Security zSecure Version 2.1.1

Messages Guide

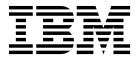

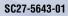

Security zSecure Version 2.1.1

Messages Guide

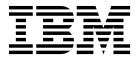

Note

Before using this information and the product it supports, read the information in "Notices" on page 469.

#### September 2014

This edition applies to version 2, release 1, modification 1 of IBM Security zSecure products and to all subsequent releases and modifications until otherwise indicated in new editions.

© Copyright IBM Corporation 1998, 2014. US Government Users Restricted Rights – Use, duplication or disclosure restricted by GSA ADP Schedule Contract with IBM Corp.

### Contents

| About this publication                                                                                          | •     | •   |    |   |   |   | - | . v          |
|----------------------------------------------------------------------------------------------------|-------|-----|----|---|---|---|---|--------------|
| Intended audience                                                                                               |       |     |    |   |   |   |   | . v          |
| Intended audience<br>What this publication contains<br>Access to publications and term<br>Related documentation |       |     |    |   |   |   |   | . v          |
| Access to publications and tern                                                                                 | nine  | olo | gy |   |   |   |   | . v          |
| Related documentation                                                                                           |       |     | •  |   |   |   |   | viii         |
| Accessibility                                                                                                   |       |     |    |   |   |   |   | . ix         |
| Technical training                                                                                              |       |     |    |   |   |   |   | . ix         |
| Support information                                                                                             |       |     |    |   |   |   |   | . ix         |
| Support information Statement of Good Security Pra                                                              | octio | ces | •  | • | • | • | • | . ix         |
| Chapter 1. Introduction                                                                                         |       |     |    |   |   |   |   | . 1          |
|                                                                                                    |       |     |    |   |   |   |   |              |
| Release information                                                                                             | cts   |     |    |   |   |   |   | . 1          |
| zSecure message types                                                                                           | •     |     |    |   |   |   |   | . 2          |
| Chapter 2. CKF Message                                                                                          | 20    |     |    |   |   |   |   | . 5          |
| Messages from 0 to 99                                                                                           |       |     |    |   |   |   |   |              |
|                                                                                                    |       |     |    |   |   |   |   | . 16         |
|                                                                                                    | •     |     |    |   |   |   |   | . 10         |
| · · · · · · · · · · · · · · · · · · ·                                                                           |       |     |    |   |   |   | • | . 20         |
| 100                                                                                                    | •     | •   | •  | • | • | · | • | . 42         |
| Messages from 400 to 599<br>Messages from 700 to 799                                                            | ·     | •   | •  | • | • | • | • | . 42<br>. 49 |
|                                                                                                    |       | •   | •  | • | • | • | • | . 49         |
|                                                                                                    | •     |     |    |   |   |   |   | . 51         |
| 0                                                                                                    |       |     |    |   |   |   |   |              |
| Chapter 3. CKG messag                                                                                           | es    | -   | -  |   |   |   | - | 59           |
| Messages from 100 to 199                                                                                        |       |     |    |   |   |   |   | . 59         |
| Messages from 400 to 499                                                                                        |       |     |    |   |   |   |   | . 62         |
| Messages from 500 to 599.                                                                                       |       |     |    |   |   |   |   | . 64         |
| Messages from 600 to 699.                                                                                       |       |     |    |   |   |   |   | . 68         |
| Messages from 700 to 799                                                                                        |       |     |    |   |   |   |   | . 76         |
| Messages from 800 to 899                                                                                        |       |     |    |   |   |   |   | . 80         |
| Messages from 900 to 999                                                                                        | •     | •   | •  | • | • | • | • | . 80         |
| Chapter 4. CKN messag                                                                                           | es    |     |    |   |   |   |   | 87           |
| Messages from 0 to 99                                                                                           |       |     |    |   |   |   |   |              |
| Messages from 100 to 199.                                                                                       |       |     |    |   |   |   |   | . 97         |
| Messages from 200 to 299                                                                                        |       |     |    |   |   |   |   | 107          |
| Messages from 600 to 899                                                                                        |       |     |    |   |   |   |   | 107<br>109   |
| Messages from 900 to 999                                                                                        |       |     |    |   |   |   |   | 110          |
| Chapter 5. CKR messag                                                                                           | es    | _   | _  | _ | _ | _ | _ | 113          |
| Messages from 0 to 99                                                                                           |       | -   | -  | - | - | • | - | 113          |
| Messages from 100 to 199                                                                                        | •     | •   | •  | • | • |   |   | 405          |
| Messages from 200 to 299                                                                                        |       |     |    |   |   |   |   | 100          |
| Messages from 300 to 399                                                                                        |       |     |    |   |   |   |   | 146          |
| Messages from 400 to 499                                                                                        | •     |     |    |   |   |   |   | 157          |
| Messages from 500 to 599                                                                                        | •     | •   | •  | • | • |   |   | 167          |
| Messages from 600 to 699                                                                                        | •     | •   | •  | • | • | • | • | 178          |
| Messages from 700 to 799                                                                                        |       | •   | •  |   | • |   |   | 188          |
| Messages from 800 to 899                                                                                        | •     | •   | •  | • | • | • | • | 194          |
| Messages from 900 to 999                                                                                        |       | •   | •  |   |   |   |   | 196          |
| Messages from 1000 to 1099 .                                                                                    |       |     |    |   |   |   |   | 207          |
| Messages from 1100 to 1199 .                                                                                    |       |     |    |   |   |   |   | 216          |
|                                                                                                    |       |     |    |   |   |   |   |              |

| Messages from 1200 to 1299                                                                                                    | . 225 |
|----------------------------------------------------------------------------------------------------|-------|
| Messages from 1300 to 1399                                                                                                    | . 237 |
| Messages from 1400 to 1499                                                                                                    | . 247 |
| Messages from 1500 to 1599                                                                                                    | . 257 |
| Messages from 1600 to 1699                                                                                                    | . 261 |
| Messages from 1700 to 1799                                                                                                    | . 261 |
| Messages from 1800 to 1899                                                                                                    | . 270 |
| Messages from 1900 to 1999                                                                                                    | . 270 |
| Messages from 2200 to 2299                                                                                                    | . 278 |
| Messages from 2300 to 2399                                                                                                    | . 281 |
| Messages from 2400 to 2499                                                                                                    | . 292 |
| Messages from 2500 to 2599                                                                                                    | . 302 |
| Messages from 2600 to 2699                                                                                                    | . 306 |
| Messages from 2700 to 2799                                                                                                    | . 308 |
| Messages from 2800 to 2899                                                                                                    | . 308 |
|                                                                                                    |       |
| Chapter 6. CKV messages                                                                                                    | 311   |
| Messages from 0 to 99                                                                                                    | . 311 |
| Messages from100 to 199                                                                                                    |       |
|                                                                                                    | . 316 |
| Messages from 300 to 399                                                                                                    |       |
| Messages from 400 to 499                                                                                                    | . 318 |
| Messages from 700 to 799                                                                                                    | . 318 |
| Messages from 800 to 899                                                                                                    | . 318 |
|                                                                                                    |       |
| Chapter 7. CKX messages                                                                                                    | 321   |
|                                                                                                    |       |
| Messages from 800 to 899                                                                                                    | . 323 |
| Messages from 900 to 999                                                                                                    | . 323 |
| 0                                                                                                    |       |
| Chapter 8. CQT messages                                                                                                    | 327   |
| Messages from 0 to 99                                                                                                    | . 327 |
| Messages from 0 to 99         .         .         .         .         .         .         .         .         .         .         .         .         .         .         .         .         .         .         .         .         .         .         .         .         .         .         .         .         .         .         .         .         .         .         .         .         .         .         .         .         .         .         .         .         .         .         .         .         .         .         .         .         .         .         .         .         .         .         .         .         .         .         .         .         .         .         .         .         .         .         .         .         .         .         .         .         .         .         .         .         .         .         .         .         .         .         .         .         .         .         .         .         .         .         .         .         .         .         .         .         .         .         .         .         . | . 334 |
| Messages from 900 to 999                                                                                                    | . 340 |
| 0                                                                                                    |       |
| Chapter 9. C2P messages                                                                                                    | 343   |
| Messages from 0 to 999 (zSecure started task) .                                                                                                    | . 343 |
| Messages from 1000 to 1999 (Predefined RACF                                                                                                    | . 010 |
| alerts)                                                                                                    | . 377 |
| Messages from 2000 to 2999 (Predefined ACF2                                                                                                    |       |
| alerts)                                                                                                    | . 385 |
| Messages from 4000 to 6999 (Installation defined                                                                                                    |       |
| alerts)                                                                                                    | . 390 |
|                                                                                                    |       |

| Chapter 10.             | C2R     | mes  | sa  | ges  | •   | •  | •   | • | • | 391   |
|-------------------------|---------|------|-----|------|-----|----|-----|---|---|-------|
| Chapter 11.             | C2RI    | J me | ess | age  | s.  | •  |     | • | • | 401   |
| Chapter 12.             | C2R     | W m  | ess | sage | es  | •  |     | • | • | 407   |
| Chapter 13.             | C2X     | mes  | sa  | ges  |     | •  |     | • | • | 409   |
| Chapter 14.             | C4R     | mes  | ssa | ges  |     |    |     |   |   | 421   |
| Messages from           | 0 to 39 | 99.  |     |      |     |    |     |   |   | . 421 |
| Messages from           |         |      |     |      |     |    |     |   |   | . 421 |
| Messages from           |         |      |     |      |     |    |     |   |   | . 425 |
| Messages from           |         |      |     |      |     |    |     |   |   | . 432 |
| Messages from           |         |      |     |      |     |    |     |   |   | . 438 |
| Messages from           |         |      |     |      |     |    |     |   |   | . 442 |
| Messages from           |         |      |     |      |     |    |     |   |   | . 442 |
| Chapter 15.             | BB n    | ness | sag | es.  |     | •  |     | • | • | 445   |
| Chapter 16.             | B8R     | mes  | sa  | ges  |     | •  |     | • | • | 447   |
| Chapter 17.             | ICH a   | and  | IRF | R me | ess | ag | jes | ; |   | 459   |
| Chapter 18.<br>C errors |         |      |     |      |     | -  |     |   |   |       |

| LC errors. |  |  |  |  |  |  | . 4 | 61 |
|------------|--|--|--|--|--|--|-----|----|
| EPR errors |  |  |  |  |  |  | . 4 | 61 |

### Appendix. Support for problem

| solving                                           |
|---------------------------------------------------|
| Searching knowledge bases                         |
| Available technical resources                     |
| Searching with support tools                      |
| Searching tips                                    |
| Obtaining fixes                                   |
| Registering with IBM Software Support 464         |
| Receiving weekly support updates                  |
| Contacting IBM Software Support                   |
| Determining the business impact                   |
| Describing problems and gathering information 466 |
| Submitting problems                               |
| Notices                                           |
| Index                                             |

### About this publication

This guide contains the messages and return codes that you might receive when using the IBM<sup>®</sup> Security zSecure<sup>TM</sup> 2.1.1 products. It provides explanations for these messages and errors. The information in this guide that applies to zSecure Manager for RACF<sup>®</sup>  $z/VM^{®}$  applies to version 1.11.1 of that product.

### Intended audience

This guide is intended for the system administrators responsible for managing and troubleshooting the zSecure products. Readers must be familiar with the zSecure product concepts and commands.

### What this publication contains

This guide includes the following information:

- An introduction to the zSecure products and a description of what each product does
- · Lists of the messages and errors and their severity levels
- An explanation for each individual message
- Support information

### Access to publications and terminology

This section provides:

- A list of publications in the "IBM Security zSecure library."
- Links to "Online publications" on page viii.
- A link to the "IBM Terminology website" on page viii.

### IBM Security zSecure library

The following documents are available online in the IBM Security zSecure library:

• IBM Security zSecure Release information

For each product release, the release information topics provide information about new features and enhancements, incompatibility warnings, and documentation update information for the IBM Security zSecure products. You can obtain the most current version of the release information at http://www.ibm.com/support/knowledgecenter/SS2RWS\_2.1.1/ com.ibm.zsecure.doc\_2.1.1/welcome.html.

• IBM Security zSecure CARLa-Driven Components Installation and Deployment Guide, SC27-5638

Provides information about installing and configuring the following IBM Security zSecure components:

- IBM Security zSecure Admin
- IBM Security zSecure Audit for RACF, CA-ACF2, and CA-Top Secret
- IBM Security zSecure Alert for RACF and ACF2
- IBM Security zSecure Visual
- IBM Security zSecure Adapters for QRadar SIEM for RACF, CA-ACF2, and CA-Top Secret

- *IBM Security zSecure Admin and Audit for RACF Getting Started*, GI13-2324 Provides a hands-on guide introducing IBM Security zSecure Admin and IBM Security zSecure Audit product features and user instructions for performing standard tasks and procedures. This manual is intended to help new users develop both a working knowledge of the basic IBM Security zSecure Admin and Audit for RACF system functionality and the ability to explore the other product features that are available.
- *IBM Security zSecure Admin and Audit for RACF User Reference Manual*, LC27-5639 Describes the product features for IBM Security zSecure Admin and IBM Security zSecure Audit. Includes user instructions to run the features from ISPF panels, RACF administration and audit user documentation. This manual also provides troubleshooting resources and instructions for installing the zSecure Collect for z/OS<sup>®</sup> component. This publication is available only to licensed users.
- *IBM Security zSecure Audit for ACF2 Getting Started*, GI13-2325 Describes the IBM Security zSecure Audit for ACF2 product features and provides user instructions for performing standard tasks and procedures such as analyzing Logon IDs, Rules, and Global System Options, and running reports. The manual also includes a list of common terms for those not familiar with ACF2 terminology.
- IBM Security zSecure Audit for ACF2 User Reference Manual, LC27-5640 Explains how to use IBM Security zSecure Audit for ACF2 for mainframe security and monitoring. For new users, the guide provides an overview and conceptual information about using ACF2 and accessing functionality from the ISPF panels. For advanced users, the manual provides detailed reference information, troubleshooting tips, information about using zSecure Collect for z/OS, and details about user interface setup. This publication is available only to licensed users.
- *IBM Security zSecure Audit for Top Secret User Reference Manual*, LC27-5641 Describes the IBM Security zSecure Audit for Top Secret product features and provides user instructions for performing standard tasks and procedures. This publication is available only to licensed users.
- IBM Security zSecure CARLa Command Reference, LC27-6533

Provides both general and advanced user reference information about the CARLa Auditing and Reporting Language (CARLa). CARLa is a programming language that is used to create security administrative and audit reports with zSecure. The *CARLa Command Reference* also provides detailed information about the NEWLIST fields for selecting data and creating zSecure reports. This publication is available only to licensed users.

• IBM Security zSecure Alert User Reference Manual, SC27-5642

Explains how to configure, use, and troubleshoot IBM Security zSecure Alert, a real-time monitor for z/OS systems protected with the Security Server (RACF) or CA-ACF2.

• IBM Security zSecure Command Verifier User Guide, SC27-5648

Explains how to install and use IBM Security zSecure Command Verifier to protect RACF mainframe security by enforcing RACF policies as RACF commands are entered.

- IBM Security zSecure CICS Toolkit User Guide, SC27-5649
   Explains how to install and use IBM Security zSecure CICS<sup>®</sup> Toolkit to provide RACF administration capabilities from the CICS environment.
- IBM Security zSecure Messages Guide, SC27-5643

Provides a message reference for all IBM Security zSecure components. This guide describes the message types associated with each product or feature, and lists all IBM Security zSecure product messages and errors along with their severity levels sorted by message type. This guide also provides an explanation and any additional support information for each message.

• IBM Security zSecure Quick Reference, SC27-5646

This booklet summarizes the commands and parameters for the following IBM Security zSecure Suite components: Admin, Audit, Alert, Collect, and Command Verifier. Obsolete commands are omitted.

• IBM Security zSecure Visual Client Manual, SC27-5647

Explains how to set up and use the IBM Security zSecure Visual Client to perform RACF administrative tasks from the Windows-based GUI.

• IBM Security zSecure Documentation CD, LCD7-5373

Supplies the IBM Security zSecure documentation, which contains the licensed and unlicensed product documentation. The *IBM Security zSecure: Documentation CD* is only available to licensed users.

• Program Directory: IBM Security zSecure CARLa-Driven Components, GI13-2277

This program directory is intended for the system programmer responsible for program installation and maintenance. It contains information concerning the material and procedures associated with the installation of IBM Security zSecure CARLa-Driven Components: Admin, Audit, Visual, Alert, and the IBM Security zSecure Adapters for QRadar SIEM. Program directories are provided with the product tapes. You can also download the latest copy from the IBM Security zSecure documentation website at http://www.ibm.com/support/knowledgecenter/SS2RWS\_2.1.1/com.ibm.zsecure.doc\_2.1.1/welcome.html.

• Program Directory: IBM Security zSecure CICS Toolkit, GI13-2282

This program directory is intended for the system programmer responsible for program installation and maintenance. It contains information concerning the material and procedures associated with the installation of IBM Security zSecure CICS Toolkit. Program directories are provided with the product tapes. You can also download the latest copy from the IBM Security zSecure documentation website at http://www.ibm.com/support/knowledgecenter/SS2RWS\_2.1.1/ com.ibm.zsecure.doc\_2.1.1/welcome.html.

• Program Directory: IBM Security zSecure Command Verifier, GI13-2284

This program directory is intended for the system programmer responsible for program installation and maintenance. It contains information concerning the material and procedures associated with the installation of IBM Security zSecure Command Verifier. Program directories are provided with the product tapes. You can also download the latest copy from the IBM Security zSecure documentation website at http://www.ibm.com/support/knowledgecenter/SS2RWS\_2.1.1/ com.ibm.zsecure.doc\_2.1.1/welcome.html.

• Program Directory: IBM Security zSecure Admin RACF-Offline, GI13-2278

This program directory is intended for the system programmer responsible for program installation and maintenance. It contains information concerning the material and procedures associated with the installation of the IBM Security zSecure Admin RACF-Offline component of IBM Security zSecure Admin. Program directories are provided with the product tapes. You can also download the latest copy from the IBM Security zSecure documentation website at http://www.ibm.com/support/knowledgecenter/SS2RWS\_2.1.1/ com.ibm.zsecure.doc\_2.1.1/welcome.html.

### **Online publications**

IBM posts product publications when the product is released and when the publications are updated at the following locations:

### IBM Security zSecure library

The product documentation site (http://www.ibm.com/support/ knowledgecenter/SS2RWS\_2.1.1/com.ibm.zsecure.doc\_2.1.1/welcome.html) displays the welcome page and navigation for the library.

### **IBM Security Systems Documentation Central**

IBM Security Systems Documentation Central provides an alphabetical list of all IBM Security Systems product libraries and links to the online documentation for specific versions of each product.

### **IBM Publications Center**

The IBM Publications Center site (http://www.ibm.com/e-business/ linkweb/publications/servlet/pbi.wss) offers customized search functions to help you find all the IBM publications you need.

### **IBM Terminology website**

The IBM Terminology website consolidates terminology for product libraries in one location. You can access the Terminology website at http://www.ibm.com/ software/globalization/terminology.

### **Related documentation**

If you are using IBM Security zSecure products in a RACF environment, you can find RACF user and reference information in several IBM manuals. The RACF commands and the implications of the various keywords can be found in the *RACF Command Language Reference* and the *RACF Security Administrator's Guide*. Information about writing other RACF exits can be found in the *RACF System Programmer's Guide*. Information about auditing RACF can be found in the *RACF Auditor's Guide*. You can access this documentation from the z/OS internet library available at http://www.ibm.com/systems/z/os/zos/bkserv/.

For information about incompatibilities, see the **Incompatibility** section under **Release Information** on the IBM Security zSecure documentation website at http://www.ibm.com/support/knowledgecenter/SS2RWS\_2.1.1/ com.ibm.zsecure.doc\_2.1.1/welcome.html.

Table 1. Further information about RACF administration, auditing, programming, and commands

| Manual                                                 | Order Number |
|--------------------------------------------------------|--------------|
| z/OS Security Server RACF Command Language Reference   | SA23-2292    |
| z/OS Security Server RACF System Administrator's Guide | SA23-2289    |
| z/OS Security Server RACF Auditor's Guide              | SA23-2290    |
| z/OS Security Server RACF System Programmer's Guide    | SA23-2287    |
| $z/OS MVS^{TM}$ System Commands                        | SA38-0666    |

### Accessibility

Accessibility features help users with a physical disability, such as restricted mobility or limited vision, to use software products successfully. With this product, you can use assistive technologies to hear and navigate the interface. You can also use the keyboard instead of the mouse to operate all features of the graphical user interface.

### **Technical training**

For technical training information, see the following IBM Education website at http://www.ibm.com/software/tivoli/education.

### Support information

IBM Support provides assistance with code-related problems and routine, short duration installation or usage questions. You can directly access the IBM Software Support site at http://www.ibm.com/software/support/probsub.html.

### **Statement of Good Security Practices**

IT system security involves protecting systems and information through prevention, detection and response to improper access from within and outside your enterprise. Improper access can result in information being altered, destroyed, misappropriated or misused or can result in damage to or misuse of your systems, including for use in attacks on others. No IT system or product should be considered completely secure and no single product, service or security measure can be completely effective in preventing improper use or access. IBM systems, products and services are designed to be part of a comprehensive security approach, which will necessarily involve additional operational procedures, and may require other systems, products or services to be most effective. IBM DOES NOT WARRANT THAT ANY SYSTEMS, PRODUCTS OR SERVICES ARE IMMUNE FROM, OR WILL MAKE YOUR ENTERPRISE IMMUNE FROM, THE MALICIOUS OR ILLEGAL CONDUCT OF ANY PARTY.

### **Chapter 1. Introduction**

The IBM Security zSecure suite is a collection of products that improve the efficiency and maintainability of the mainframe security environment. These products can be used alone or in conjunction with the other zSecure products. The main products are zSecure Admin and zSecure Audit. The IBM Security zSecure products provide security, monitoring, auditing and alerting functionality on both the z/OS and z/VM platforms.

The *IBM Security zSecure: Messages Guide* provides information about the messages that you might encounter when using the zSecure products. zSecure messages are usually categorized by a three-character prefix to identify the associated programs or components. For example, the CKF prefix identifies messages issued by the zSecure Collect for z/OS component, and CKG messages are issued by the CKGRACF program. This guide is organized by message prefixes that are associated with their programs or components.

The following sections provide zSecure 2.1.1 release information, an overview of the zSecure products, and the types of messages that can be generated.

### **Release information**

The zSecure Release information topics include details on new features and enhancements, incompatibility warnings, and documentation update information. You can download the most current version of the release information from the on the IBM Security zSecure documentation website at:

http://www.ibm.com/support/knowledgecenter/SS2RWS\_2.1.1/ com.ibm.zsecure.doc\_2.1.1/welcome.html

### Overview of the zSecure products

The IBM Security zSecure includes the following products:

### zSecure Admin

Provides a user-friendly layer in the form of an ISPF interface on top of RACF which enables security administration, user management and compliance management on the mainframe. It allows you to enter and process administrative commands more quickly, generate custom reports, and thoroughly clean up databases. Additionally, zSecure Admin provides administration authority in a more granular fashion so that users are only granted the specific amount of administration authority required for their job.

### zSecure Audit

Compliance and audit solution that enables you to automatically analyze and report on security events and detect security exposures. It provides standard and customized reports that warn of policy exceptions or violations. This component is available for RACF, ACF2, and Top Secret.

### zSecure Alert

Mainframe audit solution that enables you to detect and report security events and exposures on z/OS, DB2<sup>®</sup>, UNIX, RACF, ACF2, and Top Secret.

IBM Security zSecure Alert is a real-time monitor, issuing alerts for security-related system events at the time they occur.

### zSecure Command Verifier

Mainframe policy enforcement solution adds granular controls for RACF to help prevent errors and noncompliant commands. This product runs in the background to verify your RACF commands against company policies and procedures. If the command does not comply with the policy, it is blocked or fixed. It can run independently from the other zSecure components.

### zSecure Visual

zSecure Visual client is a Windows-based graphical user interface for RACF administration. Using the Visual Server product establishes a secure connection directly with RACF to enable decentralized administration from a Windows environment.

### zSecure CICS Toolkit

This component enables you to do most RACF administration from a CICS environment instead of TSO.

### zSecure Adapters for QRadar SIEM

This component enables you to collect mainframe security data and send it to the IBM Security QRadar<sup>®</sup> SIEM product to get an enterprise-wide view.

### zSecure Manager for RACF z/VM

This product simplifies the process of managing mainframe security and enables you to quickly identify and fix problems in RACF on z/VM. It automates recurring and time-consuming security tasks.

**Note:** At the time of publication of the IBM Security zSecure 2.1.1 library, the current version of zSecure Manager for RACF z/VM is 1.11.1. The information in this guide that applies to zSecure Manager for RACF z/VM applies to version 1.11.1 of that product.

### zSecure message types

zSecure messages are categorized by an alphanumeric prefix. Each prefix refers to the zSecure product function which the messages in that category are associated with. The following table lists the available zSecure message prefixes, their related functions, and the products that can display these messages:

| Message<br>Prefix | Function                              | Product                                                                                                    | Reference                                    |
|-------------------|---------------------------------------|----------------------------------------------------------------------------------------------------|----------------------------------------------|
| CKF               | zSecure Collect for z/OS<br>(CKFCOLL) | IBM Security zSecure Admin,<br>IBM Security zSecure Audit,<br>IBM Security zSecure Alert,<br>IBM Security zSecure Adapters<br>for QRadar SIEM | Chapter 2, "CKF<br>Messages," on page 5      |
| CKG               | CKGRACF program                       | IBM Security zSecure Admin,<br>IBM Security zSecure Visual                                                                                    | Chapter 3, "CKG<br>messages," on page<br>59, |
| CKN               | zSecure Server (network<br>node)      | IBM Security zSecure Admin,<br>IBM Security zSecure Audit,<br>IBM Security zSecure Visual                                                     | Chapter 4, "CKN<br>messages," on page<br>87  |

Table 2. zSecure product messages

| Table 2. zSec | cure product n | nessages | (continued) |
|---------------|----------------|----------|-------------|
|---------------|----------------|----------|-------------|

| Message<br>Prefix | Function                                                                                                    | Product                                                                                                    | Reference                                             |
|-------------------|----------------------------------------------------------------------------------------------------|----------------------------------------------------------------------------------------------------|-------------------------------------------------------|
| CKR               | CKRCARLA program                                                                                                    | IBM Security zSecure Admin,<br>IBM Security zSecure Audit,<br>IBM Security zSecure Visual,<br>IBM Security zSecure Alert,<br>IBM Security zSecure Manager<br>for RACF z/VM, IBM Security<br>zSecure Adapters for QRadar<br>SIEM | Chapter 5, "CKR<br>messages," on page<br>113          |
| CKV               | zSecure Collect for<br>z/VM (CKVCOLL)                                                                                                    | IBM Security zSecure Manager<br>for RACF z/VM                                                                                                    | Chapter 6, "CKV<br>messages," on page<br>311          |
| СКХ               | TSO execution utility<br>program CKX or<br>zSecure Command<br>Execution Utility                                                                      | IBM Security zSecure Admin,<br>IBM Security zSecure Manager<br>for RACF z/VM                                                                                                    | Chapter 7, "CKX<br>messages," on page<br>321          |
| CQT               | Module CQTPMSGE                                                                                                    | IBM Security zSecure CICS<br>Toolkit                                                                                                    | Chapter 8, "CQT<br>messages," on page<br>327          |
| C2P               | zSecure Alert address<br>space, Predefined RACF<br>alert, Predefined ACF2<br>alert, Installation defined<br>alert, or zSecure RACF<br>Access Monitor | IBM Security zSecure Alert or<br>IBM Security zSecure Admin                                                                                                    | Chapter 9, "C2P<br>messages," on page<br>343          |
| C2R               | NLS table processor<br>C2RIMENU, XSLT<br>stylesheet, or the<br>installation<br>customization REXX<br>exec C2REUPDR                                   | IBM Security zSecure                                                                                                    | Chapter 10, "C2R<br>messages," on page<br>391         |
| C2RU              | User interface                                                                                                    | IBM Security zSecure Visual<br>Client                                                                                                    | Chapter 11, "C2RU<br>messages," on page<br>401        |
| C2RW              |                                                                                                    | IBM Security zSecure Visual<br>Server                                                                                                    | Chapter 12, "C2RW<br>messages," on page<br>407        |
| C2X               | zSecure RACF Exit<br>Activator component<br>C2XACTV                                                                                                  | IBM Security zSecure Admin,<br>IBM Security zSecure Audit,<br>IBM Security zSecure Alert                                                                                                    | Chapter 13, "C2X<br>messages," on page<br>409         |
| C4R               |                                                                                                    | IBM Security zSecure<br>Command Verifier                                                                                                    | Chapter 14, "C4R<br>messages," on page<br>421         |
| BB                | BBRACF component                                                                                                    | IBM Security zSecure Visual                                                                                                    | Chapter 15, "BB<br>messages," on page<br>445          |
| B8R               | Security zSecure Admin<br>RACF-Offline functions                                                                                                    | IBM Security zSecure Admin                                                                                                    | Chapter 16, "B8R<br>messages," on page<br>447         |
| ICH and<br>IRR    |                                                                                                    | RACF                                                                                                    | Chapter 17, "ICH and<br>IRR messages," on<br>page 459 |

| Message<br>Prefix | Function                                                                                                    | Product                               | Reference                                             |
|-------------------|----------------------------------------------------------------------------------------------------|---------------------------------------|-------------------------------------------------------|
| С                 |                                                                                                    | IBM Security zSecure Visual<br>Client | Chapter 18, "Other<br>error messages," on<br>page 461 |
| LC                | Communication layer<br>between the client user<br>interface and the<br>c2ragent component                                                                                                    | IBM Security zSecure Visual<br>Client | Chapter 18, "Other<br>error messages," on<br>page 461 |
| EPR               | Communication layer<br>between the c2ragent<br>component and the<br>server. Found also in the<br>log-files called cesys and<br>ceaud in the directory:<br>ApplicationDirectory<br>Servers ServerName.<br>Files cesys0cesys9 and<br>ceaudceaud9 are<br>previous log-files. | IBM Security zSecure Visual<br>Client | Chapter 18, "Other<br>error messages," on<br>page 461 |

The following chapters of this guide provide a listing of each message prefix along with a detailed explanation and possible solutions.

### Chapter 2. CKF Messages

zSecure Collect is a component of these products:

- zSecure Admin
- zSecure Audit
- zSecure Alert
- zSecure Adapters for QRadar SIEM
- zSecure Manager for RACF z/VM

zSecure Collect gathers system data and stores that data in CKFREEZE data sets. It issues messages with the *CKF* prefix for the z/OS products and the *CKV* prefix for the z/VM product. For example, if you are using zSecure Admin and Audit you might see message number of CKF970I. The same message issued by zSecure Manager for RACF z/VM has the number CKV970I. zSecure Collect messages for all products are documented. zSecure Collect messages shared between the z/OS and z/VM platforms are documented in this section. zSecure Collect messages specific to the z/VM product are documented in Chapter 6, "CKV messages," on page 311.

Each message number has the form CKF*nnn*I or CKV*nnn*I where *nnn* is the message number. In addition to the message identifier, the program also issues a severity code. This code is derived from the program completion code that indicates the highest severity code encountered.

**Note:** The return code from the program is normally set to the maximum value of the return codes from any messages. If NOWARNINGRC is coded, the 04 return code from the program is reset to 00.

The severity code can contain any of the following values:

- 00 Normal message, giving status or summary information.
- 04 Unusual condition found that may or may not result in missing information.
- **08** Unusual condition found that causes information that was requested to be missing. Subsequent processing may be impacted.
- 12 Unexpected condition during zSecure Collect processing.
- 16 Syntax error in command input or entitlement problem.
- 24 Internal error or other unexpected and unsupported condition in zSecure Collect detected.
- **28** Internal error or other unexpected and unsupported condition in zSecure Collect detected. A user abend will be issued to protect your system and force a dump.

In the rest of this section, all error messages are listed with an explanation and possible actions to take. Messages are included in subsections, grouped by the hundred message-numbers. To locate documentation for a specific message, search this documentation for the message number, *CKF970I* or *CKV970I*, for example.

### Messages from 0 to 99

### CKF000I • CKF007I

### CKF000I Control block name omitted, because of reason

**Explanation:** This message is issued if the program fails to find an OS control block. This is not necessarily a problem, rather it notes the absence of some information which might have been useful, but which may not be available in your OS version at all. The name of the control block is given by *name*, the control block ID. The exact nature of the failure is given by *reason*, which may be:

### invalid block ID

The control block ID is not found in its proper place.

#### protection exception

A protection exception occurred during the walk through the pointer chain leading to the control block.

### invalid length

A protection exception occurred during access to the last-to-be-used byte of the control block.

#### nil pointer

The pointer to the control block was found to contain binary zeros.

This message may very well occur after conversion to a new release of the OS. The resulting CKFREEZE file may still be usable for your purposes.

Problems indicated with missing control block *names* include the following:

**STGS**  $RMF^{TM}$  is not active

- EDT device type information not retrieved
- IODN LCU and device number table missing (also RMF)
- IOCH Channel information missing (also RMF)
- LPBT Logical Path Block Table missing (SRM SP4)
- RCVT No RACF in system
- SSVT This may be seen if RMM is not active

Severity: 04

### **CKF001I** No generic unit name for *devclass* unit *dev* devtype *devtype*

**Explanation:** This message indicates that your OS could not give a generic unit name for the device on address *dev*, and the device type (given as 8 hex digits) is also not available in the hardcoded device table in zSecure Collect. The device class is *devclass*. This is not a problem; it just warns you to expect question marks in the unit name fields.

Severity: 04

### **CKF002I LOCATE return code** *rc* **on** *type* **data set** *datasetname*

**Explanation:** This message indicates that the data set *datasetname* (which is supposed to be a *type* data set) could not be found by the LOCATE service of MVS. The return code returned by the service is *rc*. The volume will be left blank or zero in the CKFREEZE file.

#### Severity: 04

#### CKF003I DEVTYPE RC nonzero for unit dev

**Explanation:** The DEVTYPE SVC used to collect information on unit *dev* returned a nonzero return code. This may cause the device type record in the CKFREEZE file to be unusable.

Severity: 04

| CKF004I | Closed PDSE dev volume dsname read |
|---------|------------------------------------|
|         | decnum bytes in decnum members     |

**Explanation:** This informational message indicates the amount of data read from the indicated PDSE. It is issued only if the INFO option was selected.

Severity: 00

#### CKF005I Please ignore CMD rejects

**Explanation:** This message is displayed on the operator console to warn the operator that no action should be taken on the burst of IOS000I or IEA000I messages specifying a CMD reject on 3350 DASD devices. It is removed immediately after the program has finished processing the 3350 range of devices. It is displayed during authorized operation only.

### CKF006I CVAFDIR type error, R15=rc, CVSTAT=code on device dev volume volume

**Explanation:** During access to the VTOC index, the CVAFDIR *type* (READ or RLSE) service returned a nonzero return code *rc* accompanied by CVAF return code *code*. See the appropriate IBM manual for the meaning of these codes. If the type of access was READ, the VTOC was read completely without taking into account the used DSCB map in the VTOC index.

#### Severity: 12

### CKF007I Task is not APF authorized - only non-protected information can be collected

**Explanation:** This message alerts you to the fact that the program could not obtain authorization. For additional information, see the section *Authorized or unauthorized?* in the zSecure Collect documentation

available in the user reference manual for your zSecure product.

### Severity: 00

**CKF008I** Number of DASD devices interrogated: *nn* 

**Explanation:** This message gives the number of devices that have been allocated and interrogated.

Severity: 00

#### CKF009I Number of DSCB entries copied: nn

**Explanation:** This message gives the number of Data Set Control Blocks copied from VTOCs to the CKFREEZE file. It is somewhat larger than the number of data sets on the interrogated devices, because some extents are described in separate DSCBs for the same data set. Note that only used DSCBs are copied.

#### Severity: 00

### CKF010I Number of VVDS datasets processed: nn

**Explanation:** This message gives the number of VVDS data sets for which an OPEN was attempted. Generally, this number is smaller than the number of DASD devices interrogated, because not every volume needs to have a VVDS.

Severity: 00

### CKF011I Number of NVR/VVR entries copied: nn

**Explanation:** This messages gives the number of VVRs (VSAM volume records) and NVRs (non-VSAM volume records) copied to the CKFREEZE file. The number of VVRs is roughly two times the number of VSAM data sets on the processed volumes. NVRs are associated with SMS managed non-VSAM data sets.

Severity: 00

#### CKF012I Non-4K block size for VVDS not supported - volume volume

**Explanation:** This message indicates a VVDS was encountered on volume *volume* with a block size other than 4KB. This is not supported by this release of zSecure Collect. The VVDS has a 4KB block size if it has been made automatically on 3330/3350/3380/3390 DASD with at least DFP 1.0 through DFP 3.3. If you encounter this message, then the VVDS information for the specified volume will not be read, and you will only see component names mentioned in the VTOC, not the cluster names.

Severity: 12

### CKF014I DASD Device *dev* online but not ready

**Explanation:** This message indicates the device number *dev* was included in the configuration because it was online, but could not be interrogated because it was not ready. Instead of scheduling an I/O request, zSecure Collect has skipped the device. This may result in incomplete information for your purpose.

Severity: 04

### CKF015I SYSEVENT DONTSWAP failed, return code hex *rc*

**Explanation:** This message indicates that zSecure Collect failed to make itself nonswappable. As a result, no authorized I/Os can be scheduled and no cache size information and device level cache disablement information will be collected for 3880 devices. Neither will guaranteed device path I/O be used to eliminate WAITs.

Severity: 08

### **CKF016I** Unsupported control block level hexnum for volume dsname

**Explanation:** This message indicates that a control block of an unsupported layout was returned by Directory Entry Services for the indicated PDSE. If control block is "DESB", checksum and IDR processing are skipped for the remainder of the PDSE; if it is "SMDE", processing is skipped for a single member only.

Severity: 08

## CKF017I Path ch to type device dev volume not operational

**Explanation:** This message indicates that the installed physical channel (pre-XA) or channel path (XA) *ch* to the selected online and ready device number *dev* with volume serial *volume* was not operational. If this is not your normal working configuration, then you are measuring a reduced configuration with a higher contention than normal. Alternatively this may point at running MVS/370 under VM.

Severity: 04

# CKF018I parameter Parameter invalid in non-XA system.

**Explanation:** The *parameter* specified is not applicable to pre-XA systems.

### CKF019I BFLHFCHN invalid for type device dev volser; VTOC processing skipped

**Explanation:** The forward chain pointer of next buffer list (BFLHFCHN) is not valid; i.e. no (more) VTOC information could be obtained for device *dev*.

Severity: 12

#### CKF020I Path information not gotten for unsupported device type type, device dev volume

**Explanation:** This message indicates that you requested configuration information for a device type *type*, which is not currently supported by zSecure Collect. Requests for support for other DASD types than 3350, 3380, 3390, and compatibles should be directed to IBM Software Support.

### Severity: 08

## CKF021I Storage director IDs unavailable for type device dev volume because unauthorized

**Explanation:** This message indicates that physical storage director IDs for device number *dev* with volume serial *volume* can only be extracted by authorized programs because its device type is *type*. The result is missing storage director information which may prevent an automatic deduction of the configuration.

Severity: 08

### CKF022I Storage director ID not returned by IOS for path ch to type device dev volume

**Explanation:** This message indicates that the IOS version you have fails to return the complete sense information needed to find the storage director ID. The failure occurred on path *ch* to device number *dev* with volume serial *volume*. The device type is *type*. This message is issued for only one path, because zSecure Collect assumes the same failure will occur on the other paths to the device, and does not attempt I/O on these paths.

Severity: 08

### CKF023I String controller ID not returned by IOS for path ch to type device dev volume

**Explanation:** This message indicates that the controller ID was not found in its proper place. This message is not issued if the storage director ID is also missing. Currently no software level is known which omits only controller information. Because of redundancy of information, you will probably not notice any effect on the reports.

Severity: 08

#### CKF024I Path information still incomplete after bs tries on type device dev volume: missing at least path ch

**Explanation:** This message indicates that after *bs* tries zSecure Collect still did not succeed in scheduling I/O along all paths to a device. This message only occurs if you specified or implied WAIT=NO and PATH=YES. The resulting CKFREEZE information will be incomplete.

Severity: 08

### **CKF025I** Path information still incomplete after bn bs-try bursts on type device dev volume: missing at least path ch

**Explanation:** This message indicates that after *bn* bursts of *bs* tries with a 0.5 second WAIT interval between the bursts, zSecure Collect still did not succeed in scheduling I/O along all paths to a device. This may happen on very busy shared DASD systems and on very empty pre-XA systems that do not have channel rotation. The number of bursts, burst size, and inter-burst wait time can be adjusted by the appropriate BURST*xxxx* parameters.

Severity: 08

### CKF026I Unexpected IOS return code *rc* hex, CSW status *hhhh* sense *ssss* on path *ch* to *cccc/mm* for *type/mm* device *dev* volume

**Explanation:** This message indicates an unexpected error during EXCP processing. The IOS return codes are documented in the IBM debugging handbooks (IOB/IOSB) and in the appropriate DFP manuals. The *cccc/mm* and *type/mm* are the control unit type / model and unit type / model, respectively, as returned by the SenseId CCW. The resulting CKFREEZE file will probably be incomplete.

Severity: 12

### CKF026I Unexpected IOS return code *rc* hex, CSW status *hhhh* sense *ssss* on path *ch* to 3350 device *dev* volume

**Explanation:** This message indicates an unexpected error during EXCP processing. The IOS return codes are documented in the IBM debugging handbooks (IOB/IOSB) and in the appropriate DFP manuals. The resulting CKFREEZE file will probably be incomplete.

Severity: 12

### CKF027I Invalid DSCB FMTID=X'xx' on type device dev volser CCHHR=000000000 DSN=dsname

**Explanation:** The VTOC for the indicated volume contained an invalid DSCB, with format X'xx'. The only valid types are X'FO' ... X'FG'. The DSCB record is

included in the CKFREEZE file, but will not used. The *dsname* reported is the data set name field (key area) of the DSCB in error. This has no consequences for MVS if the DSCB is not in use according to the space map.

#### Severity: 04

#### CKF028I SVC 99 RC=n DAIRFAIL code xxxx xxxx on dev volser

**Explanation:** The device/volser may be absent. This message will be followed by an IKJ-message on the problem. The error occurred in dynamic allocation or unallocation of a VTOC or data set for device *dev*. This message has continuation lines detailing the individual text units contents after SVC 99 (DYNALLOC) completion.

Severity: 08

### CKF029I DASD Device *dev* online, but not mounted

**Explanation:** Device *dev* was not mounted public, storage or private, zSecure Collect does not attempt to allocate the VTOC and VVDS data sets.

Severity: 04

### CKF030I OPEN abend xxx-rc on device dev volume volser for dsname

**Explanation:** The data set named *dsname* could not be opened for input on device *dev*. The VTOC is indicated with \*\* VTOC volser \*\*. If the error occurs for a VTOC, both the VTOC and the VVDS for the volume will be missing. If the error occurs for a VVDS, the VTOC information has been read properly. For information about the common abend codes, see the zSecure Collect documentation in the user reference manual for your zSecure product.

Severity: 08

| CKF031I | CKFCOLL runs on sid with osname oslevel<br>DFSMS release JES2 release CPU model<br>model |
|---------|------------------------------------------------------------------------------------------|
| CKF031I | site-specific identification string <b>running on</b> where <b>CPU-id</b> CPUid          |
| CKF031I | Last record written: ID= <i>hh</i> , contents start <i>hexstring</i>                     |

**Explanation:** zSecure Collect abended while running on the indicated system (SMF id) and operating system release levels, under the focus and Products ids shown, on the CPU indicated, after writing the indicated record (this line is omitted if no records had been written yet).

Severity: 00

#### CKF032I Number of record(s) truncated: nn

**Explanation:** This message indicates that records were truncated on output. You might try increasing the record length, if problems arise. However, for most purposes the information needed is located at the beginning of the BCS records, and these truncated records therefore do not usually present a problem.

Severity: 08

### CKF033I Module IGG019X1 missing, no configuration info for 3350 devices possible

**Explanation:** This message indicates that the appendage IGG019X1 could not be found.

Severity: 08

| CKF034I | [ Before MONITOR interval ] CKFCOLL<br>used ss.t CPU seconds, ss elapsed<br>seconds, and collected m.kkk MB (m.kkk<br>MB/s)<br>Written rectotal records to ddname volume<br>dsname |
|---------|----------------------------------------------------------------------------------------------------|
|         | Region requested <i>r,rrr</i> KB, granted<br>g,ggg+g,gggKB max used in jobstep<br>u,uuu+u,uuuuKB                                                                                   |

**Explanation:** This message details the TCB time used as well as the wall clock time. In addition, the amount of data collected (written to the CKFREEZE file) is summarized as well as the effective data rate. The effective data rate will be misleadingly low if CHECK=Y was specified, since that is a data reduction function. If MONITOR has been requested, then this message is issued twice, once before the monitoring starts, and once at the end of the program. The message at the end of the program also shows the region requested, granted, and used, both below and above the 16MB line.

Severity: 00

### CKF035I Number of PDS directories processed: *nn*

**Explanation:** This messages gives the number of PDS (Partition Data Set) directories copied to the CKFREEZE file.

Severity: 00

### CKF036I Information omitted for *devn volser*, SAF READ access required on FACILITY STGADMIN.IFG.READVTOC.volser if non-APF

**Explanation:** This message indicates that an attempt to read the VTOC resulted in an system abend 300, reason code 6, which means that name hiding was active, and you were not allowed to read the VTOC. In a RACF

system, name hiding is activated with the command SETROPTS MLNAMES. If name hiding is active, a SAF resource check is done against the resource name indicated.

Severity: 04

### CKF037I Unexpected abend condition dev devn volser during action

**Explanation:** This message indicates that an abend occurred during EXCP for a channel program attempting to perform the action indicated. Contact IBM Software Support if this message occurs to see if this can be prevented.

### Severity: 12

### **CKF038I** Unexpected *abend* during allocate of *dsn*

**Explanation:** This message indicates a failure to allocate (and possibly perform an automatic recall of) a VSAM cluster. An abend was encountered. The cluster will be skipped. If you think the program should have succeeded, contact IBM Software Support.

#### Severity: 08

CKF039I Running OS version DFSMS version JESn version VTAM version secp version RMF version TSO version HSM version [ under VM/version release ]

**Explanation:** This message indicates release levels or status of the software that zSecure Collect extracts information from. Instead of a version number, the keyword *inactive, active,* or *unknown* may be present to indicate respectively that the product is installed but not active, active but release could not be obtained, or control blocks present but of unsupported layout. *secp* is the detected security product, it can be RACF, ACF2, or TSS.

Severity: 00

### **CKF040I** Unexpected abend during LISTCAT of dsn

**Explanation:** This message indicates a failure to locate a VSAM cluster name in the catalog; an abend was encountered. The cluster will be skipped. If you think the program should have found it, contact IBM Software Support.

Severity: 08

### CKF041I Number of catalogs processed: nn

**Explanation:** This message gives the number of ICF and HSM catalogs for which an OPEN was attempted.

Severity: 00

### CKF042I Number of BCS records copied: nn

**Explanation:** This messages gives the number of BCS (Basic Catalog Structure) records copied to the CKFREEZE file.

Severity: 00

### CKF043I VVDS information not collected, catalogs cannot be dumped fast

**Explanation:** This message is issued if the VVDS data sets could not be accessed, but catalog processing was requested. zSecure Collect requires VVDS access to dump catalogs.

Severity: 00

### CKF044I Name of master catalog not found in CAXWA. Abend 913-0C may result for unconnected catalogs

**Explanation:** This message indicates that the master catalog name or volume serial could not be determined. Consequently, it is impossible to determine which catalogs are connected. zSecure Collect will try to open all catalogs it encounters on the disks processed. This will result in abend 913-0C for each unconnected catalog.

Severity: 12

### CKF045I Master catalog volume volume not selected. Abend 913-0C may result for unconnected catalogs

**Explanation:** This message indicates that the master catalog was not found on any of the disk volumes processed. Hence no user catalog connector information is accumulated by zSecure Collect. zSecure Collect will try to open all catalogs it encounters on the disks processed. This will result in abend 913-0C for each unconnected catalog.

### Severity: 08

### CKF046I Slowdown mode invoked because noimbed and multi-volume index for *dsname*

**Explanation:** This message indicates that normal VSAM processing was selected for this cluster because it has a multi-volume index component that is needed because of NOIMBED.

CKF047I Data collection started on date time for node nodename sysname sysname sid smfid netid netid on a manufacturer typemodel model [ MVSCP conguration id xx ] [ logical partition LPARname ] [ virtual machine userid ] [ at sysid ] [ sysplex name ]

Explanation: This message indicates the timestamp marking the start of data collection. It can be used to find the proper zSecure Collect SYSPRINT output when presented with a specific CKFREEZE file. In addition, the various system identifiers are listed: the JES2 node name, the GRS system name, the SMF id, the VTAM® netid, and the processor type. The processor specifications are those returned by the CSRSI service. On older machines where that service is not yet available the type is the internal hexadecimal representation (devtype/model); for VM systems the real model byte is displayed if running APF authorized, otherwise it is FF. On the second line, optional configuration information may be present to indicate the MVSCP configuration id, the Logical Partition name, the VM virtual machine user ID, the VM system ID (as would be displayed in the lower right corner under CMS), and the SYSPLEX name.

Severity: 00

**CKF048I ACB OPEN failed for** type dev volser componentname **rc=**nn, **code=**nn **cluster** clustername

**Explanation:** This message indicates a failure to open the VSAM data set indicated and gives the return code and reason code. The type can be BCS for an ICF catalog, MCD for HSM MCDS, BCD for HSM BCDS, and RMM for the DFSMS RMM control data set. ACB OPENs for ICF catalogs are attempted only if the catalog has been defined with NOIMBED, if it has more than 16 extents on a pre-DFP V3 system, or if the run is unauthorized in a pre-DFP V3 system.

Severity: 08

### CKF049I Internal error CKFCCHH RC=16

Explanation: Contact IBM Software Support.

Severity: 24

### CKF050I TTT Conversion fails on reltrk DEBNMEXT=nnn on dev volser

**Explanation:** This message indicates a failure to convert the indicated relative track number to an absolute cylinder and head address. The requested track will not be read. Generally this means that the internal structure of a data set was not understood properly, for example, because of a new version of the software maintaining that data set. Contact IBM Software Support.

Severity: 08

### CKF051I EXCP failed on ddname, RC=hh, IOBSEEK=address device dev volser

**Explanation:** This message indicates an unexpected I/O failure on the indicated device and address. The return code is the EXCP return code in hex.

Severity: 12

### CKF0511 (ECKD) EXCP failed on ddname, Address CKFB: address, rc nnx, CSW=hhhhhhhhhhh, IOBSEEK=address device dev volser

**Explanation:** This message indicates an unexpected  $ECKD^{M}$  I/O failure on the indicated device and address. The return code is the EXCP return code in hex.

Severity: 12

| CKF051I | Multiple track read EXCP failed on    |
|---------|---------------------------------------|
|         | ddname, Number of reads hhhh, Address |
|         | CKFB: address, rc nnx,                |
|         | CSW=hhhhhhhhhhhhhhh, IOBSEEK=address  |
|         | device dev volser                     |

**Explanation:** This message indicates an unexpected multitrack read I/O failure on the indicated device and address. The return code is the EXCP return code in hex.

Severity: 12

### CKF052I Slowdown mode invoked because noimbed and index on volume for catname

**Explanation:** This message indicates that the requested ICF, HSM, or RMM catalog dump will be tried with VSAM, because the faster EXCP mode does not support NOIMBED with the index on a different volume than the data component.

Severity: 00

### CKF053I Slowdown mode invoked because not APF-authorized, data set volume catname

**Explanation:** This message indicates that the requested catalog dump will be tried with VSAM, because the faster EXCP mode requires APF authorization that is not present. ALTER authority is required to read ICF catalogs without APF authorization on DFP systems below version 3. For DFP version 3 APF authorization is required to read ICF catalogs anyway and message CKF064I will be issued. READ authority is needed to read HSM catalogs.

### CKF054I Data set *catname* CA at rel track *tt* missing *nn* CIs in sequence set record

**Explanation:** This message indicates that the number of CIs described by the index sequence set record was not the number of CIs per CA. If the error message is reproducible, perform EXAMINE on the data set. If no strange things are found, contact IBM Software Support.

#### Severity: 00

CKF055I ACB OPEN type abend xxx-nn (explanation) for dev volume componentname of catalogname

**Explanation:** This message indicates an abend during an attempt to open the ICF, RMM, or HSM catalog indicated.

#### Severity: 08

#### CKF056I Slowdown mode invoked because more extents than EXCP supports (abend 013-E4) for vol cluster

**Explanation:** The maximum number of extents supported by an EXCP OPEN depends on the DFSMS release. This is reflected in the job log as an abend 013-E4 (or in older releases, 213-20). The CKF030I message is suppressed in this case. The abend is intercepted, and slowdown mode is invoked for this release.

Severity: 00

**CKF057I** *type* **abend** *xxx-nn* (*explanation*) **on** *dev volser dsname* 

**Explanation:** A nonrecoverable abend occurred opening data set *dsname* for input on device *dev*. If the error occurs for a VTOC, the VTOC and all data sets on the volume will be missing. If the error occurs for a VVDS, the VTOC information has been read properly. For information on the common abend codes, see the zSecure Collect documentation in the user reference manual for your zSecure product.

### Severity: 08

### CKF058I Unexpected physical record length decnum in imbedded SSR with index blksize decnum for catname

**Explanation:** This message indicates that a physical record (i.e. block) was read from the imbedded index track with a block size different from the block size indicated in the information in the VVR. Results will be unpredictable.

Severity: 12

### CKF059I NOIMBED not supported, data set catname on volser skipped

**Explanation:** This message indicates that for some reason the index was not read successfully. Consequently, the NOIMBED data set cannot be processed.

Severity: 08

| CKF060I | VVDS space map extension at RBA   |
|---------|-----------------------------------|
|         | hexnum ignored - expecting hexnum |

**Explanation:** zSecure Collect expects the space map chain to occur in order in the VVDS.

Severity: 12

## CKF0611 VVDS can only be accessed with APF authorization

**Explanation:** In DFP V3 systems, APF authorization is required to read the VVDS.

Severity: 04

### CKF062I Connected catalog *catname* not found on volumes processed

**Explanation:** The master catalog processed contained a connector entry for catalog *catname*. However, the catalog was not found on the volumes processed. Catalog information may be incomplete.

### Severity: 08

### CKF063I Unexpected error: Master cat BCS not found on mastercat volume. Abend 913-0C may occur

**Explanation:** This message indicates that for some reason the master catalog was not found on the volume it was supposed to reside on. Consequently, it cannot be determined whether user catalogs are connected or not. Abend 913-0C results from trying to open an unconnected catalog if bypass-password processing is not being used.

Severity: 08

## CKF064I Catalog cannot be dumped without APF authorization - *catname*

**Explanation:** On a DFP version 3 or higher system, APF authorization is required to dump ICF catalogs.

### CKF065I Slowdown mode invoked because primary data VVR not obtained for datacomponent

**Explanation:** To read VSAM data sets in EXCP mode, zSecure Collect needs the VSAM Volume Record (VVR) residing in the VVDS. This message is issued if the VVR of the data component was not encountered.

### Severity: 00

### CKF066I Slowdown mode invoked because noimbed and primary index VVR not obtained for *datacomponent*

**Explanation:** To read VSAM data sets with the NOIMBED attribute in EXCP mode, zSecure Collect needs the VSAM Volume Record (VVR) of the index residing in the VVDS. This message is issued if the VVR of the index component was not encountered.

Severity: 00

### CKF067I Data set *datacomponent* error at CI *num* in CA at rel trk *nnn* type key

**Explanation:** Where *key* is the current record key (a data set name), and *type* can be one of the following error types:

### last segment missing - record skipped

For a spanned record, the last segment was not found in the control area. The record will not be copied to CKFREEZE.

### orphan inner segment skipped

A spanned record intermediate segment was encountered, but the first segment for the record was not found in the control area. The segment will be discarded.

### updated during copy

A spanned record was encountered, but the segments did not have the same update count. This can happen if the record was updated between read instructions to the control area. The record may appear garbled in the CKFREEZE file.

### orphan last segment skipped

The last segment of a spanned record was encountered, but the first segment for the record was not found in the control area. The segment will be discarded.

### Severity: 04

CKF068I Cat rlen=xxxx (RDF=xxxxx) at CI offset xxxx > used CI xxxxxx of CA at reltrk nnnnn in datacomponent

**Explanation:** The record length field in a catalog

record (rlen) points beyond the end of the used bytes in a control interval.

Severity: 08

### CKF069I Slowdown mode invoked for multi-volume cluster dsname

**Explanation:** This message indicates that normal VSAM processing was selected for this cluster because it has a multi-volume data component.

Severity: 00

| CKF070I | type <b>abend</b> xxx-nn (explanation) <b>on</b> dev |
|---------|------------------------------------------------------|
|         | volume dataset                                       |

**Explanation:** This message indicates a nonrecoverable abend occurred during OPEN of the indicated PDS(E). For information about the common abend codes, see the zSecure Collect documentation in the user reference manual for your zSecure product.

Severity: 08

### CKF071I Internal error IOBEXCP DEBNMEXT=0

**Explanation:** This message indicates an unexpected condition; I/O was being attempted against an empty data set. Contact IBM Software Support. The message is suppressible.

Severity: 24

## CKF072I Unexpected IOCINFO return code *rc* reason code *rr* (decimal)

**Explanation:** This message indicates that the IOCINFO service issued an unexpected return code. Results are unpredictable.

Severity: 08

### CKF073I Dynamic configuration change occurred, UCB scan restarted - file may contain duplicate records

**Explanation:** This message indicates that the UCBSCAN service indicated a configuration change while scanning all UCBs. The scan will be restarted, but this may make the CKFREEZE file unusable if your application does not support duplicate information. In this case, you will have to rerun zSecure Collect.

Severity: 04

## CKF074I Unexpected UCBSCAN return code *rc* reason code *rr* (decimal)

**Explanation:** This message indicates that the UCBSCAN service issued an unexpected return code.

### CKF075I Unexpected EDTINFO return code rc reason code rr (decimal) for dev volume devtype devtype

**Explanation:** This message indicates that the EDTINFO service issued an unexpected return code while trying to obtain the generic device type for a device. The field will be filled with a default value.

Severity: 04

### CKF076I Unexpected UCBSCAN return code rc reason code rr (decimal) on dev volume

**Explanation:** This message indicates that the UCBSCAN service issued an unexpected return code when trying to obtain the last path used mask.

Severity: 12

### CKF077I Unexpected UCBSCAN return code rc reason code rr (decimal) on dev volume

**Explanation:** This message indicates that the UCBSCAN service issued an unexpected return code while trying to pin and obtain the address of a UCB. The intended authorized I/O function will not be performed.

### Severity: 12

### CKF078I Unexpected UCBPIN UNPIN rc rc reason code rr (decimal) on dev volume

**Explanation:** This message indicates that the UCBPIN service issued an unexpected return code while trying to unpin an UCB after an authorized I/O operation.

Severity: 12

## CKF080I Unexpected IXCQUERY return code *rc* reason code *rr* (decimal)

**Explanation:** This message indicates that the IXCQUERY service issued an unexpected return code. The XCF sysplex record will be missing from the file.

Severity: 04

## CKF0811 Unexpected IXCQUERY return code *rc* reason code *rr* (decimal)

**Explanation:** This message indicates that the IXCQUERY service issued an unexpected return code. The XCF sysplex record will be missing from the file.

Severity: 04

## **CKF082I** Unexpected IXCQUERY type abend xxx-nn (explanation)

**Explanation:** This message indicates that the IXCQUERY service abended. The XCF sysplex record will be missing from the file.

Severity: 04

### CKF083I Extent size discrepancy size DEBNMTRK=num on dev volser

**Explanation:** There is an unexpected difference in the low order two bytes of the number of tracks in an extent. The software uses DEBNMTRK (which may be too small). Contact IBM Software Support.

Severity: 20

| CKF084I      | Internal error CKFCCHH RC=20 on dev volser                                                                                                    |
|--------------|----------------------------------------------------------------------------------------------------|
| Explanation: | Contact IBM Software Support.                                                                                                    |
| Severity: 24 |                                                                                                    |
| CKF085I      | TTT conversion result CCC HHHH cccc<br>hhhh not in extent cccc hhhh - cccc hhhh<br>for reltrk on dev volser Extent nn range<br>cccc hhhh - cccc hhhh start reltrk size trks |
| Evaluation   | This massage indicates a failure to                                                                                                    |

**Explanation:** This message indicates a failure to convert the indicated relative track number to an absolute cylinder and head address. The requested track will not be read. Generally this means that the internal structure of a data set was not understood properly, for example, because of a new version of the software maintaining that data set. Contact IBM Software Support.

Severity: 08

### CKF086I Member mem rel trk trk Rrec not in dev volser dsn size trks trk

**Explanation:** This message indicates that a PDS directory entry points to a member start (relative track and record number) beyond the end of the data set. A possible cause might be that the data set was truncated during a copy or restore operation.

Severity: 04

# CKF087IMissing EOF in member mem rel trk trk<br/>Rrec in dev volser dsn size trks trk

**Explanation:** This message indicates that the last member physically present in a partitioned data set was truncated before it's End Of File marker. The member starts at the indicated relative track and record number. A possible cause might be that the data set was truncated during a copy or restore operation. There will be no checksum for this member. Severity: 04

| CKF088I | Missing <i>n</i> out of <i>total</i> members in <i>dev</i> |
|---------|------------------------------------------------------------|
|         | volser dsn <b>size</b> trks <b>trk</b>                     |

**Explanation:** This message indicates that a Partitioned Data Set directory referred to members not physically present in the data set. A possible cause might be that the data set was truncated during a copy or restore operation.

Severity: 04

## CKF089I Unexpected DMS subfile name name at record nnn of DMSU volume datasetname

**Explanation:** The data set indicated by the DMSUNL= keyword contains an unknown subfile name. The data set is not read any further.

### Severity: 08

**CKF090I** type **abend** xxx-nn (explanation) **on** dev volume dataset

**Explanation:** This message indicates a nonrecoverable abend occurred during OPEN of the indicated TMC. For information on the common abend codes, see the zSecure Collect documentation in the user reference manual for your zSecure product.

Severity: 08

## CKF091I TRKCALC for dsname gives RC=nn decimal

**Explanation:** The calculation of the number of blocks per track for the TMC, VMF or ACF failed with the indicated return code. As a consequence, no blocks will be read.

Severity: 08

### CKF092I Opened type dev volume dataset, num by/bl num bl/tr num rc/bl num trk

**Explanation:** This message indicates that the *type* data set (TMC for CA1, VMF for CA-TLMS, or ABR for FDR/ABR) has just been opened, and shows the characteristics used for reading the TMC/VMF. It is issued only if the INFO option was specified.

### Severity: 00

### CKF093I Unexpected block length *nnn* at rel track *nnn* Rnn of type vol dataset

**Explanation:** This message indicates that a track read contained an unexpected block size. The remainder of the track is skipped. The current relative track number and physical record number are shown in decimal. The *type* can be TMC, VMF, or ABR.

Severity: 08

| CKF093I | Unexpected block prefix "ttttttt" at rel |
|---------|------------------------------------------|
|         | track nnn Rnn of ABR vol dataset         |

**Explanation:** This message indicates that an ABR track read contained an unexpected block prefix. The current relative track number and physical record number are shown in decimal.

Severity: 08

| CKF094I | Closed type dev volume dataset, read nnn |
|---------|------------------------------------------|
|         | tracks, copied nnn type and nnnn DSNB    |
|         | records                                  |

**Explanation:** This informational message indicates that the TMC/VMF/ABR data set was closed and shows the number of volume and data set records that were copied to CKFREEZE. It is issued only if the INFO option was specified.

Severity: 00

### CKF095I Unsupported type blocksize nnn lrecl nnn for volume dataset

**Explanation:** For *type* equal to TMC this message indicates that the indicated data set had a record size (lrecl) different from 200 and 340 (CA1 5.0). For type equal to VMF this message indicates that the record size was different from 500. For *type* equal to ABR this indicates that the block size was smaller than 32 bytes.

Severity: 08

### **CKF096I** *type* **abend** *xxx-nn* (*explanation*) **on** *type dev volume dataset*

**Explanation:** This message indicates a nonrecoverable abend occurred during OPEN of the indicated *type* data set (DMSU for DMSUNL, PDSE for PDS/E directory, or PDSM for DMS AUTHLIB). For information on the common abend codes, see the zSecure Collect documentation in the user reference manual for your zSecure product.

Severity: 08

CKF097I Opened type dev volume dataset, blksz nnnn, lrecl nnnn lasttrk nnnnn

**Explanation:** This message indicates that the indicated *type* data set (DMSU for DMSUNL, PDSE for PDS/E directory, or PDSM for DMS AUTHLIB) has just been opened, and shows the block size, record length, and last relative track number (decimal). It is issued only if the INFO option was specified.

### CKF098I Unexpected record length *n* at record nnn of DMSU volume dataset

**Explanation:** A record length smaller than 9 was encountered, this is not supported for a DMS unload (each record is expected to start with the 8 byte subfile name). The remainder of the data set will be skipped.

Severity: 08

CKF099I Closed type dev volume dataset read nnn records, copied nnn DSNINDEX and

### Messages from 100 to 199

CKF100I Missing PDS directory end in dev vol dsn

**Explanation:** This message indicates that a data set that was supposed to have a Partitioned Data Set organization did not have a proper PDS directory (i.e. ending in a record with a key of high values). Possible causes are that the data set is not a PDS at all, or that the data set was truncated before the end of the PDS directory by a failed copy or restore operation.

### Severity: 08

### CKF101I Unexpected return code nn dec during LISTCAT of dsn

**Explanation:** This message indicates a failure to locate a VSAM cluster name in the catalog. The cluster will be skipped. If you think the program should have found it, contact IBM Software Support.

Severity: 08

CKF102I type catname on volume BLK decnum CISZ decnum, CASZ decnum byte, num CI/CA, num bl/CA, numtr/CA, nn bl/trk, nn bl/CI

**Explanation:** This informational message gives the control interval size, the number of bytes, blocks, and tracks in a control area, and the number of blocks per track and blocks per control intervals for the specified *type* VSAM data set (BCS for catalog, MCD for HSM migration Control Data set, BCD for HSM Backup Control Data set, RMM for DFSMS RMM control data set) immediately before it is opened. It is issued only if the INFO option is selected.

Severity: 00

## CKF103INo imbed - index indexname on volumeBLK decnum CISZ decnum

**Explanation:** This message indicates that the index component about to be opened has the NOIMBED attribute, which makes it necessary to process the index. The message indicates the index component data set name, as well as the physical block size and CI size. It is issued only if the INFO option is selected.

### nnnn RACFENCD records

**Explanation:** This informational message indicates that the DMS*type* data set (DMSU for DMSUNL, PDSE for PDS/E directory, or PDSM for DMS AUTHLIB) was closed and shows the number of records read as well as the number of data set and RACF profile records that were copied to CKFREEZE. It is issued only if the INFO option was specified.

Severity: 00

Severity: 00

| CKF104I | Closed IX dev volume catname index |
|---------|------------------------------------|
|         | incore decnum bytes - indexname    |

**Explanation:** This informational message summarizes the number of bytes that were read from the catalog index component prior to closing. It is issued only if the INFO option was selected.

Severity: 00

| CKF105I | Opened    | type d | ev volser | catname | size | пит |
|---------|-----------|--------|-----------|---------|------|-----|
|         | trk datac | отроп  | ent       |         |      |     |

**Explanation:** This informational message contains the number of tracks in the data component of the *type* data set (see CKF102I) that has just been opened successfully. It is issued only if the INFO option was selected.

Severity: 00

#### CKF106I Master catalog is *catname*

**Explanation:** This informational message indicates the name of the master catalog. It is issued only if the INFO option was selected.

Severity: 00

#### CKF107I Opened ACB dev volume cluster component dsname

**Explanation:** This informational message indicates the successful opening of the ACB for the indicated VSAM data set. It is issued only if the INFO option was selected.

Severity: 00

### CKF108I Closed ACB dev volume cluster read decnum, copied decnum records datacomponent

**Explanation:** This informational message shows the number of records read and copied from the indicated

VSAM data set. It is issued only if the INFO option was selected.

### Severity: 00

| CKF109I | <b>Opened</b> <i>dsntype dev volume dsname</i> <b>[ alloc</b> |
|---------|---------------------------------------------------------------|
|         | size nn trk ]                                                 |

**Explanation:** This informational message indicates the successful opening of the PDS(E) indicated, and, for a PDS, the size of the data set in tracks. It is issued only if the INFO option was selected.

#### Severity: 00

CKF110I Closed PDS dev volume dsname read decnum trks, copied decnum dir blks, scanned decnum byte in decnum members

**Explanation:** This informational message indicates the number of directory tracks and blocks read from the indicated PDS. It is issued only if the INFO option was selected.

Severity: 00

#### CKF111I Scheduler allocated decnum I/O executors

**Explanation:** This informational message shows the amount of parallelism introduced by the PARALLEL parameter or its default. It is issued only if the REPORT or INFO option was selected or defaulted.

Severity: 00

## CKF112I Opened VTOC dev volume size decnum tracks

**Explanation:** This informational message indicates the successful opening of the VTOC for the indicated volume. It is issued only if the INFO option was selected.

Severity: 00

### CKF113I Closed VTOC dev volume read num tracks, copied decnum DSCBs

**Explanation:** This informational message summarizes the number of tracks and records that were read from the VTOC prior to closing. It is issued only if the INFO option was selected.

Severity: 00

### CKF114I Opened SYS1.VVDS.Vvolume size decnum tracks, nnn blk/trk

**Explanation:** This informational message indicates the successful opening of the indicated VVDS and the number of 4KB blocks per track. It is issued only if the INFO option was selected.

Severity: 00

### CKF115I Closed SYS1.VVDS.Vvolume read num tracks, copied decnum NVR/VVRs

**Explanation:** This informational message summarizes the number of tracks and records that were read from the VVDS prior to closing. It is issued only if the INFO option was selected.

Severity: 00

### CKF116I Closed type dev volume catname read num trks, num records, copied decnum/decnum non/spanned records

**Explanation:** This informational message summarizes the number of tracks and records (both non-spanned and spanned) that were read and copied from the data component of the *type* data set (see CKF102I) prior to closing. It is issued only if the INFO option was selected.

Severity: 00

### CKF117I CP response truncated for command "command": response

**Explanation:** This message indicates that the response to the specified CP command issued while running under VM did not fit into the return area. The first 5 lines of the response are displayed. As a result, information collected by the command may be missing from the CKFREEZE file.

Severity: 12

### CKF118I CP return code nn on command "command": response

**Explanation:** This message indicates the nonzero return code returned by CP on the specified command issued while running under VM. As a result, information collected by the command will be missing from the CKFREEZE file.

Severity: 12

### CKF119I Q Vnnnn returns data for nnnn possibly unsupported VM release

**Explanation:** While running an XA release of MVS under VM, the QUERY VIRTUAL command issued by zSecure Collect unexpectedly returned information from a different device. The information is not processed.

### CKF120I Unexpected IOS rc xx x, CSW stat xxxx sns xxxx id cccc/mm dddd/mm v/r=vv/rr dev dev volser during CCWname

**Explanation:** This message indicates a failed I/O operation of the type *CCWname* on the indicated device. The Channel Status Word and the first 2 bytes of the sense code are shown in hexadecimal, together with the hexadecimal controller type *cccc* and model *mm* and device type *dddd* and model *mm*, as returned by the Sense Id, and the Virtual and Physical controller type returned by the ReadDeviceCharacteristics. The latter are needed to determine the exact device type and mode of 3990 models and RAMAC devices. Check for a possible hardware defect. More diagnostic information might be available in a directly subsequent message CKF144I.

Severity: 08

### CKF121I Unexpected nil name pointer in product

**Explanation:** This message has two forms. the first shows the name of a pointer that was unexpectedly found to be zero during access to a control block chain with cross memory services in an address space for the specified product (HSM, JES2, JES3, RMM, TLMS).

Severity: 04

### CKF121I Unexpected null ASID for product

**Explanation:** The second form of this message shows that the Address Space Id was unexpectedly found to be zero during access to a control block chain with cross memory services in an address space for the specified product (HSM, JES2, JES3, RMM, TLMS).

### Severity: 04

### CKF122I Number of TAPE devices interrogated:

**Explanation:** This message, shown if TAPE=YES was specified or implied, shows the number of tape devices that were interrogated.

#### Severity: 00

### CKF123I Q V mmm query for device nnnn returns data for nnnn - possibly unsupported VM release

**Explanation:** While running a non-XA release of MVS under VM, the QUERY VIRTUAL command issued by zSecure Collect to the VM device number *mmm* on behalf of the *nnnn* device number in MVS, unexpectedly returned information from a different device. The information is not processed.

Severity: 12

### CKF124I Non-SMS system

**Explanation:** This informational message is issued to indicate that the SMS subsystem is not defined on the system.

Severity: 00

#### CKF125I SMS is inactive

**Explanation:** This informational message is issued to indicate that the SMS subsystem is defined, but inactive. No SMS information will be present in the CKFREEZE file.

Severity: 04

## CKF126I SMS IEFSSREQ RC=nn (decimal) for request SSSA1TYP=nn (decimal)

**Explanation:** This message indicates the failure of a SMS subsystem request. The requested SMS information will be missing from the CKFREEZE file.

Severity: 08

| CKF127I | SMS return code SSOBRETN=nn       |
|---------|-----------------------------------|
|         | (decimal) reason code SSSARSN=nnn |
|         | (decimal) for request SSSA1TYP=nn |
|         | (decimal)                         |

**Explanation:** This message indicates the failure of a SMS information request. The requested SMS information will be missing from the CKFREEZE file.

Severity: 08

```
CKF128I SMS returned reason code
SSSARSN=nnn (decimal) and messages
for request SSSA1TYP=nn (decimal):
messages
```

**Explanation:** This message indicates the possible failure of a SMS information request. Informational or error messages returned by SMS follow this message. The requested SMS information may be missing from the CKFREEZE file.

Severity: 04

### CKF129I Unexpected SMS call type abend xxx-nn (explanation) for request SSSA1TYP=nn (decimal)

**Explanation:** This message indicates the abend issued during a SMS information request. The requested SMS information will be missing from the CKFREEZE file.

### **CKF130I SMS** *type name* **configuration** *description*

**Explanation:** This informational message indicates that the complex of type *type* and name *name* has SMS active and shows the comment (description) field of the active configuration.

Severity: 00

### CKF131I LCU selection not possible

**Explanation:** This message indicates that a LCU selection was given but no LCU information could be found in the system. The run is aborted. Possible reasons include: RMF was not active, running under a VM system, or an unsupported RMF release.

Severity: 12

#### CKF132I Tape management system CA1 v.r.nl

**Explanation:** This message indicates that CA1 was found to be active on the system, and shows the release in the form *version.release.newsletter* 

Severity: 00

### CKF133I FOCUS must precede parameters selecting additional information to be collected

**Explanation:** This message is issued if FOCUS was not the first parameter, and you specified a parameter that is not allowed under each focus before the FOCUS parameter. Move the FOCUS parameter in front.

Severity: 12

### CKF134I Command not valid in current FOCUS - name

**Explanation:** This message indicates that a feature was requested that is invalid under the current focus combination. You can look up the command *name* in the index and read the restrictions.

#### Severity: 12

### CKF135I site-specific identification string Runs on where CPU-id, source file ddname volser dsn

**Explanation:** This message shows the site-specific identification string, CPU-id, and relevant product numbers and names.

Severity: 00

### CKF136I CLOSE abend xxx-rc on device dev volume volser for dsname

**Explanation:** The data set named *dsname* could not be closed on device *dev*. The VTOC is indicated with \*\* VTOC volser \*\*. For information on the common abend codes, see the zSecure Collect documentation in the user reference manual for your zSecure product.

Severity: 08

| CKF137I | ACB CLOSE failed for type dev volume    |
|---------|-----------------------------------------|
|         | datacomp rc=nn code=code cluster dsname |

**Explanation:** The VSAM data set data component *datacomp* could not be closed. See the appropriate DFP manual for the meaning of the codes.

Severity: 08

| CKF138I | GET RPL type dev volume datacomponent |
|---------|---------------------------------------|
|         | rc=nn reason=nnnn after nnnn records  |

**Explanation:** This messages indicates an unexpected return code and reason code (in decimal) from the VSAM GET macro after the indicated number of records.

Severity: 08

### CKF139I TRKCALC for SYS1.VVDS.Vvolume gives RC=nn decimal

**Explanation:** The calculation of the number of blocks per track for the VVDS failed with the indicated return code. As a consequence, the space map will not be used and all tracks of the VVDS will be read.

Severity: 08

## CKF140I Number of RACFENCD records copied: *nnnn*

**Explanation:** This message indicates the number of records copied from the RACFENCD subfiles of DMS DMSFILES and unloaded DMSFILES data sets. The RACFENCD subfile gives the relation between data set names of archived or backed-up data sets and the corresponding RACF profiles with an encoded name.

Severity: 00

### CKF1411 Number of DSNINDEX records copied: nnnn

**Explanation:** This message indicates the number of records copied from the RACFENCD subfiles of DMS DMSFILES and unloaded DMSFILES data sets. It includes all archived and backed-up data sets.

#### CKF142I Number of MCD records copied: nnnnn

**Explanation:** This message indicates the number of records copied from HSM Migration Control Data sets. It is shown if the number is nonzero.

Severity: 00

#### CKF143I Number of BCD records copied: nnnnn

**Explanation:** This message indicates the number of records copied from HSM Backup Control Data sets. It is shown if the number is nonzero.

Severity: 00

**Explanation:** This message occurs optionally behind message CKF120I or CKF051I. It indicates the original EXCP return code and sense code associated with a failing channel program, for example, a Unit Check. Check for a hardware defect or failure. If you cannot find one, contact IBM Software Support to report these messages and to determine whether they can be prevented.

Severity: 00

CKF145I CKFREEZE LRECL=nnn must at least be 23472, use half/full track as BLKSIZE and set LRECL 4 less, or use LRECL=X, RECFM=VBS

**Explanation:** This message indicates that the CKFREEZE file has an insufficient maximum record length. Check your JCL, if you did not specify a LRECL, check the BLKSIZE. If you did not specify either, try specifying BLKSIZE. If this does not work, try specifying both. If you specified both and SMS is active, contact your site's storage administrator how you can prevent the ACS routines from providing an insufficient overriding LRECL.

Severity: 12

### CKF146I Number of TMC volume records copied: *nnnn*

**Explanation:** This message indicates the number of volume records copied from the CA1 TMC (Tape Management Catalog).

Severity: 00

### CKF147I Number of DSNB records copied: nnnn

**Explanation:** This message indicates the number of secondary data set records (Data Set Name Blocks) copied from the CA1 TMC (Tape Management Catalog).

Severity: 00

#### CKF148I DMS records at level v.r.m

**Explanation:** This message indicates the highest DMS release number encountered in a DMSFILES record.

Severity: 00

### **CKF149I** Number of SWCH devices interrogated: *nnn*

**Explanation:** This message, shown if SWCH=YES was specified or implied, shows the number of ESCON directors that were interrogated.

Severity: 00

### **CKF150I** type **abend** xxx-nn (explanation) **on** dev volser dsname

**Explanation:** This message indicates that the OPEN for a DMSFILES data set failed with the indicated abend code. No information will be present in the CKFREEZE file from this data set.

Severity: 08

### CKF151I TRKCALC for dsname gives RC=nn decimal

**Explanation:** The calculation of the number of blocks per track for the DMSFILES data set failed with the indicated return code. As a consequence, no blocks will be read.

Severity: 08

CKF152I Opened DMSF dev volume dataset, nnn by/bl nn bl/tr nnn by/tr nnnn trk

**Explanation:** This message indicates that a DMSFILES data set has just been opened, and shows the characteristics used for reading the DMSFILES data set. It is issued only if the INFO option was specified.

Severity: 00

### CKF153I Dataset has unsupported DMSFILES format - volser dsname

**Explanation:** This message indicates that the data set indicated does not conform to the supported layout of a DMSFILES data set. Specifically, the control record does not contain a correct control block id. The data set is not processed any further.

### CKF154I Dataset expects blksize nnnn but is nnnn for volser dsname

**Explanation:** The message indicates that the DMSFILES data set contains a physical block size in the DMS control record that differs from the physical block size in the format 1 DSCB in the VTOC. The data set is not processed any further.

### Severity: 08

### CKF155I Unexpected block length *nnn* at rel track *nnn* Rnn of DMSF vol dataset

**Explanation:** This message indicates that a DMSFILES track read contained an unexpected block size. The remainder of the data set is skipped.

Severity: 08

### CKF156I DMSFILES error: reference to RBA xxxxxxxx and length nnnnn points beyond last rel track nnnn

**Explanation:** This message indicates an error during read of a DMSFILES data set. An index entry or file control block points to a block at a Relative Byte Address (hexadecimal) and with a length (decimal) that would extend beyond the last used track of the data set as shown in the F1 DSCB (last relative track number in decimal). The blocks beyond the last used track will not be read.

Severity: 08

### CKF157I DMSFILES error: missing *nnnn* bytes at the end of logical block at RBA *xxxxxxxx*

**Explanation:** This message indicates that zSecure Collect expected additional bytes to complete a logical block when end-of-file processing was entered.

Severity: 08

### CKF158I DMSFILES error: found BLK RBA xxxxxxx but unexpected subfile name rel trk nnn Rnn

**Explanation:** This message indicates that a block, pointed to by the DSNINDEX or RACFENCD index was read at the specified RBA, but it contained records of a different subfile than DSNINDEX and RACFENCD. The current relative track number and physical record number are shown in decimal.

Severity: 08

### CKF159I DMSFILES error: found IND RBA xxxxxxx but unexpected subfile name rel trk nnn Rnn

**Explanation:** This message indicates that an index block, pointed to by the DSNINDEX or RACFENCD FCB was read at the specified RBA, but it contained the index of a different subfile than DSNINDEX and RACFENCD. The current relative track number and physical record number are shown in decimal.

Severity: 08

| CKF160I | DMSFILES error: found RBA xxxxxxxx      |
|---------|-----------------------------------------|
|         | but not a BLK or IND prefix, at rel trk |
|         | nnn <b>R</b> nn                         |

**Explanation:** This message indicates that a block, pointed to by the DSNINDEX or RACFENCD FCB or index was read at the specified RBA, but it did not contain a BLK or IND prefix. The current relative track number and physical record number are shown in decimal.

Severity: 08

CKF161I DMSFILES error: RBA xxxxxxx not found on block boundary, at RBA xxxxxxxx rel trk nnn Rnn

**Explanation:** This message indicates that the starting RBA of a logical block, pointed to by the DSNINDEX or RACFENCD FCB or index was not found on a physical block boundary. The current RBA, relative track number, and physical record number are shown in decimal.

Severity: 08

## CKF162I DMSFILES error: missed block(s) starting at RBA xxxxxxx

**Explanation:** This message indicates that zSecure Collect expected additional information starting at the specified RBA (pointed to by DSNINDEX or RACFENCD FCB or index) when end-of-file processing was entered.

Severity: 08

### CKF163I Closed DMSF dev volume dataset, read nnn tracks, copied nnn DSNINDEX and nnnn RACFENCD records

**Explanation:** This informational message indicates that the DMSFILES data set was closed and shows the number of data set and RACF profile records that were copied to CKFREEZE. It is issued only if the INFO option was specified.

### CKF164I DMSFILES error: name subfile not found in FCBs

**Explanation:** This message indicates that zSecure Collect failed to find the specified subfile definition in the File Control Blocks. Information from the subfile will be missing from the CKFREEZE file.

Severity: 08

### CKF165I DMSFILES error: no or invalid IND/BLK RBA in FCBs

**Explanation:** This message indicates that zSecure Collect failed to find valid RBAs in the DSNINDEX and RACFENCD File Control Blocks. No information from this DMSFILES data set will be copied to the CKFREEZE file.

Severity: 08

### CKF166I Message number to be suppressed must be in range 0..999

**Explanation:** The form of the message suppression command SUPMSG and its aliases is a list of decimal numbers separated by commas and enclosed in parentheses, or a single number. It may not be left blank.

Severity: 12

### CKF167I Volume not mounted for expected data set volume dsname

**Explanation:** This message indicates that zSecure Collect wants to extract information from the indicated data set, but the volume was not mounted.

Severity: 04

### CKF168I Restore not successful for expected data set on volume volume dsname

**Explanation:** This message indicates that zSecure Collect wants to extract information from the indicated data set, but the OPEN attempt was not successful. This text of the message can only occur if RESTORE=YES or RECALL=YES was specified or implied.

Severity: 04

### CKF168I RESTORE=NO and expected data set not on volume volume dsname

**Explanation:** This form of the message indicates that zSecure Collect wants to extract information from the indicated data set, but the data set was not found in the VTOC, and RESTORE=NO (same as RECALL=NO) was specified or implied.

Severity: 04

### CKF169I Volume [excluded or] not mounted for requested data set volume dsname

**Explanation:** This message indicates that you requested an action for a data set, but the volume was not mounted or excluded by your SELECT and EXCLUDE commands.

Severity: 08

## CKF170I Restore not successful for requested data set on volume volume dsname

**Explanation:** This message indicates that you requested an action for a data set, but the OPEN attempt was not successful. This text of the message can only occur if RESTORE=YES (same as RECALL=YES) was specified or implied.

Severity: 08

### CKF170I RESTORE=NO and requested data set not on volume volume dsname

**Explanation:** This form of the message indicates that you requested an action for a data set, but the data set was not found in the VTOC, and RESTORE=NO was specified or implied.

Severity: 08

## CKF171I Restore not successful for expected data set on any volume - *dsname*

**Explanation:** This message indicates that zSecure Collect wants to extract information from the indicated data set, but the ALLOCATE attempt was not successful. This text of the message can only occur if RESTORE=YES was specified or implied.

Severity: 04

## CKF171I RESTORE=NO and expected data set not on any volume *dsname*

**Explanation:** This form of the message indicates that zSecure Collect wants to extract information from the indicated data set, but the data set was not found in any VTOC, and RESTORE=NO (same as RECALL=NO) was specified or implied.

Severity: 04

### CKF172I Restore not successful for requested data set on any [included] volume dsname

**Explanation:** This message indicates that you requested an action for a data set, but the data set was not found on the volume or the volume was not included by your SELECT and EXCLUDE statements. This text of the message can only occur if RESTORE=NO was specified or implied.

Severity: 08

### CKF172I RESTORE=NO and expected data set not on any [included] volume dsname

**Explanation:** This form of the message indicates that you requested an action for a VSAM data set, but the data set was not found in any VTOC included by your SELECT and EXCLUDE statements, and RESTORE=NO was specified or implied.

Severity: 08

## CKF173IVolume not mounted for expectedVSAM data set volume dsname

**Explanation:** This message indicates that zSecure Collect wants to extract information from the indicated VSAM data set, but the volume was not mounted.

Severity: 04

### CKF174I Restore not successful for expected VSAM data set on volume volume dsname

**Explanation:** This message indicates that zSecure Collect wants to extract information from the indicated VSAM data set, but the OPEN attempt was not successful. This text of the message can only occur if RESTORE=YES (same as RECALL=YES) was specified or implied.

Severity: 04

### CKF174I RESTORE=NO and expected VSAM data set not on volume volume dsname

**Explanation:** This form of the message indicates that zSecure Collect wants to extract information from the indicated VSAM data set, but the data set was not found in the VTOC, and RESTORE=NO (same as RECALL=NO) was specified or implied.

Severity: 04

### CKF175I Volume [excluded or] not mounted for requested VSAM data set volume dsname

**Explanation:** This message indicates that you requested an action for a VSAM data set, but the volume was not mounted or excluded by your SELECT and EXCLUDE commands.

Severity: 08

### CKF176I Restore not successful for requested VSAM data set on volume volume dsname

**Explanation:** This message indicates that you requested an action for a VSAM data set, but the OPEN attempt was not successful. This text of the message can only occur if RESTORE=YES (same as RECALL=YES) was specified or implied.

Severity: 08

### CKF176I RESTORE=NO and requested VSAM data set not on volume volume dsname

**Explanation:** This form of the message indicates that you requested an action for a VSAM data set, but the data set was not found in the VTOC, and RESTORE=NO (same as RECALL=NO) was specified or implied.

Severity: 08

### CKF177I Restore not successful for expected VSAM data set on any volume - dsname

**Explanation:** This message indicates that zSecure Collect wants to extract information from the indicated VSAM data set, but the ALLOCATE attempt was not successful. This text of the message can only occur if RESTORE=YES was specified or implied.

Severity: 04

## CKF177I RESTORE=NO and expected VSAM data set not on any volume *dsname*

**Explanation:** This form of the message indicates that zSecure Collect wants to extract information from the indicated VSAM data set, but the data set was not found in any VTOC, and RESTORE=NO was specified or implied.

Severity: 04

### CKF178I Restore not successful for requested VSAM data set on any [included] volume - dsname

**Explanation:** This message indicates that you requested an action for a VSAM data set, but the ALLOCATE attempt was not successful or the volume was not included by your SELECT and EXCLUDE statements. This text of the message can only occur if RESTORE=YES (same as RECALL=YES) was specified or implied.

Severity: 08

**CKF178I RESTORE=NO and expected VSAM** data set not on any [included] volume dsname

**Explanation:** This form of the message indicates that you requested an action for a VSAM data set, but the data set was not found in any VTOC included by your SELECT and EXCLUDE statements, and RESTORE=NO (same as RECALL=NO) was specified or implied.

### CKF179I Unsupported MPFT level xx

**Explanation:** This message indicates that a newer control block layout was encountered than currently supported for the Message Processing Facility. Information on message suppression will be missing from the CKFREEZE file. Contact IBM Software Support.

#### Severity: 08

#### CKF180I Device dev volume has no VTOC

**Explanation:** This message indicates that the indicated volume had no VTOC at the time of the last IPL or VARY command. Processing is skipped for this volume.

Severity: 04

#### CKF1811 Device *dev volume* has VTOC on track 0 record *n* - not supported

**Explanation:** This message indicates that the indicated volume had a VTOC on track 0 at the indicated record. This format is not recognized by zSecure Collect. Processing is skipped for this volume (the VTOC will not be dumped).

#### Severity: 04

Options for this run are: **CKF182I** FOCUS=(focus) IO=Y/N,TCPIP=Y/N, DASD=Y/N, TAPE=Y/N, SWCH=Y/N, PATH=Y/N, VTOC=Y/N, VVDS=Y/N, PDS=Y/N, CAT=Y/N/MCAT, MCD=Y/N, BCD=Y/N, **DMS=**Y/N, **ABR=**Y/N, **TMC=**Y/N, **RMM**=*Y*/*N*, **VMF**=*Y*/*N*, **UNIX**=*Y*/*N* [,UNIXCLIENT=Y/N] RECALL=Y/N [,AUTOMOUNT=Y/N, UNIXACL=Y/N], SHARED=Y/N, OFFLINE=Y/N, SMS=Y/N, STATS=Y/N, IDR=Y/N, CHECK=Y/N, SCAN=Y/N, PARALLEL=NONE/PATHGROUP/PATH [,NO]REPORT[,ALLRECS] [,WAIT=Y/N[,BURSTS=num, BURSTWAIT=num,BURSTSIZE=num ]] [,[NO]KEY0, [NO]BYPASS, [NO]SIO, [NO]XMEM, [NO]XMDSN, [NO]DIAG, [NO]UID0[,UNCONNECTED] [,SLOWDOWN] [,FREE] [,MONITOR=num] [,INTERVAL=num]], ENQ=Y/N, DDLIMIT=num, IOTIMEOUT=nn, PDSEBUFSIZE=num, SIGVER=Y/N, XTIOT=Y/N, MOD=Y/N, NJE=Y/N, CICS=Y/N, IMS=Y/N, MQ=Y/N, DB2=Y/N, DB2CAT=Y/N, [NO]DB2ADM, TKDS=Y/N, SERIALIZATION(NOENQ ENQ(SYSDSN/CKRDSN/ SYSDSN,CKRDSN) [,WAIT[,MAXWAIT(nn)]],

### FAIL][,VOLSER][,UNIT])

**Explanation:** This message lists the basic options (options that are not a combination of others) that are currently in effect.

Severity: 00

### CKF183I Device dev volume CP-formatted VTOC not supported

**Explanation:** This message indicates that the volume has the VTOC in a position as for a CP-formatted volume (for use by VM). Processing is skipped for this volume (the VTOC will not be dumped).

Severity: 04

### CKF184I Device dev volume AIX-formatted VTOC not supported

**Explanation:** This message indicates that the volume has the VTOC in a position as for an AIX-formatted volume (for use by AIX/ESA<sup>®</sup>). Processing is skipped for this volume (the VTOC will not be dumped).

Severity: 04

| CKF185I | Error reading rel trk nnn in dev volume |
|---------|-----------------------------------------|
|         | dsname directory                        |

**Explanation:** This message indicates that an I/O error occurred while processing a track in a PDS directory.

Severity: 08

## **CKF185I** Error reading rel trk nnn in dev volume dsname(member)

**Explanation:** This message indicates that an I/O error occurred while processing a track in a PDS member.

Severity: 08

| CKF186I | Unexpected CSVAPF return code                        |
|---------|------------------------------------------------------|
|         | <i>xxxxxxxx</i> hex, reason code <i>xxxxxxxx</i> hex |

**Explanation:** This message indicates that the CSVAPF service returned an unexpected return code. Contact IBM Software Support.

Severity: 08

CKF187I Unexpected CSVDYNL return code xxxxxxxx hex, reason code xxxxxxx hex

**Explanation:** This message indicates that the CSVDYNL service returned an unexpected return code. Contact IBM Software Support.

### CKF188I Unexpected CSVDYNL return data

**Explanation:** This message indicates that the CSVDYNL service returned unexpected data (no sets at all). Contact IBM Software Support.

#### Severity: 08

## CKF189I Exit same ptr for module1 and module2 ASID=aaaa tag=xx and ASID=bbbb tag=yy

**Explanation:** This message indicates that two module major names were found that both claimed to reside at the same address. Only one of the names will be the 'official' name in the CKFREEZE file.

### Severity: 04

#### CKF190I Slowdown mode invoked because VVDS volser has no index for bcsname

**Explanation:** An error was found in the VVDS (it will show up on an IDCAMS DIAGNOSE). This error made it impossible to use fast I/O routines. Slowdown mode was invoked instead.

Severity: 00

#### CKF191I NOCLOSE only valid in PARM string

**Explanation:** This message indicates that the NOCLOSE parameter does not work unless present in the parameter string.

Severity: 16

#### CKF192I NODCBE only valid in PARM string

**Explanation:** This message indicates that the NODCBE parameter does not work unless present in the parameter string.

#### Severity: 16

### CKF193I NODUMP only valid in PARM string

**Explanation:** This message indicates that the NODUMP parameter does not work unless present in the parameter string.

Severity: 16

## CKF194I Unexpected return code *hhhhhhh* from IARV64 REQUEST=LIST for *xxxx* memory

**Explanation:** An IARV64 REQUEST=LIST macro failed with return code *hhhhhhhh*. In the message, *xxxx* can be either XSHR or XCOM. IARV64 REQUEST=LIST is used to retrieve information about 64-bit memory objects. There are two types of memory objects for which CKFCOLL will request information. These are

Shared Memory Objects which zSecure refers to as XSHR objects, and Common Memory Objects which zSecure refers to as XCOM objects. As a result of this error, it is likely that information about Shared or Common memory objects will be missing from the CKFREEZE file.

**User response:** This error might be caused by running zSecure on an operating system that is not supported, or by recent maintenance to the operating system which might have affected IARV64. It might also be caused by a memory corruption. For further information about the error, refer to the return codes for IARV64, which are documented in the *MVS Programming: Authorized Assembler Services Reference* manuals, SA23-1371 to SA23-1375. If the problem persists, contact IBM Software Support.

Severity: 08

## CKF195I *tttt* abend *xxx-nn* (description) in IARV64 REQUEST=LIST processing. *xxxx* info missing

**Explanation:** An abend occurred while processing an IARV64 REQUEST=LIST macro . In the message,

- *tttt* will be either System or User, that is, the type of abend
- *description* describes the abend
- *xxxx* will be either XSHR or XCOM.

IARV64 REQUEST=LIST is used to retrieve information about 64-bit memory objects. There are two types of memory objects for which CKFCOLL will request information. These are Shared Memory Objects which zSecure refers to as XSHR objects, and Common Memory Objects which zSecure refers to as XCOM objects. As a result of this error, it is likely that information about Shared or Common memory objects will be missing from the CKFREEZE file.

**User response:** This error might be caused by running zSecure on an operating system that is not supported, or by recent maintenance to that operating system, which might have affected IARV64. It might also be caused by a memory corruption. For further information about the error, refer to the return codes for IARV64 documented in the series of manuals "MVS Programming: Authorized Assembler Services Reference SA23-1371 to SA23-1375". If the problem remains, contact IBM Software Support.

Severity: 08

#### CKF196I Unexpected IXCCPLX processing type abend xxx-nn (explanation)

**Explanation:** This message indicates that an abend occurred while processing the IXCCPLX. The couple data set definition records will be missing from the file.

#### CKF197I Unexpected type abend xxx-nn (explanation) during IEEQEMCS

**Explanation:** This message indicates that an unexpected abend condition was encountered while executing IEEQEMCS. This may be accompanied by a system dump. Information on EMCS consoles will be missing from the CKFREEZE file. Contact IBM Software Support.

Severity: 12

#### CKF198I Unexpected IEEQEMCS RC=nn RSN=nn

**Explanation:** This message indicates that an unexpected return code and reason code was returned

## Messages from 200 to 299

**CKF200I OBTAIN** return code *rc* on *type* data set *volser datasetname* 

**Explanation:** This message indicates that the data set *datasetname* (which is supposed to be a *type* data set) could not be found by the OBTAIN service of MVS. The return code returned by the service is *rc*.

#### Severity: 00

CKF201I Access denied to one or more APF authorized features - adjust FOCUS or drop APF authorization

**Explanation:** This message indicates that the user has insufficient authority on the proper resource. He either has to change the requested function, obtain a READ permit to the proper CKF*focus* resource, or drop APF authorization (for example, by adding a non-authorized STEPLIB).

Severity: 12

### CKF202I Resource profile does not permit use of FOCUS=AUDIT\* - class CKF.AUDIT

**Explanation:** This message indicates that the user has insufficient authority on the indicated resource (SAF return code 8). AUDIT\* means either AUDITACF2, AUDITRACF or AUDITTSS.

Severity: 12

#### CKF204I Resource not defined - class profile

**Explanation:** This message indicates that the indicated profile cannot be found (RACF return code 4 while class is active). Message CKF211I will follow.

Severity: 00

CKF205I ESM return code nnnnnnn hex, reason code nnnnnnn hex class profile by the IEEQEMCS service. Information on EMCS consoles will be missing from the CKFREEZE file. Contact IBM Software Support.

Severity: 12

#### CKF199I Unsupported UCM level xx

**Explanation:** This message indicates that a newer control block layout was encountered than currently supported for analyzing consoles. Information on consoles will be missing from the CKFREEZE file. Contact IBM Software Support.

Severity: 08

**Explanation:** This message indicates the ESM return code and reason code returned in the first two fullwords of the RACROUTE REQUEST=AUTH parameter list by SAF. Generally, the meaning is explained in additional messages, or, for return code 8, in an ICH408I message issued by RACF in the job log. This message is mainly for debugging purposes. The meanings of the reason codes are documented in the ESM documentation.

Severity: 12

## CKF206I ESM not installed, no authorization check possible

**Explanation:** This message indicates that no resource access control is present on the system, as indicated by return code 24 on the RACSTAT macro. All operations requested will be allowed.

Severity: 00

## CKF207I ESM inactive, no authorization check possible

**Explanation:** This message indicates that no resource access control is active on the system. All operations requested will be allowed.

Severity: 00

## CKF208I SAF class class not defined in CDT, no authorization check possible

**Explanation:** This message indicates that the resource class indicated is not defined in the SAF Class Descriptor Table. All operations requested will be allowed.

Severity: 00

CKF209I SAF class class not active, no authorization check possible

**Explanation:** This message indicates that protection for the resource class indicated has not been activated on the system. This message will be followed by message CKF210I or CKF214I indicating the focus for which an authorization check was requested.

#### Severity: 00

### CKF210I Authorization checking for class class must be active to use FOCUS=focus

**Explanation:** This message explains that zSecure Collect does not collect protected auditing information specifically requested by FOCUS=*focus* for a user unless this is specifically allowed by a security resource. The *focus* can be ALERT\*, AUDIT\*, or QRADAR\*. To be able to check the resource, the indicated *class* must be activated.

Severity: 12

## CKF211I Resource profile must be present to use FOCUS=AUDIT\* - class CKF.AUDIT

**Explanation:** This message explains that zSecure Collect will refuse to collect auditing information specifically requested by FOCUS=AUDIT\* for a user unless this is specifically allowed by a security resource. To be able to check the resource, a profile must be defined that covers the resource.

Severity: 12

### CKF214I Authorization checking for class class must be active to use FOCUS=focus

**Explanation:** This message explains that zSecure Collect. will refuse to collect protected auditing information specifically requested by FOCUS=*focus* for a user unless this is specifically allowed by a security resource. To be able to check the resource, the indicated class must be activated. The *focus* can be ADMIN\* or VISUAL.

Severity: 12

### CKF215I Resource profile must be present to use FOCUS=ADMIN\* - class CKF.ADMIN

**Explanation:** This message explains that zSecure Collect will refuse to collect auditing information specifically requested by any of the ADMIN\* FOCUS specifications for a user unless this is specifically allowed by a security resource. To be able to check the resource, a profile must be defined that covers the resource.

Severity: 12

### CKF216I Resource profile does not permit use of FOCUS=ADMIN\* - class CKF.ADMIN

**Explanation:** This message indicates that the user has insufficient authority on the indicated resource (SAF return code 8).

Severity: 12

### CKF221I Unexpected CSVDYNEX return code nnn reason code nnn (decimal)

**Explanation:** This message is issued if the CSVDYNEX LIST service fails. The return codes are documented in your MVS system in the macro CSVEXRET. If the return code is 8 and the reason code 2052 decimal, then this means that the caller was not APF-authorized and did not have a READ permit on FACILITY CSVDYNEX.LIST.

Severity: 04

## CKF222I RMF not active or running under VM -LCU selection invalid

**Explanation:** This message is issued if the RMF control blocks used for LCU processing cannot be found. This can be caused by a system without RMF or under a VM release that does not allow service processor diagnose instructions.

Severity: 16

## CKF225I SVC number to scan for must be in range 0..255

**Explanation:** This message is issued if the SCANSVC parameter contains a list entry with a value that is not in the range 0 though 255.

Severity: 12

## CKF226I Number of RMM control records copied: nnn

**Explanation:** This message, shown if RMM=YES was specified or implied, shows the number of records copied from the RMM control data set.

Severity: 00

## CKF227I Disk data records checked: *nnn* MB in *nnn* members

**Explanation:** This message, shown if CHECK=YES was specified or implied, shows the number of megabytes of data that were read and summarized by the checksum algorithms, as well as the number of PDS members that contained this data.

#### CKF228I Unsupported IDENTIFY IDR data in dev volume dsname(member)

**Explanation:** This message indicates that the format of IDENTIFY IDR data for the specified load library member could not be recognized. PTF level information may be missing or incomplete for this member.

**User response:** When specifying parameters for data collection, include the PARM= parameter specification in the CKFCOLL batch JCL.

#### Severity: 04

CKF229I PDS dirblk key/data len kk/nnn instead of 8/256 for dev volume dsname rel track nnnn

**Explanation:** This message indicates that the format of a directory block for the specified load library member was not supported. The rest of the track is skipped. Possibly the data set has DSORG=PO but no initialized directory.

Severity: 08

## CKF230I Number of TLMS base records copied:

**Explanation:** This message, shown if VMF=YES was specified or implied, shows the number of volume base records copies from the TLMS volume master file.

Severity: 00

## CKF231I Number of TLMS data set cells copied: *nnn*

**Explanation:** This message, shown if VMF=YES was specified or implied, shows the number of data set records copied from the TLMS volume master file.

Severity: 00

## CKF232I Number of ABR archive records copied:

**Explanation:** This message, shown if ABR=YES was specified or implied, shows the number of records copied from the ABR archive control file.

#### Severity: 00

#### CKF233I Unexpected CSRSI return code xxxxxxxx

**Explanation:** This message indicates that the CSRSI service returned an unexpected return code. As a result, less CPU detail information will be dumped.

Severity: 00

#### CKF234I No valid data found on track nnn

**Explanation:** This message is shown if I/O was done to a track but nothing was found on the track. This is not a normal situation, contact IBM Software Support.

Severity: 08

#### CKF235I MON msg nnn: text

**Explanation:** This message is shown during MONITOR processing. The number *nnn* corresponds to a proper zSecure Collect message. See the appropriate CKF*nnn*I message for an explanation.

Severity: 08

### CKF236I CKFCMON internal error on text

**Explanation:** This message is shown during MONITOR processing. Contact IBM Software Support.

Severity: 24

## CKF237I type abend xxx-nn (explanation) during ERBSMFI processing

**Explanation:** This message is shown if ERBSMFI, the RMF interface module was abnormally terminated during MONITOR processing. Contact IBM Software Support if you cannot find an obvious cause.

Severity: 08

### CKF238I parm must be less than 1440 (1 day)

**Explanation:** The MONITOR or INTERVAL parameter was specified as a number of minutes greater than 1440. Both parameters must be less than 1 day.

Severity: 12

### CKF242I Dynamic exit info omitted, SAF READ access required on FACILITY class entity CSVDYNEX.LIST if non-APF

**Explanation:** This message is issued if the CSVDYNEX LIST service fails. The CSVDYNEX return code was 8 and the reason code 2052 decimal. This is documented in your MVS system in the macro CSVEXRET. It means that the caller was not APF-authorized and did not have a READ permit on FACILITY CSVDYNEX.LIST.

### Severity: 04

#### CKF243I Resource profile must be present to use FOCUS=QRADAR\* - class CKF.QRADAR

**Explanation:** This message explains that zSecure Collect does not collect auditing information specifically requested by any of the QRADAR\* FOCUS specifications for a user unless this is specifically allowed by a security resource. To be able to check the resource, a profile must be defined that covers the resource. The check for CKF.QRADAR is not done if an AUDIT\* focus is also specified or implied.

### Severity: 12

### CKF244I Resource profile does not permit use of FOCUS=QRADAR\* - class CKF.QRADAR

**Explanation:** This message indicates that the user has insufficient authority on the indicated recourse (SAF return code 8). The check for CKF.QRADAR is not done if an AUDIT\* focus is also specified or implied. In that case, a permit on CKF.AUDIT is also sufficient.

Severity: 12

#### CKF245I Unexpected block length *nnn* at rel track *nnn* Rnn of type vol dataset

**Explanation:** This message indicates that a track read contained an unexpected block size. The remainder of the track is skipped. The current relative track number and physical record number are shown in decimal. The *type* can be TMC or VMF. This message is only issued for a TMC or VMF when the block length reported is an integer multiple of the record length, so that the block would have been valid for a last block; however, this was not the last block.

### Severity: 08

### CKF246I Empty tracks in CA not skipped, more than 32 blocks in CI - nn blk/CI cluster dsname

**Explanation:** This message indicates that the internal I/O optimization algorithm could not finish processing because it only supports 32 physical blocks per control interval. Instead, it will always read all tracks of a control area, even if some tracks are empty. This slightly reduces the I/O performance, it does not indicate any loss of data.

### Severity: 04

### CKF247I Invalid index record header for *catname* on *volser*

**Explanation:** This message occurs if the vertical pointer mask conflicts with the number of CI pointers.

Severity: 08

## CKF248I OPEN abend 213-04 on device dev volume volser for dsname

**Explanation:** The data set named *dsname* could not be opened for input on device *dev*. zSecure Collect issues this message (instead of CKR030I) when it was looking for an APF library the user did not explicitly indicate,

and the library apparently is not physically present on the volser. The sensitivity report produced by zSecure Audit for RACF will properly show this, and there is no reason to assume any reports will be invalidated by this condition.

#### Severity: 04

### CKF249I Empty tracks in CA not skipped, more than 2048 blocks in CA - nnn blk/CA cluster dsname

**Explanation:** This message indicates that the internal I/O optimization algorithm could not finish processing because it only supports 2048 physical blocks per control area. Instead, it always reads all tracks of a control area, even if some tracks are empty. This slightly reduces the I/O performance; it does not indicate any loss of data. Consider reviewing whether the data set should be reblocked, because more than 2048 blocks per CA means that it has an extremely inefficient blocking factor.

Severity: 04

## **CKF250I** Skipping VSAM extent slack *n* trk of *extentsize* at rel trk *nnn* in *vol dsname*

**Explanation:** This message indicates that a VSAM data set had slack space at the end of an extent. It was skipped. If you want, you can reallocate the data set to reclaim wasted space and get rid of this message. If the message persists even after reallocation, contact IBM Software Support.

Severity: 00

### CKF251I Slowdown mode invoked for vol dsname

**Explanation:** This message indicates that a VSAM data set will be read with the slower method, but no more specific error message as to the reason is available.

Severity: 00

### CKF252I Open failed for ACF2 Unload file ddname

**Explanation:** This message indicates that the ACF2 Unload file mentioned could not be opened.

Severity: 00

## **CKF253I** *type* **abend** *xxx-nn* (*explanation*) **on** *dev volser dsname*

**Explanation:** An abend that could not be handled by the OPEN abend exit occurred during opening of the data set *dsname* on the volume and device indicated.

## **CKF254I** type **abend** xxx-nn (explanation) **on** dev volser dsname

**Explanation:** An abend that could not be handled by the OPEN abend exit occurred during opening of the data set *dsname* on the volume and non-DASD device indicated.

#### Severity: 08

**CKF255I** type **abend** xxx-nn (explanation) **on** dev volser dsname

**Explanation:** An abend that could not be handled by the OPEN abend exit occurred during opening of the DASD catalog index *dsname* on the volume and device indicated.

Severity: 08

#### CKF256I Slowdown mode invoked because Extended Format vol dsname

**Explanation:** This message indicates that a VSAM data set will be read with the slower method, because it is an Extended Format data set.

Severity: 00

**CKF257I RACROUTE** *type* **abend** *xxx-nn (explanation)* 

**Explanation:** An unexpected RACROUTE abend occurred.

Severity: 08

## CKF258I STATUS=ACCESS not allowed for this user (system abend 047)

**Explanation:** The current non-APF run of zSecure Collect does not run under a logon ID that is authorized to do RACROUTE STATUS=ACCESS calls. This can be remedied by using the NOAPFCHK keyword on a SAFDEF record that describes the zSecure Collect environment:

INSERT SAFDEF.apf PROGRAM(CKFCOLL) RB(CKFCOLL) NOAPFCHK RACROUTE (REQUEST=AUTH,CLASS=DATASET, STATUS=ACCESS)

Severity: 00

## CKF259I No storage available for I/O buffer

**Explanation:** zSecure Collect did not have enough storage available to create an I/O buffer of adequate size. This will result in program termination. Allocate a larger region for the zSecure Collect run to avoid this problem.

Severity: 12

## CKF260I UCBSCAN does not return device hhhh volser

**Explanation:** This message indicates that the UCBSCAN service did not return information for the indicated device. The intended authorized I/O function will not be performed. This may be due to a dynamic change during the zSecure Collect run. If this error recurs in another run, contact IBM Software Support.

Severity: 12

## CKF261I Corrupted length found while reading IX on dev volser dsname

**Explanation:** While reading the index of the data set mentioned conflicting length specifications were found. This is usually indicative of a corrupted data set. Further processing for this data set will be skipped.

Severity: 08

#### CKF262I Not a cluster or component name -- dsn

**Explanation:** This message indicates that a name was passed as if it were a VSAM cluster or data component name, but it is neither a cluster name nor a data component name.

Severity: 08

### CKF263I Unexpected return code nn dec during LISTCAT VOL of dsn

**Explanation:** This message indicates a failure to locate a VSAM data component name in the catalog. The component will be skipped. If you think the program should have found it, contact IBM Software Support.

Severity: 08

#### CKF264I Unexpected type abend xxx-nn (explanation) during LISTCAT VOL of dsn

**Explanation:** This message indicates an a failure to locate a VSAM data component name in the catalog; an abend was encountered. The component will be skipped. If you think the program should have found it, contact IBM Software Support.

Severity: 08

CKF267I Unexpected eye catcher eye catcher for program object header of volume dsname(member)

**Explanation:** The indicated program object has an unknown layout. Checksum and IDR processing are skipped for this member.

#### CKF268I Program object header length hexnum larger than blocksize hexnum for volume dsname(member)

**Explanation:** Checksum and IDR processing for PDSEs requires the complete header of a program object to be present within the first block read. If this is not the case, processing is skipped.

### Severity: 08

### **CKF269I** Unsupported program object level hexnum for volume dsname(member)

**Explanation:** The indicated program object has an unknown layout. Checksum and IDR processing are skipped for this member.

Severity: 08

## CKF270I PDSE processing requires BPAM

**Explanation:** NOBSAMBPAM has been specified in the PARM string, specifying that the program should not use BPAM. However, checksum processing and IDR processing for PDSEs require BPAM. This processing will be skipped for all PDSEs.

### Severity: 08

## CKF271I NOBSAMBPAM only valid in PARM string

**Explanation:** This message indicates that the NOBSAMBPAM parameter does not work unless present in the parameter string.

Severity: 16

## CKF272I RACSTAT unexpected RC. CLASS='class' SAFRC=safrc RACFRC=racfrc RSNCODE=rsn

**Explanation:** While retrieving the dynamic class descriptor table from the system using RACROUTE REQUEST=STAT calls, the program received a return code indicating an error. zSecure Collect will stop processing the dynamic CDT. To determine the cause of the error, you can look up the return codes in the *Security Server RACF RACROUTE Macro Reference*.

Note that if the error occurs halfway through processing the CDT (*class* will be other than all blanks) zSecure Collect will store part of the CDT in the CKFREEZE file. This partial dynamic CDT will be used by zSecure Admin and Audit. If the error happens before any class setting is returned (which is more probable) zSecure Collect does not store the dynamic CDT at all. In that case, zSecure Admin and Audit will use the static CDT for processing.

### Severity: 04

## **CKF273I** *ddname volser dsname(member) - problem description*

**Explanation:** The program encountered an unexpected condition while processing the IDRDATA of a program object. If problem description indicates that the IDRDATA was truncated, it turned out that the program object contained more IDRDATA than the amount buffered (as governed by the PDSEBUFSIZE parameter). In this case, the IDRDATA written to the CKFREEZE will be incomplete for the indicated member. Any other value of problem description indicates an unknown layout of the program object, in which case all IDRDATA information for this member will be missing from the CKFREEZE.

Severity: 04

## CKF274I ddname volser dsname(member) has code size 0

**Explanation:** The indicated program object does not actually contain anything in binder class B\_TEXT. Checksum processing is completed really fast for this member. This informational message is issued only if the INFO option was selected.

Severity: 00

## CKF275I PDSE buffer size *decnum* must lie between 1 and 1024

**Explanation:** The PDSEBUFSIZE parameter accepts only values in the range of 1 to 1024, inclusive.

Severity: 16

## CKF276I CKFREEZE file could not be opened

**Explanation:** The program failed to open the CKFREEZE file. Verify that a CKFREEZE DD statement is present, and that the allocation parameters are correct.

Severity: 12

### CKF277I Device dev volser does not respond within nn seconds during CCW opcode

**Explanation:** This message indicates that a missing interrupt was detected for I/O of the indicated type. If this was the first I/O (SenseId) to the device during an APF authorized run, no attempt will be made to dynamically allocate the volume with SVC 99, and the run will continue without hanging. If the run was not APF authorized, or if this was not the SenseId I/O, then the run may hang in subsequent processing performed by the operating system.

#### CKF278I Device dev volser has stopped responding within nn seconds on ddname during CCW opcode

**Explanation:** This message indicates that a missing interrupt was detected for a track read of an already open data set. The run will attempt to recover, but probably the data set close will hang as well.

#### Severity: 08

## CKF279A Respond 'U' to terminate hang test on volume VOLUME

**Explanation:** This WTOR on the operator console indicates that the DEBUGHANGVOLUME parameter was used to test error recovery behavior.

## CKF280I Unexpected returncode *rc* in IFAEDLIS call, no enable information dumped.

**Explanation:** No information on the enablement of products and features on this system could be collected because the call to the IFAEDLIS service failed. The return codes are documented on your MVS system in macro IFAEDIDF.

Severity: 08

## CKF281I ACF2 resident resource rules are not processed.

**Explanation:** Since the program is not running APF, it cannot access information in fetch protected storage.

Severity: 00

### CKF282I Resource profile must be present to use FOCUS=ALERT - CLASS CKF.ALERT

**Explanation:** This message explains that zSecure Collect will refuse to collect auditing information specifically requested by any of the ALERT\* FOCUS specifications for a user unless this is specifically allowed by a security resource. To be able to check the resource, a profile must be defined that covers the resource. The check for CKF.ALERT will not be done if an AUDIT\* focus is also specified or implied.

Severity: 12

## CKF283I Resource profile does not permit use of FOCUS=ALERT - class CKF.ALERT

**Explanation:** This message indicates that the user has insufficient authority on the indicated resource (SAF return code 8). The check for CKF.ALERT will not be done if an AUDIT\* is also specified or implied. In that case a permit on CKF.AUDIT is also sufficient.

Severity: 12

### CKF284I Resource profile must be present to use FOCUS=TCIM\* - class CKF.TCIM

**Explanation:** This message explains that zSecure Collect does not collect auditing information specifically requested by any of the TCIM\* FOCUS specifications for a user unless this is specifically allowed by a security resource. To be able to check the resource, a profile must be defined that covers the resource. The check for CKF.TCIM is not be done if an AUDIT\* focus is also specified or implied.

Severity: 12

## CKF285I Resource profile does not permit use of FOCUS=TCIM\* - *class* CKF.TCIM

**Explanation:** This message indicates that the user has insufficient authority on the indicated recourse (SAF return code 8). The check for CKF.TCIM is not done if an AUDIT\* focus is also specified or implied. In that case, a permit on CKF.AUDIT is also sufficient.

Severity: 12

### CKF286I Resource profile must be present to use FOCUS=VISUAL - class CKF.VISUAL

**Explanation:** This message explains that zSecure Collect will refuse to collect auditing information specifically requested by FOCUS=VISUAL for a user unless this is specifically allowed by a security resource. To be able to check the resource, a profile must be defined that covers the resource. The check for CKF.VISUAL will not be done if FOCUS=ADMINRACF is also specified or implied.

Severity: 12

## CKF287I Resource profile does not permit use of FOCUS=VISUAL - *class* CKF.VISUAL

**Explanation:** This message indicates that the user has insufficient authority on the indicated resource (SAF return code 8). The check for CKF.VISUAL will not be done if FOCUS=ADMINRACF is also specified or implied. In that case a permit on CKF.ADMIN is also sufficient.

Severity: 12

# CKF288I STORAGEGC only valid in PARM string

**Explanation:** This message indicates that the STORAGEGC parameter does not work unless present in the parameter string.

**Operator response:** When specifying the STORAGEGC parameter, include the ALLOCATE command in the PARM= parameter in the batch JCL.

## **CKF289I** Entry point address not in extent for control block module[/module]

**Explanation:** When examining an LPDE or CDE control block describing the indicated in-storage module, it was found that the module's entry point is outside the storage range where the module allegedly resides. This condition is most likely a by-product of front-ending. Since in this situation there is no way to determine where the module resides, the information regarding this routine that is written to the CKFREEZE will be incomplete.

#### Severity: 04

## CKF290I LICENSE must precede FOCUS and licensed parameters

**Explanation:** This message indicates that a specification of the LICENSE data set name must precede any use of a licensed parameter or the FOCUS keyword. Note that this keyword is now deprecated and no longer functional.

Severity: 12

## CKF291I SERIALIZATION options option1 and option2 are mutually exclusive

**Explanation:** You cannot both WAIT and FAIL if the ENQ request cannot be immediately satisfied. Neither can you request that the program issue an ENQ and not issue an ENQ (NOENQ) at the same time.

Severity: 16

## CKF292I Unsupported value *nn* for MAXWAIT: not in the range 1..59

**Explanation:** SERIALIZATION=(MAXWAIT) supports only values in the range of 1 through 59, inclusive.

Severity: 16

### CKF293I Program not authorized. Disabled APF serialization options UNIT, VOLSER, ENQ(SYSDSN), and MAXWAIT

**Explanation:** SERIALIZATION was specified with at least one of the following parameters: UNIT, VOLSER, ENQ(SYSDSN), or MAXWAIT. Having dynamic allocation wait until the unit or volser becomes available requires APF authorization. The same is true for requesting an ENQ on QNAME SYSDSN, and for specifying a maximum time to wait until the ENQ request can be specified. Because the program lacks this authorization, it will not wait for units or volsers, will not request ENQs on SYSDSN, and will ignore the specified value for MAXWAIT.

Severity: 04

## CKF294I Symbol symbol was unknown, treated as empty. [ IF result: result ]

**Explanation:** The tested symbol could not be found in the Static System Symbol table, nor was it SMFID. For the purposes of resolving the IF statement, it is considered to contain an empty string. The IF statement evaluated to *result* (either **true** or **false**). When syntax or entitlement errors have been found earlier in the run, the latter part of the message is not shown, since the correct evaluation of the IF cannot be guaranteed.

Severity: 00

| CKF295I | IF statements might not evaluate |
|---------|----------------------------------|
|         | correctly                        |

**Explanation:** This message is preceded by a CKF000I message, indicating an error addressing the symt control block (Static System Symbol table). This table could not be read completely. IF statements in the input might not be correctly resolved. If this error occurs consistently, contact IBM Software Support. This error is only issued when IF statements are present in the input, and can be suppressed.

Severity: 08

| CKF296I | Symbol symbol resolved to "value". IF |
|---------|---------------------------------------|
|         | result: result                        |

**Explanation:** The tested symbol was found to have value value. The IF statement evaluated to *result* (either **true** or **false**). This message is not issued if syntax or entitlement errors have been found earlier in the run, since the correct evaluation of the IF cannot be guaranteed.

Severity: 00

CKF297INumber of allocations: static sss<br/>dynamic nnn, freed fff, max allowed<br/>mmm due to TIOT SIZE(ss)

Explanation: This message indicates how many static DDName allocations were present, how many SVC 99 calls were made for dynamic allocations, and how many files were freed individually to make room because the maximum was about to be reached. The maximum is determined by the TIOT SIZE() parameter in PARMLIB member ALLOCxx (this determines the physical number of bytes available for DDnames, it varies depending on the number of (candidate) volsers per DDname), and to a much lesser extent by the actual DYNAMNBR which determines how many unused files may be around. zSecure Collect always deallocates files it frees, so that it does not create additional not-in-use DDnames. The relation between TIOT SIZE and the number of DDnames is approximately as follows:

- SIZE(16) means 819 ddnames
- SIZE(32) means 1635 ddnames

• SIZE(64) means 3273 ddnames

For more details on TIOT SIZE, see the ALLOCxx parmlib member in the *z*/*OS MVS Initialization and Tuning Reference*.

### Severity: 00

## CKF298INeed DDname slot, [premature free of<br/>ddname [vol] dsn | nothing to free]

**Explanation:** This message warns of imminent problems because of unsufficient TIOT size. If the message indicates that a file was deallocated (premature free of *ddname* [*vol*]), then it would have been better to leave the file allocated (because of performance and because of serialization with another program, such as DFHSM). If the message indicates

## Messages from 300 to 399

### CKF300I BPX1GMN failed rc=hexrc reason=reason

**Explanation:** This message indicates that an error occurred during the execution of BPX1GMN. The reason code consists of two halfwords. The first is the reason code qualifier, the second the reason code as described in the *UNIX System Services Messages and Codes* manual.

Severity: 08

### CKF301I BPX1OPD failed rc=hexrc reason=reason for 'path' depth depth

**Explanation:** This message indicates that an error occurred during the execution of BPX1OPD. The reason code consists of two halfwords. The first is the reason code qualifier, the second the reason code as described in *the UNIX System Services Messages and Codes* manual.

### Severity: 08

#### CKF302I BPX1RD2 failed rc=hexrc reason=reason path 'path'

**Explanation:** This message indicates that an error occurred during the execution of BPX1RD2. The reason code consists of two halfwords. The first is the reason code qualifier, the second the reason code as described in the *UNIX System Services Messages and Codes* manual. For debugging purposes a hex dump of the UIO control block is printed. This area is mapped by the BPXYFUIO macro, and described in the UNIX System Services Assembler Callable Services manual.

Severity: 08

### CKF303I BPX1CLD failed rc=hexrc reason=reason path 'path'

**Explanation:** This message indicates that an error occurred during the execution of BPX1CLD. The reason

"nothing to free," this run or subsequent runs of zSecure Collect might easily fail (the headroom is less than 10 files) with a message like IKJ56866I FILE ddname ALLOCATED NOT DATA SET, CONCURRENT ALLOCATIONS EXCEEDED. Find message 297 at the end of the SYSPRINT for the overall picture.

Severity: 04

#### CKF299I Need DDname slot, freeing ddname

**Explanation:** This message is issued in response to an INFO request and reflects normal reuse of a DD name (TIOT) slot.

Severity: 04

code consists of two halfwords. The first is the reason code qualifier, the second the reason code as described in the *UNIX System Services Messages and Codes* manual.

Severity: 08

### CKF304I BPX1CHD failed rc=hexrc reason=reason for .. before path

**Explanation:** This message indicates that an error occurred during the execution of BPX1CHD. The reason code consists of two halfwords. The first is the reason code qualifier, the second the reason code as described in the *UNIX System Services Messages and Codes* manual.

Severity: 08

### CKF305I BPX1CHD failed rc=hexrc reason=reason for 'path' depth depth

**Explanation:** This message indicates that an error occurred during the execution of BPX1CHD. The reason code consists of two halfwords. The first is the reason code qualifier, the second the reason code as described in the *UNIX System Services Messages and Codes* manual.

## Severity: 08

## **CKF306I** Unexpected current depth depth for dirdepth 'path'

**Explanation:** This message indicates that the directory mentioned, at nesting level *dirdepth* was scheduled to be read. However, the current nesting level is different from the one needed. Contact IBM Software Support.

## Severity: 08

### CKF307I Number of Unix directory entries copied: nn from nn directories in nn file systems

**Explanation:** This message, shown if UNIX=Y was specified or implied, shows the number of Unix directories read and dumped by zSecure Collect.

Severity: 00

#### CKF308I OMVS is inactive

**Explanation:** This informational message indicates that UNIX System Services is not active on this system.

Severity: 00

CKF309I BPX1RDX failed rc=hexrc reason=reason on 'path'

**Explanation:** This message indicates that an error occurred during the execution of BPX1RDX. The reason code consists of two halfwords. The first is the reason code qualifier, the second the reason code as described in the *UNIX System Services Messages and Codes* manual.

#### Severity: 08

### CKF310I BPX1RDL failed rc=hexrc reason=reason on 'path'

**Explanation:** This message indicates that an error occurred during the execution of BPX1RDL. The reason code consists of two halfwords. The first is the reason code qualifier, the second the reason code as described in the *UNIX System Services Messages and Codes* manual.

Severity: 08

CKF311I BPX1GMN failed retval=retval rc=rc reason=reason for device number

**Explanation:** This message indicates that an error occurred during the execution of BPX1GMN for the indicated device. The reason code consists of two halfwords; the first is the reason code qualifier, the second the reason code. The return code and reason code together describe the problem that occurred and are documented in the *UNIX System Services Messages and Codes* manual.

### Severity: 08

### CKF312I Symlink crosses automount point 'mountpoint' for 'target':

**Explanation:** This informational message indicates that while processing the symlink to *target*, an automountpoint was passed. This message is issued only if the INFO option is selected.

Severity: 00

#### CKF313I Extra MNTE needed for device of 'target'

**Explanation:** This informational message indicates that an extra mountpoint control block is needed for the reading of the contents of the *target* directory on *device*. It is issued only if the INFO option was selected.

Severity: 00

## CKF314I DIRSRCH (x) not allowed on directory 'target'

**Explanation:** zSecure Collect was not allowed to search the *target* directory. No information on the contents of this directory will be dumped.

Severity: 00

### CKF315I OPENDIR (r) not allowed on directory 'target'

**Explanation:** zSecure Collect was not allowed to open the *target* directory. No information on the contents of this directory will be dumped.

Severity: 00

| CKF316I | type abend xxx-nn (explanation) during |
|---------|----------------------------------------|
|         | Unix processing                        |

**Explanation:** This message indicates that a nonrecoverable abend occurred during Unix processing. The Unix File System information might not be complete. For information on the common abend codes, see the zSecure Collect documentation in the user reference manual for your zSecure product.

Severity: 08

| CKF317I | Internal error | r: no MNTP | for 'directory' |
|---------|----------------|------------|-----------------|
| CK151/1 | internal ciro  |            | ioi uncentry    |

Explanation: Contact IBM Software Support.

Severity: 24

### CKF318I CATALOG OBTAIN return code hex rc probably failed automount of 'target'

**Explanation:** An error occurred during the CATALOG OBTAIN for the *target* directory. No information on the contents of this directory will be dumped.

Severity: 00

## CKF319I Automount attempted for 'target'

**Explanation:** This informational message indicates that an automount for the directory mentioned will be attempted. It is issued only if the INFO option was selected.

## CKF320I • CKF330I

### CKF320I type abend xxx-nn (explanation) during geteuid - unable to perform UNIX=Y processing

**Explanation:** This message indicates that a nonrecoverable abend occurred during geteuid processing. No Unix File System information will be dumped. For information about the common abend codes, see the zSecure Collect documentation in the user reference manual for your zSecure product.

Severity: 08

### CKF321I Switched to effective UID 0

**Explanation:** This informational message indicates that a seteuid 0 call was successful. It is issued only if the INFO option was selected.

Severity: 00

#### CKF322I Switched to effective UID uid

**Explanation:** This informational message indicates that a seteuid *uid* call was successful. It is issued only if the INFO option was selected.

Severity: 00

#### CKF323I Seteuid 0 failed rc=hexrc reason=reason

**Explanation:** This message indicates that an error occurred during the execution of the seteuid 0 command. The reason code consists of two halfwords. The first is the reason code qualifier, the second the reason code as described in the *UNIX System Services Messages and Codes* manual. UNIX information will be dumped only partially.

Severity: 04

#### CKF324I Seteuid uid failed rc=hexrc reason=reason

**Explanation:** This message indicates that an error occurred during the execution of the seteuid *uid* command. This can mean that zSecure Collect will continue running under an effective UID of 0. The reason code consists of two halfwords. The first is the reason code qualifier, the second the reason code as described in the *UNIX System Services Messages and Codes* manual.

#### Severity: 08

## CKF325I AUTOMOUNT=N and directory not mounted 'target'

**Explanation:** This informational message indicates that contents of directory *target* will not be dumped because the directory is not mounted and AUTOMOUNT=NO was specified.

Severity: 00

## CKF326I Schedule MNTE device number DIRP path

**Explanation:** This informational message indicates that the directory mounted on the indicated path is scheduled to be read. It is issued only if the INFO option was selected.

Severity: 00

#### CKF327I Schedule link DIRP target

**Explanation:** This informational message indicates that the directory specified in target is scheduled to be read. It is issued only if the DEBUG option was enabled.

Severity: 00

#### CKF328I Start on DIRP path depth depth

**Explanation:** This informational message indicates that zSecure Collect starts reading the mentioned directory at nesting level *depth*. It is issued only if the INFO option was selected.

Severity: 00

### CKF329I Postpone dir device for 'target'

**Explanation:** This informational message indicates that the reading of the *target* directory on *device* is postponed. It is issued only if the INFO option was selected.

Severity: 00

**CKF330I** type abend xxx-nn (explanation) during LOAD of exit exit from device volume ddname

**Explanation:** This message indicates that a nonrecoverable abend occurred during a LOAD of the indicated *exit*. For information about the common abend codes, see the zSecure Collect documentation in the user reference manual for your zSecure product.

#### Severity: 08

## **CKF330I** type abend xxx-nn (explanation) returned by LOAD of exit exit from device

**Explanation:** This message indicates that the LOAD of exit has recovered from an abend. For information about the common abend codes, see the zSecure Collect documentation in the user reference manual for your zSecure product.

#### CKF331I type abend xxx-nn (explanation) during DELETE of exit exit from device volume ddname

**Explanation:** This message indicates that a nonrecoverable abend occurred during a DELETE of the indicated *exit*. For information about the common abend codes, see the zSecure Collect documentation in the user reference manual for your zSecure product.

Severity: 08

#### CKF332I BPX1PCT: List aggregates failed. RC=rc reason=reason

**Explanation:** This message indicates that an error occurred during the execution of the BPX1PCT "List Attached Aggregate Names" function. This is not necessarily wrong. This message can for instance also be generated on systems that do not have the zFS file system running. The reason code given consists of two half words. The first is the reason code qualifier. The second is the reason code as described in the *UNIX System Services Messages and Codes* manual.

### Severity: 04

### CKF333I BPX1PCT: List aggregate status failed. RC=rc reason=reason

**Explanation:** This message indicates that an error occurred during the execution of the BPX1PCT "List Aggregate Status" function. The reason code given consists of two halfwords. The first is the reason code qualifier. The second is the reason code as described in the *UNIX System Services Messages and Codes* manual.

Severity: 08

### CKF334I BPX1PCT: List file systems failed. RC=rc reason=reason

**Explanation:** This message indicates that an error occurred during the execution of the BPX1PCT "List File System Names" function. The reason code given consists of two halfwords. The first is the reason code qualifier. The second is the reason code as described in the *UNIX System Services Messages and Codes* manual.

Severity: 08

### CKF335I BPX1PCT: List file system status failed. RC=rc reason=reason

**Explanation:** This message indicates that an error occurred during the execution of the BPX1PCT "List File System Status" function. The reason code given consists of two halfwords. The first is the reason code qualifier. The second is the reason code as described in the *UNIX System Services Messages and Codes* manual.

Severity: 08

#### CKF336I Unexpected DESERV return\_code\_description reason\_code\_description

**Explanation:** A call to Directory Entry Services returned the indicated unexpected error. All checksum and IDR processing for the offending PDSE is skipped. Specify the INFO option to capture enough information in SYSPRINT to determine which PDSE caused the problem.

Severity: 08

## CKF337I Task is not APF authorized, but APF authorization needed

**Explanation:** This message alerts you to the fact that the program could not obtain authorization while the APF keyword was specified, indicating that authorization is considered essential. The resulting CKFREEZE only contains a zSecure Collect identification record. For additional information, see the section *Authorized or unauthorized?* in the zSecure Collect documentation available in the user reference manual for your zSecure product.

Severity: 12

### CKF338I Number of UNIX ACL records copied: num access ACLs, num directory default ACLs, num file default ACLs

**Explanation:** This message, shown if UNIXACL=Y was specified or implied, shows the number of UNIX ACL records dumped by zSecure Collect.

Severity: 00

## CKF339I BPX1PIO failed rc=hexrc reason=reason for type type on 'path'

**Explanation:** This messages indicates that an error occurred during the execution of BPX1PIO. The reason code consists of two halfwords. The first is the reason code qualifier, the second the reason code as described in the *UNIX System Services Messages and Codes* manual. The *type* shown can be **1** for an access ACL, **2** for a file model ACL or **3** for a directory model ACL.

Severity: 08

## CKF340I DIRP for MNTP device device mountpoint

**Explanation:** This informational message indicates that the directory on the *mountpoint* and *device* mentioned will be read. It is issued only if the INFO option was selected.

#### CKF341I Empty pathname MNTE for device device FS name file\_system\_name

**Explanation:** This message indicates that the w\_getmntent (BPX1GMN) service returned an empty pathname (MNTENTMOUNTPOINT). This can occur if the user running zSecure Collect lacks search authorization to one or more of the directories in the mount point, or if the file system is mounted asynchronously. A mount point entry is written, but the device is not processed further. A UNIX mount report generated from the resulting CKFREEZE will show the mount point empty for the reported file system. A UNIX file report does not show the file system at all.

#### Severity: 04

### CKF342I Schedule DIRP target depth depth

**Explanation:** This informational message indicates that the *target* directory mentioned at nesting level *depth* is scheduled to be read. It is issued only if the INFO option was selected.

Severity: 00

### CKF343I Successful cd .. to depth depth

**Explanation:** This informational message indicates that a successful directory switch upwards to nesting level *depth* has been done. It is issued only if the INFO option was selected.

Severity: 00

#### CKF344I Successful cd target depth depth

**Explanation:** This informational message indicates that a successful directory switch to *target* on nesting level *depth* has been done. It is issued only if the INFO option was selected.

Severity: 00

#### CKF345I Success opendir 'target'

**Explanation:** This informational message indicates that a successful directory open on *target* was performed. It is issued only if the INFO option was selected.

### Severity: 00

#### CKF346I Perform closedir 'target'

**Explanation:** This informational message indicates that a close on the *target* directory will be performed. It is issued only if the INFO option was selected.

Severity: 00

#### CKF347I Duplicate pathname MNTE devices device1 and device2 FS name file\_system\_name mountpoint mountpoint

**Explanation:** This message indicates that a second device *device2* is mounted at the same mount point as an earlier device *device1*. The second device for the indicated file system is not processed. zSecure Audit may flag this condition again with message CKR1064.

Severity: 08

# CKF348I Duplicate MNTE for device device mountpoint mountpoint

**Explanation:** This message indicates that the mount entry for the indicated *device* was found twice. It is processed only once. zSecure Audit may flag this condition again with message CKR1064.

Severity: 04

#### CKF349I BPX1LST failed rc=hexrc reason=reason for 'pathname' depth depth

**Explanation:** The lstat() call for the indicated pathname failed. The reason code consists of two halfwords. The first is the reason code qualifier, the second the reason code as described in the UNIX System Services Message and Codes manual. The directory is not processed.

Severity: 08

# CKF350I Device number olddev changed to newdev during run for 'mountpoint'

**Explanation:** The lstat() call for the indicated mount point returned another device number than was seen when the file system dump was scheduled. This is not properly supported. The zSecure report will show the old device number and mount information that was associated with the old device number, together with the files associated with the new device number. If this is a recurring problem, contact IBM Software Support.

### Severity: 08

## CKF351I Device number *dev* assigned to *'mountpoint'*

**Explanation:** This informational message indicates that a mount point was encountered that was not present in the mount point table at the start of the zSecure Collect run, and was not seen in its parent directory either. This typically happens when a symlink crosses an automount point into an unmounted directory. This message is only issued if the INFO option was selected.

## CKF3521 The ZFS file system has not been started.

**Explanation:** This message indicates that no valid ZFS system was found. Therefore, no data on ZFS file systems and aggregates is dumped.

Severity: 00

#### CKF353I PC LPA not in common storage, but at address target ASID address space ID

**Explanation:** The Latent Parameter Address passed to a PC (Program Call) routine is not in common storage. The value of the Latent Parameter will not be dumped.

Severity: 00

## CKF354I type abend xxx-nn (explanation) during WRTAGGR processing

**Explanation:** This message indicates that a nonrecoverable abend occurred during ZFS Aggregate processing. Information on ZFS Aggregates might not be complete. For information about the common abend codes, see the zSecure Collect documentation in the user reference manual for your zSecure product.

Severity: 08

# CKF355I BPX1PIO returned a returnedtype ACL - corrected to a requestedtype ACL

**Explanation:** The ACL returned by the w\_pioctl service (BPX1PIO) did not match the requested ACL type. This might, for example, occur if your z/OS image does not have the service for IBM APAR OW57201 applied. zSecure Collect attempts to correct this error by setting the ACL type to the requested type in the record before writing it to the CKFREEZE file. This may prevent zSecure from issuing CKR1761. The *types* shown can be **access**, **fdefault**, or **default** for an access ACL, file model ACL or directory model ACL, respectively.

Severity: 04

## CKF356I No READ access to data set volser dsn

**Explanation:** This message indicates that the user does not have read access to the indicated non-VSAM data set, and hence it will be skipped for processing.

Severity: 04

### CKF357I Task terminating due to EXIT request

**Explanation:** During input parsing an EXIT statement was read. The program terminates with the return code specified on the EXIT statement. This message has a severity equal to the value specified in the RC parameter of the EXIT statement.

Severity: variable

## CKF358I RC should be a number between 0 and 99

**Explanation:** The RC keyword of the EXIT command was specified, but did not fall in the supported range. Numbers below zero and above 99 are not supported.

#### Severity: 16

## CKF359I Unable to dump master catalog, see other messages

**Explanation:** The program terminates without having dumped the master catalog as requested. For the cause, look back for DAIRFAIL messages, for instance IKJ56866I FILE ddname ALLOCATED NOT DATA SET, CONCURRENT ALLOCATIONS EXCEEDED. Also look for CKF297I at the bottom to see if the number of DDnames might be the problem. Occurrence of CKF298I may also point to a TIOT size problem.

Severity: 08

## CKF360I Slowdown mode invoked because of RLS for volume *dsname*

**Explanation:** Normal VSAM processing was used instead of faster EXCP processing for the specified VSAM cluster because it has Record Level Sharing (RLS).

Severity: 00

## **CKF361I** Signature verification action for volser dsn(mem)

**Explanation:** Signature verification was requested by the SIGVER=YES parameter and the module named in the library either failed verification (*action*=fails) or passed verification (*action*=success).

**User response:** If the verification failed, look for operator messages ICH44x or run a newlist type=smf report and select on type=80, event=86(1:7) to obtain additional information about the failure. Some possible causes for failure are:

- The module has a bad signature.
- The module has no signature but the RACF profile for the program requires a signature.
- The module has a valid signature but the certificate chain is not valid.

Severity: 00

### CKF362I SIGVER=YES is invalid on a system that does not support signature verification

**Explanation:** Signature verification, requested by the SIGVER=YES parameter, cannot be performed on the

current system because the system on which CKFCOLL is running does not support signature verification.

**User response:** Remove the SIGVER=YES parameter and rerun the CKFCOLL job.

#### Severity: 12

## CKF372I Running an unsupported version vv.rr.mm of z/OS, results are unpredictable - please upgrade

**Explanation:** This message indicates that zSecure is being run on an operating system level that it is not supported on. The results are unpredictable. Upgrade zSecure to the proper version.

### Severity: 04

#### CKF375I Unexpected IEFPRMLB result, RC hexrc RSN hexreason

**Explanation:** The IEFPRMLB service unexpectedly returned the indicated *return* and *reason codes*. This can result in missing information about parmlib concatenations activated after IPL. Contact IBM Software Support.

Severity: 08

## CKF376I Parmlib data set *dsname* not found on volume volume

**Explanation:** The parmlib data set indicated was not found on the volume where it was expected. No attempt is made to restore it, and further processing for this data set is skipped.

Severity: 04

### CKF377I Exactly one DD/DDPREF/DSN/ DSNPREF keyword should be specified

**Explanation:** A CHECK= statement was read, which did not specify YES/NO, and did not contain a single keyword DD, DDPREF, DSN or DSNPREF. Fix your command parameters, and retry the job.

Severity: 12

### CKF378I TCP/IP stack configuration data cannot be collected on OS\_level

**Explanation:** zSecure Collect can only collect TCP/IP stack configuration data for systems running z/OS V1R11 or higher.

**User response:** If you are running zSecure on a z/OS system that is V1R10 or lower, you can prevent this message by making sure that the zSecure Collect TCPIP parameter is set to N0 in the zSecure Collect invocation. For information about setting this parameter, see "zSecure Collect for z/OS" in the *IBM Security zSecure Admin and Audit for RACF: User Reference Manual.* 

Severity: 00

### CKF379I Unexpected abend during LISTCAT of DSNPREF=dsnpref

**Explanation:** This message indicates a failure to locate data set names matching the indicated prefix in the catalog; an abend was encountered. This CHECK statement will be ignored. If you think the program should have found data sets, contact IBM Software Support.

Severity: 12

### CKF380I Unexpected return code nn dec during LISTCAT of DSNPREF=dsnpref

**Explanation:** : This message indicates a failure to locate data set names matching the indicated prefix in the catalog. This CHECK statement will be ignored. If you think the program should have found data sets, contact IBM Software Support.

Severity: 12

## CKF381I No matching data sets for CHECK statement

**Explanation:** No data sets were found that matched the statement indicated. If you think the program should have found data sets, contact IBM Software Support.

Severity: 08

### CKF382I DD/DDPREF do not support DSORG=

**Explanation:** Additional DSORG selection is not supported in combination with the DD and DDPREF keywords on the CHECK statement. Fix your command parameters, and retry the job.

Severity: 12

## CKF383I DD *ddname* concatenations with tape data sets are not supported

**Explanation:** The ddname indicated is a concatenation that contains at least one tape data set. This is not supported. Split the concatenation in such a way that each DD statement contains either a concatenation of DASD data sets, or a single tape data set, and retry the job.

Severity: 12

## CKF384I DD *ddname* checksum of a single member is not supported

**Explanation:** The indicated ddname contains the allocation of a single member of a PDS(E). This is not supported. Remove the member specification from the allocation statement, and retry the job. A checksum will

be computed for all members of the PDS(E) and as well as for the data set in its entirety.

### Severity: 12

### CKF385I Using SAF class class for resource checks

**Explanation:** The resource class indicated is the one previously configured in the Site module, see Appendix A: The Site module in *IBM Security zSecure CARLa-Driven Components: Installation and Deployment Guide.* 

#### Severity: 00

### CKF386I IFAQUERY return area too small. Omitted *nnn* log stream records.

**Explanation:** Even after passing the *required length* in a second call, there is still not sufficient space to store the SMF log stream data. Contact IBM Software Support.

#### Severity: 08

CKF387I Unexpected return code from IFAQUERY. SMF log stream information is not collected. rc=hhhhhhhhhh hex rsn=hhhhhhhhhh hex

**Explanation:** Failure to obtain SMF log stream data. Contact IBM Software Support.

#### Severity: 12

### CKF388I Unexpected IXGQUERY RC xxxxxxx hex reason yyyyyyyy hex; data sets will be missing for stream name.

**Explanation:** This message indicates failure to obtain information from a successfully connected SMF log stream. Data set names backing this log stream will be missing from sensitive data and trust analysis reports. Please contact IBM Software Support.

Severity: 08

### CKF389I Unexpected IXGQUERY RC *xxxxxxx* hex reason *yyyyyyyy* hex; data sets will be missing for stream name.

**Explanation:** This message indicates failure to obtain information from a successfully connected SMF log stream. Data set names backing this log stream will be missing from sensitive data and trust analysis reports. Please contact IBM Software Support.

Severity: 08

#### CKF390I Unexpected IXGCONN disconnect RC xxxxxxx hex reason yyyyyyyy hex for stream name

**Explanation:** This message indicates failure to disconnect from a successfully connected SMF log stream. Contact IBM Software Support.

Severity: 04

| CKF391I | type <b>abend</b> code-reason (explanation)<br><b>during IXGCONN connect for</b> stream |
|---------|-----------------------------------------------------------------------------------------|
|         | name                                                                                    |

**Explanation:** This message indicates failure to connect to an SMF log stream. Data set names backing this log stream will be missing from sensitive data and trust analysis reports. Contact IBM Software Support if you cannot resolve the abend.

Severity: 08

#### CKF392I Unexpected log stream DSN format dsname for stream name

**Explanation:** This message indicates the log stream data set name format is not recognized and hence not further analyzed. Data set names backing this log stream will be missing from sensitive data and trust analysis reports. Contact IBM Software Support.

Severity: 08

#### CKF393I Unexpected RC nn dec during LISTCAT of "level" for stream name

**Explanation:** This message indicates a failure trying to find any VSAM cluster names for log stream data sets. Data set names backing this log stream will be missing from sensitive data and trust analysis reports. Contact IBM Software Support.

Severity: 08

### CKF394I type abend code-reason (explanation) during LISTCAT of "level" for stream name

**Explanation:** This message indicates a failure while trying to find VSAM cluster names for log stream data sets. Data set names backing this log stream will be missing from sensitive data and trust analysis reports. Contact IBM Software Support if you cannot resolve the abend.

Severity: 08

### CKF395I An unexpected return code was received from IEFSSREQ SSI=54. Subsys=jjjj, R15=nn, SSOBRETN=ss.

**Explanation:** An IEFSSREQ request type 54 for subsystem *jjjj* ended with *nn* for Register 15 and *ss* for

## CKF399I • CKF541I

the SSOBRETN field, where:

- *jjjj* is the name of the subsystem that is queried.
- nn is the value of R15 returned from IEFSSREQ.
- *ss* is the value of the SSOBRETN field returned by IEFSSREQ.

If this error occurs, a record containing the results of the IEFSSREQ SSI=54 has not been written to the CKFREEZE data set.

If you are running z/OS version 1.8 or later, this error can also result in additional errors related to JES2 exit processing. In order to process these exits, the zSecure Collect program CKFCOLL must know whether JES2 dynamic exits are supported. Normally, the call to IEFSSREQ returns information about the JES2 level which is used to determine whether the JES2 dynamic exits are supported. If this information is not returned, CKFCOLL might not be able to determine whether JES2 dynamic exits are supported and so might produce errors when processing the exits.

User response: This error might be caused by running

## Messages from 400 to 599

CKF4xxI message

**Explanation:** These messages are issued as the result of debugging commands that are not described in this manual.

Severity: 00

CKF500I INDD, OUTDD, and ERRDD only valid in PARM string type "value" at ddname line number

**Explanation:** The INDD, OUTDD, and ERRDD parameters can be used only as calling parameters (the PARM keyword in JCL), and cannot be used as commands in an input file.

### Severity: 16

### CKF501I TCP/IP stack images cannot be retrieved. GETIBMOPT: RC=xxxxxxx ERRNO:yyyyyyyy

**Explanation:** This message is triggered by a failure at the EZASMI call with function GETIBMOPT, where *xxxxxxxx* is the return code and the *yyyyyyyy* indicates the error number.

User response: Complete these steps:

- Convert the hexadecimal value that is supplied as the ERRNO return code from hexadecimal format to decimal format. For example, hexadecimal value ERRNO=000027EA converts to decimal value 10218.
- 2. Go to the z/OS information center for your version of z/OS.

zSecure on an operating system that is not supported, or by recent maintenance to that operating system that might have affected the IEFSSREQ service. For further information about the error, see the documented return code values for IEFSSREQ and SSOBRETN in *z*/OS *MVS Using the Subsystem Interface SA38-0679.* If you cannot resolve the problem, contact IBM Customer Support.

Severity: 08

# CKF399I Could not action amount of storage to read TCP/IP stack name configuration

**Explanation:** If *action*=obtain, zSecure Collect does not have enough storage available to read the configuration data of TCP/IP stack *name*. Allocate a larger region for the zSecure Collect run to avoid this problem.

If *action*=release, zSecure could not release the storage used to read the TCP/IP stack. An internal processing problem might have occurred.

Severity: 08

- 3. Click Communications server.
- 4. Expand IP Sockets Application Programming Interface Guide and Reference > Appendixes > Appendix B. socket call error return codes > Additional return codes.
- 5. Click Sockets extended ERRNOs.
- 6. Locate the explanation for the corresponding decimal value in the list of error codes.

You can also look up the error codes in the Communications Server IP Sockets Application Programming Interface Guide and Reference (SC27-3660).

Severity: 08

#### CKF540I Address space data not collected for swapped ASID asid jobname

**Explanation:** This message is issued if the indicated address space is swapped out and data from the address space cannot be obtained. The information from this address space is missing from the CKFREEZE data set. zSecure reports created using this CKFREEZE data set might be incomplete. This especially applies if the indicated address space is running (sub)system-type tasks.

Severity: 04

### CKF541I OPEN ERROR abend code for DDNAME CKFDS001

**Explanation:** This diagnostic message is issued if a failure occurs during an OPEN of the data sets

obtained from the STEPLIB of the MQ QMGR region. These data sets are used for preloading required connection modules. The program continues, but might fail later.

**User response:** Inspect the abend code for indications about the cause of the error.

Severity: 08

## CKF542I Could not connect to MQ QMGR because not authorized to access: QMGR-name

**Explanation:** The user running the CKFCOLL program does not have sufficient authorizations to connect to the indicated QMGR. This is usually controlled by profile *QMGR-name*.BATCH in the MQCONN resource class.

**User response:** Ensure that the user running CKFCOLL has the required authorizations.

Severity: 08

## CKF543I Could not connect to MQ QMGR because connection modules not available: QMGR-name

**Explanation:** During setup of the connection to the MQ QMGR, several modules are dynamically loaded from STEPLIB or linklist. The required modules could not be located. The program continues with the next MQ region.

Severity: 08

## CKF544I Could not connect to MQ QMGR because QMGR not available for connection: QMGR-name

**Explanation:** During setup of the connection to the MQ QMGR, MQ reported that the QMGR is not available. This is probably due to a failure to complete initialization of the QMGR, for example, because it is waiting for the DB2 subsystem for its queue-sharing group. The program continues with the next MQ region.

Severity: 08

## CKF545I Could not connect to MQ QMGR QMGR-name, RC=retcode-reascode

**Explanation:** The CKFCOLL program could not connect to the indicated QMGR. The program continues with the next MQ region.

**User response:** Check the hexadecimal reason code for additional information. Reason codes can be found in *WebSphere MQ for z/OS: Messages and Codes*.

Severity: 08

## CKF546I Error preloading module-name for MQ QMGR QMGR-name

**Explanation:** During setup of the connection to the MQ QMGR, several modules are dynamically loaded from STEPLIB or linklist. The CKFCOLL program attempts to preload these modules from the STEPLIB of the MQ QMGR region. Preloading failed for the indicated module. The program continues, but might fail later if the module cannot be located using some other means.

Severity: 08

# CKF547I MQ QMGR QMGR-name does not have steplibs. No modules preloaded.

**Explanation:** During setup of the connection to the MQ QMGR, several modules are dynamically loaded from STEPLIB or linklist. The CKFCOLL program attempts to preload these modules from the STEPLIB of the MQ QMGR region. Because the indicated QMGR region does not have a STEPLIB DD-statement, preloading is not attempted. The program continues, but might fail later if the connection modules cannot be located later.

Severity: 0

## CKF548I CKFWMQ will use the following steplibs for MQ QMGR QMGR-name Steplib data sets used: DSN=QMGR-steplib-datasetname

**Explanation:** This diagnostic message is issued either because DEBUG was requested, or because the preloading of required modules failed.

Severity: 0

## **CKF549I MQ QMGR steplib allocation error.** *QMGR-name*

**Explanation:** An error occurred during allocation of the data sets currently allocated to the STEPLIB ddname of the indicated QMGR. Inspect accompanying messages to analyze the cause of the failure.

Severity: 08

## CKF550I The MQ information is requested for QMGR QMGR-name

**Explanation:** This diagnostic message is issued because DEBUG was requested. It indicates progress in collecting MQ-related information.

#### CKF551I MQ action QMGR QMGR-name RC=retcode-reascode

**Explanation:** This diagnostic message is issued if a step fails in the process to obtain information from the MQ QMGR region. Inspect the reason code to analyze the cause of the error. MQ reason codes can be found in *WebSphere MQ for z/OS: Messages and Codes*.

### Severity: 08

### CKF552I Cannot access address space jobname ASID asid - ALESERV rc=retcode

**Explanation:** The CKFCOLL program was not able to access the job's private region. This can occur if the MQ=YES option is requested. Return codes for the ALESERV ADD macro are documented in *z/OS MVS Programming Authorized Assembler Services Reference, Vol. 1* in the *z/OS* information center.

### Severity: 04

### CKF553I POINT RPL type dev volume datacomponent rc=nn reason=nnnn

**Explanation:** This messages indicates an unexpected return code and reason code (in decimal) from the VSAM POINT macro.

### Severity: 8

## CKF554I IFAQUERY return area too small. Omitted SMF Flood policy records.

**Explanation:** A second call was issued to pass the required length needed to store the SMF flood policy data, but the space is not sufficient to store the data. Contact IBM Software Support.

Severity: 8

### CKF555I Unexpected return code from IFAQUERY. SMF flood policy information will be missing. rc=hhhhhhhhhh hex rsn=hhhhhhhhhh hex

**Explanation:** The SMF flood policy data could not be returned because the available space is too small. Contact IBM Software Support.

Severity: 12

#### CKF556I Unsupported WebSphere MQ release release for ASID asid jobname. Assume SYSP length = 256

**Explanation:** The release of WebSphere MQ is not recognized. The length of the SYSP control block generated by this release of WebSphere MQ is unknown. A length of 256 bytes is assumed. If this value is incorrect, additional message CKF559I might be issued.

Severity: 04

### CKF557I Cannot access address space jobname ASID asid - ALESERVE rc=rc

**Explanation:** zCollect was not able to access the job's private region. This can occur if the CICS=YES zCollect option is requested. Return codes for the ALESERV ADD macro are documented in *z/OS MVS Programming Authorized Assembler Services Reference, Vol. 1* in the z/OS information center.

Severity: 00

### CKF558I abend during WebSphere MQ data collection ASID asid jobname

**Explanation:** This message indicates that an unexpected condition occurred while trying to collect information from the indicated WebSphere MQ address space.

**User response:** Check whether the jobname is of a supported WebSphere MQ subsystem and release. If it is, see the Electronic Support Web site for possible maintenance associated with this message. If you cannot find applicable maintenance, contact IBM Software Support.

Severity: 08

## CKF559I *abend* during WebSphere MQ data collection *jobname*

**Explanation:** This message indicates that an unexpected condition occurred while trying to collect information from the indicated WebSphere MQ address space.

**User response:** Check whether the jobname is of a supported WebSphere MQ subsystem and release. If it is, see the Electronic Support Web site for possible maintenance associated with this message. If you cannot find applicable maintenance, contact IBM Software Support.

Severity: 08

## CKF560I Number of CICS regions interrogated: nnn Transactions: nnn Programs: nnn

**Explanation:** This is an informational message showing the total number of CICS regions that were processed and the total number of transactions and programs that were found.

### CKF561I Number of IMS regions interrogated: nnn Transactions: nnn PSBs: nnn

**Explanation:** This is an informational message showing the total number of IMS regions that were processed and the total number of transactions and PSBs that were found.

#### Severity: 00

#### CKF562I CS Resolver data cannot be collected on OS level

**Explanation:** If you are running zSecure on z/OS V1R12 or lower, you can prevent this message by ensuring that the zSecure Collect TCPIP parameter is set to NO. For information about setting this parameter, see "zSecure Collect for z/OS" in the *IBM Security zSecure Admin and Audit for RACF: User Reference Manual.* 

Severity: 00

### CKF563I Resolver NMI error UNIX error

**Explanation:** This message is triggered by a failure at the EZBREIFR call.

**User response:** Look up the EZBREIFR service return code and reason code in the *Communications Server IP Programmer's Guide and Reference* (SC27-3659).

Severity: 08

## CKF564I Could not action amount of storage to read CS Resolver configuration

**Explanation:** If *action*=obtain, zSecure Collect does not have enough storage available to read the configuration data of the CS Resolver. Allocate a larger region for a zSecure Collect run to avoid this problem. If *action*=release, zSecure could not release the storage that is used to read the CS Resolver configuration. An internal processing problem might have occurred.

Severity: 08

## CKF565I BPX1PCT Query Config Option failed Return Value=*nn* Return Code=*nn* Reason Code=*nn*

**Explanation:** This message indicates that an error occurred during the execution of the BPX1PCT "Query Config" function. This function is used to determine the zFS sysplex status. The specified reason code consists of two half words. The first is the reason code qualifier. The second is the reason code as described in *UNIX System Services Messages and Codes*. If this message occurs, the value of SYSPLEX\_MODE is blank.

Severity: 04

## CKF566I Unable to determine if DSN *dsn* is RLS controlled. LISTCAT return code *rc*

**Explanation:** This message indicates that CKFCOLL was unable to determine if the *dsn* data set is controlled by RLS. zSecure determines if RLS is active by issuing the LISTCAT command for a data set and checking if "RLS in use" is displayed in the output.

**User response:** If the data set is RLS controlled and it is causing collection errors, contact IBM Software Support.

Severity: 04

## CKF567I Nil pointer trying to access *id* from *jobname*

**Explanation:** This message indicates that an unexpected condition occurred while trying to create a CKFREEZE record from a storage control block. The *id* indicates the kind of control block that was being accessed.

**User response:** Check whether the jobname is of a supported subsystem and release. If it is, see the Electronic Support Web site for possible maintenance associated with this message.

If you cannot find applicable maintenance, follow the procedures described in "Contacting IBM Software Support" on page 465 to report the problem.

Severity: 08

### CKF568I abend accessing jobname ASID asid

**Explanation:** This message indicates that an unexpected condition occurred while trying to determine if the indicated address space is a CICS address space, and if so, find relevant CICS region information.

**User response:** Check whether the jobname is of a supported subsystem and release. If it is, see the Electronic Support Web site for possible maintenance associated with this message.

If you cannot find applicable maintenance, follow the procedures described in "Contacting IBM Software Support" on page 465 to report the problem.

Severity: 08

**CKF569I** *abend* trying to access *id* from *jobname* 

**Explanation:** This message indicates that an unexpected condition occurred while trying to create a CKFREEZE record from a storage control block. The *id* indicates the kind of control block that was being accessed.

**User response:** Check whether the jobname is of a supported subsystem and release. If it is, see the Electronic Support Web site for possible maintenance

associated with this message.

If you cannot find applicable maintenance, follow the procedures described in "Contacting IBM Software Support" on page 465 to report the problem.

Severity: 08

### CKF570I Number of DB2 regions interrogated: nn

**Explanation:** This summary message indicates the number of DB2 regions that were processed during the zCollect run.

Severity: 00

CKF571I Error loading module xxxxxx DB2 system table unload terminated for DB2 subsystem yyyy release zzzz Steplib data sets used: DSN=aaa.aaaa

**Explanation:** zSecure Collect received an error when attempting to load a DB2 module. The process of unloading the DB2 system catalog tables was terminated for each of the DB2 subsystems associated with this DB2 release.

**User response:** See the Electronic Support Web site for possible maintenance associated with this message.

If you cannot find applicable maintenance, follow the procedures described in "Contacting IBM Software Support" on page 465 to report the problem.

Severity: 08

CKF572I Error allocating the DB2 steplib libraries. DB2 system table unload terminated for DB2 subsystem yyyy release zzzz Steplib data sets used: DSN: yyyy.yyyy

**Explanation:** zSecure Collect received an error when attempting to allocate the specified DB2 steplib data sets. The process of unloading of the DB2 system catalog tables was terminated for each of the DB2 subsystems associated with this DB2 release.

**User response:** See the Electronic Support Web site for possible maintenance associated with this message.

If you cannot find applicable maintenance, follow the procedures described in "Contacting IBM Software Support" on page 465 to report the problem.

Severity: 08

CKF573IDB2 unload error. SYSADM userid<br/>xxxxxxx greater than 8 characters in<br/>length.<br/>Processing of DB2 system yyyy<br/>terminated.

**Explanation:** The installation SYSADM user ID for the specified DB2 subsystem is greater than eight characters. A user ID greater than eight characters might be a role-based SYSADM user ID. Processing for the specified DB2 subsystem was terminated because zSecure was unable to unload the DB2 system catalog tables.

**User response:** See the Electronic Support Web site for possible maintenance associated with this message.

If you cannot find applicable maintenance, follow the procedures described in "Contacting IBM Software Support" on page 465 to report the problem.

Severity: 08

### CKF574I RACROUTE VERIFY CREATE error RACF RC (hex) xxxxxx RACF reason (hex) yyyyyyyy DB2 table unload terminated for DB2 subsystem zzzz

**Explanation:** zSecure Collect received an error when it issued "RACROUTE VERIFY CREATE." The unloading of the DB2 system catalog tables was terminated for the specified DB2 subsystem.

**User response:** Use the return code and reason code to determine why the RACROUTE failed. If you cannot correct the problem, contact IBM Software Support.

Severity: 08

| CKF575I | ATTACH failed for DSNUTILB<br>RC= <i>xxxxx</i> DB2 system table unload |
|---------|------------------------------------------------------------------------|
|         | terminated for DB2 subsystem yyyy<br>release zzzz                      |
|         | Steplib data sets used:                                                |
|         | DSN: aaaa.aaaa                                                         |

**Explanation:** zSecure Collect received an error while attempting to start DSNUTILB to unload the DB2 system catalog tables. Further processing of the DB2 system catalog tables was terminated for the specified DB2 subsystem.

**User response:** See the Electronic Support Web site for possible maintenance associated with this message.

If you cannot find applicable maintenance, follow the procedures described in "Contacting IBM Software Support" on page 465 to report the problem.

Severity: 08

# CKF576I Unexpected *xxxxx* during ATTACH of DSNUTILB to UNLOAD DB2 tables

**Explanation:** zSecure Collect received an error during the ATTACH to DSNUTILB to unload the DB2 system catalog tables. Further processing of the DB2 system catalog tables was terminated.

User response: See the Electronic Support Web site for

possible maintenance associated with this message.

If you cannot find applicable maintenance, follow the procedures described in "Contacting IBM Software Support" on page 465 to report the problem.

Severity: 08

#### CKF577I OPEN ERROR xxxxx for DDNAME CKFDS001

**Explanation:** zSecure Collect received an error while opening the DB2 steplib data sets. See message CKF572I for further information on the allocated DB2 steplib data sets. Further processing of the DB2 system catalog tables was terminated.

**User response:** See the Electronic Support Web site for possible maintenance associated with this message.

If you cannot find applicable maintenance, follow the procedures described in "Contacting IBM Software Support" on page 465 to report the problem.

Severity: 08

## CKF578I nnn records processed from table tablename for DB2 subsystem subsys

**Explanation:** This informational message shows the total number of records that were processed from a DB2 catalog table.

Severity: 00

### CKF579I Number of WebSphere MQ regions interrogated: *number*

**Explanation:** This is an informational message showing the total number of WebSphere MQ regions that were processed.

Severity: 00

## CKF580I Error unloading the DB2 table aaaaaaaa for DB2 subsystem yyyy Steplib data sets used: DSN: yyyy.yyyy

**Explanation:** zSecure Collect received an error when attempting to unload the DB2 table. See the DSNPRT DD if it is allocated for error messages associated with this DB2 unload.

**User response:** Review the messages in DSNPRT to resolve the problems unloading the DB2 table. If the error was caused by a B37/D37 error on DSNOUT, see "DB2 table unloads" in the *User Reference Manual* for information on how to allocate DSNOUT in the collect JCL.

Severity: 08

#### CKF581I BPX1SYC: Determine system configuration options failed. RC=rc reason=reason

**Explanation:** An error occurred during the execution of the BPX1SYC "Determine system configuration options" function. The reason code consists of two halfwords. The first is the reason code qualifier. The second is the reason code as described in the *UNIX System Services Messages and Codes* manual.

**User response:** Review the specified reason code in *UNIX System Services Messages and Codes.* 

Severity: 08

## CKF582I Number of TKDS token/cert records copied: decnum

**Explanation:** This informational message shows the number of TKDS records copied to the CKFREEZE data set.

Severity: 00

# CKF583I type abend xxx-nn (explanation) accessing JES2, ASID asid

**Explanation:** This message indicates that a nonrecoverable abend occurred while accessing data in the JES2 address space. For information about the common abend codes, see the zSecure Collect documentation in the user reference manual for your zSecure product.

Severity: 08

## CKF584I type abend xxx-nn (explanation) accessing JES2 PSO, ASID asid

**Explanation:** This message indicates that a nonrecoverable abend occurred while accessing data in the JES2 PSO data space. For information about the common abend codes, see the zSecure Collect documentation in the user reference manual for your zSecure product.

Severity: 08

### CKF585I Cannot access address space JES2, ASID asid - ALESERV rc=rc

**Explanation:** The CKFCOLL program was not able to access the JES2 private region. Return codes for the ALESERV ADD macro are documented in *z/OS MVS Programming: Authorized Assembler Services Reference, Vol. 1* in the *z/OS* information center.

#### CKF586I Cannot access data space for JES2 PSO, ASID asid - ALESERV rc=rc

**Explanation:** The CKFCOLL program was not able to access JES2 PSO data space. Return codes for the ALESERV ADD macro are documented in *z/OS MVS Programming: Authorized Assembler Services Reference, Vol.* 1 in the *z/OS* information center.

### Severity: 08

### CKF587I Cannot access OMVS kernel address space jobname ASID asid - ALESERV rc=rc

**Explanation:** zSecure Collect was not able to access the private region of the OMVS kernel job while zSecure Collect gathered information about UNIX processes. Return codes for the ALESERV ADD macro are documented in *z/OS MVS Programming: Authorized Assembler Services Reference, Vol.* 1 in the z/OS information center.

Severity: 08

## CKF588I Abend accessing OMVS kernel address space jobname ASID asid

**Explanation:** This message indicates that an unexpected condition occurred while trying to determine an OMVS kernel address space, and if so, find relevant information about UNIX processes.

**User response:** Check whether the *jobname* is an OMVS kernel task. If it is, see Electronic Support website for possible maintenance associated with this message. If you cannot find applicable maintenance, contact IBM Software Support.

Severity: 08

### CKF589I Process information not found in OMVS kernel address space jobname ASID asid

**Explanation:** This message indicates that a control block that contains information about UNIX processes was not found.

**User response:** Check whether the *jobname* is an OMVS kernel task. If it is, see Electronic Support website for possible maintenance associated with this message. If you cannot find applicable maintenance, contact IBM Software Support.

#### Severity: 08

### CKF590I Process information table in OMVS kernel address space jobname ASID asid is empty

**Explanation:** This message indicates that a control block that contains information about UNIX processes

was found but it contains no process information or has an unsupported layout.

**User response:** Check whether the *jobname* is an OMVS kernel task. If it is, see Electronic Support website for possible maintenance associated with this message. If you cannot find applicable maintenance, contact IBM Software Support.

Severity: 08

## CKF591I Cannot access address space jobname ASID asid - ALESERV rc=rc

**Explanation:** zCollect could not access the job's private region while collecting the information about address space active jobs. Return codes for the ALESERV ADD macro are documented in *z*/OS *MVS Programming Authorized Assembler Services Reference, Vol. 1* in the z/OS information center.

Severity: 08

CKF592I Abend accessing jobname ASID asid

**Explanation:** This message indicates that an unexpected condition occurred while trying to collect the information about address space active jobs.

**User response:** See the Electronic Support website for possible maintenance associated with this message. If you cannot find applicable maintenance, contact IBM Software Support.

Severity: 08

### CKF593...CKF596 message

**Explanation:** These messages are issued as the result of debugging commands that are not described in this manual.

Severity: 00

CKF597I Cannot access address space jobname ASID asid - ALESERV rc=retcode

**Explanation:** zCollect was not able to obtain data from the job's private region. Return codes for the ALESERV ADD macro are documented in *z/OS MVS Programming Authorized Assembler Services Reference, Vol. 1* in the z/OS information center.

Severity: 00

## CKF598I JFCBs not collected for swapped ASID asid jobname=jobname

**Explanation:** This message is issued if the indicated address space is swapped out and data about allocated data sets cannot be obtained. The information from this address space is missing from the CKFREEZE data set. zSecure reports created using this CKFREEZE data set might be incomplete.

#### Severity: 04

CKF599I Abend abend info during access ASID asid jobname=jobname

## Messages from 700 to 799

## CKF700I Internal error: CKFALLOC called in invalid state

**Explanation:** This message indicates a serious internal error. User abend 700 will be issued. Contact IBM Software Support.

#### Severity: 24

CKF701I CKFAXCP: data areas too large, on *dev* volume - user abend 701

**Explanation:** This message indicates an internal error: the data areas requested by the channel program passed to the I/O driver are too large. User abend 701 will be issued. Contact IBM Software Support.

Severity: 28

CKF702I I/O routine type abend xxx-nn (explanation)on dev volume - user abend 702

**Explanation:** This message indicates an internal error: the data areas requested by the channel program passed to the I/O driver are too large. User abend 702 will be issued. Contact IBM Software Support.

Severity: 28

#### CKF703I CKFCAT called in invalid state

**Explanation:** This message indicates a serious internal error. User abend 703 will be issued. Contact IBM Software Support.

Severity: 24

## CKF704I Internal error: BCS bcsvol on IOXC ioxcvol-key

**Explanation:** This message indicates a serious internal error. The catalog will be skipped. Contact IBM Software Support.

Severity: 24

## CKF705I Internal error: CKFPATH called in invalid state

**Explanation:** This message indicates a serious internal error. User abend 705 will be issued. Contact IBM Software Support.

Severity: 24

**Explanation:** This message indicates a failure while trying to obtain allocated data set information for the indicated *jobname* in address space *asid*.

Severity: 08

### CKF706I CKFPDS(E) called in invalid state

**Explanation:** This message indicates a serious internal error. User abend 706 will be issued. Contact IBM Software Support.

Severity: 24

#### CKF707I Internal error: PDS on wrong IOXC

**Explanation:** This message indicates a serious internal error. The PDS will be skipped. Contact IBM Software Support.

Severity: 24

## CKF708I CKFSCHED Internal error: hung I/O executor

**Explanation:** This message indicates a serious internal error. A user abend 708 will be issued. Contact IBM Software Support.

Severity: 24

# CKF709I Internal error: CKFVTOC called in invalid state

**Explanation:** This message indicates a serious internal error. User abend 709 will be issued. Contact IBM Software Support.

Severity: 24

## CKF710I Internal error: CKFVVDS called in invalid state

**Explanation:** This message indicates a serious internal error. User abend 710 will be issued. Contact IBM Software Support.

Severity: 24

### CKF711I FREEMAIN for 4K SQA at address xxxxxxx failed with return code nn hex after I/O on dev volume- user abend 711

**Explanation:** This message indicates that zSecure Collect failed to free its 4KB SQA area at the specified address. To prevent further SQA pollution, the program issues a user abend 711. Contact IBM Software Support.

## CKF712I • CKF725I

## CKF712I Unexpected GETMAIN return code nn hex

**Explanation:** This message indicates that zSecure Collect failed to obtain a page-aligned work area for the VM DIAGNOSE buffers. No diagnose will be issued. Contact IBM Software Support.

#### Severity: 24

#### CKF713I Unexpected PGSER/PGFIX return code nnn hex

**Explanation:** This message indicates that an unexpected return code was encountered for the PGFIX (non-XA) or PGSER (XA) service. Contact IBM Software Support.

#### Severity: 24

#### CKF714I Unexpected PGSER/PGFREE return code nnn hex

**Explanation:** This message indicates that an unexpected return code was encountered for the PGFREE (non-XA) or PGSER (XA) service. Contact IBM Software Support.

Severity: 24

#### **CKF715I CKFAXVM recovered from unexpected** *type* **abend** *xxx-nn* (*explanation*)

**Explanation:** This message indicates that an unexpected abend was encountered during VM diagnose processing. VM information may be missing. Contact IBM Software Support.

Severity: 24

### CKF716I CKFAXVM internal error: AXVM pointer xxxxxx at address xxxxxxxx invalid

Explanation: Contact IBM Software Support.

Severity: 24

## CKF717I CKFCAT invalid VSAM data set type

**Explanation:** This message indicates a serious internal error. Contact IBM Software Support.

### Severity: 24

#### CKF718I CKFTMC called in invalid state

**Explanation:** This message indicates a serious internal error. User abend 718 will be issued. Contact IBM Software Support.

Severity: 24

#### CKF719I Internal error: *type* on wrong IOXC

**Explanation:** This message indicates a serious internal error. The *type* data set (TMC/VMF/ABR) will be skipped. Contact IBM Software Support.

Severity: 24

#### CKF720I CKFDSN called in invalid state

**Explanation:** This message indicates a serious internal error. User abend 720 will be issued. Contact IBM Software Support.

Severity: 24

#### CKF721I Internal error: type on wrong IOXC

**Explanation:** This message indicates a serious internal error. The indicated type of data set (DMSU for DMSUNL, PDSE for PDS/E directory, or PDSM for AUTHLIB) will be skipped. Contact IBM Software Support.

Severity: 24

#### CKF722I CKFDMSF called in invalid state

**Explanation:** This message indicates a serious internal error. User abend 722 will be issued. Contact IBM Software Support.

Severity: 24

#### CKF723I Internal error: *type* on wrong IOXC

**Explanation:** This message indicates a serious internal error. The data set of type *type* will be skipped. The type can be DMSF for DMSFILES. Contact IBM Software Support.

Severity: 24

### CKF724I CBVER RESET missed for ID=cccc at CBVER ID=cccc

#### CKF724I Missing CBVER RESET after proc

**Explanation:** This message indicates a serious internal error. Contact IBM Software Support.

Severity: 24

### CKF725I Internal error: unexpected concatenation after type device volume dataset

**Explanation:** This message indicates a serious internal error. Contact IBM Software Support.

## CKF726I Internal error: ADDDD called for concatenation with tape

**Explanation:** This message indicates a serious internal error. Contact IBM Software Support.

#### Severity: 24

**CKF729I** function **NMI call error TCP/IP** tcpipstackname **RC** rc **RSN** reasoncode

**Explanation:** This message indicates that the NMI request failed with an unexpected return code (*rc*).

## Messages from 800 to 899

CKF874I RECFM=V(BS) RDW hex exceeds LRECL=lrecl at record n ddname volser dsname

**Explanation:** This message indicates invalid record contents for a RECFM=V(B)(S) data set. The record descriptor word does not match the DCB parameters. The Record Descriptor Word (RDW) is shown in hexadecimal. The first 2 bytes are the record length including the RDW. This is handled as an end-of-file condition. The severity is 4 to avoid disrupting processes that might encounter empty data sets and need to continue.

**User response:** Recreate the data set or omit the data set from the input.

Severity: 04

CKF875I RECFM=V(BS) BDW hex exceeds BLKSIZE=blksize at record n ddname volser dsname

## Messages from 900 to 999

**CKF900I** *debug message* 

**Explanation:** This debug message is only relevant for IBM Software Support and is not present in any Generally Available version of the software.

Severity: 00

CKF906I Type abend xxx-nn (explanation) reading REAL storage identifier

**Explanation:** This error message indicates that an abend occurred during an attempt to obtain information from real storage. If the *identifier* is LST, this indicates that one of the Linkage Second Tables could not be read (in its entirety). Program Call reports based on this data will not be complete.

Severity: 04

**User response:** Check the explanation of the return code:

- See the z/OS Internet Library for the version of z/OS that you are using and click the z/OS version under z/OS Information Centers.
- Select z/OS Communications Server -> IP Programmer's Guide and Reference. Return codes are documented in Network management interfaces.

Severity: 08

**Explanation:** This message indicates invalid block contents for a RECFM=V(B)(S) data set. The block descriptor word does not match the DCB parameters. The Block Descriptor Word (BDW) is shown in hexadecimal. The first 2 bytes are the block length including the BDW, unless the high order bit is on, in which case it can be a large block 4 byte length. This is handled as an end-of-file condition. The severity is 4 to avoid disrupting processes that might encounter empty data sets and need to continue.

**User response:** Recreate the data set or omit the data set from the input.

Severity: 04

#### CKF907I DYNALLOC trace: SVC 99 return code nn - meaning

**Explanation:** This message is issued because of DEBUG or because of a failed SVC99 where DAIRFAIL did not return a message text. It has continuation lines detailing the individual text units contents after SVC 99 (DYNALLOC) completion.

Severity: 00

### CKF910I HLLENQ status report *identifier*

**Explanation:** These messages are issued in response to DEBUG.

Severity: 00

**CKF911I** service **RC**=rc hex **RSN**=rsn hex [for qname-scope rname]: explanation

Explanation: A call to the indicated service (either

ENQ or ISGENQ) did not complete with RC=0. This message does not necessarily indicate a need for action, for example, an APF authorized program can issue an ENQ against the unauthorized QNAME CKRDSN. Hence, this message should be considered informational only.

Severity: 00

#### CKF912I STIMERM error: explanation

Explanation: Contact IBM Software Support.

Severity: 24

#### CKF913I Serialization could not obtain all ENQs

**Explanation:** The program could not obtain ENQs on all requested resources, and cannot continue. The resource for which no ENQ could be obtained has been identified in a preceding message CKF911I.

#### Severity: 16

### CKF913I Serialization encountered a serious error

**Explanation:** The program attempted to obtain ENQs on all requested resources, but encountered an unexpected condition. The run cannot continue. Look for a preceding message CKF911I to identify the exact cause of the failure.

Severity: 16

#### CKF913I Serialization has obtained all ENQs

**Explanation:** The program successfully obtained ENQs for all requested resources.

Severity: 00

#### CKF913I Serialization starts waiting for ENQs

**Explanation:** The program attempted to obtain ENQs on all requested resources, but not all resources were immediately available. The program will wait for the remaining resources to become available. Look for a preceding message CKF911I to identify the resources that were not immediately available.

Severity: 04

#### CKF913I Serialization WAIT timed out

**Explanation:** The program attempted to obtain ENQs on all requested resources, but not all resources were immediately available. After waiting for the number of minutes specified on the MAXWAIT subparameter of the SERIALIZATION command, one or more required resources were still unavailable. The program gives up and aborts the run. Look for a preceding message CKF911I to identify the unavailable resources.

#### Severity: 16

#### CKF914I Multiple HLLQENQ ACTION=xxx,ID=*id* calls without an intervening HLLQDEQ ID=*id* or HLLQDEQ ALL are not supported

Explanation: Contact IBM Software Support.

#### Severity: 24

**CKF915I UNIX write record** *nn* **failed RC** *nn* [*meaning*] **reason** *qqqq rrrrx* [*meaning*] **file** *ddname path* 

**Explanation:** This message indicates that a BPX1WRV call failed with the indicated return code in decimal and the reason code split into reason code qualifier *qqqq* and reason code *rrrr*, both in hexadecimal. For well-known return codes and reason codes the numeric values are followed by an explanatory string. Use the IBM Unix System Services manual to look up other return and reason codes.

Severity: 16

## CKF919I Record with negative length length directed to ddname behind record recno

**Explanation:** An invalid record was passed to the output routine. An empty record has been written instead. Contact IBM Software Support.

## Severity: 24

## CKF923I Input from a TSO/E terminal is not supported - DD *ddname*

**Explanation:** Input from a TSO/E terminal in line mode is not supported.

Severity: 20

#### CKF924I DD ddname DSN dsn invalid block size: blksize

**Explanation:** After ddname has successfully been opened (using OPEN), its DCB must indicate a positive block size unless ddname is a DUMMY device.

Severity: 16

## CKF925I Member member DDname ddname DSname dsn Problem description

**Explanation:** The program received a non-zero return code from the FIND SVC when trying to locate the indicated member. The problem description on the second line gives the exact nature of the problem.

## CKF931I or CKV931I • CKF963I or CKV963I

#### CKF931I or CKV931I proc: Buffer overrun destinationlength sourcelength:data

**Explanation:** A buffer overrun occurred in the format procedure *proc*. This message will be followed by a user ABEND 931. Contact IBM Software Support.

Severity: 24

#### CKF942I or CKV942I Environment mismatch for product code *code*

**Explanation:** This message indicates that while code for the product code identified was installed, it is not running in its proper environment. For instance, some product codes are limited to UNIX tasks under z/OS, some to non-UNIX tasks under z/OS, and some to z/VM.

Severity: 00

## CKF944I or CKV944I UNIX type close RC nn [meaning] reason qqq rrrr x [meaning] file

ddname path

**Explanation:** This message indicates that a BPX1CLO call failed with the indicated return code in decimal and the reason code split into reason code qualifier *qqqq* and reason code *rrrr*, both in hexadecimal. For well-known return codes and reason codes, the numeric values are followed by an explanatory string. Use the IBM Unix System Services manual to look up other return and reason codes.

The *type* can be "wronly"or "rdonly."

Severity: 16

### CKF945I or CKV945I UNIX action failed RC nn [meaning] reason qqq rrrr x [meaning] file ddname path

**Explanation:** This message indicates that a BPX1OPN or BPX1FCT call failed with the indicated return code in decimal and the reason code split into reason code qualifier *qqqq* and reason code *rrrr*, both in hexadecimal. For well-known return codes and reason codes the numeric values are followed by an explanatory string. Use the IBM Unix System Services manual to look up other return and reason codes.

The *action* can be **wronly open**, **fcntl filetag**, or **rdonly open**.

Severity: 16

### CKF947I or CKV947I Reading filedesc off failed RC nn [meaning] reason qqqq rrrr x [meaning] file ddname path

**Explanation:** This message indicates that a BPX1RED (UNIX read) call failed with the indicated return code in decimal and the reason code split into reason code

qualifier *qqqq* and reason code *rrrr*, both in hexadecimal. For well-known return codes and reason codes the numeric values are followed by an explanatory string. Use the IBM Unix System Services manual to look up other return and reason codes.

#### Severity: 16

### CKF948I or CKV948I Enablement information corrupt for product code *code*

**Explanation:** This message shows a problem with product installation or entitlement.

**User response:** Contact your system programmer to verify successful installation.

Severity: 16

## CKF949I or CKV949I Product code *code* installed and non-APF registration limit exceeded

**Explanation:** This message is issued for products that are installed but cannot be registered because the MVS limit for product registration by non-APF programs has been exceeded.

Severity: 00

## CKF950I or CKV950I Code not installed here for product code *code*

**Explanation:** This indicates that you are attempting to run functionality for a product that is not installed here.

Severity: 16

#### CKF955I or CKV955I program task heap STORAGE REQUEST ERROR: SIZE NOT POSITIVE

**Explanation:** This message indicates an internal memory management error. It is followed by a user abend 16. The message identifies the heap as well as the program and task that created the heap. Contact IBM Software Support.

Severity: 16

CKF963I or CKV963I Ambiguous name "value"

**Explanation:** This message indicates that an ambiguous abbreviation was entered, i.e. two or more different keywords could be meant by the abbreviated value. Specify the keyword intended in more detail.

#### CKF964I or CKV964I MEMBER NAME REQUIRED FOR WRITES TO PDS(E) DATA SET dsn

**Explanation:** This message indicates that a member name is required, but not specified, for the indicated data set.

Severity: 16

#### CKF967I or CKV967I RECFM=F INVALID FOR LRECL=X,RECFM=VBS PREFERRED DATA SET dsn

**Explanation:** This message indicates that a RECFM=F data set was encountered on a file that is to receive variable spanned unlimited length records by preference. Although downward compatibility is maintained to non-spanned and limited-record length records, the code cannot write RECFM=F records.

Severity: 16

## CKF968I or CKV968I IFAEDDRG failed RC nn decimal

**Explanation:** This message indicates that an attempt to register a previously registered product failed.

User response: Contact IBM Software Support.

Severity: 16

### CKF969I or CKV969I I/O error for dsn: description

**Explanation:** This message indicates that an I/O error occurred during normal QSAM or BSAM input processing for *dsn*. Operation will be continued, but an abend or other error message may follow because of the information missing due to the I/O error.

Severity: 08

### CKF970I or CKV970I program task heap FREE STORAGE ERROR: message

**Explanation:** This message indicates an internal memory management error. It is followed by a user abend 16. The message identifies the heap as well as the program and task that created the heap. Contact IBM Software Support.

### Severity: 16

### **CKF971I or CKV971I** Maximum length for this *field* is *len* at *file* line *n*

**Explanation:** The input contains a multiple-line string that is too long. The maximum length for the string is indicated in the message.

Severity: 16

#### CKF972I or CKV972I Enablement information missing for *product*

**Explanation:** This message indicates that the product cannot run because the load module is not complete.

**User response:** Contact your system programmer to complete installation of the product.

Severity: 16

## CKF973I or CKV973I IBM Security product code *code* disabled or not installed

**Explanation:** This indicates that you are attempting to run functionality for a product that is not installed here, or it is disabled for this system name, sysplex name, LPAR name, VM user ID, or hardware name.

**User response:** Check active IFAPRDxx members in your z/OS PARMLIB. If these are specified correctly, contact your system programmer to verify installation.

Severity: 16

## CKF974I or CKV974I IBM Security *product* disabled or not installed here for requested focus

**Explanation:** Either the product is not installed here, or the requested focus is disabled for the current system name, sysplex name, LPAR name, VM user ID, or hardware name.

**User response:** Check active IFAPRDxx members in your z/OS PARMLIB. If these are specified correctly, contact your system programmer to verify installation.

Severity: 16

### CKF975I or CKV975I IBM Security product disabled or not installed

**Explanation:** Either the product is not installed here, or it is disabled for the current system name, sysplex name, LPAR name, VM user ID, or hardware name.

**User response:** Check active IFAPRDxx members in your z/OS PARMLIB. If these are specified correctly, contact your system programmer to verify installation.

Severity: 16

CKF976I or CKV976I Code or enablement for *product* product or feature is missing

**Explanation:** Either the product is not installed here, or it is disabled for the current system name, sysplex name, LPAR name, VM user ID, or hardware name.

**User response:** Check active IFAPRDxx members in your z/OS PARMLIB. If these are specified correctly, contact your system programmer to verify installation.

### CKF976I or CKV976I IBM Security product or feature disabled or not installed here

**Explanation:** Either the product is not installed here, or it is disabled for the current system name, sysplex name, LPAR name, VM user ID, or hardware name.

**User response:** Check active IFAPRDxx members in your z/OS PARMLIB. If these are specified correctly, contact your system programmer to verify installation.

Severity: 16

### CKF977I or CKV977I Installed PRODUCT OWNER('IBM CORP') ID(id) NAME('name') FEATURE('feature') VER(version) REL(release) MOD(modification) [ Product action RC rc decimal ]

**Explanation:** This message is issued in response to DEBUG for products that are installed. The *action* can be "registration" or "status." The return code is for IFAEDREG or IFAEDSTA, respectively, which are documented in *MVS Programming: Product Registration*. No continuation line is shown if product registration does not apply (for example, because of CKF979I).

Severity: 00

## CKF978I or CKV978I Product code code has been disabled in PARMLIB

**Explanation:** This message is issued in response to DEBUG for products that have been disabled for the current system name, sysplex name, LPAR name, VM user ID, or hardware name by an entry in IFAPRDxx in your z/OS PARMLIB.

**User response:** Run the product somewhere else, or ask your system programmer for enablement.

Severity: 00

## CKF979I or CKV979I Product code code implied by other

**Explanation:** This message is issued in response to DEBUG for products that are not being registered because their entitlement is implied by a more encompassing entitlement.

### Severity: 00

**CKF980I** *Type* **abend** *xxx-nn* (*explanation*) **trying to access** *fieldname* **in** *jobname* 

**Explanation:** This error message indicates that an abend occurred during an attempt to obtain the specified field through cross-memory services. A common cause has its own message text with the same message number.

Severity: 04

## CKF980I Omitted fieldname because address space jobname swapped out

**Explanation:** This error message indicates that an 05D abend occurred during an attempt to obtain the specified field through cross-memory services. This means the address space was swapped out. CKFCOLL does not currently cause swap-in of other address spaces (to prevent bogging down the system with swap-in requests). Usually production systems have the address spaces that CKFCOLL wants to see defined as nonswappable. So you will most often see this message on test systems, or on production systems for test-subsystems (for example, test DB2). For the purpose of auditing PC calls, it useful to know that the PC call is also unavailable to the user while the address space is swapped out.

Severity: 04

#### CKF981I or CKV981I Invalid type "value"

**Explanation:** This message indicates that the text *value* is not a valid value in the context *type*.

Severity: 16

#### CKF982I or CKV982I Internal error: unknown error code at *ddname* line *number*

**Explanation:** The input parser error routine encountered an invalid error code. Contact IBM Software Support.

Severity: 16

### CKF983I or CKV983I Expecting list separator/terminator instead of type"value" at ddname line number

**Explanation:** This message indicates that the input parser expected a list separator or terminator for the current list (this can for instance be a comma, blank, or end-of-line, depending on the context). Instead, it encountered the indicated token type *type*(and text *value*, if available). The input parser skips all input until it encounters a valid list separator or terminator for the current list.

Severity: 16

### **CKF984I or CKV984I Invalid** type list element type type "value" at ddname line number

**Explanation:** This message indicates that the input parser expected a list element of the specified type, but found a token of a type not supported as a list element in this context. If available, the offending text *value* is also listed in the message. The input parser skips all input until it encounters a valid list separator or terminator for the current list.

#### CKF985I or CKV985I Required list element/parameter "value" missing at ddname line number

**Explanation:** This message indicates that the input parser detected a missing required parameter or element in the list at the indicated line.

#### Severity: 16

#### CKF986I or CKV986I Duplicate parameter value at ddname line number

**Explanation:** This message indicates that the input parser detected a duplicate occurrence of the parameter or list element *value* at the indicated line.

Severity: 16

CKF987I or CKV987I Syntax error: type1 expected instead of type2 at "value" on ddname line number

**Explanation:** This message indicates that the input parser expected a specific token type *type1* in the current context. Instead of this, it found the token type *type2* (at the text *value*, if available) on the indicated input line.

#### Severity: 16

CKF988I or CKV988I Syntax error: "c" expected instead of type at "value" on ddname line number

**Explanation:** This message indicates that the input parser expected a specific character "c" (presumably a delimiter) in the current context. Instead of this, it found the token type *type* (at the text *value*, if available) on the indicated input line.

Severity: 16

CKF989I or CKV989I Unexpected type ["value"] [for element] at ddname line number

### **CKF989I** Skipping to EOL at unexpected type ["value"] at ddname line number

**Explanation:** This message indicates that the input parser expected one of a number of specific token types, but found a different token type instead. If available, the offending text value and the element for which it is read are also listed in the message. The parser will either continue with the next token, or skip directly to the end of the line.

Severity: 12

#### CKF991I or CKV991I ESTAE return code rc

**Explanation:** This message indicates that the program failed to establish an abend exit linkage.

Severity: 04

### CKF993I or CKV993I DIAGNOSTIC DUMP SUPPRESSED FOR program TASK taskname type ABEND xxx

**Explanation:** This message indicates that the program abend exit did not attempt to make a diagnostic summary dump. This is done to prevent recursive abend conditions involving the print file. The task name is PROGRAM for the main task or for the only task in a program. For a multi-tasking program, *program* might identify one of the subtasks.

### CKF995I or CKV995I LRECL INVALID; NOT OVERRULED FOR PARTITIONED DATA SET

**Explanation:** This message indicates that the print file open routine detected an invalid record length for the output file. This would have been overruled with a correct length for a Physical Sequential data set, but this is not done for Partitioned Data Sets to prevent making any existing PDS members inaccessible. Subsequent 013 or 002 abnormal ends (abends) can result from the invalid record length.

### CKF996I or CKV979I MFREE: NO LENGTH FOUND IN BLOCK FOR STACK name

**Explanation:** This message indicates an internal stack error. It will be followed by a user abend 16. Contact IBM Software Support.

Severity: 04

### CKF997I or CKV997I STACK ERROR - ELEMENT POPPED IS NOT ON TOP OF STACK name

**Explanation:** This message indicates an internal stack error. It will be followed by a user abend 16. Contact IBM Software Support.

Severity: 16

### CKF998I or CKV998I STACK OVERFLOW FOR STACK tasklevel stackname IN program

**Explanation:** This message indicates an internal stack error. It is followed by a user abend 16. Contact IBM Software Support.

### CKF999I or CKV999I STORAGE SHORTAGE FOR TASK taskname HEAP heapname IN program - INCREASE REGION

**Explanation:** This message indicates that the program needs more storage. If the heap name is LOWHEAP, then the request is for storage below the 16MB line.

**User response:** Look in message CKF034I to determine what region was requested and what was granted to the job step. Increase the REGION value on the JOB or STEP card. It can also be beneficial to use the STORAGEGC command, though this will increase CPU usage. If the problem heap was LOWHEAP, there was not enough storage available below the line. Increasing the REGION might still help, if there was not enough storage above the line so that LOWHEAP storage was used instead. If there is a true storage shortage below the line, you could reduce I/O parallelism with the PARALLEL option or force the immediate freeing of allocations with the FREE option.

## Chapter 3. CKG messages

This chapter describes messages issued by the CKGRACF program on the mainframe. The CKGRACF program is part of zSecure Admin. It is used for handling Queued commands (like temporary access), revoke or resume schedules, User data fields and various other functions that require updating RACF profiles. This program is also used by zSecure Visual. The CKG messages have a message prefix in the form CKGnnnI where nnn is the message number. The message identifier is followed by a severity code. The program returns as completion code the highest severity code encountered.

The general meaning of the CKGRACF message numbers is as follows:

| 100-399 | Normal message, giving status or summary information.              |
|---------|--------------------------------------------------------------------|
| 400-499 | Debugging messages due to a DEBUG command                          |
| 500-599 | Normal message, giving status or summary information.              |
| 600-699 | Error condition during execution.                                  |
| 700-799 | Error during the parsing of input, before any command is executed. |
| 800-899 | Messages issued by architectural subcomponents.                    |
| 900-999 | Messages issued by architectural subcomponents.                    |

The general meaning of the CKGRACF severity codes and hence of the completion code is as follows:

- 00 Normal message, giving status or summary information.
- **04** Warning: a condition occurred which may cause the command to have an unexpected effect. For example, a queued command was executed that applied the default password, but the default password had changed during the queuing period.
- **08** Error condition found during processing. For example, a profile could not be found, or access was denied.
- 12 Syntax error in command input, or an invalid format of USR data in the RACF database.
- **16** Entitlement problem or invalid or unsupported files connected to CKGRACF.
- 20 Unsupported condition found in RACF database, or installation error.
- 24 Internal error or other unexpected and unsupported condition in CKGRACF detected.

Messages are included in subsections, grouped by the hundred message-numbers.

## Messages from 100 to 199

#### CKG100I Contents of CKRSITE module: contents

**Explanation:** This message is printed as the result of a SHOW CKRSITE command. *contents* displays the relevant portions of the CKRSITE module.

#### Severity: 00

## **CKG101I** Authority requirement for user *user* is *setting*

**Explanation:** This message is printed as the result of an AUTHORITY LIST command. It displays the multiple-authority requirement for user *user*.

## CKG102I • CKG116I

Severity: 00

#### CKG102I Authority requirement for user user is the system default (setting)

**Explanation:** This message is printed as the result of an AUTHORITY LIST command. It displays the system-wide default multiple-authority requirement, which applies to user *user*.

#### Severity: 00

#### CKG103I field is value

**Explanation:** This message is printed as the result of a FIELD LIST command. It displays the value of the indicated *field*.

Severity: 00

## CKG104I No userdata elements with index 'index' found

**Explanation:** This message is printed as the result of a USRDATA LIST command. It indicates the USR field did not contain entries with the indicated *index*.

Severity: 00

#### CKG105I Userdata with index 'index' is 'value'

**Explanation:** This message is printed as the result of a USRDATA LIST command. It displays the USRDATA part of one USR entry with the indicated *index*.

Severity: 00

#### CKG106I Starting command: command

**Explanation:** This message is printed at the start of each command. It displays the next *command* to be executed.

Severity: 00

#### CKG107I Command ended with result code code

**Explanation:** This message is issued at the end of a command if it did not end successfully. It displays the command's result *code*. This result code is the same as documented as CKX return code under Chapter 7, "CKX messages," on page 321. The command is listed in the previous CKG106I message.

Severity: code

#### CKG108I Serious command error; terminating CKGRACF

**Explanation:** This message is issued at the end of a command if ended with a result code larger than 8, which indicates a serious processing, RACF, or internal error. CKGRACF command processing is terminated;

no further commands will be executed. The command is listed in the previous CKG106I message.

Severity: 00

## CKG109I Please enter new [default] password for user *user*

**Explanation:** This message prompts to enter a new password or new default password for user *user*.

Severity: 00

#### CKG110I Please reenter new [default] password for user *user*

**Explanation:** This message prompts to reenter a new password or new default password for user *user*.

Severity: 00

#### CKG111I Highest result code was value

**Explanation:** This message is issued after the command processing; it lists the highest command result code of the command stream executed. Each command with a result code other than zero (which indicates success) will have issued message CKG107I.

Severity: value

## CKG112I No CKGRACF-reserved userdata entries found

**Explanation:** This message indicates that the LIST command did not find any CKGRACF-reserved USR entries.

Severity: 00

## **CKG115I Default password set by** *author* **at** *date time*

**Explanation:** This message indicates a default password was set for the target user. It includes the user who caused the setting to be made, and the date and time it was set. The default password is not included in the message.

Severity: 00

```
CKG116I Scheduled type action for schedule on date
by user on date time Reason: reason
Deleted by user on date time Delete
reason: reason
```

**Explanation:** This message is printed by the LIST command and lists a single scheduled revoke/resume action. The optional run-on messages indicate the revoke/resume reason, and, for a wiped action, the user that wiped the scheduled action.

### CKG117I ---- Overall revoke/resume status ---Revoke from *date* Resume from *date*

**Explanation:** This message is printed by the LIST command. It is printed after the scheduled actions; the run-on messages list the overall revoke/resume schedule for the user.

Severity: 00

### CKG118I Stopped due to attention

**Explanation:** This message indicates that CKGRACF was stopped due to an attention. It will only be issued at the end of the command during which the ATTN key was pressed; commands will not be stopped halfway through.

Severity: 00

### CKG119I Command request has been queued

**Explanation:** This message indicates that a USER REQUEST command for a multiple-authority user ID was queued. The command must be approved by another user before it will be executed.

Severity: 00

### CKG120I User *user* not resumed due to scheduled actions

**Explanation:** This message indicates that a USER RESUME command for the indicated *user* did not resume the user ID, since the scheduled actions for the user indicate the user should be revoked. If the user really should be resumed, use the USER SCHEDULE command to alter the scheduled revoke/resume actions.

Severity: 08

### CKG121I User user set to status after wipe

**Explanation:** This message indicates that a USER SCHEDULE WIPE command for scheduled actions that applied to past dates caused the indicated *user*'s revoke status to be changed to *status* (revoked or resumed). This may be due to a changed overall schedule, or because a previous ALTUSER REVOKE or ALTUSER RESUME command was overridden by the scheduled revoke status.

Severity: 0

### CKG122I User user left status after wipe

**Explanation:** This message indicates that a USER SCHEDULE WIPE command for scheduled actions that applied to past dates did not cause the indicated *user*'s revoke status to be changed; it was left *status* (revoked or resumed). This may be because the overall schedule has not changed, or because a

previous ALTUSER REVOKE or ALTUSER RESUME command agrees with the changed overall schedule.

Severity: 00

# CKG123I User *user* left revoked after wipe, resumed due to RESUME

**Explanation:** This message indicates that a USER SCHEDULE WIPE command for scheduled actions that applied to past dates did not cause the indicated *user*'s revoke status to be changed; it was left revoked. However, a subsequent RESUME subcommand in the same USER command will set the user's revoke status to resumed.

Severity: 00

### CKG126I Only PERMIT/CONNECT/REMOVE/ DELDSD/RDELETE allowed for ASK/REQ

**Explanation:** The only supported commands for ASK/REQ (and thus queuing) are PERMIT/ CONNECT/REMOVE/DELDSD/RDELETE. This message is issued if another RACF command is given.

Severity: 08

### **CKG127I** Failed to lock profile class profile

**Explanation:** Locking of the specified target profile failed. No profile data can be read; the command can not be executed.

Severity: 08

### CKG128I Error in handling of queued command

**Explanation:** An error occurred while trying to process the next stage of a queued command.

Severity: 08

### CKG129I Failed to store command

**Explanation:** Writing a queued command failed. This error can have multiple causes, for example, the profile cannot be written to or the USRDATA field in the profile is full.

Severity: 08

**CKG130I** Failed to unlock profile class profile

**Explanation:** The specified target profile could not be freed. Other programs will not be able to use this profile if it is not unlocked.

### CKG131I Error in handling of queued command

**Explanation:** An error occurred while trying to process the next stage of a queued command.

Severity: 08

### CKG132I No CKGRACF queued command entries found

**Explanation:** This message indicates that the LIST command did not find any CKGRACF created queued command entries in the profile being listed.

Severity: 00

CKG133I No CKGRACF schedule data entries found

### Messages from 400 to 499

CKG400I message

**Explanation:** Results from a variety of debugging commands not described in this manual.

#### Severity: 00

CKG401I Request=audit: SAF RC (hex) value; RACF RC (hex) value; RACF reason (hex) value

**Explanation:** This message is due to a DEBUG SAFRC command and indicates the SAF and RACROUTE result and reason codes for a RACROUTE REQUEST=AUDIT call. All values are in

hexadecimal.

Severity: 00

CKG402I Checking for level access to class resource

**Explanation:** This message is due to a DEBUG RACHECK command and indicates the resource name and access level that will be checked.

Severity: 00

### CKG403I Request=type: SAF RC (hex) value; RACF RC (hex) value; RACF reason (hex) value

**Explanation:** This message is due to a DEBUG SAFRC command and indicates the SAF and RACROUTE result and reason codes for a RACROUTE REQUEST= *type* call. All values are in hexadecimal.

Severity: 00

### CKG404I Request=extract,user: SAF RC (hex) value; RACF RC (hex) value; RACF reason (hex) value

**Explanation:** This message is due to a DEBUG SAFRC

**Explanation:** This message indicates that the LIST command did not find any CKGRACF created schedule entries in the profile being listed.

Severity: 00

### CKG135I parameter only valid in PARM string

**Explanation:** The *parameter* NOCLOSE, NODUMP or TEXTPIPE is only valid in the parameter string, not in an included file.

Severity: 12

command and indicates the SAF and RACROUTE result and reason codes for a RACROUTE REQUEST=EXTRACT call for a user profile. All values are in hexadecimal.

Severity: 00

| CKG405I | Request=extract,owner: SAF RC (hex) |
|---------|-------------------------------------|
|         | value; RACF RC (hex) value; RACF    |
|         | reason (hex) value                  |

**Explanation:** This message is due to a DEBUG SAFRC command and indicates the SAF and RACROUTE result and reason codes for a RACROUTE REQUEST=EXTRACT call that attempted to find the profile's owner. All values are in hexadecimal.

Severity: 00

### CKG406I Request=extract,encrypt: SAF RC (hex) value; RACF RC (hex) value; RACF reason (hex) value

**Explanation:** This message is due to a DEBUG SAFRC command and indicates the SAF and RACROUTE result and reason codes for a RACROUTE REQUEST=EXTRACT,TYPE=ENCRYPT call that attempted to encrypt a password. All values are in hexadecimal.

Severity: 00

### CKG407I ICHEINTY type RC (hex) value; reason (hex) value (explanation)

**Explanation:** This message is due to a DEBUG ICHEINTY command and indicates the ICHEINTY result and reason codes and a short explanation for a failed ICHEINTY call that attempted to read a profile. All values are in hexadecimal. This

message immediately follows CKG661I, which indicates the class and profile name.

### Severity: 00

#### CKG408I ICHEINTY CKGIWRT write RC (hex) value; reason (hex) value (explanation)

**Explanation:** This message is due to a DEBUG ICHEINTY command and indicates the ICHEINTY result and reason codes and a short explanation for a failed ICHEINTY call that attempted to write to a profile. All values are in hexadecimal. This message immediately follows CKG662I, which indicates the class and profile name.

#### Severity: 00

### CKG409I ICHEINTY type delete RC (hex) value; reason (hex) value (explanation)

**Explanation:** This message is due to a DEBUG ICHEINTY command and indicates the ICHEINTY result and reason codes and a short explanation for a failed ICHEINTY call that attempted to delete a profile. All values are in hexadecimal. This message immediately follows CKG663I, which indicates the class and profile name.

#### Severity: 00

#### CKG410I Request=verify,create: RAF RC (hex) value; RACF RC (hex) value; RACF reason (hex) value

**Explanation:** This message is issued when DEBUG SAFRC is active.

Severity: 00

### CKG411I Request=verify,delete: RAF RC (hex) value; RACF RC (hex) value; RACF reason (hex) value

**Explanation:** This message is issued when DEBUG SAFRC is active.

Severity: 00

### CKG415I Checking access for *id* on *class profile*

**Explanation:** This message indicates that the access of a user or group on a resource is being checked.

Severity: 00

### CKG416I RACF profile: class profile

**Explanation:** This message is issued when DEBUG RACHECK is activated, and contains the matching profile for the RACHECK.

Severity: 00

#### CKG417I user is [not] resource OWNER

**Explanation:** This message indicates that a user is [not] the owner of the resource indicated by the preceding CKG415I message.

Severity: 00

#### CKG418I *user* is [not] resource HLQ

**Explanation:** This message indicates that a user ID is [not] equal to the HLQ of the resource indicated by the preceding CKG415I message.

Severity: 00

#### **CKG419I** *user* **is** *user attribute*

**Explanation:** This message indicates that a user is SPECIAL, OPERATIONS, or AUDITOR.

Severity: 00

# CKG420I *user* is not SPECIAL(, OPERATIONS, or AUDITOR)

**Explanation:** This message indicates that a user is not SPECIAL. If read access to the resource was asked, the message also indicates that the user is not OPERATIONS or AUDITOR. The resource is indicated by the preceding CKG415I message.

Severity: 00

# CKG421I *user* is *group attribute* in *group* in the resource group owner chain

**Explanation:** This message indicates that a user is GROUP SPECIAL, GROUP OPERATIONS, or GROUP AUDITOR in a group in the resource group owner chain. The resource is indicated by the preceding CKG415I message.

Severity: 00

### CKG422I *user* is not GROUP SPECIAL(, GROUP OPERATIONS, or GROUP AUDITOR) in the resource group owner chain

**Explanation:** This message indicates that a user is not GROUP SPECIAL in any group in the resource group owner chain. If read access to the resource was asked, the message also indicates that the user is not GROUP OPERATIONS or GROUP AUDITOR in any group in the resource group owner chain. The resource is indicated by the preceding CKG415I message.

### CKG423I *user* is group attribute in group in the resource HLQ group owner chain

**Explanation:** This message indicates that a user is GROUP SPECIAL, GROUP OPERATIONS, or GROUP AUDITOR in a group in the resource HLQ group owner chain. The resource is indicated by the preceding CKG415I message.

Severity: 00

CKG424I *user* is not GROUP SPECIAL(, GROUP OPERATIONS, or GROUP AUDITOR)

### Messages from 500 to 599

CKG500I Connect revoke/resume is not supported in combination with UNTIL/FOR/LEN

**Explanation:** The REVOKE, NOREVOKE, RESUME, and NORESUME parameters are not allowed on a CONNECT command for temporary commands (commands with UNTIL/LEN/FOR specified).

Severity: 08

### CKG501I Unable to read connect information

**Explanation:** CKGRACF was unable to read the connect information of a connect profile. Maybe this profile was garbled.

Severity: 08

### CKG502I class not a valid class for command

**Explanation:** You tried to specify USER/GROUP/ CONNECT for a *command* command.

Severity: 12

### CKG503I class profile profile for command not found

**Explanation:** The profile for the *command* command could not be found, because it was not (properly) specified. For fully qualified generics, check that you specified generic.

Severity: 08

# CKG504I class profile profile for command not found

**Explanation:** The profile for the *command* command could not be found, because it was not (properly) specified.

Severity: 08

### CKG505I Failed to parse queued command

Explanation: An already stored queued command

### in the resource HLQ group owner chain

**Explanation:** This message indicates that a user is not GROUP SPECIAL in any group in the resource HLQ group owner chain. If read access to the resource was asked, the message also indicates that the user is not GROUP OPERATIONS or GROUP AUDITOR in any group in the resource HLQ group owner chain. The resource is indicated by the preceding CKG415I message.

Severity: 00

could not be parsed during reading. It was changed after queuing.

Severity: 12

### CKG506I CMD subcommand not supported

**Explanation:** The RACF command you specified for CMD is not supported.

Severity: 12

### CKG507I CMD subcommand parsing error

**Explanation:** The syntax of the RACF command given to CMD was incorrect. Check the syntax of the command.

Severity: 12

### CKG508I Internal error in IKJPARS

**Explanation:** An error occurred during parsing of the specified RACF command. Check the syntax of the command.

Severity: 20

### CKG509I Could not prompt for parameters

**Explanation:** The RACF command given to CMD needs further input, which could not be given in a noninteractive session.

Severity: 12

### CKG510I ATTN pressed

**Explanation:** The ATTN key was pressed during the parsing of the specified RACF command.

Severity: 12

### CKG511I Unknown RACF parse error

Explanation: An error was issued during parsing of

the RACF command that is unknown to either the parser or CKGRACF.

#### Severity: 20

#### CKG512I FROM not allowed for UNTIL/FOR/LEN

**Explanation:** The FROM parameters on the PERMIT command are not supported for temporary commands (commands with UNTIL/LEN/FOR specified). Request the reverse commands yourself through CMD AT.

Severity: 12

### CKG513I WHEN is not supported with UNTIL/FOR/LEN

**Explanation:** Modifying the conditional access list of a profile is not supported for temporary commands (commands with UNTIL/LEN/FOR specified). Request the reverse commands yourself through CMD AT.

Severity: 12

### CKG514I RESET not allowed for UNTIL/FOR/LEN

**Explanation:** Resetting the access list is not allowed for temporary commands (commands with UNTIL/LEN/FOR specified). Issue the reverse commands through extra CMD commands.

Severity: 12

### CKG515I Only one ID supported for UNTIL/FOR/LEN

**Explanation:** The ID() parameter for the PERMIT command can only have one ID specified for temporary commands (commands with UNTIL/LEN/FOR specified). Issue multiple CMD commands.

Severity: 12

### CKG516I Access EXECUTE only allowed for classes DATASET and PROGRAM

**Explanation:** The access level of EXECUTE for the PERMIT command is only allowed with the classes DATASET and PROGRAM.

Severity: 08

# CKG517I Only one userid supported for CONNECT/REMOVE

**Explanation:** The user ID parameter of a CONNECT or REMOVE command can only have one user ID specified. Issue multiple CMD commands.

Severity: 12

#### CKG518I UNTIL/FOR/LEN only allowed with PERMIT/CONNECT/REMOVE, and not with command

**Explanation:** The only supported commands for UNTIL/FOR/LEN are PERMIT/CONNECT/REMOVE.

Severity: 12

# CKG530I INDD, OUTDD, and ERRDD only valid in the parameter string.

**Explanation:** An occurrence of INDD, OUTDD, or ERRDD was encountered outside of a PARM string.

Severity: 12

### CKG569I Specified ID *id* not USER or GROUP

**Explanation:** The user ID specified on the ACCESS command was neither a user nor a group. The syntax is CKGRACF ACCESS <id> <class> <resource>.

Severity: 08

### CKG570I Class class is not active

**Explanation:** The requested ACCESS is undecided, because the class is not active. Most applications allow access in this case.

Severity: 00

### CKG571I Class class is not defined to RACF

**Explanation:** The requested ACCESS is undecided, because the class is not defined in the class descriptor table. Most applications allow access in this case.

Severity: 00

### CKG572I RACF is inactive

**Explanation:** The requested ACCESS is undecided, because RACF is not active. Most applications allow access in this case.

Severity: 00

# CKG573I RACF is inactive and class class is not active

**Explanation:** The requested ACCESS is undecided, because RACF is not active and the class is also inactive. Most applications allow access in this case.

Severity: 00

# CKG574I RACF is not installed, or has an insufficient level

**Explanation:** The requested ACCESS is undecided, because RACF was not installed or is not at a sufficient level to support the CKGRACF query. Most

### CKG575I • CKG585I

applications allow access in this case.

Severity: 00

### CKG575I Unsupported STAT return code. SAF (hex) nn; RACF (hex) nn

**Explanation:** The requested ACCESS is undecided. A RACSTAT call was done for the class, but the return code has no built-in interpretation. Most applications allow access in this case.

#### Severity: 00

#### CKG576I Current status: status

**Explanation:** This message is printed in case of an abend. During command processing, it may be followed by message CKG952I. *status* gives a rough indication of the program's activity at the time of the abend.

Severity: 00

#### CKG577I Current command: command

**Explanation:** This message is printed in case of an abend, if the abend occurs during command processing. It follows message CKG951I. *command* indicates the current command being processed.

Severity: 00

### CKG578I class profile contains a TVTOC

**Explanation:** The ACCESS command issued this unexpected response.

Severity: 00

### CKG579I class profile can contain a TVTOC, but currently does not

**Explanation:** The ACCESS command issued this unexpected response.

Severity: 00

### CKG580I class profile does not contain a TVTOC

**Explanation:** The ACCESS command issued this unexpected response.

Severity: 00

# CKG581I New password phrase prepared for RRSF propagation

**Explanation:** This message notifies the user that CKGRACF concluded that a password synchronization package was in control and required password phrases to be passed in clear text. The only commands that can be synchronized are PWSET PHRASE and PWSET PASSWORD. Password phrases in queued PWSET PHRASE commands are two-way encrypted (hashed) with a fixed key. When such a command is being completed, its password phrase is decrypted and then sent as clear text with ENCRYPT=YES.

Severity: 00

| CKG582I | type ha | <b>s</b> level | access | to | class | profile |  |
|---------|---------|----------------|--------|----|-------|---------|--|
|---------|---------|----------------|--------|----|-------|---------|--|

**Explanation:** This is a response to the ACCESS command. The user or group (*type*) has access level *level* to the specified *profile* in class *class*.

Severity: 00

# CKG583I class profile is unprotected, protectall in warning mode

**Explanation:** This is a response to the ACCESS command. The user or group can access the data set freely because there is no generic profile for the specified resource and RACF operates in PROTECTALL(WARNING) mode. A warning message will be issued, but access will be allowed. There is one exception: if there is a discrete data set profile, the resource might in fact be protected. The current ACCESS command does not support discrete data set profiles.

Severity: 00

# CKG584I class profile is protected by protectall fail mode

**Explanation:** This is a response to the ACCESS command. The user or group cannot access the data set because there is no generic profile for the specified resource and RACF operates in PROTECTALL(FAIL) mode. There is one exception: if there is a discrete data set profile, the resource might in fact be accessible. The current ACCESS command does not support discrete data set profiles.

Severity: 00

# CKG585I class profile is unprotected because of noprotectall

**Explanation:** This is a response to the ACCESS command. The user or group can access the data set freely because there is no generic profile for the specified resource and RACF operates in NOPROTECTALL mode. There is one exception: if there is a discrete data set profile, the resource might in fact be protected. The current ACCESS command does not support discrete data set profiles.

### CKG586I class profile protection undecided by SAF, application decides

**Explanation:** The requested ACCESS is undecided. The class is active but no matching profile was found. Some applications allow access in this case, some do not.

Severity: 00

**CKG587I** *type* **is not authorized to** *class profile* 

**Explanation:** This is a response to the ACCESS command. The user or group cannot access the resource.

Severity: 00

CKG588I *type* is not authorized to use volume *volser* 

**Explanation:** This is a response to the ACCESS command. The user or group cannot access the resource.

Severity: 00

**CKG589I** *type* **is not authorized to use** *class profile* 

**Explanation:** This is a response to the ACCESS command. The user or group (*type*) cannot access the resource.

Severity: 00

# CKG590I *type* is not authorized to open non-cataloged dataset

**Explanation:** This is a response to the ACCESS command. The user or group (*type*) cannot access the resource because of the CATDSNS setting.

Severity: 00

# CKG591I *type* is not authorized when system is in tranquil state

**Explanation:** This is a response to the ACCESS command. The user or group (*type*) cannot access the resource because the system is in MLQUIET tranquilized state.

**CKG592I** *type* **has EXECUTE access to** *class profile* 

**Explanation:** This is a response to the ACCESS command. Generally you will not see this message.

Severity: 00

### CKG593I class profile seclabel not dominated by user

**Explanation:** This is a response to the ACCESS command. The user or group (*type*) cannot access the resource because the resource has a seclabel that is not dominated by the user.

Severity: 00

CKG594I class profile seclabel cannot be dominated by user

**Explanation:** This is a response to the ACCESS command. The user or group (*type*) cannot access the resource because the resource has a seclabel that is not dominated by the user.

CKG595I class profile required seclabel missing

**Explanation:** This is a response to the ACCESS command. The user or group (*type*) cannot access the resource because either the resource or the user has a seclabel and the other does not.

Severity: 00

### CKG596I REQUEST=VERIFY was failed by exit

**Explanation:** This is a response to the ACCESS command. Access checking failed because a site exit prevented a security environment to be established for CKGRACF.

Severity: 00

### CKG597I *type* has been revoked

**Explanation:** This is a response to the ACCESS command. Access checking failed because a security environment cannot to be established for CKGRACF. This happens because the user is currently revoked.

Severity: 00

### CKG598I *type* has insufficient or no seclabel

**Explanation:** This is a response to the ACCESS command. Access checking fails because a security environment cannot to be established for CKGRACF. This happens because the user seclabel is missing or insufficient.

Severity: 00

### CKG599I Unsupported AUTH return code: SAF RC (hex) nn; RACF RC (hex) nn; RACF reason (hex) nn; Class class; Profile profile

**Explanation:** This is a response to the ACCESS command. It is a catchall message for SAF and RACF return codes that are not interpreted into text messages by CKGRACF.

Severity: 00

### Messages from 600 to 699

### CKG600I Profile class profile not found

**Explanation:** The indicated profile was specified as the target of the current command, but does not exist. The current command cannot be performed. Use DEBUG RACROUTE to view the RACROUTE return codes; message CKG404I (for USER profiles) or CKG405I (for all other profile types) indicates the RACROUTE, request=EXTRACT return codes.

#### Severity: 08

### CKG601I Owner of profile class profile (ID=owner) not found

**Explanation:** The owner of the indicated profile is *owner*; this is neither a user ID nor a group ID. This indicates an error in the RACF database; run the VERIFY PERMIT command.

Severity: 04

### CKG602I Profile class profile leads to owner loop

**Explanation:** The owner of the indicated profile is a group whose owner tree leads to a loop. This indicates an error in the RACF database; run the VERIFY GROUPTREE command.

Severity: 20

### CKG603I Scope profile too long for class profile

**Explanation:** The scope resource name for the indicated profile cannot be constructed, since it would be over 255 characters. The scope check for the indicated profile will always fail. This can be solved by simplifying the group tree structure in your RACF database.

Severity: 08

# **CKG604I** Access access to command resource class resource denied for command at file line *n*

**Explanation:** Access to the command at input file *file*, line *n*, required *access* access to the command resource *resource*. Access was denied; the command will not be executed.

Severity: 08

### **CKG605I** Profile class profile not in scope for command at file line n

**Explanation:** Access to the target profile *class profile* for the command at input file *file*, line *n*, was denied after both the SCP profiles had been checked. The

command will not be executed. To determine the cause of this message, you can use the "Show CKGRACF command flow" in SETUP TRACE when in IBM Security zSecure Admin and Audit for RACF, or use the CKGRACF DEBUG command directly. This will show the access checks that are performed, so that you can examine the situation, and possibly request additional authorities.

Severity: 08

### **CKG606I** Access to userdata failed for *class profile* and index '*index*' for command at *file* line *n*

**Explanation:** Access to the USR entries with the indicated *index* of the target profile *class profile* for the command at input file *file*, line *n*, was denied. The USRDATA command will not be executed.

### Severity: 08

# CKG607I *type* password occurs in password history

**Explanation:** The new password or new default password specified by *type* occurs in the user's password history. No new password or default password will be set.

Severity: 08

### CKG608I Open failed for imbedded member member of file ddname dataset dsname

**Explanation:** This message indicates that an INCLUDE or IMBED command was given for a member, but the member could not be opened in the data set allocated to the file. Review the job log for a MVS/DFP message or abend code.

Severity: 12

# CKG609I Open failed for imbedded file *ddname* dataset *dsname*

**Explanation:** This message indicates that an INCLUDE or IMBED command was given for a file, but the file could not be opened. Review the job log for a message or abend code.

Severity: 12

### **CKG610I** action action for field failed

**Explanation:** This message indicates that an *action* for *field* failed for the FIELD command.

### CKG611I PWCONVERT command refused - user not SPECIAL

**Explanation:** This message indicates that a PWCONVERT command was not executed, since the user did not have SPECIAL authority.

Severity: 08

### CKG612I Password for user user is not hashed

**Explanation:** This message indicates that a PWCONVERT command for target user *user* was not executed, since the target user's current password was not hashed.

### Severity: 08

# CKG613I Could not convert password for user *user*

**Explanation:** This message indicates that a PWCONVERT command for target user *user* was not executed, since the target user's de-hashed password could not be encrypted using the installation's encryption method. This may be due to the installation's password-encryption exit ICHDEX01 or ICHDEX11. Use DEBUG SAFRC to view the RACROUTE return codes; message CKG406I i indicates the RACROUTE encryption return codes.

Severity: 08

# CKG614I RDELETE command refused - user not SPECIAL

**Explanation:** This message indicates that an RDELETE command was not executed, since the user did not have SPECIAL authority.

Severity: 08

### **CKG615I** Command action invalid for user *user* with '*authority*' requirement; command at *file* line *n*

**Explanation:** This message indicates that a USER command was used with a queued-command action invalid for *user* with multiple-authority requirement *authority*.

Severity: 08

### CKG616I No default password found - prompting

**Explanation:** This message indicates that a USER PWSET DEFAULT command was used and no default password was found. (This may be due to a USER PWDEFAULT DELETE subcommand in the same USER command.) CKGRACF will try to prompt for a new password. If this fails, message CKG618I will be issued.

Severity: 00

### CKG617I Prompting for default password failed

**Explanation:** This message indicates that a USER PWDEFAULT PROMPT command was used. CKGRACF tried to prompt for a default password, but this failed. This may be due to the user's profile settings, for example, PROFILE NOPROMPT. The USER command will not be executed.

Severity: 08

### CKG618I Prompting for password failed

**Explanation:** This message indicates that a USER PWSET PROMPT command was used, or that the USER PWSET DEFAULT command was used and no default password was found. CKGRACF tried to prompt for a password, but this failed. This may be due to the user's profile settings, for example, PROFILE NOPROMPT. The USER command will not be executed.

Severity: 08

### CKG619I Could not read previous password

**Explanation:** This message indicates that a USER PWSET PREVIOUS command was used, but the previous password could not be read. The USER command will not be executed.

Severity: 08

# CKG620I Requested command was already in queue

**Explanation:** This message indicates that a USER command was used with the REQUEST option, but that the requested command was already in the target command queue. The previously queued command must be completed, denied, or withdrawn before the request can be allowed. Remember that the target profile for CONNECT and REMOVE is the GROUP profile, not the USER profile.

Severity: 08

# CKG620 Requested/asked command was already in queue

**Explanation:** This message indicates that a USER command was used with the REQUEST or ASK option, but that the requested command was already in the target command queue. The previously queued command must be completed, denied, or withdrawn before the request can be allowed. Remember that the target profile for CONNECT and REMOVE is the GROUP profile, not the USER profile.

#### CKG621I Command not found in queue

**Explanation:** This message indicates that a USER command was used with the WITHDRAW, SECOND, or COMPLETE option, but that the requested command was not found in the user's command queue or had already been made inactive.

#### Severity: 08

#### CKG622I Could not replace userdata with index '*index*': old data not found

**Explanation:** This message indicates that a USRDATA REPLACE command failed for USR entries with the indicated *index*; there was no entry with the old value.

#### Severity: 08

### CKG623I *type* password not allowed by password rules

**Explanation:** This message indicates that a new password or new default password indicated by *type* failed to match any of the system's password rules. The new password or new default password will not be used.

#### Severity: 08

# CKG624I ABEND in PWDX exit - suppressed from now on

**Explanation:** This message indicates an abend occurred during the call to the installation's new-password exit ICHPWX01. The exit will not be called again during the current run of CKGRACF.

Severity: 08

#### CKG625I Could not prompt for password

**Explanation:** This message indicates that a prompt to enter or reenter a new password failed. This can be due to the user's profile settings (for example, PROFILE NOPROMPT).

#### Severity: 08

### CKG626I Passwords are not identical - prompting again

**Explanation:** This message indicates that the passwords entered and reentered at the prompt do not match. Another attempt will be made to prompt for a password. Enter an empty password twice to exit the prompting.

Severity: 00

#### CKG627I Reason does not fit in USRDATA; truncated

**Explanation:** This message indicates that the reason field specified with a USER SCHEDULE command to be queued does not fit in the USRDATA repeat-group. The part of the reason that does fit will be included; the rest will be lost. This message can only occur if the active or backup RACF database is non-restructured.

Severity: 04

| CKG628I | Action 'requested-action' not allowed; last |
|---------|---------------------------------------------|
|         | action 'action'; authority 'setting'        |

**Explanation:** This message indicates that the queued-command action *requested-action* was specified. This action is not allowed after the indicated previous *action* for a user ID with multiple-authority requirement *setting*.

Severity: 08

# CKG629I Action 'requested-action' not allowed; you performed 'action'

**Explanation:** This message indicates that the queued-command action *requested-action* was specified. This action is not allowed because the user performed the earlier *action* indicated. Each queued-command command action must be performed by a different user.

Severity: 08

# CKG630I Action not allowed; command has expired

**Explanation:** This message indicates a queued-command action was specified that is not allowed because the queued command has expired.

Severity: 08

#### CKG631I Unknown CKGRACF-reserved entry with index 'index'

**Explanation:** This message indicates the LIST command encountered an unknown CKGRACF-reserved USR entry with the indicated *index*. This may be due to settings not made by CKGRACF, or due to settings made with a newer CKGRACF release during, for example, a trial install. These entries can be deleted using WIPE UNDEFINED.

Severity: 08

### CKG632I Could not delete userdata elements with index 'index'.

**Explanation:** This message indicates the USRDATA command could not delete an USR entry elements with the indicated *index*. Either no such elements could be

found, or the specified USRDATA value for the USR entry did not match.

#### Severity: 08

# CKG633I Access to schedule 'schedule' denied for command at file line n

**Explanation:** Access to the indicated *schedule* was denied for the USER SCHEDULE command.

Severity: 08

#### CKG634I Authority setting has a wrong format

**Explanation:** This message indicates that a multiple-authority setting was encountered that has a wrong format. This may indicate a bug in CKGRACF or that the USR field of the target user ID was altered by a different, incompatible command. Try to use AUTHORITY DELETE or WIPE AUTHORITY to delete the multiple-authority setting from the target user ID; if the error occurs again, contact IBM Software Support.

Severity: 12

### CKG635I Default-password setting has a wrong format

**Explanation:** This message indicates that a default-password setting was encountered that has a wrong format. This may indicate a bug in CKGRACF or that the USR field of the target user ID was altered by a different, incompatible command. Try to use USER PWDEFAULT DELETE or WIPE DEFAULTPW to delete the default-password setting from the target user ID; if the error occurs again, contact IBM Software Support.

Severity: 12

### CKG636I Wrong length size specified for field 'description'

**Explanation:** This message indicates that the value specified for the field with the indicated *description* to be replaced or deleted had the wrong *size* indicated. The reference for the FIELD command specifies the size that must be used.

Severity: 08

#### CKG637I Field 'description' not available.

**Explanation:** This message indicates that the field with the indicated *description* to be displayed, replaced or deleted was not available. If this message is not printed as the result of a FIELD command, it indicates an internal error condition; contact IBM Software Support.

Severity: 08

#### CKG638I Values for field 'description' do not match

**Explanation:** This message indicates that the field with the indicated *description* to be replaced or deleted does not match the value supplied. It is issued as a result of the FIELD command.

Severity: 08

#### CKG639I Queued command has a wrong format

**Explanation:** This message indicates that a queued command was encountered that has a wrong format. This may indicate a bug in CKGRACF or that the USR field of the target user ID was altered by a different, incompatible command. Try to use WIPE QUEUE to delete the queued commands from the target user ID; if the error occurs again, contact IBM Software Support.

Severity: 12

### CKG640I Could not encrypt *type* password for user *user*

**Explanation:** This message indicates that a USER command for target user *user* was not executed, since the new password or new default password (indicated by *type*) could not be encrypted using the installation's encryption method. This may be due to the installation's password-encryption exit ICHDEX01 or ICHDEX11. Use DEBUG SAFRC to view the RACROUTE return codes; message CKG406I indicates the RACROUTE encryption return codes.

Severity: 08

# CKG641I *type* password not allowed by new-password exit

**Explanation:** This message indicates that a new password or new default password indicated by *type* was not allowed by the installation's new-password exit ICHPWX01. The new password or new default password will not be used.

#### Severity: 08

#### CKG642I Scheduled action has a wrong format

**Explanation:** This message indicates that a scheduled revoke/resume action was encountered that has a wrong format. This may indicate a bug in CKGRACF or that the USR field of the target user ID was altered by a different, incompatible command. Try to use WIPE SCHEDULE to delete the scheduled actions from the target user ID; if the error occurs again, contact IBM Software Support.

#### CKG643I Press enter twice for no action

**Explanation:** This message does not indicate an error. It is printed before a password is prompted, and indicates that password prompting can be ended by pressing **Enter** twice.

Severity: 00

### CKG644I No password entered

**Explanation:** This message indicates that two empty passwords were entered at the prompt. This ends prompting; since no password was entered, the USER command will not be executed.

Severity: 08

### CKG645I Previous password changed during queuing

**Explanation:** This warning message indicates that, during the execution of a queued

USER PWSET PREVIOUS command, it was discovered that the previous password had changed during queuing. The USER command will apply the previous password as it was when the command was requested and first queued.

Severity: 04

# CKG646I Default password changed during queuing

**Explanation:** This warning message indicates that, during the execution of a queued

USER PWSET DEFAULT or queued USER PWRESET command, it was discovered that the default password had been changed during queuing or (USER PWRESET only) had been deleted during queuing. The USER command will apply the default password as it was when the command was requested and first queued.

Severity: 04

### CKG647I Field "field" is read only

**Explanation:** An unexpected return code was returned by ICHEINTY. Contact IBM Software Support.

Severity: 08

# CKG648I Password change will not be sent to package partner nodes

**Explanation:** This warning indicates that the changes made will not be available in RACF nodes synchronized by the indicated subsystems - the only commands that will be synchronized are PWSET PASSWORD and PWSET PHRASE.

Severity: 04

# CKG649I type password prepared for RRSF propagation

**Explanation:** This messages notifies the user that CKGRACF concluded that a password synchronization package was in control that required passwords to be passed in clear text. The only commands that can be synchronized are PWSET PASSWORD and PWSET PHRASE. Passwords in queued PWSET PASSWORD commands are two-way encrypted (hashed) with a fixed key. When such a command is being completed, its password is decrypted and then sent as clear text with ENCRYPT=YES.

Severity: 00

### CKG650I Encountered timestamp from future date

**Explanation:** This message indicates that a queued command contained a timestamp from a future date. This may indicate a bug in CKGRACF or that the USR field of the target user ID was altered by a different, incompatible command. Try to use WIPE QUEUE to delete the queued commands from the user ID; if the error occurs again, contact IBM Software Support.

#### Severity: 12

### CKG651I Encountered unknown queued-command code

**Explanation:** This message indicates that a queued command contained unknown data. This may indicate a bug in CKGRACF or that the USR field of the target user ID was altered by a different, incompatible command. Try to use WIPE QUEUE to delete the queued commands from the user ID; if the error occurs again, contact IBM Software Support.

Severity: 12

# CKG652I Encountered unknown queued-command status

**Explanation:** This message indicates that a queued command contained an unknown status flag. This may indicate a bug in CKGRACF or that the USR field of the target user ID was altered by a different, incompatible command. Try to use WIPE QUEUE to delete the queued commands from the user ID; if the error occurs again, contact IBM Software Support.

Severity: 12

### CKG653I No default password available

**Explanation:** A USER PWRESET command failed because there was no default password available. This can be due to a PWDEFAULT DELETE subcommand in the same USER command, or because there was no default password in the target user's USR field.

# CKG654I Password in queued command two-way encrypted with unknown method

**Explanation:** This message indicates that a queued command contained unusable data. This may indicate a bug in CKGRACF or that the USR field of the target user ID was altered by a different, incompatible command. Try to use WIPE QUEUE to delete the queued commands from the user ID; if the error occurs again, contact IBM Software Support.

#### Severity: 12

**CKG661I Could not read profile data from** *class profile* 

**Explanation:** This message indicates that (part of) the indicated *profile* could not be read. The profile exists but may lack a specific segment. For example, a BINDPW field is addressed but the profile does not have a PROXY segment. Use DEBUG ICHEINTY to view more detailed information.

Severity: 08

### CKG662I Could not write profile data to *class* profile

**Explanation:** This message indicates that the indicated *profile* could not be updated. This may be because the target profile does not exist, or because the profile has become too large due to many CKGRACF USRDATA entries. Use DEBUG ICHEINTY to view more detailed information.

If the profile is too large, consider running a WIPE command possibly followed by re-adding still relevant commands. For information, see the WIPE command documentation in the *IBM Security zSecure Admin and Audit for RACF: User Reference Manual.* 

If this message is issued for more than one profile, or if it reoccurs on a regular basis, the period during which CKGRACF keeps expired commands in the profiles for auditing purposes might be too long. This setting can be verified with the SHOW CKRSITE command. For information on the SHOW command, see the *IBM Security zSecure Admin and Audit for RACF: User Reference Manual.* For information on changing the value for the CKRSITE Keep Command parameter, see the *IBM Security zSecure CARLa-Driven Components: Installation and Deployment Guide.* 

### Severity: 08

CKG663I Could not delete profile class profile [ vol(volser)]

**Explanation:** This message indicates that the indicated *profile* could not be deleted. This may be because the target profile does not exist. Use DEBUG ICHEINTY to view more detailed information.

Severity: 08

### CKG664I Profile class profile not found

**Explanation:** This message indicates that the indicated *profile* could not be found. Probably the profile does exist; you may have made a typing error. Use DEBUG ICHEINTY to view more detailed information.

Severity: 08

| CKG665I | Unable to determine CKGAUTH for       |
|---------|---------------------------------------|
|         | class and index "profile" for command |

**Explanation:** The internal multiple authority requirement for the specified profile could not be determined.

Severity: 00

### CKG666I Unable to execute timed temporary command because UNTIL date is already past

**Explanation:** A temporary command was scheduled for a time period from AT date to UNTIL date, but was not executed before the UNTIL date passed. This command can not be executed anymore, and will be forcibly expired.

Severity: 08

### CKG667I RACF command execution failed

**Explanation:** A queued command could not be executed during a REFRESH. This could mean that a temporary command will not be undone! Check the profile manually for the failed command.

Severity: 08

### CKG668I Unable to reverse command command

**Explanation:** The indicated command was to be issued temporarily. However, an attempt to reverse the meaning of the command has failed. Reversal may have to be done manually.

Severity: 08

# CKG669I Internal error in procedure *name*; reason: reason

**Explanation:** This message indicates that an internal error occurred. Note the procedure *name* and, if present, the *reason*, and contact IBM Software Support.

Severity: 24

### CKG670I Access to racfdata failed for class prefix and index index for command command

**Explanation:** A racfdata profile does not allow the user to specify a certain RACF parameter or value. The *index* indicates the parameter. For information on the

### CKG671I • CKG685I

indices, refer to the *IBM Security zSecure Admin and Audit for RACF: User Reference Manual.* 

#### Severity: 08

#### CKG671I Command already deleted

**Explanation:** Occurs when multiple identical commands have to be deleted, for example, due to expiration.

Severity: 04

#### CKG672I Scheduled event already deleted.

**Explanation:** This message indicates that a duplicate scheduled event has been deleted.

Severity: 04

### CKG673I IMBED parameters FILEDESC/PATH mutually exclusive with DD/MEM

**Explanation:** This message indicates that a FILEDESC/PATH parameter has been used in conjunction with a DD/MM parameter.

Severity: 12

# CKG674I Answer to question Qnn hashed with unknown function

**Explanation:** The answer to question *Qnn* has an unknown format because it has been hashed with an unknown function

Severity: 08

#### CKG675I Question Qnn is question

**Explanation:** This message shows question *nn*.

Severity: 00

### CKG676I Authentication by questions failed

**Explanation:** Some answers are wrong.

Severity: 08

### CKG677I Authentication by questions succeeded

**Explanation:** All answers are right.

Severity: 00

### CKG678I Could not list question Qnn

**Explanation:** Question *nn* cannot be listed because it does not exist.

Severity: 04

#### CKG679I Could not delete question Qnn

**Explanation:** Question *nn* cannot be deleted because it does not exist.

Severity: 08

#### CKG680I Could not verify question Qnn

**Explanation:** Question *nn* cannot be verified because it does not exist.

Severity: 08

### CKG681I User or group profile *profile* not found

**Explanation:** The user or group profile *profile* does not exist.

Severity: 04

### CKG682I Password phrase change will not be sent to package partner nodes.

**Explanation:** This message indicates that the changes made will not be available in RACF nodes synchronized by the indicated subsystems. The only commands that will be synchronized are PWSET PHRASE and PWSET PASSWORD.

Severity: 04

### CKG683I Password phrase has fewer than minimum characters

**Explanation:** The password phrase must have at least 9 characters when the new-password-phrase exit (ICHPWX11) is present. The password phrase must have at least 14 characters when ICHPWX11 is not present.

Severity: 08

### CKG684I Password phrase contains more than 2 consecutive characters that are identical.

**Explanation:** The password phrase must not contain more than 2 consecutive characters that are identical.

Severity: 08

# CKG685I Password phrase must contain at least 2 alphabetic characters.

**Explanation:** The password phrase must contain at least 2 alphabetic characters, for example, A - Z or a - z.

### CKG686I Password phrase must contain at least 2 non-alphabetic characters.

**Explanation:** The password phrase must contain at least 2 non-alphabetic characters, for example, numerics, punctuation, or special characters.

Severity: 08

#### CKG687I Password phrase contains the user ID.

**Explanation:** The password phrase must not contain the user ID as sequential uppercase or sequential lowercase characters.

Severity: 08

### CKG688I ABEND in new-password-phrase exit - suppressed from now on.

**Explanation:** An abend occurred during the call to the installation's new-password-phrase exit ICHPWX11. The exit will not be called again during the current run of CKGRACF.

Severity: 08

### CKG689I Password phrase in queued command two-way encrypted with unknown method.

**Explanation:** A queued command contains unusable data. This might indicate a bug in CKGRACF or that the USR field of the target user ID was altered by a different, incompatible command. Try to use WIPE QUEUE to delete the queued commands from the user ID. If the error occurs again, contact IBM Software Support.

Severity: 12

### CKG690I Could not encrypt new password phrase for user *user*.

**Explanation:** A USER command for target user *user* was not executed, since the new password phrase could not be encrypted. Use DEBUG SAFRC to view the RACROUTE return codes; message CKG406I indicates the RACROUTE encryption return codes.

Severity: 08

# CKG691I New password phrase occurs in password phrase history.

**Explanation:** The new password phrase occurs in the password phrase history of the user. No new password phrase will be set.

Severity: 08

# CKG692I New password phrase not allowed by new-password-phrase exit.

**Explanation:** A new password phrase was not allowed by the installation's new-password-phrase exit ICHPWX11. The new password phrase will not be used.

Severity: 08

### CKG693I RACLINK ID(userid) UNDEFINE(node.id) failed - no association found

**Explanation:** A user ID association between user *userid* on the local node and user *id* on node *node* was not found in the *userid* profile. Consequently, the specified association was not undefined.

Severity: 08

# CKG695I There is no server active with SERVERTOKEN=name

**Explanation:** An attempt was made to access the zSecure Server with SERVERTOKEN=*name*, but an active server with the specified server token was not located.

**User response:** Verify that the server token is correct in SETUP RUN when running the ISPF user interface. If the token is correct, ensure that the server is still running. Restart the server if it is not running.

Severity: 0

### CKG696I Client connection to server failed RC=decnum

**Explanation:** An attempt to access the zSecure Server failed with the indicated return code. If one or more fields were specified that required server access, these fields could not be verified.

Return code values:

- 2 See the prior server-error CKN message. The message is prefixed by the ZSECSYS name of the server.
- 4 Did not all fit in buffer
- 8 Unsupported function
- 12 Caller not authorized as client
- 16 Parameters not valid

**User response:** Look for CKN\* server messages before this message and follow their guidance. For return codes greater than 2, restart the server to see whether the problem disappears.

### Messages from 700 to 799

**CKG700I** Expected decimal value instead of type "value" at file line number

**Explanation:** This message indicates that a non-decimal value was encountered where a decimal value was expected.

#### Severity: 12

### CKG701I Value value (decimal) too large

**Explanation:** This message indicates that a value was read that is too large to fit in the field. *value* indicates the value read after conversion to decimal.

Severity: 12

### CKG702I Value value (decimal) less than minimum minimum

**Explanation:** This message indicates that a value was read that is less than the indicated minimum value for the field. *value* indicates the value read after conversion to decimal.

### Severity: 12

### CKG703I Value value (decimal) larger than maximum maximum

**Explanation:** This message indicates that a value was read that is larger than the indicated maximum value for the field. *value* indicates the value read after conversion to decimal.

Severity: 12

### CKG704I Error during 'character' conversion of string string

**Explanation:** This message indicates an error during the conversion of a string from binary, decimal, or hexadecimal. *character* indicates the type of conversion attempted; if omitted, an abend occurred during conversion.

Severity: 12

#### CKG705I Invalid conversion character 'character'

**Explanation:** This message indicates that a quoted string was followed by a conversion character not supported by the current command. The only conversion characters supported for the current command are ' X' (convert from hexadecimal) and 'C' (keep case as-is).

Severity: 12

### CKG706I String with length length is longer than expected size size

**Explanation:** This message indicates that a string was read with the indicated *length*. The string is too large to fit in the field, which has a maximum size of *size*.

#### Severity: 12

| CKG707I | Keyword 'keyword' not allowed at file |
|---------|---------------------------------------|
|         | line number                           |

**Explanation:** This message indicates that a keyword was encountered that was recognized as a valid option for the current command, but is not allowed at the current position.

Severity: 12

### CKG708I Keywords 'keyword one' and 'keyword two' are mutually exclusive at file line number

**Explanation:** This message indicates that two keywords were encountered that are both valid options for the current command, but that are mutually exclusive. The indicated position is that of the second keyword.

#### Severity: 12

| CKG709I | Class 'class' not allowed at file line |
|---------|----------------------------------------|
|         | number                                 |

**Explanation:** This message indicates that a class was specified that is not allowed with the current command.

Severity: 12

### CKG710I 'string' is not a valid user/groupid, size > 8

**Explanation:** This message indicates that a user or group ID was specified that is not valid, since it is more than 8 characters long.

#### Severity: 12

#### CKG711I Invalid profile type 'character'

**Explanation:** This message indicates that an invalid conversion character was specified with the RDELETE or USRDATA command. Valid conversion characters for either command are 'D' (discrete) and 'G' (generic). Valid conversion characters for the RDELETE command only are 'C' (keep case as-is) and 'X' (convert from hexadecimal).

### CKG712I Interval value larger than SETROPTS maximum maximum

**Explanation:** This message indicates that an interval was specified with the USER command that is larger than the system-defined maximum set by the SETROPTS PASSWORD(INTERVAL) command.

Severity: 12

### CKG713I Keyword 'keyword' not allowed in batch or APPC mode

**Explanation:** The keyword specified is not allowed in batch mode.

Severity: 12

### CKG714I PWDEFAULT default option 'PROMPT' not allowed in batch or APPC mode

**Explanation:** The default option of the USER PWDEFAULT command is not allowed in batch mode.

Severity: 12

### CKG715I CNG\* USRNM values are reserved

**Explanation:** The USRDATA command was specified with an index value starting with CNG. These indexes are reserved for use by CKGRACF and cannot be accessed using the USRDATA command. CKGRACF settings can be listed using the LIST command.

Severity: 12

### CKG716I Start-date must be earlier than end-date

**Explanation:** In the USER SCHEDULE command, the start-date specified must be earlier than the end-date specified.

Severity: 08

### CKG717I Left margin cannot exceed right margin

**Explanation:** In the MARGINS(x,y) command, x (the left margin) cannot exceed y (the right margin).

Severity: 12

### CKG718I CKGRACF terminated due to input errors

**Explanation:** Previous messages indicate an error in the program parameters or command input file. CKGRACF does not perform any command if the input is not syntactically correct. Correct the errors and run the program again.

Severity: 12

### CKG719I Schedule date must be today or in the future

**Explanation:** You specified a past schedule date with a USER SCHEDULE REQUEST command. Requested schedule dates must be today or lie in the future. Note that a date entered in an invalid format may cause this message to be issued, since it is read as zero (01JAN1900).

Severity: 12

### CKG720I Invalid date 'date'

**Explanation:** The specified *date* has an invalid format or contains an invalid date. Dates must have the format 01jan2000 (ISO-date) or 2001/365 (Julian date). An invalid date would be to specify February 29 in a non-leap year.

Severity: 12

### CKG721I Discrete dataset profiles not allowed

**Explanation:** You specified the "D" conversion character for a data set profile with the USRDATA command. The USR field of discrete data set profiles is not supported by CKGRACF.

Severity: 12

### CKG722I Password value must be specified for password request

**Explanation:** You specified the USER PWSET PASSWORD or

USER PWDEFAULT PASSWORD command for a request. In this case, you must specify a password value between parentheses after the PASSWORD option, for example, PASSWORD(SECRET). The password value is only optional for an action other than REQUEST.

Severity: 12

# CKG723I Only option QUEUE or TAG allowed with CLASS *class*

**Explanation:** For all classes except USER, only the options QUEUE and TAG are allowed with the LIST command. The QUEUE option will be the default for these classes.

Severity: 12

### CKG724I No command specified for CMD

**Explanation:** The CMD command could not find any RACF command in its command-line.

### CKG725I Start-date cannot be earlier than today

**Explanation:** You specified an AT date on a CMD command that was already past.

Severity: 08

#### CKG726I No active commands specified, CKGRACF terminated

**Explanation:** You didn't specify any active commands on input to CKGRACF. Non-active commands are DEBUG, INCLUDE and SUPPRESS.

Severity: 12

### CKG727I At least one option is required for the *command* command

**Explanation:** The command *command* requires at least one option, which isn't provided.

Severity: 12

# CKG728I PWNO\* keywords require an additional keyword

**Explanation:** This message is issued when PWNOEXIT, PWNOHIST or PWNORULE are defined as the only keywords on a USER command. These keywords require another keyword (for example, PWSET) to be effective and useful.

Severity: 12

# CKG729I Date value 'value' 2-digit year is ambiguous

**Explanation:** This suppressible message indicates that a 2-digit year was encountered. By default, this is not allowed to prevent any year-2000 related confusion. In case this is a problem for backward compatibility, the message can be suppressed. In this case the 2-digit years are all interpreted as lying in the 20th century (i.e. they are prefixed with 19, being backward compatible).

Severity: 12

### CKG730I Date '*date*' is beyond the year 2069

**Explanation:** This message is issued when a date beyond the year 2069 has been encountered. Such a late date probably results from a typo.

Severity: 04

### CKG731I Question identifier expected

**Explanation:** The word, if any, after a QUESTION action (SET, VERIFY, LIST, or DELETE) must be a question identifier *Qnn*, where *nn* is a nonnegative integer below 100.

Severity: 12

# CKG732I Password phrase value must be specified for password phrase request.

**Explanation:** You specified the USER PWSET PHRASE command for a request. In this case, you must specify a password phrase value between parentheses after the PHRASE option, for example, PHRASE("This is a secret'). The password phrase value is only optional for an action other than REQUEST.

Severity: 12

# CKG733I Field *field* not supported on z/OS *v.r* and below - field ignored

**Explanation:** The field *field* in the USER profile is not supported on z/OS version v release r and below. Reading or setting this field using the CKGRACF FIELD command is ignored.

Severity: 04

### CKG734I Password string longer than 8 bytes

**Explanation:** The password entered on a CKGRACF USER PWDEFAULT or CKGRACF USER PWSET command is longer than 8 bytes. RACF only supports passwords with a length smaller or equal to 8 bytes. Choose a shorter password.

Severity: 12

### CKG735I CKGRACF does not run under CMS

**Explanation:** CKGRACF only runs under z/OS. If this message is shown under z/OS, contact IBM Software Support.

Severity: 20

# **CKG736I** Invalid multiple-authority requirement *value*

**Explanation:** The multiple-authority requirement set in the CKRSITE module is set to the unknown value *value*. This indicates an error in installation.

Severity: 20

### CKG737I Queued command expiration time (value) larger than auditing period (value)

**Explanation:** The queued-command expiration time and the auditing period set in the CKRSITE module are in conflict. This indicates an error in installation.

### CKG738I explanation; RACROUTE REQUEST=STAT returned with SAFRC=safrc RACFRC=racfrc RSNCODE=rsncode

**Explanation:** The RACROUTE REQUEST=STAT call to determine whether the class set in the CKRSITE module is available, indicates that RACF or the class is not available. *explanation* contains a human-readable explanation of the return codes shown in the message (in hex).

Severity: 20

### CKG739I RACF >= 1.8 required

**Explanation:** A RACF version before 1.8 is active. CKGRACF requires RACF version 1.8 or later.

Severity: 20

#### CKG740I CKGRACF must run APF-authorized

**Explanation:** CKGRACF must run APF-authorized. This can be caused, for example, by not including CKGRACF in the TSO authorized command list (AUTHCMD) in PARMLIB member IKJTSOxx. You can activate changes to this member without an IPL by using the TSO PARMLIB command. For more information on the PARMLIB command, see the *TSO/E System Programming Command Reference*.

Severity: 20

# CKG741I No ACEE could be found from TCB or ASXB

**Explanation:** CKGRACF could not find an ACEE for the current user.

Severity: 20

### CKG742I Neither CKGPRINT nor SYSTERM allocated and no TSO; CKGRACF terminated

**Explanation:** This message is printed when CKGPRINT and SYSTERM are not allocated. In this case, CKGRACF is unable to generate any output, and will terminate before parsing or executing any commands.

To send the output directly to the TSO terminal, issue the TSO command ALLOC FILE(CKGPRINT) DA(\*) before giving the CKGRACF command. You may free CKGPRINT afterwards with FREE FILE(CKGPRINT).

Severity: 16

#### CKG743I No SYSTERM allocated

**Explanation:** This message is issued when SYSTERM is not allocated. All output will still appear on CKGPRINT.

Severity: 00

#### CKG744I Profile name contains invalid character character at position

**Explanation:** The input string for the profile name is not valid because it contains a character that is not allowed in profile names.

Severity: 12

### CKG745I Password phrase must be enclosed in single quotes.

**Explanation:** There must be single quotes around the password phrase value in the PWSET PHRASE option, as in PHRASE('This is a secret'). If a single quotation mark is intended to be part of the password phrase, you must use two single quotation marks together for each single quotation mark, as in PHRASE('This is a "quoted" secret').

Severity: 12

| CKG746I | Password phrase has more than |
|---------|-------------------------------|
|         | maximum characters.           |

**Explanation:** A password phrase can have at most *maximum* characters.

Severity: 12

# CKG747I Password phrase has fewer than *minimum* characters

**Explanation:** A password phrase must have at least *minimum* characters.

Severity: 12

### CKG748I UNDEF parameter must be '(NODE\_NAME.USERID)'

**Explanation:** The UNDEF parameter of a USER *userid* RACLINK UNDEF command was followed by something other than (*node.id*). Note that there must be no spaces in UNDEF(*node.id*). There must be a dot (.) between node *node* and user *id*.

Severity: 12

# CKG749I CKGRACF command only allowed with NODE()

**Explanation:** Within a CKGRACF CMD command, a nested CKGRACF command is allowed only in order to send it to another zSecure node. The NODE(*node*)

option of the CKGRACF CMD command is required for this purpose.

### Messages from 800 to 899

#### CKG834I..CKG836I message

**Explanation:** These messages are in response to debugging options. If you need information about these messages, contact IBM Software Support.

Severity: 0

#### CKG837I IDENTIFY RC=*n* for CKGSRVIN at address

**Explanation:** This message indicates a failure of the IDENTIFY service to establish the indicated module name at the indicated address.

**User response:** See the MVS documentation about the IDENTIFY service.

Severity: 12

### CKG841I Severe SRVIN error PC RC=*n* - issuing user abend 841

**Explanation:** While reading from a remote node, an error condition was returned by the Program Call interface of the server.

**User response:** Verify that the server is active, then restart the server and try again.

Severity: 16

### CKG842I SPECPROC returned length out of range R0=xxxxxx - issuing user abend 842

**Explanation:** This message indicates that one of the internal interfaces related to the zSecure Server received an unexpected length and issued an abend.

**User response:** Look for the message on the IBM support site. If no solution is posted, collect SYSPRINT on both the local and remote sides and contact IBM Software Support.

Severity: 16

CKG851I Local CKNSERVE server no longer available (user abend 214 (x'0D6'))

### Messages from 900 to 999

CKG904I Unconditional access is required to read from file file vol dsn(member)

**Explanation:** A data set to which only conditional (PADS) access was granted was requested for SYSIN input. Unconditional read access is needed to read this type of data. The data set is not processed.

Severity: 12

**Explanation:** A program call to the zSecure Server program was attempted while it was performing a termination sequence.

**User response:** No action is required. If you need assistance about this message, contact IBM Software Support.

Severity: 00

| CKG874I | <b>RECFM=V(BS) RDW</b> <i>hex</i> <b>exceeds</b> |
|---------|--------------------------------------------------|
|         | LRECL=lrecl at record n ddname volser            |
|         | dsname                                           |

**Explanation:** This message indicates invalid record contents for a RECFM=V(B)(S) data set. The record descriptor word does not match the DCB parameters. The Record Descriptor Word (RDW) is shown in hexadecimal. The first 2 bytes are the record length including the RDW. This is handled as an end-of-file condition. The severity is 4 to avoid disrupting processes that might encounter empty data sets and need to continue.

**User response:** Recreate the data set or omit the data set from the input.

Severity: 04

### CKG875I RECFM=V(BS) BDW hex exceeds BLKSIZE=blksize at record n ddname volser dsname

**Explanation:** This message indicates invalid block contents for a RECFM=V(B)(S) data set. The block descriptor word does not match the DCB parameters. The Block Descriptor Word (BDW) is shown in hexadecimal. The first 2 bytes are the block length including the BDW, unless the high order bit is on, in which case it can be a large block 4 byte length. This is handled as an end-of-file condition. The severity is 4 to avoid disrupting processes that might encounter empty data sets and need to continue.

**User response:** Recreate the data set or omit the data set from the input.

Severity: 04

Severity: 12

# CKG905I A member name is required to read from file *ddname* data set *dsn*

**Explanation:** An imbed statement was present referring to a PDS(E) data set, but the member to be read from that data set was not specified. Add the

correct member to the imbed statement and resubmit the query.

### Severity: 12

CKG907I DYNALLOC trace: SVC 99 return code nn - meaning

**Explanation:** This message is issued because of a failed SVC99 where DAIRFAIL did not return a message text. It has continuation lines detailing the individual text units contents after SVC 99 (DYNALLOC) completion.

#### Severity: 00

CKG915I UNIX write record nn failed RC nn [meaning] reason qqqq rrrrx [meaning] file ddname path

**Explanation:** This message indicates that a BPX1WRV call failed with the indicated return code in decimal and the reason code split into reason code qualifier *qqqq* and reason code *rrrr*, both in hexadecimal. For well-known return codes and reason codes the numeric values are followed by an explanatory string. Use the IBM Unix System Services manual to look up other return and reason codes.

#### Severity: 16

### CKG919I Record with negative length length directed to ddname behind record recno

**Explanation:** An invalid record was passed to the output routine. An empty record has been written instead. Contact IBM Software Support.

#### Severity: 24

**CKG931I** proc: **Buffer overrun -** destinationlength sourcelength: data

**Explanation:** A buffer overrun occurred in the format procedure *proc.* This message will be followed by a user ABEND 931. Contact IBM Software Support.

### Severity: 24

### CKG934I Value value too large

**Explanation:** This message indicates that the input parser received a numerical value that was too large. The maximum value that can be processed by the input parser is 2147483647.

### Severity: 12

### CKG938I Repeated ATTN, enter C(ont) T(erminate) or A(bend) -

**Explanation:** This interactive prompt offers the option to terminate or abend the program after a repeated attention.

### CKG939I Terminated due to repeated attention

**Explanation:** Message written if T was selected at the CKR938I prompt.

Severity: 16

### CKG942I Environment mismatch for product code

**Explanation:** This message indicates that while code for the product code identified was installed, it is not running in its proper environment. For instance, some product codes are limited to UNIX tasks under z/OS, some to non-UNIX tasks under z/OS, and some to z/VM.

Severity: 00

| CKG944I | UNIX type close RC nn [meaning] reason              |
|---------|-----------------------------------------------------|
|         | qqq rrrr <b>x</b> [meaning] <b>file</b> ddname path |

**Explanation:** This message indicates that a BPX1CLO call failed with the indicated return code in decimal and the reason code split into reason code qualifier *qqqq* and reason code *rrrr*, both in hexadecimal. For well-known return codes and reason codes the numeric values are followed by an explanatory string. Use the IBM Unix System Services manual to look up other return and reason codes.

The *type* can be 'wronly' or 'rdonly'.

Severity: 16

**CKG945I UNIX** action failed RC nn [meaning] reason qqq rrrr x [meaning] file ddname path

**Explanation:** This message indicates that a BPX1OPN or BPX1FCT call failed with the indicated return code in decimal and the reason code split into reason code qualifier *qqqq* and reason code *rrrr*, both in hexadecimal. For well-known return codes and reason codes the numeric values are followed by an explanatory string. Use the IBM Unix System Services manual to look up other return and reason codes. The *action* can be 'wronly open', 'fcntl filetag', or 'rdonly open'.

### CKG947I • CKG962F

#### CKG947I Reading filedesc off failed RC nn [meaning] reason qqqq rrrr x [meaning] file ddname path

**Explanation:** This message indicates that a BPX1RED (UNIX read) call failed with the indicated return code in decimal and the reason code split into reason code qualifier *qqqq* and reason code *rrrr*, both in hexadecimal. For well-known return codes and reason codes the numeric values are followed by an explanatory string. Use the IBM Unix System Services manual to look up other return and reason codes.

Severity: 16

# CKG948I Enablement information corrupt for product code *code*

**Explanation:** This message shows a problem with product installation or entitlement.

**User response:** Contact your system programmer to verify successful installation.

Severity: 16

# CKG949I Product code *code* installed and non-APF registration limit exceeded

**Explanation:** This message is issued in response to DEBUG LICENSE for products that are installed but cannot be registered because the MVS limit for product registration by non-APF programs has been exceeded.

User response: CKGRACF should run authorized.

Severity: 00

# CKG950I Code not installed here for product code *code*

**Explanation:** This indicates that you are attempting to run functionality for a product that is not installed here.

Severity: 16

# CKG951I system abend code (desc) trying to load modulemodulett

**Explanation:** This message indicates a failure to load a module and the reason. Abend 806 means the module could not be found. Abend 306 may mean that a controlled environment was present and the module to be loaded was not program controlled.

Severity: 08

#### CKG955I program task heap STORAGE REQUEST ERROR: SIZE NOT POSITIVE

**Explanation:** This message indicates an internal memory management error. It is followed by a user abend 16. The message identifies the heap as well as

the program and task that created the heap. Contact IBM Software Support.

Severity: 16

### CKG962A Command terminated by attention

**Explanation:** This message is issued by the command-execution module, and indicates a command was terminated by pressing the ATTN key.

Severity: 10

### CKG962B Command not supported in background

**Explanation:** This message is issued by the command-execution module and indicates a command could not be executed through the TSO service facility. This can be caused, for example, by not including CKGRACF in the TSO authorized command list (AUTHCMD) in PARMLIB member IKJTSOxx. You can activate changes to this member without an IPL by using the TSO PARMLIB command. For more information on the PARMLIB command, see the *TSO/E System Programming Command Reference*.

Severity: 16

### CKG962C Command failed abend code

**Explanation:** This message is issued by the command-execution module, and indicates a command ended abnormally with the indicated *abend code*.

Severity: 12

### CKG962E Not running in a TSO/E environment

**Explanation:** This message is issued by the command-execution module, and indicates a TSO command could not be executed, because command environment was not TSO/E.

Severity: 16

# CKG962F Command failed, return code *code* (decimal)

**Explanation:** This message is issued by the command-execution module. It indicates a command was unsuccessful and returned the indicated result *code*. If the message preceding this message is CKG740I, see the explanation of CKG740I. For all other situations, determine the command that was run and check the appropriate manual for possible return codes. For RACF commands, possible return codes are documented in the *RACF Command Language Reference*.

### CKG962I IKJTSOEV module not found

**Explanation:** An attempt was made to establish a TSO environment, but the TSO environment initialization routine IKJTSOEV could not be found. Normally IKJTSOEV is in the link list. This will cause return code 20 when encountered as part of an attempt to execute a TSO command, and otherwise 8.

#### Severity: 08

### CKG962 IKJTSOEV return code *xx* reason code *yy* service reason code *zz* (decimal)

**Explanation:** This will cause return code 20 when encountered as part of an attempt to execute a TSO command.

Severity: 08

### CKG962 SVC 220 return code *hh* (hex) on *command*

**Explanation:** This will cause return code 20 when encountered as part of an attempt to execute a RACF or CMS command.

Severity: 08

### CKG962L Command could not be found in an authorized library.

**Explanation:** This message is issued by the command-execution module, and indicates a TSO command could not be executed, because it was not found. Typically, this is an unsuccessful call to the CKGRACF authorized component, which failed because CKGRACF was not part of an authorized library in the link list, or was not found in an APF-authorized STEPLIB. Check whether the library containing CKGRACF is APF-authorized.

Severity: 16

# **CKG962M** Command may have failed, return code *n*

**Explanation:** This message indicates that a command returned a nonzero return code less than or equal to 4. This message causes a minimum return code of 4. It depends on the command whether this is a partial failure or a warning.

### Severity: 04

# CKG962N Command not allowed from APF mode - command

**Explanation:** This message is issued by the command-execution module, and indicates that the indicated command is not in the TSO AUTHCMD list and also not in a built-in list of safe commands to be called from an APF authorized program. If the

command was requested by yourself, try running it under IKJEFT01 or without APF authorization. If this message is in response to a built-in function, contact IBM Software Support.

Severity: 16

### CKG962O Command has flushed TSO stack relogon required to close output trap file

**Explanation:** This message is issued by the command-execution module. Generally this means that subsequent command output is not written to the CKGPRINT file. It might be lost or shown in line mode after leaving CKGRACF. Depending on the z/OS release, it might be sufficient to leave and reenter ISPF to restore normal behavior. In the worst case, a relogon is required.

Severity: 00

### CKG962P CLIST processing through % not supported

**Explanation:** This message is issued by the command-execution module. It indicates an attempt to run an CLIST using the % operator. Execution of CLISTs is not supported.

Severity: 16

# CKG962S IKJEFTSR fails return code error reason code reason

**Explanation:** This message is issued by the command-execution module, and indicates a TSO command could not be executed. The command returned the indicated *error* code and *reason* code.

Severity: 16

# CKG962T Command failed, ATTACH rc rc (decimal)

**Explanation:** This message is issued by the command-execution module, and indicates failure to attach a TSO command.

Severity: 16

### CKG962U Unauthorized functions cannot be invoked from an authorized environment

**Explanation:** This message should not occur. Contact IBM Software Support.

#### CKG962W Command not found

**Explanation:** This message is issued by the command-execution module, and indicates a TSO command could not be executed, because it was not found. Typically, this is an unsuccessful call to the CKGRACF authorized component, which failed because CKGRACF was not part of an authorized library in the link list, or was not found in an APF-authorized STEPLIB. Check whether the library containing CKGRACF is APF-authorized.

Severity: 16

#### CKG962X Syntax error in the command name

**Explanation:** This message is issued by the command-execution module, and indicates a TSO command could not be executed, because the name was not syntactically correct.

Severity: 16

### CKG963I Ambiguous name "value"

**Explanation:** This message indicates an ambiguous abbreviation was entered, i.e. two or more keywords could be indicated by the abbreviated value. Specify the keyword intended in more detail.

Severity: 12

### CKG968I IFAEDDRG failed RC nn decimal

**Explanation:** This message indicates that an attempt to register a previously registered product failed.

User response: Contact IBM Software Support.

Severity: 16

### CKG969I I/O error for dsn: description

**Explanation:** This message indicates that an I/O error occurred during normal QSAM or BSAM input processing for *dsn*. Operation will be continued, but an abend or other error message may follow because of the information missing due to the I/O error.

Severity: 08

#### CKG970I program task heap FREE STORAGE ERROR: message

**Explanation:** This message indicates an internal memory management error. It is followed by a user abend 16. The message identifies the heap as well as the program and task that created the heap. Contact IBM Software Support.

Severity: 16

# **CKG971I** Maximum length for this field is len at file line n

**Explanation:** The input contains a multiple-line string that is too long. Multiple-line strings (print titles or quoted strings) have a maximum size *len* that was exceeded.

Severity: 12

### **CKG972I** Enablement information missing for *product*

**Explanation:** This message indicates that the product cannot run because the load module is not complete.

**User response:** Contact your system programmer to complete installation of the product.

Severity: 16

### CKG973I IBM Security product code *code* disabled or not installed

**Explanation:** This indicates that you are attempting to run functionality for a product that is not installed here, or it is disabled for this system name, sysplex name, LPAR name, VM user ID, or hardware name.

**User response:** Check active IFAPRDxx members in your z/OS PARMLIB. If these are specified correctly, contact your system programmer to verify installation.

Severity: 16

# CKG974I IBM Security *product* disabled or not installed here for requested focus

**Explanation:** Either the product is not installed here, or the requested focus is disabled for the current system name, sysplex name, LPAR name, VM user ID, or hardware name.

**User response:** Check active IFAPRDxx members in your z/OS PARMLIB. If these are specified correctly, contact your system programmer to verify installation.

Severity: 16

# CKG975I IBM Security *product* disabled or not installed

**Explanation:** Either the product is not installed here, or it is disabled for the current system name, sysplex name, LPAR name, VM user ID, or hardware name.

**User response:** Check active IFAPRDxx members in your z/OS PARMLIB. If these are specified correctly, contact your system programmer to verify installation.

# CKG976I Code or enablement for product code *code* is missing

**Explanation:** Either the product is not installed here, or it is disabled for the current system name, sysplex name, LPAR name, VM user ID, or hardware name.

**User response:** Check active IFAPRDxx members in your z/OS PARMLIB. If these are specified correctly, contact your system programmer to verify installation.

Severity: 16

### CKG976 IBM Security product or feature disabled or not installed here

**Explanation:** Either the product is not installed here, or it is disabled for the current system name, sysplex name, LPAR name, VM user ID, or hardware name.

**User response:** Check active IFAPRDxx members in your z/OS PARMLIB. If these are specified correctly, contact your system programmer to verify installation.

Severity: 16

CKG977I Installed PRODUCT OWNER('IBM CORP') ID(id) NAME('name') FEATURE('feature') VER(version) REL(release) MOD(modification) [ Product action RC rc decimal ]

**Explanation:** This message is issued in response to DEBUG LICENSE for products that are installed. The *action* can be "registration" or "status." The return code is for IFAEDREG or IFAEDSTA, respectively, which are documented in *MVS Programming: Product Registration*. No continuation line is shown if product registration does not apply (for example, because of CKG979I).

Severity: 00

# CKG978I Product code *code* has been disabled in PARMLIB

**Explanation:** This message is issued in response to DEBUG LICENSE for products that have been disabled for the current system name, sysplex name, LPAR name, VM user ID, or hardware name by an entry in IFAPRDxx in your z/OS PARMLIB.

**User response:** Run the product somewhere else, or ask your system programmer for enablement.

Severity: 00

### CKG979I Product code *code* implied by other

**Explanation:** This message is issued in response to DEBUG LICENSE for products that are not being registered because their entitlement is implied by a more encompassing entitlement.

Severity: 00

### CKG981I Invalid type "value"

**Explanation:** This message indicates that the text *value* is not a valid value in the context *type*.

Severity: 12

# CKG982I Internal error: unknown error code at *ddname* line *number*

**Explanation:** The input parser error routine encountered an invalid error code. Contact IBM Software Support.

Severity: 24

```
CKG983I Expecting typ1 list separator/terminator
instead of type "value" at ddname line
number
```

**Explanation:** This message indicates that the input parser expected a list separator or terminator for the current list of the indicated type (this can for instance be a comma, blank, or end-of-line, depending on the context). Instead, it encountered the indicated token type *type* (and text *value*, if available). The input parser skips all input until it encounters a valid list separator or terminator for the current list.

Severity: 12

### CKG984I Invalid type list element type type "value" at ddname line number

**Explanation:** This message indicates that the input parser expected a list element of the specified type, but found a token of a type not supported as a list element in this context. If available, the offending text *value* is also listed in the message. The input parser skips all input until it encounters a valid list separator or terminator for the current list.

Severity: 12

### CKG985I Required list element/parameter "value" missing at ddname line number

**Explanation:** This message indicates that the input parser detected a missing required parameter or element in the list at the indicated line.

Severity: 12

**CKG986I Duplicate parameter** value at ddname line number

**Explanation:** This message indicates that the input parser detected a duplicate occurrence of the parameter or list element *value* at the indicated line.

### CKG987I Syntax error: type1 expected instead of type2at "value" on ddname line number

**Explanation:** This message indicates that the input parser expected a specific token type *type1* in the current context. Instead of this, it found the token type *type2* (at the text *value*, if available) on the indicated input line.

#### Severity: 12

### CKG988I Syntax error: "c" expected instead of typeat "value" on ddname line number

**Explanation:** This message indicates that the input parser expected a specific character "*c*" (presumably a delimiter) in the current context. Instead of this, it found the token type *type* (at the text *value*, if available) on the indicated input line.

#### Severity: 12

| CKG989I | Unexpected type ["value"] [for element] at |
|---------|--------------------------------------------|
|         | ddname line number                         |
|         |                                            |

### CKG989 Skipping to EOL at unexpected type ["value"] at ddname line number

**Explanation:** This message indicates that the input parser expected one of a number of specific token types, but found a different token type instead. If available, the offending text value and the element for which it is read are also listed in the message. The parser will either continue with the next token, or skip directly to the end of the line.

Severity: 12

### CKG991I ESTAE return code rc

**Explanation:** This message indicates that the program failed to establish an abend exit linkage.

Severity: 04

#### CKG993I DIAGNOSTIC DUMP SUPPRESSED FOR program TASK taskname type ABEND xxx

**Explanation:** This message indicates that the program abend exit did not attempt to make a diagnostic summary dump. This is done to prevent recursive abend conditions involving the print file. The task name is PROGRAM for the main task or for the only task in a program. For a multi-tasking program, *program* might identify one of the subtasks.

### CKG994I Last record truncated by end-of-file *ddname*

**Explanation:** This message indicates that end-of-file was reached for a RECFM=VBS input file in the middle of a multi-segment record.

Severity: 16

### CKG995I LRECL INVALID; NOT OVERRULED BECAUSE PARTITIONED

**Explanation:** This message indicates that the print file open routine detected an invalid record length for the output file. This would have been overruled with a correct length for a Physical Sequential data set, but this is not done for Partitioned data sets to prevent making any existing PDS members inaccessible. Subsequent 013 or 002 abends may be caused by the invalid record length.

### CKG996I MFREE: NO LENGTH FOUND IN BLOCK FOR STACK name

**Explanation:** This message indicates an internal stack error. It will be followed by a user ABEND 16. Contact IBM Software Support.

Severity: 04

### CKG997I STACK ERROR - ELEMENT POPPED IS NOT ON TOP OF STACK name

**Explanation:** This message indicates an internal stack error. It will be followed by a user ABEND 16. Contact IBM Software Support.

Severity: 16

```
CKG998I STACK OVERFLOW FOR STACK
tasklevel stackname IN program
```

**Explanation:** This message indicates an internal stack error. It is followed by a user abend 16. Contact IBM Software Support.

Severity: 16

### CKG999I STORAGE SHORTAGE FOR TASK taskname HEAP heapname IN program -INCREASE REGION

**Explanation:** This message indicates that the program needs more storage. It is followed by a user abend 16. If the heap name is LOWHEAP or SYSSTACK, then the request is for storage below the 16MB line. If the name is MAINHEAP, then the request is for storage anywhere. Increase the region (for a batch job) or SIZE (for a TSO command) and try again.

### Chapter 4. CKN messages

This chapter describes messages that are issued by the CKNSERVE program. The CKNSERVE program is the zSecure Server. zSecure Servers (usually one per system) form a network of peer nodes that can remotely fill requests from CKRCARLA, CKX, and CKGRACF.

The following severity level codes are used by the CKNSERVE program:

- I Informational message.
- W Warning message. The task continues, but an error occurred.
- **E** Error message. The task may end immediately, or may attempt to continue.
- **S** Severe error message.
- A Action message. Operator action is needed to correct the situation.

The CKN message numbers are grouped according to these categories:

| 100-399 | Normal message, giving status or summary information.             |
|---------|-------------------------------------------------------------------|
| 400-499 | Debugging messages due to a DEBUG command                         |
| 500-599 | Normal message, giving status or summary information.             |
| 600-699 | Error condition during execution.                                 |
| 700-799 | Error during the parsing of input, before any command is executed |
| 800-899 | Messages issued by architectural subcomponents.                   |
| 900-999 | Messages issued by architectural subcomponents.                   |

The general meaning of the CKNSERVE severity codes and hence of the completion code is as follows:

- 00 Normal message, giving status or summary information.
- **04** Warning: a condition occurred which may cause the command to have an unexpected effect.
- 08 Error condition found during processing.
- 12 Syntax error in command input, or an invalid format of USR data.
- 16 Entitlement problem or invalid or unsupported files.
- 20 Unsupported condition found or installation error.
- 24 Internal error or other unexpected and unsupported condition in CKNSERVE was detected.

### Messages from 0 to 99

# CKN000I Local hostname obtained from gethostname is *HOSTNAME*

**Explanation:** This message indicates the local hostname that is returned from the gethostname service. This can be of interest if the server is not using the ZSECSYS configuration statement you expect.

#### Severity: 00

### CKN001I BPX1HST gethostname failed unix error

**Explanation:** This message indicates the server failed to obtain the local hostname. The zSecure Server cannot operate without one.

**User response:** Check the TCP/IP configuration. Ensure there is a global default or connect a TCPIPDATA file. If either of these is specified, see the

### CKN002I • CKN011I

UNIX System Services Messages and Codes manual for guidance.

#### Severity: 12

### CKN002I BPX1GAI getaddrinfo for hostname failed unix error

**Explanation:** This message indicates the server failed to obtain the canonical domain name. The zSecure Server cannot operate without one.

**User response:** Check the TCP/IP configuration. Ensure there is a global default or connect a TCPIPDATA file. If either of these is specified, see the *UNIX System Services Messages and Codes* manual for guidance.

#### Severity: 12

### CKN003I Canonical domain name is DNAMNAME

**Explanation:** This message indicates the canonical domain returned by the getaddrinfo service. This can be of interest if the server is not using the ZSECSYS configuration statement you expect. If you do not specify an OPTION OWNSYS in the CKNIN input file, the server selects the first ZSECSYS that matches this name in its IPADDR parameter.

### Severity: 00

### **CKN004I BPX1SOC** system **TCP** socket family *ai\_family abend*

**Explanation:** This message indicates a failure to obtain a socket of the indicated family type. The preferred type is 19 (AF\_INIT6), but if that is inactive, fallback to family 2 (AF\_INET) is expected. The use of any other family number is a software defect. The *system* is either a ZSECSYS name or the word "Server."

**User response:** See z/OS MVS System Codes to determine the cause and actions.

#### Severity: 12

### CKN005I BPX1SOC system TCP socket failed unix error family ai\_family socktype ai\_socktype

**Explanation:** This message indicates a failure to obtain a socket of the indicated family type. The preferred type is 19 (AF\_INIT6), but if that is inactive, fallback to family 2 (AF\_INET) is expected. The use of any other family number is a software defect. The *system* is either a ZSECSYS name or the word "Server."

**User response:** See your UNIX system codes book to determine the cause and actions.

Severity: 12

#### CKN006I system TCP socket family ai\_family established stream socket SOCKDESC

**Explanation:** This informational message indicates for which system a specific socket descriptor number was established. You can use it to link subsequent error messages involving socket numbers to a specific system. The *system* is either a ZSECSYS name or the word "Server."

Severity: 00

```
CKN007I BPX1BND bind call for port PORT
socket SOCKDESC abend
```

**Explanation:** This message indicates that an abend occurred during a bind call to establish a listener on the indicated port on the indicated socket.

**User response:** See z/OS MVS System Codes to determine the cause and actions.

Severity: 12

| CKN008I | BPX1BND bind call for port PORT   |
|---------|-----------------------------------|
|         | socket SOCKDESC failed unix error |

**Explanation:** This message indicates that a UNIX error occurred during a bind call to establish a listener on the indicated port on the indicated socket.

**User response:** See your UNIX system codes book to determine the cause and actions.

Severity: 12

### **CKN009I** Server socket SOCKDESC bound to port PORT

**Explanation:** This message documents which socket number is used to listen to the indicated port number.

Severity: 00

**CKN010I BPX1LSN listen on socket** *SOCKDESC abend* 

**Explanation:** This message indicates that an abend occurred during a listen call on the indicated socket.

**User response:** See z/OS MVS System Codes to determine the cause and actions.

Severity: 12

| CKN011I | BPX1LSN listen failed on socket |
|---------|---------------------------------|
|         | SOCKDESC unix error             |

**Explanation:** This message indicates that a UNIX error occurred during a listen call on the indicated socket.

**User response:** See your UNIX system codes book to determine the cause and actions.

#### CKN012I Server now listening on socket SOCKDESC to port PORT with max queue depth BACKLOG

**Explanation:** This message indicates that the server is now listening to the indicated port using the indicated socket number.

#### Severity: 00

### **CKN013I BPX1AIO** accept on socket SOCKDESC abend

**Explanation:** This message indicates that an abend occurred during an asyncio accept call on the indicated socket.

**User response:** See z/OS MVS System Codes to determine the cause and actions.

Severity: 12

#### CKN014I BPX1AIO accept failed on socket SOCKDESC unix error

**Explanation:** This message indicates that a UNIX error occurred during an asyncio accept call on the indicated socket.

**User response:** See your UNIX system codes book to determine the cause and actions.

Severity: 12

### CKN015I CKNCOMR unknown WKQRTYPE=xx on WKQR address

**Explanation:** This message indicates that the communication task received an unknown request type.

**User response:** Determine if this is a known problem with a specified fix. If so, apply the fix. If not, contact IBM Software Support.

Severity: 16

### **CKN016I BPX1AIO** connect on socket SOCKET abend

**Explanation:** This message indicates that an abend occurred during an asyncio connect call on the indicated socket.

**User response:** See z/OS MVS System Codes to determine the cause and actions.

Severity: 12

#### CKN017I BPX1AIO connect failed on socket SOCKET unix error port PORT of IPADDRESS

**Explanation:** This message indicates that a UNIX error occurred during an asyncio connect call on the indicated socket for the indicated port and IP address.

**User response:** See your UNIX system codes book to determine the cause and actions.

Severity: 12

**CKN018I** BPX1AIO receive on socket SOCKDESC abend

**Explanation:** This message indicates that an abend occurred during an asyncio receive call on the indicated socket.

**User response:** See z/OS MVS System Codes to determine the cause and actions.

Severity: 12

| CKN019I | BPX1AIO receive failed on socket |
|---------|----------------------------------|
|         | SOCKDESC unix error              |

**Explanation:** This message indicates that a UNIX error occurred during an asyncio receive call on the indicated socket.

**User response:** See your UNIX system codes book to determine the cause and actions.

Severity: 12

| CKN020I | <b>BPX1AIO</b> send number byte <i>TYPE</i> msg |
|---------|-------------------------------------------------|
|         | on socket SOCKDESC abend                        |

**Explanation:** This message indicates that an abend occurred during an asyncio send call on the indicated socket for the indicated message type.

**User response:** See z/OS MVS System Codes to determine the cause and actions.

Severity: 12

| CKN021I | BPX1AIO send NUMBER byte TYPE      |
|---------|------------------------------------|
|         | msg failed on socket SOCKDESC unix |
|         | error                              |

**Explanation:** This message indicates that a UNIX error occurred during an asyncio send call on the indicated socket for the indicated message type.

**User response:** See your UNIX system codes book to determine the cause and actions.

Severity: 12

### **CKN022I** Send failed on socket SOCKDESC unix error, closing socket

**Explanation:** This error might be caused by a firewall action blocking the communication link from this server to the peer server. If the peer server is the managing node and this server is the managed node and the connection is successful, this is not necessarily a problem. If it is a problem, you must configure one or more of the firewalls to at least allow the connection to

be established in one direction, from managing node to managed node.

**User response:** See your UNIX system codes book to determine the cause and actions.

Severity: 04

### CKN023I Send failed because socket SOCKDESC closed

**Explanation:** This message indicates the socket was closed before a scheduled send action was ready. This might be caused by a server shutting down, or by a firewall terminating a connection.

**User response:** If neither the local nor the remote server was shutting down, verify the configuration members for errors relating to the node this socket was connected to, and verify that the connection path is still working,

Severity: 08

### **CKN024I** Receive failed on socket SOCKDESC unix error

**Explanation:** This message indicates that a UNIX error occurred during a send call on the indicated socket. This might be caused by a firewall action in the path and is not a problem if a connection the other way still exists, or if there is no client that needs the connection.

**User response:** If there is not a problem with a client, ignore the message. If a client needs to be active, see your UNIX system codes book and follow its guidance.

Severity: 04

### CKN025I Receive failed because socket SOCKDESC closed

**Explanation:** This message indicates the socket was closed before a scheduled receive action was ready. This might be caused by a server shutting down, or by a firewall terminating a connection.

**User response:** If neither the local nor the remote server was shutting down, verify the configuration members for errors relating to the node this socket was connected to, and verify the connection path is still working.

### Severity: 08

### CKN026I Negative message length field *hexnum* received on socket *SOCKDESC*

**Explanation:** This message indicates a protocol error. Presumably the server was contacted by a service that uses a different protocol.

**User response:** Determine who is connected on the indicated socket and verify it has the right port number configured for what it is trying to do.

Severity: 08

| CKN027I | Unknown message id TYPE received on |
|---------|-------------------------------------|
|         | socket SOCKDESC starts "string"     |

**Explanation:** This message indicates a protocol version error. Presumably the server is contacted by a newer zSecure Server that is not compatible with the version of the current server.

**User response:** Determine who is connected on this socket and verify it has the right port number configured for what it is trying to do.

Severity: 08

| CKN028I | Unsupported <i>TYPE</i> level <i>xx</i> instead of |
|---------|----------------------------------------------------|
|         | xx received on socket SOCKDESC                     |

**Explanation:** This message indicates a protocol version error. Presumably the server is contacted by a newer zSecure Server that is not compatible with the version of the current server.

**User response:** Ensure that all configured servers are on compatible levels. For example, follow a more gradual upgrade path.

Severity: 08

| CKN029I | <b>Unexpected</b> <i>TYPE</i> <b>length</b> <i>length found</i> |
|---------|-----------------------------------------------------------------|
|         | instead of length expected received on                          |
|         | socket SOCKDESC                                                 |

**Explanation:** This message indicates a protocol error. Presumably the server is contacted by a service that uses a different protocol.

**User response:** Determine who is connected on this socket and verify that it has the right port number configured for what it is trying to do. If it is a zSecure Server, verify that the version is compatible. If the version is documented as compatible, look for a problem solution for this message ID on the support web site. If you cannot find a solution, contact IBM Software Support.

Severity: 08

### CKN030I CKNRMSG called with invalid message id type len length for socket SOCKDESC

**Explanation:** This message indicates a software problem.

**User response:** Save the server CKNPRINT output. Search for the message ID on the IBM support web site. If you cannot find a solution, contact IBM Software Support.

#### CKN0311 BPX1CLO failed close socket sockdesc unix error

**Explanation:** This message documents a problem that occurred during the close of a socket.

**User response:** See the UNIX System Services Messages and Codes manual and follow its guidance.

Severity: 04

#### CKN032I BPX1FAI freeaddrinfo for domain failed unix error

**Explanation:** This message indicates that a UNIX error occurred during a freeaddrinfo call. Probably there is no impact on the server operation.

**User response:** Save the CKNPRINT file and contact IBM Software Support.

Severity: 12

#### **CKN033I BPX1GAI getaddrinfo** *ZSECSYS* **failed** *unix error* **for** *IPADDR*

**Explanation:** This message indicates that a UNIX error occurred during a getaddrinfo call for the indicated IP address.

**User response:** See your UNIX system codes book to determine the cause and actions.

Severity: 08

### CKN034I ZSECSYS ZSECSYS getaddrinfo resolves IPADDR to NUMIP

**Explanation:** This informational message shows which IP address will be used to attempt to connect to the indicated ZSECSYS.

Severity: 00

### CKN035I CKNCLNR unknown WKQRTYPE=xx on WKQR address

**Explanation:** This message indicates that the communication task received an unknown request type.

**User response:** Determine if this is a known problem with a specified fix. If so, apply the fix. If not, contact IBM Software Support.

Severity: 16

### CKN036I Connect to zsecsys failed on socket SOCKDESC unix error

**Explanation:** This message indicates that a connect call to the specified server failed. The server configuration file might not be accurate, a required network link might be down, or the remote server might not be active.

**User response:** Determine if the remote server is active and restart it if it is not. See your UNIX system codes book for more information on the error.

Severity: 12

### CKN037I Attempt to connect from zsecsys=ZSECSYS zsecnode=ZSECNODE smfid=name but not defined in configuration file

**Explanation:** This message indicates that the local server was contacted by the specified remote server, but the server is not defined in the server configuration file.

**User response:** If you want the remote server to connect, update the server configuration. Otherwise, research who mimics a remote server because the connection attempt might constitute an attack.

Severity: 08

| CKN038I | IPADDR connected to is<br>zsecsys=ZSECSYS zsecnode=ZSECNODE<br>smfid=name but not SYSNAME/<br>ZSYSNODE as defined in configuration |
|---------|----------------------------------------------------------------------------------------------------|
|         | file                                                                                                    |

**Explanation:** This message indicates that the local server is contacting a remote server but the connection returns a different name than the name defined in the local server configuration file.

**User response:** Verify that this connection is intended to work. If so, change one or both of the configuration files.

Severity: 08

### CKN040I Duplicate ZSECNODE NAME(ZSECNODE) definition

**Explanation:** This message indicates an error in the server configuration file; a ZSECNODE is defined multiple times.

**User response:** Change or delete one of the node definitions.

Severity: 12

# CKN041I Duplicate ZSECSYS NAME(ZSECSYS) definition

**Explanation:** This message indicates an error in the server configuration file; a ZSECSYS name is defined multiple times. A ZSECSYS name must be unique.

**User response:** Change or delete one of the system definitions.

### CKN042I • CKN054I

### CKN042I NO ZSECNODE NAME(ZSECSYS) defined

**Explanation:** This message is issued if a ZSECSYS statement refers to an as yet undefined ZSECNODE. You must define a ZSECNODE before you define the ZSECSYS statement that refers to it.

**User response:** Move or add a ZSECNODE statement, or correct a mistake in the node name.

Severity: 12

#### CKN044I No valid ZSECSYS defined in parameters

**Explanation:** The server configuration file must contain ZSECNODE and ZSECSYS statements. A valid ZSECSYS statement was not found.

User response: Create a valid server configuration file.

Severity: 12

### CKN045I ZSECSYS statement missing for ZSECSYS specified on OPTION OWNSYS

**Explanation:** A ZSECSYS statement was found missing, or the OPTION OWNSYS contains a mistake.

**User response:** Correct the server conguration file so that OWNSYS refers to a defined ZSECSYS.

Severity: 12

#### CKN046I IPADDR for own ZSECSYS differs from domain name

**Explanation:** This message indicates the canonical name for the current system does not match the IPADDR on the SECSYS statement for the system on OPTION OWNSYS. This mismatch might cause remote systems to fail to connect to the current system.

**User response:** Verify the DNS name for the current system name and update the configuration file.

#### Severity: 04

# CKN047I Port number *IPPORT* not possible, must be in range 1..65535

**Explanation:** The IP port specification is not valid. The number must be between 1 and 65535.

User response: Correct the IPPORT specification.

Severity: 12

### CKN048I Message number to be suppressed must be in range 0...999

**Explanation:** An OPTION MSGSUP specification contains a message number that is not valid. The number must be between 0 and 999.

**User response:** Correct the MSGSUP specification.

Severity: 12

#### CKN050I Server requires z/OS 1.9 or higher

**Explanation:** This message indicates that the zSecure Server is not running on a supported z/OS release. Note that this message is suppressible but running zSecure Server this way is not supported.

**User response:** Upgrade the z/OS release to a supported release if you need to use the zSecure Server on this system.

Severity: 16

### CKN051I Server must run APF authorized

**Explanation:** The server needs APF authorization to set up client communication and get RACF information. Note that this message is suppressible but running without APF authorization has very limited functionality as a non-client endpoint server, and is not supported.

User response: Add the load library to the APF list.

Severity: 16

# CKN052I Server with servertoken SERVERTOKEN seems to be active already

**Explanation:** This message indicates that a server is already running and using the indicated server token. That is not supported; only one server can be active per system at any time with a specific server token.

**User response:** Change the server token if you intend to start a parallel server on the same system. Stop the first server instance if you intend to restart the server.

Severity: 16

### CKN054I Unexpected IEANTRT return code rc

**Explanation:** This message lists an unexpected return code from the z/OS name token request service.

**User response:** Try to restart the server. If the problem persists, see the IEANTRT return code documentation and follow its guidance. If you cannot resolve the problem, check whether this is a known problem with an applicable fix. If so, apply the fix. If not, contact IBM Software Support.

#### CKN055I Servertoken token is defined for an incompatible version version this server uses version

**Explanation:** This message documents that a server token was found with an incompatible version.

**User response:** Use a different server token or use a different version of the client software.

Severity: 16

# CKN056I CKNSERVE first start after IPL with servertoken token

**Explanation:** This message documents that a new name token was added to the system for the indicated server token.

Severity: 00

### CKN057I SYSEVENT DONTSWAP failed, return code rc

**Explanation:** This message lists an unexpected return code from the SYSEVENT DONTSWAP call.

**User response:** Try to restart the server. If the problem persists, see the SYSEVENT return code documentation and follow its guidance.

Severity: 16

# CKN058I Using existing LX *heXLX* from servertoken

**Explanation:** This informational progress message documents which Linkage Index is being reused by the server.

Severity: 00

### CKN059I Obtaining new LX

**Explanation:** This informational progress message documents that a Linkage Index is needed by the server.

Severity: 00

### **CKN060I Obtained new LX** *hex lx*

**Explanation:** This informational progress message documents which new Linkage Index was acquired by the server.

Severity: 00

# CKN061I IDENTIFY RC=decrc for CKNSVPC at address

**Explanation:** This message lists an unexpected return code from the IDENTIFY call.

User response: Try to restart the server. If the problem

persists, determine if this is a known problem with an applicable fix. If so, apply the fix. If not, contact IBM Software Support.

Severity: 08

### CKN062I Obtaining new ET

**Explanation:** This informational progress message documents that an Entry Table is needed by the server.

Severity: 00

### CKN063I Obtained new ET with token TOKEN

**Explanation:** This informational progress message documents which new Entry Table token was acquired by the server.

Severity: 00

### CKN064I Address spaces now connected to ET

**Explanation:** This informational progress message documents that clients can now connect to the server though the Program Call.

Severity: 00

| CKN065I | Unexpected IEANTCR return code decrc |
|---------|--------------------------------------|
|         | creating NAMETOKEN                   |

**Explanation:** This message lists an unexpected return code from the z/OS name token create service that occurred while trying to create a persistent server name token.

**User response:** Try to restart the server. If the problem persists, see the IEANTCR return code documentation and follow its guidance. If you cannot resolve the problem, determine if this is a known problem with an applicable fix. If so, apply the fix. If not, contact IBM Software Support.

Severity: 16

| CKN066I | Persistent server name token   |
|---------|--------------------------------|
|         | NAMETOKEN created successfully |

**Explanation:** This informational progress message documents which persistent name token was created.

Severity: 00

# CKN067I Unexpected IEANTCR return code decrc creating NAMETOKEN

**Explanation:** This message lists an unexpected return code from the z/OS name token create service that occurred while trying to cerate a nonpersistent server name token.

**User response:** Try to restart the server. If the problem persists, see the IEANTCR return code documentation

and follow its guidance. If you cannot resolve the problem, determine if this is a known problem with an applicable fix. If so, apply the fix. If not, contact IBM Software Support.

Severity: 16

### CKN068I Non-persistent server name token NAMETOKEN created successfully

**Explanation:** This informational progress message documents which nonpersistent name token was created.

Severity: 00

### CKN069I Removing Entry Table

**Explanation:** This informational progress message documents that the server is attempting to remove an Entry Table.

Severity: 00

# CKN070I Entry Table removed while connections existed

**Explanation:** This informational progress message documents that the server removed an Entry Table, but connections are still active. This might, for instance, cause 0D6 abends in clients.

Severity: 00

### CKN072I Entry Table removed succesfully

**Explanation:** This informational progress message documents that the server removed an Entry Table, and no connections were active.

### Severity: 00

### CKN073I SYSEVENT OKSWAP failed, return code decrc

**Explanation:** This message lists an unexpected return code from the SYSEVENT OKSWAP call. There might be no impact on the server.

**User response:** Try to restart the server and see if the error occurs again.

Severity: 04

CKN080I Problem copying to address1 len length1 at address2 writing address3 len length2 from address4 - abend

**Explanation:** This message indicates that the PC call made by the server was passed a buffer address or length that was not valid.

User response: Fix the calling problem or, if the caller

is IBM software, look for the message ID on the support web site.

Severity: 08

| CKN081I | Invalid PLIST pointer passed address - |
|---------|----------------------------------------|
|         | abend                                  |

**Explanation:** This message indicates that the PC call made by the server was passed a parameter list address that was not valid.

**User response:** Fix the calling program, or if the caller is IBM software, look for the message ID on the support web site.

Severity: 08

#### CKN082I Invalid BUFLEN pointer passed address abend

**Explanation:** This message indicates that the PC call made by the server was passed a buffer length address that was not valid.

**User response:** Fix the calling program, or if the caller is IBM software, look for the message ID on the support web site.

Severity: 08

# CKN083I Invalid token pointer passed address - abend

**Explanation:** This message indicates that the PC call made by the server was passed a token address that was not valid.

**User response:** Fix the calling program, or if the caller is IBM software, look for the message ID on the support web site.

Severity: 08

### CKN084I Invalid or expired token passed address cbid from jobname ASID asid user userid

**Explanation:** This message indicates that the server does not know the token passed in a PC call. In rare cases this can occur if a server is restarted while a client is operating. It can also occur by sending a client end request and then sending another request like a remote file close.

**User response:** If the server was restarted, ignore and restart the client operation. Otherwise, fix the calling program, or if the caller is IBM software, look for the message ID on the support web site.

#### CKN085I Expired token passed old client number now new client number from jobname ASID asid user userid

**Explanation:** This message indicates that the server does not know the token passed in a PC call. In rare cases this can occur if a server is restarted while a client is operating.

**User response:** If the server was restarted, ignore and restart the client operation. Otherwise, fix the calling program, or if the caller is IBM software, look for the message ID on the support web site.

Severity: 08

CKN086I Token passed belongs to job jobname ASID asid user userid; caller is jobname ASID asid user userid

**Explanation:** This message indicates that the server was passed a client number in a PC call that belongs to another client. In rare cases this can occur if a server is restarted while a client is operating.

**User response:** If the server was restarted, ignore and restart the client operation. Otherwise, fix the calling program, or if the caller is IBM software, look for the message ID on the support web site.

Severity: 08

CKN087I Invalid token passed address - abend from jobname ASID asid user userid

**Explanation:** This message indicates that the server does not know the token passed in a PC call. In rare cases this can occur if a server is restarted while a client is operating. It can also occur by sending a client end request and then sending another request like a remote file close.

**User response:** If the server was restarted, ignore and restart the client operation. Otherwise, fix the calling program, or if the caller is IBM software, look for the message ID on the support web site

Severity: 08

### CKN088I No userid found, cannot identify

**Explanation:** This message indicates that the server cannot identify the SAF user ID of the unit of work issuing the PC call. Consequently, it denies access.

**User response:** Fix the calling program, or if the caller is IBM software, look for the message ID on the support web site

Severity: 08

CKN089I Error updating token address - abend

**Explanation:** This message indicates the server cannot update the token, presumably because it is not located in key 8 storage.

**User response:** Fix the calling program, or if the caller is IBM software, look for the message ID on the support web site

Severity: 08

**CKN090I** Invalid FUNCTION pointer passed address - abend

**Explanation:** This message indicates that the PC call made by the server was passed a function pointer that was not valid.

**User response:** Fix the calling program, or if the caller is IBM software, look for the message ID on the support web site

Severity: 08

**CKN091I** Unsupported FUNCTION level xx instead of yy received from jobname ASID asid user userid

**Explanation:** This message indicates that the server does not support the version of the function passed to the PC call. Presumably you are using a new client with an old server in an unsupported combination.

**User response:** Connect to a newer server or use an older client.

Severity: 08

### CKN092I Unsupported FUNCTION length len1 instead of len2 received from jobname ASID asid user userid

**Explanation:** This message indicates that the PC call made by the server was passed a message length for the specified function that was not valid.

**User response:** Fix the calling program, or if the caller is IBM software, look for the message ID on the support web site

Severity: 08

| CKN093I | <b>ZSECSYS</b> ZSECSYS not defined to    |
|---------|------------------------------------------|
|         | server; call from jobname ASID asid user |
|         | userid                                   |

**Explanation:** This message indicates an action was directed to a server name that was not defined in the configuration file for the server.

**User response:** Specify a different target system in the client, or update the server configuration file with a definition for the desired system and restart the server.

### CKN094I • CKN099I

Severity: 04

#### CKN094I Task task IEAVAPE failed RC=dec

**Explanation:** This message indicates a failure to allocate a pause element.

**User response:** Try to restart the server and redo the client action. If the problem persists, see the IEAVAPE return code documentation and follow its guidance. If you cannot resolve the problem, determine if this is a known problem with an applicable fix. If so, apply the fix. If not, contact IBM Software Support.

#### Severity: 12

### CKN095I Task task IEAVPSE failed RC=dec

**Explanation:** This message indicates a failure to wait on a pause element.

**User response:** Try to restart the server and redo the action. If the problem persists, see the IEAVPSE return code documentation and follow its guidance. If you cannot resolve the problem, determine if this is a known problem with an applicable fix. If so, apply the fix. If not, contact IBM Software Support.

#### Severity: 12

#### CKN096I Task task IEAVDPE failed RC=dec

**Explanation:** This message indicates a failure to deallocate a pause element.

**User response:** Try to restart the server and redo the action. If the problem persists, see the IEAVDPE return code documentation and follow its guidance. If you cannot resolve the problem, determine if this is a known problem with an applicable fix. If so, apply the fix. If not, contact IBM Software Support.

#### Severity: 12

CKN097I Task task instance TCB address unrecognized request function from client client number job jobname ASID asid user userid

**Explanation:** This message indicates that the server does not support the request passed to the PC call. Presumably you are using a new client with an old server in an unsupported combination.

**User response:** Use the server token for a newer server or use an older client.

Severity: 08

#### CKN098I ZSECNODE ZSECNODE not defined to server; call from jobname ASID asid user userid

**Explanation:** This message indicates an action was directed to a server node that was not defined in the server configuration file.

**User response:** Specify a different target node in the client, or update the server configuration file with a definition for the desired node and restart the server.

Severity: 04

| CKN099I | <b>ZSECSYS</b> ZSECSYS not part of node |
|---------|-----------------------------------------|
|         | ZSECNODE, call from jobname ASID asid   |
|         | user userid                             |

**Explanation:** This message indicates an action was directed to a server name and node combination that is not defined in the server's configuration file. The specified *ZSECSYS* must be a member of the specified *ZSECNODE*.

**User response:** Specify a different target system or node in the client, or update the server configuration file with a matching definition for the desired system and node and restart the server.

### Messages from 100 to 199

### CKN100I Unexpected STIMERM SET RC=nn

**Explanation:** This message indicates that the STIMERM service received an unexpected return code.

**User response:** Refer to the appropriate z/OS MVS manual and follow its guidance.

Severity: 16

#### CKN1011 START command received from console user userid command

**Explanation:** This informational message confirms that an operator START command was received with the indicated positional parameters.

Severity: 00

CKN102I STCOM command received from console user userid command

**Explanation:** This informational message confirms that an operator START command was received with the indicated keyword parameters.

Severity: 00

| CKN103I | MODIFY command received from       |
|---------|------------------------------------|
|         | console <b>user</b> userid command |

**Explanation:** This informational message confirms that the indicated operator MODIFY command was received.

Severity: 00

### CKN104I STOP command received from console user userid

**Explanation:** This informational message confirms that an operator STOP command was received.

Severity: 00

### CKN105I Unexpected QEDIT RC=nn

**Explanation:** This message indicates that the QEDIT service received an unexpected return code.

**User response:** Refer to the appropriate z/OS MVS manual.

Severity: 08

### CKN106I Cleanup and terminating due to abend

**Explanation:** This message indicates the an abend in the main task was intercepted and resource cleanup is taking place. Cleanup can be suppressed with OPTION NOCLEANUP but this might result in a non-reusable address space

**User response:** Look up the abend in z/OS MVS System Codes to determine the cause and actions.

Severity: 16

### CKN108I CKNRCLR unknown WKQRTYPE=nn on WKQR address

**Explanation:** This message indicates the remote client handler task received an unknown request type.

**User response:** Determine if this is a known problem with an applicable fix. If so, apply the fix. If not, contact IBM Software Support.

Severity: 16

### CKN109I Task TASK ignoring ALLOC after END

**Explanation:** This message indicates that a remote server was passed an ALLOC request for a client that is already terminating. In rare cases this can occur if a server is shutting down while a client is operating.

**User response:** If the server was shutting down, ignore the message and restart the client operation. Otherwise, fix the calling program. If the caller is IBM software, look for the message ID on the support web site.

Severity: 08

### CKN0110I Task TASK ignoring DOIO after END from socket SOCKET

**Explanation:** This message indicates that a remote server was passed an I/O request for a client that is already terminating. In rare cases this can occur if a server is shutting down while a client is operating.

**User response:** If the server was shutting down, ignore the message and restart the client operation. Otherwise, fix calling program. If the caller is IBM software, look for the message ID on the support web site.

Severity: 08

CKN111I Task TASK ignoring DOIO for non-initialized client CLNTNO from socket SOCKDESC

**Explanation:** This message indicates that a remote server was passed an I/O request for a client without having received an ALLOC request. In rare cases this can occur if a local server is shutting down while a client is operating.

**User response:** If a server was restarted, ignore the message and restart the client operation. Otherwise, fix calling program. If the caller is IBM software, look for the message ID on the support web site.

### CKN112I • CKN121I

Severity: 08

### CKN112I ALLO (allocate) received from unconfigured ZSECSYS on socket SOCKDESC - ignored

**Explanation:** This message indicates that an ALLOC request was received on an unconfirmed connection. This message is accompanied by earlier messages that show the probable cause of the problem.

**User response:** Change the server configuration file to define the indicated system.

Severity: 08

### CKN113I DOIO received from unconfigured ZSECSYS on socket SOCKDESC ignored

**Explanation:** This message indicates that an I/O request was received on an unconfirmed connection. This message is accompanied by earlier messages that show the probable cause of the problem.

**User response:** Change the server configuration file to define the indicated system.

Severity: 08

### CKN114I ENDC received from unconfigured ZSECSYS on socket SOCKDESC ignored

**Explanation:** This message indicates that an end-client request was received on an unconfirmed connection. This message is accompanied by earlier messages that show the probable cause of the problem.

**User response:** Change the server configuration file to define the indicated system.

Severity: 08

### CKN115I CKNDOIR unknown WKQRTYPE=xx on WKQR address

**Explanation:** This message indicates the remote worker task received an unknown request type.

**User response:** Determine if this is a known problem with an applicable fix. If so, apply the fix. If not, contact IBM Software Support.

Severity: 16

### CKN116I RACF initialization failed for USERID RC=hexnum RSN=hexnum hex; notifying ZSECSYS job JOBNAME user USERID client CLNTNO

**Explanation:** This message indicates that the remote mapped execution user ID failed to initialize with the indicated SAF return code and reason code.

**User response:** Look up the indicated SAF return code and reason code for RACROUTE REQUEST=VERIFY in the Security Server RACROUTE documentation.

Severity: 08

### CKN117I Task restart limit reached, shutting down

**Explanation:** This message indicates that a server task failed and was restarted more than once, up to the maximum restart limit. The server is shutting down.

**User response:** Review CKNPRINT and the job log for messages showing the initial error and follow the guidance for those messages.

Severity: 16

### CKN118I Task CKNCOMT restart initiated

**Explanation:** The server communication task was found to be inactive and a restart is being attempted.

**User response:** Review CKNPRINT and the job log for messages showing the initial error and follow the guidance for those messages.

Severity: 08

### CKN119I Task CKNCLNT restart initiated

**Explanation:** The local client handler task was found to be inactive and a restart is being attempted.

**User response:** Review CKNPRINT and the job log for messages showing the initial error and follow the guidance for those messages.

Severity: 08

### CKN120I Task CKNRCLT restart initiated

**Explanation:** The remote client handler task was found to be inactive and a restart is being attempted.

**User response:** Review CKNPRINT and the job log for messages showing the initial error and follow the guidance for those messages.

Severity: 08

### CKN121I Duplicate request for file CLNT\_DDNM received from ZSECSYS client CLNTNO job JOBNAME user USERID

**Explanation:** This message indicates that two ALLOC requests were received for the same client file name.

**User response:** Fix the calling program. If the caller is IBM software, look for the message ID on the support web site.

#### CKN122I Allocated serverdd dsname member to clientdd of ZSECSYS client nn job JOBNAME ASID ASID user USERID

**Explanation:** This informational message is issued to note the successful allocation of a server side data set for a remote client.

### Severity: 00

### CKN123I Unsupported request for file clientdd received from ZSECSYS client nn job JOBNAME ASID ASID user USERID

Explanation: This message indicates a protocol error.

**User response:** Ensure that the server version supports the client version. If it does not, upgrade the downlevel version or use a different server.

Severity: 08

### CKN124I I/O request but alloc failed for *clientdd* received from *ZSECSYS* client *nn* job *JOBNAME* ASID *ASID* user *USERID*

Explanation: This message indicates a protocol error.

**User response:** Look for one or more messages about a failure and continue there. If no messages are recorded, restart the client and try again. If that does not help, restart the server and try again. If that does not help, fix the protocol error in the client.

Severity: 08

### CKN125I I/O request without alloc for clientdd received from ZSECSYS client nn job JOBNAME ASID ASID user USERID

Explanation: This message indicates a protocol error.

**User response:** Look for one or more messages about a failure and continue there. If no messages are recorded, restart the client and try again. If that does not help, restart the server and try again. If that does not help, fix the protocol error in the client.

### Severity: 08

CKN126I Open serverdd abend for clientdd received from ZSECSYS client nn job JOBNAME ASID ASID user USERID

**Explanation:** This message indicates an abend occurred while trying to open the indicated DD name on the server on behalf of the client file indicated.

**User response:** See the MVS system codes for the indicated abend code and follow the guidance.

Severity: 08

CKN127I Open failed for *clientdd* received from ZSECSYS client *nn* job JOBNAME ASID ASID user USERID

**Explanation:** This message indicates the indicated client file could not be opened on the server.

**User response:** Look for a message in the server job log about the data set being requested.

Severity: 08

CKN128I Get for unopened file *clientdd* received from ZSECSYS client *nn* job JOBNAME ASID ASID user USERID

**Explanation:** This message indicates a protocol error from a client. The client application tried to obtain a record from a file it had not opened successfully.

**User response:** Look for open abend or open failure messages and follow the guidance.

Severity: 08

### CKN129I Alloc missing ZSECSYS/NODE; call from JOBNAME ASID ASID user USERID

**Explanation:** This message indicates that the server received an allocation request without a target system or node; this is a client API error.

**User response:** Fix the calling program. If the caller is IBM software, look for the message ID on the support web site.

Severity: 04

### CKN130I Node ZSECNODE not currently connected; call from JOBNAME ASID ASID user USERID

**Explanation:** This message indicates an attempt to access a remote server that is currently unavailable.

**User response:** Try again later or verify why the connection cannot be created and remedy the cause.

Severity: 04

### CKN131I System ZSECSYS not currently connected; call from JOBNAME ASID ASID user USERID

**Explanation:** This message indicates an attempt to access a remote server that is currently unavailable.

**User response:** Try again later or verify why the connection cannot be created and remedy the cause. Alternatively, use a ZSECNODE instead of a ZSECSYS to let the system find an active system on the node.

### CKN132I • CKN143I

### CKN132I Message DATA received from ZSECSYS on socket SOCKDESC for client nn that is no longer present

**Explanation:** This message indicates a protocol error occurred while using the server.

**User response:** Check the calling program and ensure that it does not wait excessively long during server interaction.

### Severity: 04

### **CKN133I RACF** initialization failed for USERID *abend*

**Explanation:** An abend occurred during a RACROUTE REQUEST=VERIFY for a local user ID that is the partner (peer) user ID for a remote client.

**User response:** See the MVS system codes for the indicated abend code and follow the guidance.

Severity: 08

### CKN134I Task TASK ignores ALLOC after failed initialization

**Explanation:** This message indicates a protocol error occurred while using the server.

**User response:** Fix the calling program. Consider discontinuing the call after a failure. If the caller is IBM software, look for the message ID on the support web site.

Severity: 04

CKN135I Problem copying from address FUNCTION len hexlen - abend

**Explanation:** This message indicates an abend occurred while returning data to the storage of the caller.

**User response:** See the MVS system codes for the indicated abend code and follow the guidance.

Severity: 08

### CKN136I Open/get/close without alloc for clientdd from JOBNAME ASID ASID user USERID

**Explanation:** This message indicates a protocol error in using the server.

**User response:** Fix the calling program. If the caller is IBM software, look for the message ID on the support web site.

Severity: 08

### CKN137I Read number records from ddname dataset

**Explanation:** This message indicates how many records were read from this data set on behalf of a remote client.

Severity: 00

| CKN138I | Communication task status SCKD |
|---------|--------------------------------|
|         | address                        |
|         | dump                           |

**Explanation:** This message is part of a summary dump written in case of problems.

User response: No user action is required.

Severity: 00

**CKN139I** TASK subtask status TSKD address dump

**Explanation:** This message is part of a summary dump written in case of problems.

**User response:** No user action is required.

Severity: 00

## **CKN140I** Main task status RACF address dump

**Explanation:** This message is part of a summary dump written in case of problems.

**User response:** No user action is required.

Severity: 00

### **CKN141I** Main task status ZNOD address dump

**Explanation:** This message is part of a summary dump written in case of problems.

**User response:** No user action is required.

Severity: 00

### CKN142I Main task status ZSYS address dump

**Explanation:** This message is part of a summary dump written in case of problems.

User response: No user action is required.

Severity: 00

### CKN143I Main task status ZSCS address dump

**Explanation:** This message is part of a summary dump written in case of problems.

User response: No user action is required.

### Severity: 00

### CKN144I Main task status DNAM address dump

**Explanation:** This message is part of a summary dump written in case of problems.

User response: No user action is required.

Severity: 00

CKN145I Main task status INFO address dump

**Explanation:** This message is part of a summary dump written in case of problems.

**User response:** No user action is required.

Severity: 00

CKN146I Client handler task status for ZSECSYS CLNT address dump

**Explanation:** This message is part of a summary dump written in case of problems.

User response: No user action is required.

Severity: 00

CKN147I Local file name status for ZSECSYS client nn LFIL address dump

**Explanation:** This message is part of a summary dump written in case of problems.

User response: No user action is required.

Severity: 00

CKN148I Remote client handler task status for SYSNAME RCLN address dump

**Explanation:** This message is part of a summary dump written in case of problems.

**User response:** No user action is required.

Severity: 00

**CKN149I** Work queue header WKQH address dump

**Explanation:** This message is part of a summary dump written in case of problems.

**User response:** No user action is required.

Severity: 00

CKN150I Work queue element WKQR address type status dump **Explanation:** This message is part of a summary dump written in case of problems. **User response:** No user action is required. Severity: 00 CKN151I Wait element WKQR address type status dump **Explanation:** This message is part of a summary dump written in case of problems. **User response:** No user action is required. Severity: 00 CKN152I Client status RLNK address dump **Explanation:** This message is part of a summary dump written in case of problems. **User response:** No user action is required. Severity: 00 CKN153I Client handler task status for ZSECSYS client NO RFIL address dump **Explanation:** This message is part of a summary dump written in case of problems. **User response:** No user action is required. Severity: 00 CKN154I Notify client *nn* of failing server Explanation: This message is sent to a waiting client as a surrogate reply to the request the client was waiting on that could not be completed. User response: Restart the server or wait until the server is restarted and try again. Severity: 00 CKN155I Notify client nn of stopping server

**Explanation:** This message is sent to a waiting client as a surrogate reply to the request the client was waiting on. The request could not be completed because the server received a STOP request from the operator.

**User response:** Restart the server or wait until the server is restarted and try again.

### CKN156I • CKN166I

#### CKN156I Server stopping - socket SOCKDESC wait cancelled

**Explanation:** This message is sent to a waiting client as a surrogate reply to the request the client was waiting on. The request could not be completed because the server received a STOP request from the operator.

**User response:** Restart the server or wait until the server is restarted and try again.

Severity: 00

#### CKN157I Server failing - socket SOCKDESC wait cancelled

**Explanation:** This message is sent to a waiting client as a surrogate reply to the request the client was waiting on that could not be completed.

**User response:** Restart the server or wait until the server is restarted and try again.

Severity: 00

### CKN158I activity on SYSNAME(name) SYSPLEX(name) [ LPARNAME(name) ] [ VMUSERID(name) ] [ HWNAME(name) ] CPU-id CPUid Product codes codes Products

**Explanation:** This message shows the system, sysplex, LPAR, VM user ID, and hardware where it is running, and which IBM Security zSecure suite products are installed and not disabled through IFAPRDxx for use in this program. For a description of the product codes, see the License names table in any of the zSecure Admin and Audit user reference manuals. Each line in the "Products" section shows a product ID and the full name of a particular product feature, for example, 5655-N17 IBM Security zSecure Audit for RACF for code AUDITRACF. *activity* can be Runs or UNIX depending on the calling environment used.

Severity: 00

### CKN159I Contents of CKRSITE module: Class: setting

**Explanation:** This message is issued in response to OPTION DEBUG command. *setting* displays the relevant class name, for example, XFACILIT.

### Severity: 00

### CKN160I Connection dropped socket SOCKDESC wait cancelled

**Explanation:** This message indicates a remote server connection was lost and a paused client was released.

**User response:** Restore the network connection and try the operation again.

### CKN161I zSecure Server zsecnode/zsecsys token servertoken shutdown complete

**Explanation:** This message indicates that the main task is ready with shutdown and is terminating.

Severity: 00

CKN162I Unsecured connection rejected on socket sockdesc from/to zsecnode/zsecsys sysplex.clone.sysname njenode.smfid rrsfnode

**Explanation:** An attempt was made to connect to or from a remote server, but the connection was not protected by AT-TLS. The server does not allow unsecured connections. Unsecured connections can be allowed using the OPTION statement.

**User response:** Set up an AT-TLS protection between the servers with the policy agent. See the *Installation and Deployment Guide* for instructions.

Severity: 00

| CKN163I | [Unsecured   Secured   Self] connection      |
|---------|----------------------------------------------|
|         | on socket sockdesc from/to zsecnode/zsecsys  |
|         | sysplex.clone.sysname njenode.smfid rrsfnode |

**Explanation:** This message indicates that the zSecure Server has successfully established a connection to a peer zSecure Server or to itself.

Severity: 00

### **CKN164I** Client number job jobname user userid

**Explanation:** This message is written to record the first request of a local client program to the zSecure Server. As long as the client requests pass the same token and are issued from the same *userid* and *jobname* (and the server has not restarted), the client is considered the same client.

Severity: 00

## CKN165I zSecure Server *zsecnodelzsecsys* lost last connection to *zsecnodelzsecsys*

**Explanation:** This message indicates that the last TCP connection to a partner zSecure Server was dropped. The connection remains dropped until a new allocation request is received.

Severity: 00

### CKN166I An unexpected return code was received from IEFSSREQ SSI=54, Subsys=subsys, R15=rc, SSOBRETN=rsn

**Explanation:** An IEFSSREQ request type 54 for subsystem *subsys* ended with return code *rc* for Register

15 and reason code *rsn* for the SSOBRETN field, where:

- *subsys* is the name of the subsystem being queried, either JES2 or JES3.
- *rc* is the value of Register 15 returned from IEFSSREQ.
- *rsn* is the IEFSSREQ reason code obtained from SSOBRETN.

If a subsystem request using IEFSSREQ is issued, the CKN166I message is generated if an error occurs.

If you are running z/OS version 1.8 or later, additional errors related to the JES node processing can occur. Normally, the call to IEFSSREQ returns information about the primary JES2 or JES3 subsystem that obtains the JES2 own node or JES3 home node. If this information is not returned, CKNSERVE cannot determine the name of the local JES node.

**User response:** This error might be caused by running zSecure on an operating system that is not supported, or by recent maintenance to the operating system that might affect the IEFSSREQ service. For further information about the error, see the documented return code values for IEFSSREQ and SSOBRETN in *z/OS MVS Using the Subsystem Interface SA38-0679.* If you cannot resolve the problem, contact IBM Customer Support.

Severity: 08

### CKN167I Error locating JES node, Subsys=subsys version

**Explanation:** The CKN167I message is issued if the JES node cannot be determined from the IEFSSREQ subsystem request, where:

- *subsys* is the name of the JES2 or JES3 primary subsystem.
- *version* is the JES2 or JES3 version (for example, SP 1.8.0)

**User response:** This error might be caused by recent maintenance to the operating system that might affect the IEFSSREQ service. Ensure that the primary JES2 or JES3 subsystem has initialized and try to restart the zSecure multisystem server. If you cannot resolve the problem, contact IBM Customer Support.

### Severity: 08

#### CKN168I subsys node is node

**Explanation:** During multisystem server initialization, this informational message is issued after the JES node is resolved, where:

- *subsys* is the name of the primary subsystem, either JES2 or JES3.
- *node* is the own node name (JES2) or home node name (JES3).

Severity: 00

### CKN169I Ignoring request *id* after an end-client request CKNE

**Explanation:** This message indicates that a local server was passed the indicated request type for a client that is already terminating. This can occur, for example, if remote-files close requests are sent after and end-client request.

**User response:** Ignore or fix the calling program. If the caller is IBM software, look for the message ID on the support web site.

Severity: 04

| CKN170I | BPX1CLO failed close listening socket |
|---------|---------------------------------------|
|         | SOCKDESC UNIX_ERROR                   |

**Explanation:** This message indicates that an attempt to close a socket failed.

**User response:** See your UNIX system codes book to determine the cause and actions.

Severity: 04

| CKN171I | Close after reading <i>number</i> records from |
|---------|------------------------------------------------|
|         | ddname volser dsname                           |

**Explanation:** This message documents how many records were read from the indicated data source.

Severity: 00

**CKN172I** Cannot open *clntddnm* twice; request by *zsecsys* client *number* job *jobname* user *userid* 

**Explanation:** This message indicates that two open requests were received for the same client file name

**User response:** Fix the calling program. If the caller is IBM software, look for the message ID on the support web site.

#### Severity: 08

| CKN173I | Userid mapping not allowed for<br>client-userid to target-userid, notifying<br>zsecsys job jobname user client-userid client<br>client-id |
|---------|----------------------------------------------------------------------------------------------------|
|         |                                                                                                    |

**Explanation:** The *target-userid* does not have an approved PEER or MANAGED-BY association with *client-userid*, use of the *target-userid* is denied.

**User response:** Add a CKNUMAP profile to define a user ID mapping or establish a user ID association through RACLINK.

### CKN174I Userid mapping not implemented for client-userid, notifying zsecsys job jobname user client-userid client client-id

**Explanation:** The *client-userid* does not have a mapping profile to determine the user ID to be used on the target system. Data access and command execution is denied.

**User response:** Add a CKNUMAP profile to define a user ID mapping or establish a user ID association through RACLINK.

Severity: 08

### CKN175I RACF EXTRACT of [CKNADMIN | CKNUMAP] profile failed abendcode

**Explanation:** The RACF extract function to obtain and verify USERID mapping information failed. If the message contains CKNUMAP, processing continues using the identity mapping. If the message contains CKNADMIN, processing continues without a ZSECNODE user ID.

**User response:** See the additional security measures in the *Installation and Deployment Guide* for information on the ZSECNODE user ID.

### Severity: 08

### CKN176I Task task ignoring DOIO after lost socket sockdesc

**Explanation:** This message indicates that the server is discarding remote I/O requests because the connection to the remote server was lost.

**User response:** When the remote server has restarted, run the query again.

Severity: 08

### CKN177I Task task ignoring ALLO after lost socket sockdesc

**Explanation:** This message indicates the server is discarding remote file allocation requests because the connection to the remote server was lost.

**User response:** When the remote server has restarted, run the query again.

Severity: 08

| CKN178I | <b>Remote</b> type file rmtfile dsname [member] |
|---------|-------------------------------------------------|
|         | for localfile of zsecsys client n job jobname   |
|         | user userid                                     |

**Explanation:** This informational message documents which remote file name is used to funnel the remote command screen from the indicated client local file name.

Severity: 00

### CKN179I CKNDOIA unknown WKQRTYPE=xx on WKQR address

**Explanation:** This message indicates that an unexpected condition was found in routine CKNDOIA. The task is terminated with user abend 179.

**User response:** Look for the message number on the IBM support web site. If you do not find a solution, contact IBM Software Support.

Severity: 16

| CKN180I | Put for unopened file localfile received |
|---------|------------------------------------------|
|         | from zsecsys client n job jobname user   |
|         | userid                                   |

**Explanation:** This message indicates a protocol error; a PUT I/O is being received for a file that is not open.

**User response:** Stop and restart the client program. If the problem persists, restart the local and remote servers. If the problem still persists, fix the client program or, if the client is IBM software, search for the message on the IBM support web site.

Severity: 08

| CKN181I | Put for unsupported file localfile received |
|---------|---------------------------------------------|
|         | from zsecsys client n job jobname user      |
|         | userid                                      |

**Explanation:** This message indicates a protocol error; a PUT I/O is being received for a filetype that does not support it.

**User response:** Fix the client program. If the client is IBM software, search for the message on the IBM support web site. If you do not find a solution, contact IBM Software Support.

Severity: 08

# **CKN182I** Client *n* job *jobname* user *userid* passed *m* records to remote program via file *remotefile*

**Explanation:** This informational message documents how many records were passed from the client to the remote program for the indicated remote file.

Severity: 00

CKN183I Connection lost to server *zsecsys* during I/O on file *ddname*; from *jobname* ASID *xxxx* user *userid* 

**Explanation:** This message notifies the user that the connection to the remote server was lost during I/O operations on the indicated file name.

**User response:** Wait until the connection to the target zsecsys or zsecnode is reestablished (ask for the remote server to be restarted or let the system select another

zsecsys in the target zsecnode), and run the query again.

### Severity: 08

### **CKN184I** Failure during type access verification *abendcode*

**Explanation:** An abend occurred while attempting to verify access to the indicated resource type.

The resource type can have a value of CKNADMIN or DIRECT:

#### **CKNADMIN**

Refers to the site SAF class profiles CKNADMIN.TONODE.zsecnode

#### DIRECT

Refers to the RRSFDATA profile DIRECT.*rrsfnode* 

**User response:** See z/OS MVS System Codes to determine the cause of the abend and possible actions.

Severity: 08

CKN185I Not authorized to access zsecnode , insufficient access to RRSFDATA DIRECT.zsecnode RC=retcode RN=reascde job jobname user userid client clientid

**Explanation:** The indicated *userid* does not have sufficient access to the RRSFDATA DIRECT.*zsecnode* resource. Data sets and commands directed to *zsecnode* are not allowed.

**User response:** Look up the indicated SAF return code and reason code in the Security Server RACROUTE documentation. Give the user a permit if the user needs permission to route commands to the indicated node.

Severity: 08

### CKN186I Failure during CKNADMIN access verification *abendcode*, disallow use

**Explanation:** An abend occurred while attempting to verify access to the CKNADMIN resource that controls access to the current node. Access to the system is not allowed.

**User response:** See z/OS MVS System Codes to determine the cause of the abend and possible actions.

Severity: 08

CKN187I Not authorized to access current-node from source-node RC=retcde RSN=reascde job jobname user userid client clientid

**Explanation:** The indicated *userid* does not have sufficient access to the resource CKNADMIN.FROMNODE *zsecnode*, which controls access to the current node. Data sets and commands

directed to current-node are not allowed.

**User response:** Look up the indicated SAF return code and reason code in the Security Server RACROUTE documentation. Give the user a permit if the user needs permission to route commands to the indicated node, or add a CKNUNMAP mapping to a user ID that does exist.

Severity: 08

### CKN188I RACF Retrieval of RACLINK data failed abendcode, disallow use

**Explanation:** An abend occurred while attempting to retrieve user ID mapping data. The RACLINK user ID association is not used. Data sets and commands directed to the system are not allowed.

**User response:** See z/OS MVS System Codes to determine the cause of the abend and possible actions.

Severity: 08

### CKN189I Connection lost to server ZSECSYS during ALLOC of file CLNTDDNM, job jobname user userid client clientno

**Explanation:** This message indicates that during an ALLOC request the connection to the remote (target) server was lost, either through a failing network connection or because the server was shutting down or had other problems.

**User response:** Retry the action after reestablishing the connection or after restarting the remote server.

Severity: 08

**CKN190I** program ended abend

**Explanation:** This message indicates that a program that was started on behalf of a client has terminated with the indicated abend.

**User response:** See z/OS MVS System Codes to determine the cause of the abend and possible actions.

Severity: 04

CKN191I program ended RC number

**Explanation:** This informational message shows that a program started on behalf of a client terminated with the indicated return code.

Severity: 00

### CKN192I Excessive wait time *n* minutes for client clientno job jobname ASID asid; attempting release

**Explanation:** This message shows that a client was waiting for a reply from a remote server longer than is reasonable. The action is terminated. This action might

### CKN193I • CKN199I

cause follow-on error messages.

**User response:** Look in CKNPRINT and the job log of the local server and remote server. If any problems are noted, restart the server associated with the problem.

#### Severity: 04

CKN193I Invalid TYPE=type specification "string" for CLNTDDNM of ZSECSYS client clientno job jobname user userid

**Explanation:** This message indicates a protocol error. Presumably the server was contacted by a client that uses a more recent version of the protocol

**User response:** Ensure the client and server are on compatible levels. Maybe use a different server token to contact a server supporting the required level.

Severity: 08

**CKN194I** Too many files at the same time for CLNTDDNM of ZSECSYS client clientno job jobname user userid

**Explanation:** This message indicates an unsupported number of information requests are routed to the same remote program instance.

User response: Try to simplify the query.

Severity: 08

CKN195I Invalid TYPE=CKFREEZE specification "string" for CLNTDDNM of ZSECSYS client clientno job jobname user userid

**Explanation:** This message indicates a protocol error. Presumably the server is contacted by a client that uses a more recent version of the protocol.

**User response:** Ensure the client and server are on compatible levels. Maybe use a different server token to contact a server supporting the required level.

Severity: 08

CKN196I Remote server file name *RMTFILE* not allocated for TYPE=CKFREEZE spec or *CLNTDDNM* of *ZSECSYS* client clientno job jobname user userid

**Explanation:** This message indicates that an allocation is missing from the server for the indicated CKFREEZE file.

**User response:** Restart the server. If that does not correct the problem, fix the calling program. If the caller is IBM software, look for the message ID on the support web site.

Severity: 08

### CKN197I Remote server file name *RMTFILE* used for TYPE=CKFREEZE spec or *CLNTDDNM* of *ZSECSYS* client clientno job jobname user userid

**Explanation:** This informational message documents which remote file is used to satisfy the CKFREEZE request from the client.

Severity: 00

| CKN198I | Stopping server because program ended |
|---------|---------------------------------------|
|         | abend_or_RC                           |

**Explanation:** This message indicates that a requisite task terminated either with an abend or a nonzero return code. The server is shutting down.

**User response:** Look in the job log and CKNPRINT of the local server and remote server. If you note any problems, resolve them and restart the server associated with the problem.

Severity: 16

### CKN199I Failure during CKNDSN access verification *abend*

**Explanation:** An abend occurred during a RACROUTE REQUEST=AUTH authorization check. The access is not allowed.

**User response:** See z/OS MVS System Codes to determine the cause of the abend and possible actions.

### Messages from 200 to 299

CKN200I Not authorized to access dsname, insufficient access to profile RC=hexrc RSN=hexrsn hex; client clientno job jobname user userid

**Explanation:** No permission exists for the indicated *profile*. Consequently, access to the *dsname* is not allowed. This message can show either the client user ID or the ZSECNODE user ID. The ZSECNODE user ID is obtained from the APPLDATA of the matching CKNADMIN.FROMNODE profile. If a user ID is specified, it is used to control which data sets can be used by users from this ZSECNODE.

**User response:** Look up the indicated SAF return code and reason code in the Security Server RACROUTE documentation for RACROUTE REQUEST=AUTH.

### Severity: 08

CKN2011 Not authorized to use dstype dsname from system client clientno job jobname user userid

**Explanation:** This message is passed back to the client to notify the client about the lack of authority to access *dsname* of type *dstype*. This message can be issued if either the client user ID or the ZSECNODE user ID has insufficient access to *dsname*.

**User response:** If you need more information, look for CKN200I or CKN199I in the remote server CKNPRINT.

Severity: 08

CKN202I Allocate failed RMTDDNM dsname [member] to CLNTDDNM of ZSECSYS client clientno job jobname user userid

**Explanation:** This message is passed back to the client for a failed allocation in the remote server.

**User response:** If you need more information, look for IKJ\* messages preceding this message in the remote server CKNPRINT file and follow the guidance.

Severity: 08

### CKN203I OPTION *name* only valid in PARM string

**Explanation:** The indicated option can be specified only on the PARM string, not in the CKNIN file.

**User response:** Move the option to the PARM string and try the operation again.

Severity: 12

### **CKN204I** Answer queue for WKQH address dump

**Explanation:** This message is part of a summary dump written in case of problems.

User response: No user action is required.

Severity: 00

CKN205I ABEND authorizing class 'resource': abend

**Explanation:** The indicated abend was encountered during a RACROUTE REQUEST=AUTH for the indicated resource.

**User response:** See z/OS MVS System Codes to determine the cause of the abend and possible actions.

Severity: 08

### CKN206I [Unsecured | Secured] connection not authorized on socket SOCKDESC [from | to] zsecnodelzsecsys sysplexclone.sysname njenode.smfid rrsfnode

**Explanation:** An attempt was made to connect to or from a remote server, but the connection was not protected by AT-TLS. The server task is not authorized to the unsecured exception resource "CKNADM.INSECURE.*secsys*".

**User response:** Set up an AT-TLS protection between the servers with the policy agent. See the *Installation and Deployment Guide* for information.

Severity: 08

CKN207I Partner cert name invalid on socket SOCKDESC [from | to] zsecnodelzsecsys sysplexclone.sysname njenode.smfid rrsfnode

**Explanation:** The hostname DOMAIN name value in the ALTNAME extension of the peer certificate (certificate hostname) does not match the ZSECSYS name. Because the certificate is used as proof that the partner server is the real ZSECSYS partner node and not a masquerading attacker, this constitutes an identification-and-authentication failure. Neither was there a permit on the exception resource "CKNADM.CERTOKAY.secsys" which can be used to disable this identification-and-authentication feature.

**User response:** Generate a certificate for the proper (remote) ZSECSYS name in the proper (local) key ring. See the *Installation and Deployment Guide* for information.

### **CKN208I** Socket active WKQR address type status

**Explanation:** This message is part of a summary dump written in case of problems.

User response: No user action is required.

Severity: 00

### CKN209I CKFREEZE *ddname* still in use. Refresh delayed

**Explanation:** A refresh of the automatic snapshot file is needed but the file is still in use.

**User response:** Ignore a single occurrence of this message. If the problem persists, restart the server. If that does not help, look for problems in the CKNPRINT output that might cause the delay in completing the client interaction and solve them.

### Severity: 08

CKN210I Client number job jobname user user closed file remotedd

**Explanation:** This message indicates that a close request was received for a remote file from a remote CKRCALRA for which the program already has terminated. This is a normal occurrence directly before ending the client.

Severity: 00

### CKN2111 RETRYINTERVAL *interval* must be 0 or between 1 and 1440 minutes

**Explanation:** The supplied RETRYINTERVAL value is not in the valid range. Specify 0 to deactivate automatic retry. Specify a value of at least 1 and at most 1440 minutes to define how soon a failing communication between servers is retried.

**User response:** Correct the input and retry the operation.

Severity: 12

### CKN212I Server *zsecnodelzsecsys* token *servertoken* now listening on port *n*

**Explanation:** This message indicates that the server is now listening to connections from peer servers. It is issued both as a print message and as a WTO.

### Severity: 00

#### CKN213I Server zsecnode/zsecsys token servertoken stopping abend

**Explanation:** This message warns that the server is stopping in response to an abend condition. It is issued both as a print message and as a WTO.

Severity: 16

### **CKN214I** Test PC abend request from client *n* job *jobname* ASID *asid* user *userid*

**Explanation:** User abend 214 will be issued from the PC routine to test the error recovery of the calling program.

**User response:** No user action is needed.

Severity: 00

CKN215I Excessive idle time *nn* minutes for zsecsys client clientno job jobname user userid; simulating end

**Explanation:** No interaction was received from a remote client for more than *nn* minutes. An end-client action will be simulated to free up enqueues and resources held in this server. This message is issued only if the remote client has been silent for 10 minutes or more.

User response: No user action is required.

Severity: 08

### CKN216I ABEND during READALL access check abendcode assume no access

**Explanation:** An unexpected situation occurred during the access verification of the execution userid to the CKR.READALL resource in the XFACILITY resource class. The zSecure server informed the CKRCARLA client that the user does not have sufficient access to the CKR.READALL resource.

**User response:** Review the abend code in the *Security Server RACF Messages and Codes Manual.* 

Severity: 08

CKN217 Node userid node-userid does not match cert-userid

**Explanation:** The ZSECNODE user ID that was obtained from the matching CKNADMIN.FROMNODE profile does not match the user ID that is associated with the certificate of the node. The connection is refused and communication is stopped.

**User response:** Verify that the ZSECNODE user ID that is specified in the APPLDATA of the matching CKNADMIN.FROMNODE profile is correct. Verify that the RACF user ID that is associated with the node certificate is correct. For more information on specifying these user IDs, see the section on setup for secure communication using AT-TLS in the *Installation and Deployment Guide*.

### CKN218I BPX1OPT setsockopt TCP\_KEEPALIVE failed on socket sockdesc unix\_error

**Explanation:** This message indicates that a UNIX error occurred during a setsockopt call to set the TCP KEEPALIVE socket option to the ZSECSYS RETRYINTERVAL. This message is suppressible.

**User response:** See your UNIX system codes book to determine the cause and actions.

Severity: 08

### CKN219 BPX1OPT setsockopt SO\_KEEPALIVE active failed on socket sockdesc unix\_error

**Explanation:** This message indicates that a UNIX error occurred during a setsockopt call to request the connection to be tested periodically. This message is suppressible.

**User response:** See your UNIX system codes book to determine the cause and actions.

Severity: 08

### CKN220 BPX1OPT setsockopt TCP\_NODELAY active failed on socket sockdesc unix\_error

**Explanation:** This message indicates that a UNIX error occurred during a setsockopt call to request the connection to not delay messages. This message is suppressible.

**User response:** See your UNIX system codes book to determine the cause and actions.

Severity: 08

CKN221 BPX1OPT setsockopt SO\_REUSEADDR active failed on socket sockdesc unix\_error

### Messages from 600 to 899

CKN600...CKN699 message

**Explanation:** Messages in the range CKN600-CKN699 are internal error messages that are not individually documented. If you need information about a message in this range, contact IBM Software Support.

### CKN700...CKN799 message

**Explanation:** Messages in the range CKN700-CKN799 are trace messages that are not individually documented. If you need information about a message in this range, contact IBM Software Support.

CKN874I RECFM=V(BS) RDW hex exceeds LRECL=lrecl at record n ddname volser dsname

Explanation: This message indicates invalid record

**Explanation:** This message indicates that a UNIX error occurred during a setsockopt call to request the port to be reusable. This message is suppressible.

**User response:** See your UNIX system codes book to determine the cause and actions.

Severity: 08

CKN222I RACF ACEE clean up failed for userid RC=retcode RSN=reascde hex for sysname job jobname user userid client clientno

**Explanation:** Removal of the security environment for user *userid* was not successful. The returncode and reasoncode for the RACROUTE REQUEST=VERIFY ENVIR=DELETE are shown in the message, together with the identification of the remote userid for which this security environment was created.

**User response:** Review the return and reason code for the RACROUTE function in the *Security Server RACF RACROUTE Macro Reference*.

Severity: 08

## CKN223I Negotiated TLS cipher *cipher* is not compliant with NIST 800-131A

**Explanation:** This message indicates that the negotiated TLS cipher *cipher* is not compliant with NIST Special Publication 800-131A.

**User response:** See the **Cipher Suite Definitions** topic in **z/OS Cryptographic Services System SSL Programming** for a description of the *cipher*. Specify a list of NIST 800-131A-compliant ciphers in the AT-TLS policy rules using the TTLSCipherParms statement.

Severity: 04

contents for a RECFM=V(B)(S) data set. The record descriptor word does not match the DCB parameters. The Record Descriptor Word (RDW) is shown in hexadecimal. The first 2 bytes are the record length including the RDW. This is handled as an end-of-file condition. The severity is 4 to avoid disrupting processes that might encounter empty data sets and need to continue.

**User response:** Recreate the data set or omit the data set from the input.

Severity: 04

CKN875I RECFM=V(BS) BDW hex exceeds BLKSIZE=blksize at record n ddname volser dsname

**Explanation:** This message indicates invalid block contents for a RECFM=V(B)(S) data set. The block

### CKN893I • CKN942

descriptor word does not match the DCB parameters. The Block Descriptor Word (BDW) is shown in hexadecimal. The first 2 bytes are the block length including the BDW, unless the high order bit is on, in which case it can be a large block 4 byte length. This is handled as an end-of-file condition. The severity is 4 to avoid disrupting processes that might encounter empty data sets and need to continue.

**User response:** Recreate the data set or omit the data set from the input.

Severity: 04

#### CKN893I Task task TCB addr ATTACH RC=n dec attempting to attach task ep

**Explanation:** This message documents a failure to attach a new task *task ep* from the indicated TCB instance of a task called *task*.

**User response:** Review the description of the ATTACH return code and take the appropriate action. For example, the return code might indicate a storage shortage.

Severity: 16

CKN894I Task task TCB taskaddr DETACH of task ep instance TCB subtaskaddr RC=nn dec

**Explanation:** This message indicates a failure to cleanly remove the indicated TCB instance of subtask *task ep* by the indicated owning instance TCB *taskaddr* of task *task*. The RC value is a nonzero DETACH return code.

**User response:** Review the description of the DETACH return code and take the appropriate action.

Severity: 04

CKN895I Task task TCB addr subtask task ep instance TCB subtaskaddr failed abend

**Explanation:** This message documents that a DETACH task failed with the indicated abend code. The failure occurred in the daughter task instance TCB *subtaskaddr* of *task ep* of the indicated mother TCB instance of a task called *task*.

### Messages from 900 to 999

**CKN900I IDENTIFY RC=***rc* **for** *task taskaddr* 

**Explanation:** The IDENTIFY service returned the indicated *rc* for the indicated *task*.

Severity: 00

```
CKN941I DIAGNOSTIC DUMP SUPPRESSED
FOR program BECAUSE GLOBAL
AREA OR GLBLREG GARBLE AT
xxxxxxxx
```

**User response:** Review the meaning of the abend code and take the appropriate action. For example, the return code might indicate a storage shortage or an input or output-file-related failure. If it is a user abend code, there should be a message either in the print file or in a WTO in the job log or system log with the same decimal message number as the user abend code. If the user abend code is 16, then the message number might be different, for example, 999. Look up the message and follow its guidance.

Severity: 04

CKN896I Task task TCB addr zero ECB wait

**Explanation:** This is an internal error message that indicates a problem in the software.

**User response:** Look for the message number on the IBM support web site. If you do not find a solution, save the CKNPRINT and contact IBM Software Support.

Severity: 16

### CKN897I HMALLOC CALL ERROR: NON-THREADSAFE task1 heap from task2

**Explanation:** This is an internal error message that indicates a problem in the software.

**User response:** Save the SYSPRINT and other relevant files and contact IBM Software Support.

Severity: 16

CKN898I program Recursive abend percolated

**Explanation:** This WTO message warns that a recursive abend condition occurred. Probably the attempt to provide a summary dump or an attempt to recover failed.

User response: Resolve the initial abend.

Severity: I

**Explanation:** This WTO message explains why there is no diagnostic dump. A regular dump will be needed to analyze the problem.

Severity: I

CKN942 Request to write record with negative length *hexnum* to *ddname* behind record *decnum* - user abend 942

Explanation: This messages indicates either a software

problem or an attempt to connect input files to the wrong DD names. User abend 942 is issued. This message is suppressible and results in the record being skipped. However, the resulting output file might be unusable and can give rise to follow-on errors. Suppressing this message is not recommended except as directed by IBM Software Support.

**User response:** Check allocations and the validity of the connected data sets. If your checks do not reveal errors, contact IBM Software Support with relevant documentation.

### Severity: 16

### CKN955I program task heap STORAGE REQUEST ERROR: SIZE NOT POSITIVE

**Explanation:** This message indicates an internal memory management error. It is followed by a user abend 16. The message identifies the heap as well as the program and task that created the heap. Contact IBM Software Support.

Severity: 16

### CKN968I IFAEDDRG failed RC nn decimal

**Explanation:** This message indicates that an attempt to register a previously registered product failed.

User response: Contact IBM Software Support.

Severity: 16

### **CKN969I** I/O error for dsn: description

**Explanation:** This message indicates that an I/O error occurred during normal QSAM or BSAM input processing for *dsn*. Operation will be continued, but an abend or other error message may follow because of the information missing due to the I/O error.

Severity: 08

### CKN970I program task heap FREE STORAGE ERROR: message

**Explanation:** This message indicates an internal memory management error. It is followed by a user abend 16. The message identifies the heap as well as the program and task that created the heap. Contact IBM Software Support.

#### Severity: 16

### **CKN972I** Enablement information missing for *product*

**Explanation:** This message indicates that the product cannot run because the load module is not complete.

**User response:** Contact your system programmer to complete installation of the product.

Severity: 16

### CKN973I IBM Security product code *code* disabled or not installed

**Explanation:** This indicates that you are attempting to run functionality for a product that is not installed here, or it is disabled for this system name, sysplex name, LPAR name, VM user ID, or hardware name.

**User response:** Check active IFAPRDxx members in your z/OS PARMLIB. If these are specified correctly, contact your system programmer to verify installation.

Severity: 16

### CKN974I IBM Security *product* disabled or not installed here for requested focus

**Explanation:** Either the product is not installed here, or the requested focus is disabled for the current system name, sysplex name, LPAR name, VM user ID, or hardware name.

**User response:** Check active IFAPRDxx members in your z/OS PARMLIB. If these are specified correctly, contact your system programmer to verify installation.

Severity: 16

| CKN975I | IBM Security product disabled or not |
|---------|--------------------------------------|
|         | installed                            |

**Explanation:** Either the product is not installed here, or it is disabled for the current system name, sysplex name, LPAR name, VM user ID, or hardware name.

**User response:** Check active IFAPRDxx members in your z/OS PARMLIB. If these are specified correctly, contact your system programmer to verify installation.

Severity: 16

### CKN976I Code or enablement for *product* product or feature is missing

**Explanation:** Either the product is not installed here, or it is disabled for the current system name, sysplex name, LPAR name, VM user ID, or hardware name.

**User response:** Check active IFAPRDxx members in your z/OS PARMLIB. If these are specified correctly, contact your system programmer to verify installation.

Severity: 16

### CKN976 IBM Security product or feature disabled or not installed here

**Explanation:** Either the product is not installed here, or it is disabled for the current system name, sysplex name, LPAR name, VM user ID, or hardware name.

**User response:** Check active IFAPRDxx members in your z/OS PARMLIB. If these are specified correctly,

contact your system programmer to verify installation.

Severity: 16

### CKN977I Installed PRODUCT OWNER('IBM CORP') ID(id) NAME('name') FEATURE('feature') VER(version) REL(release) MOD(modification) [ Product action RC rc decimal ]

**Explanation:** This message is issued in response to DEBUG for products that are installed. The *action* can be "registration" or "status." The return code is for IFAEDREG or IFAEDSTA, respectively, which are documented in *MVS Programming: Product Registration*. No continuation line is shown if product registration does not apply (for example, because of CKN979I).

Severity: 00

### CKN978I Product code code has been disabled in PARMLIB

**Explanation:** This message is issued in response to DEBUG for products that have been disabled for the current system name, sysplex name, LPAR name, VM user ID, or hardware name by an entry in IFAPRDxx in your z/OS PARMLIB.

**User response:** Run the product somewhere else, or ask your system programmer for enablement.

Severity: 00

### CKN979I Product code *code* implied by other

**Explanation:** This message is issued in response to DEBUG for products that are not being registered because their entitlement is implied by a more encompassing entitlement.

Severity: 00

### CKN993I DIAGNOSTIC DUMP SUPPRESSED FOR program TASK taskname type ABEND xxx

**Explanation:** This message indicates that the program abend exit did not attempt to make a diagnostic summary dump. This is done to prevent recursive abend conditions involving the print file. The task name is PROGRAM for the main task or for the only task in a program. For a multi-tasking program, *program* might identify one of the subtasks.

### CKN998I STACK OVERFLOW FOR STACK tasklevel stackname IN program

**Explanation:** This message indicates an internal stack error. It is followed by a user abend 16. Contact IBM Software Support.

Severity: 16

### CKN999I STORAGE SHORTAGE FOR TASK taskname HEAP heapname IN program -INCREASE REGION

**Explanation:** This message indicates that the program needs more storage. If the heap name is LOWHEAP, then the request is for storage below the 16MB line.

**User response:** Look in message CKF034I to determine what region was requested and what was granted to the job step. Increase the REGION value on the JOB or STEP card. It can also be beneficial to use the STORAGEGC command, though this will increase CPU usage. If the problem heap was LOWHEAP, there was not enough storage available below the line. Increasing the REGION might still help, if there was not enough storage above the line so that LOWHEAP storage was used instead. If there is a true storage shortage below the line, you could reduce I/O parallelism with the PARALLEL option or force the immediate freeing of allocations with the FREE option.

### Chapter 5. CKR messages

The CKRCARLA program is the main program in zSecure products. Using the special-purpose CARLa Auditing and Reporting language (CARLa), the CKRCARLA program processes RACF, SMF, and other types of information. This program is used by the products, such as zSecure Admin and Audit, zSecure Alert, zSecure Visual, and zSecure Adapters for QRadar SIEM.

This chapter describes messages issued by the CKRCARLA program on the mainframe. These messages are prefixed with unique message identifiers in the form CKR*nnnn* or CKR*nnnI*, where *nnnn* and *nnn* indicate the unique message value. The message identifier is followed by a severity code.

**Note:** The return code from the program is normally set to the maximum value of the return codes from any messages. If an OPTION NOWARNING is coded, the 04 return code from the program is reset to 00.

The general meaning of the CKRCARLA severity codes and the completion code are:

- **00** Normal message, giving status or summary information, or a message indicating a decision taken.
- 04 Can be a general warning, or an error condition found as a result of VERIFY or REPORT processing. Removal of the error condition can be attempted by means of a command generated by zSecure (if CKRCMD was allocated).
- **08** Error condition usually found as a result of VERIFY or REPORT processing. No commands can be generated by zSecure to remove the error.
- 12 Syntax error in the command input.
- 16 Entitlement problem or invalid or unsupported files connected to zSecure.
- **20** Unsupported condition found in security database, VTOC or VVDS, or in volume sharing.
- 24 Internal error or other unexpected and unsupported condition detected in zSecure.
- **32** RETURN or JUMP key used.

Messages are included in subsections, grouped by the hundred message-numbers.

### Messages from 0 to 99

**CKR0000** program terminated due to input errors

**Explanation:** Previous messages indicate an error in the parameters or command input file. The program does not perform any commands if the command input is not syntactically correct. Correct the errors and submit the job again.

### CKR0001 No UNLOAD, SHOW, LIST, DISPLAY, (D)SUMMARY, REPORT, VERIFY, COPY, REMOVE, MOVE or MERGE specified

**Explanation:** No commands were given or implied that would result in any output. Specify one of the commands indicated in the message.

### Severity: 12

**CKR0002 Output file open failed - [(redirected** *virtualdd)*] *ddname* [ *path* | *dsname volser* ]

**Explanation:** The OPEN for the indicated file (for example, CKRUNLOU or CKRCMD) failed. If you are running a batch job, refer to the job log for an abend code and reason code (the abend code is probably 013). If no abend and reason code is present, the DDname is probably not allocated. If you are running TSO interactively and no abend code is listed on your terminal, try specifying PROFILE WTPMSG and try it again. The *ddname* field in the CKR0002 message may contain garbage. The meaning of the abend code and reason code can be found in the MVS system messages and codes manuals. The message may indicate two DD names, the actual *ddname* and the dd= parameter referred to in the CARLa (*virtualdd*).

#### Severity: 16

**CKR0003 Open for input failed on file** *ddname volser dsn* 

**Explanation:** Check the DD statement for the indicated file and any ALLOC DD=*ddname* command. Correct the error and submit the job again.

### Severity: 16

CKR0004 Processing started for [complex] pads ddname volume dsn Unloaded by program program v.l.m date time job name at date time on system name [ Complex name complex assigned ] Source type dataset i was volume datasetname databaseformat template level level

Explanation: This message indicates the version of the program that created the unloaded security database, as well as the date and time the database was unloaded, and the SMF ID of the tCKRsystem on which the unload was performed. For each unloaded RACF or ACF2 data set contained in the file, the original volume and data set name are listed. For ACF2 the type of data set is indicated as well: LID, RULE or INFO. For RACF the database format is shown on the last line in the format *formattype* database format *release*, where formattype is Restructured or Non-restructured and release, if present, has the form RACF release FMID (v.r.m for older releases). The template level, if present, is the FMID or APAR number that last changed the templates, followed by numerical indicators of release level and APAR level, if this information is available. If the message contains the text PADS for pads, then this indicates that access allowed to the databases by virtue of conditional access by this program. In this case, the program will restrict its functionality to the user's scope. If the message contains the text program pathing for pads, then that access to the database was

allowed by virtue of conditional access by this program.

#### Severity: 00

| CKR0005 | nnnnn profiles read, yyyy profiles |
|---------|------------------------------------|
|         | selected (pp%) for complex         |

**Explanation:** This message is written at the end of the profile input phase. During this phase SELECT, EXCLUDE, LIST and UNLOAD commands are processed and information is stored for the other commands. The total number of profiles in use in the RACF database is listed, as well as the number of profiles selected by the SELECT and EXCLUDE commands. This does not apply to SELECT and EXCLUDE in the scope of a NEWLIST command.

Severity: 00

**CKR0006** *nn* **profiles truncated on** *ddname* [*path* | *volser dsname*]

**Explanation:** Due to the insufficient record length of output file *ddname*, profiles were truncated. This may result in erroneous error messages with respect to the truncated profiles if subsequent processing is done on the unloaded file, but this is not necessarily the case. For example, truncated group profiles will cause spurious error messages if you try or imply the VERIFY CONNECT command, but in general it will not cause any other trouble, due to the redundancy in the database.

This message is issued when the profile length is too long for the current record length of the zSecure Admin UNLOAD file. To correct the cause, allocate the UNLOAD file with the following LRECL specification:

LRECL=X,RECFM=VBS

The Variable Blocked Spanned (VBS) record format allows an UNLOAD record to span more physical records.

Severity: 08

| CKR0007 | File is | empty | - ddname | volume dsn |
|---------|---------|-------|----------|------------|
|---------|---------|-------|----------|------------|

**Explanation:** The specified TYPE=UNLOAD file was allocated, but contained no records.

Severity: 16

**CKR0008** End-of-file before type record - ddname volume dsn

**Explanation:** The specified TYPE=UNLOAD file contained some status records, but the indicated record type was not present. The indicated *type* can be ICB for the first RACF database record, CRDB for an origin database record, or FDR for the ACF2 FDR records. Probably the unload failed, or the system catalog points to a previous version of your unloaded data set (see

CKR0014 for a possible cause for this problem).

Severity: 16

CKR0009 siteidentifier activity on SYSNAME(name) SYSPLEX(name) [ LPARNAME(name) ] [ VMUSERID(name) ] [ HWNAME(name) ] CPU-id CPUid Product codes codes Products

**Explanation:** This message shows a site-specific string, the system, sysplex, LPAR, VM user ID, and hardware where it is running, and which IBM Security zSecure suite products are installed and not disabled through IFAPRDxx for use in this program. For a description of the product codes, see the License names table in any of the zSecure Admin and Audit user reference manuals. Each line in the "Products" section shows a product ID and the full name of a particular product feature, for example, 5655-N17 IBM Security zSecure Audit for RACF for code AUDITRACF. *activity* can be Runs or UNIX depending on the calling environment used.

Severity: 00

### CKR0010 OPEN abend *hhh-hh* on file *ddname*

**Explanation:** The OPEN for the indicated file (CKRACF*nn*, or redirected database ddname) failed. If you are running a batch job, refer to the job log for an abend code and reason code (the abend code is probably 013). If you are running TSO interactively and no abend code is listed on your terminal, try specifying PROFILE WTPMSG and try it again. The *ddname* field in the CKR0010 message probably contains garbage.

Severity: 16

#### **CKR0011** I/O error: synadaf message

**Explanation:** An I/O error occurred on one of the CKRACF*nn* files. Check that the file allocated is indeed a RACF database with RECFM=F and LRECL=1024 for a non-restructured database and LRECL=4096 for a restructured database. On a VM system, it may also occur for a database on an OS formatted minidisk; in this case you can process the database by copying it to a temporary CMS formatted minidisk and process this copy.

Severity: 16

### CKR0012 More than 90 RACF data sets parallel not supported - use separate runs

**Explanation:** This version of the program does not support processing more than 90 data sets at the same time. Use the ALLOC DB= command to select 90 or less data sets for processing. If your site requires operation on more than 90 data sets, contact IBM Software Support.

Severity: 12

### CKR0013 No file unload-ddname or db-ddname preallocated

**Explanation:** No source of RACF profiles was found in implicit allocation mode. Normally the current RACF database would be allocated dynamically, but you are running on a CMS system, or on an MVS system without RACF active. Allocate the database you want to process explicitly to the CKRACF01 file (and if the database is split, to the CKRACF01 files) or use an ALLOC TYPE=RACF or ALLOC TYPE=UNLOAD command.

Severity: 16

### CKR0014 File does not start with CRCF record ddname volume dsn

**Explanation:** This message indicates that the CKRUNLIN file, i.e. the security database UNLOAD file, contains invalid information. There are two common reasons:

- the UNLOAD data set was not filled by zSecure
- the UNLOAD data set has incompatible/invalid DCB characteristics.

You can check this by looking at the DCB info using ISPF option 3.2. They should be

| Organization  |  | • | • | : | PS    |
|---------------|--|---|---|---|-------|
| Record format |  | • | • | : | VBS   |
| Record length |  | • | • | : | 32768 |
| Block size .  |  | • | • | : | 27998 |

If you find a record format U or data set organization PO, then your installation probably has an ACS routine, i.e. an SMS routine to set default data set characteristics, that assumes that any data set with the letters LOAD in the last qualifier is a load module data set. We recommend that you specify the DCB characteristics in the JCL of CKRJCPYR:

//CKRUNLOU DD ...., // DSORG=PS,RECFM=VBS,LRECL=X,BLKSIZE=27998

Severity: 16

| CKR0015                     | <b>Open failed of</b> [complex] <b>primary RACF</b><br><b>DB</b> db <b>file</b> ddname <b>data set</b> dsname <b>on</b><br>volume |
|-----------------------------|----------------------------------------------------------------------------------------------------|
| Explanation:<br>discussion. | Refer to CKR0002 and CKR0010 for a                                                                                                |

#### CKR0016 Open failed of [complex] secondary RACF DB db file ddname data set dsname on volume

**Explanation:** Refer to CKR0002 and CKR0010 for a discussion.

Severity: 16

**CKR0017 Processing started for** [complex] **DB** db pads ddname volume datasetname

CKR0017 File ddname complex has databaseformat release template level level

**Explanation:** The TYPE=RACF data set open was successful for the file indicated, and input of the database was started. The database format is shown on the second line in the format *formattype* **database format** *release*, where *formattype* **is restructured** or **non-restructured** and *release* if present has the form **RACF release** *FMID* (*v.r.m* for older releases). The template *level*, if present, is the FMID or APAR number that last changed the templates, followed by numerical indicators of release level and APAR level if this information is available. If the message contains the text **PADS** for *pads*, then this indicates that access to the data set was allowed by virtue of conditional access by this program. In this case, the program will restrict its functionality to the user's scope.

Severity: 00

**CKR0018** No extents present for *ddname volume datasetname* 

**Explanation:** The file indicated was opened successfully, but no extents were present (the data set is empty).

Severity: 16

### CKR0019 ALLOC PRIMARY/BACKUP/ACTIVE/ INACTIVE/DB invalid if CKRACF01 pre-allocated

**Explanation:** An ALLOCATE command for implicit allocation mode was present in the commands as well as a preallocated database. Either remove the ALLOCATE command or remove the CKRACFC01 file.

Severity: 16

### CKR0020 Type input terminated, LIMIT lim reached

**Explanation:** The OUT or IN limit you specified on a LIMIT command has been reached, no more profiles or records (*type*) will be read.

Severity: 00

### CKR0021 Unsupported BAM format: 1st block on odd nibble, block number *nnnn*, database *num*

**Explanation:** During input of the Block Availability Map (BAM) an unsupported format was detected (a nibble is four bits and describes the segments of one block in non-RDS format). If no other errors are found and the error is reproducible, contact IBM Software Support.

Severity: 20

### CKR0022 Unsupported BAM format: odd # blks in other than last BAM block - block number nnnn db num

**Explanation:** An unsupported format was detected during input of the Block Availability Map (BAM). If no other errors are found and the error is reproducible, contact IBM Software Support.

Severity: 20

## CKR0023 OPEN for input with QSAM failed for file *ddname* dataset *dsn* on *vol*

**Explanation:** While using BDAMQSAM processing (currently this is the default mode), after conclusion of BDAM processing the data set could not be opened again with QSAM processing. Possibly other error messages were issued to indicate what went wrong.

Severity: 16

### CKR0024 Index marker not on block boundary: ddname block nnnn segment offset off

**Explanation:** The RACF database was found to start an index block at an other segment than the first in a block. This format is not supported. If the problem is reproducible, run IRRUT200. If no errors are revealed, contact IBM Software Support.

Severity: 20

### CKR0025 Index block with invalid length: ddname block nnnn length len

**Explanation:** The RACF database was found to contain an index block with a length unequal to 1024 for non-RDS and 4096 for RDS. This format is not supported. Contact IBM Software Support.

Severity: 20

### CKR0026 End of file in 2nd segment of profile: ddname block nnnn segment offset off

**Explanation:** At the specified position in the RACF database a profile was being read and not complete at the end of the data set. Contact IBM Software Support.

Severity: 20

### CKR0027 Unused segment instead of profile continuation: *ddname* block *nnnn* segment offset *off*

**Explanation:** At the specified position in the RACF database, a profile was being read and was not complete according to the physical profile length field, but the Block Availability Map indicates that the next segment is not occupied. This *may* happen because of update activity on the database while performing the read. If the problem and the place where it occurs is reproducible, run IRRUT200 to analyze the database. If still no errors are revealed or, if the problem is intermittent and annoying, contact IBM Software Support.

Severity: 20

### CKR0028 File *ddname* extended *nn* block for profile at blk *nnnn* segment offset *off* needs *yyy* segments extra

**Explanation:** At the specified position *nnnn/off* in the RACF database a profile was being read and not complete at the logical end of the data set (i.e. the end according to the BAM blocks). The logical end of the database was automatically extended with *nn* blocks to get a complete profile. This may happen if a large new record was added to the RACF database during the database read.

Severity: 20

### CKR0029 Segment type X'hh' not supported ddname block nnnn segment offset off

**Explanation:** An unknown database segment type was encountered. If the problem is reproducible at the same place, run IRRUT200. If this does not reveal structural errors, contact IBM Software Support.

Severity: 20

### CKR0030 Unsupported template addr. hexvalue len ll searching fldname in entity type n ICB at addr

**Explanation:** While using the templates to scan a profile, an unsupported kind of template was encountered. If the error is reproducible, contact IBM Software Support.

Severity: 20

### CKR0031 Restricted mode active by installation option

**Explanation:** This message indicates that the product was installed with restricted mode active. The restricted mode setting is specified by the RESTRICT installation

option in the CKRSITE module. For details on the CKRSITE module and installation options, see *IBM Security zSecure CARLa-Driven Components: Installation and Deployment Guide.* 

Severity: 00

### CKR0031 Restricted mode active because of *pads*

**Explanation:** This message indicates that one or more of the input files could only be processed because of read access granted to the program. In that case, restricted mode processing is automatically activated. The message contains either the text **PADS** or the text **program pathing** for *pads*.

Severity: 00

### CKR0031 Restricted mode active, no READ access to *class* CKR.READALL

**Explanation:** Through a profile covering the CKR.READALL resource in the class specified in the CKRSITE area it is possible to define which users can read the full database (READ access) and those that will run in restricted mode (covering profile exists and NONE access). The current user has no READ access.

Severity: 00

### CKR0031 Unrestricted mode active, READ access to class CKR.READALL

**Explanation:** Through a profile covering the CKR.READALL resource in the class specified in the CKRSITE area it is possible to define which users can read the full database (READ access) and those that will run in restricted mode (covering profile exists and NONE access). The current user has READ access.

Severity: 00

### CKR0031 Unrestricted mode active

**Explanation:** This message indicated that the product defaults to unrestricted mode because it is not installed with the installation option RESTRICT, the input files can be processed without requiring read access granted to the program, and a profile covering the CKR.READALL resource in the class specified in the CKRSITE area is not defined.

Severity: 00

### CKR0032 File *ddname* not allocated

**Explanation:** The filename requested on a PRINT command was not found allocated. Review your JCL.

### CKR0033 • CKR0041

### CKR0033 [complex] DB db datasetname has number segments (of 256 byte) in use, number segments free (pp% used) Index uses pp%. Unusedspace. Using readmethod. Statistics

**Explanation:** This message reports on the contents of a RACF data set. Each segment is 256 byte. Free space can be present at the end of the database (never used), or fragmented through the database. If all space is fragmented, *Unusedspace* will contain the text **Free space completely fragmented**, otherwise it will show **Space beyond** *pp*% **never used**. The data set is read without use of the index; *readmethod* can be **BDAMQSAM**, **multitrack ECKD EXCP**, or **full-track EXCP**. If either EXCP method was used, a third line is shown in the format **Read** *number* **blocks from a total of** *number* **in** *number* **IOs. Cache hit was** *pp*%.

Severity: 00

### CKR0034 Action for id *id* requested, but no occurrences were found

**Explanation:** The REMOVE or MOVE command for the indicated user or group did not result in any commands being generated, since no permits or notifies to be moved exist. Check for typing errors or for SELECT statements that exclude part of the database.

Severity: 00

### CKR0035 at ddname record nnnnn, originally DB seq i RBA hexnum for complex complex

**Explanation:** This message gives the location in a TYPE=UNLOAD file where a previous error message occurred.

Severity: 00

### CKR0036 at ddname block nnnn segment offset i DB seq j RBA hexnum for complex complex

**Explanation:** This message gives the location in a TYPE=RACF file where a previous error message occurred.

Severity: 00

### CKR0037 Allocation failed for DDNAME ddname source=source DSN=dsname status=ERR

**Explanation:** During an attempt to dynamically allocate an active ACF2 (backup) data set, the program found that it could not succeed in doing so, because the requested data set was marked ERR by ACF2. This implies that ACF2 itself could not allocate the data set either, probably because the data set does not exist. The *ddname* indicates the type of data set for which the allocation failed.

Severity: 16

### CKR0038 Warning: RACF Range Table for complex complex unknown, SUPPRESS ICHRRNG implied

**Explanation:** This message indicates that the proper CKFREEZE file for the security complex *complex* was missing or did not contain the range table needed. The program will proceed as if all profiles are in their proper RACF data set.

Severity: 00

| CKR0039 | product used cc.c CPU seconds, nn,nnn<br>KB and took ss wall clock seconds |
|---------|----------------------------------------------------------------------------|
|         | Region requested <i>rr,rrr</i> KB, granted                                 |
|         | g,ggg+gg,gggg KB<br>max used in jobstep uu,uuu+uu,uuu KB                   |
|         | Errortrapcount                                                             |

Explanation: This message indicates the resource usage as well as the elapsed time for this run. If the run terminated unsuccessfully, the storage part is omitted. For TSO users, the CPU seconds include any work that was done on other ISPF logical screens under TSO while interactively displaying zSecure output screens. The second message line lists the region requested by the user, and the region granted to the job step by the installation. The third message line shows the actual maximum used during the job step. This includes any other tasks running in the job step, i.e., for TSO users it will include TSO and ISPF storage and anything else that has run on ISPF logical screens since logon. Region sizes can be formatted as below+above, where the first number is the region below the 16MB boundary and the second number is the region above the 16MB boundary, both in kilobyte units. If any errors were trapped, a fourth line will be shown in the format Error trap count is *number*.

Severity: 00

```
CKR0040 RACF indicator set but no discrete profile found for volser datasetname
```

**Explanation:** This message is issued due to a VERIFY INDICATED command.

To solve this error condition a command sequence consisting of an ADDSD NOSET followed by a DELDSD for the profile is generated.

Severity: 04

### CKR0041 Discrete profile found but RACF indicator not set volser datasetname

**Explanation:** This message is issued due to a VERIFY ONVOLUME command. To solve the error condition a DELDSD NOSET command will be generated.

Severity: 04

### CKR0042 Discrete profile present but no dataset on volume volser datasetname

**Explanation:** This message is issued due to a VERIFY ONVOLUME command. To solve the error condition a DELDSD NOSET command will be generated.

Severity: 04

### CKR0043 Discrete profile present but volume not mounted volser datasetname

**Explanation:** This message is issued due to a VERIFY ONVOLUME command. To solve the error condition a DELDSD NOSET command will be generated.

### Severity: 04

### **CKR0044 PROGRAM dsn/vol obsolete** *complex program - volser dsname Reason*

**Explanation:** This message is issued due to a VERIFY PROGRAM function because the indicated data set does not exist on the indicated volume for any system in the complex. For each system a *Reason* line follows with one of the following detail explanations:

- Volume is not mounted on system syst volser
- VTOC is not readable on system syst volser
- Data set does not exist on volume of *syst volser dsname*
- Data set is not partitioned on volume of syst volser dsname

If a CKRCMD file is allocated for the complex, an RALTER DELMEM command is generated to remove the obsolete member from the profile.

Severity: 04

### CKR0045 Obsolete permit *identity* unknown program program - volser datasetprofile

**Explanation:** This message is issued due to a VERIFY PADS command while RACF runs in Basic program security mode. A program is defined on a conditional access list, but no matching program profile exists. To solve the error condition, a command is generated to remove the WHEN-clause.

Severity: 04

### CKR0046 event permit identity in access list of non-VSAM volser datasetname

**Explanation:** This message is issued with *event* equal to **Undefined** due to a VERIFY PERMIT command, with *event* equal to **Remove** due to a REMOVE PERMIT/USER/GROUP command, with

*event* equal to **Redundant** due to a REMOVE REDUNDANT\_PERMIT command, and with *event* equal to **Copy** or **Replace** due to a COPY PERMIT/USER/GROUP command. To solve the error condition a PERMIT DELETE VOL() command will be generated.

### Severity: 04

CKR0047 PROGRAM dsn/vol redundant, covered by dsn w/o vol complex program - volser dsname

**Explanation:** This message is issued by the VERIFY PROGRAM function because the indicated volume-specific PROGRAM profile member is covered by a PROGRAM profile member without volume specification, and is, therefore, redundant. If a CKRCMD file is allocated for the complex, a commented-out RALTER DELMEM command is generated to remove the obsolete member from the profile.

Severity: 04

### CKR0048 event permit identity in access list VSAM profil volser datasetname

**Explanation:** This message is issued with *event* equal to **Undefined** due to a VERIFY PERMIT command, with *event* equal to **Remove** due to a REMOVE PERMIT/USER/GROUP command, with *event* equal to **Redundant** due to a REMOVE REDUNDANT\_PERMIT command, and with *event* equal to **Copy** or **Replace** due to a COPY PERMIT/USER/GROUP command. To solve the error condition a PERMIT DELETE VOL() command will be generated.

Severity: 04

## CKR0049 Duplicate range in ICHRRNG complex complex key

**Explanation:** This message indicates that a RACF range table was encountered with the same range present twice. The program will use the first definition and ignore subsequent ones.

Severity: 08

CKR0050 event permit identity in access list generic DATASET datasetname

**Explanation:** This message is issued with *event* equal to **Undefined** due to a VERIFY PERMIT command, with *event* equal to **Remove** due to a REMOVE PERMIT/USER/GROUP command, with *event* equal to **Redundant** due to a REMOVE REDUNDANT\_PERMIT command, and with *event* equal to **Copy** or **Replace** due to a COPY PERMIT/USER/GROUP command. To solve the error condition a PERMIT GENERIC DELETE

### CKR0051 • CKR0057

command will be generated.

Severity: 04

### CKR0051 Date value "value" 2-digit year is ambiguous

**Explanation:** This suppressible message indicates that a 2-digit year was encountered. By default, this is not allowed to prevent any year-2000 related confusion. In case this is a problem for backward compatibility, you can suppress the message. In this case the 2-digit years are all interpreted as lying in the 20th century (they are prefixed with 19, being backward compatible). No cut-off dates or windows are used because this would be newlist-type and fieldname-dependent and is not backward compatible.

Severity: 12

#### CKR0052 event permit identity in access list model DATASET datasetname

**Explanation:** This message is issued with *event* equal to **Undefined** due to a VERIFY PERMIT command, with *event* equal to **Remove** due to a REMOVE PERMIT/USER/GROUP command, with *event* equal to **Redundant** due to a REMOVE REDUNDANT\_PERMIT command, and with *event* equal to **Copy** or **Replace** due to a COPY PERMIT/USER/GROUP command. To solve the error condition a PERMIT DELETE command will be generated.

### Severity: 04

### CKR0053 Field field value "value" 2-digit year ambiguous at ddname line number

**Explanation:** This suppressible message indicates that a 2-digit year was encountered in a newlist type=RACF. By default, this is not allowed to prevent any year-2000 related confusion. In case this is a problem for backward compatibility, the message can be suppressed. In this case the 2-digit years are all interpreted as lying in the 20th century (they are prefixed with 19, being backward compatible). No cut-off dates or windows are used because this would be newlist-type and fieldname-dependent and is not backward compatible.

### Severity: 12

### CKR0054 event permit identity general resource profile class progname

**Explanation:** This message is issued with *event* equal to **Undefined** due to a VERIFY PERMIT command, with *event* equal to **Remove** due to a REMOVE PERMIT/USER/GROUP command, with *event* equal to **Redundant** due to a REMOVE REDUNDANT\_PERMIT command, and with *event* equal to **Copy** or **Replace** due to a

COPY PERMIT/USER/GROUP command. To solve the error condition a PERMIT DELETE command will be generated.

Severity: 04

### CKR0055 event owner identity of non-VSAM DATASET profile volser datasetname make newowner

**Explanation:** This message is issued with *event* equal to **Undefined** due to a VERIFY PERMIT command, with *event* equal to **Remove** due to a REMOVE PERMIT/USER/GROUP command, and with *event* equal to **Replace** due to a COPY PERMIT/USER/GROUP command. To solve the error condition an ALTDSD VOL() OWNER() command will be generated. The new owner will be the HLQ of the profile, unless that is identical to *identity*. In that case it will be the name specified on the DEFAULT OWNER= command. The new owner selected is shown in the message.

### Severity: 04

| CKR0056 | event owner identity of VSAM DATASET |
|---------|--------------------------------------|
|         | profile volser datasetname - make    |
|         | newowner                             |

**Explanation:** This message is issued with *event* equal to **Undefined** due to a VERIFY PERMIT command, with *event* equal to **Remove** due to a REMOVE PERMIT/USER/GROUP command, and with *event* equal to **Replace** due to a COPY PERMIT/USER/GROUP command. To solve the error condition a ALTDSD VOL() OWNER() command will be generated. The new owner will be the HLQ of the profile, unless that is identical to *identity*. In that case it will be the name specified on the DEFAULT OWNER= command. The new owner selected is shown in the message.

#### Severity: 04

### CKR0057 event owner identity of generic DATASET profile datasetname - make newowner

**Explanation:** This message is issued with *event* equal to **Undefined** due to a VERIFY PERMIT command, with *event* equal to **Remove** due to a REMOVE PERMIT/USER/GROUP command, and with *event* equal to **Replace** due to a COPY PERMIT/USER/GROUP command. To solve the error condition a ALTDSD GENERIC OWNER() command will be generated. The new owner will be the HLQ of the profile, unless that is identical to *identity*. In that case it will be the name specified on the DEFAULT OWNER= command. The new owner selected is shown in the message.

#### CKR0058 event owner identity of model DATASET profile datasetname - make newowner

**Explanation:** This message is issued with *event* equal to **Undefined** due to a VERIFY PERMIT command, with *event* equal to **Remove** due to a REMOVE PERMIT/USER/GROUP command, and

with *event* equal to **Replace** due to a COPY PERMIT/USER/GROUP command. To solve the error condition a ALTDSD OWNER() command will be generated. The new owner will be the HLQ of the profile, unless that is identical to *identity*. In that case it will be the name specified on the DEFAULT OWNER= command. The new owner selected is shown in the message.

### Severity: 04

### CKR0059 event owner identity general resource profile progname - make newowner

**Explanation:** This message is issued with *event* equal to **Undefined** due to a VERIFY PERMIT command, with *event* equal to **Remove** due to a REMOVE PERMIT/USER/GROUP command, and with *event* equal to **Replace** due to a COPY PERMIT/USER/GROUP command. To solve the error condition a RALTER OWNER() command will be generated with the default owner selected with DEFAULT OWNER=. The new owner selected is shown in the message.

### Severity: 04

### **CKR0060** event owner identity on user userid - make netwowner

**Explanation:** This message is issued with *event* equal to **Undefined** due to a VERIFY PERMIT command, and with *event* equal to **Remove** due to a REMOVE PERMIT/USER/GROUP command. To solve the error condition an ALTUSER OWNER() command will be generated with the default owner selected with DEFAULT OWNER= as the new owner. The new owner selected is shown in the message.

### Severity: 04

### CKR0061 event owner identity on group - make newowner

**Explanation:** This message is issued with *event* equal to **Undefined** due to a VERIFY PERMIT command, and with *event* equal to **Remove** due to a REMOVE PERMIT/USER/GROUP command. To solve the error condition an ALTGROUP OWNER() command will be generated with the default owner selected as the new owner. The new owner selected is shown in the message.

### Severity: 04

### **CKR0062** event **owner** identity **connect** userid **to** group

**Explanation:** This message is issued with *event* equal to **Undefined** due to a VERIFY PERMIT command, and with *event* equal to **Remove** due to a REMOVE PERMIT/USER/GROUP command. To solve the error condition a CONNECT OWNER() command will be generated with the connect group as the new owner.

Severity: 04

### CKR0063 event owner identity general resource profile class key

**Explanation:** This message is issued with *event* equal to **Undefined** due to a VERIFY PERMIT command, with *event* equal to **Remove** due to a REMOVE PERMIT/USER/GROUP command, and with *event* equal to **Replace** due to a COPY PERMIT/USER/GROUP command. To solve the error condition a RALTER OWNER() command will be generated with the default owner selected.

Severity: 04

### CKR0064 event permit identity general resource profile class key

**Explanation:** This message is issued with *event* equal to **Undefined** due to a VERIFY PERMIT command, with *event* equal to **Copy** or **Remove** due to a REMOVE PERMIT/USER/GROUP command, with *event* equal to **Redundant** due to a REMOVE REDUNDANT\_PERMIT command, and with *event* equal to **Replace** due to a COPY PERMIT/USER/GROUP command. To solve the error condition a PERMIT DELETE command will be generated.

### Severity: 04

### CKR0065 Missing userid userid on group group

**Explanation:** This message is issued due to a VERIFY CONNECT command. It indicates that the indicated user ID is not found in the USERID repeat group of the indicated GROUP profile, or that there is no such group profile at all. Also, the group is not universal, or the group is universal but the connect has a connect attribute of SPECIAL, OPERATIONS, or AUDITOR, or a connect authority other than USE. Connect information should be present in three places in the RACF databases, and for each of those places a message CKR0065, CKR0066, or CKR0067 is issued if it was missing that specific piece. No support is present to remove this condition.

### CKR0066 Missing group group on user userid

**Explanation:** This message is issued due to a VERIFY CONNECT command. It indicates that the indicated group was not found in the CONGRPNM repeat group of the indicated USER profile, or that there is no such user profile at all. Connect information should be present in three places in the RACF databases, and for each of those places a message CKR0065, CKR0066, or CKR0067 is issued if it was missing that specific piece. No support is present to remove this condition.

### Severity: 08

### CKR0067 Missing connect userid to group group

**Explanation:** This message is issued due to a VERIFY CONNECT command. It indicates that the indicated group was not found in the CGGRPNM repeat group of the indicated USER profile, or that there is no such user profile at all. Connect information should be present in three places in the RACF databases, and for each of those places a message CKR0065, CKR0066, or CKR0067 is issued if it was missing that specific piece. No support is present to remove this condition.

### Severity: 08

CKR0068 event id - identity referenced number times

**Explanation:** This message summarizes the erroneous references found by the VERIFY PERMIT or MOVE/REMOVE/COPY PERMIT/USER/GROUP/ NOTIFY commands for each undefined or removed/copied *identity*.

Severity: 00

### CKR0069 No system has non-directed ctlg entry for cluster on volser clustername

**Explanation:** This message indicates that a cluster *clustername* with at least one component on volume *volser* was cataloged in such a way that a STEPCAT or JOBCAT DD statement is needed to access it on all systems sharing the volume *volser*. In addition, there is no alias on any of the systems for the first qualifier(s), otherwise message CKR0294 would be issued instead.

#### Severity: 04

### CKR0070 Component name found twice in VTOC - volser datasetname

**Explanation:** Two identical format 1 DSCB keys in the VTOC are not supported. If the error is reproducible (run zSecure Collect again first), the condition may be resolved by letting the VTOC index (if present) decide which one is in use, and modifying the DSCB of the other one to another name (if you want to keep the

data) or to a format 0 DSCB. If you modify the DSCB, you will have to rebuild the VTOC index.

#### Severity: 08

### CKR0071 Component name found in VVDS but not in VTOC - volser datasetname

**Explanation:** Incidental cases may be the result of actions performed by the system between reading of the VTOC and the VVDS by zSecure Collect (opening the VVDS takes a considerable amount of time). If this message is reproducible for the same component (run zSecure Collect again first), then a problem exists. Perform the IDCAMS DIAGNOSE function on the VVDS: maybe a DELETE CLUSTER or DELETE VVR command will help.

Severity: 08

### CKR0072 Catalog not found on any volume for cluster name datasetname

**Explanation:** This message is issued together with CKR0073 to indicate that the VVDS points to a catalog that was not found in the CKFREEZE file. This message lists the cluster name that was cataloged in the now-unavailable catalog. This need not be a problem if the data set was cataloged in another catalog, available through the regular search sequence.

Severity: 04

### CKR0073 Catalog not found on any volume on any system *datasetname*

**Explanation:** This message is issued to indicate that references were found from the VVDS to the catalog indicated. The cluster names that were cataloged in the now-unavailable catalog are listed by separate CKR0072 and CKR0169 messages.

Severity: 08

### CKR0074 Discrete profile for VVDS present (not used by DFP) volser datasetname

**Explanation:** DFP does not consult RACF for operations on the VVDS. Instead, APF authorization is required to open it. Therefore, the VVDS profile gives a *false* picture of the access requirements of the VVDS. For a pure RACF/DFP combination it should be deleted to avoid misleading data. However, you might want to verify that your non-IBM storage management products are properly using DASDVOL class and not using a VVDS data set profile.

### CKR0075 Inaccessible data set (RACF indicated and no profile) volser datasetname

Explanation: An indicated data set exists that is not protected by any (discrete or generic) profile. This message is issued by the VERIFY PROTECTALL function. Since the data set is indicated (the DSCBIND bit in the VTOC, that tells RACF that this data set is protected by a discrete profile, is on), we expect a discrete profile. This situation may be acceptable when in your installation user data sets are only accessible to the user himself, and therefore there is no need to register PERMITs or audit requirements. An ADDSD NOSET command is generated to solve this error condition, unless VERIFY INDICATED was also specified: then a message CKR0040 was already issued, with the appropriate command sequence (see CKR0040). Note that adding the profile may not be enough, you might want to enhance the access list, or use a generic profile instead.

Severity: 04

### CKR0076 Unprotected data set (not RACF indicated, no generic) volser datasetname

**Explanation:** This message is issued due to a VERIFY PROTECTALL command in NOPROTECTALL or PROTECTALL(WARN) environment. No command is generated.

Severity: 08

## CKR0077 Generic profile without matching data sets *datasetname*

Explanation: The generic profile indicated appears not to protect any data sets. This message is issued by the VERIFY NOTEMPTY function and accompanied by a DELDSD GENERIC command for the profile in the CKRCMD. There could be several situations in which this message is issued while the profile still performs a valid function. It could be there to disallow allocation, it might protect data sets that are only temporarily present (maybe during a periodic batch run, or they are created and deleted regularly by TSO users), or the VERIFY NOTEMPTY run did not use a recent CKFREEZE data set as input. To check for temporary file existence, for example, during batch job run, it is recommended that you use SMF reporting and JCL library searches before deciding to delete an empty profile. After verification you can use the editor to delete any undesired commands before executing the CKRCMD results.

Severity: 04

#### CKR0078 Redundant non-VSAM DATASET profile volser datasetname

**Explanation:** This message is issued due to the REMOVE REDUNDANT command. The command generated is DELDSD VOL().

Severity: 04

### **CKR0079 Redundant VSAM data set profile** *volser datasetname*

**Explanation:** This message is issued due to the REMOVE REDUNDANT command. The command generated is DELDSD VOL().

Severity: 04

### CKR0080 Redundant TAPE data set profile volser datasetname

**Explanation:** This message is issued due to the REMOVE REDUNDANT command. The command generated is DELDSD VOL().

Severity: 04

### CKR0081 Redundant MODEL data set profile datasetname

**Explanation:** This message is issued due to the REMOVE REDUNDANT command. The command generated is DELDSD.

Severity: 04

## CKR0082 Inaccessible data set (not indicated and no generic) volser datasetname

**Explanation:** This message is issued due to a VERIFY PROTECTALL command in a PROTECTALL(FAIL) environment. No command is generated.

Severity: 04

### CKR0083 Redundant generic data set profile datasetname

**Explanation:** This message is issued due to the REMOVE REDUNDANT command. The command generated is DELDSD.

Severity: 04

### CKR0084 Component name found in VTOC but not in VVDS - volser datasetname

**Explanation:** Incidental cases can result from actions that are performed by the system between readings of the VTOC and the VVDS by zSecure Collect (opening the VVDS takes a considerable amount of time). First, run IBM zSecure Collect again. If this message is

reproduced for the same component, then a problem exists. Perform the IDCAMS DIAGNOSE function on the VVDS.

### Severity: 08

### CKR0085 Duplicate cluster entry found in 1 catalog on volume volser datasetname

**Explanation:** This message indicates that the configuration input file CKFREEZE contains a catalog dump for a catalog on volume *volser* with the same cluster entry *datasetname* appearing twice. This might happen if you concatenate two CKFREEZE files containing dumps of the same catalog.

Severity: 08

### CKR0086 Ownership cell not found for cluster cataloged on volser datasetname

**Explanation:** This message indicates that the configuration input file CKFREEZE contains a catalog dump from a catalog on volume *volser* with a cluster entry *datasetname* for which the ownership cell was not found. Check whether the record length of the CKFREEZE file is sufficient for your catalog records.

Severity: 08

### CKR0087 Number of detail messages is *nnn*

**Explanation:** This message summarizes the total number of detail messages that will subsequently be issued.

Severity: 00

### CKR0088 Id based suppress or limit request(s) - *nnn* detail message(s) suppressed

**Explanation:** This message summarizes the number of suppressed messages due to the SUPPRESS ID= and LIMIT ID= commands. Note that these two commands will only limit the number of messages issued, not the work performed by the VERIFY and REMOVE commands (use SELECT QUAL= for this if applicable).

Severity: 00

### CKR0089 Cluster not in any connected catalog, component on volser datasetname

**Explanation:** The indicated cluster (*datasetname*) was referred to from MVS control blocks or from a VVDS, but the cluster was not part of any catalog connected to the master catalog on any system. Possibly, the volume was shared with a system for which you did not include a CKFREEZE file, or the master catalog for one of your systems was switched without it being synchronized with the old one first. The cluster will not be normally accessible.

Severity: 08

### CKR0090 volser suppress request - nnn detail message(s) suppressed

**Explanation:** This message summarizes the result of the SUPPRESS VOL= command per volume.

Severity: 00

### CKR0091 volser message limit exceeded - nnn detail message(s) suppressed

**Explanation:** This message summarizes the result of the LIMIT MSG= command per volume.

Severity: 08

| CKR0092      | volser has nnn RACF indicated data set(s)<br>without profile in complex [version]               |
|--------------|-------------------------------------------------------------------------------------------------|
|              | This message summarizes the result of INDICATED command per volume.                             |
| Severity: 00 |                                                                                                 |
| CKR0093      | volser has nnn discrete profile(s) for<br>non-RACF indicated data sets in complex<br>[version]  |
| CKR0095) su  | This message (with CKR0094 and<br>mmarizes the result of the<br>VOLUME command per volume.      |
| Severity: 00 |                                                                                                 |
| CKR0094      | volser has nnn discrete profile(s) without<br>data set on the volume in complex<br>[version]    |
| CKR0095) su  | This message (with CKR0093 and<br>mmarizes the result of the<br>VOLUME command per volume.      |
| Severity: 00 |                                                                                                 |
| CKR0095      | volser has nnn discrete profile(s) but<br>volume not mounted in complex [version]               |
| CKR0094) su  | This message (with CKR0093 and<br>mmarizes the result of the<br>VOLUME command per volume.      |
| Severity: 00 |                                                                                                 |
| CKR0096      | volser has nnn inaccessible data set(s)<br>(RACF indicated, no profile) in complex<br>[version] |
| Explanation  | This message (with CKR0097 and                                                                  |

**Explanation:** This message (with CKR0097 and CKR0098) summarizes the result of the VERIFY PROTECTALL command per volume.

### CKR0097 volser has nnn inaccessible data set(s) (not indicated, no profile) in complex [version]

**Explanation:** This message (with CKR0096 and CKR0098) summarizes the result of the VERIFY PROTECTALL command per volume in a PROTECTALL(FAIL) environment.

### Severity: 00

CKR0098 volser has nnn unprotected data set(s) (not indicated, no profile) in complex [version]

Explanation: This message (with CKR0097 and

### Messages from 100 to 199

### CKR0100 Duplicate request for ID=name

**Explanation:** More than one specific and incompatible request was made for one identity. Remove duplicates and use separate runs for conflicting requests.

### Severity: 12

### CKR0101 Duplicate REPORT PERMIT/SCOPE=id

**Explanation:** An identity occurred twice in the indicated commands. Remove duplicates.

#### Severity: 12

### CKR0102 The parameters OUTOFGROUP, NONDEFAULT and (NON)REDUNDANT are mutually exclusive

**Explanation:** You must use separate runs for each of these REPORT options.

#### Severity: 12

### CKR0103 Field "fidname" to be processed not found in any template

**Explanation:** The field you requested on the LIST, SORTLIST, DISPLAY, or (D)SUMMARY command was neither a NEWLIST TYPE=RACF built-in field, nor found in the templates for any type of entity. Verify the spelling in the CARLa *Command Language* chapter in the *IBM Security zSecure Admin and Audit for RACF:* User Reference Manual.

Severity: 12

### CKR0103 Field "fldname" to be processed unknown

**Explanation:** The field you requested on the LIST, SORTLIST, DISPLAY, or (D)SUMMARY command is not a built-in field. Verify the spelling in the *CARLa Command Language* chapter in the *IBM Security zSecure* 

CKR0098) summarizes the result of the VERIFY PROTECTALL command per volume in a NOPROTECTALL or PROTECTALL(WARN) environment.

Severity: 00

### CKR0099 nnn messages suppressed for catalog catalog name

**Explanation:** This message summarizes the result of the SUPPRESS CAT= or LIMIT MSG= command.

Severity: 00

Admin and Audit for RACF: User Reference Manual.

Severity: 12

## CKR0104 FIELD must be specified with either SCAN or FIELDVALUE

**Explanation:** Both the field to be used as selection criterion and the exact or substring scan value for it must be specified.

Severity: 12

### CKR0105 Volume "volser" specified more than once

**Explanation:** The same volume was mentioned more than once for the same function. Possibly you used the repeat command of the editor and intended to change it to another volume.

Severity: 12

| CKR0106 | Catalog "catname" | specified | more than |
|---------|-------------------|-----------|-----------|
|         | once              |           |           |

**Explanation:** The same catalog was mentioned more than once for the same function. Possibly you used the repeat command of the editor and intended to change it to another name.

Severity: 12

### CKR0107 The parameters PROFILE, MASK/FILTER, MATCH and BESTMATCH are mutually exclusive

**Explanation:** On the SELECT or EXCLUDE command only one selection option based on the profile key can be given.

Severity: 12

CKR0108 Left margin cannot exceed right margin

at ddname line number

**Explanation:** In the MARGINS(x,y) command, x (the left margin) cannot exceed y (the right margin). If possible, the *dataset* and line *number* where this occurred are specified.

Severity: 12

### CKR0109 BY= must precede PAGEBY=

**Explanation:** The PAGEBY value must be the first in the BY list and the BY list must be in front of the PAGEBY option.

Severity: 12

## CKR0110 PAGEBY and BY combination implies page per profile

**Explanation:** The combination of BY and PAGEBY parameter as specified or implied would result in a new page for each profile. This is probably not what you meant.

Severity: 12

### CKR0111 DB=1 must be included because it is the master database before token at ddname line number

**Explanation:** The master database must always be included in the databases selected because it contains the RACF options to be used.

Severity: 12

### CKR0112 DB numbers only supported in range 1..64 before token at ddname line number

**Explanation:** Selection by sequence number is only supported for sequence number 1 through 64. To use higher sequence numbers, you must preallocate CKRACF*nn* files.

Severity: 12

### CKR0113 LIST commands must be followed by at least one parameter or NEWLIST must be a LIKELIST target

**Explanation:** The LIST command may not be specified without any operands, since this would result in an empty line for each selected profile or record. The exception to this rule is a LIST command in a NEWLIST that is the target of a LIKELIST; presumably, the NEWLIST will have OUTLIM set to zero.

Severity: 12

## CKR0114 Value selection for field *field* not supported at *ddname* line *number*

**Explanation:** The specified field has internally coded field values. This type is not supported, and can only be used for output.

Severity: 12

### CKR0115 *option* only valid behind USER/PERMIT=

**Explanation:** The option indicated is only valid behind COPY, MOVE or REMOVE options USER= or PERMIT=. Possibly you only need to change the order of the parameters.

Severity: 12

### CKR0116 option only valid behind USER/GROUP=

**Explanation:** The option indicated is only valid behind COPY, MOVE or REMOVE options USER= or GROUP=. Possibly you only need to change the order of the parameters.

Severity: 12

### CKR0117 option only valid behind (RE)MOVE TOGROUP=

**Explanation:** The option indicated is only valid behind MOVE or REMOVE option TOGROUP=. Possibly you only need to change the order of the parameters.

Severity: 12

### CKR0118 option only valid behind USER/GROUP/NOTIFY/PERMIT=

**Explanation:** The option indicated is only valid behind COPY, MOVE or REMOVE options USER= or GROUP=. Possibly you only need to change the order of the parameters.

Severity: 12

### CKR0119 option only valid behind USER=

**Explanation:** The option indicated is only valid behind COPY, MOVE or REMOVE options USER=. Possibly you only need to change the order of the parameters.

Severity: 12

### CKR0120 option not valid with COPY

**Explanation:** The option indicated is only valid behind MOVE or REMOVE commands, not behind COPY.

### CKR0121 Print options behind NEWLIST must be specified before the (SORT)LIST

**Explanation:** In the scope of a NEWLIST command, the print and selection options must be specified before the LIST, SORTLIST, DISPLAY, or (D)SUMMARY command(s). Change the order of your commands, and run the job again.

### Severity: 12

### CKR0122 Selection behind NEWLIST must be specified before the (SORT)LIST or (D)SUMMARY

**Explanation:** In the scope of a NEWLIST command, the print and selection options must be specified before the LIST, SORTLIST, DISPLAY, or (D)SUMMARY command(s). Change the order of your commands, and run the job again.

Severity: 12

### CKR0123 Field "name" is not a segment or entity name - ddname line number

**Explanation:** A segment or entity is expected, but a field of another type was specified instead.

Severity: 12

### CKR0124 Field field value "value" invalid at ddname line number Use DDMMMYYY, YYYY-MM-DD, YYYY/DDD, TODAY, DUMPDATE, optionally suffixed "-nn"

**Explanation:** A date is expected but the format is not recognized. The program supports an ISO-format date (for example, 01OCT1999), a julian date (for example,

1999/274), and the two keywords TODAY and DUMPDATE. You can add an *-xx* suffix to the keywords to indicate a date that is xx days earlier (for example, TODAY-7). In addition, you can specify the value NEVER to indicate no date.

**Note:** Not all date fields support DUMPDATE. For example, the certificate fields CERTSTRT and CERTEND do not allow it to be specified.

Severity: 12

### CKR0125 Message number to be suppressed must be in range 0..1999 - nnnn

**Explanation:** This message indicates that the message number validation failed. Type a decimal number without CKR prefix, or a list of such numbers enclosed in parentheses and separated by commas.

Severity: 12

### **CKR0126** Invalid date value before type "value" at *ddname* line *number*

**Explanation:** This message indicates that the date value encountered before the place indicated in the input is incorrect. This can be due to invalid month names, year formats, day numbers, invalid separators, etc. For valid date formats, see the date field parameter descriptions in the zSecure user reference manuals.

Severity: 12

### CKR0127 The access value ALTER-O was not expected before type "value" at ddname line number

**Explanation:** This message indicates that the program has interpreted the previous token as the access value ALTER-O, but this value is considered not applicable in this context.

Severity: 12

### CKR0128 Expecting relational operator or "(" instead of type "value" at ddname line number

**Explanation:** This message indicates that the program has interpreted the previous token as a fieldname and is now expecting the rest of the expression to test a field value. Possibly, you mistyped the keyword just before the indicated string.

Severity: 12

| CKR0129 | Value list only valid with "=" or "<>" - |
|---------|------------------------------------------|
|         | before delimiter "value" at ddname line  |
|         | number                                   |

**Explanation:** This message indicates that you specified a value list with a relational operator including "less than" or "greater than." Use these relational operators only when specifying a single value; do not use them with a value list.

### Severity: 12

| CKR0130     | <b>OPEN failed for</b> ddname volume dsn |
|-------------|------------------------------------------|
|             | Refer to CKR0002 and CKR0010 for a       |
| discussion. |                                          |

Severity: 16

**CKR0131** File empty - ddname volume dsn

**Explanation:** Refer to CKR0002 and CKR0010 for a discussion.

### CKR0132 • CKR0140

CKR0132 Reading configuration for system name iplvol volume from pads file volume dsn running OS version activeproducts Created by program progname job jobname at dd mmm yyyy hh:mm::ss:cc (runtype)

Explanation: This message indicates when, where and how the CKFREEZE file for an MVS system was created, and on what version of what operating system. In *activeproducts* the following products may be listed: DFP version JES2 version ESM version TSO version HSM version, where ESM may be RACF, ACF2 or TSS, and DFP may be **DFP** or **DFSMS**; for DFSMS active components may be listed after the version number (for example, DFSMS 2.10.0 hsm rmm). The runtype used may be APF or non-APF; if it was non-APF some information will not be contained in the CKFREEZE. If the message contains the text **PADS** for *pads*, then this indicates that access to the data set was allowed by virtue of conditional access by this program. In this case, the program will restrict its functionality to the user's scope.

#### Severity: 00

CKR0132 Reading configuration for system name from pads file volume dsn created by progname job jobname at ddmmmyyyy hh:mm:ss.fffff

**Explanation:** This message indicates when, where and how the CKFREEZE file for a VM system was created. If the message contains the text **PADS** for *pads*, then this indicates that access to the data set was allowed by virtue of conditional access by this program. In this case, the program will restrict its functionality to the user's scope.

#### Severity: 00

### CKR0133 VERIFY PERMIT and COPY/MOVE/REMOVE are mutually exclusive

**Explanation:** The VERIFY PERMIT and COPY/MOVE/REMOVE commands cannot both be specified (since both commands use the same method internally).

Severity: 12

### CKR0134 Default system viewpoint name1 not found, using name2 instead

**Explanation:** This message indicates that you specified a DEFAULT SYSTEM=*name1* command. However, the system *name1* is not present in the CKFREEZE files read by the program. Operation will continue with *name2* instead.

Severity: 04

### CKR0135 Concatenation of system sysid data behind system on file ddname invalid, use separate CKRCKFnn file for each system

**Explanation:** This message indicates that it detected two concatenated CKFREEZE data sets in one input file. This is not supported. Use separate DDnames or multiple ALLOC TYPE=CKFREEZE commands. This message can also be issued when multiple zSecure Collect jobs have written to the same data set.

Severity: 16

| CKR0136 | Indirect volser on VSAM profile not |
|---------|-------------------------------------|
|         | supported for multiple systems -    |
|         | datasetname                         |

**Explanation:** This message indicates that the database contains a discrete VSAM data set profile with an indirect volser ('\*\*\*\*\*'). The program does not support this with more than one system. The indirect volser would imply that the profile may cover more than one data set at the same time (seen from different systems).

### Severity: 08

| CKR0137 | Field <i>name</i> value is not an access or          |
|---------|------------------------------------------------------|
|         | <pre>authority - "value" at ddname line number</pre> |

**Explanation:** This message indicates that the program expects NONE, READ, EXECUTE, UPDATE, ALTER, USE, CREATE, CONNECT, or JOIN.

Severity: 12

### CKR0138 Audit access must be ALTER, CONTROL, UPDATE, READ, or NONE - "value" at ddname line number

**Explanation:** This message indicates that the value you specified for a field did not match the field type expected by the program.

#### Severity: 12

### CKR0139 Audit event must be ALL, SUCCESS, FAILURE, or NONE - "value" at ddname line number

**Explanation:** This message indicates that the value you specified for a field did not match the field type expected by the program.

Severity: 12

### CKR0140 Number of profiles referring outside group is number for complex version

**Explanation:** This message summarizes the number of profiles listed by a REPORT OUTOFGROUP command.

### **CKR0141** Number of non-default profiles found is number for complex version

**Explanation:** This message summarizes the number of profiles listed by a REPORT NONDEFAULT command.

### Severity: 00

### CKR0142 Of the xxxx profiles tested yyyy are redundant (pp%) for complex version

**Explanation:** This message gives the number of profiles considered redundant by a REPORT NONREDUNDANT or REPORT REDUNDANT command. In addition, it compares this to the total number of profiles tested for redundancy.

Severity: 00

# CKR0143 Number of profiles and qualifiers in selected scope is number for complex version

**Explanation:** This message summarizes the number of profiles and qualifiers listed by a REPORT SCOPE= or REPORT PERMIT= command.

### Severity: 00

CKR0144 MOD only valid with TYPE=CKRCMD/OUTPUT - at ddname line number

**Explanation:** You specified MOD on an ALLOC statement with a TYPE other than CKRCMD or OUTPUT. This is not supported. Remove the MOD from the ALLOC statement.

Severity: 12

### CKR0145 MOD mutually exclusive with VOL/UNIT/MEMBER/FILEDESC/PATH/ GETPROC - at ddname line number

**Explanation:** The ALLOC MOD parameter cannot be combined with any of the parameters above. Either remove MOD or leave out the unsupported parameter.

Severity: 12

### CKR0146 FILEDESC mutually exclusive with VOL/UNIT and TYPE other than OUTPUT or CKRCMD - at ddname line number

**Explanation:** You can only specify FILEDESC on an ALLOC TYPE=OUTPUT or TYPE=CKRCMD. Also it is mutually exclusive with VOL and UNIT.

Severity: 12

### CKR0147 PATH/GETPROC mutually exclusive with VOL/UNIT - at ddname line number

**Explanation:** If you specify a UNIX pathname, then you cannot specify a volume serial or unit name.

### Severity: 12

### CKR0148 event stuser identity general resource profile STARTED profile

**Explanation:** This message is issued with *event* equal to **Undefined** due to a VERIFY PERMIT command, and with *event* equal to **Remove** due to a REMOVE PERMIT/USER command. It means that the undefined *identity* occurs in the STUSER field of the STDATA segment of the indicated STARTED *profile*. To solve the condition an RALT command will be generated to remove this field from the profile.

Severity: 04

### CKR0149 event stgrp identity general resource profile STARTED profile

**Explanation:** This message is issued with *event* equal to **Undefined** due to a VERIFY PERMIT command, and with *event* equal to **Remove** due to a REMOVE PERMIT/GROUP command. It means that the undefined *identity* occurs in the STGROUP field of the STDATA segment of the indicated STARTED *profile*. To solve the condition an RALT command will be generated to remove this field from the profile.

Severity: 04

### CKR0150 STARTED profile profile revoked user *id* not connected to group group - "user" is used.

**Explanation:** This message is produced by the VERIFY STC command. It describes two separate problems in the indicated *profile* in the STARTED class: the user *id* in the STUSER field in the STDATA segment is not connected to the *group* in the STGROUP field, so that the undefined user ID *user* will be used, and furthermore the user *id* is revoked, so that even after curing the first problem the started task would run with reduced authority and might still experience problems (as indicated by CKR0575). This message indicates an error on the profile level, but no command is generated as it is unclear what the desired solution would be.

### Severity: 08

### CKR0151 STARTED profile profile revoked user id not connected to group group - "user" is used for procedure volume dataset

**Explanation:** This message is produced by the VERIFY STC command. It describes two separate problems in the indicated *profile* in the STARTED class: the user *id* 

### CKR0152 • CKR0155

in the STUSER field in the STDATA segment is not connected to the *group* in the STGROUP field, so that the undefined user ID *user* will be used, and furthermore the user *id* is revoked, so that even after curing the first problem the started task would run with reduced authority and might still experience problems (as indicated by CKR0575). Note that the first qualifier of *profile* is generic, and either the user *id* or the *group* is specified as =MEMBER and thus evaluates to *procedure*, so that the main problem is not a condition on the profile level; no command is generated.

Severity: 08

CKR0152 No STUSER specified on STARTED profile profile - ICHRIN03 is used - and user id id as STGROUP - changed to newgroup

**Explanation:** This message is produced by the VERIFY STC command. It describes two separate problems in the indicated *profile* in the STARTED class: it does not contain an STUSER field in the STDATA segment, and the STGROUP field does not contain a valid group ID but username *id* instead. Because of the severe first condition, the profile indicated will be ignored, and the started procedure table ICHRIN03 will be used instead. No attempt is made to cure this condition, because it may be intentional. To cure the second problem, a command is generated: if *newgroup* is

**group(=MEMBER)**, then the profile's first qualifier is a valid group ID, and STGROUP field is set to use that member name; otherwise, *newgroup* is **NOGROUP** and the STGROUP field will be removed from the STDATA segment, meaning that the default group (for the user when one is specified later) should be used. After correcting the second condition, a new run should "only" yield CKR0564.

### Severity: 08

CKR0153 No STUSER specified on STARTED profile profile - ICHRIN03 is used - and undefined STGROUP *id* - changed to newgroup

Explanation: This message is produced by the VERIFY STC command. It describes two separate problems in the indicated profile in the STARTED class: it does not contain an STUSER field in the STDATA segment, and the STGROUP field does not contain a valid group ID but value *id*. Because of the severe first condition, the profile indicated will be ignored, and the started procedure table ICHRIN03 will be used instead. No attempt is made to cure this condition, because it may be intentional. To cure the second problem, a command is generated: if *newgroup* is group(=MEMBER), then the profile's first qualifier is a valid group ID, and STGROUP field is set to use that member name; otherwise, newgroup is NOGROUP and the STGROUP field will be removed from the STDATA segment, meaning that the default group (for the user when one

is specified later) should be used. After correcting the second condition, a new run should "only" yield CKR0564.

Severity: 08

### CKR0154 STARTED profile profile contains group id id as STUSER and user id id2 as STGROUP - "user" is used - action to newuser newgroup note

Explanation: This message is produced by the VERIFY STC command. It describes two separate problems in the indicated profile in the STARTED class: the STUSER field in the STDATA segment does not contain a valid user ID, but the groupname *id*, and the STGROUP field does not contain a valid group ID but the username *id2*. As a result of these errors, the user and group specified in the profile will be ignored, and the undefined user ID user will be used instead. A command is generated to remove the erroneous specifications. If the profile's first qualifier is a valid user or group, newuser or newgroup will be set to **=MEMBER** to use the member name, respectively; if not, they will be set to NOUSER and NOGROUP respectively to indicate the fields are to be deleted. If newuser is user(=MEMBER) (and thus newgroup is NOGROUP), the identities are both fixed and the action will be **correct**, although you still may have to note "but userid still revoked", meaning that the started task would run with reduced authority and might still experience problems (as indicated by CKR0575); if newuser is **NOUSER** the action will be **change**, there will be no note, and after the proposed change the profile would be so obviously unusable that RACF would fall back on started procedure table ICHRIN03, and a subsequent VERIFY STC would issue CKR0564 for the profile.

Severity: 08

### CKR0155 STARTED profile profile contains group id id as STUSER and undefined STGROUP id2 - "user" is used - action to newuser newgroup note

Explanation: This message is produced by the VERIFY STC command. It describes two separate problems in the indicated profile in the STARTED class: the STUSER field in the STDATA segment does not contain a valid user ID, but the groupname id, and the STGROUP field does not contain a valid group ID but the value *id2*. As a result of these errors, the user and group specified in the profile will be ignored, and the undefined user ID user will be used instead. A command is generated to remove the erroneous specifications. If the profile's first qualifier is a valid user or group, newuser or newgroup will be set to **=MEMBER** to use the member name, respectively; if not, they will be set to NOUSER and NOGROUP respectively to indicate the fields are to be deleted. If newuser is user(=MEMBER) (and thus newgroup is NOGROUP), the identities are both fixed

and the *action* will be **correct**, although you still may have to note "**but userid still revoked**", meaning that the started task would run with reduced authority and might still experience problems (as indicated by CKR0575); if *newuser* is **NOUSER** the action will be **change**, there will be no **note**, and after the proposed change the profile would be so obviously unusable that RACF would fall back on started procedure table ICHRIN03, and a subsequent VERIFY STC would issue CKR0564 for the profile.

Severity: 08

CKR0156 STARTED profile profile has undefined STUSER *id* and user id *id2* as STGROUP - "user" is used - action to newuser newgroup note

Explanation: This message is produced by the VERIFY STC command. It describes two separate problems in the indicated profile in the STARTED class: the STUSER field in the STDATA segment does not contain a valid user ID, but the value *id*, and the STGROUP field does not contain a valid group ID but the username id2. As a result of these errors, the user and group specified in the profile will be ignored, and the undefined user ID user will be used instead. A command is generated to remove the erroneous specifications. If the profile's first qualifier is a valid user or group, newuser or newgroup will be set to **=MEMBER** to use the member name, respectively; if not, they will be set to NOUSER and NOGROUP respectively to indicate the fields are to be deleted. If newuser is user(=MEMBER) (and thus newgroup is NOGROUP), the identities are both fixed and the *action* will be **correct**, although you still may have to note "but userid still revoked", meaning that the started task would run with reduced authority and might still experience problems (as indicated by CKR0575); if newuser is NOUSER the action will be change, there will be no note, and after the proposed change the profile would be so obviously unusable that RACF would fall back on started procedure table ICHRIN03, and a subsequent VERIFY STC would issue CKR0564 for the profile.

Severity: 08

CKR0157 STARTED profile profile has undefined STUSER id and undefined STGROUP id2 - "user" is used - action to newuser newgroup note

**Explanation:** This message is produced by the VERIFY STC command. It describes two separate problems in the indicated *profile* in the STARTED class: the STUSER field in the STDATA segment does not contain a valid user ID, but the value *id*, and the STGROUP field does not contain a valid group ID but the value *id2*. As a result of these errors, the user and group specified in the profile will be ignored, and the undefined user ID *user* will be used instead. A command is generated to remove the erroneous specifications. If the profile's first

qualifier is a valid user or group, newuser or newgroup will be set to **=MEMBER** to use the member name, respectively; if not, they will be set to NOUSER and NOGROUP respectively to indicate the fields are to be deleted. If newuser is user(=MEMBER) (and thus *newgroup* is **NOGROUP**), the identities are both fixed and the *action* will be **correct**, although you still may have to note "but userid still revoked", meaning that the started task would run with reduced authority and might still experience problems (as indicated by CKR0575); if newuser is NOUSER the action will be change, there will be no *note*, and after the proposed change the profile would be so obviously unusable that RACF would fall back on started procedure table ICHRIN03, and a subsequent VERIFY STC would issue CKR0564 for the profile.

Severity: 08

### CKR0158 STARTED profile profile has STGROUP =MEMBER, which is a userid, and revoked STUSER *id2* - "user" is used for procedure volume dataset

**Explanation:** This message is produced by the VERIFY STC command. It describes two separate problems in the indicated *profile* in the STARTED class: the STGROUP field in the STDATA segment contains **=MEMBER** but the indicated *procedure* in the indicated *data set* is not a valid group ID, but a user ID, so that the undefined user ID *user* will be used, and the user ID specified in the STUSER field is revoked, so that even after curing the first problem the started task would run with reduced authority and might still experience problems (as indicated by CKR0575). Note that the first qualifier of *profile* is generic, so that it may apply to different procedures as well; therefore, it is unclear how this should be cured, and no command is generated.

Severity: 08

### CKR0159 STARTED profile profile has STGROUP =MEMBER, which is undefined, and revoked STUSER *id2* - "user" is used for procedure volume dataset

**Explanation:** This message is produced by the VERIFY STC command. It describes two separate problems in the indicated *profile* in the STARTED class: the STGROUP field in the STDATA segment contains **=MEMBER** but the indicated procedure in the indicated *data set* is not a valid group ID, but undefined to RACF, so that the undefined user ID *user* will be used, and the user ID specified in the STUSER field is revoked, so that even after curing the first problem the started task would run with reduced authority and might still experience problems (as indicated by CKR0575). Note that the first qualifier of *profile* is generic, so that it may apply to different procedures as well; therefore, it is unclear how this should be cured, and no command is generated.

### Severity: 08

### CKR0160 Unsupported RACF database blksize nnnnn (must be 1024 or 4096) on file ddname dsname

**Explanation:** The database to be read had an unsupported blocksize. This may happen if you transmit a database to another system and receive it there without explicitly requesting the proper blocksize; the system will select another blocksize in this case.

Severity: 16

### CKR0161 Segment name not in templates - name for entity type xx

**Explanation:** A profile in a restructured database was read with a segment name that could not be found in the template for the indicated entity type. The message is followed by the exact source location of the profile to assist in further analysis.

Severity: 16

### CKR0162 Entity type not found in BASE segment of *key*

**Explanation:** The entity type of the base segment of a profile in a restructured database was not found in the expected place in the profile. Contact IBM Software Support if the profile can be displayed normally by RACF commands.

### Severity: 16

## CKR0163 Entity type user assumed - segment segname of key

**Explanation:** This message indicates that a non-base segment was encountered for which the entity type could not be determined. The message is issued only if DEBUG SEGMENT has been issued. For RACF 1.9 and up, this can only occur for a DFP segment of a USER or GROUP profile. For most purposes, this does not really matter, since they are treated the same most of the time (i.e. as accessor ids). However, if you request a LIST with CLASS, then the class may erroneously show USER.

#### Severity: 00

### CKR0164 Segment name segname not in segment table for entity type xx

**Explanation:** A profile segment in a restructured database was read with a segment name that could not be found in the segment table for the indicated entity type. The message is followed by the exact source location of the profile to assist in further analysis.

Severity: 16

### CKR0165 Template not found for entity type *xx*

**Explanation:** A profile in a restructured RACF database was read with the indicated entity type. The ICB did not contain a template pointer for the indicated entity type. The message is followed by the exact source location of the profile to assist in further analysis.

Severity: 16

### CKR0166 Conditional access list refers to unknown class "class" in class key

**Explanation:** A general resource profile in a restructured RACF database contained a conditional access list containing a reference to a class not found in the class descriptor table. This message is given only once per "*class*".

Severity: 08

### CKR0167 Grouping resource in conditional access list not supported - class key

**Explanation:** A general resource profile in a restructured database contained a conditional access list with a reference to a grouping *class*. The program supports only non-grouping classes in the conditional access list.

Severity: 16

### **CKR0168** Maximum profile length on *complex* is *nnnnn* bytes for *class key*

**Explanation:** This informational message details the maximum profile length found in your RACF database on the indicated complex. It can be used to determine how near you are to problems. For non-restructured databases, the maximum length is 64KB.

Severity: 00

### CKR0169 Cluster protection undecidable (not in any catalog or VVDS) *clustername*

**Explanation:** The indicated cluster cannot be represented properly in the reports, because the VVDS or catalog information is missing.

Severity: 08

### CKR0170 Selection in restricted mode is not allowed on restricted field field at ddname line number

**Explanation:** When the program is running in restricted or PADS mode, selection on the indicated field is not allowed. The program is running in restricted mode either because of a reason shown in a CKR0031 message or because SIMULATE RESTRICT was specified. This condition is considered a syntax

error (severity 12). If an ALLOWRESTRICT modifier explicitly indicates that the query must be executed anyway, this message is issued as a warning (severity 4) to remind you that the indicated field is treated as missing. The restrictions that apply to this field can be viewed in the "Restrictions" column of the output from the primary command FIELD after zooming in through BUILTIN and RACF, provided the command is also issued in restricted mode (SIMULATE RESTRICT in SETUP PREAMBLE will ensure this).

**Note:** If the restriction is to OWNER or CKGOWNR and use of the restricted field is in a SELECT statement, message "CKR2463" on page 298 is issued instead.

Severity: 04 or 12

#### CKR0171 Class not in descriptor table, default properties assumed - *class*

**Explanation:** The indicated class (or its 4 character prefix in non-RDS databases) was present in the database, but not in the class descriptor table. Hence, the program cannot know which properties the class has and may use it incorrectly. This may for instance happen if you process a RACF database from a different system, or if classes were deleted from the class descriptor table without first removing all profiles in these classes. The message is followed by an indication which profile was first encountered with the offending class. To find all profiles you can use the SELECT CLASS= command.

**Severity:** 08 (unless changed by the MSGRC parameter of the OPTION statement)

#### CKR0172 ICHCNX00 returns qualifier "qual1" for internal but "qual2" for external format of dsname

**Explanation:** The installation exit returns different qualifiers for the internal and external formats of the data set name, both of which are unequal to the first qualifier of the data set name. The program will choose the external one. The message can be suppressed by the command SUPPRESS MSG=172.

**Severity:** 16 (unless changed by the MSGRC parameter of the OPTION statement)

#### CKR0173 ICHCNX00 returns qualifier "qual1" for internal but "qual2" for external format of dsname

**Explanation:** The installation exit returns different qualifiers for the internal and external formats of the data set name. The program will choose the external one. This message is issued only if the DEBUG QUAL command was issued.

Severity: 00

#### CKR0174 No support for *n*>1 associations in UCAT alias alias in BCS system volume dsn

**Explanation:** This message indicates that an unexpected condition was found in a usercatalog alias entry. Contact IBM Software Support.

Severity: 20

# CKR0175 Unsupported number of qualifiers in usercat alias alias in BCS system volume dsn

**Explanation:** This message indicates that an alias entry in the catalog contained more than 4 qualifiers. Contact IBM Software Support.

Severity: 20

# CKR0176 Unexpected volume cell volser in BCS record cluster dsname

**Explanation:** This message indicates that an unexpected condition was found in an ICF catalog record. Contact IBM Software Support.

Severity: 04

#### CKR0177 VERIFY NONEMPTY not performed on complex *complex* due to missing catalog information

**Explanation:** This message indicates that catalog information about VSAM data sets was missing from the CKFREEZE file(s) for the indicated complex, possibly because they were created without APF authorization. VERIFY NONEMPTY depends on completeness of the information and hence refuses to operate.

Severity: 08

#### CKR0178 No CKFREEZE file for system name in SIMULATE SHARED VOLUME= volser command

**Explanation:** This message indicates that you used a system name that was not found in the CKFREEZE files. Possibly you mistyped the system name, or forgot to allocate the CKFREEZE file.

Severity: 12

# CKR0179 Conflicting share information for volume volume on system system

**Explanation:** The SIMULATE commands are inconsistent with respect to the specified system/volume combination.

#### CKR0180 No CKFREEZE file for system name in SIMULATE (NON)SHARED SYSTEM=name command

**Explanation:** This message indicates that you used a system name that was not found in the CKFREEZE files. Possibly you mistyped the system name, or forgot to allocate the CKFREEZE file.

Severity: 12

#### CKR0181 Unknown subparameter - parm

**Explanation:** This message indicates that the program does not recognize the specified parameter, at least not in this place.

Severity: 12

CKR0182 Field name flag value must be GLOBAL, GENERAL or SPECIFIC - "value" at ddname line number

**Explanation:** This message indicates that for field *name* only the values GLOBAL, GENERAL and SPECIFIC can be specified.

Severity: 12

#### CKR0183 Simulation not supported - parm

**Explanation:** This message indicates that the specified parameter was recognized but is not supported for simulation.

Severity: 12

# CKR0184 Conflicting options SHARED and NONSHARED

**Explanation:** This message indicates that you tried to define all volumes in all systems as both shared and unshared.

Severity: 12

#### CKR0185 SIMULATE SHARE VOL=list should include the system names system has to share the volume(s) with

**Explanation:** This message indicates, that *if* you specify a system list for a volume, then it should contain a list of systems sharing the volume. You specified only one system, which is not sufficient to define the sharing relationship. If you meant that the volume is shared among *all* your systems, then you must completely omit the SYSTEM parameter.

Severity: 12

# CKR0186 Conflicting SHARE/NONSHARE for volume name on system system

**Explanation:** This message indicates that you tried to define the volume *name* in system *system* as both shared and unshared on different SIMULATE commands.

Severity: 12

| CKR0187 | Field name value string type not          |
|---------|-------------------------------------------|
|         | supported - 'value' at ddname line number |

**Explanation:** The only valid string types are X for hex, B for bit(mask), and C for character string (which is the same as omitting the type).

Severity: 12

#### CKR0188 Field *name* value invalid - bit string may only contain 0, 1, or . - "value" at ddname line *number*

**Explanation:** This message indicates that the string of type B (bitmask) contains an invalid character. Specify 0 or 1 for an exact match on a bit, and dot "." for a do not care.

Severity: 12

**Explanation:** This message indicates that an improper value was specified for the XRFSOFF flag.

Severity: 12

#### CKR0190 Field *name* value invalid - maximum bit string length is 32 at *ddname* line *number*

**Explanation:** This message indicates that you tried to use a bitmask input string with more than 32 binary digits. This is not supported.

Severity: 12

| CKR0191 | Field name flag value must be hex, |
|---------|------------------------------------|
|         | binary, YES, NO, ON, OFF, or a bit |
|         | mask "value" at ddname line number |

**Explanation:** This message indicates that a value for a flag field was not recognized.

Severity: 12

# CKR0192 PAGELEN=*nn* must be larger than 5, or 0 to suppress page separators

**Explanation:** This message indicates that you specified an invalid PAGELENGTH value. The page length includes all page headers and titles. Since these are printed on each page, there is a minimum page length

CKR0189 Field name flag value must be FORCE or NOFORCE - "value" at ddname line number

of five (toptitle, title, subtitle, empty line, column header). If you do not want any headers, specify NOPAGE. If you just want one header per NEWLIST/SORTLIST, specify PAGELENGTH=0.

#### Severity: 12

CKR0193 activereason using system name iplvol volume running operating system release with prod release

**Explanation:** This message indicates that the active system settings are used. If *activereason* contains the text **No configuration file**, this is because no CKFREEZE file was present. If *activereason* shows **Active configuration** this is because of an explicit allocation request. Required information about system control blocks normally taken from the CKFREEZE file, like the RACF Class Descriptor Table (when processing a RACF database) will be taken from the current system. The message also indicates the security product *prod* (RACF, ACF2, or TSS) and its release level.

Severity: 00

#### CKR0194 Volume cell missing from connector entry for *dsname* in catalog *catname*

**Explanation:** This message indicates that an unexpected condition was found in an ICF catalog record. Contact IBM Software Support.

Severity: 20

### CKR0195 SIMULATE RESTRICT not possible on this system

**Explanation:** This message indicates that it is not possible to simulate restricted PADS mode for a RACF database that does not have your current user ID defined in it.

Severity: 12

#### CKR0196 Unload not allowed during PADS access to ddname volume dsn

**Explanation:** This message indicates that the program is operating in restricted or PADS mode and will not allow you to make an unload file, since this would allow you to see information beyond your scope of authority. Note that even profiles 'in your scope' contain information that is *not* 'in your scope' to see since you are not given access to it by RACF itself.

Severity: 12

# CKR0196 Unload not allowed during program pathing access to *ddname volume dsn*

**Explanation:** This message indicates that the program is operating in restricted or program pathing mode and will not allow you to make an unload file, since this

would allow you to see information beyond your scope of authority. Note that even records 'in your scope' contain information that is not 'in your scope' to see since you are not given access to it by ACF2 itself.

Severity: 12

# CKR0197 Unload not allowed with PADS access to configuration dataset

**Explanation:** This message indicates that the program is operating in restricted or PADS mode and will not allow you to make an unload file. While this may not be strictly necessary in the case of PADS access to a CKFREEZE file, the program has only one restricted mode of operation, independently of exactly *which* input file was accessed through PADS mode.

Severity: 12

# CKR0197 Unload not allowed with program pathing access to configuration dataset

**Explanation:** This message indicates that the program is operating in restricted or program pathing mode and will not allow you to make an unload file. While this may not be strictly necessary in the case of program pathing access to a CKFREEZE file, the program has only one restricted mode of operation, independently of exactly which input file was accessed through program pathing mode.

Severity: 12

# CKR0198 Option not allowed in restricted mode - *option*

**Explanation:** This message indicates that the program is operating in restricted or PADS mode and will not allow you to use the indicated option or command, since it might influence access control decisions. If *option* is "DEBUG other than RESTRICT PERFORM DICT CPIC ACTION OUNIT" the severity of this message will be zero.

Severity: 12

#### CKR0199 REPORT SCOPE=idname not allowed, id is not in your scope on complex complex version

**Explanation:** This message indicates that the program is operating in restricted or PADS mode and will not allow you to request a scope report for a user or group that is considered to be outside your scope of authority.

#### Messages from 200 to 299

#### CKR0200 Duplicate NONVSAM profile volume volser dataset datasetname

**Explanation:** Two identical profile keys were found for the same volume. This is an anomaly in the RACF database. Only the first profile will be used in the program, and no support is present to remove the condition.

Severity: 20

# CKR0201 Duplicate TAPEDSN profile volume volser dataset datasetname

**Explanation:** Two identical profile keys were found for the same volume, and both with DSTYPE=TAPE. This is an anomaly in the RACF database. Only the first profile will be used in the program, and no support is present to remove the condition.

Severity: 20

#### CKR0202 Duplicate VSAM profile volume volser cluster datasetname

**Explanation:** Two identical profile keys were found for the same volume and both with DSTYPE=VSAM. This is an anomaly in the RACF database. Only the first profile will be used in the program, and no support is present to remove the condition.

Severity: 20

#### CKR0203 Duplicate MODEL profile datasetname

**Explanation:** Two identical profile keys were found, both for a model data set. This is an anomaly in the RACF database. Only the first profile will be used in the program, and no support is present to remove the condition.

Severity: 20

### CKR0204 Duplicate generic dataset profile base datasetname

**Explanation:** Two identical profile keys were found, both for a generic data set profile. This is an anomaly in the RACF database. Only the first profile will be used, and no support is present to remove the condition.

Severity: 20

# CKR0205 *field* **not found in profile** *datasetname* **complex** *complex version*

**Explanation:** Here *field* can be DSTYPE or MODELNAM. While searching the data set profile indicated for the specified field, end-of-profile was reached or the template did not contain the field. If the error is reproducible, contact IBM Software Support.

Severity: 20

| CKR0206 | Duplicate GLOBAL profile classname |
|---------|------------------------------------|
|         | complex complex version            |

**Explanation:** Two identical GLOBAL profiles for the indicated class were found. This is an anomaly in the RACF database. Only the first profile will be used, and no support is present to remove the condition.

Severity: 20

| CKR0207 | Model name too long on profile <i>identity</i> |
|---------|------------------------------------------------|
|         | complex complex version                        |

**Explanation:** The model profile name on a user or group profile contained more than 44 characters including the prefix. The program provides no support for this condition.

Severity: 20

CKR0208 *field* **not found in** *type* **profile.complex** *complex version* 

**Explanation:** Here *type* can be DATASET or GENERAL, and *field* can be UNIVACS, UACC, FLAG1, AUDIT, AUDITQS, AUDITQF, GAUDITQS or GAUDITQF. Contact IBM Software Support.

Severity: 20

# CKR0209 *identity* defined as both USER and GROUP

**Explanation:** The indicated identity was found as a profile in the class USER as well as the class GROUP. No support exists to handle this condition.

Severity: 20

#### CKR0210 USER "identity" doubly defined

**Explanation:** Two user profiles were encountered with identical keys. Possibly you combined two copies of the same database in one run.

Severity: 20

#### CKR0211 GROUP "identity" doubly defined

**Explanation:** Two group profiles were encountered with identical keys. Possibly you combined two copies of the same database in one run.

# CKR0212 Numeric or flag field *fldname* exceeds supported length (4 byte) for profile *key*

**Explanation:** This message indicates that during SELECT or EXCLUDE processing a profile was encountered with the field length for the indicated field exceeding 4 bytes. The program assumes that all numeric fields are 4 bytes or less in length.

Severity: 20

#### CKR0213 Missing master catalog for system name

**Explanation:** This message indicates that the CKFREEZE files did not contain a catalog dump of the master catalog for the indicated system, or that it was not clear which catalog was the master catalog.

Severity: 16

# CKR0214 CKFREEZE file required for selected options

**Explanation:** This message indicates that you requested program functions that require the presence of a CKFREEZE file. However, no CKFREEZE or CKRCKF0*n* file was found allocated.

Severity: 12

#### CKR0215 Non-PADS run required to access masked field *field*

**Explanation:** This message indicates that the program is operating in restricted or PADS mode and will not allow you to request access to a field that is marked *masked* in the database templates.

Severity: 12

# **CKR0216** *event* **permit** *identity whenclass whenprofile*(1-15) *class key*

**Explanation:** This message is issued with *event* equal to **Undefined** due to a VERIFY PERMIT command, with *event* equal to **Remove** due to a (RE)MOVE PERMIT/USER/GROUP command, with *event* equal to **Redundant** due to a REMOVE REDUNDANT\_PERMIT command, and with *event* equal to **Copy** or **Replace** due to a COPY PERMIT/USER/GROUP command. It indicates that *identity* was found in the conditional access list of a general resource profile. Only the first 15 characters of the key in the conditional permit are shown. For (RE)MOVE or VERIFY a PERMIT DELETE WHEN(...()) command is generated to remove the conditional permit. For COPY a PERMIT WHEN(...()) command is generated to create the conditional permit.

Severity: 04

#### CKR0217 Audit authority required to access field

**Explanation:** This message indicates that the program is operating in restricted or PADS mode and will not allow you to request access to a field that is reserved for users with the auditor or group-auditor attribute. The ALLOWRESTRICT modifier causes the severity of this message to drop to 4, thus allowing the program to finish the query. The offending field will be shown blank.

Severity: 12 or 04

CKR0218 Field field of length field-length extends number chars beyond target line length line-length - ddname line number

**Explanation:** This message indicates that you requested more fields than will fit into the output line buffer, which has maximum length *line-length*. The indicated field (of length *field-length*) would extend *number* characters beyond the end of the output line. The requested field will be truncated automatically.

Severity: 12

# CKR0219 ICHCNX00 exit abend *sssuuu* now activating SUPPRESS ICHCNX00

**Explanation:** This message indicates that an abend condition was intercepted while calling the current system's RACF exit ICHCNX00. This may easily happen if the exit requires supervisor state, key zero operation, or other authorized functions. The abend code was system abend *sss* (hexadecimal) or user abend *uuu* (hexadecimal). Calls to the exit will be suppressed for the remainder of the run.

Severity: 16

# **CKR0220** Unsupported date length for fieldname location complex complex version

**Explanation:** This message is issued when trying to format a variable length date field with an unsupported length. The field name from the template is indicated in the message, as well as the profile in which the condition was found, either in the format **profile** *key* or in the format **connect** *user* **to** *group*.

Severity: 20

#### CKR0221 Warning: program profiles present but program control not active in system sys complex complex version

**Explanation:** This message indicates that you requested a report concerning PROGRAM protection. Profiles were found in the class PROGRAM, but the system-wide option SETROPTS WHEN(PROGRAM) is *not* in effect. This means that the profiles will *not* be used by RACF, and will *not* be present on the REPORT AC1 and REPORT PADS output, unless you

include a SIMULATE SETROPTS WHEN(PROGRAM) command.

#### Severity: 00

#### CKR0222 event supgrp identity of group name make name

**Explanation:** This message is issued with *event* equal to **Undefined** due to a VERIFY PERMIT command, and with *event* equal to **Remove** due to a REMOVE PERMIT/USER command. The superior group field will be changed by an ALG command to the indicated group.

#### Severity: 04

#### CKR0223 Invalid PRINT/NEWLIST output file file

**Explanation:** This message indicates that the indicated filename or DDname is not valid as a target for a NEWLIST or PRINT command. The following reserved DDnames may not be specified: CKRUNLIN, CKRUNLOU, STEPLIB, SYSABEND, SYSUDUMP, SYSMDUMP, CKRCARLA, CKRTSPRT, XMLIN, XMLOUT, CKRACF\*, CKRSMF\*, and all redirections for those files. For additional information, see the OPTION command documentation in the *IBM Security zSecure Admin and Audit for RACF: User Reference Manual.* 

#### Severity: 12

CKR0224 *nn* profiles and *nn* segments read, *nn* profiles and *nn* segments selected (*nn*%) for *complex* [version]

**Explanation:** This message is only issued for a Restructured Data Set and indicates the number of profiles (base segments) and non-base segments that were read and the numbers that were selected. The percentage is based on the sum of profiles and non-base segments. The number selected for a run that only uses merge will be zero. If other TYPE=RACF newlists, reports or verify commands are used, those will determine the number of selected profiles / segments.

Severity: 00

#### CKR0225 DMS default setting not supported ppppppppv on complex complex system system

**Explanation:** This message indicates that the indicated setting v for a DMS parameter *ppppppp* is not supported - results may be unpredictable. It can happen that the indicated parameter setting was assumed as a default by the program (because it is the default in DMS) if the actual value was missing in the CKFREEZE file.

Severity: 16

# CKR0226 Invalid sysid (must be lower or equal to 4 characters)

**Explanation:** This message indicates a system name was found in a conditional access list entry that had more than 4 characters. This is not supported. contact IBM Software Support.

Severity: 16

CKR0227 *length* must be in range n...32767

**Explanation:** This message indicates that the page or line *length* you supplied does not fall in the allowed interval 0..32767 for PL or 1..32767 for LL. If you want to prevent paginating the output, you should use PL=0 or NOPAGE.

Severity: 12

#### CKR0228 Modifiers TITLE and TOPTITLE cannot be combined with WRAP/MORE/HOR field field at ddname line number

**Explanation:** This message indicates that a modifier was specified that changes the appearance of a repeated field on the overview line but is not supported for page titles.

Severity: 12

#### CKR0229 Modifiers TITLE and TOPTITLE are mutually exclusive - field field at ddname line number

**Explanation:** A field must be either part of the title or the toptitle. But you can specify the field twice with one of the modifiers on each.

Severity: 12

#### CKR0230 Modifier PAGE not allowed after variable field without PAGE - field field at ddname line number

**Explanation:** Fields that cause a page boundary when their value changes must be higher in the sort hierarchy than fields that do not have the page modifier.

Severity: 12

#### CKR0231 (TOP)TITLE must occur before fields on output line - field field at ddname line number

**Explanation:** Fields that are to be reported in a page title must be higher in the sort hierarchy than fields that do not have a (top)title modifier.

#### CKR0232 KEY must occur before any non-key fields on display - field field at ddname line number

**Explanation:** The KEY modifier can only be used in a set of contiguous columns on the left of the display. This defines the part of the display that cannot be scrolled horizontally.

#### Severity: 12

CKR0233 Modifiers TITLE and TOPTITLE not valid with length 0 - field field at ddname line number

**Explanation:** The field that is to be reported in a page title must have a fixed length.

#### Severity: 12

CKR0234 option modifier invalid on LIST command, use SORTLIST before token at ddname line number

**Explanation:** Use SORTLIST if you want to use the TOPTITLE, TITLE or PAGE modifier.

Severity: 12

CKR0235 Replace notify identity on non-VSAM DATASET profile volume datasetname with newnotify

**Explanation:** This message is issued due to a (RE)MOVE NOTIFY/PERMIT/USER, NEWNOTIFY= command. In response, an ALTDSD NOTIFY() command will be generated to change the notify field.

#### Severity: 04

CKR0236 Replace notify identity on VSAM DATASET profile volume datasetname with newnotify

**Explanation:** This message is issued due to a (RE)MOVE NOTIFY/PERMIT/USER, NEWNOTIFY= command. In response, an ALTDSD NOTIFY() command will be generated to change the notify field.

#### Severity: 04

#### CKR0237 Replace notify *identity* on generic DATASET profile *datasetname* - with *newnotify*

**Explanation:** This message is issued due to a (RE)MOVE NOTIFY/PERMIT/USER, NEWNOTIFY= command. In response, an ALTDSD NOTIFY() command will be generated to change the notify field.

Severity: 04

| CKR0238 | Replace notify identity of model          |
|---------|-------------------------------------------|
|         | <b>DATASET</b> profile datasetname - with |
|         | newnotify                                 |

**Explanation:** This message is issued due to a (RE)MOVE NOTIFY/PERMIT/USER, NEWNOTIFY= command. In response, an ALTDSD NOTIFY() command will be generated to change the notify field.

#### Severity: 04

#### **CKR0239** Change notify *identity* to *id2* profile *class key*

**Explanation:** This message is issued for a PROGRAM or GLOBAL profile due to a (RE)MOVE NOTIFY/ PERMIT/USER, NEWNOTIFY= command. In response, an RALTER NOTIFY() command will be generated to change the notify field.

Severity: 04

#### CKR0240 BCS RACF indicator set but no discrete VSAM profile volser clustername

**Explanation:** This message is issued due to a VERIFY INDICATED command.

Severity: 04

# CKR0241 Discrete VSAM profile but BCS RACF indicator not set volser clustername

**Explanation:** This message is issued due to a VERIFY ONVOLUME command. The volume indicated is the volume of the catalog (BCS) that contained an ownership cell with the RACF indicator bit off for the indicated cluster. To solve the error condition a DELDSD NOSET command will be generated.

Severity: 04

# CKR0242 Discrete VSAM profile present but no cluster found volser clustername

**Explanation:** This message is issued due to a VERIFY ONVOLUME command. The volume indicated is the volume of the catalog that did not contain the cluster. To solve the error condition a DELDSD NOSET command will be generated.

Severity: 04

#### CKR0243 Discrete VSAM profile but BCS volume not mounted volser clustername

**Explanation:** This message is issued due to a VERIFY ONVOLUME command. The profile indicates a volume that is not mounted. To solve the error condition a DELDSD NOSET command will be generated.

CKR0244 Replace notify identity on tape DATASET profile volser datasetname with newnotify

**Explanation:** This message is issued due to a (RE)MOVE NOTIFY/PERMIT/USER, NEWNOTIFY= command. In response, an ALTDSD NOTIFY() command will be generated to change the notify field.

#### Severity: 04

#### CKR0245 event qualif identity of tape DATASET profile volser datasetname - output DELDSD

**Explanation:** This message is issued with *event* equal to **Undefined** due to a VERIFY PERMIT command, and with *event* equal to **Remove** due to a REMOVE PERMIT/USER/GROUP command. It indicates that the data set profile has a first qualifier that is undefined or to be removed. To solve the condition, a DELDSD VOL() command will be generated. The message and action may be suppressed by means of a SUPPRESS command.

#### Severity: 04

CKR0246 event qualif identity of non-VSAM DATASET profile volser datasetname output DELDSD

**Explanation:** This message is issued with *event* equal to **Undefined** due to a VERIFY PERMIT command, and with *event* equal to **Remove** due to a REMOVE PERMIT/USER/GROUP command. It indicates that the data set profile has a first qualifier that is undefined or to be removed. To solve the condition, a DELDSD VOL() command will be generated. The message and action may be suppressed by means of a SUPPRESS command.

#### Severity: 04

#### CKR0247 event qualif identity of VSAM DATASET profile volser datasetname - output DELDSD

**Explanation:** This message is issued with *event* equal to **Undefined** due to a VERIFY PERMIT command, and with *event* equal to **Remove** due to a REMOVE PERMIT/USER/GROUP command. It indicates that the data set profile has a first qualifier that is undefined or to be removed. To solve the condition, a DELDSD VOL() command will be generated. The message and action may be suppressed by means of a SUPPRESS command.

#### Severity: 04

#### CKR0248 event qualif identity of generic DATASET profile datasetname - output DELDSD

**Explanation:** This message is issued with *event* equal to **Undefined** due to a VERIFY PERMIT command, and with *event* equal to **Remove** due to a REMOVE PERMIT/USER/GROUP command. It indicates that the data set profile has a first qualifier that is undefined or to be removed. To solve the condition, a DELDSD command will be generated. The message and action may be suppressed by means of a SUPPRESS command.

Severity: 04

#### CKR0249 event qualif identity of model DATASET profile datasetname - output DELDSD

**Explanation:** This message is issued with *event* equal to **Undefined** due to a VERIFY PERMIT command, and with *event* equal to **Remove** due to a REMOVE PERMIT/USER/GROUP command. It indicates that the data set profile has a first qualifier that is undefined or to be removed. To solve the condition, a DELDSD command will be generated. The message and action may be suppressed by means of a SUPPRESS command.

Severity: 04

#### CKR0250 Multivolume discrete profile but no RACF indicator volser datasetname

**Explanation:** This message is issued due to a VERIFY ONVOLUME command. To solve the error condition a ALTDSD DELVOL command will be generated.

Severity: 04

# CKR0251 Multivolume discrete profile but data set not found volser datasetname

**Explanation:** This message is issued due to a VERIFY ONVOLUME command. To solve the error condition a ALTDSD DELVOL command will be generated.

Severity: 04

#### CKR0252 Multivolume discrete profile but volume not mounted volser datasetname

**Explanation:** This message is issued due to a VERIFY ONVOLUME command. To solve the error condition a ALTDSD DELVOL command will be generated.

#### CKR0253 Cluster indicator unknown due to undumped catalog on volume clustername

**Explanation:** The program was unable to determine whether the indicated cluster was RACF indicated or not, since the catalog in which it was cataloged according to the VVDS, was not present in the catalog dump.

#### Severity: 08

#### CKR0254 Discrete profile not used because GDG model present volser datasetname

**Explanation:** This message is issued due to a VERIFY ONVOLUME command. It indicates that a discrete profile is present for a GDG generation, while at the same time a discrete non-VSAM or model profile exists for the GDG base name, and GDG modelling is active. To solve the error condition a DELDSD NOSET command will be generated. However, if the generation has already been rolled off the GDG, the command may be rejected with the error message "NOT FOUND IN CATALOG". In this case, the profile can only be removed by deactivating the system-wide MODEL(GDG) option before issuing the command.

#### Severity: 04

#### CKR0255 event notify identity on non-VSAM DATASET profile volser datasetname

**Explanation:** This message is issued with *event* equal to **Undefined** due to a VERIFY PERMIT command, with *event* equal to **Remove** due to a (RE)MOVE NOTIFY/PERMIT/USER command, and with *event* equal to **Replace** due to a COPY PERMIT/USER command. To solve the error condition an ALTDSD VOL() NONOTIFY command will be generated.

Severity: 04

#### CKR0256 event notify identity on VSAM DATASET profile volser datasetname

**Explanation:** This message is issued with *event* equal to **Undefined** due to a VERIFY PERMIT command, with *event* equal to **Remove** due to a

(RE)MOVE NOTIFY/PERMIT/USER command, and with *event* equal to **Replace** due to a

COPY PERMIT/USER command. To solve the error condition an ALTDSD VOL() NONOTIFY command will be generated.

Severity: 04

#### CKR0257 event notify identity on generic DATASET profile datasetname

**Explanation:** This message is issued with *event* equal to **Undefined** due to a VERIFY PERMIT command, with *event* equal to **Remove** due to a

(RE)MOVE NOTIFY/PERMIT/USER command, and with *event* equal to **Replace** due to a COPY PERMIT/USER command. To solve the error condition an ALTDSD NONOTIFY command will be generated.

#### Severity: 04

# CKR0258 event notify identity of model DATASET profile datasetname

**Explanation:** This message is issued with *event* equal to **Undefined** due to a VERIFY PERMIT command, with *event* equal to **Remove** due to a (RE)MOVE NOTIFY/PERMIT/USER command, and with *event* equal to **Replace** due to a COPY PERMIT/USER command. To solve the error condition an ALTDSD NONOTIFY command will be generated.

Severity: 04

#### CKR0259 event notify identity general resource profile class name

**Explanation:** This message is issued with *event* equal to **Undefined** due to a VERIFY PERMIT command, with *event* equal to **Remove** due to a (RE)MOVE NOTIFY/PERMIT/USER command, and with *event* equal to **Replace** due to a COPY PERMIT/USER command. To solve the error condition a RALT NONOTIFY command will be generated.

Severity: 04

# CKR0260 event member identity general resource profile class key

**Explanation:** This message is issued with *event* equal to **Undefined** due to a VERIFY PERMIT command, and with *event* equal to **Remove** due to a (RE)MOVE PERMIT/USER command. This message is only issued for the NODES resource class. To solve the condition an RDEL command will be generated to remove the entire profile.

Severity: 04

# CKR0261 Key with unknown *identity* general resource profile *class key*

**Explanation:** This message is issued due to a VERIFY PERMIT or (RE)MOVE PERMIT/USER command. This message is only issued for resource classes where some qualifier can be a user ID or group, like VMMDISK, VMBATCH, DLFDATA, JESJOBS, NODES, JESSPOOL, PROPCNTL, VMEVENT, and VMXEVENT. To solve the condition an RDEL command will be generated to remove the profile.

#### CKR0262 event user identity - defines OMVS default UID in BPX.DEFAULT.USER

**Explanation:** This message is issued with event equal to **Undefined** due to a VERIFY PERMIT command, and with event equal to **Remove** due to a REMOVE PERMIT/USER command. It means that the identity to be removed defines the OMVS default UID, and that the error condition is not resolved. This error condition is not resolved when the default GID specification is present and not to be removed; if there would not have been a default GID specification to be kept, the condition would have been resolved by removing the specification(s), and CKR0298 would have been issued instead.

#### Severity: 08

#### CKR0263 event notify identity general resource profile class key

**Explanation:** This message is issued with *event* equal to **Undefined** due to a VERIFY PERMIT command, with *event* equal to **Remove** due to a (RE)MOVE NOTIFY/PERMIT/USER command, and with *event* equal to **Replace** due to a COPY PERMIT/USER command. To solve the condition a RALTER NONOTIFY command will be generated to remove the notify field.

Severity: 04

#### CKR0264 event R-ownr identity on non-VSAM DATASET profile volser datasetname

**Explanation:** This message is issued with *event* equal to **Undefined** due to a VERIFY PERMIT command, and with *event* equal to **Remove** due to a (RE)MOVE NOTIFY/PERMIT/USER command. It means that the identity to be removed was found in the RESOWNER field of the DFP segment. To solve the error condition an ALTDSD VOL() NODFP command will be generated.

Severity: 04

#### CKR0265 event R-ownr identity on VSAM DATASET profile volser datasetname

**Explanation:** This message is issued with *event* equal to **Undefined** due to a VERIFY PERMIT command, and with *event* equal to **Remove** due to a REMOVE NOTIFY/PERMIT/USER command. It means that the identity to be removed was found in the RESOWNER field of the DFP segment. To solve the error condition an ALTDSD VOL() NODFP command will be generated.

Severity: 04

#### CKR0266 event R-ownr identity on generic DATASET profile datasetname

**Explanation:** This message is issued with *event* equal to **Undefined** due to a VERIFY PERMIT command, and with *event* equal to **Remove** due to a (RE)MOVE NOTIFY/PERMIT/USER command. It means that the identity to be removed was found in the RESOWNER field of the DFP segment. To solve the error condition an ALTDSD VOL() NODFP command will be generated.

Severity: 04

#### CKR0267 event R-ownr identity of model DATASET profile datasetname

**Explanation:** This message is issued with *event* equal to **Undefined** due to a VERIFY PERMIT command, with *event* equal to **Remove** due to a (RE)MOVE NOTIFY/PERMIT/USER command. It means that the identity to be removed was found in the RESOWNER field of the DFP segment. To solve the error condition an ALTDSD VOL() NODFP command will be generated.

#### Severity: 04

| CKR0268 | event permit identity whenclass |
|---------|---------------------------------|
|         | whenprofile(1-15) class key     |

**Explanation:** This message is issued with *event* equal to **Undefined** due to a VERIFY PERMIT command, with *event* equal to **Remove** due to a (RE)MOVE PERMIT/USER/GROUP command, with *event* equal to **Redundant** due to a REMOVE REDUNDANT\_PERMIT command, and with *event* equal to **Copy** or **Replace** due to a COPY PERMIT/USER/GROUP command. It indicates that *identity* was found in the conditional access list of a general resource profile. Only the first 15 characters of the key in the conditional permit are shown. To solve the condition a PERMIT DELETE WHEN(...()) command will be generated.

Severity: 04

#### CKR0269 event permit identity SYSID smfid PROGRAM profile

**Explanation:** This message is issued with *event* equal to **Undefined** due to a VERIFY PERMIT command, with *event* equal to **Remove** due to a (RE)MOVE PERMIT/USER/GROUP command, with *event* equal to **Redundant** due to a REMOVE REDUNDANT\_PERMIT command, and with *event* equal to **Copy** or **Replace** due to a COPY PERMIT/USER/GROUP command. It indicates that *identity* was found in the conditional access list WHEN(SYSID(*smfid*)) clause of a PROGRAM profile. To solve the condition a

PERMIT DELETE WHEN(SYSID(*smfid*)) command will be generated.

#### Severity: 04

**CKR0270** event **permit** identity whenclass whenprofile(1-15) **PROGRAM** profile

**Explanation:** This message is issued with *event* equal to **Undefined** due to a VERIFY PERMIT command, with *event* equal to **Remove** due to a (RE)MOVE PERMIT/USER/GROUP command, with *event* equal to **Redundant** due to a REMOVE REDUNDANT\_PERMIT command, and with *event* equal to **Copy** or **Replace** due to a COPY PERMIT/USER/GROUP command. It indicates that *identity* was found in the conditional access list clause of a PROGRAM profile other than WHEN(SYSID(...)). Only the first 15 characters of the key in the conditional permit are shown. To solve the condition a PERMIT DELETE WHEN(...()) command will be generated.

Severity: 04

CKR0271 event permit identity in access list of tape dsn volser datasetname

**Explanation:** This message is issued with *event* equal to **Undefined** due to a VERIFY PERMIT command, with *event* equal to **Remove** due to a (RE)MOVE PERMIT/USER/GROUP command, with *event* equal to **Redundant** due to a REMOVE REDUNDANT\_PERMIT command, and with *event* equal to **Copy** or **Replace** due to a COPY PERMIT/USER/GROUP command. To solve the error condition a PERMIT DELETE VOL() command will be generated.

Severity: 04

#### CKR0272 Remove raclink node.id with id2 - output RACLINK UNDEFINE

**Explanation:** This message is issued due to a REMOVE USER= command. In order to remove *id2*, its raclinks must be deleted first, hence RACLINK UNDEFINEs are generated for each.

Severity: 00

#### CKR0273 event owner identity of tape DATASET profile volser datasetname - make newowner

**Explanation:** This message is issued with *event* equal to **Undefined** due to a VERIFY PERMIT command, with *event* equal to **Remove** due to a

(RE)MOVE PERMIT/USER/GROUP command, and with *event* equal to **Replace** due to a

COPY PERMIT/USER/GROUP command. To solve the error condition a ALTDSD VOL() OWNER() command will be generated. The new owner will be the HLQ of

the profile, unless that is identical to *identity*. In that case it will be the name specified on the DEFAULT OWNER= command. The new owner selected is shown in the message.

Severity: 04

#### CKR0274 event notify identity on tape DATASET profile volser datasetname

**Explanation:** This message is issued with *event* equal to **Undefined** due to a VERIFY PERMIT command, and with *event* equal to **Remove** due to a (RE)MOVE NOTIFY/PERMIT/USER command. To solve the error condition a ALTDSD VOL() NONOTIFY command will be generated.

Severity: 04

# CKR0275 Inaccessible cluster (RACF indicated and no profile) volser datasetname

**Explanation:** This message is issued due to a VERIFY PROTECTALL or VERIFY INDICATED command. To solve the error condition an ADDSD NOSET command will be generated, but only if VERIFY INDICATED was *not* specified. Note that adding the profile may not be enough, you might want to enhance the access list, or use a generic profile instead.

Severity: 04

#### CKR0276 Unprotected cluster (not RACF-indicated, no generic) volser datasetname

**Explanation:** This message is issued due to a VERIFY PROTECTALL command in NOPROTECTALL or PROTECTALL(WARN) environment. No command is generated.

Severity: 08

#### CKR0277 event R-ownr identity on tape DATASET profile volser datasetname

**Explanation:** This message is issued with *event* equal to **Undefined** due to a VERIFY PERMIT command, and with *event* equal to **Remove** due to a (RE)MOVE NOTIFY/PERMIT/USER command. It means that the identity to be removed was found in the RESOWNER field of the DFP segment. To solve the error condition an ALTDSD VOL() NODFP command will be generated.

#### CKR0278 Revoke for user *identity* requested

**Explanation:** This message is issued due to a (RE)MOVE USER=, REVOKE command. In response, an ALTUSER REVOKE command will be generated.

#### Severity: 00

# CKR0279 Connect user *identity* to group *identity* as requested - output CONNECT

**Explanation:** This message is issued due to a MOVE USER=, TOGROUP= command. In response, a CONNECT command will be generated.

#### Severity: 00

#### CKR0280 Default group of *identity* becomes *identity* because removing former default

**Explanation:** This message is issued due to a MOVE USER=, TOGROUP= command. In response, an ALTUSER DFLTGRP() command will be generated.

Severity: 00

# CKR0281 Remove user *identity* from *identity* as requested - output REMOVE

**Explanation:** This message is issued due to a MOVE USER=, TOGROUP= command. In response, a REMOVE command will be generated.

Severity: 00

### CKR0282 Inaccessible cluster (not indicated and no generic) volser datasetname

**Explanation:** This message is issued due to a VERIFY PROTECTALL command in a PROTECTALL(FAIL) environment. No command is generated.

#### Severity: 04

### CKR0283 Delete userid *identity* group *identity* as requested - output DELUSER

**Explanation:** This message is issued due to a REMOVE USER= command. In response, a DELUSER command will be generated.

Severity: 00

# CKR0284 Delete group *identity* of depth *depth* - output DELGROUP

**Explanation:** This message is issued due to a REMOVE GROUP= command. In response, a DELGROUP command will be generated for the indicated group with the indicated *depth*.

Severity: 00

#### CKR0285 Replace notify *identity* general resource profile *class key* by *newnotify*

**Explanation:** This message is issued due to a (RE)MOVE NOTIFY/PERMIT/USER, NEWNOTIFY= command. In response, a RALTER NOTIFY() command will be generated to change the notify field.

Severity: 04

#### CKR0286 No VTOC and no VVDS entry for cluster component on volser datasetname

**Explanation:** This message is issued if a cluster component is referred to by a catalog entry or system control block, but could not be found in either the VTOC or the VVDS.

Severity: 08

# CKR0287 Non-restorable dataset, indic, no generic at archive volser datasetname of seq

**Explanation:** This message is issued if the DMSFILES data set contains a DSNINDEX and RACFENCD record for a version of data set *datasetname* that was RACF indicated and protected by a discrete profile at the time of the archive operation, but the discrete RACF profile (with the encoded name) is not found in the RACF database anymore. According to the DMS documentation, this means that it is impossible to restore the data set without first changing the DSNINDEX records. If this message keeps occurring after repeating the zSecure Collect run, you should follow the procedures in the DMS documentation (for example, RACFCHK1) to reconcile the relationship between DMS and RACF.

Severity: 08

#### CKR0288 Non-restorable data set, RACFENCD record missing for volser datasetname of seq

**Explanation:** This message is issued if the DMSFILES data set contains a DSNINDEX record for a version of data set *datasetname* that was RACF indicated and protected by a discrete profile at the time of the archive operation, but does not contain a corresponding RACFENCD record. According to the DMS documentation, this means that it is impossible to restore the data set without first changing the DSNINDEX records. If this message keeps occurring after repeating the zSecure Collect run, you should follow the procedures in the DMS documentation (for example, RACFCHK1) to reconcile the relationship between DMS and RACF.

#### CKR0289 Orphan RACFENCD record, DSNINDEX record missing for datasetname of seq

**Explanation:** This message is issued if the DMSFILES data set contains a RACFENCD record for a version of the indicated data set without a corresponding DSNINDEX record. Possibly this may correspond to an 'orphan' discrete profile, this is currently not checked by the program. If this message keeps occurring after repeating the zSecure Collect run, you should follow the procedures in the DMS documentation (for example, RACFCHK1) to reconcile the relationship between DMS and RACF.

#### Severity: 08

# CKR0290 Discrete profile at archive non indicated data set volser datasetname of seq

**Explanation:** This message is issued if a DSNINDEX record in the DMSFILES data set indicates that a version of the indicated data set was non-indicated and protected by a discrete profile at the same time (during the archive operation). This contradictory bit setting is not supported by the program.

#### Severity: 08

#### CKR0291 RACFENCD record found but DSNINDEX discrete flag off volser datasetname of seq

**Explanation:** This message is issued if a RACFENCD record has been found in the DMSFILES data set for a version of the data set *datasetname* (originally residing on volume *volser*) that also has a DSNINDEX record which tells that the data set was not protected by a discrete at the time of the archive. This contradictory bit setting is not supported by the program.

#### Severity: 08

### CKR0292 Connected catalog not found on any volume *datasetname*

**Explanation:** This message is issued if one of the system's master catalogs contains a usercatalog connector entry pointing to a catalog *datasetname* that could not be found.

#### Severity: 08

#### CKR0293 Volume not mounted on any system for cluster comp on volser datasetname

**Explanation:** This message is issued if a catalog or system control block refers to a VSAM component on a volume that was not present in any of the CKFREEZE files.

Severity: 08

#### CKR0294 Cluster cataloged but not in proper ctlg on any system volser datasetname

**Explanation:** This message is issued because this cluster is present in a catalog, but not in such a way that it can be accessed directly on any system for which a CKFREEZE was supplied, since there is no ALIAS for the HLQ of the cluster or for the dsname of the cluster in the master catalog. This means that on these systems this cluster can only be accessed from a batch job that uses a STEPCAT/JOBCAT allocation. If the cluster is not intended to be accessed from another system where an ALIAS is correctly defined, you should define an alias or delete the cluster. If this condition is intentional, you can suppress the message from the report with a SUPPRESS MSG=294 command.

Severity: 04

# CKR0295 Component part of two clusters on one system volser datasetname

**Explanation:** This points to a maintenance issue with catalogs: the same VSAM component is defined in two (master or connected) catalogs on one system. You should investigate which definition is correct for this system, and whether the other definition is not used on another system. You can fix this error by uncataloging the component (or the whole cluster) from one of the catalogs.

Severity: 08

#### CKR0296 PROGRAM profile w/o load module but info missing complex program Reason

**Explanation:** This message is issued by the VERIFY PGMEXIST function because the indicated PROGRAM profile does not seem to cover any load module from any system in the complex, but some information necessary to be sure is missing. The message is followed by one or more *Reason* lines with one of the following detail explanations:

- Not all VTOCs in CKFREEZE to search for data set without volser *dsname*
- Mig. catlg not in CKFREEZE to check data set any system *dsname*
- PDS dir. not available for migrated data set syst dsname
- VTOC is not in CKFREEZE to check data set syst volser
- Mig. catlg not in CKFREEZE to check data set syst volume dsname
- PDS dir. not available for migrated data set *syst* volume dsname
- PDS directory not in CKFREEZE for data set syst volser dsname

If you are using zSecure Admin or Audit for RACF, see the documentation for the VERIFY PGMEXIST,

#### CKR0297 • CKR0303

PROGRAMNONEMPTY, PROGRAMNOTEMPTY, PGMNONEMPTY, PGMNOTEMPTY commands in the *IBM Security zSecure Admin and Audit for RACF: User Reference Manual* for more information about missing VTOCs, missing migration catalogs, and missing PDS directory information. If a CKRCMD file is allocated for the complex, a commented-out RDELETE command is generated to remove the PROGRAM profile.

#### Severity: 04

#### CKR0297 Obsolete PROGRAM, load module not in libraries *complex program*

**Explanation:** This message is issued by the VERIFY PGMEXIST function because the indicated PROGRAM profile does not cover any load module from any system in the complex. If a CKRCMD file is allocated for the complex, an RDELETE command is generated to remove the PROGRAM profile.

Severity: 04

CKR0298 event user identity - defines OMVS default UID in BPX.DEFAULT.USER output RALTER

**Explanation:** This message is issued with event equal to **Undefined** due to a VERIFY PERMIT command, and

#### Messages from 300 to 399

CKR0300 Tape volume vvvvvv part of TAPEVOL profile key1 as well as key2 complex complex version

**Explanation:** This message is issued if a volume serial is part of more than one TAPEVOL profile. This might be caused by running with split databases and an incorrect range table.

#### Severity: 20

**CKR0301** event **permit** identity whenclass whenprofile(1-15) - volume dsname

**Explanation:** This message is issued with *event* equal to **Undefined** due to a VERIFY PERMIT command, with *event* equal to **Remove** due to a REMOVE PERMIT/USER/GROUP command, with *event* equal to **Redundant** due to a REMOVE REDUNDANT\_PERMIT command, and with *event* equal to **Copy** or **Replace** due to a

COPY PERMIT/USER/GROUP command. It indicates that the identity was found in the conditional access list of a discrete data set profile. Only the first 15 characters of the key in the conditional permit are shown. To solve the condition a PERMIT DELETE WHEN(...()) command will be generated.

Severity: 04

with event equal to **Remove** due to a REMOVE PERMIT/USER command. It means that the identity to be removed defines the OMVS default UID, and that the error condition is resolved by removing the specification. If there was a default GID specification, it was to be removed as well; no separate message is shown. If there had been a default GID specification that should not be removed, the error condition would have been considered unresolvable and CKR0262 would have been issued instead.

Severity: 04

#### CKR0299 event group identity - defines OMVS default GID in BPX.DEFAULT.USER output RALTER

**Explanation:** This message is issued with event equal to **Undefined** due to a VERIFY PERMIT command, and with event equal to **Remove** due to a REMOVE PERMIT/GROUP command. It means that the identity to be removed defines the OMVS default GID, and that the error condition is resolved by removing the specification. It also means that the default UID specification was to be kept; otherwise CKR0298 would have been issued instead.

Severity: 04

**CKR0302** event **permit** identity whenclass whenprofile(1-15) **dataset** dsname

**Explanation:** This message is issued with *event* equal to **Undefined** due to a VERIFY PERMIT command, with *event* equal to **Remove** due to a REMOVE PERMIT/USER/GROUP command, with *event* equal to **Copy** or **Replace** due to a COPY PERMIT/USER/GROUP command, and with *event* equal to **Redundant** due to a REMOVE REDUNDANT\_PERMIT command. It indicates that the identity was found in the conditional access list of a generic data set profile. Only the first 15 characters of the key in the conditional permit are shown. To solve the condition a PERMIT DELETE WHEN(...()) command will be generated.

Severity: 04

**CKR0303** event **permit** identity whenclass whenprofile(1-15) **model** dsname

**Explanation:** This message is issued with *event* equal to **Undefined** due to a VERIFY PERMIT command, with *event* equal to **Remove** due to a REMOVE PERMIT/USER/GROUP command, with *event* equal to **Copy** or **Replace** due to a COPY PERMIT/USER/GROUP command, and with *event* equal to **Redundant** due to a REMOVE REDUNDANT\_PERMIT command. It indicates that the

identity was found in the conditional access list of a model data set profile. Only the first 15 characters of the key in the conditional permit are shown. To solve the condition a PERMIT DELETE WHEN(...()) command will be generated.

#### Severity: 04

# CKR0304 Tape information inconsistent on scratch status for volume *volser datasetname*

**Explanation:** This message is issued if one tape catalog entry for *volser* indicates that it is a scratch volume, while another one indicates that it is not. It will be treated as a scratch volume.

#### Severity: 08

#### CKR0305 Catalog entry conflicts with tape management system volser datasetname file seq

**Explanation:** This message is issued if an ICF catalog and a tape catalog indicate different data set names for the same file sequence number on the same volume serial. The tape catalog is assumed to be correct, the ICF catalog entry will be ignored.

#### Severity: 8

#### CKR0306 TVTOC entry conflicts with tape management system volser datasetname file seq

**Explanation:** This message is issued if a TVTOC entry in the RACF database and a tape catalog entry indicate different data set names for the same file sequence number on the same volume serial. The tape catalog is assumed to be correct, the TVTOC entry will be ignored.

#### Severity: 08

#### CKR0307 Conflicting tape management information for file volser datasetname file seq

**Explanation:** This message is issued if two tape catalog entries indicate different data set names for the same file sequence number on the same volume serial. There is no way to determine which is correct.

#### Severity: 08

# CKR0308 Catalog entry same fileseq as other catalog entry volser datasetname file seq

**Explanation:** This message is issued if two ICF catalog entries indicate different data set names for the same file sequence number on the same volume serial. There is no way to determine which is correct.

Severity: 08

# CKR0309 Catalog entry conflicts with TVTOC *volser datasetname* file *seq*

**Explanation:** This message is issued if an ICF catalog and a TVTOC entry in the RACF database indicate different data set names for the same file sequence number on the same volume serial. The TVTOC is assumed to be correct, the ICF catalog entry will be ignored.

Severity: 08

CKR0310 Adding previous volume pointer would create a loop volser datasetname previous vol2, reading source

**Explanation:** This message is issued if *vol2* is declared as the volume directly preceding *volser*, while *volser* already precedes *vol2*. *source* is either **TVTOC**, to indicate that the error was detected while processing the RACF database, or **CKFREEZE**, to indicate that the error was detected while processing the ICF and tape catalogs. The new link is not established; any TVTOC entries are processed first.

Severity: 08

| CKR0311 | Conflicting tape management info on |
|---------|-------------------------------------|
|         | volume chaining volser datasetname  |
|         | previous vol2                       |

**Explanation:** This message is issued if two tape management catalog entries indicate different previous volumes for the same volume serial. There is no way to determine which is correct.

Severity: 08

#### CKR0312 TVTOC chaining conflict with tape management system volser datasetname previous vol2

**Explanation:** This message is issued if a TVTOC entry in the RACF database conflicts with the tape management catalog as to the previous volume for the indicated volume serial. The tape management catalog will be considered correct, and the TVTOC entry will be ignored.

Severity: 08

CKR0313 Catalog entries disagree on the previous volume of volser datasetname previous vol2

**Explanation:** This message is issued if two ICF catalog entries indicate different previous volumes for the same tape volume serial. There is no way to determine which is correct; *vol2* is the ignored link.

#### CKR0314 Catalog vol chaining conflicts with tape management volser datasetname previous vol2

**Explanation:** This message is issued if an ICF catalog entry conflicts with the tape management catalog as to the previous volume for the indicated volume serial. The tape management catalog will be considered correct, and the information from the catalog entry will be ignored.

Severity: 08

#### CKR0315 Catalog vol chaining conflicts with TVTOC volser datasetname previous vol2

**Explanation:** This message is issued if an ICF catalog entry conflicts with a TAPEVOL TVTOC entry in the RACF database as to the previous volume for the indicated volume serial. The TVTOC will be considered correct, and the information from the catalog entry will be ignored.

Severity: 08

#### CKR0316 Imbedded ISPF variable not found name at ddname line number

**Explanation:** This message indicates that an INCLUDE or IMBED command was given for an ISPF variable, but the variable was not present in either the implicit function pool, the shared variable pool, or the profile variable pool.

#### Severity: 12

CKR0317 Open failed [type abend rc-rr (interpretation)] for imbedded file ddname dataset dsname at ddname2 line number

**Explanation:** This message indicates that an INCLUDE or IMBED command was given for a file, but the file could not be opened. If an abend occurred, the abend code, reason code and interpretation are given. Review the job log for messages with additional information. If no abend information is present in the message, a preceding CKR message should indicate the reason for the failure.

Severity: 12

#### CKR0318 ICHRIN03 generic entry is not the last one, ignored sys entry "procname userid grpname"

**Explanation:** This message indicates an error in the contents of the Started Procedure Table ICHRIN03 on the indicated system *sys*. The generic entry must be the last entry to be handled as a generic entry by RACF. It appears that the generic entry in your ICHRIN03 is not the last entry.

Severity: 08

#### CKR0319 ICHRIN03 generic entry allows masquerading any user sys entry "procname userid grpname"

**Explanation:** This message indicates an undesirable effect of the contents of the Started Procedure Table ICHRIN03 on the indicated system *sys.* The generic entry allows persons with UPDATE access to a started task procedure library or JES2 parameter data set to masquerade as any user in the system by creating a procedure member with a name equal to the user ID to masquerade. The recommended form of the generic entry is to include in the generic entry a nonblank group name that is specifically meant to contain only the user IDs allowed to run as started tasks.

Severity: 08

# CKR0320 Option only valid behind NEWLIST - option at ddname line

**Explanation:** This message indicates that the indicated *option* was included on a BUNDLE, OPTION or PRINT command, but this option is only allowed on the NEWLIST. Examples are RDS, NONRDS, and RETAIN. Note that most PRINT options are also allowed on the NEWLIST command.

Severity: 12

# **CKR0321 ICHRIN03 undefined user** *id* **procedure** *procname volume dsn status system*

**Explanation:** This message indicates a mismatch between the Started Procedure Table ICHRIN03 and the RACF database on system *system*. If *status* is **system**, the indicated procedure in the indicated procedure library maps to a user ID that is not defined in the RACF database; hence the procedure will run with the default authority, the undefined RACF user "\*". If *status* is **fallback**, the indicated procedure has the same problem, but is currently unused; if no procedure library is indicated, there is no task by that name; if a library is indicated, the task is covered by a valid profile in the STARTED class and hence does not use ICHRIN03.

Severity: 08

#### CKR0322 ICHRIN03 undefined group *id* procedure procname volume dsn status system

**Explanation:** This message indicates a mismatch between the Started Procedure Table ICHRIN03 and the RACF database on system *system*. If *status* is **system**, the indicated procedure in the indicated procedure library maps to a connect group that is not defined in the RACF database; hence the procedure will run with the default authority, the undefined RACF user "\*". If *status* is **fallback**, the indicated procedure has the same problem, but is currently unused; if no procedure

library is indicated, there is no task by that name; if a library is indicated, the task is covered by a valid profile in the STARTED class and hence does not use ICHRIN03.

#### Severity: 08

#### CKR0323 ICHRIN03 no connect uid to group id proc procname volume dsn status system

**Explanation:** This message indicates a mismatch between the Started Procedure Table ICHRIN03 and the RACF database on system *system*. If *status* is **system**, the indicated procedure in the indicated procedure library maps to a user ID/group combination that has no connect defined in the RACF database; hence the procedure will run with the default authority, the undefined RACF user "\*". If *status* is **fallback**, the indicated procedure has the same problem, but is currently unused; if no procedure library is indicated, there is no task by that name; if a library is indicated, the task is covered by a valid profile in the STARTED class and hence does not use ICHRIN03.

Severity: 08

# **CKR0324 ICHRIN03 contains group** *id* **as user** - *procname volume dsn status system*

**Explanation:** This message indicates a mismatch between the Started Procedure Table ICHRIN03 and the RACF database on system *system*. If *status* is **system**, the indicated procedure in the indicated procedure library maps to a user ID that is not defined as user in the RACF database, but as a group; hence the procedure will run with the default authority, the undefined RACF user "\*". If *status* is **fallback**, the indicated procedure has the same problem, but is currently unused; if no procedure library is indicated, there is no task by that name; if a library is indicated, the task is covered by a valid profile in the STARTED class and hence does not use ICHRIN03.

#### Severity: 08

#### CKR0325 ICHRIN03 contains userid *id* as group procname volume dsn status system

**Explanation:** This message indicates a mismatch between the Started Procedure Table ICHRIN03 and the RACF database on system *system*. If *status* is **system**, the indicated procedure in the indicated procedure library maps to a group name that is not defined as group in the RACF database, but as a user; hence the procedure will run with the default authority, the undefined RACF user "\*". If *status* is **fallback**, the indicated procedure has the same problem, but is currently unused; if no procedure library is indicated, there is no task by that name; if a library is indicated, the task is covered by a valid profile in the STARTED class and hence does not use ICHRIN03.

Severity: 08

### CKR0326 Started task runs with default authority procname volume dsn status system

**Explanation:** If *status* is **system**, this message identifies a started task that runs with the default RACF user (USER=\*) on system system. This may be correct (if the task does not need any higher access than the UACC of the data sets accessed). On the other hand, often a number of procedures can be identified which will fail if started with this (lack of) authority. If status is fallback, the indicated procedure has the same problem, but is currently unused; if no procedure library is indicated, there is no task by that name; if a library is indicated, the task is covered by a valid profile in the STARTED class and hence does not use ICHRIN03. If you are not interested in the latter kind of potential problems, add SUPPRESS FALLBACK to the command input. To suppress all messages concerning the default user ID, you can add SUPPRESS ID=\* (for ICHRIN03) and SUPPRESS ID=+++++++ (for the STARTED class) to the command input. To suppress only this message, add SUPPRESS MSG=326 to the command input.

Severity: 00

### CKR0327 sys ICHRIN03 entry unused (subsys no proc) procname

**Explanation:** This message indicates a mismatch between the Started Procedure Table ICHRIN03 and the active procedure libraries. The indicated procedure name in ICHRIN03 does not cover any procedure in any of the MSTR and JES2 procedure libraries used for started tasks in any of the systems. Note: This message may also be issued if a CKFREEZE file is used that was produced by running zSecure Collect from an unauthorized library. If zSecure Collect is run with APF authorization, it will use cross memory functions to find the data sets allocated to STCPROC (or PROC00 if there's no STCPROC). Subsequently, it will read the PDS directory of each of these proclibs. Note that it is insufficient to tell zSecure Collect to dump the directories of the PDS data sets in an unauthorized run, because they will not be known as proclibs.

Severity: 08

#### CKR0328 Obsolete permit *identity* unknown program program - in model datasetprofile

**Explanation:** This message is issued due to a VERIFY PADS command while RACF runs in Basic program security mode. A program is defined on a conditional access list, but no matching program profile exists. To solve the error condition, a command is generated to remove the WHEN-clause.

#### CKR0329 Obsolete permit identity unknown program program generic datasetprofile

**Explanation:** This message is issued due to a VERIFY PADS command while RACF runs in Basic program security mode (RACF pre-z/OS 1.4 or specifically defined in later RACF releases). A program is defined on a conditional access list, but no matching program profile exists. To solve the error condition, a command is generated to remove the WHEN-clause.

#### Severity: 04

CKR0330 Open failed [type abend rc-rr (interpretation)] for imbedded member member of file ddname dataset dsname at ddname2 line number

**Explanation:** This message indicates that an INCLUDE or IMBED command was given for a member, but the member could not be opened in the data set allocated to the file. If an abend occurred, the abend code, reason code and interpretation are given. Review the job log for messages with additional information. If no abend information is present in the message, a preceding CKR message should indicate the reason for the failure.

#### Severity: 12

# CKR0331 STC default authority - procname is a group procname volume dsn system system

**Explanation:** This message indicates a mismatch for a specific procedure library member between the generic entry in the Started Procedure Table ICHRIN03 and the RACF database on system *system*. The indicated procedure in the indicated procedure library maps to a user ID that is not defined as a user in the RACF database, but as a group. Hence the procedure will be assigned the undefined RACF user "\*" when started.

#### Severity: 08

**CKR0332 STC revoked connect** user to group - procname volume dsn status system

**Explanation:** If *status* is **system**, this message indicates a procedure on system *system* that cannot be started. The indicated procedure in the indicated procedure library maps to a user ID/group combination that has a connect defined in the RACF database, but the connect has been revoked. Consequently, the procedure is not startable. If *status* is **fallback**, the indicated procedure has the same problem, but is currently unused. If no procedure library is indicated, there is no task by that name. If a library is indicated, the task is covered by a valid profile in the STARTED class and does not use ICHRIN03.

#### Severity: 08

#### CKR0333 Revoked started task uid userid procedure procname volume dsn status system

**Explanation:** If *status* is **system**, this message indicates a nonstartable procedure on system *system*. The indicated procedure in the indicated procedure library maps to a user ID that is defined in the RACF database, but the user ID has been revoked. Consequently, the procedure is not startable. If *status* is **fallback**, the indicated procedure has the same problem, but is currently unused. If no procedure library is indicated, there is no task by that name. If a library is indicated, the task is covered by a valid profile in the STARTED class and does not use ICHRIN03.

Severity: 08

# CKR0334 JCL member hidden (duplicate) for procedure procname volume dsn

**Explanation:** This message indicates a nonstartable procedure member. The indicated procedure in the indicated procedure library cannot be started, because it is part of a concatenation. The library prior to it in the concatenation has the same member defined. Consequently, this JCL member cannot be started.

Severity: 00

#### CKR0335 Copy *id1* to *id2* adds discrete resource *class key*

**Explanation:** This message indicates that a command was generated in the CKRCMD file to add a discrete general resource profile specific to *id2* mimicking a similar existing profile for *id1*. The message is issued as the result of a COPY command.

#### Severity: 04

#### CKR0336 Copy *id1* to *id2* adds generic resource *class key*

**Explanation:** This message indicates that a command was generated in the CKRCMD file to add a generic general resource profile specific to *id2* mimicking a similar existing profile for *id1*. The message is issued as the result of a COPY command.

#### Severity: 04

# CKR0337 Copy *id1* to *id2* adds generic DATASET profile *dsn*

**Explanation:** This message indicates that a command was generated in the CKRCMD file to add a generic data set profile specific to *id2* mimicking a similar existing profile for *id1*. The message is issued as the result of a COPY command.

# CKR0338 Copy *id1* to *id2* adds model DATASET profile *dsn*

**Explanation:** This message indicates that a command was generated in the CKRCMD file to add a model data set profile specific to *id2* mimicking a similar existing profile for *id1*. The message is issued as the result of a COPY command.

#### Severity: 04

# CKR0339 Replace owner *id1* of new generic DATASET profile *dsn* - make *id2*

**Explanation:** This message indicates that a command was generated in the CKRCMD file to change the owner of a generic data set profile specific to *id2* from *id1* to *id2*. The message is issued as the result of a COPY command.

#### Severity: 04

# CKR0340Replace owner id1 of new modelDATASET profile dsn - make id2

**Explanation:** This message indicates that a command was generated in the CKRCMD file to change the owner of a model data set profile specific to *id2* from *id1* to *id2*. The message is issued as the result of a COPY command.

#### Severity: 04

# CKR0341 Unsupported copy *id* for tape DATASET profile *volser* dsn

**Explanation:** This message indicates that no command was generated in the CKRCMD file to copy the user-specific or group-specific discrete profile. The message is issued as the result of a COPY command.

#### Severity: 08

#### CKR0342 Unsupported copy *id* non-VSAM DATASET profile *volser* dsn

**Explanation:** This message indicates that no command was generated in the CKRCMD file to copy the user-specific or group-specific discrete profile. The message is issued as the result of a COPY command. If the COPY is issued as preparation to a rename operation, then a RENAME of the data set would automatically accomplish the rename of the discrete profile.

Severity: 08

#### CKR0343 Unsupported copy *id* for VSAM DATASET profile *volser* dsn

**Explanation:** This message indicates that no command was generated in the CKRCMD file to copy the user-specific or group-specific discrete profile. The

message is issued as the result of a COPY command. If the COPY is issued as preparation to a rename operation, then a RENAME of the data set would automatically accomplish the rename of the discrete profile.

#### Severity: 08

# CKR0344 Unsupported copy *id* for member of profile *class key*

**Explanation:** This message indicates that no command was generated in the CKRCMD file to copy the function of the user-specific entry in the member list of the indicated profile. The message is issued as the result of a COPY command.

Severity: 08

# CKR0345 Group implied in command input is a user - *id*

**Explanation:** This message indicates that a command was given implying that the ID *id* is a group. However, *id* is defined as a user ID in the RACF database. Most commands will not be processed any further.

Severity: 12

# CKR0346 User implied in command input is a group - *id*

**Explanation:** This message indicates that a command was given implying that the ID *id* is a user ID. However, *id* is defined as a group in the RACF database. Most commands will not be processed any further.

Severity: 12

CKR0347 event owner id1 by id2 in resource class key

**Explanation:** This message indicates that a command was generated in the CKRCMD file to change the owner of a general resource profile specific to *id2* from *id1* to *id2*. The message is issued as the result of a COPY command.

Severity: 04

CKR0348 parameter must come behind TOUSER

**Explanation:** The order of the parameters on the COPY or MOVE command is invalid. The parameter indicated is only valid behind the TOUSER parameter.

#### CKR0349 *parameter* only valid behind COPY

**Explanation:** The parameter is not valid on the current MOVE or REMOVE command, but only on a COPY command.

Severity: 12

#### CKR0350 Number of permits/references processed on complex [version] is number

**Explanation:** This message gives the number of permits and other references to users and groups that have been processed. It can be used as a measure for the complexity of your database and the IBM Security zSecure Admin and Audit for RACF command processed.

Severity: 00

#### CKR0351 event owner identity on group name make name

**Explanation:** This message is issued with *event* equal to **Undefined** due to a VERIFY PERMIT command, and with *event* equal to **Remove** due to a REMOVE PERMIT/USER command. Both the owner and the superior group field will be changed by an ALG command to the indicated group.

Severity: 04

# CKR0352 Add user *id1* to group *id2* as requested - output ADDUSER

**Explanation:** This message indicates that a command was generated in the CKRCMD file to add the user ID *id1* with group *id2* as its default group. The message is issued as the result of a COPY USER= command.

Severity: 00

#### CKR0353 Add group *id1* to group *id2* at depth *depth* as requested - output ADDGROUP

**Explanation:** This message indicates that a command was generated in the CKRCMD file to add the group *id1* as a subgroup of *id2*. The message is issued as the result of a COPY USER= command.

Severity: 00

#### CKR0354 *parameter* only valid behind USER= or COPY PERMIT/GROUP=

**Explanation:** The parameter is not valid on the current MOVE or REMOVE command, or the order of the parameters is invalid.

Severity: 12

#### CKR0355 PERMIT/USER/GROUP/NOTIFY are mutually exclusive operands that can occur once per command

**Explanation:** Only one of the indicated operands is allowed per MOVE, REMOVE, or COPY command.

Severity: 12

#### CKR0356 Not adding user *userid* as requested because all connects omitted by request - specify TOGROUP

**Explanation:** This message indicates that a COPY request was given for a user *userid*, but the user could not be added since by your request (for example, FROMGROUP parameter or by means of SELECT commands) all connects would be omitted. In order to add a user ID, at least one connect group is required.

Severity: 12

#### CKR0357 Procedure name not a userid - uses default procname volume dsn system system

**Explanation:** This message identifies a started task that runs with the default RACF user (USER=\*), because the user ID implied in the Started Procedure Table through the generic entry "\* =" is not defined in the RACF database on system *system*. This may be correct (if the task does not need any higher access than the UACC of the data sets accessed). On the other hand, often a number of procedures can be identified which will fail if started with this (lack of) authority. To suppress all messages concerning the default user ID, you can add SUPPRESS ID=\* (for ICHRIN03) and SUPPRESS ID=+++++++ (for the STARTED class) to the command input. To suppress only this message, add SUPPRESS MSG=357 to the command input.

Severity: 00

#### CKR0358 ICHRIN03 generic entry is privileged sys Entry "procname userid grpname"

**Explanation:** This message indicates an undesirable feature of the Started Procedure Table ICHRIN03 on the indicated system *sys*. The generic entry has the privileged attribute, allowing any started task that is newly added to a procedure library to run with unaudited bypass of the access control decisions. This attribute is normally needed only by a few selected tasks, not by almost all started tasks.

Severity: 08

#### CKR0359 ICHRIN03 generic entry is trusted sys Entry "procname userid grpname"

**Explanation:** This message indicates an undesirable feature of the Started Procedure Table ICHRIN03 on the indicated system *sys*. The generic entry has the trusted

attribute, allowing any started task that is newly added to a procedure library to run with bypass of the access control decisions. This attribute is normally needed only by a few selected tasks, not by almost all started tasks.

#### Severity: 08

#### CKR0360 GROUP invalid behind MOVE

**Explanation:** The parameter is not valid on the MOVE command. Use USER, PERMIT or NOTIFY to move a user or replace a permit or notify.

Severity: 12

### CKR0361 TOGROUP required with MOVE USER/PERMIT

**Explanation:** The parameter TOGROUP is missing from the MOVE command. Use this parameter to indicate to which group the user must be moved.

Severity: 12

#### CKR0362 Delete of userid *userid* not requested, but removal of all connects implied

**Explanation:** The REMOVE or MOVE commands for user IDs and groups results in removal of all connects for the indicated user ID. However, no REMOVE of this user ID was requested. The user ID will not be deleted by the generated commands. You can either specify a TOGROUP for the user, add a REMOVE for the user, or change the current commands. You can also use the 'Delete all USERs connected to GROUP' option when running with the ISPF interface.

Severity: 12

#### CKR0363 parameter only valid behind PERMIT=

**Explanation:** The parameter indicated is not valid on the current command, or the order of the parameters is incorrect.

Severity: 12

#### CKR0364 Duplicate name for security level nn "name1" and "name2" complex complex version

**Explanation:** The member list of the SECLEVEL profile in the class SECDATA defining the names of the security levels contains more than one name for the same level. This may happen if the database has more than one SECLEVEL profile.

Severity: 20

CKR0365 Duplicate name for security category nn "name1" and "name2" in complex complex version

**Explanation:** The member list of the CATEGORY profile in the class SECDATA defining the names of the security categories contains more than one name for the same internal representation of a category. This may happen if the database has more than one CATEGORY profile.

Severity: 20

# CKR0366 The following profiles have no data rule specified - current settings used:

**Explanation:** This message indicates that the profiles following the colon exist in both the source and the current database, containing different data. However, a mergerule prescribing a data policy was not found.

Severity: 08

# CKR0367 The following profiles have no auth rule specified - source settings used:

**Explanation:** This message indicates that the profiles following the colon exist in both the source and the current database, containing different security related data. However, a mergerule prescribing an authority policy was not found.

Severity: 08

# CKR0368 The following users have no auth rule specified - revoke status unpredictable

**Explanation:** This message indicates that the profiles following the colon exist in both the source and the current database, containing different security related data. However, no mergerule prescribing an authority policy could be found.

Severity: 08

# CKR0369 number logonid records read for complex [version]

**Explanation:** This message is only issued for an ACF2 logon ID database and indicates the number of records that were read.

Severity: 00

# CKR0370 Indirect field reference to field is not supported at ddname line number

**Explanation:** The indicated indirect reference *from:field* is not supported.

CKR0371 Field reference by : operator invalid on LIST command, use SORTLIST/DISPLAY - type "value" at ddname line number

**Explanation:** In the NEWLIST TYPE=RACF, an indirect field reference *from:field* is only valid on the SORTLIST and DISPLAY commands, not on the LIST command.

#### Severity: 12

CKR0372 Formats SECLEVEL and CATEGORY invalid on LIST command, use SORTLIST - type "value" at ddname line number

**Explanation:** A security level or category format is only valid on the SORTLIST and DISPLAY commands, not on the LIST command.

#### Severity: 12

CKR0373 Scan operator : only valid with "=" or "<>" - before delimiter "value" at ddname line number

**Explanation:** The field value scan operator : is only valid when the field value comparator indicates equal or unequal.

Severity: 12

# CKR0374 Field scan for string type t is not supported

**Explanation:** You can only scan for a character string.

Severity: 12

CKR0375 Conversion error for selection of field name value "value" at ddname line number

**Explanation:** The indicated value could not be converted to the internal format required for field *name*.

Severity: 12

#### CKR0376 Modifier modifier invalid for field name at ddname line number

**Explanation:** The output modifier (for example, EXPLODE or SCOPE) cannot be used with field *name* or output format.

Severity: 12

#### CKR0377 TTR Conversion routine fails on track Rn for ddname volser dsname

**Explanation:** This message indicates a failure during EXCP mode processing. Contact IBM Software Support. The message can be circumvented by adding the

command BDAMQSAM to the input.

Severity: 20

#### CKR0378 PROFLIST must refer to a previously defined NEWLIST NAME= parameter

**Explanation:** PROFLIST accepts the name of a preceding NEWLIST as its value. The value you passed was not defined as the NAME of a NEWLIST.

Severity: 12

# CKR0379 option only valid in scope of a NEWLIST command

**Explanation:** The indicated option can only be specified on a command following NEWLIST.

Severity: 12

# CKR0380 Action for user *userid* requested, but userid not defined

**Explanation:** The REMOVE, MOVE, or COPY command for the indicated user cannot complete successfully, since the user does not exist. Check for typing errors or for SELECT statements that exclude part of the database.

Severity: 12

# CKR0381 Action for group *grpid* requested, but group not defined

**Explanation:** The REMOVE or COPY command for the indicated group cannot complete successfully, since the group does not exist. Check for typing errors or for SELECT statements that exclude part of the database.

Severity: 12

#### CKR0382 name field invalid on LIST command, use SORTLIST - at ddname line number

**Explanation:** The field *name* is only valid on the SORTLIST and DISPLAY commands, not on the LIST command.

Severity: 12

#### CKR0383 Non-PADS access required to process RACF database of complex complex [version] without your userid userid

**Explanation:** When in restricted access mode, the security database you process must contain a user ID equal to your user ID on the current system. No such user ID was found in the security database for the indicated complex. The run will be terminated.

#### CKR0383 Unrestricted access required to process ACF2 database of complex complex [version] without your logonid logonid

**Explanation:** When in restricted access mode, the security database you process must contain a logon ID equal to your logon ID on the current system. No such logon ID was found in the security database for the indicated complex. The run is terminated.

Severity: 12

# CKR0384 Non-PADS run required to access restricted field *field*

**Explanation:** This message indicates that the program is operating in restricted or PADS mode and will not allow you to request access to a field that is not normally displayable by RACF commands. This condition is considered a syntax error (severity 12) unless an ALLOWRESTRICT modifier explicitly indicates that the query should be executed anyway; if the latter is the case, this message is issued as a warning (severity 4) to remind you that no output will be generated for the indicated field.

Severity: 04 or 12

#### **CKR0385** *event* **member** *resource*(1-33) *class profile*

**Explanation:** This message is issued with *event* equal to **Undefined** due to a VERIFY PERMIT command, with *event* equal to **Remove** due to a REMOVE PERMIT/USER/GROUP command, and with *event* equal to **Copy** or **Replace** due to a COPY PERMIT/USER/GROUP command. It indicates that the identity was found in a discrete member of a general resource profile in a grouping class. Only the first 33 characters of the member resource name are shown. To solve the condition a RALT DELMEM(...()) or RALT ADDMEM(...()) command will be generated.

Severity: 04

**CKR0386** *event* **member** *resource*(1-33) *class profile* 

**Explanation:** This message is issued with *event* equal to **Undefined** due to a VERIFY PERMIT command, with *event* equal to **Remove** due to a REMOVE PERMIT/USER/GROUP command, and with *event* equal to **Copy** or **Replace** due to a COPY PERMIT/USER/GROUP command. It indicates that the identity was found in a generic member of a general resource profile in a grouping class. Only the first 33 characters of the member resource name are shown. To solve the condition a RALT DELMEM(...()) or RALT ADDMEM(...()) command will be generated.

Severity: 04

#### CKR0387 event member resource(1-33) GLOBAL DATASET

**Explanation:** This message is issued with *event* equal to **Undefined** due to a VERIFY PERMIT command, with *event* equal to **Remove** due to a REMOVE PERMIT/USER/GROUP command, and with *event* equal to **Copy** or **Replace** due to a COPY PERMIT/USER/GROUP command. It indicates that the identity was found in a data set name present as member of a GLOBAL DATASET profile. Only the first 33 characters of the member resource name are shown. To solve the condition a RALT DELMEM(...()) or RALT ADDMEM(...()) command will be generated.

Severity: 04

#### CKR0388 ISPLINK module missing, variable not available - varname at ddname line number

**Explanation:** An IMBED or INCLUDE statement requested input from an ISPF variable, but the ISPF interface module ISPLINK could not be found.

Severity: 12

# CKR0389 ISPLINK module missing, no ISPF functions possible

**Explanation:** A command requested ISPF functions, but no ISPF interface module ISPLINK was found, neither with BLDL nor linked into the CKRCARLA load module.

Severity: 12

# CKR0390 No active ISPF environment, no ISPF functions possible

**Explanation:** A command requested ISPF functions, but the ISPLINK return code indicates it is incapable of performing ISPF commands.

Severity: 12

#### CKR0391 Duplicate NEWLIST NAME=name at ddname line number, already defined at ddname2 line number2

**Explanation:** Two NEWLISTs have the same NAME=*name* parameter. This is not allowed.

Severity: 12

#### CKR0392 DDNAME parameter required on UNLOAD in the scope of a NEWLIST

**Explanation:** When an UNLOAD command is used in the scope of a NEWLIST command, the output file must be specified using the DDNAME= parameter or its equivalent (DD=, FILE=, F=).

#### CKR0393 Invalid DEBUG option - option

Explanation: An invalid DEBUG option was used.

Severity: 12

#### CKR0394 More than 16 SMF exits per subsystem not supported - system system-name

**Explanation:** System *system-name* has more than 16 SMF exits for one or more SMF subsystems. This is not supported in current versions of MVS and zSecure.

Severity: 16

CKR0395 Modifier WRAP cannot be combined with the *format* format - field *name* at *ddname* line *number* 

**Explanation:** This message indicates an error with the use of the WRAP or WORDWRAP. These output modifiers cannot be used on a column with the indicated output format.

Severity: 12

# CKR0396 *nn* rule records containing a total of *nn* entries read for *complex* [version]

**Explanation:** This message is only issued for an ACF2 rule database and indicates the number of records that were read, as well as the total number of rule lines that were present in those records.

Severity: 00

CKR0397 Field name of length field-length truncated to new-length to fit in line length line-length at ddname line number

**Explanation:** This message indicates that field *name* did not fit on the output line and was truncated to fit the line length. It does not indicate an error condition.

Severity: 00

#### CKR0398 Maximum of 255 merged NEWLISTSs exceeded before type "value" at ddname line number

**Explanation:** The number of NEWLIST statements between a MERGELIST and ENDMERGE pair exceeded 255. Reduce the number of NEWLISTs, or split the report into several MERGELIST/ENDMERGE pairs.

Severity: 12

#### CKR0399 SUMMARY must be the last command in a NEWLIST body, only one per NEWLIST

**Explanation:** This message indicates that a SUMMARY or DSUMMARY command was followed by another command from the LIST family within the same NEWLIST. This is not allowed.

#### Messages from 400 to 499

#### CKR0400 AND requires prior clause

**Explanation:** A syntax error was detected in the input. The program thinks it has encountered an AND in an AND/OR list in a SELECT or EXCLUDE command, but has not encountered the previous clause.

#### Severity: 12

#### CKR0401 OR requires prior clause

**Explanation:** A syntax error was detected in the input. The program thinks it has encountered an OR in an AND/OR list in a SELECT or EXCLUDE command, but has not encountered the previous clause.

#### Severity: 12

#### CKR0402 NOT clause expects parentheses instead of type "value" at ddname line number

**Explanation:** This message indicates that the program has interpreted the previous token as a NOT in a SELECT or EXCLUDE command and is now expecting a clause within parentheses.

#### Severity: 12

#### CKR0403 LIKELIST must refer to a previously defined NEWLIST type=type NAME= parameter

**Explanation:** This message indicates that a LIKELIST was used that did not refer to an existing NEWLIST name of the same type (indicated by *type*). A LIKELIST target must be the name of a NEWLIST of the same type that must come earlier in the input. There must be a LIST, SORTLIST/DISPLAY, or (D)SUMMARY command in the NEWLIST that is referred to. If you suppress this message all LIKELIST clauses which do not refer to a preceding NEWLIST select all records.

#### Severity: 12

# CKR0404 Expected valid year value instead of value

**Explanation:** This message indicates that you specified a value for the YEAR keyword of the SELECT or EXCLUDE command that is out of range. Valid year values are in the range 0 to 99 (with 1900 added implicitly), or 1900 and higher.

Severity: 12

#### CKR0405 Range error in *type*

**Explanation:** This message indicates that you specified a range (two values separated by a colon) of *type* in the SELECT or EXCLUDE command that is not valid. The start value in a range must be lower than or equal to

the end value. The only exception is a range of weekday values, which should have a start value different from the end value (a weekday range can handle wrap-arounds).

Severity: 12

#### CKR0406 Error during conversion of string string

**Explanation:** This message indicates that an error occurred during the conversion of string *string* from hexadecimal, decimal or binary. Check *string* for characters invalid in the specified conversion type.

Severity: 12

### CKR0407 Expected valid monthday value instead of *value*

**Explanation:** This message indicates that you specified a value for the MONTHDAY keyword of the SELECT or EXCLUDE command that is out of range. Valid monthday values are in the range 1 to 31.

Severity: 12

#### CKR0408 Unknown event name name

**Explanation:** This message indicates that you specified an event name for the EVENT keyword of a SELECT or EXCLUDE command that is unknown. Either specify an event by name or use an event number.

Severity: 12

# CKR0409 Substring selection only allowed with =, <> and ¬=

**Explanation:** This message indicates that the <, >, <= or >= relational operator was used for a substring scan (indicated by a colon ":" after the relational operator). This is not allowed; only the equal and not-equal operations are defined for a substring scan.

Severity: 12

#### CKR0410 Value list only allowed with =, <> and ¬=

**Explanation:** This message indicates that the  $\langle , \rangle , \langle =$  or  $\rangle =$  relational operator was followed by an opening parenthesis indicating the start of a list of values. This is not allowed; only the equal and not-equal operations are defined for a list of values.

Severity: 12

# CKR0411 Expected valid time value instead of value

Explanation: This message indicates that you specified

a value for the TIME keyword of a SELECT or EXCLUDE command that is out of range. Valid time values are in the range 0000 to 2359; minute values of 60 or higher are not allowed. Warning: specifying TIME=10:00 would indicate an (invalid) time range from 0010 to 0000. Use TIME=1000 instead.

Severity: 12

#### CKR0412 String longer than expected size value

**Explanation:** This message indicates that you specified a string value that is longer than allowed for this keyword of the SELECT or EXCLUDE command. The allowed maximum length for this keyword is included in the message.

#### Severity: 12

#### CKR0413 List not allowed for FIELDVAL type type

**Explanation:** This message indicates that you used a value list with the NEWLIST TYPE=SMF FIELDVAL type MASK1 or MASK2. These FIELDVAL types can only be used with a single value.

#### Severity: 12

#### CKR0414 Ignored empty list of type

**Explanation:** This warning message indicates that you specified a keyword but no *type* value or list of values in the SELECT or EXCLUDE command. zSecure has ignored the keyword and will continue input processing. This message may also occur when a list contains only invalid values.

Severity: 00

# CKR0415 Duplicate event event while parsing eventname

**Explanation:** While parsing a "select event<>" clause the indicated *event* was found to be specified twice. The second specification was *eventname*. This happens most often when an event was specified both by name or number, or as part of a predefined group of events (for example, ALLSVC). If it is unclear which other specification *eventname* is in conflict with, you can move the *eventname* specification to the beginning of the clause, and run the query again. The resulting CKR0415 message should then show the other *eventname* in the conflict. If the duplicate specification is intended (for example,

event<>(ALLSVC(success),RACINIT(warning))), you should move one of the two to a separate event<> clause in your select.

#### Severity: 12

#### CKR0416 Duplicate type number value

**Explanation:** This message indicates that a type code was used twice in a value list of the TYPE keyword of the SELECT or EXCLUDE command.

#### Severity: 12

#### CKR0417 Expected ( or =, ¬= or <> relational operator before type "value" at ddname line number

**Explanation:** This message indicates that the program did not find the relational operator =,  $\neg =$ , or <> or the opening parenthesis of a value list in a SELECT or EXCLUDE command. Larger than/smaller than operators, and field-compare operators, are not allowed here.

Severity: 12

# CKR0418 SMF input terminated, limit SMFIN reached

**Explanation:** This message indicates that zSecure Audit has stopped reading SMF records because the input limit defined by the SMFIN parameter of the LIMIT command has been reached. This message is for informational purposes only and does not indicate an error.

Severity: 00

# CKR0419 SMF input terminated, all OUTLIM limits reached

**Explanation:** This message indicates that zSecure Audit has stopped reading SMF records because the output limit defined by the OUTLIM parameter of the NEWLIST command has been reached for all NEWLISTS of TYPE=SMF.

Severity: 00

#### CKR0420 Warning: ALLOC NJENODE= node1 differs from CKFREEZE node node2 for complex complex

**Explanation:** The NJE node on the ALLOC statement will be used instead of the actual node. This means that the commands will not be routed to the node they have been generated for, unless you are quite sure the node is now called by the name specified on the ALLOC statement.

Severity: 00

# CKR0421 Pattern pattern not allowed at ddname line number

**Explanation:** This message indicates a string containing wildcard characters was used where it is not allowed, for example, for a substring scan or a field for

which pattern searches are not supported.

Severity: 12

#### CKR0422 Expected clause following operator

**Explanation:** This message indicates that a select clause ended with *operator*, where *operator* is AND or OR. An AND or an OR should be followed by another select clause.

Severity: 12

#### CKR0423 List of *type* values not allowed

**Explanation:** This message indicates that a list of values was used with the *type* (TIME or DATETIME) keyword of the SELECT or EXCLUDE command. This is not allowed; use a range of values (two values separated by a colon) or multiple clauses concatenated by ORs instead.

#### Severity: 12

#### CKR0424 Warning: Ambiguous AND/OR usage, please use parentheses to indicate desired grouping

**Explanation:** This message indicates that a SELECT/EXCLUDE or WHERE clause was ambiguous, and will be resolved left to right. This may not be desired; use parentheses around AND/OR clauses to indicate the desired grouping.

Severity: 04

#### CKR0425 Field "field-name" to be processed not valid for NEWLIST TYPE=list-type at ddname line number

**Explanation:** The output field you requested on the LIST, SORTLIST, DISPLAY, or SUMMARY command has not been defined for the NEWLIST of type *list-type*. Verify the spelling. If *list-type* is equal to *deftype*, then that is not the newlist type itself, but indicates that the error occurred in a newlist defined with a DEFTYPE statement.

Severity: 12

# CKR0426 Unknown descriptor type *hex-value* in CKASMFI

**Explanation:** This message indicates that an internal error occurred in the selection of fields in a SMF record. Contact IBM Software Support.

Severity: 08

### CKR0427 *nn* SMF records read, *nn* SMF records selected (*nn%*)

**Explanation:** This message indicates the number of SMF records read and the number and percentage that were selected.

Severity: 00

# **CKR0428** [reason] input OPEN failed ddname volser datasetname

**Explanation:** This message indicates that *ddname* was allocated but could not be opened for input. Check the DD statement for *ddname*, correct the error and submit the job again. The *type* shown is the newlist type for which the file was required; it is either **SMF** or the name of a newlist type defined with a DEFTYPE statement. For a DEFTYPE type file, no automatic scoping of the file contents is supported. Therefore, unconditional access to the file is required. If it can only be read via PADS, the reason will indicate that.

Severity: 16

# **CKR0429 SMF unload OPEN failed** *ddname volser datasetname*

**Explanation:** This message indicates that *ddname* was allocated but could not be opened for output. Check the DD statement for *ddname*, correct the error and submit the job again.

Severity: 16

#### CKR0430 No *type* input files could be opened

**Explanation:** This message indicates that no input files could be opened for newlist type *type*, either because no ddnames were allocated or because none of the allocated ddnames could be opened for input. Check the DD statements and submit the job again. The *type* shown is either **SMF** or the name of a newlist type defined with a DEFTYPE statement.

Note that this message can also occur when ALLOCATE SMF ACTIVE was specified and system runs without active SMF recording.

Severity: 12

#### CKR0431 Error in conversion of bitfield string

**Explanation:** This message indicates that an error occurred during conversion of a bitfield. Bitfields may consist of the characters 0, 1, and "." (don't-care).

# CKR0432 Field type type not supported for field field

**Explanation:** This message indicates that the indicated *field* was used for SELECT/EXCLUDE processing; the field can only be used for output in the current NEWLIST type. The NEWLIST types for which this error message may occur support the selection of strings, bitfields, and numbers. Some field types like time zones can only be used for output.

#### Severity: 12

#### CKR0433 SUMMARY and LIST type commands without a prior NEWLIST are not supported for *program* product code *code*

**Explanation:** SUMMARY, DSUMMARY, DISPLAY, LIST and SORTLIST commands are only valid within the context of a NEWLIST, unless the program is enabled to read a RACF database.

If you are using the IBM Security zSecure Manager for RACF z/VM product and this error occurs, contact IBM Software Support.

#### Severity: 12

CKR0434 Expected decimal value instead of type "value" at ddname line number

**Explanation:** This message indicates that a non-decimal value was encountered where a decimal value was expected.

#### Severity: 12

# CKR0435 Value number (decimal) above maximum of maximum

**Explanation:** This message indicates that a number was read that is too large to fit the field. zSecure either read the decimal number *number* or converted a quoted string (from hexadecimal or binary) that has decimal value *number*.

#### Severity: 12

#### CKR0436 Meaning of DDNAME keyword has changed, use SMFDD instead - at ddname line number

**Explanation:** This message indicates that a query used the NEWLIST TYPE=SMF keyword DDNAME. The meaning of this keyword has changed; use SMFDD instead.

Severity: 12

### CKR0437 SMF input terminated by user attention request

**Explanation:** This message indicates that input processing for NEWLIST TYPE=SMF was terminated because the user pressed the attention key. Output will be generated for the records processed so far.

Severity: 00

#### CKR0438 SMF input terminated: out of memory

**Explanation:** This message indicates that input processing for NEWLIST TYPE=SMF was terminated because the program ran out of memory. Output will be generated for the records processed so far. To process more input, either create more restrictive SELECT/EXCLUDE statements, or increase the REGION size.

**Severity:** 08 (unless changed by the MSGRC parameter of the OPTION statement)

#### CKR0439 PERMISSIONS of ALLOW and LOG are mutually exclusive with PREVENT

**Explanation:** Selection of ACF2 data set access rules on an access level of PREVENT cannot be combined with selection on other access levels, at least not on the same PERMISSIONS keyword.

Severity: 12

#### CKR0440 Field 'field-name' may not be used for select/exclude processing, use 'field-name2' instead

**Explanation:** This message indicates that a select clause for the NEWLIST TYPE=SMF tried to use the field *field-name*, which can only be used for output. In some cases, an alternative field *field-name2* is suggested.

Severity: 12

# CKR0441 Field 'field' may not be used in compare operations

**Explanation:** The indicated *field* may not be used in a field vs field compare operation in the NEWLIST TYPE=SMF. Normal field-value comparisons are allowed.

Severity: 12

#### CKR0442 Resource deletion: Migrated related name MIGRAT dsname catalog

**Explanation:** This message indicates that a migrated data set name present in the HSM MCDS has a high level qualifier that should be deleted. It is however a related name for another data set name, that usually will have the same first qualifier. Any non-VSAM entries in the catalog for this name should be deleted

automatically by HSM when the base name is deleted. No specific command is being generated.

#### Severity: 00

#### CKR0443 event appdat identity general resource profile class key

**Explanation:** This message is issued with event equal to **Undefined** due to a VERIFY PERMIT command, and with event equal to **Remove** due to a REMOVE PERMIT/USER command. It means that the identity to be removed occurs in the APPLDATA field. This message is only issued for the TMEADMIN class. To solve the condition an RDEL command will be generated to remove the entire profile.

#### Severity: 04

#### CKR0444 ACL field invalid on SUMMARY/DSUMMARY, use USERID - at ddname line number

**Explanation:** This message indicates that a summary cannot be performed on the special-purpose field ACL.

Severity: 12

#### CKR0444 field field invalid on SUMMARY/DSUMMARY - at ddname line number

**Explanation:** This message indicates that a summary should not be performed on the special-purpose field *field*.

Severity: 12

# CKR0445 Expansion for static system symbol too long: *hex*

**Explanation:** This message indicates that an unexpected layout of the system symbol table was encountered. Contact IBM Software Support.

Severity: 20

# CKR0446 Expansion for static system symbol exceeds record: *hex*

**Explanation:** This message indicates that an unexpected layout of the system symbol table was encountered. Contact IBM Software Support.

Severity: 20

#### CKR0447 Name of static symbol too long: hex

**Explanation:** This message indicates that an unexpected layout of the system symbol table was encountered. Contact IBM Software Support.

Severity: 20

### CKR0448 Name of static system symbol exceeds record: *hex*

**Explanation:** This message indicates that an unexpected layout of the system symbol table was encountered. Contact IBM Software Support.

#### Severity: 20

#### CKR0449 Duplicate static system symbol definition: var already val ; dupval ignored.

**Explanation:** This message indicates that a duplicate system symbol definition was encountered. The new value is ignored. Contact IBM Software Support.

Severity: 20

### **CKR0450** Started processing type pads file ddname volser dsn

**Explanation:** This message indicates that processing of SMF or Top Secret Security ATF input file *ddname* has started. In addition, it can indicate in *pads* by the text PADS that access to the data was allowed by virtue of a conditional access. If this is the case, then zSecure Audit will restrict functionality to the user's scope.

Severity: 00

# CKR0451 SMF processing at DDname ddname and RecNo recno

**Explanation:** This message is printed in case of an abend. It indicates the ddname and record-number of the record being processed at the time of the abend.

Severity: 00

#### CKR0452 SMF records were processed for the following systems: version complex-name system-name from start-date start-time to end-date end-time note

**Explanation:** This multiple-line message is printed after SMF processing has finished; it indicates the date and time of the earliest and latest records processed for each system-id encountered. A *note* with the text (**No CKFREEZE file**) may be shown if no CKFREEZE file was related to the SMF ID. The *note* can also indicate the number of records processed. This message is for informational purposes only and does not indicate an error.

Severity: 00

#### CKR0453 Static system symbol table skipped : *num* entries claimed, but record too small

**Explanation:** This message indicates that the system symbol table had a length that did not fit the

CKFREEZE record length. Run zSecure Collect again with a greater LRECL for the CKFREEZE data set. If this is at the maximum, contact IBM Software Support.

Severity: 20

### CKR0454 SMFCACHE job tag system enabled but not useful - now disabled

**Explanation:** This message indicates that the job tag system was turned off because it was not useful: the JOBID, USER, GROUP and TERMINAL keywords were not used in the selection (SELECT, EXCLUDE) or display (LIST, SORTLIST, DISPLAY) commands.

Severity: 00

CKR0455 SMFCACHE used size KB but had to skip skipped-number records and still had cached-number records cached for number out of full-number job tags

**Explanation:** This message indicates that the job tag system was turned on during SMF processing; it also prints the amount of memory used, the number of records skipped because the cache was full, the number of records left incompleted after the last record was read, the number of incomplete job tags, and the overall number of job tags. Refer to the SMFCACHE command for more information. The records left incomplete and skipped were processed without RACF information.

Severity: 00

CKR0456 SMFCACHE incomplete job tag job-tag with cached-num records cached and skipped-num skipped

**Explanation:** This message is due to SMFCACHE VERBOSE. One of these messages is printed for each job tag incomplete at the end of SMF processing. It indicates the job affected, the amount of records cached at end-of-file and the amount of records skipped because the cache was full (these records were processed without RACF information).

Severity: 00

CKR0457 SMFCACHE completed job tag job-tag with cached-num records cached and skipped-num skipped

Explanation: This message is due to

SMFCACHE VERBOSE. One of these messages is printed for every job tag that is complete and has cached some records. *skipped-num* indicates the amount of records skipped because the cache was full; these records were processed without RACF information.

Severity: 00

#### CKR0458 SMF RACF command *item* display truncated at *ddname* record *number*

**Explanation:** The display indicated is too large for its buffer; this can be either a **command** or a **command parameter** display as indicated by *item*.

Severity: 08

#### CKR0459 ICHNCV00 simulate (system=sys) internal error: message

**Explanation:** This message indicates a failure in the simulation of the naming convention table, ICHNCV00. Contact IBM Software Support.

Severity: 12

#### CKR0460 Horizontal and dump format cannot be combined on one field - field at ddname line number

**Explanation:** The DUMP output modifier and the HORIZONTAL output modifier may not be combined.

Severity: 12

| CKR0461 | number SMF [type rectype] records were  |
|---------|-----------------------------------------|
|         | lost on system system-id from date time |

**Explanation:** This message is printed when an SMF record of type 7 is processed. It indicates that SMF records were lost on the system that generated the SMF file. It does not indicate an error in zSecure Audit or in SMF processing. If *rectype* is present, type *rectype* records were dropped due to SMF record flood options. Because some records were lost, the input to zSecure Audit might be incomplete. Any events that occurred during the recording gap cannot be audited.

Severity: 00

#### CKR0462 Expected ( or =, ¬=, <>, ==, ¬==, or <<>> relational operator before type "value" at ddname line number

**Explanation:** This message indicates that zSecure did not find the relational operator  $=, \neg =$  or <>, the field-compare operator ==, <<>>, or  $\neg ==$ , or the opening parenthesis of a value list in a SELECT or EXCLUDE command. Larger than/smaller than operators are not allowed here.

Severity: 12

#### CKR0463 Expected ( or =, ¬=, <>, <, >, <=, or >= relational operator before type "value" at ddname line number

**Explanation:** This message indicates that zSecure did not find the relational operator =, ¬=, <>, <, >, <=, or >=, or the opening parenthesis of a value list in a SELECT or EXCLUDE command. Field-compare

operators are not allowed here. For additional information, see the *SELECT/EXCLUDE- Field compare* documentation in the user reference manual for your zSecure product.

#### Severity: 12

#### CKR0464 Substring offset must be >= 1

**Explanation:** This message indicates that zSecure found an invalid substring offset in a SELECT or EXCLUDE command. The SUBSTRING operation requires an offset (the second SUBSTRING parameter) of at least 1.

#### Severity: 12

#### CKR0465 Substring maxlen may not be zero

**Explanation:** This message indicates that zSecure found an invalid substring maximum length in a SELECT or EXCLUDE command. If a maximum length is specified with a SUBSTRING operation, for example, SUBSTRING(*field,offset,maxlen*), the maximum length must be at least 1. Omit the maximum length altogether to select until the end of the field, for example, SUBSTRING(*field,offset*).

#### Severity: 12

### CKR0466 Substring endpos may not be before start

**Explanation:** This message indicates that zSecure found an invalid substring end position in a SELECT or EXCLUDE command. If a maximum length is specified with a SUBSTRING operation, for example,

SUBSTRING(*field*, *offset*: *endpos*), the end position must be equal to, or larger than, the start position (offset). Omit the end position altogether to select until the end of the field, for example, SUBSTRING(*field*, *offset*).

Severity: 12

**CKR0467** *operations* **not allowed with** *format* **field** *name* **at** *ddname* **line** *number* 

**Explanation:** This message indicates that zSecure found a manipulation operation that is specified for a field value that does not have the right format. An EXTRACTDN operation can be applied only to a distinguished name in X.509-DN format. The other operations can be applied only to character-format fields.

**Note:** When field value operation functions are nested, the format that is shown might be an intermediate result. For example, the resulting format after EXTRACTDN is Char, so the function can be applied only once.

Severity: 12

#### CKR0468 DDNAME *ddname* is in NOA status, and cluster name *cluster name* is not defined in the FDR - allocation failed

**Explanation:** During an attempt to dynamically allocate an active ACF2 backup data set, the program found that the data set was not allocated by ACF2 because it had been overridden by a DD DUMMY specification in the ACF2 startup JCL. When subsequently trying to retrieve the data set name from the eligible ACF2 database clusters defined in the ACFDR, the program discovered that either the currently active database cluster was not defined in the ACFDR, or the indicated cluster did not have a data set defined for the function indicated by *ddname*. This implies that the program cannot determine which data set to allocate.

Severity: 16

#### CKR0469 Compare fields may not both be repeated [ - field1 and field2 ] at ddname line number

**Explanation:** This message indicates that the program found an invalid compare operation in a SELECT or EXCLUDE command. When two fields are compared (i.e. a field-field compare instead of a field-constant compare), at most one of the fields may be a repeat-group field. The compare operation attempted to compare two repeated fields, which is not supported.

Severity: 12

# CKR0470 Fields to be compared must have the same format [ - field1 and field2 ] at ddname line number

**Explanation:** This message indicates that the program found an invalid compare operation in a SELECT or EXCLUDE command. When two fields are compared (i.e. a field-field compare instead of a field-constant compare), the fields must have an equivalent format, for example, both character-format or both numerical. The compare operation attempted to compare two fields with a different format, which is not supported.

#### Severity: 12

# CKR0471 Duplicate data set on SMS managed volumes volser dsname

**Explanation:** During the comparison of library versions the same data set name was encountered on more than one SMS managed volume. This is not supported.

### CKR0472 Conversion to SMS managed assumed for data set *dsname*

**Explanation:** During the comparison of library versions in multiple CKFREEZE files a data set name was encountered first on a non-SMS managed volume and later on an SMS managed volume. It is assumed that the volume or data set was converted to SMS.

#### Severity: 00

#### CKR0473 READ-sensitive DATASET protection not CS1-compliant *dsname* - change profile

**Explanation:** A data set with confidential data part of the Trusted Computing Base or designated as sensitive through the SIMULATE SENSITIVE command is not protected as prescribed by the CS1 (Commercial Security 1) protection profile. A command is generated to adjust the protection to the required level while minimizing the impact on other data sets; a fully qualified generic is used to achieve this. Note that this may imply a reduction of the UACC.

Severity: 04

#### CKR0474 READ-sensitive DATASET protection not CS1-compliant volser dsname

**Explanation:** A data set with confidential data part of the Trusted Computing Base or designated as sensitive through the SIMULATE SENSITIVE command is not protected as prescribed by the CS1 (Commercial Security 1) protection profile. A command is generated to adjust the protection of the discrete profile to the required level. Note that this may imply a reduction of the UACC.

#### Severity: 04

#### CKR0475 UPDATE-sensitive DATASET protection not CS1-compliant *dsname* - modify profile

**Explanation:** A data set containing part of the Trusted Computing Base or designated as sensitive to updates through the SIMULATE SENSITIVE command is not protected as prescribed by the CS1 (Commercial Security 1) protection profile. A command is generated to adjust the protection to the required level while minimizing the impact on other data sets; a fully qualified generic is used to achieve this. Note that this may imply a reduction of the UACC.

Severity: 04

#### CKR0476 UPDATE-sensitive DATASET protection not CS1-compliant volser dsname modify profile

**Explanation:** A data set containing part of the Trusted Computing Base or designated as sensitive to updates

through the SIMULATE SENSITIVE command is not protected as prescribed by the CS1 (Commercial Security 1) protection profile. A command is generated to adjust the protection of the discrete profile to the required level. Note that this may imply a reduction of the UACC.

#### Severity: 04

#### CKR0477 ALTER-sensitive DATASET protection not CS1-compliant *dsname* - modify profile

**Explanation:** A data set containing part of the Trusted Computing Base or designated as sensitive to ALTER access through the SIMULATE SENSITIVE command is not protected as prescribed by the CS1 (Commercial Security 1) protection profile. Usually this is limited to ICF catalogs. A command is generated to adjust the protection to the required level while minimizing the impact on other data sets; a fully qualified generic is used to achieve this. Note that this may imply a reduction of the UACC.

Severity: 04

#### CKR0478 ALTER-sensitive DATASET protection not CS1-compliant volser dsname modify profile

**Explanation:** A data set containing part of the Trusted Computing Base or designated as sensitive to ALTER access through the SIMULATE SENSITIVE command is not protected as prescribed by the CS1 (Commercial Security 1) protection profile. Usually this is limited to ICF catalogs. A command is generated to adjust the protection of the discrete profile to the required level. Note that this may imply a reduction of the UACC.

#### Severity: 04

#### CKR0479 Global access to sensitive dataset not CS1-compliant volser dsname

**Explanation:** A data set containing part of the Trusted Computing Base or designated as sensitive to through the SIMULATE SENSITIVE command is not protected as prescribed by the CS1 (Commercial Security 1) protection profile, because the access granted through the Global Access Table is too high. A command is generated to adjust the Global Access Table to the highest level still allowed. Note that this will imply a reduction of the availability of the data set to users.

#### Severity: 04

#### CKR0480 READ-sensitive DATASET protection not CS1-compliant volser dsname - add profile

**Explanation:** A data set with confidential data part of the Trusted Computing Base or designated as sensitive through the SIMULATE SENSITIVE command is not

protected as prescribed by the CS1 (Commercial Security 1) protection profile. A command is generated to create a new fully qualified generic profile, using the current generic profile covering the data set; the protection of the new profile is adjusted to the required level. Note that this may imply a reduction of the UACC.

Severity: 04

#### CKR0481 UPDATE-sensitive DATASET protection not CS1-compliant volser dsname - add profile

**Explanation:** A data set containing part of the Trusted Computing Base or designated as sensitive to updates through the SIMULATE SENSITIVE command is not protected as prescribed by the CS1 (Commercial Security 1) protection profile. A command is generated to create a new fully qualified generic profile, using the current generic profile covering the data set; the protection of the new profile is adjusted to the required level. Note that this may imply a reduction of the UACC.

#### Severity: 04

#### CKR0482 ALTER-sensitive DATASET protection not CS1-compliant volser dsname - add profile

**Explanation:** A data set containing part of the Trusted Computing Base or designated as sensitive to ALTER access through the SIMULATE SENSITIVE command is not protected as prescribed by the CS1 (Commercial Security 1) protection profile. Usually this is limited to ICF catalogs. A command is generated to create a new fully qualified generic profile, using the current generic profile covering the data set; the protection of the new profile is adjusted to the required level. Note that this may imply a reduction of the UACC.

Severity: 04

# CKR0483 READ-sensitive data set unprotected volser dsname - add profile

**Explanation:** A data set with confidential data part of the Trusted Computing Base or designated as sensitive through the SIMULATE SENSITIVE command is not protected as prescribed by the CS1 (Commercial Security 1) protection profile. A command is generated to create a new fully qualified generic profile; the protection of the new profile is set to the required level.

Severity: 04

# CKR0484 UPDATE-sensitive data set unprotected volser dsname - add profile

**Explanation:** A data set containing part of the Trusted Computing Base or designated as sensitive to updates through the SIMULATE SENSITIVE command is not

protected as prescribed by the CS1 (Commercial Security 1) protection profile. A command is generated to create a new fully qualified generic profile; the protection of the new profile is set to the required level.

Severity: 04

# CKR0485 ALTER-sensitive data set unprotected volser dsname - add profile

**Explanation:** A data set containing part of the Trusted Computing Base or designated as sensitive to ALTER access through the SIMULATE SENSITIVE command is not protected as prescribed by the CS1 (Commercial Security 1) protection profile. Usually this is limited to ICF catalogs. A command is generated to create a new fully qualified generic profile; the protection of the new profile is set to the required level.

Severity: 04

#### CKR0486 FIELDVAL may only be used for Select/Exclude - at ddname line number

**Explanation:** The FIELDVAL field in NEWLIST TYPE=SMF may only be used for SELECT/EXCLUDE processing; it was used in a LIST, SORTLIST, or (D)SUMMARY command, which is not allowed.

Severity: 12

# CKR0487 Defined variable *name* (type=*type*) is not boolean/as/true, may not be used in clause

**Explanation:** The indicated variable was used in a SELECT/EXCLUDE or WHERE clause, but was not a boolean or field-based define. This is not allowed.

Severity: 12

#### CKR0488 Newlist [name=name] type=type suppressed for restricted mode at ddname line number

**Explanation:** The indicated NEWLIST is not allowed in restricted mode and has been suppressed. Processing for the not-suppressed NEWLIST types will continue.

Severity: 00

#### CKR0489 NEWLIST TYPE=PPT request for system system not supported for live system or non-APF CKFREEZE

**Explanation:** The NEWLIST TYPE=PPT for the indicated *system* could not generate any output; this NEWLIST type requires a CKFREEZE file generated by an APF-authorized run of zSecure Collect.

#### CKR0490 \$CAT size *size* (decimal) not supported in newlist type=JOBCLASS

**Explanation:** The NEWLIST TYPE=JOBCLASS does not support the JES2 \$CAT table size found. Contact IBM Software Support and submit an error report containing the indicated *size* and your MVS and JES2 levels.

#### Severity: 16

#### CKR0491 Repeated substring not allowed in TYPE=RACF clause - variable *name*

**Explanation:** Nested substring requests are not allowed for NEWLIST TYPE=RACF clauses.

Severity: 12

#### CKR0492 Field value manipulation or lookup not allowed in TYPE=RACF select clause variable *name*

**Explanation:** Certain field value manipulations (CONVERT, PARSE, WORD) and field lookups are not allowed on select/exclude statements in NEWLIST TYPE=RACF if similar or other field value manipulations are also present in the DEFINE for the variable. Note that using SUBSTRING is allowed.

**User response:** Move all the manipulations to one DEFINE.

Severity: 12

#### CKR0493 Boolean variable *name* may not be used as right-hand side of compare

**Explanation:** While a boolean variable may be used in a SELECT statement, it may not be used at the right-hand side of a field-field compare.

Severity: 12

# CKR0494 Substring operation not allowed on boolean variable *name*

**Explanation:** A substring function cannot operate on a defined variable of type BOOLEAN.

Severity: 12

#### CKR0495 Concatenation of unloads in file *ddname* is not supported - stopping after 1st one

**Explanation:** Multiple unloads must be allocated to separate ddnames, they cannot be concatenated.

Severity: 12

#### CKR0496 Warning: database for *complex* processed with settings from system system [version]

**Explanation:** The RACF database of *complex* does not match the *system* to which the in-storage settings used for it refer. (This message only pertains to FUNCTION=MAIN or FUNCTION=BASE.)

#### Severity: 00

# CKR0497 Restricted mode does not allow using settings from any other system than *complex*

**Explanation:** The RACF database of *complex* does not match the *system* to which the in storage setting used for it refer, and this is not allowed in restricted mode.

Severity: 12

# CKR0498 Warning: database for *complex* processed with settings from *system*

**Explanation:** The RACF database of *complex* does not match the *system* to which the in storage settings used for it refer. (This message only pertains to FUNCTION=MERGE.)

**User response:** Explicitly partition the input data sets through use of the COMPLEX and VERSION keywords to represent the actual configurations in use.

Severity: 00

#### CKR0499 Invalid cell in VVDS record for component cluster name

**Explanation:** Parsing unexpectedly encountered the end of a VVDS cell.

#### Messages from 500 to 599

CKR0500 Define for variable variable (type=type) at ddname line number conflicts with define at ddname line number

**Explanation:** This error message indicates that two statistic variables with identical names were defined within the same NEWLIST. This is not allowed.

Severity: 12

CKR0501 Define for variable variable (type=type) at ddname line number overrides define at ddname line number

**Explanation:** This warning message indicates that a statistic variable was defined within a NEWLIST that has the same name as a statistic variable defined in a previous NEWLIST. The new definition overrides the old one; this may not be intended.

Severity: 00

CKR0502 DISPLAY only contains repeat or detail fields, 1st level display would be empty for newlist at *ddname* line *number* 

**Explanation:** This error message indicates that a DISPLAY command did not contain any fields that could be displayed at the 1st level display. This is not allowed; include a non-repeated or non-detail field in the DISPLAY. If you specified the NEWLIST parameter DETAIL, use the output modifier NODETAIL on at least one non-repeated field.

Severity: 12

#### CKR0503 Duplicate threshold specification before token at ddname line number

**Explanation:** This error message indicates that more than one threshold output modifier was used for the same field. This is not allowed.

Severity: 12

# CKR0504 Summary invalid in merged newlist at *ddname* line *number*

**Explanation:** In the current version of zSecure, a SUMMARY command may not be used in a merged NEWLIST.

Severity: 12

#### CKR0505 Compound summary at level *number* cannot contain repeat group value "field-name" at ddname line *number*

**Explanation:** In the current version of zSecure, a compound summary key must consist of non-repeat groups. This error message indicates that the

repeat-group field of type *field-name* is part of a compound summary key.

Severity: 12

#### CKR0506 Variable name at ddname line number defined with lookup - invalid with type=RACF LIST commands

**Explanation:** Variable *name* was defined using a lookup operator. For NEWLIST TYPE=RACF, such variables may not be used in LIST commands. Use SORTLIST or DISPLAY instead.

Severity: 12

# CKR0507 Asterisk list operator is only valid on SUMMARY commands

**Explanation:** This error message indicates that the asterisk (\*) list operator was used in a LIST, SORTLIST, or DISPLAY command. It may only be used in a SUMMARY or DSUMMARY command.

Severity: 12

#### CKR0508 ENDMERGE missing

**Explanation:** This error message indicates that a merged NEWLIST was started but not ended.

Severity: 12

#### CKR0509 ENDMERGE without MERGELIST

**Explanation:** This error message indicates that an ENDMERGE command was found (which normally ends a merged NEWLIST), but no previous MERGELIST command was found to start the merged NEWLISTs.

Severity: 12

#### CKR0510 Target field field-name (type=type) undefined for define statistic-name at ddname line number

**Explanation:** This error message indicates that a statistic variable was defined that has a target field which does not exist or has not been defined.

Severity: 12

#### CKR0511 ENDMERGE missing before ENDBUNDLE

**Explanation:** This error message indicates that an ENDBUNDLE command was found, in a sequence of BUNDLE - MERGELIST - ENDBUNDLE. There should be an ENDMERGE command in this sequence.

#### CKR0512 • CKR0520

#### Severity: 12

CKR0512 Target field *field-name* (type=type) found at *ddname* line *number* does not have the required where clause for define statistic-name at *ddname* line *number* 

**Explanation:** This error message indicates that the statistic variable defined as the target for another variable does not have a WHERE clause. Since the purpose of a target variable is that WHERE clauses are shared, the target must have such a clause.

#### Severity: 12

#### CKR0513 Use of *function* is not licensed for IBM Security zSecure product code *code*

**Explanation:** The function indicated (either a command or a parameter) is not licensed for the product used. For example, if IBM Security zSecure Admin is running without zSecure Audit on a z/OS system, this configuration is not licensed to use the NEWLIST TYPE=SMF command. For a description of the product *codes*, see the documentation for the NEWLIST LICENSE parameter in the *IBM Security zSecure Admin and Audit for RACF: User Reference Manual.* 

#### Severity: 12

CKR0514 Variable statistic-name at ddname line number not defined as Boolean, Subselect, or As - invalid on LIST commands

**Explanation:** This error message indicates that a summary statistic variable was used on a LIST, SORTLIST, or DISPLAY command. This is not allowed; these variables may only be used with (D)SUMMARY.

Severity: 12

CKR0515 WHERE clause invalid for define statistic-name (type=type) at ddname line number because target target-variable already has one

**Explanation:** This error message indicates that a statistic variable with a target variable also has its own WHERE clause. This is not allowed; if the target variable has a WHERE clause it is automatically inherited, and cannot be overridden. To create two variables with differing WHERE clauses, write two separate defines, both with a WHERE clause, and remove the WHERE clause from the target variable.

Severity: 12

#### CKR0516 Summary level *number* must have at least one summary key and key cannot be a defined var or lookup - newlist at *ddname* line *number*

**Explanation:** This error message indicates that the (D)SUMMARY command of the indicated NEWLIST contained a summary level without a key-variable. This is only allowed in the topmost (leftmost) summary level. Valid summary key-variables are fields, not defined statistics and lookup-variables.

#### Severity: 12

CKR0517 WRAP invalid because column length 0 and not the last in line or column floating - field *field-name* at *ddname* line *number* 

**Explanation:** This error message indicates that the WRAP output modifier was used in combination with an overriding length of zero for a column not last in line, or where another column with overriding length 0 (i.e. variable length) was present on the line. Since the purpose of FIELD(WRAP,0) is to fill up the rest of the output line, this is only allowed for the last column in a line.

#### Severity: 12

#### CKR0518 LIST not allowed for NEWLIST option

**Explanation:** This error message indicates that a LIST command was used with NEWLIST *option*. This is not allowed with the NEWLIST option indicated; use SORTLIST or DISPLAY instead.

Severity: 12

#### CKR0519 Option only allowed for (D)SUMMARY - option-name at ddname line number

**Explanation:** This error message indicates that summary option *option-name* was used with a LIST, SORTLIST or DISPLAY command. The indicated option may only be used with the SUMMARY and DSUMMARY commands.

Severity: 12

#### CKR0520 Merged NEWLIST at ddname line number must use same LIST family member as NEWLIST at ddname line number

**Explanation:** All NEWLISTs within a MERGELIST/ENDLIST pair should use the same output command: either DISPLAY or SORTLIST. This was not the case for the two newlists indicated.

### CKR0521 SUPPRESS CKFREEZE ignored for restricted mode NEWLIST TYPE=SMF

**Explanation:** When a NEWLIST TYPE=SMF is used in restricted mode (i.e. in PADS mode, with a NEWLIST SCOPE, or with SIMULATE RESTRICT), you may not use the SUPPRESS CKFREEZE command, because that would allow the user to circumvent restriction checking for VSAM components. Note that IOCONFIG is an alias of CKFREEZE.

Severity: 00

### CKR0522 Program was terminated by attention

**Explanation:** The program was terminated because the ATTN key was pressed.

Severity: 12

## **CKR0523** Group tree loop with *num* elements *type1 id1* has *type2 id2* as owner

**Explanation:** This message is issued due to a VERIFY GROUPTREE command. The message indicates the size of the loop in the group tree; the run-on messages indicate all users and groups in the loop; *type* is user or group, and *id* indicates the RACF user ID or group ID.

Severity: 08

## CKR0524 Program was terminated due to storage shortage - increase REGION

**Explanation:** The program was terminated because of a storage (memory) shortage. Try increasing the REGION size and running the program again.

Severity: 12

### CKR0525 Contents of CKRSITE module: contents

**Explanation:** This message is printed as the result of a SHOW CKRSITE command. *contents* displays the relevant portions of the CKRSITE module.

Severity: 00

### CKR0526 CKRSITE class class not found in CDT for complex complex

**Explanation:** This message indicates that the class used for CKGRACF profiles, which is set in the CKRSITE module, could not be found in the Class Descriptor Table. Most likely, this indicates an installation error.

Severity: 12

### CKR0527 Subselect of field not supported

**Explanation:** This message indicates that a variable was defined as a subselect of the indicated *field*, but that subselects of this field are not supported. In the current version of zSecure, the only fields where a subselect is allowed are ACL, CUSTOM\_DATA, and USR. See the DEFINE command for further information.

Severity: 12

### CKR0528 Subselect of "field" in "group" not allowed

**Explanation:** This message indicates that in a subselect of *group* (either ACL, CUSTOM\_DATA, or USR), a *field* was used that is not supported in the subselect. See the DEFINE command for a table of fields that are supported.

Severity: 12

### CKR0529 Invalid ACCESS VALUE "value" at ddname line number

**Explanation:** The access *value* specified at the indicated *ddname* is invalid.

Severity: 12

| CKR0530 | kind only valid in PARM string type |
|---------|-------------------------------------|
|         | "value" at ddname line number       |

**Explanation:** The *kind* parameter of the ALLOCATE command must be specified in a parameter string. The *kind* parameter can be any of these values:

ERRDD INDD LETRAPOFF LETRAPON NOCLEANUP NOCLOSE NODCBE NODCBE NODUMP NOESTAE NOLE OUTDD STORAGEGC EXTPIPE

**User response:** When specifying this parameter, include the ALLOCATE command in the PARM= parameter in the batch JCL.

## CKR0531 Summary of exploded field "field" not allowed at *ddname* line *number*

**Explanation:** The EXPLODE output modifier may not be used in a (D)SUMMARY command. The RESOLVE and EFFECTIVE output modifiers (which are a different type of EXPLODE) may also not be used.

### Severity: 12

CKR0532 Warning: global define for variable field (type=type) at ddname line number overrides local define at ddname line number

**Explanation:** This warning message indicates that a local define for the indicated variable *field* was overridden by a global define.

Severity: 00

### CKR0533 Reporting on the in-storage resource rule directories is not supported for system system

**Explanation:** The required information cannot be accessed, because it is in fetch protected storage. As a partial circumvention, you can allocate a CKFREEZE created by an APF run of zSecure Collect. However, even such a CKFREEZE contains information about only a select few resource rule directories, so the report will be incomplete even in that case.

Severity: 04

### CKR0534 Indent base base not found behind field at ddname line number

**Explanation:** The indicated *base* field used by the INDENT output modifier was not specified on the same (SORT)LIST or DISPLAY command. It must be specified behind the indented field. The NONDISPL output modifier may be used to keep the base field from being printed.

Severity: 12

## CKR0535 Create of group group requested, but group already defined

**Explanation:** This message indicates that the indicated *group* to be added by the COPY or MOVE command was already defined; no ADDGROUP command will be generated.

Severity: 12

## CKR0536 Create of userid *user* requested, but user already defined

**Explanation:** This message indicates that the indicated *user* to be added by the COPY or MOVE command was

already defined; no ADDUSER command will be generated.

Severity: 12

### CKR0537 Maximum group nesting depth of 255 exceeded at group *id* - run VERIFY GROUPTREE to check for group loops

**Explanation:** During processing of group-tree depths, the maximum depth of 255 was reached for the indicated group. This may be caused by a loop in the group-tree structure, which can be found using VERIFY GROUPTREE. It may also be caused by a group-tree that is more than 255 groups deep; this condition is not supported by IBM Security zSecure Admin and Audit for RACF.

Severity: 16

### CKR0538 Group SYS1 not found, check SELECT/EXCLUDE statements

**Explanation:** This message was issued due to a VERIFY GROUPTREE command and indicates that group SYS1 was not found. The VERIFY command was not processed. This message may be due to global SELECT/EXCLUDE processing, excluding group SYS1. If not, it indicates a serious problem in the RACF database, since group SYS1 is required.

Severity: 12

### CKR0539 ALLOC PRIMARY/BACKUP/INACTIVE invalid for specified type - before token at ddname line number

**Explanation:** This message indicates an invalid ALLOC command. The options PRIMARY, BACKUP, INACTIVE are all invalid with the type specified on the command. The only live option that is valid is ACTIVE.

Severity: 12

### CKR0540 OPEN abend-type on file ddname

**Explanation:** An abend of the indicated *type* occurred when opening a TYPE=CKFREEZE file with the indicated *ddname*.

Severity: 16

### CKR0541 OPEN abend-type on file ddname

**Explanation:** An abend of the indicated *type* occurred when opening a TYPE=UNLOAD file with the indicated *ddname*.

## CKR0542 CONNECT field must be used in a lookup - at *ddname* line *number*

**Explanation:** The CONNECT field may not be used by itself in a (SORT)LIST or (D)SUMMARY command; if it is used, it must be based on an indirect reference to USERID when displaying a group profile, or based on an indirect reference to CONGRPNM or CGGRPNM when displaying a user profile.

Severity: 12

### CKR0543 More than 7 JES subsystems not supported - VERIFY/REPORT STC in error

**Explanation:** This message is generated by the **VERIFY STC** or **REPORT STC** command. It indicates that a system was analyzed with more than 7 JES2 or JES3 subsystems. zSecure does not support this.

Severity: 16

## CKR0544 LX too high! LX=val (dec); maximum is val2 (dec)

**Explanation:** This message is generated by the NEWLIST TYPE=PC (Program Call report). It indicates an internal error, or an inconsistency in a CKFREEZE file. Contact IBM Software Support.

Severity: 20

### CKR0545 NEWLIST TYPE=PC request for system system, but no PC data available. Perhaps old or non-APF CKFREEZE

**Explanation:** This message is generated by the NEWLIST TYPE=PC (Program Call report). It indicates that a Program Call report was requested for the indicated *system*, but that Program Call data were not available. Check the CKFREEZE file used; the Program Call report requires an APF-authorized zSecure Collect run with a focus including zSecure Audit.

Severity: 00

### CKR0546 NEWLIST TYPE=PC CKFREEZE data incomplete for SYSTEM system

**Explanation:** This message is generated by the NEWLIST TYPE=PC (Program Call report). It indicates that the CKFREEZE for that system was not made with a sufficiently recent zSecure Collect with support for ASN-and-LX reuse support. When issued on a system running an older z/OS release, this indicates an internal error, or an inconsistency in a CKFREEZE file.

Severity: 20

### CKR0547 NEWLIST TYPE=MSG requested but no MPFT found. Possibly old CKFREEZE

**Explanation:** This message is generated by the NEWLIST TYPE=MSG (MPF report). It indicates that an MPF report was requested, but that MPF data were not available. Check the CKFREEZE file used; the MPF report requires an APF-authorized zSecure Collect run with a focus including zSecure Audit.

Severity: 04

### CKR0548 NEWLIST TYPE=MSG requested but no MPFTENTY found

**Explanation:** This message is generated by the NEWLIST TYPE=MSG (MPF report). It indicates that an MPF report was requested, but that MPF data were not available. Check the CKFREEZE file used; the MPF report requires an APF-authorized zSecure Collect run with a focus including zSecure Audit.

Severity: 04

### CKR0549 NEWLIST TYPE=MSG requires CKFREEZE

**Explanation:** This message is generated by the NEWLIST TYPE=MSG (MPF report). It indicates that an MPF report was requested, but that no CKFREEZE file was used. The MPF report requires a CKFREEZE file; check your JCL or your set of input files.

Severity: 08

### CKR0550 NEWLIST TYPE=MSG unexpected MPFTVRSN version, expected version2

**Explanation:** This message is generated by the NEWLIST TYPE=MSG (MPF report). It indicates an internal error condition. Contact IBM Software Support including your MVS level and both the version numbers indicated.

Severity: 20

CKR0551 Expected MPFTs: amount1; got amount2

**Explanation:** This message is generated by the NEWLIST TYPE=MSG (MPF report). It indicates an internal error condition. Contact IBM Software Support.

Severity: 20

## CKR0552 No SMF subsystem information available for system

**Explanation:** This message is generated by the NEWLIST TYPE=SMFOPT (SMF subsystem options report). It indicates no SMF subsystem information was available for the indicated *system*. Check your CKFREEZE file; the report requires an APF-authorized

### CKR0554 • CKR0563

zSecure Collect run with a focus including zSecure Audit.

### Severity: 08

### CKR0554 TCP/IP interface connection failed, error code code

**Explanation:** A failure occurred while trying to connect zSecure to the TCP/IP interface. The error code is documented under z/OS Communications Server: IP and SNA Codes in the z/OS information center. If the code is not listed there, it is documented as a return code under z/OS UNIX System Services: Messages and Codes.

See z/OS Internet Library to access the information center for your version of z/OS.

Severity: 04

### CKR0555 Bitmask cannot be empty or longer than 2048

**Explanation:** A CARLa statement contains a bitmask value that is either empty or longer than 2048 symbols.

User response: Review and correct the CARLa script.

Severity: 12

#### CKR0556 Bitmask is not allowed

**Explanation:** A CARLa statement contains a bitmask value that is not allowed.

User response: Review and correct the CARLa script.

Severity: 12

### CKR0557 Invalid IP address 'address' at ddname line number

**Explanation:** This message indicates that a CARLa script has an IP address specification (either IPv4 or IPv6) that is not valid.

**User response:** Adjust the corresponding CARLa script to supply a valid IP address specification (either IPv4 or IPv6).

Severity: 12

### CKR0558 CKRRMRG - Illegal eyecatcher eyecatcher during logging

Explanation: Contact IBM Software Support.

Severity: 24

### CKR0559 CKRRMRG - Nil pointer found

Explanation: Contact IBM Software Support.

Severity: 24

## CKR0560 Profiles in STARTED class exist, but class not active - ICHRIN03 is used.

**Explanation:** This message is produced by the VERIFY STC command. It indicates that profiles in the STARTED class exist, but that the class is not active. As a result, the profiles will be ignored, and the started procedure table ICHRIN03 will be used instead.

Severity: 00

### CKR0561 STARTED class active, but no profiles found - ICHRIN03 is used

**Explanation:** This message is produced by the VERIFY STC command. It indicates that the STARTED class is active, but does not contain any profiles. As a result, the started procedure table ICHRIN03 will be used instead.

Severity: 00

CKR0562 ALLOC PRIMARY/BACKUP/ACTIVE/ INACTIVE/SMF cannot be combined with other source identifiers - at ddname line number

**Explanation:** An ALLOC statement referring to a data source obtained from control blocks in storage cannot at the same time point to an external data source.

### Severity: 12

### CKR0563 STARTED profile profile has no STDATA segment - ICHRIN03 is used - action to newuser note

**Explanation:** This message is produced by the VERIFY STC command. It indicates that the indicated profile in the STARTED class does not contain an STDATA segment. As a result the profile indicated will be ignored, and the started procedure table ICHRIN03 will be used instead. A command is generated to create an STDATA segment with an STUSER specification *newuser*. If the profile's first qualifier is a valid user ID, newuser will be user(=MEMBER) the action will be **correct** and the profile should then be usable, although you still may have to note "but userid still revoked", meaning that the started task would run with reduced authority and might still experience problems (as indicated by CKR0575); if not, newuser will be NOUSER, the action will be change, and a subsequent VERIFY STC would issue CKR0564 for the profile.

### CKR0564 No STUSER specified on STARTED profile *profile* - ICHRIN03 is used

**Explanation:** This message is produced by the VERIFY STC command. It indicates that the indicated *profile* in the STARTED class does not contain an STUSER field in the STDATA segment. As a result, the profile indicated will be ignored, and the started procedure table ICHRIN03 will be used instead. No attempt is made to cure this condition, because it may be intentional.

Severity: 08

CKR0565 STARTED profile profile contains group id group as STUSER - "user" is used action to newuser note

Explanation: This message is produced by the VERIFY STC command. It indicates that the indicated profile in the STARTED class does not contain a valid user ID in the STUSER field in the STDATA segment, but the groupname *id*. As a result, the user specified in the profile will be ignored, and the undefined user ID user will be used instead. A command is generated to remove the erroneous specification. If the profile's first qualifier is a valid user, newuser will be set to user(=MEMBER) to use the member name and the action will be correct, although you still may have to note "but userid still revoked," meaning that the started task would run with reduced authority and might still experience problems (as indicated by message CKR0575). If not, it will be set to NOUSER to indicate the field is to be deleted, the action will be change, there will be no *note*, and after the proposed change the profile would be so unusable that RACF would fall back on started procedure table ICHRIN03, and a subsequent VERIFY STC would issue CKR0564 for the profile.

Severity: 08

CKR0566 STARTED profile profile has undefined STUSER *id* - "user" is used - action to newuser note

Explanation: This message is produced by the VERIFY STC command. It indicates that the user ID, id, is not valid in the STUSER field in the STDATA segment of the specified profile in the STARTED class. As a result, the user specified in the profile will be ignored, and the undefined user ID, user, will be used instead. A command is generated to remove the erroneous specification. If the profile's first qualifier is a valid user, newuser will be set to user(=MEMBER) to use the member name and the action will be correct. However, note might specify "but userid still revoked," which means that the started task will run with reduced authority and might experience problems (as indicated by message CKR0575). If not, newuser will be set to NOUSER to indicate that the field is to be deleted, the action will be set to change, and note is not specified.

After the proposed change the profile would be so unusable that RACF would fall back on started procedure table ICHRIN03, and a subsequent VERIFY STC would issue CKR0564 for the profile.

Severity: 08

### CKR0567 STARTED profile profile has STUSER =MEMBER, which is a groupid - "user" is used for procedure volume dataset

**Explanation:** This message is produced by the VERIFY STC command. It indicates that the indicated *profile* in the STARTED class contains the value **=MEMBER** in the STUSER field in the STDATA segment, but that the indicated *procedure* in the indicated *data set* is not a valid user ID, but a group ID. As a result, the procedure name will not be used as a user ID, and the undefined user ID *user* will be used instead. Note that the first qualifier of *profile* is generic, so that it may apply to different procedures as well; therefore, it is unclear how this should be cured, and no command is generated.

Severity: 08

CKR0568 STARTED profile profile has STUSER =MEMBER, which is undefined - "user" is used for procedure volume dataset

**Explanation:** This message is produced by the VERIFY STC command. It indicates that the indicated *profile* in the STARTED class contains the value **=MEMBER** in the STUSER field in the STDATA segment, but that the indicated *procedure* in the indicated *data set* is not a valid user ID. As a result, the procedure name will not be used as a user ID, and the undefined user ID *user* will be used instead. Note that the first qualifier of *profile* is generic, so that it may apply to different procedures as well; therefore, it is unclear how this should be cured, and no command is generated.

Severity: 08

### CKR0569 STARTED profile profile has both STUSER and STGROUP =MEMBER -"user" is used - action to deletions

**Explanation:** This message is produced by the VERIFY STC command. It indicates that the indicated *profile* in the STARTED class has the value **=MEMBER** in both the STUSER and STGROUP fields in the STDATA segment. Since it is impossible for any procedure name to match both a user ID and a group ID at the same time, this is an error on the profile level. As a result, the specifications in the profile will be ignored, and the undefined user ID *user* will be used instead. If the profile's first qualifier is discrete, it is checked whether it matches a user ID or a group ID or neither, and deletions will contain **NOGROUP** or **NOUSER** or both, respectively, to indicate which specifications are to be

### CKR0570 • CKR0574

deleted. If the profile's first qualifier is generic, it is not possible to do such a check, and *deletions* will be **NOGROUP**, which is the only choice that might possibly fix the problem (for some matching procedures). Only when the problem has been fixed with certainty (discrete first qualifier that matches a valid user ID) *action* will be **correct**, otherwise it will be **change**.

### Severity: 08

### CKR0570 STARTED profile profile contains userid id as STGROUP - "user" is used - action to newgroup note

**Explanation:** This message is produced by the VERIFY STC command. It indicates that the indicated profile in the STARTED class does not contain a valid group ID in the STGROUP field in the STDATA segment, but the groupname id. As a result, the user specified in the profile will be ignored, and the undefined user ID user will be used instead. A command is generated to remove the erroneous specification. If the profile's first qualifier is a valid group, newgroup will be set to group(=MEMBER) to use the member name; if not, it will be set to NOGROUP to indicate the field is to be deleted. Note indicates further problems with the user ID id and newgroup, it may be "but still unconnected" to indicate that **=MEMBER** may be a valid group but still the profile specification would be ignored (as indicated by CKR0574), "but userid still revoked", meaning that the started task would run with reduced authority and might still experience problems (as indicated by CKR0575), "but still unconnected, userid still revoked" if both problems remain (CKR0150), or it may be absent. The action will be correct if the resulting profile specifications would be usable (no missing connection) regardless of the user ID's revocation status, and change otherwise.

Severity: 08

### CKR0571 STARTED profile profile has undefined STGROUP id - "user" is used - action to newgroup note

Explanation: This message is produced by the VERIFY STC command. It indicates that the indicated profile in the STARTED class does not contain a valid group ID in the STGROUP field in the STDATA segment, but the value *id*. As a result, the user specified in the profile will be ignored, and the undefined user ID user will be used instead. A command is generated to remove the erroneous specification. If the profile's first qualifier is a valid group, newgroup will be set to group(=MEMBER) to use the member name; if not, it will be set to NOGROUP to indicate the field is to be deleted. Note indicates further problems with the user ID id and newgroup, it may be "but still unconnected" to indicate that =MEMBER may be a valid group but still the profile specification would be ignored (as indicated by CKR0574), "but userid still revoked", meaning that the

started task would run with reduced authority and might still experience problems (as indicated by CKR0575), "**but still unconnected, userid still revoked**" if both problems remain (CKR0150), or it may be absent. The *action* will be **correct** if the resulting profile specifications would be usable (no missing connection) regardless of the user ID's revocation status, and **change** otherwise.

### Severity: 08

### CKR0572 STARTED profile profile has STGROUP =MEMBER, which is a userid - "user" is used for procedure volume dataset

**Explanation:** This message is produced by the VERIFY STC command. It indicates that the indicated *profile* in the STARTED class contains the value **=MEMBER** in the STGROUP field in the STDATA segment, but that the indicated *procedure* in the indicated *data set* is not a valid group ID, but a user ID. As a result, the user ID specified in the profile will not be used, and the undefined user ID *user* will be used instead. Note that the first qualifier of profile is generic, so that it may apply to different procedures as well; therefore, it is unclear how this should be cured, and no command is generated.

Severity: 08

### CKR0573 STARTED profile profile has STGROUP =MEMBER, which is undefined - "user" is used for procedure volume dataset

**Explanation:** This message is produced by the VERIFY STC command. It indicates that the indicated *profile* in the STARTED class contains the value **=MEMBER** in the STGROUP field in the STDATA segment, but that the indicated *procedure* in the indicated *data set* is not a valid group ID. As a result, the user ID specified in the profile will not be used, and the undefined user ID *user* will be used instead. Note that the first qualifier of profile is generic, so that it may apply to different procedures as well; therefore, it is unclear how this should be cured, and no command is generated.

Severity: 08

CKR0574 STARTED profile profile user id not connected to group group - "user" is used

**Explanation:** This message is produced by the VERIFY STC command. It indicates that the indicated *profile* in the STARTED class contains a valid user and group, but that user *id* is not connected to group *group*. As a result, the user ID specified in the profile will not be used, and the undefined user ID *user* will be used instead. This message indicates an error on the profile level, but no command is generated as it is unclear what the desired solution would be.

### CKR0575 STARTED profile profile has revoked userid user - executes with reduced access

**Explanation:** This message is produced by the VERIFY STC command. It indicates that the indicated *profile* in the STARTED class contains a valid user and group, but that user *user* is revoked. As a result, the user ID specified in the profile will be used, but the started task will run with reduced access, which may lead to problems. This message indicates an error on the profile level, but no command is generated as it is unclear what the desired solution would be.

Severity: 08

### CKR0576 No STARTED profile found, ICHRIN03 is used - procedure volume dataset

**Explanation:** This message is produced by the VERIFY STC command. It indicates that the indicated *procedure* in the indicated *data set* does not match any profile in the STARTED class. As a result, the started procedure table ICHRIN03 will be used instead.

Severity: 00

## CKR0577 STARTED profile *profile* not used by any started procedure

**Explanation:** This message is produced by the VERIFY STC command. It indicates that the indicated *profile* in the STARTED class is not used for any procedure. The profile may be redundant.

**Note:** This message may also be issued if a CKFREEZE file is used that was produced by running zSecure Collect from an unauthorized library. If zSecure Collect is run with APF authorization, it will use cross memory functions to find the data sets allocated to STCPROC (or PROC00 if there's no STCPROC). Subsequently, it will read the PDS directory of each of these proclibs. Note that it is insufficient to tell zSecure Collect to dump the directories of the PDS data sets in an unauthorized run, because they will not be known as proclibs.

Severity: 00

### CKR0578 STARTED profile profile user id not connected to group group - "user" is used for procedure volume dataset

**Explanation:** This message is produced by the VERIFY STC command. It describes a problem in the indicated *profile* in the STARTED class: the user *id* in the STUSER field in the STDATA segment is not connected to the group in the STGROUP field, so that the undefined user ID *user* will be used. Note that the first qualifier of *profile* is generic, and either the user *id* or the *group* is specified as **=MEMBER** and thus evaluates to *procedure*, so that the main problem is not a condition on the

profile level; no command is generated.

Severity: 08

### CKR0579 STARTED profile profile has revoked userid =MEMBER - reduced access for procedure volume dataset

**Explanation:** This message is produced by the VERIFY STC command. It indicates that the indicated *profile* in the STARTED class has the value **=MEMBER** in the STUSER field in the STDATA segment to indicate that the *procedure* should be used; however, although *procedure* is a valid user ID, it is revoked, so that started task will run with reduced authority and might experience problems. Note that the first qualifier of *profile* is generic, so that the problem is not a condition on the profile level; no command is generated.

Severity: 08

### CKR0580 TSO user user on system system not subject to RACF password control volume dataset

**Explanation:** This message is produced by the VERIFY TSOALLRACF command. It indicates that on the *system* specified, the *user* indicated is included in the UADS *data set* indicated, but is not a valid RACF user ID. As a result, the user ID can logon using the password specified in the UADS data set, and is not subject to RACF control.

Severity: 08

### CKR0581 TSO user user on system system does not have a TSO segment - volume dataset

**Explanation:** This message is produced by the VERIFY TSOALLRACF command. It indicates that on the *system* specified, the *user* indicated is included in the UADS *data set* indicated, is a valid RACF user ID, but does not have a TSO segment. The user ID is subject to RACF control, but takes its TSO attributes from the UADS data set, not the RACF database.

Severity: 08

### CKR0582 ALLOC SMF invalid for specified type before token at ddname line number

**Explanation:** This message indicates an invalid ALLOC command. A new syntax command can only describe one input source per command.

Severity: 12

### CKR0583 VSMLIST return code value

**Explanation:** This message can occur if a live MVS system is examined and the VSMLIST service returns an unsupported return code. Contact IBM Software

### CKR0584 • CKR0593

Support including the indicated *value* and your MVS level.

Severity: 08

### CKR0584 System system uses password hashing

**Explanation:** This message is produced by the VERIFY PASSWORD command. It indicates that on the *system* specified, the password encryption method used is hashing. Any user with READ access to the RACF database or a copy/backup of the RACF database may be able to decode all passwords.

Severity: 00

### CKR0585 Revoked user with weak password - user

**Explanation:** This message is produced by the VERIFY PASSWORD command. It indicates that the revoked *user* indicated has a weak DES-encrypted password. The password is *not* included in the message.

Severity: 00

### CKR0586 User with weak password - user

**Explanation:** This message is produced by the VERIFY PASSWORD command. It indicates that the non-revoked *user* indicated has a weak DES-encrypted password. The password is *not* included in the message.

Severity: 00

## CKR0587 Revoked user with hashed password - *user*

**Explanation:** This message is produced by the VERIFY PASSWORD command. It indicates that the revoked *user* indicated has a hashed password, which can be decoded easily. The password is *not* included in the message.

Severity: 00

### CKR0588 User with hashed password - user

**Explanation:** This message is produced by the VERIFY PASSWORD command. It indicates that the non-revoked *user* indicated has a hashed password, which can be decoded easily. The password is *not* included in the message.

Severity: 00

CKR0589 Verify password result summary complex complex [version] Revoked users with hashed password: num1 Non-revoked users with hashed password: num2

### Revoked users with weak DES password: *num3* Non-revoked users with weak DES password: *num4*

**Explanation:** This message is produced by the VERIFY PASSWORD command. It provides a summary of the number of revoked and non-revoked users found with hashed or weak DES-encrypted passwords.

Severity: 00

### CKR0590 Verify password requires RACF database, not unload for complex complex [version]

**Explanation:** This message is produced by the VERIFY PASSWORD command. It indicates that the VERIFY PASSWORD command was used with an unloaded RACF database, instead of a 'real' RACF database (primary, backup, or copy). Since an unloaded database does not contain password information, password verification cannot be performed.

Severity: 00

| CKR0591 | Warning in ICHNCV00 parse for system : |
|---------|----------------------------------------|
|         | warning in convention convention-name  |
|         | type clause number                     |

**Explanation:** This message indicates that an ICHNCV00 feature is supported, but will be simulated with some restrictions. The *warning* indicates the type of feature not supported; the feature is used in convention *convention-name*, in a SELECT or ACTION clause, as indicated by *type* and *number*. At this time, this message will be issued for use of the RACGPID and RACUID features. It can be suppressed.

Severity: 04

```
CKR0592 Error in ICHNCV00 parse for system:
error in convention convention-name type
clause number
```

**Explanation:** This message indicates that ICHNCV00 could not be parsed, or an ICHNCV00 feature is not supported. Because of this, the table will not be simulated. The *error* indicates the problem; if a feature is not supported, the message will optionally include the convention *convention-name*, and a SELECT or ACTION clause, as indicated by *type* and *number*. This message can be suppressed.

Severity: 04

## CKR0593 ICHNCV00 not used because of parse errors

**Explanation:** This message indicates that ICHNCV00 will not be used, because it could not be parsed, or it used features not supported by zSecure. It has been

preceded by one or more CKR0592 messages, which indicate the problem.

### Severity: 00

### CKR0594 System system: using ICHNCV00 of date time Cannot be simulated by zSecure suppressed Reconstructed ICHNCV00 source code follows contents

**Explanation:** This message is generated by a SHOW ICHNCV00 command. The second line reports whether zSecure can simulate the naming convention table. If so, *not* will be omitted (instead of **not**) and an extra line may show *suppressed* as **But was suppressed by SUPPRESS ICHNCV00** if applicable.

Severity: 00

## CKR0595 Qualifier of length *size* not supported in ICHNCV00 simulation

**Explanation:** This message is generated during simulation of ICHNCV00. It indicates that a source data set name used qualifiers of the indicated *size*, which either is zero or larger than 8. zSecure will not translate the data set name.

Severity: 00

### CKR0596 Assignment beyond next empty qualifier not supported system system

**Explanation:** This message is generated during simulation of ICHNCV00. It indicates that the naming convention table has an action that assigns to an output qualifier UQ beyond the last one in use, and beyond the first unused one, leaving a gap in the data set name. zSecure will not translate the data set name.

Severity: 00

### CKR0597 ALLOC PRIMARY/BACKUP/ACTIVE/ INACTIVE invalid for specified type before token at ddname line number

**Explanation:** This message indicates an invalid ALLOC command. A live input source indicator was used with a type that does not support this.

Severity: 12

### CKR0598 The value "none" is mutually exclusive with other scan\_inst values

**Explanation:** The value NONE for a SELECT of an instruction scan field was used in a list with other instruction scan values. This is not allowed. Use an explicit OR instead.

Severity: 12

### CKR0599 DEFINE for BUNDLEBY=field must be of type AS for statement at ddname line number

**Explanation:** If a variable is used as the BUNDLEBY value, then it must be a variable defined with DEFINE AS and not a summary statistic, boolean, or SMF field.

### Messages from 600 to 699

### CKR0600 ENDBUNDLE without BUNDLE

**Explanation:** This error message indicates that an ENDBUNDLE command was found (which normally ends a bundle of NEWLISTs), but no previous BUNDLE command was found to start the bundle.

### Severity: 12

### CKR0601 Nested BUNDLE not allowed, check missing ENDBUNDLE for BUNDLE at ddname line number

**Explanation:** This error message indicates that two BUNDLE commands were found without an intermediate ENDBUNDLE. BUNDLE commands may not be nested.

### Severity: 12

### CKR0602 Issue ENDMERGE before BUNDLE at *ddname* line *number*

**Explanation:** This error message indicates that a BUNDLE command was found, in a sequence of MERGELIST - BUNDLE. There should be an ENDMERGE command in this sequence. You can include a MERGELIST - ENDMERGE in a BUNDLE - ENDBUNDLE sequence, but not the other way around.

### Severity: 12

## CKR0603 BUNDLE cannot contain DISPLAY - at *ddname* line *number*

**Explanation:** This error message indicates that a DISPLAY command was found within a BUNDLE - ENDBUNDLE. The BUNDLE command is intended for printed output; no interactive displays are allowed.

Severity: 12

### CKR0604 BUNDLEBY not on BUNDLE or NEWLIST but required at ddname line number

**Explanation:** The BUNDLE - ENDBUNDLE commands require a BUNDLEBY parameter on the BUNDLE or on each NEWLIST in the bundle. In this case, the parameter was missing.

### Severity: 12

### CKR0605 More than 32767 user-defined SMF fields not possible

**Explanation:** This message indicates that you have reached the internal limit on the number of user-defined fields for the SMF report. Reduce the number of DEFINE SMF\_FIELD, SMF\_SECTION, or RACF\_SECTION commands.

### CKR0606 field may only be used in Select/Exclude/Define-As - at ddname line number

**Explanation:** The indicated *field*, which is SMF\_FIELD, SMF\_SECTION, or RACF\_SECTION, was used in an output command. These fields, which are used to create user-defined SMF fields, may not be used directly in output commands. However, you can use these fields with a DEFINE command to create a new variable, and use that variable in output commands.

Severity: 12

### CKR0607 *database class profile* base segment missing in complex *complex*

**Explanation:** During a merge, it was detected that the specified profile has no base segment. *Database* is either Current<sup>®</sup> or Source. This profile will be skipped in the merge process. After completion of the current phase, the program will stop. This message can be the result of your select and exclude specifications. Next, you should check whether the specified profile has been damaged. If the profile is not damaged, verify the correctness of the profile itself, and take actions to correct or remove any incomplete profiles.

### Severity: 12

### CKR0608 Use only one of DSN, DSNPREF, CMSFILE, PATH, FILEDESC, or GETPROC on ALLOC - at ddname line number

**Explanation:** On an ALLOCATE command, at most one of the parameters DSN, DSNPREF, CMSFILE, PATH, FILEDESC, and GETPROC may be specified.

### Severity: 12

### CKR0609 ALLOC uses both specific file format and specific option format keywords before token at ddname line number

**Explanation:** The ALLOCATE command has two distinct formats, called the *option* format and the *file* format. Each has keywords only valid in that format, which cannot be mixed with keywords that indicate the other format. The two formats are described in the ALLOCATE command documentation in the user reference manual for your zSecure product.

Severity: 12

CKR0610 ALLOC in file format requires explicit TYPE and input source specification before token at ddname line number **Explanation:** The ALLOCATE command has two distinct formats, called the *option* format and the *file* format. When the latter is used without the SMF keyword (which specifies both at once), the TYPE keyword and one of the keywords DD, DSN, CMSFILE, PATH, FILEDESC, PRIMARY, BACKUP, ACTIVE, or INACTIVE are required. The two formats are described in the ALLOCATE command documentation in the user reference manual for your zSecure product.

Severity: 12

### CKR0612 Tapevol profile volumes not equal

**Explanation:** During the merge of the mentioned tapevol profile it was discovered that the volume lists of the source and current versions are not equal. The profile will not be merged.

Severity: 04

### CKR0613 Complex names missing for two or more security databases, specify COMPLEX= on ALLOC statement

**Explanation:** The program tried to assign default COMPLEX names to the security databases allocated, but could not decide which complex to assign to which database. Specify the COMPLEX parameter on all ALLOC statements of TYPE=RACF.

### Severity: 12

### CKR0614 Warning: unload ddname1 and ddname2 apply to same system

**Explanation:** Two complexes were defined that turned out to have the same name. This means displays may be confusing since they show information from two databases under the same complex name. This can only happen if a TYPE=UNLOAD input file was used without an ALLOC COMPLEX parameter. It is better to rerun while specifying the COMPLEX parameter.

Severity: 00

## CKR0615 Input system structure overview (default system system complex complex

**Explanation:** These messages give an overview of the allocated files and their use. These messages are mainly used to determine how zSecure will group different kinds of files (UNLOADs, CKFREEZEs) for multiple systems.

The complex message line shows the timestamp for the complex that is used in report headers. For implicit allocation, which automatically allocates the live RACF data base, *prod* shows the type of system, RACF, and the file name of the live data base. For explicit allocation, *prod* shows **????** and the file name is left blank.

The run-on messages describe in detail how each input file will be used. The system name for a CKFREEZE file or live system may be preceded by an equal sign (=). This means that the system is primarily assigned to a different complex (where it does not have the equal sign), but it is also being used for this complex. This implies, for example, that SMF records with this system ID will not be assigned the complex name where the system is being displayed with the equal sign in front.

| Ver                    | Complex | Func | Prod             | System           |
|------------------------|---------|------|------------------|------------------|
| ver                    | complex | func | prod             | system           |
|                        |         |      |                  |                  |
| Timestamp<br>timestamp | Filenam |      | Volser<br>volser | Dsname<br>dsname |

Severity: 00

### CKR0616 Missing *product* security database for system *name* complex *complex* - not allowed in restricted mode

**Explanation:** This message indicates that in a restricted-mode (aka PADS) run, no *product* security database (which can be RACF, ACF2, or TSS) was available for the indicated system *name*. This makes a restricted-mode run impossible.

Severity: 12

### CKR0617 Warning: missing product security database for system name complex complex

**Explanation:** This message indicates that no *product* security database (which can be RACF, ACF2, or TSS) was available for the indicated system *name*, while one or more reports require the security information. The reports that need this information may be incomplete; other reports will be unaffected.

Severity: 00

### CKR0618 Processing product system system [version] as if protected by product2 complex complex is not allowed in restricted mode

**Explanation:** This message indicates that no *product* security database (which can be RACF, ACF2, or TSS) was available for the indicated system *system*. Usually, the indicated *product2* security database for the complex *complex* would have been used instead; but this is not allowed in restricted mode.

### CKR0619 Overriding COMPLEX=complex for system name file ddname not allowed in restricted mode unless equal to ZSECNODE, RRSF node, SYSPLEX, SYSNAME, or SMF id

**Explanation:** This message indicates that a COMPLEX= statement was used on the ALLOCATE command to override the complex used for the indicated file. This override is not allowed in restricted mode unless the value for this parameter is equal to ZSECNODE, RRSF node, SYSPLEX, SYSNAME, or SMF id.

Severity: 12

### CKR0620 kind database does not have id name

**Explanation:** This message is issued by the IBM Security zSecure Admin database merge checking routines, and indicates a structural error in the *kind* (**Source** or **Current**) database. The ID *name*, which is either SYS1 or IBMUSER, could not be found. This may be caused by a structural error in the database, or by a global SELECT or EXCLUDE statement. The profiles that should be merged should be selected by a SELECT statement within the MERGE/ENDMERGE block, not by a global SELECT.

### Severity: 12

## CKR0621 *kind* id *name* referred to but not defined - assume user

**Explanation:** This message is issued by the IBM Security zSecure Admin database merge checking routines, and indicates a structural error in the *kind* (**Source** or **Current**) database. The ID with the indicated *name* was referred to (as owner, default-group, superior group, or in a user-group connection) but could not be found. As a work-around, IBM Security zSecure Admin assumes it is a user. This may be caused by a structural error in the database, or by a global SELECT or EXCLUDE statement. The profiles that should be merged should be selected by a SELECT statement within the MERGE/ENDMERGE block, not by a global SELECT.

### Severity: 04

## CKR0622 *kind* id *name* defined as both user and group

**Explanation:** This message is issued by the IBM Security zSecure Admin database merge checking routines, and indicates a structural error in the *kind* (**Source** or **Current**) database. The ID with the indicated *name* is known as both a user and as a group. This is caused by a structural error in the database, which must be repaired before the ID can be merged. You may be able to work around this problem by using global EXCLUDE commands.

## CKR0623 kind id name has no owner - assume SYS1

**Explanation:** This message is issued by the IBM Security zSecure Admin database merge checking routines, and indicates a structural error in the *kind* (**Source** or **Current**) database. The ID with the indicated *name* was found, but no owner could be determined. As a work-around, IBM Security zSecure Admin assumes the owner is SYS1. This may be caused by a structural error in the database, or by a global SELECT or EXCLUDE statement. The profiles that should be merged should be selected by a SELECT statement within the MERGE/ENDMERGE block, not by a global SELECT.

Severity: 04

## CKR0624 *kind* user *name* has no default-group and no connects

**Explanation:** This message is issued by the IBM Security zSecure Admin database merge checking routines, and indicates a structural error in the *kind* (**Source** or **Current**) database. For the user with the indicated *name*, no default-group could be found, and no other connects could be found that would serve as fall-back. This may be caused by a structural error in the database, or by a global SELECT or EXCLUDE statement. The profiles that should be merged should be selected by a SELECT statement within the MERGE/ENDMERGE block, not by a global SELECT.

Severity: 12

## CKR0625 kind group name has no superior-group - assume SYS1

**Explanation:** This message is issued by the IBM Security zSecure Admin database merge checking routines, and indicates a structural error in the *kind* (**Source** or **Current**) database. The group with the indicated *name* was found, but no superior group could be determined. As a work-around, IBM Security zSecure Admin assumes the superior group is SYS1. This may be caused by a structural error in the database, or by a global SELECT or EXCLUDE statement. The profiles that should be merged should be selected by a SELECT statement within the MERGE/ENDMERGE block, not by a global SELECT.

Severity: 04

### CKR0626 kind group name has supgrp<>owning group, assuming owner should be set to supgrp

**Explanation:** This message is issued by the IBM Security zSecure Admin database merge checking routines, and indicates a structural error in the *kind* 

(**Source** or **Current**) database. The group with the indicated *name* was found, and has different groups as superior-group and owner. As a work-around, zSecure Audit assumes the superior group should also be used as the owner. This is caused by a structural error in the database.

Severity: 04

### CKR0627 kind database has structural errors please run VERIFY CONNECT,PERMIT

**Explanation:** This message is issued by the IBM Security zSecure Admin database merge checking routines, and indicates a structural error in the *kind* (**Source** or **Current**) database was diagnosed in the preceding messages. Run VERIFY PERMIT and/or VERIFY CONNECT.

Severity: 00

### CKR0628 TVTOC merge not supported

**Explanation:** During a merge, it was detected that some TAPEVOL profiles with a TVTOC are present in both source and current databases. This message serves to warn you that such profiles will not be merged.

Severity: 04

## **CKR0629** *kind* **database** has id *name* **but** is not a *user/group*

**Explanation:** This message is issued by the IBM Security zSecure Admin database merge checking routines, and indicates a structural error in the *kind* (**Source** or **Current**) database. The ID *name*, which is either SYS1 or IBMUSER, could be found, but was not of the correct kind (group for SYS1, user for IBMUSER). This may be caused by a structural error in the database, or by a global SELECT or EXCLUDE statement. The profiles that should be merged should be selected by a SELECT statement within the MERGE/ENDMERGE block, not by a global SELECT.

Severity: 12

### CKR0630 Two merge sources not allowed

**Explanation:** This message is issued by the IBM Security zSecure Admin database merge checking routines, and indicates that two source RACF databases were found. The merge requires exactly one source and one current database. See the preceding CKR0615 message for an overview of the RACF databases and their function.

Severity: 12

### CKR0631 Two merge currents not allowed

**Explanation:** This message is issued by the IBM Security zSecure Admin database merge checking routines, and indicates that two current RACF databases were found. The merge requires exactly one source and one current database. See the preceding CKR0615 message for an overview of the RACF databases and their function.

Severity: 12

### CKR0632 Merge requires source and current

**Explanation:** This message is issued by the IBM Security zSecure Admin database merge checking routines, and indicates that no source database, no current database, or no database at all was found. The merge requires exactly one source and one current database. See the preceding CKR0615 message for an overview of the RACF databases and their function.

Severity: 12

### CKR0633 These src groups have a SUPGROUP rule but are not selected: group ids

**Explanation:** During an IBM Security zSecure Admin database merge, pass 2, a number of groups was found for which a MERGERULE SOURCEID SUPGROUP command was specified. However, the groups were not selected to be merged. This is an error: either select the groups to be merged, or omit the MERGERULE commands for the groups.

Severity: 12

### CKR0634 kind user name has no default-group, using connect group

**Explanation:** This message is issued by the IBM Security zSecure Admin database merge checking routines, and indicates a structural error in the *kind* (**Source** or **Current**) database. The user with the indicated *name* was found, but no default-group could be determined. As a work-around, IBM Security zSecure Admin uses the existing connection to *group*. This may be caused by a structural error in the database, or by a global SELECT or EXCLUDE statement. The profiles that should be merged should be selected by a SELECT statement within the MERGE/ENDMERGE block, not by a global SELECT.

Severity: 04

### CKR0635 MERGE internal error: description

**Explanation:** An internal error occurred during a IBM Security zSecure Admin database merge. Write down the indicated *description* and contact IBM Software Support.

### CKR0636 Errors in merge phase number - stopped early

**Explanation:** An error occurred during pass *number* of a IBM Security zSecure Admin database merge. The error was described in the previous messages. Because of these errors, the IBM Security zSecure Admin database merge was unable to continue and stopped.

### Severity: 12

## CKR0637 Merge requires a local current RACF database

**Explanation:** A merge was specified, but an eligible database to merge into was not supplied. You cannot merge into a nonlocal database through the zSecure Server network.

Severity: 12

## CKR0638 Merge requires a local RACF source database

**Explanation:** A merge was specified, but an eligible database to merge from was not supplied. You cannot merge from a nonlocal database through the zSecure Server network.

Severity: 12

### CKR0639 CKREFRI: command buffer overflow

**Explanation:** This message indicates that one or more classes were left off from the SETROPTS REFRESH command.

Severity: 08

## CKR0640 The following src ids have a rule but are not defined: *ids*

**Explanation:** During an IBM Security zSecure Admin database merge, pass 2, a number of MERGERULE SOURCEID commands was found that specified an nonexisting user or group ID. This is an error: either correct the user or group IDs, or omit the MERGERULE commands for the indicated IDs.

Severity: 12

## CKR0641 These src ids have a RENAME, are not selected, and do not exist in current: *ids*

**Explanation:** During an IBM Security zSecure Admin database merge, pass 2, a number of MERGERULE SOURCEID RENAME commands was found. The indicated IDs are valid user and group IDs on the SOURCE system, but are not selected to be merged, so the commands cannot apply to SOURCE IDs. The new name specified with the RENAME option does not exist on the CURRENT system and will also not be created during the merge, so the commands cannot

apply to references to the indicated IDs (for example, on access lists). This is an error: either select the user or group IDs to be merged, or omit the MERGERULE commands for the indicated IDs

Severity: 12

### CKR0642 The following current ids are the target of > 1 rename: *ids*

**Explanation:** During an IBM Security zSecure Admin database merge, pass 2, a number of MERGERULE SOURCEID RENAME commands was found. Several of these commands renamed a SOURCE ID to the same CURRENT id. This is not allowed. However, you can achieve the effect desired by merging the SOURCE database in multiple runs.

Severity: 12

## CKR0643 The following users have a SUPGROUP rule: *ids*

**Explanation:** During an IBM Security zSecure Admin database merge, pass 2, a number of MERGERULE SOURCEID SUPGROUP commands was found that specified a user as SOURCEID. This is not allowed: a SUPGROUP option can only apply to a group. Correct the MERGERULE commands.

Severity: 12

## CKR0644 A SUPGROUP rule for SYS1 is not allowed:

**Explanation:** During an IBM Security zSecure Admin database merge, pass 2, a number of MERGERULE SOURCEID SUPGROUP commands was found that specified a superior group for a group that would be called SYS1 after the merge. This is not allowed: SYS1 should not have a superior group. The *src-id* shows the original group name (before any renames); the *cur-id* will be SYS1.

| Orig   | New    |
|--------|--------|
| src-id | cur-id |

Severity: 12

## CKR0645 The following current ids are the target of src+rename: *ids*

**Explanation:** During an IBM Security zSecure Admin database merge, pass 2, a number of MERGERULE SOURCEID RENAME commands was found. One or more of these commands renamed a SOURCE ID to a CURRENT ID that is also the target of a selected SOURCE ID that was not renamed. This is not allowed. However, you can achieve the effect desired by merging the SOURCE database in multiple runs.

#### **CKR0646** The following users were specified as a SUPGROUP: ids

Explanation: During an IBM Security zSecure Admin database merge, pass 2, a number of MERGERULE SOURCEID SUPGROUP commands was found that specified a user as SUPGROUP. This is not allowed: a SUPGROUP option must specify a group as new superior group. However, you can specify a user as owner for a group, using the MERGERULE SOURCEID OWNER option. Correct the MERGERULE commands.

Severity: 12

#### **CKR0647** Following groups found in source. They are users in current:

Explanation: During an IBM Security zSecure Admin database merge, pass 2, a number of groups that were selected to be merged had the same name as a user on the CURRENT system (possibly after being renamed). This is not allowed. The *src-id* column lists the users; the *cur-id* column lists the new name after the merge. Correct the MERGERULE commands.

| Source | Current |
|--------|---------|
| src-id | cur-id  |

Severity: 12

#### **CKR0648** Following users found in source. They are groups in current:

Explanation: During an IBM Security zSecure Admin database merge, pass 2, a number of users that are selected to be merged have the same name as a group on the CURRENT system (possibly after being renamed). This is not allowed. The src-id column lists the users; the cur-id column lists the new name after the merge. Correct the MERGERULE commands.

| Source | Current |
|--------|---------|
| src-id | cur-id  |

Severity: 12

#### **CKR0649** Ids defined as owner, but not defined/selected: ids

Explanation: During an IBM Security zSecure Admin database merge, pass 2, a number of MERGERULE SOURCEID OWNER commands was found that specified a user or group that would be absent after the merge. This is an error. Correct the MERGERULE commands.

Severity: 12

#### **CKR0650** Ids defined as supgroup, but not defined/selected: ids

Explanation: During an IBM Security zSecure Admin database merge, pass 2, a number of MERGERULE SOURCEID SUPGROUP commands was found that specified a group that would be absent after the merge. This is an error. Correct the MERGERULE commands.

Severity: 12

#### **CKR0651** The following groups are part of a supgroup loop: groups

Explanation: During an IBM Security zSecure Admin database merge, pass 3, it was determined that the group tree structure after the merge would result in a loop of the indicated groups. This is an error, and should be fixed by specifying or correcting MERGERULE SOURCEID SUPGROUP commands.

Severity: 12

#### CKR0652 The following groups are source-only; their src-only supgrp is not selected:

Explanation: During an IBM Security zSecure Admin database merge, pass 3, a number of groups was found that were selected to be merged and do only exist on the SOURCE database. In addition, no SUPGROUP command was specified, and their superior groups on the SOURCE system were not selected to be merged. This is an error, and should be fixed by selecting the source superior groups, not selecting the groups, or by specifying MERGERULE SOURCEID SUPGROUP commands.

| Orig    | New     | Orig-sup     |
|---------|---------|--------------|
| src-grp | cur-grp | src-supgroup |

Severity: 12

#### CKR0653 The following groups have conflicting supgrps, and no command:

Explanation: During an IBM Security zSecure Admin database merge, pass 3, a number of groups was found that were selected to be merged and do exist on both the SOURCE and the CURRENT database. In addition, the superior groups were different; the source superior group was also selected to be merged; and no command was specified that could resolve this conflict. This is an error, and can be corrected in various ways: (1) Changing the selection criteria; (2) specifying a MERGERULE SOURCEID SUPGROUP command; (3) specifying a MERGERULE SOURCEID DATA command; (4) specifying a MERGERULE DEFAULT DATA command.

| Source  | Current | Orig-s | Orig-ren    | Cur-sup      |
|---------|---------|--------|-------------|--------------|
| src-grp | cur-grp | src-s  | renamed-src | cur-supgroup |

Severity: 12

## CKR0654 Group SYS1 was renamed, and no superior group was specified

**Explanation:** During an IBM Security zSecure Admin database merge, pass 3, it was detected that group SYS1 from the SOURCE database was renamed using a MERGERULE SOURCEID RENAME command. However, the new group did not already exist on the CURRENT database, and no new superior group was specified. This is an error, and can be corrected using MERGERULE SOURCEID commands.

Severity: 12

## CKR0655 These src-only users have an owner that is not selected:

**Explanation:** During an IBM Security zSecure Admin database merge, pass 4, it was detected that one or more users that occurred only on the source database, have an owner that is not present on the current database, and is not selected to be merged. In addition, no MERGERULE SOURCEID OWNER command had been specified. This is an error, since no owner can be determined. Either specify the desired owner, or select the user's owner to be merged.

| Source   | Current  | Src-Owner |
|----------|----------|-----------|
| src-user | cur-user | src-owner |

Severity: 12

## CKR0656 These users have conflicting owners, no command:

**Explanation:** During an IBM Security zSecure Admin database merge, pass 4, it was detected that one or more users that are present on both source and current system have conflicting owners. In addition, no MERGERULE SOURCEID OWNER, MERGERULE SOURCEID DATA, or MERGEID DEFAULT DATA command had been specified. This is an error, since no owner can be determined.

| Source   | Current  | Src-Own | Cur-own       |
|----------|----------|---------|---------------|
| src-user | cur-user | src-own | current-owner |

Severity: 12

## CKR0657 The following connects have conflicting attrs and no auth rule:

**Explanation:** During an IBM Security zSecure Admin database merge, pass 5, one or more user-group connections were found that have conflicting attributes in the source and current version. In addition, no MERGERULE SOURCEID AUTHORITY or

MERGERULE DEFAULT AUTHORITY was specified that could resolve the conflict. This is an error. For each conflicting user-group connection, the message lists the name of the user and group on the source and current databases.

| Src-user | Src-grp | Cur-user | Cur-grp |
|----------|---------|----------|---------|
| s-user   | s-group | c-user   | c-group |

Severity: 12

## CKR0658 The following users have no connects after the merge:

**Explanation:** During an IBM Security zSecure Admin database merge, pass 6, it was detected that one or more users did not have any group-connections after the merge. This is an error, which should be corrected by (1) deselecting the user; (2) selecting one or more of the connect-groups; or (3) renaming the user to a user already existing on the CURRENT system.

| Source | Current | Src-dfltgrp  |
|--------|---------|--------------|
| src-id | cur-id  | source       |
|        |         | defaultgroup |

Severity: 12

### CKR0659 The following users have no dfltgrp, and > 1 copied connect:

**Explanation:** During an IBM Security zSecure Admin database merge, pass 6, it was detected that one or more users did have two or more group-connections after the merge, but the source default group was not merged, and no default-group could be determined. This is an error, which can be corrected in various ways, including: (1) deselecting the user; (2) selecting the source defaultgroup to be merged; or (3) renaming the user to a user already existing on the CURRENT system.

| Source | Current | Src-dfltgrp  |
|--------|---------|--------------|
| src-id | cur-id  | source       |
|        |         | defaultgroup |

Severity: 12

# CKR0660 The following users have two dfltgrp candidates:

**Explanation:** During an IBM Security zSecure Admin database merge, pass 6, it was detected that one or more users have two candidate default groups, and no MERGERULE SOURCEID DATA or MERGERULE DEFAULT DATA commands had been specified that could resolve the conflict. This is an error.

| src-id | cur-id | src-dflt | current<br>defaultgroup |
|--------|--------|----------|-------------------------|
|        |        |          |                         |

### Severity: 12

### CKR0661 Warning: product system name now processed as if protected by product2 database of complex name2

**Explanation:** This message indicates that no *product* security database (which can be RACF, ACF2, or TSS) was available for the indicated system *name*. The indicated *product2* security database for the complex *name2* is used instead.

### Severity: 00

### CKR0662 Warning: RACF Class Descriptor Table for complex *name* unknown, using current system CDT

**Explanation:** This message indicates that no RACF Class Descriptor Table (CDT) could be found for the indicated system *name*. The current systems CDT is used instead.

Severity: 00

CKR0663 Started task info missing, ICHRIN03 not in ddname for system name complex complex [version]

**Explanation:** This message is issued by VERIFY/REPORT STC. It indicates that though the STARTED class will still be processed, the fallback started task information for the indicated system *name* is missing. The report may be incomplete.

Severity: 08

### CKR0664 Two-pass read of RACF db not supported, use an unload for complex name

**Explanation:** A RACF database (as opposed to an UNLOAD) cannot be used in a two-pass read. Use an UNLOAD instead. This may be caused by including fields like ANYSUPGROUP (which needs to know the group structure to operate) in your query, or using lookups in a NEWLIST TYPE=RACF selection (for which, for example, ownership relations must be known ahead of time).

### Severity: 12

### CKR0665 UNLOAD COMPLEX= parameter not valid for NEWLIST TYPE=type

**Explanation:** The COMPLEX parameter on the UNLOAD statement is meant to indicate which complex security database should be unloaded. An unload file can contain information of one complex

only, while a NEWLIST can print information from multiple complexes. The COMPLEX parameter has no meaning for non-security database NEWLISTs and results in this error message.

### Severity: 12

### CKR0666 System system complex complex NJE node node has been assigned free CKRCMD file ddname volume dsn

**Explanation:** Command generation is done per complex. Each complex needs its own output file (since the commands must be sent to the proper complex). These messages indicate which TYPE=CKRCMD file was used for which complex.

Severity: 00

## **CKR0667 Extra CNSX without class - file** *ddname volume dsn*

**Explanation:** The Class Descriptor Table in the input source contains less class descriptors than CDT extension (CNSX) records. Possibly a record was truncated in the database unload file or something more serious is happening. Check that the file has DCB attributes RECFM=VBS,LRECL=X.

Severity: 16

### CKR0668 Class name CNSX mismatch file ddname

**Explanation:** The Class Descriptor Table in the input source contains other CNSX pointers than the CDT extension (CNSX) records themselves. Possibly a record was truncated in the database unload file or something more serious is happening. Check that the file has DCB attributes RECFM=VBS,LRECL=X.

Severity: 16

### CKR0669 Class name and higher miss CNSX on file ddname volume dsn - probably unloaded with downlevel release

**Explanation:** The unload file misses Class Descriptor Table Extension (CNSX) records starting with the class indicated. Reports may be false.

Severity: 16

```
CKR0669 Class name and higher miss CNSX on
file ddname - downlevel CNFCOLL does
not support RACF 2.2
```

**Explanation:** The CKFREEZE file misses Class Descriptor Table Extension (CNSX) records starting with the class indicated. Reports may be false.

### CKR0670 Incompatible RCVT and CNST release -NEWLIST TYPE=CLASS incomplete allocate proper CKFREEZE for system

**Explanation:** You cannot safely mix RACF 2.2 or higher unloads and CKFREEZEs with lower level RACF ones for the same system. Consequently, the NEWLIST TYPE=CLASS output cannot be trusted. Use a consistent input set (for example, an unload and CKFREEZE produced on the same system).

Severity: 16

### CKR0671 DDNAME=ddname is invalid on UNLOAD

**Explanation:** You specified a filename reserved for other purposes as the target for the unload. Specify another filename on the DDNAME parameter.

Severity: 12

## CKR0672 Only one MERGE allowed - previous ignored

**Explanation:** More than one MERGE input command was specified. Only the last one specified will be used. Multiple RACF database merge jobs should be split into multiple runs.

Severity: 04

## CKR0673 Duplicate value for keyword keyword for source id *id*

**Explanation:** In the MERGE input commands, a MERGERULE SOURCEID=*id* statement was used to set the option *keyword*. However, this option had already been set for the same ID in the preceding MERGERULE commands. This is an error.

Severity: 12

## CKR0673 Duplicate value for keyword keyword for resource class

**Explanation:** In the MERGE input commands, a MERGERULE SOURCECLASS=class statement was used to set the option keyword. However, this option had already been set for the same general resource class in the preceding MERGERULE commands. This is an error.

Severity: 12

### CKR0674 EOF without ENDMERGE... ENDMERGE assumed

**Explanation:** In the MERGE input commands, the input ended after a MERGE command was read, but before an ENDMERGE command was read. A closing ENDMERGE is assumed.

Severity: 04

### CKR0675 Warning: complex not processed for ALLOC TYPE=CKRCMD FILE=ddname COMPLEX=name

**Explanation:** You specified a CKRCMD output file for the indicated complex, but this complex was not found in the input set. The output file will not be used.

Severity: 00

### CKR0676 These groups have an OWNER pararameter that is not equal to the supgroup:

**Explanation:** During an IBM Security zSecure Admin database merge, pass 4, it was detected that one or more groups have a MERGERULE SOURCEID OWNER command. These commands specified a group as new owner; however, the owner specified was not equal to the superior group determined in the previous pass. This is an error. Either specify the desired owner as a superior group, or use a user as owner.

| Source  | Current | New-sup | Own-parm        |
|---------|---------|---------|-----------------|
| src-grp | cur-grp | supgrp  | owner specified |

Severity: 12

## CKR0677 For the following source-only profiles no current owner could be found:

**Explanation:** During an IBM Security zSecure Admin database merge, pass 7, it was detected that one or more data set or general resource profiles only occur on the source database. In addition, no owner could be found on the current database for these profiles: the source owner was not merged, and does not exist on the current database; and the high-level qualifier is not a valid ID on the current database. This is an error. It can often be resolved by selecting the indicated owner to be merged, or by specifying a MERGERULE SOURCEID OWNER command for the profile's high-level qualifier.

| S-owner | Class | Profile |
|---------|-------|---------|
| owner   | class | profile |

Severity: 12

### CKR0678 The following profiles have an unresolved access list because no policy was set:

**Explanation:** During an IBM Security zSecure Admin database merge, pass 8, it was detected that the access list for one or more data set or general resource profiles contained differences that could not be resolved. This is an error. It can be resolved by specifying a

MERGERULE SOURCEID AUTHORITY command for the profile's high-level qualifier, or by a MERGERULE DEFAULT AUTHORITY command.

| Class | Current profile name |
|-------|----------------------|
| class | profile              |

### Severity: 12

CKR0679 Warning: skipped undefined id "id" during merge of access list Id occurred number times

**Explanation:** During an IBM Security zSecure Admin database merge, pass 8, an access list ID was encountered that did not exist in the RACF database. This access list entry will not be merged. You may ignore this message; run VERIFY PERMIT to clean up the RACF database.

Severity: 04

### CKR0680 Skipping non-base segments for profiles discrete-name

**Explanation:** During an IBM Security zSecure Admin database merge, several discrete profiles had an identical name. In addition, non-base segments were found. The non-base segments cannot be assigned to a base segment and will be skipped.

Severity: 04

### CKR0681 General resource class *name* is only present on the source system (Profiles are not merged) *ignored*

**Explanation:** During an IBM Security zSecure Admin database merge, pass 1, the general resource class *name* was encountered, which contains profiles which are selected to be merged. However, the class is only present on the source system. The profiles will not be merged. If a mergerule was specified for the class, a third line *ignored* will be shown with the format MERGERULE SOURCECLASS=class ignored.

Severity: 00

### CKR0682 General resource class *name* is generic on the source system, not on the current (SETROPTS GENERIC written to CKRCMD)

**Explanation:** During an IBM Security zSecure Admin database merge, pass 1, the general resource class *name* was encountered, which contains generic profiles which are selected to be merged. However, generic processing for the class is only active on the source system. A SETROPTS GENERIC command for the class has been written to CKRCMD. If this is not desired, exclude the class from the database merge.

Severity: 00

# CKR0683 General resource class *name* is active on the source system, not on the current

**Explanation:** During an IBM Security zSecure Admin database merge, pass 1, the general resource class *name* was encountered, which contains profiles which are selected to be merged. However, the class is only active on the source system. The profiles will be merged, but may not perform a useful function on the current system.

Severity: 00

### CKR0684 Invalid conditional access list entry for id name - skipped Profile: class key

**Explanation:** During an IBM Security zSecure Admin database merge, pass 8, a conditional access list entry for user or group *name* was encountered that contains garbage. RACF PTF levels existed in the past that could create such invalid entries. The profiles will be merged, but may miss the remainder of the access list on the current system.

### Severity: 08

| CKR0685 | File filename effective linelength nn  |
|---------|----------------------------------------|
|         | conflicts with first CKRCMD linelength |
|         | mm used for NEWLIST DD=CKRCMD          |

**Explanation:** If you use CKRCMD output and process the databases of more than one security complex, then output is not written to one file only. Instead, it is redirected automatically to one TYPE=CKRCMD file per complex. NEWLIST definitions are (can be) linelength-dependent. Because of this it is required that the effective linelength is identical for all these TYPE=CKRCMD files. This requirement is not present if you do not use a NEWLIST DD=CKRCMD.

Severity: 12

## CKR0686 ACF2\_CHANGE *num* reads beyond end-of-record

**Explanation:** An ACF2 SMF record for a logonid or infostorage change claimed to contain information beyond the end of the record. Possibly the record was truncated.

Severity: 08

### CKR0687 Some ACF2\_CHANGE values omitted

**Explanation:** An ACF2 SMF record for a logonid or infostorage change contained more information than fit into internal zSecure Audit buffers. Some repeat group values will be missing.

### CKR0688 Unknown ACFATYPE xx

**Explanation:** An ACF2 SMF record contained an unsupported value for the field ACFATYPE. The unsupported value is given in hex.

Severity: 20

### CKR0689 Unknown ACF2 subtype xx

**Explanation:** An ACF2 SMF record contained an unsupported value as the value for ACSMFREC (the record subtype). The unsupported value is given in hex.

Severity: 20

### CKR0690 Unsupported ACF2 mode=xxx

**Explanation:** An ACF2 SMF record contained an unsupported value as the value for ACVMFTF. The unsupported value is given in hex.

Severity: 20

### CKR0691 In module - description

**Explanation:** This is a progress indicator of the merge process.

Severity: 00

## CKR0692 File file additional snapshot was created at *timestamp*

**Explanation:** This messages indicates that a TYPE=CKFREEZE input file contained two concatenated system snapshots. This second snapshot is ignored by IBM Security zSecure.

Severity: 00

### CKR0693 Two-pass read of merge source activated

**Explanation:** This message indicates that the merge source database has to be read twice to minimize memory usage. This is usually caused by selection fields like ANYSUPGRP that need to know the group-structure to operate.

Severity: 00

CKR0694 Field fieldaddr fieldname format outputformat not supported for modify defined at ddname line number

### Messages from 700 to 799

**CKR0700** First volume catalog entries conflict, file seq volser datasetname first vol2

**Explanation:** This message is issued if two ICF catalog entries indicate different first volumes for *datasetname*,

### Severity: 24

## CKR0695 Safety limit of 50 repeat commands exceeded

**Explanation:** The MERGE command generation automatically splits commands in pieces of 16KB. After 50 such splits the command was still not complete. Command generation has been abandoned, because it is highly probable that there is an internal error. Contact IBM Software Support.

Severity: 08

### CKR0696 No CKRCMD for merge function

**Explanation:** A merge was requested but no file was present to generate the commands for the specified database function (source or current).

Severity: 08

### CKR0697 Unknown entity type nn

**Explanation:** The profile caching mechanism encountered an unsupported entity type. Contact IBM Software Support.

Severity: 20

### CKR0698 Duplicate connect user / group

**Explanation:** The profile caching mechanism encountered a duplicate connect in a non-RDS RACF database.

Severity: 20

### CKR0699 MERGERULE SOURCECLASS specified for class *class* but class not found in source CDT

**Explanation:** A MERGERULE SOURCECLASS was specified for a class that is not present in the class descriptor table of the source database. Make sure the class name is specified correctly.

Severity: 12

sequence number *seq* on tape volume *volser*. There is no way to determine which one is correct; *vol2* is the ignored indication.

### CKR0701 First volume conflict in tape mgmnt for file seq volser datasetname first vol2

**Explanation:** This message is issued if two tape catalog entries indicate different first volumes for *datasetname*, sequence number *seq* on volume *volser*. There is no way to determine which one is correct; *vol2* is the ignored indication.

### Severity: 08

### CKR0702 First volume conflict tape mgmnt/TVTOC, file seq volser datasetname first vol2

**Explanation:** This message is issued if a TVTOC entry in the RACF database conflicts with the tape management catalog as to the first volume for *datasetname*, sequence number *seq* on volume *volser*. The tape management catalog will be considered correct, and the TVTOC indication, *vol2*, will be ignored.

Severity: 08

### CKR0703 First volume conflict tape mgmnt/catlg, file seq volser datasetname first vol2

**Explanation:** This message is issued if an ICF catalog entry conflicts with the tape management catalog as to the first volume for *datasetname*, sequence number *seq* on volume *volser*. The tape management catalog will be considered correct, and the ICF catalog indication, *vol2*, will be ignored.

### Severity: 08

### CKR0704 First volume conflict with tape mgmnt, file seq volser datasetname first vol2

**Explanation:** This message is issued if an information source (probably ICF catalog, possibly TVTOC) conflicts with the tape management catalog as to the first volume for *datasetname*, sequence number *seq* on volume *volser*. The tape management catalog will be considered correct, and the other indication, *vol2*, will be ignored.

Severity: 08

### CKR0705 First volume conflict with catalog for file seq volser datasetname first vol2

**Explanation:** This message is issued if an information source (probably ICF catalog, possibly TVTOC) conflicts with an ICF catalog entry as to the first volume for *datasetname*, sequence number *seq* on volume *volser*. The earlier information will be considered correct, and the new ICF information, *vol2*, will be ignored.

Severity: 08

### CKR0706 First volume conflict catalog/TVTOC for file seq volser datasetname first vol2

**Explanation:** This message is issued if an ICF catalog entry conflicts with a TVTOC entry in the RACF database as to the first volume for *datasetname*, sequence number *seq* on volume *volser*. The TVTOC information will be considered correct, and the ICF catalog indication, *vol2*, will be ignored.

Severity: 08

### CKR0707 Erroneous count in multi-volume link table, complex volser count count

**Explanation:** This message is issued if the count field declaring the number of secondary volumes defined for the complex starting with *volser* in the ensuing link table is less than 1 or exceeds the maximum value, i.e., *count* is greater than 5 (for a TLMS base record) or 32 (for a TLMS multi-volume record). Any multi-volume link information in this record is ignored.

Severity: 08

### CKR0708 Bad sequence number in multi-volume table of complex volser sequence number vseq

**Explanation:** This message is issued if an entry in a table defining secondary volumes for the TLMS complex starting with *volser* contains a volume sequence number *vseq*less than 2. Such entries are skipped.

Severity: 08

# CKR0709 CONVERSION abend-type for TLMS volume volser

**Explanation:** This message is issued when converting the volume sequence or volume count field in a CKFREEZE entry representing a TLMS base record for volume *volser* from packed decimal to binary fails. Any multi-volume information in this record is ignored.

Severity: 20

### CKR0710 Volume sequence conflict in multi-volume complex volser sequence number vseq ignored vol2

**Explanation:** This message is issued if *vol2* was identified as the *vseq*th volume of the multi-volume complex starting with *volser*, but another volume had already been. The new link information is ignored.

### CKR0711 Secondary volume is scratch in nonscratch complex volser volume vol2

**Explanation:** This message is issued if *vol2* is a scratch secondary volume in a complex starting with the nonscratch volume *volser*.

Severity: 08

### CKR0712 Alleged first volume denies involvement in complex volser referenced by vol2

**Explanation:** This message is issued if a nonscratch volume *vol2* was linked to a TLMS complex starting with *volser*, but *volser* was not identified as the start of a multi-volume complex by its base record or no base record was found for it.

Severity: 08

### CKR0713 Orphan secondary volume in TLMS multi-volume complex volser orphan volume vol2

**Explanation:** This message is issued if a nonscratch volume *vol2* refers to another volume *volser* as the first of its TLMS complex, but no appropriate link information was found.

Severity: 08

# CKR0714 Multi-volume complex without any secondary volumes volser count count

**Explanation:** This message is issued if a volume *volser* was identified as the start of a multi-volume complex, but no valid link information was found for it at all. *count* is the volume count as indicated in *volser*'s base record.

Severity: 08

### CKR0715 Missing secondary volume in multi-volume complex volser sequence number vseq

**Explanation:** This message is issued if *volser* was identified as the start of a multi-volume complex and some link information was found, but an intermediate volume is missing.

Severity: 08

### CKR0716 Non-VSAM data set found in VVDS but not in VTOC - volser datasetname

**Explanation:** Incidental cases may be the result of actions performed by the system between reading of the VTOC and the VVDS by zSecure Collect (opening the VVDS takes a considerable amount of time). If this message is reproducible for the same data set (run zSecure Collect again first), then a problem exists.

Perform the IDCAMS DIAGNOSE function on the VVDS: maybe a DELETE NVR command will help.

Severity: 08

### CKR0717 Non-VSAM data set found in VVDS multiple times - volser datasetname

**Explanation:** When deleting data sets a non-VSAM SMS-managed data set will be DELETEd primarily via the catalog mentioned in the NVR and DELETEd NOSCRATCH from other catalogs. This message indicates multiple NVRs were found, so the generated commands do not have the NOSCRATCH keyword for several catalogs for a single data set; this means one or more commands may fail. Be extra attentive when reviewing the generated commands.

Severity: 08

# CKR0718 Resource deletion: DELETE non-VSAM volser datasetname catalogname

**Explanation:** This message indicates a DELETE was generated for a non-VSAM data set called *datasetname*. If *catalogname* equals **default catalog** no catalog keyword was specified, else the command was specifically directed to the catalog displayed.

Severity: 00

### CKR0719 Resource deletion: DELETE non-VSAM NOSCRATCH volser datasetname catalogname

**Explanation:** This message indicates a DELETE NOSCRATCH was generated for a non-VSAM data set called *datasetname*. If *catalogname* equals **default catalog** no catalog keyword was specified, else the command was specifically directed to the catalog displayed.

Severity: 00

### CKR0720 Resource deletion: SUPPRESS del n-vsam noscr volser datasetname catalogname

**Explanation:** This message indicates a DELETE NOSCRATCH would have been generated for a non-VSAM data set called *datasetname* if you would have allowed the generation of DELETE NOSCRATCH commands. If *catalogname* equals **default catalog** no catalog keyword would have been specified, else the command would have been specifically directed to the catalog displayed.

## **CKR0721** Resource deletion: DELETE cluster datasetname catalogname

**Explanation:** This message indicates a DELETE was generated for a VSAM cluster called *datasetname*. If *catalogname* equals **default catalog** no catalog keyword was specified, else the command was specifically directed to the catalog displayed.

### Severity: 00

### CKR0722 Resource deletion: DELETE cluster NOSCRATCH datasetname catalogname

**Explanation:** This message indicates a DELETE NOSCRATCH was generated for a VSAM cluster called *datasetname*. If *catalogname* equals **default catalog** no catalog keyword was specified, else the command was specifically directed to the catalog displayed.

### Severity: 00

### CKR0723 Resource deletion: SUPPRESS delete cluster NOSCRATCH datasetname catalogname

**Explanation:** This message indicates a DELETE NOSCRATCH would have been generated for a VSAM cluster called *datasetname* if you would have allowed the generation of DELETE NOSCRATCH commands. If *catalogname* equals **default catalog** no catalog keyword would have been specified, else the command would have been specifically directed to the catalog displayed.

### Severity: 00

### CKR0724 Resource deletion: DELETE GENERATIONDATAGROUP datasetname catalogname

**Explanation:** This message indicates a DELETE GENERATIONDATAGROUP was generated for a GDG called *datasetname*. If *catalogname* equals **default catalog** no catalog keyword was specified, else the command was specifically directed to the catalog displayed.

### Severity: 00

## CKR0725 Resource deletion: DELETE ALIAS aliasname catalogname

**Explanation:** This message indicates a DELETE ALIAS was generated for a catalog alias called *aliasname*. If *catalogname* equals **master catalog** no catalog keyword was specified, so the command will act on the active master catalog; else the command was specifically directed to the catalog displayed, normally a nonactive master catalog.

Severity: 00

### CKR0726 Resource deletion: DELETE non-VSAM DSCB from volser datasetname reason

**Explanation:** This message indicates a command sequence ALLOCATE - FREE DELETE was generated to delete the DSCB of a non-VSAM data set called *datasetname* residing on volume *volser* because no suitable DELETE was possible. This is the case if the data set is cataloged on the default system, but not in any connected catalog; or if it is only in catalogs on DASD that is not shared with the default system, in which case *reason* will be **remote catalog not shared**; or if no catalog entry was found at all, in which case *reason* will be **not in any catalog anywhere**.

Severity: 00

### CKR0727 Resource deletion: orphan non-VSAM DSCB kept volser datasetname reason

**Explanation:** This message indicates a command sequence ALLOCATE - FREE DELETE would have been generated to delete the DSCB of a non-VSAM data set called *datasetname* residing on volume *volser* if you would have allowed the generation of such sequences because no suitable DELETE was possible. This is the case if the data set is cataloged on the default system, but not in any connected catalog; or if it is only in catalogs on DASD that is not shared with the default system, in which case *reason* will be **remote catalog not shared**; or if no catalog entry was found at all, in which case *reason* will be **not in any catalog anywhere**.

Severity: 00

CKR0728 Catalog entries disagree on the previous volume of diskvolser datasetname previous vol2

**Explanation:** This message is issued if two ICF catalog entries indicate different previous volumes for the same disk volume serial. There is no way to determine which is correct; *vol2* is the ignored link.

Severity: 08

| CKR0729 | First volume of catalog entry is          |
|---------|-------------------------------------------|
|         | secondary in other diskvolser datasetname |

**Explanation:** This message is issued if one ICF catalog entry indicates that disk volume *diskvolser* is the first volume of *datasetname*, while another indicates it is a secondary volume. The entry encountered first is considered correct, the other is ignored.

### CKR0730 • CKR0778

## CKR0730 Resource copying: DEFINE ALIAS aliasname catalogname

**Explanation:** This message indicates a DEFINE ALIAS was generated for a catalog alias called *aliasname*. If *catalogname* equals **master catalog** no catalog keyword was specified, so the alias will be defined in the active master catalog; else the command was specifically directed to the catalog displayed, normally a nonactive master catalog. The new alias is related to the same catalog as the alias copied (not shown).

Severity: 00

CKR0731 RACFVARS profile key has no leading '&': profilename complex complex version

**Explanation:** A general resource profile was encountered in class RACFVARS with an unexpected format.

Severity: 04

## CKR0732 No CKFREEZE present, no resource management commands are generated

**Explanation:** This message indicates that certain types of commands pertaining to resources would have been generated if a CKFREEZE had been present. *management* is equal to either **deletion** or **copying** if only resource deletion or copying commands would have been generated, or **deletion and copying** if both would have been. This message is also echoed to the CKRCMD file. It is not issued when these functions are explicitly suppressed or not implied.

Severity: 00

CKR0733 VSM area conflict: address is type1 name1 and type2 name2

Explanation: Contact IBM Software Support.

Severity: 16

## CKR0734 Imbed failed, file *ddname1* not allocated at *ddname2* line *number*

**Explanation:** This message indicates that the external data source could not be imbedded, because the specified ddname, *ddname1*, was not allocated.

### Severity: 12

### CKR0735 IMBED parameters FILEDESC/PATH mutually exclusive with DD/MEM at ddname line number

**Explanation:** The imbed statement can only contain one external data source.

Severity: 12

### CKR0736 *field* field invalid for NEWLIST TYPE= *type*

**Explanation:** Use of the indicated field is not supported for this newlist type.

Severity: 12

| CKR0737 | Requested new owner owner is |
|---------|------------------------------|
|         | undefined on complex complex |

**Explanation:** This message is issued when the owner specified for a copy user action is not defined in the complex mentioned.

Severity: 12

### CKR0738 Requested new default group group is undefined on complex complex

**Explanation:** This message is issued when the default group specified for a copy user action is not defined in the complex mentioned.

Severity: 12

### CKR0739 Resource deletion: DELETE migrated cluster MIGRAT dsname catalog

**Explanation:** This message indicates that a migrated VSAM cluster data set name present in the HSM MCDS has a high level qualifier that should be deleted. A DELETE PURGE command has been generated to accomplish a delete without automatic restore.

Severity: 00

CKR0740...CKR0777 message

**Explanation:** All messages in this range are internal error messages generated as a result of internal consistency checking. Contact IBM Software Support.

Severity: 24

### CKR0778 The PROTECTED parameter cannot be used with either the NEWPASSWORD or NEWPHRASE parameters.

**Explanation:** The PROTECTED parameter allows you to set up a user ID that cannot be used to log on. The NEWPASSWORD and NEWPHRASE parameters are used to establish a password or password phrase for a user ID.

**User response:** If you want to set up a user ID that has a password or password phrase, remove the PROTECTED parameter. If you want to set up a user ID that cannot be used to logon, remove the NEWPASSWORD or NEWPHRASE parameters.

### CKR0779...CKR0785 message

**Explanation:** All messages in this range are internal error messages generated as a result of internal consistency checking. Contact IBM Software Support.

### Severity: 24

### CKR0786 CKRXINIT.CKRDIDID: Identity filter name is longer than 246 - name

**Explanation:** The DMAPNAME field in a user profile contains an identity filter reference that exceeds the maximum length supported. The RACMAP\_REGISTRY field might miss values.

Severity: 20

CKR0787 message

**Explanation:** This internal-error message is generated as a result of internal consistency checking. Contact IBM Software Support.

Severity: 24

CKR0788 Owner field for user *userid* not filled in

Explanation: Contact IBM Software Support.

Severity: 24

### CKR0789...CKR0791 message

**Explanation:** All messages in this range are internal error messages generated as a result of internal consistency checking. Contact IBM Software Support.

Severity: 24

| CKR0792 | End of used area in middle of profile: |
|---------|----------------------------------------|
|         | ddname block blockno segment offset    |
|         | segno                                  |

**Explanation:** Contact IBM Software Support.

Severity: 24

CKR0793 Database conflict for *complex* between *ddname1* and *ddname2* - specify unique complex names

**Explanation:** Multiple security databases were found for the same complex name. This can be caused by a default complex name being derived (for example, from ZSECSYS) that is the same as an explicitly specified complex name.

**User response:** Make sure that you use a unique complex name for each security database.

Severity: 16

### CKR0794 CKROUBU range error, TLHVIX=num1 BUHD#TLHD=num2

Explanation: Contact IBM Software Support.

Severity: 24

### CKR0795 BUNDLEBY not found

Explanation: Contact IBM Software Support.

Severity: 24

### CKR0796 CKACMEM: No dataset context available

**Explanation:** This message indicates an internal error condition in the zSecure Audit Library Update report. Contact IBM Software Support.

Severity: 24

### CKR0797 CKACMEM: No TVOL for dataset volume

**Explanation:** This message indicates an internal error condition in the zSecure Audit Library Update report. Contact IBM Software Support.

Severity: 24

### CKR0798 CKACMEM: No CVOL for dataset volume

**Explanation:** This message indicates an internal error condition in the zSecure Audit Library Update report. Contact IBM Software Support.

Severity: 24

### CKR0799 CKACMEM: No CFIXB dataset volume

**Explanation:** This message indicates an internal error condition in the zSecure Audit Library Update report. Contact IBM Software Support.

### Messages from 800 to 899

### CKR0800...CKR0802 message

**Explanation:** These messages are in response to debugging options. If you need information about these messages, contact IBM Software Support.

Severity: 00

### CKR0803 Invalid OS formatted RACF DB specified for ddname data.set.name

**Explanation:** This message indicates that the RACF database data set specified above as a part of the VM installation process either does not exist or is not an OS formatted RACF database file. Check your VM installation to ensure that you specified the correct options.

#### Severity: 16

### CKR0804 Error OS formatted RACF DB has *nn* extents. Only able process if it has 1 extent

**Explanation:** This message indicates that the RACF database data set specified above as a part of the VM installation process either does not exist or is not an OS formatted RACF database file. Check your VM installation to ensure that you specified the correct options.

Severity: 16

### CKR0805 I/O error on device *nnnn* cc=*mm* R15=*nn*

**Explanation:** This message indicates that an I/O error occurred attempting to issue a DIAG A8 to return the sense information for the OS formatted RACF database. Submit an error report to IBM Software Support.

Severity: 08

### **CKR0806** FILEDEF error RC=nn for ddname fn ft fm/data.set.name

**Explanation:** This message indicates that an error occurred during an attempt to issue a FILEDEF command either for a CMS file (*fn ft fm*) or for the OS formatted RACF database (*data.set.name*). Submit an error report to IBM Software Support.

Severity: 08

### CKR0807 Internal error CKRCCHH RC=16

**Explanation:** This internal message indicates that an invalid relative track number was passed to the CKRCCHH routine. Submit an error report to IBM Software Support.

Severity: 08

### CKR0808 TTT conversion result CCCC HHHH nnnn not in extent mmmm - 00000 for pppExtent 0 range qqqq - rrrr

**Explanation:** During an attempt to convert a relative track address to an absolute track address, the CKRCCHH routine encountered an error. The error indicates that the relative track was outside extent for the OS formatted RACF database. Submit an error report to IBM Software Support.

Severity: 24

#### CKR0809...CKR0836 message

**Explanation:** These messages are in response to debugging options. If you need information about these messages, contact IBM Software Support.

Severity: 0

### CKR0837 IDENTIFY RC=*n* for CKRSRVIN at address

**Explanation:** This message indicates a failure of the IDENTIFY service to establish the indicated module name at the indicated address.

**User response:** See the MVS documentation for the "IDENTIFY service."

Severity: 12

## CKR0841 Severe SRVIN error PC RC=*n* - issuing user abend 841

**Explanation:** While reading from a remote node, an error condition was returned by the Program Call interface of the server.

**User response:** Verify that the server is active, then restart the server and try again.

Severity: 16

### CKR0842 SPECPROC returned length out of range R0=xxxxxx - issuing user abend 842

**Explanation:** This message indicates that one of the internal interfaces related to the zSecure Server received an unexpected length and issued an abend.

**User response:** Look for the message on the IBM support site. If no solution is posted, collect SYSPRINT on both the local and remote sides and contact IBM Software Support.

### CKR0843 FILEDATA=RECORD record recno has bytes bytes (hex), exceeding max\_bytes bytes; closing file ddname path

**Explanation:** This message indicates record *recno* of UNIX file *path* in FILEDATA=RECORD format has *bytes* bytes. This value exceeds the maximum allowed number of bytes: *max\_bytes*. This indicates that the file is corrupted. Consequently, no attempt is made to read further records from the file. The file is closed.

Severity: 08

### CKR0844 Last FILEDATA=RECORD record truncated by end-of-file *ddname path*

**Explanation:** This message indicates that an end-of-file was reached for UNIX file *path* in FILEDATA=RECORD format in the middle of a record. This is an indication that the file is corrupted.

Severity: 08

CKR0845 CKNSRVIR queue file message type from zsecsys length length because waiting on zsecsys2 file file2

**Explanation:** This message is written only if requested by a DEBUG CKNSRVIR\_POST statement. If you need information about this message, contact IBM Software Support.

Severity: 0

### CKR0846 CKNSRVIR return queued file message type from zsecsys length length

**Explanation:** This message is written only if requested by a DEBUG CKNSRVIR\_POST statement. If you need information about this message, contact IBM Software Support.

Severity: 0

## CKR0848 DTISPF.FMTVXML called but not yet enabled

**Explanation:** This message indicates a problem with the routine to escape characters for XML output.

**User response:** See the Electronic Support Web site for possible maintenance associated with this message. If you cannot find applicable maintenance, contact IBM Software Support and provide a description of how to recreate this problem for analysis.

Severity: 24

### CKR0851 Local CKNSERVE server no longer available (user abend 214 (x'0D6'))

**Explanation:** A program call to the zSecure Server program was attempted while it was performing a termination sequence.

**User response:** No action is required. If you need assistance about this message, contact IBM Software Support.

Severity: 00

### CKR0874 RECFM=V(BS) RDW hex exceeds LRECL=lrecl at record n ddname volser dsname

**Explanation:** This message indicates invalid record contents for a RECFM=V(B)(S) data set. The record descriptor word does not match the DCB parameters. The Record Descriptor Word (RDW) is shown in hexadecimal. The first 2 bytes are the record length including the RDW. This is handled as an end-of-file condition. The severity is 4 to avoid disrupting processes that might encounter empty data sets and need to continue.

**User response:** Recreate the data set or omit the data set from the input.

Severity: 04

### CKR0875 RECFM=V(BS) BDW hex exceeds BLKSIZE=blksize at record n ddname volser dsname

**Explanation:** This message indicates invalid block contents for a RECFM=V(B)(S) data set. The block descriptor word does not match the DCB parameters. The Block Descriptor Word (BDW) is shown in hexadecimal. The first 2 bytes are the block length including the BDW, unless the high order bit is on, in which case it can be a large block 4 byte length. This is handled as an end-of-file condition. The severity is 4 to avoid disrupting processes that might encounter empty data sets and need to continue.

**User response:** Recreate the data set or omit the data set from the input.

### Messages from 900 to 999

### **CKR0900** *debug message*

**Explanation:** This debug message is only relevant for IBM Software Support and is not present in any Generally Available version of the software.

Severity: 00

## CKR0901 DTISPF internal error: MX#B > DTLNLEN

**Explanation:** This message indicates a problem in formatting the display. Unexpected data may be displayed.

**User response:** Contact IBM Software Support and provide a description of how to recreate this problem for analysis.

Severity: 24

### CKR0902 ENDDTPRO error: written beyond DTLNLEN

**Explanation:** This message is followed by a user abend 902. It indicates that the program is terminating because of a problem.

**User response:** Make sure you have no DEBUG command in your input and try again. If the problem persists without DEBUG options, contact IBM Software Support.

Severity: 24

### CKR0904 Unconditional access is required to read from file file vol dsn(member)

**Explanation:** A data set to which only conditional (PADS) access was granted was requested for SYSIN or XMLIN input. Unconditional read access is needed to read this type of data. The data set is not processed.

### Severity: 12

### CKR0905 A member name is required to read from file *ddname* data set *dsn*

**Explanation:** An imbed statement was present referring to a PDS(E) data set, but the member to be read from that data set was not specified. Add the correct member to the imbed statement and resubmit the query.

Severity: 12

### CKR0907 DYNALLOC trace: SVC 99 return code nn - meaning

**Explanation:** This message is issued either because of DEBUG SVC99, or because of a failed SVC99 where DAIRFAIL did not return a message text. It has

continuation lines detailing the individual text units contents after SVC 99 (DYNALLOC) completion.

Severity: 00

## CKR0908 CCSID conversion from *nn* to *mm* fails and no fallback

**Explanation:** CCSID conversion has failed (for details, see CKR0917). Fallback was allowed or forced by SUPPRESS MSG=917, but there is no fallback support for this specific CCSID pair. This message is issued only once per CCSID pair.

Severity: 16

### CKR0908 CCSID conversion from *nn* to *mm* system abend 019-00 because z/OS V1R2 or higher is required

**Explanation:** The Unicode services are required for the requested function or input, but not available on this operating system level. Hence the translation service issued a system abend 019 reason code 0 ("downlevel system"). No fallback is possible. The program may subsequently terminate with another S019-00 abend.

Severity: 16

### CKR0909 CCSID conversion from *nn* to *mm* fallback to simple low-128 character translation

**Explanation:** CCSID conversion has failed (for details, see CKR0917). Fallback will be done because either there was no explicit request for UTF-8 output, or because message 917 was explicitly suppressed. Fallback means that a simple ASCII translation will be done. This implies that any UTF-8 characters that are not the equivalent of the low 128 ASCII characters will be displayed as one or more dots (depending on the length of the UTF-8 character). Possibly whole names consist only of dots in this fallback mode. This message is issued only once per CCSID pair.

Severity: 00

### CKR0910 HLLENQ status report *identifier*

**Explanation:** These messages are issued in response to DEBUG ENQ.

Severity: 00

## **CKR0911** service **RC**=rc hex **RSN**=rsn hex [for qname-scope rname]: explanation

**Explanation:** A call to the indicated service (either ENQ or ISGENQ) did not complete with RC=0. This may happen for a perfectly innocent reason, such as an APF authorized program issuing an ENQ against the

unauthorized QNAME CKRDSN. Hence, this message should be considered informational only.

Severity: 00

| CKR0912 | STIMERM | error: | explanation |
|---------|---------|--------|-------------|
|---------|---------|--------|-------------|

Explanation: Contact IBM Software Support.

Severity: 24

### CKR0913 Serialization could not obtain all ENQs

**Explanation:** The program could not obtain ENQs on all requested resources, and hence cannot continue. The resource for which no ENQ could be obtained has been identified in a preceding message CKR0911.

Severity: 16

### CKR0913 Serialization encountered a serious error

**Explanation:** The program attempted to obtain ENQs on all requested resources, but encountered an unexpected condition. The run cannot continue. Look for a preceding message CKR0911 to identify the exact cause of the failure.

Severity: 16

### CKR0913 Serialization has obtained all ENQs

**Explanation:** The program successfully obtained ENQs for all requested resources.

Severity: 00

### CKR0913 Serialization starts waiting for ENQs

**Explanation:** The program attempted to obtain ENQs on all requested resources, but not all resources were immediately available. The program will wait for the remaining resources to become available. Look for a preceding message CKR0911 to identify the resources that were not immediately available.

Severity: 04

### CKR0913 Serialization WAIT timed out

**Explanation:** The program attempted to obtain ENQs on all requested resources, but not all resources were immediately available. After waiting for the number of minutes specified on the MAXWAIT subparameter of the OPTION SERIALIZATION command, one or more required resources were still unavailable. The program gives up and aborts the run. Look for a preceding message CKR0911 to identify the unavailable resources.

Severity: 16

| Explanation: | Contact IBM Software Support.                                                                                                    |
|--------------|----------------------------------------------------------------------------------------------------|
| CKR0914      | Multiple HLLQENQ<br>ACTION=xxx,ID= <i>id</i> calls without an<br>intervening HLLQDEQ ID= <i>id</i> or<br>HLLQDEQ ALL are not supported |

[meaning] reason qqqq rrrrx [meaning] file ddname path

**Explanation:** This message indicates that a BPX1WRV call failed with the indicated return code in decimal and the reason code split into reason code qualifier *qqqq* and reason code *rrrr*, both in hexadecimal. For well-known return codes and reason codes the numeric values are followed by an explanatory string. Use the IBM Unix System Services manual to look up other return and reason codes.

Severity: 16

## **CKR0915 Deflate record** *nn* **failed RC** *nn meaning*, **file** *ddname pathname*

**Explanation:** This message indicates that the compression routines found a severe error. A user abend 915 is issued. Contact IBM Software Support.

Severity: 16

| CKR0916 | CCSID conversion from nn to nn          |
|---------|-----------------------------------------|
|         | warning RC=nn reason rrrrrrrr x meaning |
|         | [Length left for source nnn target nnn] |
|         | [Suspect length>16MB source xxxxxxx     |
|         | target xxxxxxxx]                        |

**Explanation:** This message indicates a failure in conversion of character encoding between the indicated CCSIDs. 1208 stands for UTF-8; 37, 1140, 1147 are typical EBDIC encodings. A common cause is printing into columns that are too small—while the UTF-8 representation can be wider than the EBCDIC representation—or trying to convert while a SET UNI command is in progress (for example, to load new conversion tables). The severity is 4 to indicate that the program continues operation.

The message can contain a subline about suspect length, followed by a user abend 916. If this occurs, contact IBM Software Support. This message (and the abend) is suppressible.

Severity: 04

CKR0917 CCSID conversion from *nn* to *nn* error RC=*nn* reason *nnnn* x *meaning* [Suspect length>16MB source *nnn* target *nnn*]

**Explanation:** This message indicates a severe failure in the conversion of character encoding between the

### CKR0918 • CKR0927

indicated CCSIDs. 1208 stands for UTF-8; 37, 1140, 1147 are typical EBDIC encodings. Common causes are: the absence of the proper conversion image needed for conversion between the indicated CCSIDs, or no SET UNI having been done at all to load conversion images (on lower z/OS releases).

You may need to contact the person who maintains Unicode support on your system.

The message can contain a subline about suspect length, followed by a user abend 917. If this occurs, contact IBM Software Support. This message (and the abend) is suppressible. If suppressed, fallback to a basic ASCII translation will be attempted, but all non-US characters will translate to one or more dots. Suppressing while ENCODING=UTF-8 is specified for an output file is not recommended, in the sense that the output is *not* guaranteed to conform to the UTF-8 standard.

The severity of this message is 4 if fallback was to be attempted and 16 if fallback was not allowed due to ENCODING=UTF-8. If this message is explicitly suppressed by a SUPPRESS MSG=917 command, then fallback to an ASCII translation will be attempted even if an ENCODING=UTF-8 request is present. In case of a fallback attempt a message CKR0908 or CKR0909 will be issued.

Severity: 04 or 16

### CKR0918 Uninitialized anchor passed to CCSID conversion

**Explanation:** This message indicates a program failure where conversion is requested without first telling between which encodings. Contact IBM Software Support.

A user abend 918 is issued. This message (and the abend) may be suppressed, but results are unpredictable.

Severity: 24

### CKR0919 Record with negative length length directed to ddname behind record recno

**Explanation:** An invalid record was passed to the output routine. An empty record has been written instead. Contact IBM Software Support.

### Severity: 24

## CKR0920 DELDUP: Element size is *size* - DICT option ignored

**Explanation:** A field with a specified or implied NODUP option was handled incorrectly. This may appear as a storage leak. Contact IBM Software Support.

Severity: 24

### CKR0921 DELDUP: Called with element size 0

**Explanation:** A field with a specified or implied NODUP option was handled incorrectly. The field will not be sorted. Contact IBM Software Support.

### Severity: 24

### CKR0922 DELDUP: Called with NIL pointer

**Explanation:** A field with a specified or implied NODUP option was handled incorrectly. The field will not be sorted. Contact IBM Software Support.

Severity: 24

### CKR0923 Input from a TSO/E terminal is not supported - DD *ddname*

**Explanation:** Input from a TSO/E terminal in line mode is not supported.

Severity: 20

### CKR0924 DD ddname DSN dsn invalid block size: blksize

**Explanation:** After ddname has successfully been OPENed, its DCB must indicate a positive block size unless ddname is a DUMMY device.

Severity: 16

### CKR0925 Member member DDname ddname DSname dsn Problem description

**Explanation:** The program received a non-zero return code from the FIND SVC when trying to locate the indicated member. The problem description on the second line gives the exact nature of the problem.

Severity: 16

### CKR0926 LOAD of module module failed

**Explanation:** The program expected the module named to be available. However, it could not be found. Contact IBM Software Support.

Severity: 16

## **CKR0927 CEEPIPI(call\_sub) to** procedure failed: reason

**Explanation:** This is an internal error that indicates that a subroutine could not be called via LE. Contact IBM Software Support.

## **CKR0928** LE environment could not be established | terminated, RC rc

**Explanation:** This is an internal error in the Language Environment<sup>®</sup> processing. Contact IBM Software Support.

Severity: 20

CKR0929 procedure call type type on ddname after record recno reports: msg

**Explanation:** The specified procedure, used on an ALLOCATE GETPROC= statement, issued a nonzero return code with explanation *msg*. If *msg* contains a C2P message number, check the *IBM Security zSecure Alert: User Reference Manual*. In other cases, contact IBM Software Support. *Recno* indicates the number or records that were successfully obtained.

### Severity: 08

## CKR0930 Block count unequal - information may be missing for *ddname*

**Explanation:** This message can occur when reading from tape. It indicates that during End Of Volume processing of one or more tapes allocated to the ddname the block count as recorded in the DCB differs from the block count in the trailer label of the tape. The information read may not be complete.

Severity: 08

**CKR0931** proc: **Buffer overrun -** destinationlength sourcelength:data

**Explanation:** A buffer overrun occurred in the format procedure *proc.* This message will be followed by a user ABEND 931. Contact IBM Software Support. It is possible to suppress the user ABEND 931 by specifying SUPPRESS FMTABEND (see reference to Command Language, SUPPRESS, FMTABEND), however this can result in corrupted output or other errors.

### Severity: 24

CKR0932 proc: Dictionary entry at address: hash=storedhash, should be actualhash for value

**Explanation:** The specified dictionary entry was damaged, which was noted by *proc*. Contact IBM Software Support.

### Severity: 24

### **CKR0933 DICTDEL: LISTDEL for** *address. hash32 avll avlr bc llll* **returned RC=***rc*

**Explanation:** A delete request for the dictionary entry at the indicated *address* and with the displayed characteristics returned a nonzero return code *rc*.

Contact IBM Software Support.

Severity: 24

### CKR0934 Value value too large

**Explanation:** This message indicates that the input parser received a numerical value that was too large. The maximum value that can be processed by the input parser is 2147483647.

### Severity: 12

### **CKR0935** Dictionary Statistics

**Explanation:** These messages are issued in response to DEBUG DICT and can be used to determine the performance of the dictionary reference mechanism.

Severity: 00

## CKR0936 DICTDEL called with NIL reference address

**Explanation:** A dictionary reference delete request was issued that did not specify what reference to delete. Contact IBM Software Support.

Severity: 24

| CKR0937 | routine internal error for string length |
|---------|------------------------------------------|
|         | length                                   |

**Explanation:** The indicated *routine* failed in an attempt to add a dictionary entry with the indicated characteristics. If *routine* is DICTNEW, this may be a request to add an entry that already existed. Contact IBM Software Support.

Severity: 24

```
CKR938I Repeated ATTN, enter C(ont)
T(erminate) or A(bend) -
```

**Explanation:** This interactive prompt offers the option to terminate or abend the program after a repeated attention.

### CKR0939 Terminated due to repeated attention

**Explanation:** Message written if T was selected at the CKR0938 prompt.

Severity: 16

## **CKR0942** Environment mismatch for product code *code*

**Explanation:** This message indicates that while code for the product code identified was installed, it is not running in its proper environment. For instance, some product codes are limited to UNIX tasks under z/OS,

some to non-UNIX tasks under z/OS, and some to z/VM.

### Severity: 00

## CKR0943 More than 10 files for TEXTPIPE, skipping file *name*

**Explanation:** The current implementation of ALLOC TEXTPIPE is limited to a maximum of 10 files to be put into the pipe. The indicated file will be processed 'normally', i.e. without redirection to the textpipe.

Severity: 16

**CKR0944 UNIX** type close RC nn [meaning] reason qqq rrrr x [meaning] file ddname path

**Explanation:** This message indicates that a BPX1CLO call failed with the indicated return code in decimal and the reason code split into reason code qualifier *qqqq* and reason code *rrrr*, both in hexadecimal. For well-known return codes and reason codes the numeric values are followed by an explanatory string. Use the *IBM Unix System Services* manual to look up other return and reason codes.

The *type* can be 'wronly' or 'rdonly'.

Severity: 16

**CKR0945 UNIX** action failed RC nn [meaning] reason qqq rrrr x [meaning] file ddname path

**Explanation:** This message indicates that a BPX1OPN, BPX1FCR, BPX1FST, or BPX1FCT call failed with the indicated return code in decimal and the reason code split into reason code qualifier *qqq* and reason code *rrrr*, both in hexadecimal format. For well-known return codes and reason codes, the numeric values are followed by an explanatory string. Use the *IBM Unix System Services* manual to look up other return and reason codes.

The *action* can be 'wronly open', 'fchattr filefmt', 'fstat', 'fcntl filetag', or 'rdonly open'.

Severity: 16

## CKR0946 Unix record larger than buffer size buflength- split

**Explanation:** This message warns that a record that originally was very large is now processed as two separate records.

Severity: 04

### CKR0947 Reading filedesc off failed RC nn [meaning] reason qqqq rrrr x [meaning] file ddname path

**Explanation:** This message indicates that a BPX1RED (UNIX read) call failed with the indicated return code in decimal and the reason code split into reason code qualifier *qqqq* and reason code *rrrr*, both in hexadecimal. For well-known return codes and reason codes, the numeric values are followed by an explanatory string. Use the IBM Unix System Services manual to look up other return and reason codes.

Severity: 16

# CKR0948 Enablement information corrupt for product code *code*

**Explanation:** This message shows a problem with product installation or entitlement.

**User response:** Contact your system programmer to verify successful installation.

Severity: 16

# CKR0949 Product code *code* installed and non-APF registration limit exceeded

**Explanation:** This message is issued in response to DEBUG LICENSE for products that are installed but cannot be registered because the MVS limit for product registration by non-APF programs has been exceeded.

Severity: 00

# CKR0950 Code not installed here for product code *code*

**Explanation:** This indicates that you are attempting to run functionality for a product that is not installed here.

Severity: 16

## CKR0951 system abend code (desc) trying to load module module

**Explanation:** This message indicates a failure to load a module and the reason. Abend 806 means the module could not be found. Abend 306 may mean that a controlled environment was present and the module to be loaded was not program controlled.

Severity: 08

## **CKR0953** *action* **RPL error rc=***nn* **reason=***nn* **for** *dd dsn* **on** *vol* **after** *nn* **records**

**Explanation:** This message indicates a failure reading the indicated VSAM data set.

CKR0954 action ACB error rc=nn code=nn for dd dsn on vol

**Explanation:** This message indicates a failure reading the indicated VSAM data set.

### Severity: 16

### CKR0955 program task heap STORAGE REQUEST ERROR: SIZE NOT POSITIVE

**Explanation:** This message indicates an internal memory management error. It is followed by a user abend 16. The message identifies the heap as well as the program and task that created the heap. Contact IBM Software Support.

### Severity: 16

### CKR0959 type PQUERY area DTAREA on panel panel return code rc

**Explanation:** Restart ISPF and if the problem persists, contact IBM Software Support.

Severity: 08

### CKR0960 Written command

**Explanation:** This message is issued by the command-execution module. It means that the indicated *command* was successfully written to CKRTSPRT.

Severity: 00

### CKR0960 Successful command; command2

**Explanation:** This message is issued by the command-execution module. It means that the indicated *command* or commands were successfully executed.

Severity: 00

### CKR0960 TSOCMD RC=code (decimal) for command; command2

**Explanation:** This message is issued by the command-execution module. It means that the indicated *command* or commands were executed but returned the indicated result *code*. Typically, this indicates that an error occurred in the command. This RC is the same as documented as CKX return code under Chapter 7, "CKX messages," on page 321.

Severity: 00

### **CKR0961** function failed - error message

**Explanation:** This message is issued by the command-execution module, and means that the ISPF *function* (which can be BROWSE or LMFREE) failed. The error message returned by the function is included.

Severity: 00

### CKR0961 LMINIT failed - error message

**Explanation:** This message is issued by the command-execution module, and means that the ISPF LMINIT function failed. The error message returned by the function is included.

Severity: 12

### CKR0962 IKJTSOEV module not found

**Explanation:** This message is issued by the command-execution module, and indicates a TSO/E environment could not be established because the TSO/E environment module was not found. This can be caused by older TSO releases. This will cause return code 20 when encountered as part of an attempt to execute a TSO command, and otherwise 8.

Severity: 08

### CKR0962 IKJTSOEV return code *cc* reason code *rr* service reason code *src* (decimal)

**Explanation:** This message is issued by the command-execution module, and indicates a TSO/E environment could not be established because the TSO/E environment module failed with the indicated return and reason codes.

Severity: 08

### CKR0962 SVC 202 return code cc

**Explanation:** This message is issued by the command-execution module, and indicates a failure to execute a CMS command.

Severity: 08

### CKR962A Command terminated by attention

**Explanation:** This message is issued by the command-execution module, and indicates a command was terminated by pressing the ATTN key.

Severity: 08

### CKR962B Command not supported in background

**Explanation:** This message is issued by the command-execution module and indicates a command could not be executed through the TSO service facility. This can be caused, for example, by not including

### **CKR962C** • **CKR962S**

CKGRACF in the TSO authorized command list (AUTHCMD) in PARMLIB member IKJTSOxx. You can activate changes to this member without an IPL by using the TSO PARMLIB command. For more information on the PARMLIB command, see the *TSO/E System Programming Command Reference*.

Severity: 08

### CKR962C Command failed abend code

**Explanation:** This message is issued by the command-execution module, and indicates a command ended abnormally with the indicated *abend code*.

Severity: 08

### CKR962E Not running in a TSO/E environment

**Explanation:** This message is issued by the command-execution module, and indicates a TSO command could not be executed, because command environment was not TSO/E.

Severity: 08

## CKR962F Command failed, return code *code* (decimal)

**Explanation:** This message is issued by the command-execution module. It indicates a command was unsuccessful and returned the indicated result *code*. If the message preceding this message is CKG740I, see the explanation of CKG740I. For all other situations, determine the command that was run and check the appropriate manual for possible return codes. For RACF commands, possible return codes are documented in the *RACF Command Language Reference*.

Severity: 08

## CKR962G CKGRACF command produced a warning; return code 4

**Explanation:** The CKGRACF command was executed successfully but did produce a warning message.

Severity: 08

## CKR962L Command could not be found in an authorized library.

**Explanation:** This message is issued by the command-execution module, and indicates a TSO command could not be executed, because it was not found. Typically, this is an unsuccessful call to the CKGRACF authorized component, which failed because CKGRACF was not part of an authorized library in the linklist, or was not found in an APF-authorized STEPLIB. Check whether the library containing CKGRACF is APF-authorized.

Severity: 08

### CKR962M Command may have failed, return code <n>

**Explanation:** This message indicates that a command returned a nonzero return code less than or equal to 4. This message causes a minimum return code of 4. It depends on the command whether this is a partial failure or a warning.

### Severity: 08

## CKR962N Command not allowed from APF mode - command

**Explanation:** This message is issued by the command-execution module, and indicates that the indicated command is not in the TSO AUTHCMD list and also not in a built-in list of safe commands to be called from an APF authorized program. If the command was requested by yourself, try running it under IKJEFT01 or without APF authorization. If this message is in response to a function, call IBM Software Support.

### CKR962O Command has flushed TSO stack relogon required to close output trap file

**Explanation:** This message is issued by the command-execution module. Generally this means that subsequent command output is not written to the SYSPRINT file. It may be lost or shown in line mode after leaving zSecure. Depending on the z/OS release, it may be sufficient to leave and reenter ISPF to restore normal behavior. In the worst case, a relogon may be required.

### CKR962P CLIST processing through % not supported

**Explanation:** This message is issued by the command-execution module. It indicates an attempt to run an CLIST using the % operator. Execution of CLISTs is not supported.

Severity: 08

## CKR962S IKJEFTSR fails return code error reason code reason

**Explanation:** This message is issued by the command-execution module, and indicates a TSO command could not be executed. The command returned the indicated *error* code and *reason* code.

## CKR962T Command failed, ATTACH rc rc (decimal)

**Explanation:** This message is issued by the command-execution module, and indicates failure to attach a TSO command.

### Severity: 08

### CKR962U Unauthorized functions cannot be invoked from an authorized environment

**Explanation:** This message should not occur. Contact IBM Software Support.

Severity: 08

### CKR962W Command not found

**Explanation:** This message is issued by the command-execution module, and indicates a TSO command could not be executed, because it was not found. Typically, this is an unsuccessful call to the CKGRACF authorized component, which failed because CKGRACF was not part of an authorized library in the linklist, or was not found in an APF-authorized STEPLIB. Check whether the library containing CKGRACF is APF-authorized.

Severity: 08

### CKR962X Syntax error in the command name

**Explanation:** This message is issued by the command-execution module, and indicates a TSO command could not be executed, because the name was not syntactically correct.

Severity: 08

### CKR962Y Authorized commands not supported in dynamic TSO environment - call from IKJEFT01 instead

**Explanation:** This is caused by a NEWLIST with the CMD option running in an unauthorized environment. When using the CMD option, an APF authorized environment is required, for instance by running under the TSO monitor program IKJEFT01, or by running under zSecure Alert. Note that the zSecure Audit main program CKRCARLA itself should not be installed as APF-authorized. As an alternative to the CMD option, you may write the output to a file and run procedure C2RCXTSO in a subsequent jobstep.

Severity: 08

### CKR0963 Ambiguous name "value"

**Explanation:** This message indicates an ambiguous abbreviation was entered, i.e. two or more keywords could be indicated by the abbreviated value. Specify the keyword intended in more detail.

Severity: 12

### CKR964I MEMBER NAME REQUIRED FOR WRITES TO PDS(E) DATA SET dsn

**Explanation:** This message indicates that a member name is required, but not specified, for the data set with the indicated *dsn*. The program will issue user abend 964.

### CKR965I MEMBER mem CAN ONLY BE USED WITH PDS(E); NOT FOR dsn

**Explanation:** This message indicates that a member name (*mem*) was specified, but not allowed, for the data set with the indicated *dsn*. The program will issue user abend 965.

### CKR966I CANNOT USE MEMBER mem ON TERMINAL FILE ddname

**Explanation:** This message indicates that a member name (*mem*) was specified, but not allowed, for the terminal output file with the indicated *ddname*. The program will issue user abend 966.

### CKR967I RECFM=F INVALID FOR LRECL=X,RECFM=VBS PREFERRED DATA SET dsname

**Explanation:** This message indicates that a fixed record format was specified but not allowed for the output file with the indicated *ddname*. This is not supported for the indicated data set. The program will issue user abend 967.

### CKR0968 IFAEDDRG failed RC nn decimal

**Explanation:** This message indicates that an attempt to register a previously registered product failed.

User response: Contact IBM Software Support.

Severity: 16

### CKR0969 I/O error for dsn: description

**Explanation:** This message indicates that an I/O error occurred during normal QSAM or BSAM input processing for *dsn*. Operation will be continued, but an abend or other error message may follow because of the information missing due to the I/O error.

### CKR970I program task heap FREE STORAGE ERROR: message

**Explanation:** This message indicates an internal memory management error. It is followed by a user abend 16. The message identifies the heap as well as the program and task that created the heap. Contact IBM Software Support.

### Severity: 16

## **CKR0971** Maximum length for this field is len at file line *n*

**Explanation:** The input contains a multiple-line string that is too long. Multiple-line strings (print tiles or quoted strings) have a maximum size *len* that was exceeded.

Severity: 12

## **CKR0972** Enablement information missing for *product*

**Explanation:** This message indicates that the product cannot run because the load module is not complete.

**User response:** Contact your system programmer to complete installation of the product.

Severity: 16

### CKR0973 IBM Security product code *code* disabled or not installed

**Explanation:** This indicates that you are attempting to run functionality for a product that is not installed here, or it is disabled for this system name, sysplex name, LPAR name, VM user ID, or hardware name.

**User response:** Check the active IFAPRDxx members in your z/OS PARMLIB. If these are specified correctly, contact your system programmer to verify installation.

Severity: 16

### CKR0974 IBM Security *product* disabled or not installed here for requested focus

**Explanation:** Either the product is not installed here, or the requested focus is disabled for the current system name, sysplex name, LPAR name, VM user ID, or hardware name.

**User response:** Check active IFAPRDxx members in your z/OS PARMLIB. If these are specified correctly, contact your system programmer to verify installation.

Severity: 16

## CKR0975 IBM Security product disabled or not installed

**Explanation:** Either the product is not installed here, or it is disabled for the current system name, sysplex name, LPAR name, VM user ID, or hardware name.

**User response:** Check active IFAPRDxx members in your z/OS PARMLIB. If these are specified correctly, contact your system programmer to verify installation.

Severity: 16

## CKR0976 Code or enablement for product code *code* is missing

**Explanation:** Either the product is not installed here, or it is disabled for the current system name, sysplex name, LPAR name, VM user ID, or hardware name.

**User response:** Check active IFAPRDxx members for enablement information in your z/OS PARMLIB. If the members are specified correctly, contact your system programmer to verify installation.

Severity: 16

### CKR0976 IBM Security product or feature disabled or not installed here

**Explanation:** Either the product is not installed here, or it is disabled for the current system name, sysplex name, LPAR name, VM user ID, or hardware name.

**User response:** Check active IFAPRDxx members in your z/OS PARMLIB. If these are specified correctly, contact your system programmer to verify installation.

### Severity: 16

| CKR0977 | Installed PRODUCT OWNER('IBM                   |
|---------|------------------------------------------------|
|         | CORP') ID(id) NAME('name')                     |
|         | FEATURE('feature') VER(version)                |
|         | <b>REL</b> (release) <b>MOD</b> (modification) |
|         | [ Product action RC rc decimal ]               |

**Explanation:** This message is issued in response to DEBUG LICENSE for products that are installed. The *action* can be "registration" or "status." The return code is for IFAEDREG or IFAEDSTA, respectively, which are documented in *MVS Programming: Product Registration*. No continuation line is shown if product registration does not apply (for example, because of CKR0979).

Severity: 00

## CKR0978 Product code *code* has been disabled in PARMLIB

**Explanation:** This message is issued in response to DEBUG LICENSE for products that have been disabled for the current system name, sysplex name, LPAR name, VM user ID, or hardware name by an entry in IFAPRDxx in your z/OS PARMLIB.

**User response:** Run the product somewhere else, or ask your system programmer for enablement.

### Severity: 00

#### CKR0979 Product code *code* implied by other

**Explanation:** This message is issued in response to DEBUG LICENSE for products that are not being registered because their entitlement is implied by a more encompassing entitlement.

If you are using the IBM Security zSecure Manager for RACF z/VM product, you should not get this message. Contact IBM Software Support.

#### Severity: 00

CKR0981 Invalid type "value"

**Explanation:** This message indicates that the text *value* is not a valid value in the context *type*.

Severity: 12

## CKR0982 Internal error: unknown error code at ddname line number

**Explanation:** The input parser error routine encountered an invalid error code. Contact IBM Software Support.

#### Severity: 24

CKR0983 Expecting type1 list separator/terminator instead of type "value" at ddname line number

**Explanation:** This message indicates that the input parser expected a list separator or terminator for the current list of the indicated type (this can for instance be a comma, blank, or end-of-line, depending on the context). Instead, it encountered the indicated token type *type* (and text *value*, if available). The input parser skips all input until it encounters a valid list separator or terminator for the current list.

#### Severity: 12

## CKR0984 Invalid type list element type type "value" at ddname line number

**Explanation:** This message indicates that the input parser expected a list element of the specified type, but found a token of a type not supported as a list element in this context. If available, the offending text *value* is also listed in the message. The input parser skips all input until it encounters a valid list separator or terminator for the current list.

Severity: 12

### CKR0985 Required list element/parameter "value" missing at ddname line number

**Explanation:** This message indicates that the input parser detected a missing required parameter or element in the list at the indicated line.

Severity: 12

## **CKR0986 Duplicate parameter** value at ddname line number

**Explanation:** This message indicates that the input parser detected a duplicate occurrence of the parameter or list element *value* at the indicated line.

Severity: 12

| CKR0987 | Syntax error: type1 expected instead of |
|---------|-----------------------------------------|
|         | type2 at "value" on ddname line number  |

**Explanation:** This message indicates that the input parser expected a specific token type *type1* in the current context. Instead of this, it found the token type *type2* (at the text *value*, if available) on the indicated input line.

Severity: 12

| CKR0988 | <b>Syntax error:</b> " <i>c</i> " <b>expected instead of</b> <i>type</i> |
|---------|--------------------------------------------------------------------------|
|         | at "value" on ddname line number                                         |

**Explanation:** This message indicates that the input parser expected a specific character "*c*" (presumably a delimiter) in the current context. Instead of this, it found the token type *type* (at the text *value*, if available) on the indicated input line.

Severity: 12

CKR0989 Unexpected type ["value"] [for element] at ddname line number

CKR0989 Skipping to EOL at unexpected type ["value"] at ddname line number

**Explanation:** This message indicates that the input parser expected one of a number of specific token types, but found a different token type instead. If available, the offending text value and the element for which it is read are also listed in the message. The parser will either continue with the next token, or skip directly to the end of the line.

Severity: 12

### CKR0990 Expecting = or ( instead of type at "value" on ddname line number

**Explanation:** This message indicates that the input parser expected an "=" or "(" but found a different token type instead. If available, the offending text *value* 

is also included in this message.

Severity: 12

#### CKR0992 ABNEXIT/STXIT/ESTAE return code rc

**Explanation:** This message indicates that the program failed to establish an abend exit linkage.

Severity: 04

## CKR993I DIAGNOSTIC DUMP SUPPRESSED FOR program TASK taskname type ABEND xxx

**Explanation:** This message indicates that the program abend exit did not attempt to make a diagnostic summary dump. This is done to prevent recursive abend conditions involving the print file. The task name is PROGRAM for the main task or for the only task in a program. For a multi-tasking program, *program* might identify one of the subtasks.

## CKR0994 Last record truncated by end-of-file *ddname*

**Explanation:** This message indicates that end-of-file was reached for a RECFM=VBS input file in the middle of a multi-segment record.

Severity: 16

## CKR995I LRECL INVALID; NOT OVERRULED BECAUSE PARTITIONED DATA SET

**Explanation:** This message indicates that the print file open routine detected an invalid record length for the output file. This would have been overruled with a correct length for a Physical Sequential data set, but this is not done for Partitioned Data Sets to prevent making any existing PDS members inaccessible. Subsequent 013 or 002 abends may be caused by the invalid record length.

### CKR996I MFREE: NO LENGTH FOUND IN BLOCK FOR STACK name

**Explanation:** This message indicates an internal stack error. It will be followed by a user ABEND 16. Contact IBM Software Support.

Severity: 04

## CKR997I STACK ERROR - ELEMENT POPPED IS NOT ON TOP OF STACK name

**Explanation:** This message indicates an internal stack error. It will be followed by a user ABEND 16. Contact IBM Software Support.

Severity: 16

## CKR998I STACK OVERFLOW FOR STACK tasklevel stackname IN program

**Explanation:** This message indicates an internal stack error. It is followed by a user abend 16. Contact IBM Software Support.

Severity: 16

## CKR999I STORAGE SHORTAGE FOR TASK taskname HEAP heapname IN program -INCREASE REGION

**Explanation:** This message indicates that the program needs more storage. It will be followed by a user abend 16. If the heap name is LOWHEAP or SYSSTACK, then the request is for storage below the 16MB line. If the name is MAINHEAP, then the request is for storage anywhere. If the name is SMFCACHE, then the zSecure Audit job tag system used too much memory; see the SMFCACHE command. For MAINHEAP and SMFCACHE it could be beneficial to use the ALLOC STORAGEGC command, though this will increase CPU usage.

## Messages from 1000 to 1099

### CKR1000 ALLOC PRIMARY/BACKUP and ACTIVE/INACTIVE are mutually exclusive pairs - before token at ddname line number

**Explanation:** This message indicates an invalid ALLOC command. The option PRIMARY is mutually exclusive with BACKUP on one command. The option ACTIVE is mutually exclusive with INACTIVE on one command.

### Severity: 12

### CKR1001 MASKTYPE=ACF2 invalid with TYPE=RACF - token at ddname line number

**Explanation:** This message indicates that an explicit masktype specification on a newlist was issued. However, ACF2 masks cannot be used for NEWLIST TYPE=RACF.

Severity: 12

CKR1002 Processing started for [ complex ] [program pathing] databasetype ddname volume dsn

**Explanation:** The data set open was successful for the file indicated of the database type indicated, and input of the database was started.

Severity: 00

CKR1003 Syntax error in NLS table var at "where" in ":" statement

**Explanation:** A PANEL statement contains invalid syntax. The *statement* may occupy up to five lines.

Severity: 12

## CKR1004 CKRACTS: VDEFINE return code *n* for *var* len *len*

**Explanation:** The ISPF VDEFINE service for a PANEL statement failed with the specified return code.

Severity: 12

## CKR1005 Field *field* not available on current display level for *panel*

**Explanation:** This message indicates that a PANEL statement for a line command defined in the NLS table requested a field, but the field was not present on the display statement in the newlist.

Severity: 12

## CKR1006 ACFCDSP abend (explanation)

**Explanation:** This indicates an abend was intercepted while trying to format an ACF2 database record for display by the L line command.

Severity: 16

## CKR1007 USER "*id*" doubly defined

**Explanation:** This message indicates that 2 logon ID records were found for one logon ID. This indicates a problem with the database allocation. Check the ALLOC TYPE=ACF2LID statements and verify that the proper data sets are allocated to the ddnames.

Severity: 20

## CKR1008 RULE "key" doubly defined

**Explanation:** This message indicates that 2 rule records were found for one data set access rule. This indicates a problem with the database allocation. Check the ALLOC TYPE=ACF2RULE statements and verify that the proper data sets are allocated to the ddnames.

Severity: 20

## CKR1009 Reading the live ACF2 database not supported in this release, using backup database instead

**Explanation:** This message indicates that a command ALLOC TYPE=ACF2LID PRIMARY or ALLOC TYPE=ACF2RULE PRIMARY will fail in this release. The backup database will be used instead.

Severity: 00

## CKR1010 CKFREEZE DSN info missing for system sys cluster cluster

Explanation: This message indicates that catalog processing was attempted but no default catalog was found for the indicated cluster in the system. This might be a follow-on error for message CKR0213 (missing master catalog), or it might be that you are erroneously using only SHARED=NO CKFREEZE files. If so, none of the files contain the user catalog that the alias in the master catalog for the indicated cluster points to. In this case, you would also see a CKR0292 message for the missing catalog snapshot. This message can also occur when analyzing CKFREEZE files from several data centers and DASD sharing is set incorrectly. For example, a catalog volume defaults to shared because UCB has been generated as shared. It can also occur when analyzing several point-in-time snapshots for the same system without using ALLOC VERSION=, which is required to compare points in time.

## CKR1011 • CKR1021

User response: Check that you are running with sufficient SHARED=YES CKFREEZE files to cover all disks that are being shared or just were generated in HCD as shared (even if they are not really shared). Specify ALLOC VERSION= when analyzing multiple point-in-times. Run newlist type=dasdvol to see what volume sharing is assumed. If incorrect sharing is assumed because the UCB was generated as SHARED in HCD while the volume is actually not shared, then add appropriate SIMULATE SHARED statements for those volume serials. With modern disks, usually the box serial number disambiguates the sharing but some S390 emulation products exist that do not properly simulate DASD box serial uniqueness; this can necessitate the use of the SIMULATE SHARED statement. Also, a CKFREEZE that is created with IO=NO will not even contain the DASD box serial numbers.

**Note:** It is possible to suppress this message but the results are not guaranteed.

#### Severity: 20

CKR1011 No catalog on system for component in cluster

**Explanation:** Catalog information was missing. Contact IBM Software Support.

#### Severity: 24

### CKR1012 Not enough storage for summary -Increase region

**Explanation:** While preparing the summary a storage shortage condition was encountered. Either increase the region or simplify the query or summary.

#### Severity: 16

### CKR1013 Duplicate SIM SMF request for system sys record n

**Explanation:** This message indicates that two SIMULATE commands were given for the same SMF system ID and record number.

#### Severity: 12

## CKR1014 SIMULATE SMF requires a CKFREEZE file for system *smfid*

**Explanation:** This message indicates that a SIMULATE SMF command with a SYSTEM=*smfid* was specified, but no CKFREEZE for that SMFid was found. The SIMULATE command is ignored. Either allocate a CKFREEZE for the system, or change the SIMULATE command to be valid for all systems by removing the SYSTEM=*smfid* parameter.

Severity: 00

## CKR1015 Zero TAG in C2ARULE

Explanation: Contact IBM Software Support.

Severity: 24

| CKR1016                                    | Requested rule entry number is not positive                                                                                          |
|--------------------------------------------|----------------------------------------------------------------------------------------------------|
| Explanation:                               | Contact IBM Software Support.                                                                                                    |
| Severity: 24                               |                                                                                                    |
| CKR1017                                    | C2ARULE: Unsupported record type type                                                                                                |
| Explanation:                               | Contact IBM Software Support.                                                                                                    |
| Severity: 24                               |                                                                                                    |
| CKR1018                                    | C2ARULE: Unsupported record version<br>number in record record                                                                       |
| was found. T                               | An access rule record of unknown layout<br>his error message is followed by a<br>dump of the offending record. Contact<br>e Support. |
| Severity: 20                               |                                                                                                    |
| CKR1019                                    | C2ARULE: requested rule entry # number                                                                                               |
|                                            | but this rule has only <i>number</i> entries                                                                                         |
| Explanation:                               | but this rule has only <i>number</i> entries<br>Contact IBM Software Support.                                                        |
| <b>Explanation:</b><br><b>Severity:</b> 24 | 2                                                                                                    |
| -                                          | 2                                                                                                    |

discovered that the ACCVT for the specified complex was missing, while the ACCVT contains information that is needed to successfully complete the processing for this field. This can occur if you are using an UNLOAD for input without an associated CKFREEZE file. In this case, zSecure Audit for ACF2 assumes the default settings are in effect.

Severity: 04

## CKR1021 Invalid UID string descriptor -ANY\_UID\_STRING treated as UID

**Explanation:** You are using a CKFREEZE created by an old version of zSecure Collect. The information describing the layout of your UID string is incomplete, making it impossible to determine whether you are using multi-valued UID strings, and if so, which part of the UID string contains the multi-valued field. The program will assume you do not use multi-valued UID strings and continue processing.

## CKR1022 FDE not found for *fieldname* -ANY\_UID\_STRING treated as UID

**Explanation:** During processing of the ANY\_UID\_STRING pseudo field, it was discovered that the Field Definition Entry for one of the fields that make up the UID string could not be found. As a consequence, it cannot be determined whether the ACF2 6.2 Multi-Valued UID-string feature is in use. Hence, the program stops trying to find this out and treats ANY\_UID\_STRING as a standard single-valued UID.

Severity: 04

## CKR1023 Zero tag in C2AFLD

**Explanation:** Contact IBM Software Support.

Severity: 24

## CKR1024 TAG tag out of FDE bounds (0,number)

Explanation: Contact IBM Software Support.

Severity: 24

## CKR1025 Invalid record type *xx* in C2AFLD

Explanation: Contact IBM Software Support.

Severity: 24

### CKR1026 A LIKELIST cannot refer to a select with a BESTMATCH parameter - before token at ddname line number

**Explanation:** This message indicates that the newlist referred to in the LIKELIST parameter uses the BESTMATCH parameter in its selection which is not allowed.

Severity: 12

## CKR1027 The BESTMATCH parameter cannot be used in combination with EXCLUDE - at ddname line number

**Explanation:** The BESTMATCH parameter can not be used for exclude processing.

Severity: 12

## CKR1028 Only one SELECT allowed in combination with a BESTMATCH parameter

**Explanation:** It is not allowed to use the BESTMATCH parameter in combination with multiple (implicitly ORed) select statements.

Severity: 12

### CKR1029 LID database cannot be processed without FDE information from CKFREEZE or current ACF2 system

**Explanation:** zSecure Audit for ACF2 needs the information from the Field Definition Entries to process the logonid database, but could not find the FDEs. This can be caused by processing a copy of an ACF2 logonid database (rather than an unload) on a system where ACF2 is not active, without allocating a CKFREEZE file containing the necessary information.

Severity: 12

| CKR1030                                     | Impossible TLHD type <i>number</i> in C2ALFD2                                                             |
|---------------------------------------------|----------------------------------------------------------------------------------------------------|
| Explanation:                                | Contact IBM Software Support.                                                                             |
| Severity: 24                                |                                                                                                    |
| CKR1031                                     | <b>Field</b> "fieldname" has no valid definition<br>for complex complex at ddname line<br>number          |
|                                             | This message indicates that the Field<br>try for the field indicated in the message<br>found.             |
| Severity: 12                                |                                                                                                    |
| CKR1032                                     | SELECT and EXCLUDE statements are invalid before a NEWLIST statement                                      |
|                                             | For zSecure Audit for ACF2, SELECT<br>E commands are only valid within the<br>NEWLIST.                    |
| Severity: 12                                |                                                                                                    |
| CKR1033                                     | Array index error in C2ALFDE for tag<br>number; LFDE dimensions are 0,number                              |
| Explanation:                                | Contact IBM Software Support.                                                                             |
| Severity: 24                                |                                                                                                    |
| CKR1034                                     | The BESTMATCH parameter cannot be used together with an OR function - at <i>ddname</i> line <i>number</i> |
| <b>Explanation:</b> parameter in statement. | It is not allowed to use the BESTMATCH combination with an (explicit) OR                                  |
| Severity: 12                                |                                                                                                    |
|                                             | recordtype record missing - ddname volume                                                                 |

## dsn

**Explanation:** This message indicates that during processing of an unload, it was discovered that a vitally important record is missing. Probably the unload failed.

## CKR1036 • CKR1047

Severity: 16

### CKR1036 Field "fldname" is only supported for SUBSELECT clauses

**Explanation:** The field you specified on a DEFINE, SELECT, LIST, SORTLIST, DISPLAY or (D)SUMMARY command was not found in the templates for any type of entity, and is as a built-in field only supported for SUBSELECT clauses. If you are running zSecure for RACF, you can verify the spelling and use of the requested fields with the help of the TEMPLATE command described in the RACF profiles documentation in the *IBM Security zSecure Admin and Audit for RACF: User Reference Manual*.

#### Severity: 12

## CKR1037 Explicit allocation mode: CKRCMD referred, but none allocated

**Explanation:** Since one or more ALLOC statements were found, explicit allocation mode was in effect, which implies that no files were implicitly allocated that could be allocated explicitly (which includes CKRCMD), no CKRCMD files were explicitly allocated, and yet CKRCMD was referred as the target of a NEWLIST (F=CKRCMD). Add ALLOC statements for one or more CKRCMD files (one for each complex to be processed).

Severity: 12

### CKR1038 Zero SLGN tag in contents node value

Explanation: Contact IBM Software Support.

Severity: 24

**CKR1039** Date conversion error for field at ddname line number Date conversion error for value

**Explanation:** This message indicates that the date value encountered before the place indicated in the input is incorrect. This can be due to invalid month names, year formats, day numbers, invalid separators, etc.

Severity: 12

## **CKR1040** Unsupported input type for *field* at *ddname* line *number*

**Explanation:** This message indicates that the field encountered before the place indicated in the input is a type that cannot be used for SELECT/EXCLUDE processing.

Severity: 12

## **CKR1041** Invalid value for flag field field at *ddname* line *number*

**Explanation:** This message indicates that the site-defined flag field encountered before the place indicated in the input is not specified correctly. Site-defined flag fields can be used for SELECT/EXCLUDE processing only by specifying field=ON, field=YES, field=OFF or field=NO.

Severity: 12

## CKR1042 Invalid decimal input value at ddname line number

**Explanation:** This message indicates that the value encountered before the place indicated in the input is not a valid decimal number. This can be due to excessively long input.

Severity: 12

### CKR1043 Length value not supported for hexadecimal fields at ddname line number

**Explanation:** This message indicates that the value encountered before the place indicated in the input is of an unsupported length. Hexadecimal fields of up to and including 256 bytes in length are supported for SELECT/EXCLUDE processing, but longer fields are not.

Severity: 12

## **CKR1044** Invalid hexadecimal input value at *ddname* line *number*

**Explanation:** This message indicates that the value encountered before the place indicated in the input is not a valid hexadecimal number.

Severity: 12

| CKR1045      | <b>Impossible input type</b> value at ddname <b>line</b> number |
|--------------|-----------------------------------------------------------------|
| Explanation: | Contact IBM Software Support.                                   |
| Severity: 24 |                                                                 |

## CKR1046 No data in complex-dependent node

Explanation: Contact IBM Software Support.

Severity: 24

## CKR1047 Complex dependency not supported for newlist type value

Explanation: Contact IBM Software Support.

## CKR1048 Complex dependency not supported for format type value

Explanation: Contact IBM Software Support.

Severity: 24

### CKR1049 Unknown pseudo field; TAG=value

Explanation: Contact IBM Software Support.

Severity: 12

## CKR1050 CKRPUTV: too many output elements on line

**Explanation:** A single output record appeared to contain millions of output elements. No new output is written to this record and to some extent this condition is handled like an out of storage condition, but processing may continue. Contact IBM Software Support.

Severity: 16

### CKR1051 CKRPUTV: too many elements in repeat group fieldaddr fieldname defined at ddname line number

**Explanation:** A single instance of the indicated repeat group appeared to contain millions of entries. No new output is written to this repeat group and to some extent this condition is handled like an out of storage condition, but processing may continue. Contact IBM Software Support.

Severity: 16

### CKR1053 Format format can only be used with the acl-type field - name at ddname line number

**Explanation:** The indicated format only works with the ACL field or with the ACF2\_ACL field, or with a defined variable based on it.

## Severity: 12

## CKR1054 Default owner owner is undefined on complex complex

**Explanation:** This message is issued when the *owner* specified on the DEFAULT OWNER= command is not defined in the *complex* mentioned, and a RACF command containing this would have been generated. It is only shown once per complex.

Severity: 12

## CKR1055 event notify identity facility class profile profile

**Explanation:** This message is issued with *event* equal to **Undefined** due to a VERIFY PERMIT command, and with *event* equal to **Remove** due to a REMOVE USER command. It means that the *identity* to be removed was present in the NOTIFY field of the mentioned OnePass mapping *profile*. To solve the error condition, an RDEL command will be generated to remove the profile.

Severity: 04

| CKR1056 | Modifier FIRSTONLY is mutually      |
|---------|-------------------------------------|
|         | exclusive with MORE - field name at |
|         | ddname line number                  |

**Explanation:** Since the FIRSTONLY modifier implies that a repeat group is reduced to a single entry, a combination with the repeat group modifier MORE makes no sense.

Severity: 12

## CKR1057 Modifier FIRSTONLY cannot be combined with SORT on a summary for field name at ddname line number

**Explanation:** Summary processing requires an early reduction of the repeat group to a single entry. This means that an early sort must be done. This is not supported in combination with certain field manipulations, such as lookups and restrict processing, under certain conditions. It is possible for a field to have an internal SORT modifier that has not actually been specified or implied in explicit CARLa. If you are using zSecure for RACF, see the NODUP system-wide option documentation in the *IBM Security zSecure Admin and Audit for RACF: User Reference Manual* for more information.

Severity: 12

### CKR1058 CKRPRTFL: No storage left for WRAP buffer for fieldaddr fieldname - WRAP turned off defined at ddname line number

**Explanation:** A WRAP or WORDWRAP modifier was specified for the indicated field but this request could not be honored due to storage shortage - the generated report may not be in the desired format.

Severity: 08

## CKR1059 Repeat group restriction for *fieldname1* is not supported - field *fieldname2* at *ddname* line *number*

**Explanation:** This message may occur in restricted mode for partially restricted fields. It indicates that the current version does not support partial restriction of *fieldname1*. As a result *fieldname2* will result in an empty column. (*Fieldname2* is the requested field, *fieldname1* 

the actual database field; they may differ if *fieldname2* is a defined variable.)

## Severity: 04

## CKR1060 VERIFY STC and COPY/MOVE/ REMOVE are mutually exclusive

**Explanation:** VERIFY STC and COPY/MOVE/ REMOVE commands cannot both be specified.

Severity: 12

### CKR1061 option only valid behind COPY GROUP TOGROUP

**Explanation:** The option specified is only valid behind the COPY GROUP= TOGROUP= command. Possibly you only need to change the order of the parameters.

Severity: 12

## CKR1062 Delete group groupid suppressed, still HLQ for DATASET profiles

**Explanation:** This message indicates that the *groupid* indicated would have been deleted as the result of the commands given. However, there are still data set profiles with this ID as HLQ in the RACF database (probably due to the SUPPRESS DELDSD command). Since the DELGROUP would fail in this instance, it is suppressed.

Severity: 04

## CKR1063 NEWDATA only valid behind COPY TOUSER/TOGROUP

**Explanation:** This message indicates that the NEWDATA keyword was encountered in an unexpected position. It is only valid behind a COPY USER TOUSER or COPY GROUP TOGROUP construction. Possibly you only have to change the order in which the command keywords are given.

Severity: 12

## CKR1064 CKRCFV: Duplicate UNIX device dev in system system complex complex

**Explanation:** A CKFREEZE record containing a mount point was encountered associating it to a device number that was already used for another file system on this *system*. The mount record is ignored, no new file system dump is started.

Severity: 20

## CKR1065 masktype in mixed quotes before type "value" at DDname line number

**Explanation:** A mask appears to be specified with mismatching start and end quotes, for example, starting with a single quote (') and ending with a double quote (''). The *masktype* can be **Extended attribute mask** or **Access intent mask**.

Severity: 12

CKR1066 masktype cannot exceed line boundary type "value" at DDname line number

**Explanation:** The indicated type of mask appears to cross a line boundary. The *masktype* can be **Extended attribute mask** or **Access intent mask**.

Severity: 12

CKR1067 masktype: double +/-; found type "value" at DDname line number

**Explanation:** The mask type being parsed uses '+' and '-' to specify a list of attributes that should be 'on' or 'off,', respectively; two such indicators were found with no attributes specified in between. The *masktype* can be **Extended attribute mask** or **Access intent mask**. To specify a fixed size list of attribute settings rather than a mask, do not use quotes. Instead use, for example, just --s-.

Severity: 12

CKR1068 masktype: =, + or - expected; found type "value" at DDname line number

**Explanation:** The mask type being parsed uses '+' and '-' to specify a list of attributes that should be 'on' or 'off', respectively, or '=' to specify an exact list of attributes; no such indicator was found. The *masktype* can be **Extended attribute mask** or **Access intent mask**. To specify a fixed size list of attribute settings rather than a mask, do not use quotes. Instead use, for example, just ap--.

Severity: 12

**CKR1069** Unexpected character in masktype; found type "value" at DDname line number

**Explanation:** The character indicated is not recognized for the mask type being parsed. The *masktype* can be **Extended attribute mask** or **Access intent mask**. Valid attribute characters for the former are a, p, s and l; for the latter d, r, w and x. Furthermore, '+', '-' and '=' are valid indicators for 'on' and 'off', and the mask should be enclosed in quotes. Blanks are ignored.

## **CKR1070** Internally inconsistent masktype before type "value" at DDname line number

**Explanation:** The mask just parsed is syntactically correct but semantically inconsistent, i.e., at least one attribute was requested to be on as well as off. The *masktype* can be **Extended attribute mask** or **Access intent mask**.

## Severity: 12

**CKR1071** masktype ends with + or - before type "value" at DDname line number

**Explanation:** The mask type being parsed uses '+' and '-' to specify a list of attributes that should be 'on' or 'off', respectively; the last such indicator had not been followed by any attributes when the closing quote was encountered. The *masktype* can be **Extended attribute mask** or **Access intent mask**.

Severity: 12

CKR1072 OMVS HOME contains invalid value for user userid in complex complex version: home

**Explanation:** The HOME field value in the OMVS segment of the indicated user ID does not allow the user to logon to z/OS Unix System Services, and this was apparent from its syntax: *home* does not start with a '/', and is not "." or "./".

Severity: 04

## CKR1073 CKAOUNIX.CKASDIR: No memory to build SDIRs

**Explanation:** There appears to be a memory shortage--try increasing the REGION size or limiting the query. As a result, UNIX processing cannot build a proper subdirectory search structure. In TYPE=UNIX newlists the HOME\_OF field will show up empty, AUDITCONCERN may be incomplete, AUDITPRIORITY may be too low, and DEPTH and ATTR may be in error. The output from TYPE=TRUSTED newlists may be incomplete as well.

Severity: 08

## CKR1074 CKAOUNIX.CKATHOM: No memory to build associations, home directories are not determined

**Explanation:** There appears to be a memory shortage--try increasing the REGION size or limiting the query. As a result, UNIX processing cannot determine the home directories of the users. In TYPE=UNIX newlists the HOME\_OF field will show up empty, AUDITCONCERN may be incomplete, AUDITPRIORITY may be too low, and DEPTH and ATTR may be in error. The output from TYPE=TRUSTED newlists may be incomplete as well. Severity: 08

## CKR1075 CKAOUNIX.CKAQMNT: No memory to build QMNTs

**Explanation:** There appears to be a memory shortage--try increasing the REGION size or limiting the query. As a result, UNIX processing cannot build a proper mount point qualifier search structure. In TYPE=UNIX newlists the HOME\_OF field will show up empty, AUDITCONCERN may be incomplete, and AUDITPRIORITY may be too low. The output from TYPE=TRUSTED newlists may be incomplete as well.

Severity: 08

## CKR1076 CKAOUNIX.CKAQMNT: Out of memory error in ADDINOD, home directories are not determined

**Explanation:** There appears to be a memory shortage--try increasing the REGION size or limiting the query. As a result, UNIX processing cannot determine the home directories of the users. In TYPE=UNIX newlists the HOME\_OF field will show up empty, AUDITCONCERN may be incomplete, and AUDITPRIORITY may be too low. The output from TYPE=TRUSTED newlists may be incomplete as well.

Severity: 08

## CKR1077 Command type file *ddname* does not support file options *fileoption* ...

**Explanation:** The indicated command output DD-name, which can be CKR2PASS (for CARLa commands for a second pass) or CKRCMD (for TSO command output) does not support the indicated file option(s), which can include UTF-8 (Unicode), COMPRESS=GZIP, and MAXPAGE (limitation in pages).

Severity: 12

## CKR1078 FOCUS must precede parameters requiring entitlement checks

**Explanation:** This message indicates the LIMIT FOCUS command was issued after the focus had been decided. The focus is decided at the first parameter that needs to know which focus the program is running with. An example of such a parameter is NEWLIST TYPE=*type* for a newlist type that is only entitled for some product codes.

**User response:** Move the command more to the beginning of the input.

### CKR1079 CKAOUNIX.CKAINOX: No memory to build INOXes, UNIX file name lookups are not performed.

**Explanation:** There appears to be a memory shortage--try increasing the REGION size or limiting the query. As a result, UNIX processing cannot build a proper inode search structure. In TYPE=SMF newlists the RECORDDESC may be incomplete and UNIX\_PATHNAME will be empty.

Severity: 08

CKR1080 Format formatname cannot be used with the fieldname1 field - fieldname2 at ddname line number

**Explanation:** The internal representation of *field1* only allows use of special formats on this field. (*Fieldname2* is the requested field, *fieldname1* the actual base field used; they may differ if *fieldname2* is a defined variable.)

### Severity: 12

CKR1081 SCOPE= mutually exclusive with notPROFLIST chaining - newlist name at DDname line number

**Explanation:** A SCOPE=id parameter was specified on newlist *name* that also specified a PROFLIST= or NOTPROFLIST= parameter and was itself the target of a PROFLIST=*name* or NOTPROFLIST=*name* specification. This combination is not supported.

Severity: 12

## CKR1082 DEFTYPE missing TYPE= parameter before token at ddname line number

**Explanation:** A DEFTYPE statement must contain a TYPE= specification.

Severity: 12

### CKR1083 DEFTYPE ABBREV2=abbrev2 is reserved reserve reason at ddname line number

**Explanation:** The *abbrev2* specified at the given location conflicts with another abbreviation. This can be the abbreviation of a predefined newlist, a value used for internal processing, or the ABBREV2 specified on another DEFTYPE. The first two conflict types can be avoided by always choosing a national character (\$, #, or @) as part of the ABBREV2. If the latter occurs, you need to check and fix your DEFTYPE specifications for this query.

Severity: 12

### CKR1084 No more than 128 DEFTYPE statements allowed before token at ddname line number

**Explanation:** This message indicates that you have exceeded the internal limit on the number of user-defined newlist types. Reduce the number of DEFTYPE statements. If the current limit (128 such newlists) is a problem for your installation, contact IBM Software Support.

Severity: 12

| CKR1085 | <b>Duplicate DEFTYPE for type</b> <i>name</i> <b>at</b><br><i>ddname1</i> <b>line</b> <i>number1</i> <b>and at</b> <i>ddname2</i><br><b>line</b> <i>number2</i> |
|---------|----------------------------------------------------------------------------------------------------|
|         |                                                                                                    |

**Explanation:** A user-defined newlist type can have only one definition per run.

Severity: 12

**CKR1086** Undefined type name at ddname line number

**Explanation:** The newlist type name is unknown. Perhaps a DEFTYPE statement is missing.

Severity: 12

| CKR1087 | Undefined ALLOC TYPE=name at |
|---------|------------------------------|
|         | ddname line number           |

**Explanation:** The allocation type name is unknown. Perhaps a DEFTYPE statement is missing.

Severity: 12

CKR1088 Started processing type=name pads file ddname volser dsn

**Explanation:** This message indicates that processing for the indicated newlist type started reading the indicated data set. If the message contains the text PADS for *pads*, then this indicates that access to the data set was allowed by virtue of conditional access by this program.

Severity: 00

CKR1089 number type records read number2 type records selected (p%)

**Explanation:** This message is written at the end of the input phase for type *type*. It indicates the number of records that were read and selected for output for the newlist type. The selection count does not consider lookups because they are output as part of another newlist type. All records are read in case of a lookup, but only the lookup target fields are stored.

#### CKR1090 CKRPUTV.CKRPTCLS: Not enough memory to allocate RPTY for fieldaddr fieldname; TLST recordaddr

**Explanation:** A very large repeat group *field* could not be stored; this field will be empty in the indicated *record*.

#### Severity: 08

## CKR1091 Overriding length zero on field *field* only valid on last field in display line at *ddname* line *number*

**Explanation:** In a display, the overriding length zero can only be used on the last field on a line. This field will then use the remaining space on the line on the screen.

Severity: 12

## CKR1092 CKR.READALL in class class not defined. Using defaults.

**Explanation:** Normally a profile covering the CKR.READALL resource is used to decide whether the user is allowed to read the complete database or only has access to data that is in his/her scope. No such profile is defined, or the *class* is incorrectly specified. The restricted/unrestricted decision will now be based on the data in the CKRSITE area or on the type of access the user has on the database (PADS/non-PADS). For additional information, see the *IBM Security zSecure CARLa-Driven Components: Installation and Deployment Guide.* 

Severity: 00

## CKR1093 *databasetype* RACF DB cannot be allocated. Not present on system.

**Explanation:** The database indicated is not present on the active system and thus could not be used. Check your system configuration and specify an existing database.

## Severity: 12

## CKR1094 CKROUNIT: modifier can only be specified on first field on a line. field at DDname line number

**Explanation:** The CONDPAGE and NOTEMPTY *modifiers* influence a complete output line. As such they are only accepted on the first field of that line.

Severity: 12

## CKR1095 CKATUID: Storage shortage, field *fieldname* is not filled in.

**Explanation:** There appears to be a memory shortage--try increasing the REGION size or limiting the query. As a result, UNIX processing cannot build a proper RACF ID search structure. In TYPE=UNIX newlists the indicated field will be empty and UNIX\_ACL will be incomplete. In type=SMF newlists the RECORDDESC may be incomplete. The output from TYPE=TRUSTED newlists may be incomplete as well. The *fieldname* may be **OWNER** or **GROUP**, meaning that UIDs cannot be translated to RACF user IDs, or GIDs cannot be translated to RACF groups, respectively.

Severity: 08

## CKR1096 errordesc in mask-type audit flags string

Explanation: A syntax error was detected in a mask-type specification string for a UNIX audit flags field. For details on the correct syntax, see the Unix field section of the user reference manual for your zSecure product. The *errordesc* can be **Duplicate operator** specification if a second '+', '-' or '=' is encountered with no attributes in between, for example, r=s,=f. It can be Duplicate setting for read, Duplicate setting for write or Duplicate setting for exec if the string uses an = specification for read, write, or exec as well as a + or - specification for the same access type, or multiple =, multiple +, or multiple - specifications; it can be Duplicate setting for a duplicate specification for all access types. It can be No operator specified when an audit setting indicator is found that was not preceded by +, -. or =. It can be Select on true AND false invalid if the specification was syntactically correct but semantically inconsistent, i.e., at least one flag was requested to be on as well as off.

Severity: 12

## CKR1097 errordesc in mask-type file mode string string

Explanation: A syntax error was detected in a mask-type specification *string* for a UNIX file mode field. The errordesc can be Typed and generic specification if both 'u','g' and/or 'o' specific and nonspecific clauses occur in a single mask. It can be Duplicate operator specification if a second '+', '-' or '=' is encountered with no attributes in between, for example, g=r,=w. It can be No target for operator specified if a '+', '-' or '=' is encountered that is not preceded by (at least one of) 'u', 'g', 'o', or 'a' to indicate the owner, group, or other access group, or all access groups. It can be **Duplicate use of group u**, **Duplicate** use of group g, or Duplicate use of group o if the *string* uses an = specification for owner, group, or other as well as a + or - specification for the same access group, or multiple = specifications; it can be **Duplicate** 

## CKR1098 • CKR1105

**use of** *operand* **for group** *group* for multiple + or specifications. It can be **No operator specified** when a access type is found that was not preceded by +, -. or =. It can be **s is not valid for group o** if s (setuid/setgid) is specified or implied for group other. It can be **t is not valid for group u** or **t is not valid for group g** if the sticky bit is specified or implied for the owner or group access group, respectively. It can be **Select on true AND false invalid** if the specification was syntactically correct but semantically inconsistent, i.e., at least one flag was requested to be on as well as off.

For additional information about the correct syntax, see the *Unix field* section of the user reference manual for your zSecure product.

Severity: 12

**CKR1098** Illegal expected in specificationtype-type objecttype string string

**Explanation:** A syntax error was detected in the indicated kind of specification. *Expected* can be **character** or **value**; *specificationtype* can be **mask**, **octal**,

## Messages from 1100 to 1199

CKR1100 OBTAIN RC=nn on ddname volser dsname

**Explanation:** This message indicates that a DSCB could not be obtained for *dsname* from the VTOC on disk volume serial *volser*. Restore the data set if necessary, or correct the data set name. If all is correct, try specifying the command BDAMQSAM in your preamble to work around this problem.

Severity: 16

CKR1101 Unexpected IOS rc hhx, CSW stat stat sns sense cmd op for ddname volser dsname

**Explanation:** This message indicates that EXCP failed with the indicated return code, status, and sense information. Contact IBM Software Support if the data set is not defective. Try specifying the command BDAMQSAM in your preamble to work around this problem.

Severity: 20

## **CKR1102 Unexpected end-of-file at CCHHR** *cc hh r* **rel blk** *nnn* **for** *ddname volser dsname*

**Explanation:** This message indicates that an end-of-file marker was found on the track before the last block indicated by the Block Availability Map (BAM) was reached. This can also be a follow-on error to an I/O failure indicated by an earlier message. Contact IBM Software Support if the data set is not defective. Try specifying the command BDAMQSAM in your preamble to work around this problem.

or **text**; *objecttype* can be **file mode**, **generic file mode** or **audit flags**. The *objecttype* **generic file mode** refers to the "nonspecific" specification type for an access type.

For details on the correct syntax, see the *Unix field* section of the user reference manual for your zSecure product.

Severity: 12

**CKR1099** Specificationtype-type objecttype string should have length required before type "value" at DDname line number

**Explanation:** The indicated kind of specification has a fixed length different from the length encountered. *Specificationtype* can be Octal or Text; *objecttype* can be file mode or audit flags. .

For additional information about the correct syntax, see the *Unix field* section of the user reference manual for your zSecure product.

Severity: 12

Severity: 20

## **CKR1103 Unexpected block length** *bb* **at CCHHR** *cchhr* **rel blk** *nnn* **for** *ddname volser dsname*

**Explanation:** This message indicates that a block length that differs from the block size indicated in the VTOC was encountered for the indicated relative block number. Contact IBM Software Support if the data set is not defective. Try specifying the command BDAMQSAM in your preamble to work around this problem.

Severity: 20

## CKR1104 Empty block in use according to BAM ddname block blkno segment offset

**Explanation:** The block mentioned did not contain data, while the BAM indicated that it should. If the problem does not go away if the query is done again, run IRRUT200. If no problems are found by IRRUT200, contact IBM Software Support.

Severity: 08

CKR1105 Unexpected len in RXNE index rel blk block.

**Explanation:** This message indicates that the length found while processing a non-RDS index was too small. If the problem does not go away if the query is done again, contact IBM Software Support. The problem can probably be circumvented by specifying SUPPRESS INDEX.

### Severity: 16

#### CKR1106 Expected data block not found ddname block block

**Explanation:** This message indicates that a *block* in the indicated RACF *data set* was actually an index block, while the index said it was a data block. If the problem does not go away if the query is done again, run IRRUT200. If no problems are found by IRRUT200, contact IBM Software Support. The problem can probably be circumvented by specifying SUPPRESS INDEX.

#### Severity: 20

### CKR1107 Index conflict on rel blk block on ddname for key

**Explanation:** This message indicates that a *block* in a RACF *data set* was referred to as both an index and a data block by the index. If the problem does not go away if the query is done again, run IRRUT200. If no problems are found by IRRUT200, contact IBM Software Support. The problem can probably be circumvented by specifying SUPPRESS INDEX.

#### Severity: 16

| CKR1108 | Index conflict on rel blk block on ddname |
|---------|-------------------------------------------|
|         | for key                                   |

**Explanation:** This message indicates that a *block* in a RACF *data set* was referred to as both an index and a data block by the index. If the problem does not go away if the query is done again, run IRRUT200. If no problems are found by IRRUT200, contact IBM Software Support. The problem can probably be circumvented by specifying SUPPRESS INDEX.

Severity: 16

#### CKR1109 Entity type group assumed - segment segment of key

**Explanation:** This message indicates that a non-base segment was encountered for which the entity type user or group could not be determined. The message is only issued if DEBUG SEGMENT has been specified.

#### Severity: 00

### CKR1110 Index points to free space ddname block block segment offset segment

**Explanation:** This message indicates that the index of the indicated RACF *data set* points to a data *block* that is not in use according to the Block Availability Map. If the query is done again and the problem does not go away, run IRRUT200. If no problems are found by IRRUT200, contact IBM Software Support. The problem

can probably be circumvented by specifying SUPPRESS INDEX.

Severity: 08

### CKR1111 Unexpected access level hex xx

**Explanation:** During merge processing an invalid access level was encountered. This is probably caused by the corruption of a record in the database.

Severity: 16

## **CKR1112** Unexpected CONNECT authority hex *xx* for *userid/groupid*

**Explanation:** During merge processing an invalid CONNECT authority was encountered. This is probably caused by the corruption of a record in the database.

Severity: 16

## CKR1113 Data set *name* has but a single qualifier - skipped

**Explanation:** During matching of access rules and data sets, a data set was encountered of which the name consists of but a single qualifier. This is not supported. Processing is skipped for this data set only.

Severity: 20

## CKR1114 Data set *name* has a HLQ of more than 8 characters long - skipped

**Explanation:** During matching of access rules and data sets, a data set was encountered of which the name has a high level qualifier more than eight characters long. Since this data set cannot be protected by ACF2 rules, further processing is skipped for this data set.

Severity: 20

### CKR1115 logonid has \$PREFIX but no \$AUTI skipped

Explanation: Contact IBM Software Support.

Severity: 24

## CKR1116 logonid AUTI has disappeared - skipped

Explanation: Contact IBM Software Support.

Severity: 24

## CKR1117 CKRACTS: VDEFINE return code *n* for *var* len *len*

**Explanation:** The ISPF VDEFINE service for a PANEL statement failed with the specified return code.

### CKR1118 Missing UADS information for complex complex - APF CKFREEZE needed

**Explanation:** While checking whether a logonid is able to logon to TSO, it was found that UADS information is needed to answer this question. However, the relevant information was not available (a CKFREEZE file made by an APF authorized zSecure Collect run is needed). The program will assume that the logonid cannot logon to TSO.

#### Severity: 04

## CKR1119 Invalid field length *length* found; field offset is offset

**Explanation:** An invalid length was returned for the field at the specified offset in a logonid record. Contact IBM Software Support.

Severity: 20

#### CKR1120 Number of entries invalid length

**Explanation:** Contact IBM Software Support.

Severity: 24

### CKR1121 DSN mask not found

Explanation: Contact IBM Software Support.

Severity: 24

#### CKR1122 Record length invalid length

Explanation: Contact IBM Software Support.

Severity: 24

#### CKR1123 CDSR not found

Explanation: Contact IBM Software Support.

Severity: 24

## CKR1125 Invalid offset offset for field tag in record key

Explanation: Contact IBM Software Support.

Severity: 24

## CKR1126 *key* is not marked as an InfoStorage record

Explanation: Contact IBM Software Support.

Severity: 24

## CKR1127 *key* is of an unsupported type

Explanation: Contact IBM Software Support.

Severity: 24

| CKR1128 | key has an unknown layout - version |
|---------|-------------------------------------|
|         | number number                       |

**Explanation:** The specified resource rule has an unsupported layout. Contact IBM Software Support.

Severity: 20

## CKR1129 Invalid Sequence Number number for field tag in record key

Explanation: Contact IBM Software Support.

Severity: 24

CKR1130 Unknown RuleHeader line type requested for *key* 

Explanation: Contact IBM Software Support.

Severity: 24

# CKR1131 First entry in record *key* refers to a previous one for field *offset*

Explanation: Contact IBM Software Support.

Severity: 24

## CKR1132 Record "key" doubly defined

**Explanation:** The indicated resource rule was encountered before in the same security complex. This indicates a problem with the database allocation. Check the ALLOC TYPE=ACF2INFO statements and verify that the proper data sets are allocated to the ddnames.

Severity: 20

**Explanation:** This message reports on the indexed read of a RACF data set. It indicates the number of segments to be read, and the percentage that actually was read physically to obtain this data. The percentage can grow above 100% if some parts had to be read more than once. Free space can be present at the end of the database (never used) or fragmented through the database. If all space is fragmented, *Unusedspace* will contain the text **Free space completely fragmented**, otherwise it will show **Space beyond** *pp*% **never used**. *readmethod* can be **BDAM**, **indexed ECKD EXCP**, or **indexed EXCP**. If either EXCP method was used, a

CKR1133 [complex] DB db datasetname read pp% to obtain number segments (of 256 byte) Unusedspace. Using readmethod. Used number special, number index, and number data blocks for number requests. Statistics

fourth line is shown in the format **Read** *number* **blocks from a total of** *number* **in** *number* **IOs. Cache hit was** *pp*%.

### Severity: 00

#### CKR1134 SIMULATE specification at DDname line number conflicts with the command at DDname line number

**Explanation:** Multiple SIMULATE CNGRACF or SIMULATE CKGRACF commands per complex are not allowed. Neither are multiple SIMULATE CNGRACF or SIMULATE CKGRACF commands that do not explicitly specify a complex.

### Severity: 12

## CKR1135 Undefined type lookup element value at *ddname* line *number*

**Explanation:** This message indicates that an error has been made in specifying an indirect reference. The syntax for a deftype lookup is as follows: FIELD:TYPE.KEY.TARGET where TYPE is a type of newlist, created with a DEFTYPE command, and KEY and TARGET are previously defined fields in the same newlist type. For a more detailed explanation of indirect references, see *DEFINE command - Field value manipulation* in the user reference manual for your zSecure product. *Element* is **type**, **key**, or **target** and indicates the syntax element that is in error; for **key** or **target** *type* reflects the TYPE.

Severity: 12

CKR1135 Undefined lookup element value before token at ddname line number

**Explanation:** This message indicates that an error has been made in a MAILTO= specification. The syntax is as follows: MAILTO=:TYPE.TARGET where TYPE is a type of newlist, created with a DEFTYPE command, and TARGET is a previously defined field in that newlist type. See OPTION command - MAILTO in the user reference manual for your zSecure product. *Element* is **type** or **target** and indicates the syntax element that is in error.

Severity: 12

## CKR1136 Field LID not found

**Explanation:** zSecure Audit for ACF2 cannot store the logonid. This can be caused by processing a copy of an ACF2 logonid database on a system where ACF2 is not active and without allocating a CKFREEZE file containing the necessary information. For the processing of an unload, this is a fatal error.

Severity: 20

#### CKR1137 *number type* records processed, selected *number2* (p%)

**Explanation:** This message indicates that for newlist *type number* records were read, and of those read, *number*2 were actually selected.

Severity: 00

## CKR1138 Record "key" appears to be a directory: "*id*"

**Explanation:** The indicated structured InfoStorage record has an inconsistent layout. Contact IBM Software Support.

Severity: 20

## CKR1139 program used cc.c CPU seconds, nn,nnnKB, and took ss wall clock seconds

**Explanation:** This message is issued after most processing has been done but before newlist output processing. It indicates the resource usage as well as the elapsed time for this run. Its main use is to measure resource usage in the ISPF interface, since the corresponding CKR0039 at the end of the SYSPRINT is not very usable for this purpose since it includes all user think time while looking at the ISPF displays, and all resource consumption (like recursive queries or other ISPF commands) done from the ISPF display.

Severity: 00

## CKR1140 Maximum number of max systems exceeded for system system

**Explanation:** This message indicates that you have exceeded the internal limit on the number of systems (I/O configurations). Reduce the number of ALLOCATE statements for CKFREEZEs. If the current limit (100 effective configurations) is a problem for your installation, contact IBM Software Support.

### Severity: 12

## CKR1141 Maximum number of max complexes exceeded for complex complex

**Explanation:** This message indicates that you have exceeded the internal limit on the number of complexes (security databases). Reduce the number of ALLOCATE statements for such databases. If the current limit (100 such databases) is a problem for your installation, contact IBM Software Support.

### CKR1142 Duplicate and conflicting entry for key=key in lookup type.key.target Value "value1" retained, value "value2" from record number ignored.

**Explanation:** While reading the file(s) for type *type* a duplicate entry was found for field *key* which was used as the key field of the lookup. In this case, the duplicate entries, *value1* and *value2*, specify different values. Only *value1* will be stored for display of the lookup. Note that message CKR2363 is issued if duplicate entries are found and *value1* and *value2* are identical.

Severity: 00

## CKR1143 Word number must be >= 1

**Explanation:** The *number* in an expression WORD(*field*,*number*,*delimiter*) was not specified correctly.

Severity: 12

## CKR1144 Illegal BUNDLEMAILTO function at ddname line number

**Explanation:** The specified BUNDLEMAILTO value is invalid. It has to be a series of field value manipulation functions with the BUNDLEBY base field. For additional information, see the documentation for the BUNDLE command in the user reference manual for your zSecure product.

Severity: 12

### CKR1145 BUNDLEMAILTO is only valid on the BUNDLE command at *ddname* line *number*

**Explanation:** The BUNDLEMAILTO keyword is not supported on the command it was specified on.

Severity: 12

### CKR1146 PAS attribute requires KEY modifier before token at ddname line number

**Explanation:** The point-and-shoot modifier (PAS) is only supported on fields that have a KEY modifier as well (i.e., cannot be scrolled off the display).

Severity: 12

### CKR1147 CKRCFS: Encountered another MCDS for system system - skipped volume dsname

**Explanation:** This message is issued when the program detects multiple MCDSes on a single system and cannot decide which one to use. There are no adverse effects to current program output.

Severity: 04

### CKR1148 CKRCFV: Encountered another DMSFILES dump for system system complex complex - skipped volume dsname

**Explanation:** This message is issued when the program detects multiple DMSFILES dumps on a single system and cannot decide which one to use. There are no adverse effects to current program output.

Severity: 004

## CKR1149 ALLOC command at *ddname* line *number condition* a previous one - ignored

**Explanation:** The indicated ALLOC command for an ACTIVE or INACTIVE security database is either identical to a previous ALLOC command, or incompatible with a previous one, as indicated by the message. In the latter case, the indicated command specifies (or implies) to allocate the PRIMARY security database, whereas a previous command specified the BACKUP, or v.v. The command is ignored.

Severity: 00

## CKR1150 Record "key" doubly defined

**Explanation:** The indicated structured InfoStorage record was encountered before in the same security complex. This indicates a problem with the database allocation. Check the ALLOC TYPE=ACF2INFO statements and verify that the proper data sets are allocated to the ddnames.

Severity: 20

## CKR1151 field <Asymmetric AREMFLG> flag

**Explanation:** An ACF2 SMF record of an unsupported layout was encountered. The SMF record is possibly corrupted. Contact IBM Software Support.

Severity: 20

## CKR1151 field <id: unintelligible AREMFLG> flag

**Explanation:** An ACF2 SMF record of an unsupported layout was encountered. The SMF record is possibly corrupted. Contact IBM Software Support.

Severity: 20

## CKR1152 Warning: Dynamic parse table for complex *name* unknown, using current system DPT

**Explanation:** This message indicates that no dynamic parse table (DPTB) could be found for the indicated complex name. The current system's DPTB is used instead. The DPTB defines which custom fields can be used for this complex.

### CKR1153 ENDBUNDLE missing

**Explanation:** This message indicates that a BUNDLE was started but not ended.

#### Severity: 12

## CKR1154 Duplicate allocation of type type for complex complex

**Explanation:** In an ACF2 complex only one data set of each *type* (LID, rule and infostorage) can be allocated. Verify the allocation statements on your query.

#### Severity: 12

#### CKR1155 Expected Audit Function Code instead of *field*

**Explanation:** A number or an Audit Function Code indication (without quotes) should have been specified.

#### Severity: 12

## CKR1156 Unload output file cannot have RECFM=U - [(redirected CKRUNLOU)] ddname [path | volser dsname]

**Explanation:** An UNLOAD to a data set with RECFM=U is not supported. Output the UNLOAD data to a data set with another format and try again.

Severity: 16

## CKR1157 LIKELIST cannot be specified in a subselect clause

**Explanation:** Specifying a LIKELIST clause in a subselect clause is not allowed.

#### Severity: 12

### CKR1158 Subselect of "field" in "subselectclause" not allowed in SELECT statement

**Explanation:** In a subselect clause on the SELECT statement some fields are not allowed, because their value cannot be determined until after the database has been read. For example, the ACL fields USER and GROUP cannot be used, because the access list contains an ID that must be related to a matching profile to determine the type--use ID instead.

Severity: 12

## CKR1159 Lookup not allowed in subselect clause in SELECT statement - before type "value" at ddname line number

**Explanation:** Lookups are forbidden in a subselect clause on a SELECT statement, because they can only be performed after the database has been read.

Severity: 12

#### CKR1160 Modifier SORT applies to repeated fields only - not useful for field at ddname line number

**Explanation:** SORT is a repeat group modifier, and *field* is not a repeated field. Therefore, it is ignored.

#### Severity: 04

### CKR1161 scope record: NextKey nesting level depth exceeded

**Explanation:** ACF2 scope records support a maximum of 10 NextKey nesting levels. The scope record identified in this message is a record exceeding this maximum. Further processing for this record is aborted.

Severity: 04

| CKR1162 | Impossible length value value for |
|---------|-----------------------------------|
|         | fieldname fieldvalue              |

Explanation: Contact IBM Software Support.

Severity: 24

## CKR1163 scope record: improbable number of NextKeys

**Explanation:** The identified scope record appears to have multiple NextKeys - a logical impossibility. Contact IBM Software Support.

#### Severity: 24

# CKR1164 *datasetname* exceeds 2 GB in size. This could be a cause for RACF database corruption.

**Explanation:** A RACF data set is limited in size to 2 GB. Larger data sets can cause database corruption. The indicated data set is larger than 2 GB. A severity of 8 indicates that the space above 2 GB is in use and you will most likely encounter RACF database corruption. A severity of 4 indicates that this space is not in use.

Severity: 04 or 08

## CKR1165 Modifier UNIVERSAL invalid for field field at ddname line number

**Explanation:** This message indicates that the UNIVERSAL modifier was used on a field that does not support its use. Only the ACL and CONNECTS-like fields support this modifier.

### CKR1166 A type access level was not expected before type "value" at ddname line number

**Explanation:** This message indicates that the program has interpreted the previous token as an access level of type *type*, but this type is considered inapplicable in this context. The type can be UNIX, ACF2, scope, module or DEFINE. You only use UNIX and ACF2 access values for selection in newlist type=TRUSTED. You only use scope values for selection in the TRUSTED and REPORT\_SCOPE newlist types. You only use module values for selection in newlist types REPORT\_AC1 and REPORT\_PADS. DEFINE access values are only used in newlist types ACCESS and RACF\_ACCESS.

### Severity: 12

## CKR1166 The access value value was not expected before type "value" at ddname line number

**Explanation:** This message indicates that the program has interpreted the previous token as the access value *value*, but this value is considered inapplicable in this context. HIDDEN is only used for selection in newlist type=REPORT\_STC. QUALOWN is only used in newlist types REPORT\_SCOPE, ACCESS, and RACF\_ACCESS. OWNER is only used in newlist types TRUSTED, REPORT\_REDUNDANCY, REPORT\_SENSITIVE, REPORT\_NONDEFAULT, REPORT\_OUFOFGROUP, and REPORT\_PROFILE. The values ADD, A-READ, DELETE, D-READ. ADD-DEL, and AD-READ are only used in newlist types TRUSTED and REPORT\_SCOPE.

Severity: 12

## CKR1166 A CONNECT authority was not expected before type "value" at ddname line number

**Explanation:** This message indicates that the program has interpreted the previous token as a CONNECT authority, but this value is considered inapplicable in this context. CONNECT authorities are only used in NEWLIST TYPE=RACF\_ACCESS.

Severity: 12

## CKR1167 Unknown directory layout *number* empty SSCP assumed

**Explanation:** During analysis of the ACF2 resident scope structure, the program encountered a scope directory with an unknown layout identifier. To prevent abends, processing of the directory is skipped completely, which effectively implies that all SCPLISTs are considered empty. This makes the program unusable for scoped administrators. Contact IBM Software Support.

Severity: 24

### CKR1168 Unknown directory layout for identifier - number

**Explanation:** During creation of an unload, the program encountered a scope directory with an unknown layout identifier. The program tries to continue, but there's no guarantee that the generated output will be correct. Contact IBM Software Support.

Severity: 20

## CKR1169 Illegal time value before token at ddname line number

**Explanation:** This message is issued when reading a DATETIME format value where the time is not recognizable.

Severity: 12

| CKR1170 | Invalid continuation of date value |
|---------|------------------------------------|
|         | before token at ddname line number |

**Explanation:** This message is issued when reading a DATETIME format value where characters remain behind the date part.

Severity: 12

## CKR1171 Request storing for segment typing due to newlist field and ambiguous entity

**Explanation:** This message is triggered by DEBUG SEGMENT if all users and groups will be stored to help disambiguating the entity type of segments in a RACF restructured database. This specific message is given if there is a LIST family statement that needs a field that depends on the proper entity type being determined.

Severity: 00

## CKR1172 Request storing for segment typing due to newlist selection

**Explanation:** This message is triggered by DEBUG SEGMENT if all users and groups will be stored to help disambiguating the entity type of segments in a RACF restructured database. This specific message is given if the SELECT statement itself needs the entity type disambiguated.

Severity: 00

## CKR1173 Global select indicates no storing for segment typing is needed.

**Explanation:** This message is triggered by DEBUG SEGMENT if all users and groups need NOT be stored to help disambiguating the entity type of segments in a RACF restructured database. It may override a message CKR1171, CKR1172. CKR1304, or CKR1305. This typically happens if the global SELECT and an inner (newlist) SELECT are in fact disjoint.

Severity: 00

CKR1174 RRSF command propagation is active on CURRENT system. Reducing maximum command size to 5000 bytes.

**Explanation:** RRSF command propagation has a limit of 5000 bytes on the size of propagated commands. Because RRSF command propagation is active on the CURRENT system, the maximum command size is reduced from 16 kilobytes to 5000 bytes.

Severity: 00

CKR1175 Unexpected minidisk user1 dev in CP directory for user2

**Explanation:** This message means that in a VM CKFREEZE file the CP directory had an unexpected layout. If you feel that the product should support this situation, contact IBM Software Support.

Severity: 08

CKR1176 Unexpected minidisk user1 dev in CP directory

**Explanation:** This message means that in a VM CKFREEZE file the CP directory had an unexpected layout. If you feel that the product should support this situation, contact IBM Software Support.

Severity: 08

## CKR1177 VERIFY NONEMPTY/ONVOLUME not performed on complex complex due to missing CP directory

**Explanation:** This message means that a VM CKFREEZE file was missing, or that it did not contain CP directory information. The functions that need it will not be performed.

Severity: 08

## CKR1178 No VMMDISK profile protection for minidisk on volume volume user.dev

**Explanation:** This message is issued by VERIFY PROTECTALL if no profile matches the minidisk definition in the VM CP directory and no HCPRWA information is available. No command is generated to remedy the situation; you must determine the access requirements yourself. The default action taken by VM is defined by whatever is encoded on the SYSSEC macro in the HCPRWA module.

Severity: 08

## CKR1179 Generic VMMDISK profile without matching minidisks *profile*

**Explanation:** This message is issued by VERIFY NONEMPTY or VERIFY ALLNOTEMPTY to indicate that the profile is obsolete according to any of those commands. An RDELETE RACF command will be generated to remove the profile.

Severity: 04

## CKR1180 Discrete VMMDISK profile but no minidisk defined *profile*

**Explanation:** This message is issued by VERIFY ONVOLUME to indicate that the profile is obsolete because the minidisk does not exist anymore. An RDELETE RACF command will be generated to remove the profile.

Severity: 04

### CKR1181 Unsupported FDE for *field*: FLAGS=SPECIAL

**Explanation:** According to its Field Definition Entry, the indicated field has non-standard processing requirements. This is not supported for site-defined fields.

Severity: 20

## CKR1182 Unsupported FDE for *field*: HEADER=NONE

**Explanation:** Site-defined multi-valued bit fields are not supported.

Severity: 20

## CKR1183 Unsupported FDE for *field*: (X)VL, but not DYNAMEL

**Explanation:** The indicated multi-valued field is defined as having entries with a variable length, but does not possess a way to indicate the actual length for each entry. Contact IBM Software Support.

Severity: 20

## CKR1184 Unsupported FDE for *field*: STATUS=PSEUDO

**Explanation:** The only currently supported pseudo field is the UID string in a logonid record. Contact IBM Software Support.

## CKR1185 Unsupported FDE for *field*: length = 0

**Explanation:** FDE-defined fields with a length of zero bytes in general cannot be used as a selection criterion. Their use on a SORTLIST statement or suchlike is equally futile.

Severity: 20

## CKR1186 Unsupported FDE for *field*: remote default value

**Explanation:** Fields of which the default value is not present in the FDE proper are not supported.

Severity: 20

CKR1187 Unsupported FDE for field: unsupported TYPE: type - type(hex)

**Explanation:** The indicated field does not have one of the eight ACF2-defined data types (binary, character, packed decimal, time, bit flag, TOD stamp, hexadecimal or encrypted). Contact IBM Software Support.

Severity: 20

### CKR1188 Inconsistent FDE for *field*: TYPE=BIT, FLAGS=MULTI

**Explanation:** A bit-flag type field, being only one bit in size, by definition cannot have multiple values. Contact IBM Software Support.

Severity: 20

## CKR1189 Inconsistent FDE for *field*: FLAGS=MULTI, STATUS=PSEUDO

**Explanation:** Multi-valued ACF2 pseudo fields are not supported. Contact IBM Software Support.

Severity: 20

### CKR1190 Inconsistent FDE for *field*: DYNAMEL, but not (X)VL

**Explanation:** The indicated multi-valued field has a length byte for each value, even though the values have a constant length. While this may be a legal field definition, it's currently unsupported. Contact IBM Software Support.

Severity: 20

## CKR1191 Inconsistent FDE for *field*: TYPE=PACKED, LENGTH > 16

**Explanation:** Packed decimal fields cannot exceed 16 bytes in length. Contact IBM Software Support.

Severity: 20

## CKR1192 *field* does not HAVE multiple values

**Explanation:** The indicated field is not defined as multi-valued. However, a request was encountered for a value other than the first one. Contact IBM Software Support.

Severity: 24

## CKR1193 Inconsistent AMULTFLD for *field*: AMULTCUR < 0

**Explanation:** The indicated multi-valued field has a negative number of values. Contact IBM Software Support. To identify the record causing the error use DEBUG FIELD. For additional information about the DEBUG command, see the user reference manual for your zSecure product.

Severity: 20

## CKR1194 Inconsistent AMULTFLD for *field*: requested value # > AMULTCUR

**Explanation:** The indicated multi-valued field does not have as many values as are requested. Contact IBM Software Support. To identify the record causing the error use DEBUG FIELD. For additional information about the DEBUG command, see the user reference manual for your zSecure product.

Severity: 20

## CKR1195 Inconsistent AMULTFLD for *field*: AMULTCUR > FDEMVMAX

**Explanation:** The indicated multi-valued field has more values defined than are allowed by its Field Definition Entry. Contact IBM Software Support. To identify the record causing the error use DEBUG FIELD. For additional information about the DEBUG command, see the user reference manual for your zSecure product.

Severity: 20

## CKR1196 Inconsistent AMULTFLD for *field*: AMULTOFF past record end

**Explanation:** The multi-valued field header of the indicated field is present in the ACF2 database record, but the actual values are not. Contact IBM Software Support. To identify the record causing the error use DEBUG FIELD. For additional information about the DEBUG command, see the user reference manual for your zSecure product.

## CKR1197 *field*: DYNAMEL running past record end

**Explanation:** The requested field value is not physically present in the ACF2 database record, even though the multi-valued field header indicates it should be. Contact IBM Software Support. To identify the record causing the error use DEBUG FIELD. For additional information about the DEBUG command, see the user reference manual for your zSecure product.

Severity: 20

## CKR1198 *field*: fixed MV past record end

**Explanation:** The requested field value is not physically present in the ACF2 database record, even

## Messages from 1200 to 1299

## CKR1200 keyword invalid without ERRORMAILTO or SMTPMAILFROM or FROM or REPLYTO

**Explanation:** The *keywords* MAILTO (MT) and BUNDLEMAILTO (BMT) are used to generate an e-mail message. If they are used, a valid value for at least one of the keywords mentioned is essential to create a valid SMTP header.

## Severity: 12

## CKR1201 Fields with format *outfrmt* can only be modifiable once per record or detail display - name at ddname line number or name in parm string

**Explanation:** The field *name* occurs twice or more on the same display, and both occurrences are modifiable. This is not allowed unless the format is CHAR or ASIS. This may apply to the record level display, or this may apply to the detail display. Either display the field only once, or add the NOMODIFY modifier to all except one of them.

Severity: 12

CKR1202 Repeat group field name can only be displayed as modifiable once per detail display -name at ddname line number or name in parm string

**Explanation:** The field *name* occurs twice or more on the detail display, both occurrences are modifiable, and the field is defined as a repeat group. This is not supported. Either display the field only once on the repeat group line, or add the NOMODIFY modifier to all except one of the occurrences.

Severity: 12

though the multi-valued field header indicates it should be. Contact IBM Software Support. To identify the record causing the error use DEBUG FIELD. For additional information about the DEBUG command, see the user reference manual for your zSecure product.

Severity: 20

## CKR1199 IMBED NODUP does not support the FILEDESC/PATH parameters

**Explanation:** The NODUP parameter was used on the IMBED command in combination with the FILEDESC or PATH parameter. This is not supported.

Severity: 12

## CKR1203 BASIC or MAIN not specified on program profile program used in DATASET profile datasetprofile for ID identity

**Explanation:** This message is issued due to a VERIFY PADS command while RACF runs in Enhanced-Warning program security mode. A program is defined on a conditional access list, and an accompanying specific profile is defined, but that profile is missing APPLDATA('MAIN') or APPLDATA('BASIC'). Because RACF runs in Enhanced-Warning mode, a commented RALTER PROGRAM APPLDATA('MAIN') command is generated. This command can be uncommented and run when you decide that the mentioned program needs to be on the conditional access list. For additional information, see VERIFY PADS in the *IBM Security zSecure Admin and Audit for RACF: User Reference Manual*.

Severity: 04

## CKR1204 No specific program profile found for program program used in DATASET profile datasetprofile for ID identity

**Explanation:** This message is issued due to a VERIFY PADS command while RACF runs in Enhanced-Warning program security mode. A program is defined on a conditional access list and no corresponding specific program profile is found but a non-specific program profile is. Because RACF runs in Enhanced-Warning mode, commented commands for copying the non-specific profile to a specific one and adding APPLDATA('MAIN') are generated. These commands can be uncommented and run when you decide that the mentioned program needs to be on the conditional access list. For additional information, see VERIFY PADS in the *IBM Security zSecure Admin and Audit for RACF: User Reference Manual*.

## CKR1205 • CKR1212

#### Severity: 04

## CKR1205 No non-specific profile found for program profile program used in DATASET profile volser datasetprofile for ID identity

**Explanation:** This message is issued due to a VERIFY PADS command while RACF runs in Enhanced-Warning program security mode. A program is defined on a conditional access list, but no matching program profile exists. To solve the error condition, a command is generated to remove the WHEN-clause.

Severity: 04

CKR1206 No non-specific profile found for program profile program used in generic DATASET profile datasetprofile for ID identity

**Explanation:** This message is issued due to a VERIFY PADS command while RACF runs in Enhanced-Warning program security mode. A program is defined on a conditional access list, but no matching program profile exists. To solve the error condition, a command is generated to remove the WHEN-clause.

Severity: 04

CKR1207 No non-specific profile found for program profile program used in DATASET profile datasetprofile for ID identity

**Explanation:** This message is issued due to a VERIFY PADS command while RACF runs in Enhanced-Warning program security mode. A program is defined on a conditional access list, but no matching program profile exists. To solve the error condition, a command is generated to remove the WHEN-clause.

Severity: 04

## CKR1208 BASIC or MAIN not specified on program profile program used in DATASET profile volser datasetprofile for ID identity

**Explanation:** This message is issued due to a VERIFY PADS command while RACF runs in Enhanced program security mode. A program is defined on a conditional access list and an accompanying specific program profile is defined, but that program profile does not have APPLDATA('MAIN') or APPLDATA('BASIC') defined. To solve the error condition, a command is generated to remove the WHEN-clause.

Severity: 04

### CKR1209 BASIC or MAIN not specified on program profile program used in generic DATASET profile datasetprofile for ID identity

**Explanation:** This message is issued due to a VERIFY PADS command while RACF runs in Enhanced program security mode. A program is defined on a conditional access list and a accompanying specific program profile is defined, but that program profile does not have APPLDATA('MAIN') or APPLDATA('BASIC') defined. To solve the error condition, a command is generated to remove the WHEN-clause.

Severity: 04

## CKR1210 BASIC or MAIN not specified on program profile program used in DATASET profile datasetprofile for ID identity

**Explanation:** This message is issued due to a VERIFY PADS command while RACF runs in Enhanced program security mode. A program is defined on a conditional access list and a accompanying specific program profile is defined, but that program profile does not have APPLDATA('MAIN') or APPLDATA('BASIC') defined. To solve the error condition, a command is generated to remove the WHEN-clause.

Severity: 04

CKR1211 No specific program profile found for program program used in DATASET profile volser datasetprofile for ID identity

**Explanation:** This message is issued due to a VERIFY PADS command while RACF runs in Enhanced program security mode. A program is defined on a conditional access list and a accompanying specific program profile is defined, but that program profile does not have APPLDATA('MAIN') or APPLDATA('BASIC') defined. To solve the error condition, a command is generated to remove the WHEN-clause.

Severity: 04

## CKR1212 No specific program profile found for program program used in generic DATASET profile datasetprofile for ID identity

**Explanation:** This message is issued due to a VERIFY PADS command while RACF runs in Enhanced program security mode. A program is defined on a conditional access list and a accompanying specific program profile is defined, but that program profile does not have APPLDATA('MAIN') or APPLDATA('BASIC') defined. To solve the error condition, a command is generated to remove the WHEN-clause.

### Severity: 04

### CKR1213 No specific program profile found for program program used in DATASET profile datasetprofile for ID identity

**Explanation:** This message is issued due to a VERIFY PADS command while RACF runs in Enhanced program security mode. A program is defined on a conditional access list and a accompanying specific program profile is defined, but that program profile does not have APPLDATA('MAIN') or APPLDATA('BASIC') defined. To solve the error condition, a command is generated to remove the WHEN-clause.

Severity: 04

## CKR1214 PIPE is only valid on PATH/FILEDESC at ddname line number

**Explanation:** A PIPE specification is only useful on a PATH or FILEDESC allocation. Either remove PIPE or change to a PATH or FILEDESC allocation.

### Severity: 12

## CKR1215 GETPROC is only valid on TYPE=SMF, TYPE=ACCESS, or <deftype> - at ddname line number

**Explanation:** GETPROC is invalid for input types other than SMF, ACCESS, or those defined with the DEFTYPE command. Additionally, the GETPROC parameter is only intended for internal IBM Security zSecure use.

Severity: 12

## CKR1216 WTO/SNMP/SYSLOG/CMD are mutually exclusive - at ddname line number

**Explanation:** You can only specify ONE special delivery type (that is, CMD, SNMP, SYSLOG, or WTO) on a newlist.

Severity: 12

## CKR1217 PL/LL mutually exclusive with WTO/SNMP/SYSLOG/CMD/XML - at ddname line number

**Explanation:** SNMP, WTO, SYSLOG, CMD, and XML imply a specific line and pagelength. These values are not available for modification.

Severity: 12

### CKR1218 WTO failed RC=rc (dec) newlist at ddname line number

**Explanation:** This message indicates that an error occurred while issuing a write-to-operator message (WTO) for the *newlist* mentioned. This message will be followed by the WTO in question.

Severity: 04

## **CKR1219 SNMP trap failed** *msg newlist* **at** *ddname* **line** *number*

**Explanation:** The sending of an SNMP trap for *newlist* failed. The sending routine reported *msg*. Possible messages and their reasons are:

Table 3. CKR1219 messages

| Message                                                                                                    | Explanation                                                                                                    |
|----------------------------------------------------------------------------------------------------|----------------------------------------------------------------------------------------------------|
| missing specific type                                                                                         | The first line of the<br>CARLa (sort)list for<br>sending an SNMP trap<br>did not start with an<br>integer indicating the<br>specific type of the trap.                                     |
| unknown variable(s):<br>variable1, variable2,                                                                 | Some strings were not<br>recognized as variables,<br>possibly due to typos in<br>the CARLa (sort)list.                                                                                     |
| total length of variables is<br>too large, even after<br>trimming each variable to<br>1023 characters         | Even though the contents<br>of each variable did not<br>exceed 1023 characters,<br>the total size of the<br>variable strings and their<br>contents exceeded the<br>maximum of 32000 bytes. |
| SnmpEnc failed                                                                                                | It was not possible to<br>encode the SNMP trap;<br>there may be a semicolon<br>in the community string<br>or the enterprise string<br>may be incorrectly<br>formatted.                     |
| IBM-1047 to ISO8859-1<br>conversion failed: not<br>enough memory                                              | EBCDIC to ASCII<br>conversion failed due to<br>memory shortage.                                                                                                    |
| Cannot open converter<br>from IBM-1047 to<br>ISO8859-1                                                        | EBCDIC to ASCII<br>conversion was not<br>supported. Contact IBM<br>Software Support.                                                                                                    |
| socket error: rc <i>return code</i><br>(hex), reason <i>reason code</i><br>(hex); <i>error message string</i> | A socket could not be<br>created; details can be<br>found in the UNIX System<br>Services Messages and Codes<br>manual.                                                                     |

| Message                                                                                                    | Explanation                                                                                                    |
|----------------------------------------------------------------------------------------------------|----------------------------------------------------------------------------------------------------|
| sendto error: rc <i>return code</i><br>(hex), reason <i>reason code</i><br>(hex); <i>error message string</i>       | Data could not be sent on<br>a socket; details can be<br>found in the UNIX System<br>Services Messages and Codes<br>manual.                                                                                                    |
| usage: <specific> -c<br/><community> -g<br/><generic> -e <enterprise></enterprise></generic></community></specific> | The syntax of the line<br>with the specific trap was<br>incorrect; the line should<br>start with an integer<br>which specifies the<br>specific-trap field; it is<br>optionally followed by '-c<br>community', '-g generic'<br>(where generic is an<br>integer which specifies the<br>generic-trap field), and '-e<br>enterprise' (where<br>enterprise is a dot<br>separated list of integers) |
| <specific> must be an integer</specific>                                                                            | The specific-trap field is not an integer                                                                                                    |
| <generic> must be an integer</generic>                                                                              | The generic-trap field is not an integer                                                                                                    |
| Call to C routine<br>CKRTRAP failed                                                                                 | The routine CKRTRAP<br>could not be called. This<br>is probably the result of a<br>missing or incorrectly<br>established LE<br>environment. Verify that<br>ALLOC NOLE has not<br>been specified for this<br>run.                                                                                                    |

Table 3. CKR1219 messages (continued)

Severity: 04

## CKR1220 GETHOSTNAME rc rc (dec), errno errno (hex)

**Explanation:** The GETHOSTNAME call failed. This can result in invalid SMTP HELO statements and SNMP traps. This can be caused (amongst other reasons) by missing TCP/IP resolver data, or no capability to perform UNIX calls (for example, no UID provided).

Severity: 08

CKR1221 Could not resolve snmp-destination rc rc newlist newlist at ddname line line

**Explanation:** The *snmp-destination* as specified on the SNMPTO keyword of the newlist specified could not be resolved to an IP address. No SNMP traps will be sent to this destination. This could be the result of an erroneous specification, incorrectly configured TCPIP, temporary unavailability of the Domain Name Server

(DNS), or the SNMP destination temporarily not in (Dynamic) DNS.

Severity: 04

| CKR1222 | field lookup not supported on select - at |
|---------|-------------------------------------------|
|         | ddname line number                        |

**Explanation:** The indicated field cannot be used as a security database lookup field in a SELECT clause. Lookups in a SELECT clause are restricted to: (ANY)SUPGROUP/OWNER/DFLTGRP.

**User response:** Change the SELECT clause in the statement to specify only keywords from this group or refer to a newlist type other than the default (RACF).

Severity: 12

```
CKR1223 CLEANUP and NOCLEANUP are
mutually exclusive before token at
ddname line number
```

**Explanation:** The keywords CLEANUP and NOCLEANUP of the ALLOCATE command are mutually exclusive.

Severity: 12

## CKR1224 Incomplete mailbox specification token at ddname line line

**Explanation:** An error was encountered in the mailbox specification before the *token* specified. For information about address specification, refer to the RFC 2822 syntax documented in the user reference manual for your zSecure product. If an E-mail address list is in use, the ddname can be of the form Rxxxxxx, where xxxxxxx is a decimal number. In this case it refers to the record number within the E-mail address list you are using. To find the <deftype> used, you can refer to the last message CKR1088 shown before this message.

## Severity: 12

## CKR1225 E-mail name at ddname line number sent to address, subject: subject

**Explanation:** This is an informational message indicating that an e-mail message has been generated as requested for newlist *name*, from the given input location. It was sent to *address*, with the subject shown.

Severity: 00

## CKR1226 ALLOC TYPE=esm ACTIVE is invalid on a non-esm system - at ddname line number

**Explanation:** An allocation request for the active security database for External Security Manager *esm* was received. That ESM is not active on this system, so the allocation cannot be done.

### Severity: 12

## CKR1227 Sent SNMP trap to *nr* recipients, including *IPaddress* port *newlist* at *ddname* line *number*

**Explanation:** This message is issued to inform you that an SNMP trap was sent for *newlist*.

### Severity: 00

### CKR1228 Field "SYSTEM" required in NEWLIST TYPE=deftype for format format - time zone omitted for fieldaddr fieldname at ddname line number

Explanation: The DATETIMEZONE,

SMFTIMESTAMPZONE, and XSD\_DATETIME formats need a system to determine which time zone to use. For a DEFTYPE newlist you should DEFINE a field SYSTEM yielding the SMFid of the system to use. For additional information about the date and time formats, see the *LIST command - Format names* documentation in the user reference manual for your zSecure product.

### Severity: 04

CKR1229 Format format not supported on SUMMARY/BUNDLEBY - time zone omitted for fieldaddr fieldname at ddname line number

**Explanation:** The system corresponding to each record determines the time zone used for the DATETIMEZONE and SMFTIMESTAMPZONE formats. For a SUMMARY, this value is ambiguous. For additional information about the DATETIMEZONE and SMFTIMESTAMPZONE formats, see the *LIST command - format names* documentation in the user reference manual for your zSecure product.

Severity: 04

## CKR1230 Missing local part of mailbox address token at ddname line line

**Explanation:** No local part (username) was found in the mailbox specification before the *token* specified. For information about address specification, refer to the RFC 2822 syntax documented in the user reference manual for your zSecure product. If an E-mail address list is in use, the ddname can be of the form Rxxxxxx, where xxxxxxx is a decimal number. In this case it refers to the record number within the E-mail address list you are using. To find the <deftype> used, you can refer to the last message CKR1088 shown before this message.

Severity: 12

## CKR1231 Missing domain in mailbox address token at ddname line line

**Explanation:** No domain was found in the mailbox specification before the *token* specified. For information about address specification, refer to the RFC 2822 syntax documented in the user reference manual for your zSecure product. If an E-mail address list is in use, the ddname can be of the form *Rxxxxxx*, where *xxxxxxx* is a decimal number. In this case it refers to the record number within the E-mail address list you are using. To find the <deftype> used, you can refer to the last message CKR1088 shown before this message.

#### Severity: 12

### CKR1232 Suppressing NEWLIST NAME=name at ddname line number, using the one at ddname2 line number

**Explanation:** This message indicates that a NEWLIST was suppressed because of the FIRST\_PER\_NAME option. The message identifies the NEWLIST with this name that is being used instead.

If this NEWLIST is part of a MERGELIST, the ENDMERGE will be followed by message CKR2338 if both of the following conditions are true:

- The NEWLIST that was suppressed is the first NEWLIST in the MERGELIST.
- The output command used is DISPLAY or SORTLIST.

Severity: 00

## CKR1233 C2ARULE: record *key* corrupted: invalid trailer offset

**Explanation:** The indicated access rule record has an unexpected layout. It is probably corrupted. Contact IBM Software Support.

Severity: 20

## CKR1234 Record key has an invalid trailer offset

**Explanation:** The indicated resource rule record has an unexpected layout. It is probably corrupted. Contact IBM Software Support.

Severity: 20

CKR1235 Start of interval number at time

**Explanation:** This message indicates that a new pass of processing has started after receiving a soft end-of-file condition.

### CKR1236 MAILFONTSIZE must be in range 1..7

**Explanation:** MAILFONTSIZE should be a number in the range 1 to 7, corresponding to 8, 10, 12, 14, 18, 24, and 26 point size if the browser default font is set at 12 point (the user may change that).

Severity: 12

### CKR1237 WTO/SNMP/SYSLOG/CMD are mutually exclusive with e-mail - at ddname line number

**Explanation:** You can only specify ONE special delivery type (that is, e-mail, CMD, SYSLOG, SNMP, or WTO) on a newlist.

Severity: 12

### CKR1238 Allocation of C2REMAIL failed. Writer: "writer" Class: "class" NJENode: "node"

**Explanation:** An error occurred during the allocation of the C2REMAIL DD. Check whether the values of the SMTPWRITER, SMTPCLASS and SMTPNJENODE parameters are valid.

Severity: 16

| CKR1239 | WTO issued newlist at ddname line |
|---------|-----------------------------------|
|         | number                            |

**Explanation:** This message indicates that a WTO was successfully issued for the *newlist* mentioned. This message will be followed by the WTO in question.

Severity: 00

## CKR1240 Newlist [name=name] type=type at ddname line number did not contain a resolved SNMP destination - suppressed

**Explanation:** The output for the specified newlist was supposed to be sent to an SNMP or SYSLOG destination. However, the specified destination cannot be reached. The newlist output has been suppressed. If the redirected output was sent to the default system file, you can find the newlist information in that file. The default for SNMP is C2RSNMP; the default for SYSLOG is C2RSYSLG.

To facilitate output testing, if SNMPTOFILE or SYSLOGTOFILE was also specified, the newlist will not be suppressed.

**User response:** In the program that generated the newlist output, update the SYSLOGTO= or SNMPLOGTO= parameter to specify a valid IP address that the system can access. If you have specified a valid address, check with your system administrator to find out why the destination cannot be reached.

Severity: 00

## CKR1241 SNMP is not supported under VM

**Explanation:** There is no support yet for issuing SNMP traps under VM. If this is a problem for your installation, contact IBM Software Support.

Severity: 12

## CKR1242 Hexadecimal string cannot be longer than 255

**Explanation:** The input contained a string that was supposed to be converted from text to hexadecimal, and that string was longer than 255 bytes. This is not supported.

Severity: 12

## CKR1243 Phrase in mailbox address cannot be longer than 512 characters token at ddname line number

**Explanation:** No phrase used in an e-mail address specification can exceed 512 characters. The erroneous phrase was encountered before the *token* specified. For information about address specification, refer to the RFC 2822 syntax documented in the user reference manual for your zSecure product. If an e-mail destination file is in use, the *ddname* can be of the form *Rxxxxxxx*, where *xxxxxxx* is a decimal number. In this case it refers to the record number within the e-mail destination file you are using. To find the <deftype> used, you can refer to the last message CKR1088 shown before this message.

Severity: 12

## CKR1244 OUTPUTFORMAT=outputformat is only valid in combination with MAILTO - at ddname line number

**Explanation:** The output format *outputformat* is only supported for e-mailed newlists. Change or remove the OUTPUTFORMAT specification, or supply the correct e-mail parameters.

Severity: 12

## CKR1245 Implicit lookup from type type to (field field) is not supported at ddname line number

**Explanation:** Object type lookup to the security database is not supported from the indicated newlist type. The list of supported source types is REPORT\_SCOPE, SMF, RACF, TRUSTED.

### CKR1246 mailoption is not valid on the individual NEWLIST level within a BUNDLE at ddname line number

**Explanation:** The NEWLISTs in the BUNDLE are treated as a whole. Specify the *mailoption* on the BUNDLE statement or an OPTION statement preceding the BUNDLE instead.

## Severity: 12

## CKR1247 mailto is not valid within a BUNDLE at ddname line number

**Explanation:** BUNDLE does not support MAILTO - use BUNDLEMAILTO instead.

Severity: 12

### CKR1248 Deprecated syntax "(HOR[,*len*])" is equivalent to "HOR([*len*]),0)"

**Explanation:** This message is issued when a first HORIZONTAL modifier is detected for a field or defined variable, and the specification uses old syntax, and is not accompanied by WRAP or an explicit length 0. See the *LIST command - Repeated format modifiers* documentation in the user reference manual for your zSecure product.

Severity: 00

## CKR1249 Deprecated syntax "(HOR[,len2])" evaluates to "HOR(len1))" here variablename defined at ddname line num

**Explanation:** This message is issued when a second HORIZONTAL modifier is detected for a defined variable. That is, there was already a HORIZONTAL modifier on the preceding DEFINE statement, and the specification uses old syntax, is either not accompanied by an explicit length 0 or a nonzero column length is implied, and WRAP has not been specified (either on the DEFINE or as a local override). For more detailed information about the HORIZONTAL modifier, see the *LIST command - Repeated field format modifiers* in the user reference manual for your zSecure product. Note that the equivalent expression depends on the DEFINE statement for the variable!

## Severity: 00

## CKR1250 PROGRAM data set name is obsolete complex program - dsname Reason

**Explanation:** This message is issued by the VERIFY PROGRAM function for a volume-unspecific PROGRAM member because there is no volume on any system in the complex where the indicated data set name resolves to an actually existing partitioned data set. The message is followed by one or more *Reason* lines with one of the following detail explanations:

- Partitioned data set does not exist on any volume any system *dsname*
- Volume is not mounted on system syst volser
- VTOC is not readable on system syst volser
- Data set does not exist on system syst volser dsname
- Data set is not partitioned on system syst volser dsname

If a CKRCMD file is allocated for the complex, an RALTER DELMEM command is generated to remove the obsolete member from the profile.

Severity: 04

| CKR1251 | PROGRAM dsn may be obsolete but          |
|---------|------------------------------------------|
|         | info is missing complex program - dsname |
|         | Reason                                   |

**Explanation:** This message is issued by the VERIFY PROGRAM function for a volume-unspecific PROGRAM member because there does not appear to be any volume on any system in the complex where the indicated data set name resolves to an actually existing partitioned data set. The message is followed by one or more *Reason* lines with one of the following detail explanations:

- Not all VTOCs in CKFREEZE to search for data set without volser *dsname*
- Mig. catlg not in CKFREEZE to check data set any system *dsname*

See VERIFY PROGRAM in the *IBM Security zSecure Admin and Audit for RACF: User Reference Manual* for more information about missing VTOCs, and missing migration catalogs. If a CKRCMD file is allocated for the complex, a commented-out RALTER DELMEM command is generated to remove the obsolete member from the profile.

Severity: 04

## CKR1252 PROGRAM IPL volume entry dsn/\*\*\*\*\*\* obsolete complex program - \*\*\*\*\*\* dsname Reason

**Explanation:** This message is issued by the VERIFY PROGRAM function because there is no system in the complex where the indicated data set name resolves to a partitioned data set actually existing on the IPL volume. For each system a *Reason* line follows with one of the following detail explanations:

- Data set not on IPL volume of system syst volser dsname
- Data set is not partitioned on IPL volume of *syst* volser dsname

If a CKRCMD file is allocated for the complex, an RALTER DELMEM command is generated to remove the obsolete member from the profile.

## CKR1253 • CKR1257

#### Severity: 04

CKR1253 PROGRAM IPL vol entry dsn/\*\*\*\*\* appears obsolete complex program - \*\*\*\*\* dsname Reason

**Explanation:** This message is issued by the VERIFY PROGRAM function because there appears to be no system in the complex where the indicated data set name resolves to a partitioned data set actually existing on the IPL volume, but one or more error conditions were detected. For each system a *Reason* line follows with one of the following detail explanations:

- IPL volume appears unmounted on system syst volser
- VTOC appears unreadable for IPL volume of *syst* volser
- Data set not on IPL volume of system syst volser dsname
- Data set is not partitioned on IPL volume of *syst* volser dsname

If a CKRCMD file is allocated for the complex, a commented-out RALTER DELMEM command is generated to remove the obsolete member from the profile.

#### Severity: 04

## CKR1254 PROGRAM dsn/\*\*\*\*\*\* unused but info missing complex program - \*\*\*\*\*\* dsname Reason

**Explanation:** The message is issued by the VERIFY PROGRAM function because there appears to be no system in the complex where the indicated data set name resolves to a partitioned data set actually existing on the IPL volume, and no error conditions were detected. For each system a *Reason* line follows with one of the following detail explanations:

- IPL volume appears unmounted on system syst volser
- VTOC appears unreadable for IPL volume of *syst* volser
- VTOC not present in CKFREEZE for IPL volume syst volser
- Mig. catlg not in CKFREEZE to check data set syst volser dsname
- Data set not on IPL volume of system syst volser dsname
- Data set is not partitioned on IPL volume of syst volser dsname

If you are using zSecure for RACF, see VERIFY PGMEXIST in the *IBM Security zSecure Admin and Audit for RACF: User Reference Manual* for more information about missing VTOCs, and missing migration catalogs. If a CKRCMD file is allocated for the complex, a commented-out RALTER DELMEM command is generated to remove the obsolete member from the profile.

Severity: 04

| CKR1255 | PROGRAM dsn/vol obsolete, but         |
|---------|---------------------------------------|
|         | missing information complex program - |
|         | volser dsname Reason                  |

**Explanation:** The message is issued by the VERIFY PROGRAM function because there appears to be no system in the complex where the indicated data set name resolves to an actually existing partitioned data set on the indicated volume. For each system a *Reason* line follows with one of the following detail explanations:

- Volume is not mounted on system syst volser
- VTOC is not readable on system syst volser
- VTOC is not present in CKFREEZE syst volser
- Mig. catlg not in CKFREEZE to check data set syst volser dsname
- Data set does not exist on volume of *syst volser dsname*
- Data set is not partitioned on volume of syst volser dsname

If you are using zSecure for RACF, see VERIFY PGMEXIST in the *IBM Security zSecure Admin and Audit for RACF: User Reference Manual* for more information about missing VTOCs, and missing migration catalogs. If a CKRCMD file is allocated for the complex, a commented-out RALTER DELMEM command is generated to remove the obsolete member from the profile.

Severity: 04

```
CKR1256 Started Procedure Table truncated -
number1 entries declared, number2 read -
system system complex complex
```

**Explanation:** The image of the Started Procedure Table in the CKFREEZE for the indicated *system* is incomplete. As a result, less output will be produced by NEWLIST TYPE=SPT (for example, AU.S RACF control - STCTABLE).

Severity: 08

CKR1257 Started Procedure Table truncated number1 entries declared, number2 read system system complex complex [version]

**Explanation:** The image of the Started Procedure Table in the CKFREEZE for the indicated *system* is incomplete. As a result, less output will be produced by REPORT STC, and VERIFY STC results may be incorrect.

## CKR1258 Effective record length 0 at CKFREEZE record <yyyy> of <ddname> <vol> <dsn>

**Explanation:** This message indicates that a CKFREEZE file contained an invalid record with effective length 0. This usually has one of two causes. Either the file is not a CKFREEZE file at all, or it has been transported or decompressed by a utility that does not have proper support for LRECL=X,RECFM=VBS files. In that case, information will be missing. We suggest you try to analyze the original file on the system where it was originally created and verify that the message does not occur there. In that case, a utility is the culprit. If this message occurs on a file created by a successful zSecure Collect run without any utility touching the file before it was analyzed, then contact IBM Software Support. The message is suppressible, but be aware that information is probably missing and may result in invalid reports or internal error messages.

### Severity: 16

## CKR1259 UNLOAD not valid for NEWLIST TYPE=type

**Explanation:** The UNLOAD statement is not supported for this NEWLIST type. For NEWLIST types defined with DEFTYPE, you can use LIST RECORD instead.

Severity: 12

## CKR1260 Expected NO or decimal number instead of *word*

**Explanation:** The specified word is not recognized here. A decimal number or NO (without quotes) should have been specified.

Severity: 12

## CKR1261 CKRPRTFL: Value length longlength in recordaddr truncated to 65535 for format outputformat for fieldaddr fieldname at ddname line number

**Explanation:** The indicated *output format* does not support input lengths above 65535. A value with the indicated *long length* for the indicated *field* in the indicated *record* was truncated to that length before calling the output format routine. The resulting output may differ from what was expected.

Severity: 08

## CKR1262 The value "None" is mutually exclusive with other Reason values - before token at ddname line num

**Explanation:** The value NONE for a SELECT of a RACF reason field was used in a list with other RACF reason values. This is not allowed. Use an explicit OR instead.

Severity: 12

## CKR1263 fieldaddr fieldname made nonmodifiable in concatenation on display level with format outputformat at ddname line number

**Explanation:** The indicated *field* has a format for which modify is not supported in a concatenation. The field occurs in a concatenation on a record or summary display level. To restore the ability to modify the field, take it out of the concatenation. To avoid the message, add an explicit NOMODIFY modifier to the field.

Severity: 00

## CKR1264 fieldaddr fieldname made nonmodifiable in concatenation on detail display with format outputformat at ddname line number

**Explanation:** The indicated *field* has a format for which modify is not supported in a concatenation. The field occurs in a concatenation on a detail display level. To restore the ability to modify the field, take it out of the concatenation. To avoid the message, add an explicit NOMODIFY modifier to the field.

Severity: 00

## CKR1265 fieldaddr fieldname made nonmodifiable in concatenation on detail display with WRAP at ddname line number

**Explanation:** The indicated *field* has a WRAP or WORDWRAP modifier, so that modify is not supported in a concatenation. The field occurs in a concatenation on a detail display level. To restore the ability to modify the field, take it out of the concatenation. To avoid the message, add an explicit NOMODIFY modifier to the field.

Severity: 00

## CKR1266 Scattered field fieldaddr2 fieldname2 concatenation fieldaddr1 fieldname1 made nonmodifiable on display level at ddname line number

**Explanation:** The indicated *field2* that is part of the concatenation started with the indicated *field1* occurs multiple times on the record or summary display level in a modifiable capacity. This is an unsupported combination. As a result the entire concatenation is made nonmodifiable. To restore the ability to modify this field within the concatenation, add a NOMODIFY modifier to the other instances on the same display level. To restore the ability the rest of the concatenation, add a NOMODIFY modifier to *field2*.

## CKR1267 • CKR1276

### CKR1267 Scattered field fieldaddr2 fieldname2 concatenation fieldaddr1 fieldname1 made nonmodifiable on detail display at ddname line number

**Explanation:** The indicated *field2* that is part of the concatenation started with the indicated *field1* occurs multiple times on the detail display level in a modifiable capacity. This is an unsupported combination. As a result the entire concatenation is made nonmodifiable. To restore the ability to modify this field within the concatenation, add a NOMODIFY modifier to the other instances on the same display level. To restore the ability to modify the rest of the concatenation, add a NOMODIFY modifier to field2.

Severity: 00

## CKR1268 Modifiers DETAIL, NODETAIL and BOTH are mutually exclusive - field fieldname at ddname line number

**Explanation:** These modifiers each control the display level a field or literal in a DISPLAY statement should appear on, and cannot be combined.

Severity: 12

**CKR1269** Modifier modifier2 overrides modifier modifier1 - definedvariable at ddname line number

**Explanation:** The indicated *modifier1* was specified on the indicated DEFINE statement. The *definedvariable* is used with *modifier2* here, which overrides this default. The two attributes are not combined.

Severity: 00

CKR1270 Lookup from detail field fieldname1 to overview is not supported for fieldname2 at ddname line number

**Explanation:** Base field *field1* requires special processing, which is only done when the detail level is generated. Since the base values will not be available when the overview level is generated, this lookup is not supported. To get the lookup on the overview without its base field, insert a new occurrence of *field1* before the one on the detail level into the DISPLAY statement with a NONDISPL modifier.

## Severity: 12

## CKR1271 CUA attribute attribute2 overrides CUA attribute attribute1 - definedvariable at ddname line number

**Explanation:** The indicated *attribute1* was specified on the indicated DEFINE statement. The *definedvariable* is used with *attribute2* here, which overrides this default. The two attributes are not combined.

Severity: 00

## CKR1272 Unexpected CSRSI return code xxxxxxxx

**Explanation:** This message indicates that the CSRSI service returned an unexpected return code. As a result, no CPU model detail information can be shown for the live system.

Severity: 00

## CKR1273 Field name flag value must be UPPER or ASIS - "value" at ddname line number

**Explanation:** This message indicates that for field name only the values UPPER and ASIS can be specified on the select statement.

Severity: 12

## CKR1274 Field field value must be DISALLOWED or ALLOWED - "value" at ddname line number

**Explanation:** This message indicates that for *field* (CDTGEN (alias CLASS\_GENERIC\_ALLOWED) or CDTGENL (alias CLASS\_GENLIST\_ALLOWED)) only the values DISALLOWED (alias NO or OFF) and ALLOWED (alias YES or ON) can be specified on the select statement.

Severity: 12

## CKR1275 MACCHECK value must be NORMAL, REVERSE, or EQUAL - "value" at ddname line number

**Explanation:** This message indicates that for field CDTMAC only the values NORMAL, REVERSE, or EQUAL can be specified on the select statement.

Severity: 12

### CKR1276 Selection in restricted mode is not allowed with type clause at ddname line number

**Explanation:** When the program is running in restricted or PADS mode, selection with the indicated type of clause is not allowed. The program is running in restricted mode either because of a reason shown in a CKR0031 message or because SIMULATE RESTRICT was specified. This condition is considered a syntax error (severity 12). If an ALLOWRESTRICT modifier explicitly indicates that the query must be executed anyway, this message is issued as a warning (severity 4) to remind you that the indicated field is treated as missing. See also CKR0170.

Severity: 04 or 12

### CKR1277 Implicit lookup to type type1 not supported from type type2 at ddname line number

**Explanation:** Object attribute lookup is not supported for this combination of newlist types.

## Severity: 12

### CKR1278 Explicit lookup to type type1 not supported from type type2 through field field at ddname line number

**Explanation:** Id lookup to the specified type *type1* is not supported from type *type2*. If you are using zSecure for RACF, the only target type allowed is RACF. If you are using zSecure for ACF2, this is actually a lookup to ACF2\_LID information for an ACF2 security database.

Severity: 12

CKR1279 The BESTMATCH parameter can only be used in a newlist context at *ddname* line *number* 

**Explanation:** The BESTMATCH parameter was used on a global select, i.e. before the first NEWLIST statement. This is not supported. Move the select statement to the correct NEWLIST TYPE=RACF.

Severity: 12

## CKR1280 Duplicate user userid in connect list of group groupid complex complex version

**Explanation:** The USERID field of the indicated GROUP profile contains the indicated user ID more than once. This is an anomaly in the RACF database. RACF will only use the first connect entry, and zSecure will show only the entry RACF uses. However, during selection both connect entries are considered, which may result in unexpected output. No support is present to remove the condition.

Severity: 04

## CKR1281 Defined variable variable (type=type) is not boolean/as/true, may not be used as lookup target at ddname line number

**Explanation:** This message indicates that a variable of an improper type was used as a lookup target for an (explicit) ID lookup. The only types allowed are BOOLEAN, AS, and TRUE.

Severity: 12

## CKR1282 Defined variable variable (type=type) is not boolean/as/true, may not be used as lookup target at ddname line number

**Explanation:** This message indicates that a variable of an improper type was used as a lookup target for an

(implicit) object property lookup. The only types allowed are BOOLEAN, AS, and TRUE.

Severity: 12

| CKR1283 | Expecting lookup field before token at |
|---------|----------------------------------------|
|         | ddname line number                     |

**Explanation:** This message indicates that a lookup specification was expected but the field name encountered was blank or missing.

Severity: 12

| CKR1284 | Filter comparison only allowed with =, <>, and ^= before name at ddname line number |
|---------|-------------------------------------------------------------------------------------|
|         |                                                                                     |

**Explanation:** A field can only be compared with a filter using a =, <>, or ^= operator.

Severity: 12

CKR1285 Column width width insufficient for DUMP(n), width2 required - field fieldname at ddname line number

**Explanation:** DUMP(*n*) formatting requires room for dump offset, separators and at least one full word. For additional information about the DUMP format, see the *LIST command - Format names* documentation in the user reference manual for your zSecure product.

Severity: 12

## CKR1286 Scope-filtered repeat group field field cannot be used as lookup key at ddname line number

**Explanation:** This message indicates that a repeat group field that needs entry-level scope processing is not supported as a lookup key.

Severity: 12

## CKR1287 RACLIST value must be ALLOWED, REQUIRED, or DISALLOWED - "value" at ddname line number

**Explanation:** This message indicates that for field CDTRACL only the values ALLOWED, REQUIRED, and DISALLOWED can be specified on the select statement.

Severity: 12

## CKR1288 UACC value must be ALTER, CONTROL, UPDATE, READ, ACEE, or NONE - "value" at ddname line number

**Explanation:** This message indicates that for field CDTUACC only the values ALTER, CONTROL,

## CKR1289 • CKR1297

UPDATE, READ, ACEE, and NONE can be specified on the select statement.

### Severity: 12

### CKR1289 No DDname number 00-99 left for <dsn or path>

**Explanation:** This message indicates that the maximum supported number of automatic allocations for a specific file type (DD name prefix) has been reached. Reduce the number of file sets in SE.1 or manually create additional ALLOC statements with your own DDnames for the additional files needed.

### Severity: 12

## CKR1290 No entry with address less than or equal to *address* found in the NUCMAP

**Explanation:** The program searched for a module with address *address* in the nucleus map, but couldn't locate it. If you receive this message but are unsure about the reason you should contact IBM Software Support.

Severity: 20

#### CKR1291 Duplicate SECLABEL profile seclabel complex complex version

**Explanation:** The indicated *seclabel* is defined twice. This is an anomaly in the RACF database. Only the first profile will be used in the program, and no support is present to remove the condition.

Severity: 20

## CKR1292 RACSTAT unexpected RC. CLASS='class' SAF RC=safrc RACF RC=racfrc RSNCODE=rsn

**Explanation:** While retrieving the dynamic class descriptor table from the system using RACROUTE REQUEST=STAT calls, the program received a return code indicating an error. zSecure Audit will stop processing the dynamic CDT. To determine the cause of the error, you can look up the return codes in the *Security Server RACF RACROUTE Macro Reference*.

Note that if the error occurs halfway through processing the CDT (*class* will be other than all blanks) zSecure Audit will continue using the partial CDT. If the error happens before any class setting is returned (which is more probable) zSecure Audit falls back to using the static CDT. This message is suppressible.

Severity: 16

## CKR1293 CERTIFICATE\_TRUSTED value must be NOTRUST/No, TRUST/Yes, or HIGHTRUST/Hi - "value" at ddname line number

**Explanation:** The CERTIFICATE\_TRUSTED field can only have one of the following values: NOTRUST (or No), TRUST (or TRUSTED or Yes) and HIGHTRUST (or HIGH or Hi). Specify a valid value on the select statement.

Severity: 12

## CKR1294 Allocation failure for ddname dsname [for alias dsname]

**Explanation:** Dynamic allocation failed for the indicated data set. Diagnostic information regarding the precise cause of failure will be present in a preceding message from DAIRFAIL. Processing is aborted.

Severity: 16

## CKR1295 CKAOUNIX.CKATSEC: No memory left to build TSEC ACLs

**Explanation:** There appears to be a memory shortage--try increasing the REGION size or limiting the query. As a result, UNIX processing cannot determine access to the various SECLABELS. In TYPE=UNIX newlists the HOME\_OF, AUDITCONCERN and AUDITPRIORITY fields may show incorrect or incomplete output. In TYPE=TRUSTED, some concerns may not be reported.

Severity: 08

| CKR1296 | Not a CKFREEZE file - ddname volume |
|---------|-------------------------------------|
|         | dsn                                 |

**Explanation:** This message indicates that an allocation was done for an TYPE=CKFREEZE file, but the content of he data set does not conform to a CKFREEZE layout, nor is it an unload.

Severity: 16

## **CKR1297 UNLOAD allocated as CKFREEZE file** - *ddname volume dsn*

**Explanation:** This message indicates that an allocation was done for a TYPE=CKFREEZE file, but the content of the data set proves that it is actually a TYPE=UNLOAD data set. Probably some lines were interchanged in CARLa, in the JCL, or in the set of input files in SE.1.

### CKR1298 SORTLIST/DISPLAY invisible because of NONDISPL on summary key(s) at ddname line number

**Explanation:** This message indicates that one of the summary levels had only non-displayable summary keys, which is interpreted as a request to suppress output for this and all lower summary levels. Since the output for SORTLIST/DISPLAY hierarchically comes below the lowest summary level, this would also be suppressed. So the SORTLIST/DISPLAY request cannot be honored. Either delete the SORTLIST/DISPLAY statement, or remove the NONDISPL indicator from a summary key.

Severity: 12

## Messages from 1300 to 1399

CKR1300 Unexpected index entry id hexid ddname rel blk blknum offset hexnum table hexnum lvl level

**Explanation:** An unexpected kind of entry with an unsupported ID was found in the RACF database index. Adding a SUPPRESS INDEX command to your CARLa stream may circumvent this problem. From within the ISPF interface you can specify this under SETUP PREAMBLE. If the RACF utility IRRUT200 does not warn of inconsistencies or errors, contact IBM Software Support. If it does report inconsistencies, reorganize your RACF database with IRRUT400.

#### Severity: 16

## CKR1301 Invalid active segment table for source sourcename

**Explanation:** When processing a record containing an image of the in-storage RACF database templates, an unexpected condition was encountered. If *source* equals **system**, the record came from a CKFREEZE, otherwise it came from an UNLOAD. The program will obtain templates from another source, if necessary, but these will not necessarily be completely up to date.

Severity: 04

## CKR1302 Complex complex uses template type templates of source sourcename template level template level comparison

**Explanation:** This message states which templates will be used to process the RACF database of the indicated complex. If *template type* equals **database**, *source* and *sourcename* will equal **complex** and *complex*, respectively. In this case, the message will not give any details on the template level; that information is available in the preceding CKR0004 for this complex. If *template type* equals **incore**, *source* can be either **system** (indicating the templates were taken from either the live settings or a CKFREEZE) or **complex** (generally

## CKR1299 Duplicate group groupid in connect list of user userid

**Explanation:** The CGGRPNM field of the indicated USER profile contains the indicated group ID more than once. This is an anomaly in the RACF database. RACF will only use the first connect entry, and zSecure will show only the entry RACF uses. However, during selection both connect entries are considered, which may result in unexpected output. No support is present to remove the condition.

Severity: 04

indicating the templates were taken from an UNLOAD). In either case, *template level* will indicate RACF release level and the APAR level that last changed the templates, followed by their numerical equivalents if that information is available. The message will also indicate whether the incore templates are equal to the database templates. Since the incore templates will only be used if they're more recent than the ones in the database, the message will generally say (different from DB).

Severity: 00

## CKR1303 Too many id lookup fields, limit is around 8000

**Explanation:** This message indicates that there are too many lookup fields to be stored for users or groups. For character fields, the limit is around 8000. Reduce the number of define statements used as a lookup target.

Severity: 12

## CKR1304 Request storing for segment typing due to newlist exclude

**Explanation:** This message is triggered by DEBUG SEGMENT if all users and groups will be stored to help disambiguating the entity type of segments in a RACF restructured database. This specific message is given if the SELECT statement itself does not need to disambiguate an entity type, but does include both USER and GROUP, and a field used in the EXCLUDE statement does need it.

Severity: 00

## CKR1305 Request storing for segment typing due to where clause

**Explanation:** This message is triggered by DEBUG SEGMENT if all users and groups will be stored to help disambiguating the entity type of segments in a

RACF restructured database. This specific message is given if a defined variable includes a WHERE clause that needs a disambiguated entity type.

Severity: 00

## CKR1306 Global exclude needs storing for segment typing

**Explanation:** This message is triggered by DEBUG SEGMENT if all users and groups will be stored to help disambiguate the entity type of segments in a RACF restructured database. This specific message is given if a global EXCLUDE statement includes fields that need the entity type to be disambiguated (for example, EXCLUDE CLASS=USER SEGMENT=OMVS).

Severity: 00

**CKR1307** Not licensed to read *esm datasource ddname volser dsn(member)* 

**Explanation:** If *datasource* is **unload**, this message indicates that you tried to process an UNLOAD created on a system running External Security Manager *esm*. You are not licensed to examine this type of UNLOAD. Verify that you run with the correct IFAPRDxx member or remove the offending UNLOAD from the query. If *datasource* is **remote database**, this message refers to a security database allocated through the zSecure Server network.

Severity: 16

## CKR1308 DEFTYPE parameter does not contain a national character at *ddname* line *number*

**Explanation:** The *parameter* of the DEFTYPE command at the given location, which can be TYPE or ABBREV2, does not contain a national character (\$, #, or @). While this is not normally a problem, conflicts might occur in the future when new TYPE or ABBREV2 values are predefined in IBM Security zSecure. This message can be suppressed by adding the NOWARN parameter to the DEFTYPE specification.

Severity: 04

## CKR1309 DDNAME ddname has already been assigned to dsn - at inputdd line number

**Explanation:** You have issued multiple ALLOC commands for the *ddname* indicated and two (or more) of these specify the DSN/CMSFILE/PATH parameter. The first of these parameter values is shown as *dsn*, and the location of the second ALLOC command is line *number* in *inputdd*. Fix the ALLOC statements in your query, and run it again.

Severity: 12

## CKR1310 CONNECT lookup not supported on DEFINE - at ddname line number

**Explanation:** This indicates that a :CONNECT lookup is not supported on the DEFINE statement. You can only use it on a SORTLIST or DISPLAY statement, like "SORTLIST KEY USERID USERID:CONNECT"

Severity: 12

## CKR1311 Type type already used by builtin newlist at ddname line number

**Explanation:** The *TYPE=type* specification of the DEFTYPE command at the given location conflicts with a newlist type predefined in IBM Security zSecure. To avoid conflicts of this nature, you should always use a national character (\$, #, or @) as part of your DEFTYPE TYPE= names.

Severity: 12

### **CKR1312 CKRSTPMB: Invalid member length** *xx* : *program - member* **complex** *complex version*

**Explanation:** While storing the memberlist for PROGRAM profile *program* an entry *member* with length *xx* (in hexadecimal) was found. This length is too short to contain a valid entry. This memberlist entry is ignored.

Severity: 20

## CKR1313 Lookup through field fieldname not supported at ddname line number

**Explanation:** Specification of a target newlist type lookup key is only supported for deftype lookups.

Severity: 12

| CKR1314 | Switching to sequential mode<br>switchreason on complex DB nn ddname<br>volser dsn So far read number special,<br>number index, and number data blocks of<br>current queue length number So far read<br>number blocks from a total of number in<br>number IOs |
|---------|----------------------------------------------------------------------------------------------------|
|         | number IOs                                                                                                    |

**Explanation:** This message indicates that the program expects continuation of indexed I/O to yield a longer response time than just processing this RACF data set sequentially. This decision is taken separately for each RACF data set in a RACF database.

If *switchreason* is **as requested by client**, this decision is the result of logically analyzing the query and is generated only if a CKRCARLA instance is running as a database server through the zSecure Server network. The local client instance would make this decision before starting I/O.

If switchreason is due to high number of requests, this

is a dynamic decision based on the actual I/Os queued.

This behavior can be suppressed (for debugging and performance analysis purposes) by the command SUPPRESS INDEXCUTOFF (always indexed I/O if possible) or SUPPRESS INDEX (always sequential I/O). You can change the cutoff point for indexed I/O with LIMIT INDEXBIAS. For details, see the documentation for the SUPPRESS and LIMIT commands in the *IBM Security zSecure Admin and Audit for RACF: User Reference Manual*.

**Note:** These commands only apply to the CKRCARLA instance that reads the CARLa; the local client and a remote database server instance have their own input commands.

### Severity: 00

CKR1315 Option option incompatible with FILEFORMAT=XML - field fieldname at ddname line number

**Explanation:** The field output modifier indicated is not compatible with FILEFORMAT=XML. Instead of a modifier, this can also be STRING to indicate that a literal is not supported as it has no XML element associated with it.

### Severity: 12

## CKR1316 Option option incompatible with FILEFORMAT=XML - at ddname line number

**Explanation:** The NEWLIST option indicated is mutually exclusive with FILEFORMAT=XML.

Severity: 12

### CKR1317 NEWLIST NAME is required with FILEFORMAT=XML at ddname line number

**Explanation:** XML output is done in the form of structured XML elements that have an element name defined by the NEWLIST NAME= parameter. Hence it is required

Severity: 12

### CKR1318 Duplicate XML field element name name in newlist newlist at ddname line number

**Explanation:** This message indicates that a duplicate field name is specified or implied (by alias processing) within a LIST or SORTLIST statement. This is not possible with FILEFORMAT=XML, since repeated element names are used for repeated field values.

Severity: 12

#### CKR1319 NEWLIST NAME=name invalid XML name - at ddname line number

**Explanation:** XML output is done in the form of structured XML elements that have an element name defined by the NEWLIST NAME= parameter. Hence the name must conform to rules for XML names: it cannot start with "XML", with a digit, or with a hyphen, and it cannot contain national characters.

Severity: 12

## CKR1320 XML field element name name at ddname line number same as record element set by NAME=name at ddname line number

**Explanation:** This message indicates that a field name is used that is the same as a newlist name printing to the same output file with FILEFORMAT=XML. XML output is done in the form of structured XML elements that have a root element name defined by the NEWLIST DD= parameter, record-level subelements with the element name defined by the NEWLIST NAME= parameter, and field-level subelements defined by (SORT)LIST field names. These cannot be the same in a well-formed XML document.

Severity: 12

## CKR1321 The BESTMATCH parameter cannot be used in a WHERE clause - at *ddname* line *number*

**Explanation:** The BESTMATCH parameter was used on a WHERE clause in a DEFINE statement. This is not supported. The BESTMATCH parameter can only be used on a SELECT statement in a newlist.

Severity: 12

## CKR1322 Unsupported segment segname in complex complex

**Explanation:** This message indicates that a new segment name was found in the RACF database templates that is not supported by the current version of zSecure.

Severity: 08

## CKR1323 EUdate separator can only be a /, - or blank token at ddname line number

**Explanation:** Only the separators slash(/), dash(-) and blank() are allowed on the EUdate format. Verify your specifications and resubmit the query.

## CKR1324 • CKR1333

#### CKR1324 Option option warningtext possible UTF-8 values - field fieldname at ddname line number

**Explanation:** When producing a report in a non-default output encoding, the field output modifier indicated is not compatible with this field that might contain values in Unicode. This applies to INDENT, TITLE and TOPTITLE. This message is issued with a severity of 0 if FILEOPTION ENCODING=EBCDIC applies to the report to inform you that this query will no longer work when you change the encoding. If any other output encoding is active, it is issued as a syntax error with a severity of 12.

**Severity:** 00 or 12

## CKR1325 Option option already set differently for output file, unexpected change by newlist name at ddname line number

**Explanation:** The indicated option is an output file property that cannot be set differently across NEWLISTs writing to the same file. This message is normally issued with severity 12 (syntax error), but for options that should be file properties in principle but might vary across NEWLISTs, it is issued with severity 4 (warning). These options are NOPAGE, PAGELENGTH, OVERPRINT, MAXPAGE, PAGETEXT, and CAPS.

In general it is recommended to set output file options with the FILEOPTION statement and refer to the ddname on the NEWLIST or MERGELIST statement with DD=, and omit those options on OPTION or NEWLIST statements.

The CKR1325 message is often caused by OPTION parameters setting the default for subsequent newlists and conflicting with what was implied by the FILEOPTION statement.

Severity: 04 or 12

### CKR1326 FILEOPTION DD=ddname must be positioned before first reference to DDname at ddname line number

**Explanation:** Any reference to a DD-name with file options should follow the FILEOPTION statement.

Severity: 12

### CKR1327 Option not valid behind FILEOPTION option at ddname line number

**Explanation:** The FILEOPTION command can only reference output file options, no other options such as NEWLIST options. For a list of valid options and their exact meaning, see the FILEOPTION command documentation in the user reference manual for your zSecure product.

Severity: 12

### CKR1328 Mixed case password support disabled on current system

**Explanation:** The source database in a merge operation has mixed case password enabled, but the current database has not. If passwords are copied from the source database to the current database, users with a mixed case password will not be able to login using this password.

Severity: 00

## CKR1329 Duplicate MERGELIST NAME=name at ddname line number

**Explanation:** This message indicates that two mergelist specifications contain the same name. This is not allowed: a MERGELIST name must be unique.

Severity: 12

## CKR1330 MERGELIST NAME= required at source for XML element containing newlist name at ddname line number

**Explanation:** For FILEFORMAT=XML combined with a MERGELIST the MERGELIST defines the "common" XML element name containing the individual newlists between MERGELIST and ENDMERGE as children. To be able to output the XML element, you need to define its element name by specifying the NAME= parameter on the MERGELIST.

Severity: 12

## CKR1331 Soft newline not supported for display at ddname line number

**Explanation:** The soft newline operator /n can only be used on the (SORT)LIST and SUMMARY command, not on the DISPLAY or DSUMMARY commands. Either use the hard newline operator / or convert to a (SORT)LIST.

Severity: 12

## CKR1332 CKROUNIT: More than 50 soft newlines not supported on a single line at ddname line number

**Explanation:** Only 50 instances of the soft newline operator /n are supported between hard newlines (the / operator).

Severity: 12

#### CKR1333 Unsupported value *nn* for MAXWAIT: not in the range 1..59 at *ddname* line *number*

**Explanation:** OPTION SERIALIZATION(MAXWAIT) supports only values in the range of 1 through 59, inclusive.

Severity: 12

#### CKR1334 Program not authorized. Disabled APF serialization options UNIT, VOLSER, ENQ(SYSDSN), and MAXWAIT

**Explanation:** OPTION SERIALIZATION has been specified with at least one of the following parameters: UNIT, VOLSER, ENQ(SYSDSN), or MAXWAIT. Having dynamic allocation wait until the unit or volser becomes available requires APF authorization. The same is true for requesting an ENQ on QNAME SYSDSN, and for specifying a maximum time to wait until the ENQ request can be specified. Since the program lacks this authorization, it will not wait for units or volsers, will not request ENQs on SYSDSN, and will ignore the specified value for MAXWAIT.

#### Severity: 04

CKR1335 SERIALIZATION options option1 and option2 are mutually exclusive at ddname line number

**Explanation:** You cannot both WAIT and FAIL if the ENQ request cannot be immediately satisfied. Neither can you request that the program issue an ENQ and not issue an ENQ (NOENQ) at the same time.

#### Severity: 12

#### CKR1336 Option only valid behind OPTION cparm> at <ddname> line <lineno>

**Explanation:** This message indicates that a parameter was specified that is recognized by the program, but not valid on the command you specified. It is only valid behind OPTION.

Severity: 12

CKR1337 Message number nnn not supported for MSGRC at ddname line lineno

**Explanation:** This message indicates that OPTION MSGRC does not support arbitrary message numbers. It currently supports only CKR0171, CKR0172, and CKR0438.

Severity: 12

#### CKR1338 Message number nnn severity sss exceeds maximum 99, MSGRC at ddname line lineno

**Explanation:** The maximum severity that can be assigned to a message by OPTION MSGRC is 99.

Severity: 12

#### CKR1339 NEWLIST FILEFORMAT=XML root element name must be specified as DD=, cannot be omitted - at *ddname* line *number*

**Explanation:** XML output is done in the form of structured XML elements that have a root element name defined by the NEWLIST DD= parameter. The DD= parameter must have been specified somehow (as an OPTION before the first NEWLIST or explicitly on the newlist, or on a MERGELIST).

Severity: 12

#### CKR1340 NEWLIST DD=name invalid XML name - at ddname line number

**Explanation:** XML output is done in the form of structured XML elements that have a root element name defined by the NEWLIST DD= parameter. Hence the name must conform to rules for XML names: it cannot start with "XML", with a digit, or with a hyphen, and it cannot contain national characters.

Severity: 12

#### CKR1341 XML element name set by NEWLIST NAME=name same as root set by DD=name at ddname line number

**Explanation:** XML output is done in the form of structured XML elements that have a root element name defined by the NEWLIST DD= parameter, and record-level subelements with the element name defined by the NEWLIST NAME= parameter. These cannot be the same in a well-formed XML document.

Severity: 12

CKR1342 XML field element name name at ddname line number in newlist name same as root set by DD=name at ddname line number

**Explanation:** XML output is done in the form of structured XML elements that have a root element name defined by the NEWLIST DD= parameter, record-level subelements with the element name defined by the NEWLIST NAME= parameter, and field-level subelements defined by (SORT)LIST field names. These cannot be the same in a well-formed XML document.

| CKR1343 | <b>Option</b> <i>option</i> <b>incompatible with</b><br><b>ENCODING=UTF-8 - at</b> <i>ddname</i> <b>line</b><br><i>number</i> |
|---------|----------------------------------------------------------------------------------------------------|
|         | number                                                                                                    |

#### Severity: 12

The message indicates that UTF-8 output encoding cannot be combined with the indicated options.

#### CKR1344 File/DD specification is required on FILEOPTION at ddname line number

**Explanation:** This message indicates that FILEOPTION requires specification of FILE=/F=/DDNAME=/DD= to indicate to which file it is supposed to apply.

Severity: 12

#### CKR1345 MERGELIST NAME=name invalid XML name - at ddname line number

**Explanation:** XML output is done in the form of structured XML elements that have an element name defined by the MERGELIST NAME= parameter. Hence the name must conform to rules for XML names: it cannot start with "XML", with a digit, or with a hyphen, and it cannot contain national characters.

Severity: 12

CKR1346 XML element name set by NEWLIST NAME=name at ddname line number same as element set by MERGELIST NAME=name at ddname line number

**Explanation:** XML output is done in the form of structured XML elements that have optional mergelist-level element defined by the MERGELIST NAME= parameter, and record-level subelements defined by the NEWLIST NAME= parameter. These cannot be the same in a well-formed XML document.

Severity: 12

#### CKR1347 XML element name set by MERGELIST NAME=name same as root set by DD=ddname at ddname line number

**Explanation:** XML output is done in the form of structured XML elements that have a root element name defined by the NEWLIST DD= parameter, and optional mergelist-level subelements with the element name defined by the MERGELIST NAME= parameter. These cannot be the same in a well-formed XML document.

Severity: 12

# CKR1348XML field element name name invalid<br/>XML name - at ddname line number

**Explanation:** XML output is done in the form of structured XML elements that have an element name defined by the (SORT)LIST field names. Hence the name must conform to rules for XML names: it cannot start with "XML", with a digit, or with a hyphen, and it cannot contain national characters.

Severity: 12

#### CKR1349 XML field element name name at ddname line number same as element set by MERGELIST NAME=name at ddname line number

**Explanation:** XML output is done in the form of structured XML elements that have an optional mergelist-level element name defined by the MERGELIST DD= parameter, field-level subelements with the element name defined by the (SORT)LIST field names. These cannot be the same in a well-formed XML document.

Severity: 12

#### CKR1350 FILEFORMAT=XML is incompatible with DISPLAY at ddname line number

**Explanation:** The NEWLIST indicated by ddname and linenumber has been directed to build an interactive display with its output, which is incompatible with FILEFORMAT=XML.

Severity: 12

#### CKR1351 Unexpected return code *nn* dec during LISTCAT of DSNPREF=*pref*

**Explanation:** This message indicates that an unexpected return code was received from the catalog SVC 26. Contact IBM Software Support.

Severity: 12

#### CKR1352 Unexpected abend during LISTCAT of DSNPREF=pref

**Explanation:** This message indicates that an abend occurred while performing the indicated catalog search processing.

Severity: 12

#### CKR1353 ALLOC DSNPREF=prefix adds DSN=dsn

**Explanation:** This message indicates that an ALLOC DSN= request was added based on a match with the DSNPREF parameter. Note that this message will not be issued if an ALLOC DSN= request was already present, either explicitly requested or previously matched by a different DSNPREF.

Severity: 00

#### CKR1354 ALLOC DSNPREF is mutually exclusive with DD - at *ddname* line *number*

**Explanation:** It is not supported to specify a DDname for a generic request like DSNPREF; individual DDnames will be generated for each matching data set name.

# CKR1355 Skipping SMF file with RECFM=F or U *ddname dsn*

**Explanation:** An ALLOC TYPE=SMF was done resulting in a data set that does not have the proper record format for an SMF data set. Specifically, RECFM=F and RECFM=U data sets are not supported by the SMF reader. The severity of this message is only 8 to help easy exploitation of ALLOC TYPE=SMF DSNPREF= by automatically skipping unsuitable data sets.

Severity: 08

#### CKR1356 ALLOC DELETE only supported with TYPE=SMF/TYPE=ACCESS/deftype DSN=/DSNPREF= - at ddname line number

**Explanation:** This message indicates the DELETE keyword is not allowed on the current ALLOCATE statement because it may only be used for allocations by data set names of TYPE=SMF, TYPE=ACCESS or DEFTYPE defined types.

#### Severity: 12

#### **CKR1357 Delete requested for** *ddname dsn*

**Explanation:** This message indicates that the final disposition of the indicated file allocated to the indicated data set will be changed to DELETE while the file is freed.

#### Severity: 00

#### CKR1358 DSNPREF cannot be longer than 43 delimiter at ddname line number

**Explanation:** This message indicates that the maximum length of a data set prefix is 43 characters. Use DSN= with a 44 character name.

#### Severity: 12

#### CKR1359 Skipping record number of length size because SMF cannot be >32KB in ddname volser dsn

**Explanation:** SMF is being read from an LRECL=X data set and has now encountered a record length greater than fits into the Record Descriptor Word of any SMF record mapping. So this proves the record is not an SMF record, and the record will be skipped.

#### Severity: 08

#### CKR1360 Running in APF mode, READ access to class CKR.CKRCARLA.APF

**Explanation:** This message indicates that CKRCARLA was called with APF authorization active (for example, by CKRCARLX or C2POLICE), and that the user was

authorized by SAF to exploit this. The SAF class is installation defined in the CKRSITE module.

Severity: 00

## CKR1361 CKR.CKRCARLA.APF in class class not defined. APF mode disallowed.

**Explanation:** This message indicates that CKRCARLA was called with APF authorization active (for example, by CKRCARLX or C2POLICE), but that the user was not explicitly authorized by SAF to exploit his. This is not allowed. Either obtain a permit to the indicated SAF resource or directly invoke CKRCARLA (which has AC(0) and hence will run without APF authorization). The SAF class is installation defined in the CKRSITE module.

Severity: 12

#### CKR1362 APF mode disallowed, no READ access to class CKR.CKRCARLA.APF

**Explanation:** This message indicates that CKRCARLA was called with APF authorization active (for example, by CKRCARLX or C2POLICE), but that the user was not explicitly denied access by SAF to exploit his. Either obtain a permit to the indicated SAF resource or directly invoke CKRCARLA (which has AC(0) and hence will run without APF authorization). The SAF class is installation defined in the CKRSITE module.

Severity: 12

#### CKR1363 Need to specify DDNAME= or MEMBER= on XML\_STYLESHEET=IMBED - at ddname line number

**Explanation:** This message indicates that an XML\_STYLESHEET=IMBED() statement is coded, which does not specify a DDNAME= or MEMBER= statement. You need to specify at least one of these.

#### Severity: 12

# CKR1364 type LXAT record corrupt on SYSTEM system

**Explanation:** An LXAT record from the CKFREEZE for the system indicated was found to be corrupted. Information found in the structured repeat group described with the LX field for newlist type=PC might be erroneous. If this message reoccurs after the CKFREEZE has been refreshed, contact IBM Software Support.

#### CKR1365 Option option incompatible with COMPRESS - at ddname line

**Explanation:** This message indicates an option or command not supported in combination with a compressed output file.

#### Severity: 12

CKR1366 Compressed output from original to compressed bytes (factor factor), file ddname pathname

**Explanation:** This suppressible message lists the original and compressed data size for each COMPRESS=GZIP output file, and the reduction factor achieved.

Severity: 00

CKR1369 *number* InfoStorage records read for *complex* [version]; resource rules totalled *number* entries

**Explanation:** This message is only issued for an ACF2 infostorage database and indicates the number of records that were read, as well as the total number of rule lines that were present in the resource rule records present among the read infostorage records.

Severity: 00

**CKR1370** Extended template block *n* for entity *e* not found in ICBTEMP for seq *s* ddname volser dsname

**Explanation:** This message indicates that a pointer to a template extension was found in a template block, but not the corresponding information in the template block array. Contact IBM Software Support. The message can be suppressed in the mean time.

Severity: 20

#### CKR1371 Generic string longer than 255

**Explanation:** A string was specified that contained generics and was longer than 255 characters. This is not supported. Change the query and resubmit it.

Severity: 12

CKR1372 Unload output LRECL=nnnn must at least be 23472, LRECL=X,RECFM=VBS preferred file [(redirected CKRUNLOU)] ddname [path | volser dsname]

**Explanation:** This message indicated that an unloaded security database requires a minimum record length of 23472. Even then, records may get truncated. The recommended LRECL specification is:

LRECL=X,RECFM=VBS

| Severity: | 16 |
|-----------|----|
|-----------|----|

# CKR1374 Cannot open stylesheet from file *ddname* volser *dsname*

**Explanation:** This message indicates that the XSLT stylesheet specified by the XML\_STYLESHEET=IMBED() statement cannot be

opened. Check if the file is correctly allocated, and the member exists.

Severity: 08

# CKR1375 Cannot find open tag <xsl:stylesheet> in stylesheet from file *ddname volser dsname*

**Explanation:** The XSLT stylesheet specified by the XML\_STYLESHEET=IMBED() statement does not appear to contain an <xsl:stylesheet> element. An XSLT stylesheet used for imbedding by zSecure must have the <xsl:stylesheet> open tag and </xsl:stylesheet> close tag as the only elements on separate lines to be recognized.

Severity: 08

### CKR1376 Cannot find close tag </xsl:stylesheet> in stylesheet from file *ddname volser dsn*

**Explanation:** The XSLT stylesheet specified by the XML\_STYLESHEET=IMBED() statement does not appear to contain an </xsl:stylesheet> element. An XSLT stylesheet used for imbedding by zSecure must have the <xsl:stylesheet> open tag and </xsl:stylesheet> close tag as the only elements on separate lines to be recognized.

Severity: 08

#### CKR1377 XML\_STYLESHEET=IMBED is incompatible with XML\_DTD at ddname line number

**Explanation:** An imbedded XSLT stylesheet cannot contain a DTD.

Severity: 12

CKR1378 A member name is required to read from PDS *ddname volser dsn* :severity: 8

**Explanation:** The data set which has been specified on the XML\_STYLESHEET=IMBED() statement is partitioned, but no member has been specified.

CKR1379 CERTIFICATE\_KEYUSAGE value incorrect - "value" at ddname line number

**Explanation:** The only values that are valid on the CERTIFICATE\_KEYUSAGE field are: HANDSHAKE, DOCSIGN, DATAENCRYPT, CERTSIGN, digitalSignature, nonRepudiation, keyEncipherment,

dataEncipherment, keyAgreement, keyCertSign, cRLSign, and encipherOnly. Verify your query and resubmit.

#### Severity: 12

#### CKR1380 ENCODING=UTF-8 for e-mail can only be used with OUTPUTFORMAT=ATTACH at ddname line number

**Explanation:** UTF-8 encoded reports can only be e-mailed as attachments. Supply OUTPUTFORMAT=ATTACH or remove ENCODING=UTF-8.

#### Severity: 12

#### CKR1381 The same DD ddname cannot be used both for e-mail and normal reporting at ddname line number

**Explanation:** The indicated CARLa statement specifies or implies the same report DD-name as an earlier statement, but these specifications are incompatible because one specifies an e-mail destination while the other requests a normal report.

#### Severity: 12

#### CKR1382 Restricted mode does not allow SELECT keyword keyword at ddname line number

**Explanation:** When the program is running in restricted or PADS mode, selection through the indicated keyword is not allowed. The program is running in restricted mode either because of a reason shown in a CKR0031 message or because SIMULATE RESTRICT was specified. This condition is considered a syntax error (severity 12). If an ALLOWRESTRICT modifier explicitly indicates that the query must be executed anyway, this message is issued as a warning (severity 4) to remind you that the indicated field is treated as missing. See also CKR0170.

Severity: 04 or 12

#### CKR1383 ALLOC TYPE=TSS\_ATF file skipped because not licensed - ddname volume dsn

**Explanation:** An ALLOC TYPE=TSS\_ATF statement for the indicated data set is ignored because IBM Security zSecure Audit for Top Secret is not installed or has been disabled in IFAPRDxx..

Severity: 00

#### CKR1384 COMPRESS=GZIP requested for *ddname* but file specification is incompatible ignored

**Explanation:** This message indicates that GZIP compression was specified for the ddname indicated,

but the file in question was not allocated with an ALLOC command with a FILEDESC or PATH specification. The output will not be compressed.

#### Severity: 04

#### CKR1385 XML file may be unusable due to insufficient LRECL - ddname volser dsn(member)

**Explanation:** One or more lines in the specified XML output file have been truncated which can lead to missing or broken tags. This can render the resulting XML document unusable. Increase the LRECL specified for the file (files allocated for XML output by the program itself have a worst case scenario LRECL of 6600) and rerun the query.

Severity: 08

#### CKR1386 E-mail and LIST output are incompatible at *ddname* line *number*

**Explanation:** E-mailing LIST output is not supported. Use SORTLIST instead.

Severity: 12

| CKR1387 | File option CAPS cannot be used with |
|---------|--------------------------------------|
|         | XML or UTF-8 output at ddname line   |
|         | number                               |

**Explanation:** File option CAPS cannot be used with FILEFORMAT=XML or ENCODING=UTF-8.

Severity: 12

# CKR1388 File option NULLS cannot be used with XML output at *ddname* line *number*

**Explanation:** File option NULLS conflicts with the automatic filtering of control characters by the XML processing. You cannot use this file option with FILEFORMAT=XML.

Severity: 12

# CKR1389 Non-PADS access required to read type data, skipping file vol dsn(member)

**Explanation:** A data set to which only conditional (PADS) access was granted was requested for *type* input. Unconditional read access is needed to read DEFTYPE data. The data set is not processed.

Severity: 08

#### CKR1390 Non-PADS access required for unrestricted SMF, skipping file vol dsn(member)

**Explanation:** When reading SMF files in unrestricted mode, only data sets to which unconditional READ

access is granted are valid. For the data set mentioned only conditional (PADS) READ was granted. The data set is skipped.

#### Severity: 08

## CKR1391 Undefined division division or undefined field field

**Explanation:** The explicit request for field *field* from division *division* is not valid. This may be either because the field is not defined for the requested division, or because the division is not defined for any infostorage record type. You can use the FDE primary command to find out which combinations of residence type, division, and field name are valid.

Severity: 12

## **CKR1392** Field field not defined for residence type residence type

**Explanation:** No Field Definition Entry was found for the requested field in any Record Structure Block associated with the requested residence type. You can use the FDE primary command to find out which combinations of residence type, division, and field name are valid.

#### Severity: 12

# CKR1393 Field field not defined for residence type residence type and division division

**Explanation:** The Record Structure block for the requested residence type and division does not contain a Field Definition Entry for the requested field. You can use the FDE primary command to find out which combinations of residence type, division, and field name are valid.

Severity: 12

# CKR1394 Division division not defined for residence type residence type

**Explanation:** The requested combination of division and residence type is invalid. You can use the FDE primary command to find out which combinations of residence type, division, and field name are valid.

Severity: 12

#### CKR1395 Undefined residence type residence type

**Explanation:** The requested residence type does not exist. You can use the FDE primary command to find out which combinations of residence type, division, and field name are valid.

Severity: 12

#### CKR1396 number InfoStorage records skipped for complex [version]

**Explanation:** This message is only issued for an ACF2 infostorage database and indicates the number of records for which processing was skipped. Processing is skipped for infostorage records of subtypes that aren't yet supported in the current release.

Severity: 00

#### CKR1398 FUNCTION=MERGE input present for complex complex but FUNCTION=MAIN input is missing

**Explanation:** A RACF database or unload is allocated to complex *complex* as a MERGE input source, however there is no equivalent MAIN database or unload specified. Verify your allocations and rerun the query.

Severity: 12

#### CKR1399 Corrupted/truncated QUAA for system system record number of ddname volser dsn

**Explanation:** The QUAA record that was taken from the CKFREEZE file is truncated because the LRECL of the CKFREEZE is too small.

**User response:** Consider increasing the LRECL size.

### Messages from 1400 to 1499

#### CKR1400 Running on an unsupported version vv.rr.mm of z/OS, results are unpredictable - please upgrade

**Explanation:** This message indicates that zSecure is being run on an operating system level that it is not supported on. The results are unpredictable. Upgrade zSecure to the proper version.

Severity: 04

#### CKR1401 Running on a no longer supported version vv.rr.mm of z/OS, some product features may fail

**Explanation:** This version of zSecure is not supported on the operating system level that you are running it on. Some (newer) product features may fail. On the other hand, typically older reports will keep working, but there is no support if they do not.

Severity: 04

# CKR1402 Running on an unsupported OS product *name*, results are unpredictable

**Explanation:** The current operating system is not recognized by this version of zSecure, and not supported.

Severity: 04

#### CKR1403 Analyzing an unsupported version vv.rr.mm of z/OS, results are unpredictable - please upgrade

**Explanation:** This message indicates that a system snapshot is being analyzed from an operating system level that it is not supported on this version of zSecure. The results are unpredictable. Upgrade zSecure to the proper version.

Severity: 04

#### CKR1404 Processing 100 SMF data sets, nnn ALLOC DSNPREF matches left for a subsequent run

**Explanation:** This message indicates that an ALLOC DSNPPREF statement for TYPE=SMF yielded more than 100 data set name matches. Only the alphabetically first 100 will be processed.

If the DELETE operand is also on, a subsequent run will pick up the next 100 data sets. To ensure optimal processing, you should ensure that for each system, the alphabetical order of the SMF data set names matches the chronological order of the SMF records.

Severity: 08

#### CKR1405 Live SMF suppressed because more SMF data sets requested than can be processed

**Explanation:** As long as not all TYPE=SMF data sets matching the DSNPREF specification can been processed together with all live SMF data sets, processing of live SMF is suppressed. This is done to ensure that SMF records can be processed in chronological order (if the data set names reflect the chronological order, and contain SMF records that are older than the live SMF).

Severity: 08

#### CKR1406 More than 4 SUBSYS parms not supported before token at ddname line number

**Explanation:** The SUBSYS keyword of the ALLOC CARLa command supports only 4 subparameters. If you need more, contact IBM Software Support.

Severity: 12

#### CKR1407 ALLOC SUBSYS is not supported with PATH/FILEDESC/CMSFILE/GETPROC/ SMFSTREAM/DSNPREF - at ddname line number

**Explanation:** The SUBSYS specification cannot be used together with other input source designations than DSN=.

Severity: 12

#### CKR1408 IFAQUERY return area too small. Omitted *nnn* log stream records.

**Explanation:** Even after passing the *required length* in a second call, there is still not sufficient space to store the SMF log stream data. Contact IBM Software Support.

Severity: 08

| CKR1409 | Unexpected return code from          |
|---------|--------------------------------------|
|         | IFAQUERY. SMF log stream information |
|         | is not collected. rc=hhhhhhhhhh hex  |
|         | rsn=hhhhhhhhhh hex                   |

**Explanation:** Failure to obtain SMF log stream data. Contact IBM Software Support.

Severity: 16

#### CKR1410 ALLOC TYPE=SMFSTREAM is not supported with PATH/FILEDESC/ CMSFILE/GETPROC/DSNPREF - at ddname line number

Explanation: The TYPE=SMFSTREAM specification

#### CKR1411 • CKR1420

cannot be used together with other input source designations than DSN=.

#### Severity: 12

#### CKR1411 Cannot determine active SMF log streams for system system

**Explanation:** When active SMF allocation is requested while SMF log streams are used and IBM Security zSecure runs in non-APF mode, a CKFREEZE file containing the SMF log stream settings must be connected. You have not connected a CKFREEZE file, or it is a CKFREEZE file made using an older zSecure Collect.

Severity: 04

# CKR1412 Started processing TYPE=ACCESS pads file ddname volser dsn

**Explanation:** This message indicates that the processing of ACCESS input file *ddname* has started. In addition, it can indicate in *pads* by the text PADS that access to the data was allowed through a conditional access.

Severity: 0

#### CKR1413 Non-PADS access required to read ACCESS data, skipping file vol dsn(member)

**Explanation:** ACCESS data sets can only be read when unconditional READ access is granted. For the data set mentioned only conditional (PADS) READ was granted. Reading the data set is skipped.

Severity: 8

#### CKR1414 nn ACCESS records processed, nn ACCESS records selected for TYPE=ACCESS (nn%)

**Explanation:** This message indicates the number of ACCESS records that were processed and the number and percentage that were selected.

Severity: 0

#### CKR1415 ALLOC TYPE=ACCESS file skipped because not licensed - ddname volume dsn

**Explanation:** An ALLOC TYPE=ACCESS statement for the indicated data set is ignored because IBM Security zSecure Admin is not installed or has been disabled in IFAPRDxx.

Severity: 0

## CKR1416 Inconsistent CFDEF definitions for *profile*

**Explanation:** This message indicates that, during a database merge, a CFIELD profile is found present in both the source database and the current database. In that case, merge requires these profiles to have identical CFDEF segments. The indicated profiles do not have identical CFDEF segments.

Severity: 08

#### CKR1417 Expected Custom FIELD Type instead of cccc

**Explanation:** CARLa has encountered a DEFINE statement similar to the following: DEFINE yourname SUBSELECT(CSTYPE=*cccc*). The value *cccc* is expected to be one of these values: Num, Char, Hex, or Flag, but in fact it is not.

**User response:** Correct the CARLa code and specify the correct Custom Format Type value.

Severity: 12

#### CKR1418 The value of CFDEF fields CFFIRST and CFOTHER must be ALPHA, ALPHANUM, ANY, NONATBC, NONATNUM, or NUMERIC - "value" at ddname line number

**Explanation:** This message indicates that the value you specified for a field did not match the field type expected by the program.

**User response:** Select the appropriate value for the field.

Severity: 12

```
CKR1419 CSTYPE value must be CHAR, NUM,
FLAG, or HEX - "value" at ddname line
number
```

**Explanation:** This message indicates that the value you specified for a field did not match the field type expected by the program.

**User response:** Select the appropriate value for the field.

Severity: 12

#### CKR1420 system abend code *code(text)* in UNLOAD processing. Dynamic Parse Table not processed.

**Explanation:** There has been an abend while writing the Dynamic Parse Table during UNLOAD processing. This will not affect other UNLOAD processing. However, the resultant UNLOAD file will not include a complete Dynamic Parse Table and hence may cause errors or omissions if used to examine Custom Fields.

**User response:** Review the JESLOG and SYSPRINT output from CKRCARLA to determine if this is associated with other errors or messages. If you cannot resolve the problem, contact IBM Software Support.

#### Severity: 04

#### CKR1421 Multi-line WTO output beyond line 10 was suppressed for newlist name source

**Explanation:** A multi-line WTO that exceeds 10 lines was created by the newlist. A maximum of 10 lines can be output so the excess lines were suppressed.

Severity: 04

#### CKR1422 All SMF processing suppressed.

**Explanation:** SUPPRESS SMF command was used to explicitly suppress SMF processing.

Severity: 00

#### CKR1423 Value range only allowed with = before type "value" at ddname line number

**Explanation:** This messages indicates that a value range was found with an operator that does not support it. The only operator that can be used with a value range is the equality operator.

**User response:** Change the operator or do not use a range.

Severity: 12

# CKR1424 No numeric symbolic name found and no default at *ddname* line *line*.

**Explanation:** The parser expects a number or a symbolic name of type NUM, however, a non-numeric string was found. No SYMBOLIC NUM *name=value* statement was encountered in CARLa before this statement.

Symbolic names are case insensitive, but each name has a maximum length of 24. If your CARLa must cope with both presence and absence of a SYMBOLIC definition, you can specify a default value behind a vertical bar such as *name value* instead of just *name*.

#### Severity: 12

#### CKR1425 Password phrase must be quoted.

**Explanation:** The password phrase value is missing the required quotation marks.

**User response:** Update the password phrase value to include the quotes, for example, 'password phrase'.

Severity: 12

#### CKR1426 A NEWLIST TYPE=*ip\_newlist\_type* request was issued, but no TCP/IP stack configuration data are available. Might be caused by old or non-APF CKFREEZE

**Explanation:** This message is generated by the NEWLIST TYPE=*ip\_newlist\_type*, which is one of the TCP/IP stack configuration reports. It indicates that a TCP/IP stack configuration data were not available. Check the CKFREEZE file used. The TCP/IP stack configuration report requires an APF-authorized zSecure Collect run with a focus including zSecure Audit. The version of zSecure Collect should be at least 1.11 in order to produce a CKFREEZE file with the requested information. The version employed to create the CKFREEZE file can be found in the SYSPRINT, in message CKR0132.

Severity: 00

#### CKR1427 NEWLIST TYPE=*ip\_newlist\_type* CKFREEZE data incomplete or corrupted

**Explanation:** This message is generated by the NEWLIST TYPE=*ip\_newlist\_type*, which is one of the TCP/IP stack configuration reports. It indicates that a CKFREEZE file is incomplete or corrupted. Contact IBM Software Support.

Severity: 20

#### CKR1428 NEWLIST TYPE=*ip\_newlist\_type* requires CKFREEZE

**Explanation:** This message is generated by the NEWLIST TYPE=*ip\_newlist\_type*, which is one of the TCP/IP stack configuration reports. It indicates that a TCP/IP stack configuration report was requested, but no CKFREEZE file was used. The report requires a CKFREEZE file. Check your JCL or your set of input files.

#### Severity: 08

CKR1429 jobtag CICS dictionary invalid <system> <date time> at ddname line recno

**Explanation:** This message indicates that the CICS dictionary record for the *system* system written at the indicated date and time is not valid. This CICS dictionary record does not match the CICS performance records written for the same jobtag.

# CKR1430 CICS SMF dictionary system truncated - dictionary ignored at *ddname* line recno.

**Explanation:** The SMF record containing the CICS performance record dictionary was truncated. This might happen while copying to a data set with a specified LRECL that is too small.

Severity: 00

#### CKR1431 Field FAILLOAD value must be BADSIGONLY, ANYBAD, or NEVER -"badvalue" source

**Explanation:** This message indicates that a value for the FAILLOAD field was not recognized.

**User response:** Provide one of the values listed in the message, or remove reference to the field.

Severity: 12

#### CKR1432 Field SIGAUDIT value must be BADSIGONLY, ANYBAD, SUCCESS, ALL, or NONE - "badvalue" source

**Explanation:** This message indicates that a value for the SIGAUDIT field was not recognized.

**User response:** Provide one of the values listed in the message, or remove reference to the field.

Severity: 12

#### CKR1433 CKRSTORF.CKRSIDID: Duplicate IDID entry userid label flags filter complex complex version

**Explanation:** A duplicate distributed identity filter (RACMAP) was found mapping to the indicated *userid* with the indicated *label*. The duplicate is ignored. This message can be suppressed.

Severity: 20

#### CKR1434 FUNCTION=BASE on CKFREEZE file ddname system system [version] requires F=BASE on security database complex complex

**Explanation:** A system has been specified as a base to compare against, but the security complex for the system has not been specified. Both the system and the security complex are required for the comparison process.

This message can also be caused as a side effect of trying to give multiple complexes the same name, which generates a CKR1472 message.

**User response:** If message CKR1472 is present along with CKR1434, resolve the CKR1472 message first. Then, run the comparison process again to see if the

error that generated the CKF1434 message has been resolved.

If CKR1434 is present by itself, add the FUNCTION=BASE option to the security database allocation statement.

Severity: 12

# CKR1435 FUNCTION=BASE cannot be specified for more than one security database.

**Explanation:** FUNCTION=BASE must identify the "standard" security database that compare functions must compare against. It is not allowed to request two security databases to serve as the base. You can identify one security database, for example, UNLOAD, and one system (CKFREEZE) in that same complex as a base.

**User response:** Remove FUNCTION=BASE until only one security database has this specification left.

Severity: 12

# CKR1436 FUNCTION=BASE cannot be specified for more than one system.

**Explanation:** FUNCTION=BASE must identify the "standard" system that compare functions must compare against. It is not allowed to request two systems to serve as the base. You can identify one security database, for example, UNLOAD, and one system (CKFREEZE) in that same complex as base.

**User response:** Remove FUNCTION=BASE until only one security system has this specification left.

Severity: 12

# CKR1437 COMPAREOPT BASE/BY/COMPARE is not supported for field name source.

**Explanation:** Comparison is not supported for this field.

**User response:** Use another field.

Severity: 12

#### CKR1438 FUNCTION=BASE only supported for TYPE=CKFREEZE/UNLOAD/RACF/ ACF2\*/CKRCMD - error detected before token at ddname line number

**Explanation:** This file type cannot be used as a base for comparison. The FUNCTION=BASE specification is allowed for security databases, CKFREEZE files, and command files.

**User response:** Do not specify FUNCTION=BASE for this TYPE.

# CKR1439 Language *lng* is not valid in the LANGUAGE statement at *source*

**Explanation:** While parsing a LANGUAGE statement, English (ENG, ENU) is not a valid override language. Parsing continues, but the run is cancelled.

**User response:** Choose a different language.

Severity: 12

#### CKR1440 LANGUAGE *ln2* at *source2* does not match the first LANGUAGE statement of *ln1*

**Explanation:** While parsing a LANGUAGE statement, a language *lng2* which is different from the first language found *lng1* has been located. Parsing continues but the run is cancelled. Each CKRCARLA run can only translate to one language (or not translate).

**User response:** Perform translation to different languages in two separate runs.

Severity: 12

#### CKR1441 Translation for "original" was "translation1" overridden by "translation2" at source

**Explanation:** While parsing a LANGUAGE statement, more than one translation was found for the same string or value. The last one prevails.

**User response:** Validate that the last translation is the one you want.

Severity: 00

#### CKR1442 Occurrence only valid in named NEWLIST sections, not in TYPE section at *source*

**Explanation:** Occurrence is only valid for FIELD clauses in a named NEWLIST section of a LANGUAGE statement, not in a FIELD clause in a TYPE section.

**User response:** Remove the occurrence designator or move the statement to a NEWLIST clause.

Severity: 12

#### CKR1443 LANGUAGE statements must precede the use of any NEWLIST or field name at source

**Explanation:** In the CARLa input, LANGUAGE statements can only be used before the first use of a field, newlist, or more generally, anything involving strings that might need to be translated.

**User response:** Move LANGUAGE statement to or imbed it earlier in the CARLa input stream, or move CARLa that performs output processing in the SETUP

PREAMBLE to a member included under option CO.

Severity: 12

#### CKR1444 Complex name used for system smfid records in ddname volser dsn

**Explanation:** This message is issued once for each system ID *smfid* that the user is allowed to see in each ACCESS input file processed. The message is issued to help you understand unexpected failures. For example, when generating access monitor commands in AM.8.2 with incomplete sets of input or user-specified complex names, the message identifies which complex (RACF database) accesses in the file are to be attributed. In this message, the complex name is followed by the VERSION if VERSION is specified in the ALLOC command..

**User response:** If you have unexpected failures when running access monitor commands from menu option AM.8.2, review this message to find out the problem.

Severity: 00

| CKR1445 | Asymmetric key usage value must be   |
|---------|--------------------------------------|
|         | (NO)SECUREEXPORT,                    |
|         | (NO)HANDSHAKE, or a combination of   |
|         | them - "value" at ddname line number |

**Explanation:** This message indicates that the value you specified for a field did not match the field type expected by the program.

**User response:** Select the appropriate value for the field.

Severity: 12

#### CKR1446 Symmetric key exportable value must be (BY)ANY, (BY)LIST, or (BY)NONE -"value" at ddname line number

**Explanation:** This message indicates that the value you specified for a field did not match the field type expected by the program.

**User response:** Select the appropriate value for the field.

Severity: 12

# CKR1447 *nn* SMF subrecords read, *nn* selected (*nn%*)

**Explanation:** This message indicates the number of SMF subrecords read and the number and percentage that were selected.

#### CKR1448 Duplicate COMPAREOPT TYPE=type NAME=name retaining version source

**Explanation:** A COMPAREOPT definition can only occur once.

**User response:** Change name of either one, or delete one of the definitions.

Severity: 12

#### CKR1449 Duplicate COMPAREOPT field name name source also used source

**Explanation:** A COMPAREOPT field name list should list a field name at most once.

User response: Delete duplicate name.

Severity: 12

### CKR1450 COMPAREOPT NAME=DEFAULT is reserved source.

**Explanation:** The COMPAREOPT name DEFAULT is reserved for automatic generation. It may be generated automatically with ALLOC FUNCTION=BASE.

**User response:** Choose a different name.

Severity: 12

#### CKR1451 COMPAREOPT NAME=name type=type not defined source

**Explanation:** A COMPAREOPT referred to by PRINT / OPTION / NEWLIST must be defined in a COMPAREOPT statement before it is needed in a NEWLIST, DISPLAY or SORTLIST statement.

**User response:** Add the missing COMPAREOPT statement before you refer to the name with "COMPAREOPT=". Also the newlist "TYPE=" specification on NEWLIST and COMPAREOPT must match.

Severity: 12

### CKR1452 Translation translation1 overridden with translation2

**Explanation:** While parsing a LANGUAGE statement, more than one translation was found for the same string or value. The last translation prevails.

**User response:** Validate that the last translation is what you want.

Severity: 00

# CKR1453 FORMAT name *name* is not supported for language translation at *source*

**Explanation:** A FORMAT name has been detected unsupported for language translation. Parsing continues, but the run is cancelled.

**User response:** Remove the FORMAT clause or change the format name.

Severity: 12

#### CKR1454 PREFIXLEN must be in range 29...70

**Explanation:** The print option PREFIXLEN must be smaller than 71 and greater than 28.

Severity: 12

# CKR1455 Scan of entire segment is not allowed in restricted mode - at *ddname* line *number*

**Explanation:** When the program is running in restricted or PADS mode, scanning the entire profile segment is not allowed. The program is running in restricted mode either because of a reason shown in a CKR0031 message or because SIMULATE RESTRICT was specified. This condition is considered a syntax error (severity 12). If an ALLOWRESTRICT modifier explicitly indicates that the query must be executed anyway, this message is issued as a warning (severity 4) to remind you that the indicated field is not found. See also CKR0170.

Severity: 04 or 12

#### CKR1456 NEWLIST name suffix suffix is invalid, ".DISPLAY" is the only valid suffix at source.

**Explanation:** If a NEWLIST name is suffixed, the only valid suffix is ".DISPLAY"; the run is cancelled.

**User response:** Correct or remove the name suffix.

Severity: 12

# CKR1457 PREFIXLEN value val is not in the range of 29 to 70 at source.

**Explanation:** The prefix length specified on the LANGUAGE statement must be greater than 28 and smaller than 71.

**User response:** Either specify a value from 29 to 70 inclusive, or remove the PREFIXLEN specification from the LANGUAGE statement to let the prefix length default to the value of the print option PREFIXLEN.

#### CKR1458 Selection on *field* is only supported for EXISTS and MISSING - at *ddname* line *number*

**Explanation:** This field is only supported in a select clause for the EXISTS and MISSING functions.

#### Severity: 12

CKR1459 Logon ID logon\_id has no access to the group that started task task\_id is assigned to in complex [version]

**Explanation:** The GSO STC record assigns a logonid and optional group ID based on the started task ID if no matching STC logonid is found within the logonid database. Under CA ACF2 r12, before a started task is assigned the group ID defined in its associated GSO STC record, a validation call is made to verify that the assigned logonid defined in the STC record has access to the group ID. To grant a logonid access to the assigned group ID, a resource rule must be written under the TGR resource type. 'VERIFY STC' performs that validation and issues this message if logon ID has no access to the group (if one is defined).

#### Severity: 04

CKR1461 Converting requested key to UTF-8 for class yielded excessive length lengthrequestedkeyconvertedkey

**Explanation:** A KEY=*requestedkey* specification occurred on a selection statement for a class with UTF-8 keys (for example, IDIDMAP). Indexed database read could not convert the request into a valid UTF-8 profile key to look for. The request is shown in EBCDIC; the conversion result is shown in hexadecimal.

Severity: 12

# CKR1462 Remove racmap userid label label - output RACMAP DELMAP

**Explanation:** This message is issued due to a REMOVE USER= command. In order to remove *userid*, its identity mappings must be deleted first, hence RACMAP DELMAPs are generated for each.

Severity: 00

#### CKR1463 Incomplete COMPAREOPT - TYPE and NAME are required *source*

**Explanation:** A COMPAREOPT statement requires both a name and type to identify it. One or both parameters are missing.

User response: Add missing parameters.

Severity: 12

#### CKR1465 Define TYPE=\*name only allowed for COMPARE\_RESULT, COMPARE\_CHANGES, COUNT, and SUMCOUNT source

**Explanation:** A DEFINE TYPE=\* for the indicated variable name was an unsupported type. Only the indicated types are allowed for TYPE=\*.

**User response:** Change TYPE to the desired type and repeat the DEFINE statement for every desired type.

Severity: 12

#### CKR1466 WHERE clause not allowed for define name TYPE= \* source

**Explanation:** WHERE clause is not allowed for A DEFINE TYPE=\* for the indicated variable name. Only the indicated types are allowed for TYPE=\*.

**User response:** Either remove the WHERE clause or repeat the DEFINE for every type needed, specifying an explicit newlist type.

Severity: 12

| CKR1467 | Functions like lookup not allowed for |
|---------|---------------------------------------|
|         | define name TYPE=* source             |

**Explanation:** DEFINE TYPE=\* for the indicated variable name was done specifying a function like substring, WORD, lookup, and so on. These are not allowed with TYPE=\*.

**User response:** Either remove the functions or repeat the DEFINE for every type needed, while specifying an explicit newlist type.

Severity: 12

#### CKR1468 Warning: TYPE=\* define for variable name source overrides TYPE=type define source2

**Explanation:** This suppressible message warns that a previous definition of a variable is being superseded by a TYPE=\* definition. The earlier definition may still be in use for prior newlists. If a specific type is indicated, it also overrides a global type-specific DEFINE of that type for the same variable name. This message is issued for every newlist type where a global variable has been instantiated with the same name. Subsequent references to the variable name will no longer use the overridden definitions.

Severity: 00

CKR1469 COMPAREOPT keyword1 must be specified before token at ddname line number

Explanation: TYPE must come before BY, COMPARE,

or BASE on a COMPAREOPT statement. NAME must come before BASE.

**User response:** Add or move TYPE and NAME keywords before BY, COMPARE, and BASE parameters.

Severity: 12

**CKR1470** Field field value invalid expression is not a valid numeric expression at origin line line

**Explanation:** The parser expects a field value to contain a valid numeric expression. Either a decimal number or a numeric symbolic expression can be used in this context.

#### Severity: 12

#### CKR1471 Resource simulation class class is not supported - source

**Explanation:** Classes that assign a nonstandard meaning to the member list are not supported for resource simulation. This restriction applies to classes such as CONNECT, DIGTNMAP, DIGTCERT, DIRACC, DIRAUTH, FSSEC, FSOBJ, GLOBAL, GMBR, GROUP, IDIDMAP, NDSLINK, NODES, NODMBR, NOTELINK, PMBR, PROGRAM, RACFVARS, RVARSMBR, SCDMBR, SECDATA, SECLABEL, SECLMBR, UNIXMAP, USER, VMBR, VMEVENT, VMXEVENT, VXMBR. The DATASET class is not supported either.

**User response:** For the DATASET class, you can use the SIMULATE SENSITIVE command for resource simulation.

Severity: 12

#### CKR1472 Complex name cannot have both FUNCTION=BASE and MAIN

**Explanation:** If you want to compare two versions of the same security database, use different complex names. If you use the same complex name, you cannot distinguish the output of one database version from the other.

This message can also cause subsequent CKR1434 messages.

**User response:** Use different complex names for FUNCTION=BASE and (the default function) FUNCTION=MAIN.

Severity: 12

#### CKR1474 Missing COMPARE and no default for COMPAREOPT TYPE=

**Explanation:** The COMPARE parameter is missing on the indicated COMPAREOPT statement. A default COMPARE value is not defined for the newlist type.

User response: Add a COMPARE parameter.

Severity: 12

### CKR1475 Unexpected short ACCESS record at source

**Explanation:** This message indicates that an input file designated as TYPE=ACCESS contains a record that is shorter than allowed for TYPE=ACCESS files. If too many errors are found in the input file, message CKR1477 will follow this message.

You can suppress this message using the SUPPRESS command.

**User response:** Verify that you specified the proper data set and TYPE on the ALLOC statement for TYPE=ACCESS, or on the SETUP input files panel.

Severity: 16

## CKR1476 Unsupported ACCESS record type *xx* at *source*

**Explanation:** The message indicates that an input file designated as TYPE=ACCESS contains an unrecognized record ID *xx*. If too many errors are found, message CKR1477 will follow this message.

You can suppress this message using the SUPPRESS command.

**User response:** Verify that you specified the proper data set and TYPE on the ALLOC statement for TYPE=ACCESS, or on the SETUP input files panel.

Severity: 16

### CKR1477 Excessive errors in TYPE=ACCESS input; skipping rest of file at *source*

**Explanation:** This message indicates that more than 100 errors were found in a file designated as TYPE=ACCESS. The rest of the file will be skipped.

You can suppress this message using the SUPPRESS command.

**User response:** Verify that you specified the proper data set and TYPE on the ALLOC statement for TYPE=ACCESS, or on the SETUP input files panel.

Severity: 16

#### CKR1478 COMPARE\_CHANGES not supported on SUMMARY

**Explanation:** The results of a comparison process are returned by the COMPARE\_CHANGES variable. To report the COMPARE\_CHANGES results, you must use the SORTLIST or DISPLAY commands; you cannot use the SUMMARY command.

#### CKR1479 SYSLOG is not supported under VM

**Explanation:** Writing a SYSLOG message to a UNIX SYSLOG receiver is not directly supported under z/VM.

User response: Run this CARLa under z/OS.

Severity: 12

CKR1480 Sendto for syslog alert *n* sockdesc *m* failed UNIX error, name source

**Explanation:** Indicates that the UNIX **sendto** service failed with the indicated error.

User response: Correct the error and try again.

Severity: 12

CKR1481 Sending syslog alert *n* to addr port port on sockdesc *n*, name source syslog\_line

**Explanation:** Indicates the destination for an alert. It also shows the syslog message EBCDIC encoding. However, the information is sent in UTF-8 format.

The *addr* format corresponds to the IP stack for creating the socket descriptor. If the IPv6 stack is available, IPv4 address are mapped to the IPv6 socket and shown in the following format: ::FFFF:n.n.n.n where n.n.n.n is the IPv4 address. The following examples show the different message formats for IPv4 and IPv6:

#### Message for an IPv4 address mapped to an IPv6 stack:

CKR1481 00 Sending syslog alert 0 to ::FFFF:127.0.0.1 port 514 on sockdesc 0, IPV6V4 at SYSIN line 6

#### Message for an IPv6 stack:

CKR1481 00 Sending syslog alert 0 to ::1 port 514 on sockdesc 0, IPV6V4 at SYSIN line 6

#### Message for an IPv4 stack:

CKR1481 00 Sending syslog alert 0 to 127.0.0.1 port 514 on sockdesc 0, IPV4LCL at SYSIN line 6

Severity: 00

#### CKR1482 Empty syslog alert *n*, name source

**Explanation:** An empty line or no line at all was encountered in a request to send a syslog message.

**User response:** Correct the CARLa used to generate the syslog message, and try again.

Severity: 12

**CKR1483** Syslog alert *n* has more than 1 line, *name* source syslog\_line\_1 syslog\_line\_2

**Explanation:** Notification that a syslog alert sends only the first line.

**User response:** Change the alert to reduce it to one line.

Severity: 12

#### CKR1484 IPv4 socket call for syslog failed UNIX error

**Explanation:** An attempt was made to establish an IPv4 socket with the UNIX **socket** service, but this attempt failed with the indicated diagnostic information.

**User response:** See the *z*/OS UNIX System Services Messages and Codes reference manual available from the *z*/OS Internet Library.

Severity: 12

#### CKR1485 IPv4 syslog socket close failed UNIX error

**Explanation:** An attempt was made to close an IPv4 socket, but this attempt failed with the indicated diagnostic information.

**User response:** See the *z*/OS UNIX System Services Messages and Codes reference manual available from the z/OS Internet Library.

Severity: 12

CKR1486 *ipstack* **socket call for syslog system abend** *abend-reason* (*description*)

**Explanation:** Indicates that the IPv4 or IPv6 socket call has failed. The *ipstack* address is either IPv4 or IPv6 depending on the type of socket being created. For additional information about the abend code, see the *Communications Server IP and SNA Codes* manual available from the z/OS Internet Library.

Severity: 12

**CKR1487** *ipstack* **syslog sockdesc** *n* 

**Explanation:** The *ipstack* address is either IPv4 or IPv6, depending on the IP stack used for the SYSLOG socket descriptor. If the IPv6 stack is unavailable, the socket descriptor uses an IPv4 stack and is limited to using IPv4 addresses. The following examples show the different message formats for IPv6 and IPv4:

CKR1487 00 IPv6 syslog sockdesc 0 CKR1487 00 IPv4 syslog sockdesc 0

#### CKR1488 CMSMODE is only valid with DSN/DA/DATASET - before token AT ddname LINE number

**Explanation:** This message indicates that in z/VM, the CARLa ALLOC statement for the RACF database requires a DSN, DA, or DATASET parameter when using the CMSMODE parameter.

#### Severity: 12

#### CKR1489 CMSMODE is mutually exclusive with VOL/UNIT - before token AT ddname LINE number

**Explanation:** This message indicates that in z/VM, the CARLA ALLOC statement incorrectly specified the V, VOL, VOLSER, VOLUME, U or UNIT allocation parameter with the CMSMODE parameter for the RACF database data set. The CMSMODE parameter can only be used to allocate files with the DSN, DA, or DATASET parameters

Severity: 12

CKR1490 CMSMODE is required with DSN/DA/DATASET under VM - before token AT ddname LINE number

**Explanation:** This message indicates that in z/VM, the CARLa ALLOC statement did not specify the CMSMODE parameter for the RACF database data set.

#### Severity: 12

#### CKR1491 MEMBER specification not allowed under VM - before token AT ddname LINE number

**Explanation:** This message indicates that in z/VM, the CARLa ALLOC statement incorrectly specified a member in the DSN, DA, or DATASET parameter for the RACF database.

Severity: 12

#### CKR1492 CMSMODE is only valid under VM before token AT ddname LINE number

**Explanation:** This message indicates that in z/OS, the CARLa ALLOC statement incorrectly specified the CMSMODE parameter for the RACF database data set. This parameter can only be used in z/VM.

#### Severity: 12

#### CKR1494 Client connection to server failed RC=decnum

**Explanation:** This message indicates that the CARLa query could have a benefit from accessing the zSecure Server, but the attempt to contact the server failed with the indicated return code. For example, some fields might have been specified but could not be verified.

Message CKR2351 is also present if it the server is required for the query.

Return code values:

- 2 See the prior server-error CKN message. The message is prefixed by the ZSECSYS name of the server.
- 4 Did not all fit in buffer
- 8 Unsupported function
- 12 Caller not authorized as client
- 16 Parameters not valid

**User response:** Look for CKN\* server messages before this message, and follow their guidance. For return codes greater than 2, search the support site for information on CKR1494 and the indicated return code. Restart the server to see if the problem disappears.

Severity: 0

#### CKR1495 There is no server active with SERVERTOKEN=name

**Explanation:** This message indicates that the CARLa query could have a benefit from accessing the zSecure Server, but did not find an active server with the indicated server token.

Message CKR2351 is also present if it the server is required for the query.

**User response:** Verify that the server token is correct in SETUP RUN when running the ISPF user interface. If the token is correct, ensure that the server is still running. Restart the server if it is not running.

Severity: 0

# CKR1497 Unable to resolve local node for zsec\_parm

**Explanation:** The CKR1497 message is issued when the ZSECNODE or ZSECSYS parameter specifies either "\*" or "." and the node table cannot resolve any node or system values for the selected server. In this case, processing should not continue. The issuance of this message usually indicates that the multi-system server cannot process requests at this time.

*zsec\_parm* can be any of the following settings:

- ZSECNODE=.
- ZSECNODE=\*
- ZSECSYS=.
- ZSECSYS=\*

# CKR1498 Options DD and SYSLOG are mutually exclusive

**Explanation:** You cannot specify both DD (DDNAME,FILE,F) and SYSLOG on a NEWLIST statement.

**User response:** Ensure that the NEWLIST statement has either a DD (DDNAME,FILE,F) or SYSLOG parameter, but not both.

Severity: 12

### Messages from 1500 to 1599

## CKR1500 Invalid \$ANYMISSINGMIGC in program: volser dsname

**Explanation:** This message indicates an internal error in VERIFY PROGRAM processing. Contact IBM Software Support.

Severity: 24

**CKR1501 CKRPUTV:** calltype call for fieldtype field fieldaddr fieldname defined at ddname line number

**Explanation:** The field indicated by *fieldaddr fieldname* cannot be stored again. Contact IBM Software Support.

Severity: 24

#### CKR1502 CKRPRMSG.CKRM385: Message msgid has unexpected member entry of type eyecatcher for class profile

**Explanation:** Contact IBM Software Support. Particularly valuable information in case of this error would be the *msgid* and what member list the indicated *profile* actually has. The first four letters of the msgid indicate the function that is partially failing, for example, 'VPRM' for VERIFY PERMIT.

Severity: 24

# CKR1503 E-mailed XML document DD ddname should use ENCODING=UTF-8

**Explanation:** The z/OS SMTP server automatically translates e-mail from EBCDIC to ASCII. When you use the default ENCODING=EBCDIC for e-mailed XML documents, this results in an ASCII document containing a header describing the document as EBCDIC encoded. Such XML document may not be parseable by your XSLT processor. You are advised to use ENCODING=UTF-8 for XML documents.

Severity: 04

CKR1504 Unable to obtain storage for Dynamic Parse Table. Size=nnnnn, SYSTEM=sssssss, DDNAME=ddddddd

#### CKR1499 CKRSVPUT sync error - waiting for file ddname open but finding ddname2 for clientno

**Explanation:** This message indicates that an error occurred in communication with a remote CKRCARLA through the zSecure Server.

**User response:** Use fewer remote files at the same time.

Severity: 20

**Explanation:** It was not possible to obtain storage to rebuild the Dynamic Parse Table, while processing a CKFREEZE data set or an UNLOAD data set. The values *ssssssss* and *ddddddd* help identify the CKFREEZE or UNLOAD data set being processed. The value *nnnnnn* is the requested size of storage for the table in bytes.

This error has occurred during the reading of the CKFREEZE or an UNLOAD data set . Dynamic Parse Table records have been found in the data set but the attempt to reconstruct the table from the records has failed. As a result of this message, no Dynamic Parse Table will be built from this input file. This will affect the processing of RACF custom fields.

**User response:** This error is likely caused by a corruption of the CKFREEZE or UNLOAD data set. If the CKFREEZE or UNLOAD data set has been sorted, or records have been dropped or altered in some way, then errors of this kind can occur. It is also possible that insufficient memory is allocated to the address space where the data set is being processed. If you cannot resolve the problem, contact IBM Software Support.

Severity: 20

#### CKR1505 Errors in Dynamic Parse Table. text, Table Part = nn, SYSTEM=ssssssss, DDNAME=ddddddd

**Explanation:** There has been an error in reconstructing the Dynamic Parse Table. In the message, the text value can be one of the following values:

- "Sequence error": indicates that the records found do not have sequential record numbers.
- "Address mismatch" indicates that the records do not have matching originating addresses in them.
- "Length mismatch" indicates that the records do not have the expected lengths within them.
- "Pointer error" indicates that during the adjusting of internal pointers, an internal address was found to be outside the table bounds.
- "Buffer overrun" indicates that during the build of the table, an attempt was detected to write past the end of the Dynamic Parse Table area.

#### CKR1506 • CKR1515

The value *nn* identifies the section of the table last processed. The values *sssssss* and *ddddddd* help identify the data set being processed.

This error has occurred during the reading and processing of the CKFREEZE or an UNLOAD data set. Dynamic Parse Table records have been found in the file but the attempt to reconstruct the table from the records has failed. As a result of this message no Dynamic Parse Table will be built from this input file. This will affect the processing of RACF custom fields.

**User response:** This error is likely to be caused by a corruption of the CKFREEZE or UNLOAD data set. If the CKFREEZE or UNLOAD data set has been sorted, or records have been dropped or altered in some way, then errors of this kind can occur. It is also possible that insufficient memory is allocated to the address space where the data set is being processed. If you cannot resolve the problem, contact IBM Software Support.

Severity: 20

# CKR1506 CSDATA keyword name *name* longer than 8 characters. Ignoring keyword.

**Explanation:** The dynamic parse table mentions a custom field longer than 8 characters. This keyword will be ignored.

Severity: 20

#### CKR1507 procedure called with invalid CSTD length length

**Explanation:** An internal error in custom field processing occurred. Contact IBM Software Support.

Severity: 24

#### CKR1509 CKRMODF OTYPCSD Internal error. Reason

**Explanation:** An internal error occurred in the overtype processing of custom fields. Contact IBM Software Support.

Severity: 24

#### CKR1510 Incomplete INFO data returned- missing DNAM block

**Explanation:** This message indicates an unexpected condition in node information data returned from the server.

**User response:** If you do not miss information, ignore the message. If you miss information, look for the message on the IBM support web site. If you cannot find information about the message, contact IBM Software Support.

Severity: 4

## CKR1511 CKRFMTC.PRTFLD: Called with invalid index for *fieldname source*

**Explanation:** This is an internal error message.

**User response:** Search the IBM support web site for information on the message. If you cannot resolve the problem, contact IBM Software Support.

Severity: 24

#### CKR1512 CKRINP@.VXMLTAB: Unexpected returned length *length* of hash character translation 'string'

**Explanation:** To provide the correct escaping of characters for XML output, zSecure tried to find the hexadecimal value of the hash character in the CCSID. The CCSID is specified by the CARLa option MY\_CCSID. The conversion routine returned a null string or a string longer than 1 byte, which is unexpected.

**User response:** Verify that the CCSID used on MY\_CCSID is valid and that z/OS Support for Unicode is active and has the appropriate tables loaded.

Severity: 24

| CKR1513 | act_rec_length bytes read from                                 |
|---------|----------------------------------------------------------------|
|         | <b>CKFREEZE</b> , <i>expected_rec_length</i> <b>expected</b> . |
|         | Record: recid of CKFREEZE                                      |

**Explanation:** An error has occurred if the actual NMI record length does not equal the expected NMI record length for the record (*recid*) that was read from the specified CKFREEZE data set (*CKFREEZE*).

**User response:** Use this message to troubleshoot unexpected record truncation or I/O errors.

Severity: 08

#### CKR1515 Duplicate sensitivity "senstype" on SIM CLASS=class RESOURCE=resname complex complex system

**Explanation:** This message is issued when a SIMULATE CLASS statement conflicts with a built-in sensitivity. This is an internal error.

**User response:** See the Electronic Support Web site for possible maintenance associated with this message.

If you cannot find applicable maintenance, follow the procedures described in "Contacting IBM Software Support" on page 465 to report the problem.

#### CKR1516 Unexpected object type type

**Explanation:** This message indicates that an internal error occurred.

**User response:** See the Electronic Support Web site for possible maintenance associated with this message.

If you cannot find applicable maintenance, follow the procedures described in "Contacting IBM Software Support" on page 465 to report the problem.

Severity: 24

### CKR1517 Error: no more space available in SEGCBIT field

**Explanation:** This message can be caused by a corrupted RACF database being used, or by a program internal error.

**User response:** See the Electronic Support Web site for possible maintenance associated with this message.

If you cannot find applicable maintenance, follow the procedures described in "Contacting IBM Software Support" on page 465 to report the problem.

Severity: 20

#### CKR1554 CKRXINIT.CKRDBPUT OPEN for ddname returned RC=rc - issuing USER ABEND 1554

**Explanation:** This message indicates that a CKRCARLA instance running as a server received a severe error while communicating with a client about RACF data to be sent for *ddname*. An error this severe (*rc* is 12 or higher) is not recoverable. The server issues user ABEND 1554 to produce a summary dump.

User response: Contact IBM Software Support.

Severity: 20

#### CKR1555 CKRXINIT.CKRDBPUT function for ddname returned RC=rc - issuing USER ABEND 1555

**Explanation:** This message indicates that a CKRCARLA instance running as a server received a severe error while communicating with a client about RACF data being sent for *ddname*. An error this severe (*rc* is 12 or higher) is not recoverable. The server issues user ABEND 1555 to produce a summary dump.

User response: Contact IBM Software Support.

Severity: 20

## CKR1556 CKRXINIT.CKRDBPUT: Unknown function code code for ddname

**Explanation:** This message indicates that the routine to send RACF data from a server CKRCARLA instance to a client was invoked with an unintelligible function request in regard to *ddname*. The request is ignored. This message is followed by message CKR0809. You can suppress these messages.

Severity: 24

#### CKR1557 CKROUNIT.TLSDINIT: Conversion of fieldname1 to UTF-8 is not supported field fieldname2 at ddname line number.

**Explanation:** This message can be suppressed; no conversion will be done. (*Fieldname2* is the requested field, *fieldname1* is the actual database field. They might differ if *fieldname2* is a defined variable.)

**User response:** Submit an error report and contact IBM Software Support.

Severity: 24

CKR1558 CKROUNIT.TLSDINIT: Conversion of fieldname1 to EBCDIC is not supported field fieldname2 at ddname line number.

**Explanation:** This message can be suppressed; no conversion will be done. (*Fieldname2* is the requested field, *fieldname1* is the actual database field. They might differ if *fieldname2* is a defined variable.)

**User response:** Submit an error report and contact IBM Software Support.

Severity: 24

#### CKR1559 CKRLKPP.CKRIDID: Repeat group restriction for *fieldname1* is not supported - field *fieldname2* defined at *ddname* line *number*

**Explanation:** *Fieldname2* will show up empty in the generated report. This message can be suppressed. (*Fieldname2* is the requested field, *fieldname1* is the actual database field. They might differ if *fieldname2* is a defined variable.)

**User response:** Submit an error report and contact IBM Software Support.

Severity: 24

## CKR1560 No support for simultaneous I/O to files *file1* and *file2*

**Explanation:** This message documents that the zSecure Server does not support simultaneous I/O to different RACF databases on a remote server. The program issues user abend 1560.

#### CKR1561 • CKR1596

**User response:** Modify the query to access only one security database per target server.

#### Severity: 20

CKR1561 CKRSVPUT expects SVPUT instead of WKQR address type flags

Explanation: This is an internal error message.

**User response:** Look for the message ID on the IBM support web site. If you do not find a solution, contact IBM Software Support.

#### Severity: 24

#### CKR1562 CKRSVPUT unexpected function nn

**Explanation:** This is an internal error message. It is followed by user abend 1562.

**User response:** Look for the message ID on the IBM support web site. If you do not find a solution, contact IBM Software Support.

Severity: 24

#### CKR1563 CKRSVPUT invalid WKQRTYPE nn instead of file level SVPUT WKQR address type flags

Explanation: This is an internal error message.

**User response:** Look for the message ID on the IBM support web site. If you do not find a solution, contact IBM Software Support.

Severity: 24

#### CKR1564 No support for simultaneous I/O to files FILE1 and FILE2

**Explanation:** This message documents that the zSecure Server does not support simultaneous I/O to different recipients over one remote file. The program issues user abend 1564.

**User response:** Modify the query to perform fewer simultaneous I/O operations per target server.

Severity: 20

# CKR1565 Unknown NDEI format - RRSF information is unavailable.

Explanation: RRSF definitions could not be read.

User response: Contact IBM software support.

Severity: 08

#### CKR1566 DIRLIST parameter error. ZERRMSG=error\_message

**Explanation:** This message indicates that an internal error occurred while calling the DIRLIST service.

**User response:** See the Electronic Support Web site for possible maintenance associated with this message.

If you cannot find applicable maintenance, follow the procedures described in "Contacting IBM Software Support" on page 465 to report the problem.

Severity: 24

#### CKR1567 ACCESS I/O stalled

**Explanation:** Something is wrong in the TYPE=ACCESS I/O scheduler. This error is followed by user abend 1567.

**User response:** See the Electronic Support Web site for possible maintenance associated with this message.

If you cannot find applicable maintenance, follow the procedures described in "Contacting IBM Software Support" on page 465 to report the problem.

Severity: 24

#### CKR1587 CKAOUNIX.CKAFAID: Follow-on call with invalid token for auditid fileauditid system system complex complex index index

**Explanation:** An unexpected condition occurred when a UNIX file audit ID was used to determine a path name and the resolution failed. Resolution is done, for example, to improve the quality of the path names in SMF reports. The system and complex names identify the CKFREEZE. This message can be suppressed. Follow the procedure that is described in "Contacting IBM Software Support" on page 465 to contact IBM Software Support.

Severity: 24

#### CKR1596 CKRINLT: Called with invalid CALLTYPE type

**Explanation:** Something is wrong in the newlist type input parser. The TYPE= specification is not recognized.

**User response:** See the Electronic Support Web site for possible maintenance associated with this message.

If you cannot find applicable maintenance, follow the procedures described in "Contacting IBM Software Support" on page 465 to report the problem.

#### **CKR1597** procedure **parm** eyecatcher **not** name

**Explanation:** Verification of the calling parameters for *procedure* failed. Contact IBM Software Support.

Severity: 24

CKR1598 Format unresolved for *fieldname* at *ddname* line *number* 

Explanation: Contact IBM Software Support.

### Messages from 1600 to 1699

#### CKR1600 message

**Explanation:** This message is issued in response to debugging options. If you need information about this message, contact IBM Software Support.

Severity: 00

#### CKR1601 jobtag uses [derived | later] CICS dictionary [<system> <date time>] at ddname line recno

**Explanation:** This informational message indicates the record that contains the CICS performance record dictionary that is used by all CICS performance records in the jobtag. The **later** flag value means that this record was written after the CICS performance records themselves. The **derived** flag value means that the SMF does not contain a matching CICS dictionary for the jobtag. In this case, a dictionary is derived from the performance records. For a derived dictionary, the message does not indicate the system date, time, and record number.

Severity: 00

#### CKR1602..1697 message

**Explanation:** These messages are in response to debugging options. If you need information about these messages, contact IBM Software Support.

### Messages from 1700 to 1799

#### CKR1700 C2ARULE: record record corrupted: offset out of Reconstruction Table

**Explanation:** The indicated access rule record has an unexpected layout. It is probably corrupted. Contact IBM Software Support.

Severity: 20

#### CKR1701 C2ARULE: record record corrupted: offset out of Dictionary

**Explanation:** The indicated access rule record has an unexpected layout. It is probably corrupted. Contact IBM Software Support.

Severity: 24

### CKR1599 CKROUNIT internal error: OUTFSLCT without OUTFDEFV

Explanation: Contact IBM Software Support.

Severity: 24

#### Severity: 00

CKR1698 Elapsed/CPU x.xxxxx/y.yyyyyy total e.eeeeeelc.cccccc msg mmmmmm

Explanation: This message is written in response to a DEBUG PERFORM request, and gives the elapsed and CPU time since the previous CKR1698 (or program start for the first message), followed by the total elapsed and CPU time since program start. The times are in seconds with 6 digit accuracy to yield microseconds. The last part of the message gives the ISPF status message number. If the program was running as an ISPF application, there is a continuation line giving the actual content of the ISPF message as it would have been displayed on the screen if you had SUPPRESS MSGTIMER active. The CKR1698 messages and continuation lines are written independently of the SUPPRESS MSGTIMER setting. For an ISPF application, the elapsed time will include all the time the program was waiting for the user to issue commands.

Severity: 00

#### CKR1699 message

**Explanation:** This message is in response to debugging options. If you need information about this message, contact IBM Software Support.

Severity: 00

#### Severity: 20

# CKR1702 C2ARULE: record record corrupted: offset out of Data area

**Explanation:** The indicated access rule record has an unexpected layout. It is probably corrupted. Contact IBM Software Support.

#### CKR1703 CKRPUTV.CKRPTCLS: Too many repeat group entries in staging area for fieldaddr fieldname; TLST recordaddr defined at ddname line number

**Explanation:** While closing repeat group *field* an unexpectedly large number of repeat group entries was detected. This should have been prevented by earlier processing (see CKR1051). Contact IBM Software Support. The indicated *record* will show the field as empty.

Severity: 24

CKR1704 CKRPRMSG.CKRM301: Message msgid has unexpected WHEN clause of type eyecatcher for DATASET profile volume

**Explanation:** Contact IBM Software Support. Particularly valuable information in case of this error would be the *msgid* and what WHEN clauses the indicated *profile* actually has. The first four letters of the *msgid* indicate the function that is partially failing, for example, 'VPRM' for VERIFY PERMIT.

Severity: 24

CKR1705 CKRPRMSG: Message msgid has unexpected WHEN clause of type eyecatcher for class profile

**Explanation:** Contact IBM Software Support. Particularly valuable information in case of this error would be the *msgid* and what WHEN clauses the indicated *profile* actually has. The first four letters of the *msgid* indicate the function that is partially failing, for example, 'VPRM' for VERIFY PERMIT.

Severity: 24

CKR1706 CKRPRMSG.CKRWPGM: Message msgid for PROGRAM profile with unexpected WHEN clause of type eyecatcher - hexvalue

**Explanation:** Contact IBM Software Support. Particularly valuable information in case of this error would be the *msgid* and what WHEN clauses the indicated PROGRAM *profile* actually has. The first four letters of the *msgid* indicate the function that is partially failing, for example, 'VPRM' for VERIFY PERMIT.

Severity: 24

CKR1707 CKRDDC: Undefined calltype hexvalue

Explanation: Contact IBM Software Support.

Severity: 24

# CKR1708 CKRDDC: GENERAL SEGMENT segment not defined in TSEG

**Explanation:** The indicated segment is not defined. Contact IBM Software Support.

Severity: 20

#### CKR1709 CKATUID: RACFid UGID ugid NOT FOUND IN TUID TREE

**Explanation:** A problem was encountered while building a look up tree from UNIX UIDs to RACF user IDs or from UNIX GIDs to RACF groups. This message will be followed by user ABEND 16. Contact IBM Software Support.

Severity: 24

CKR1710 CKRCFV: Directory level error in system complex: from currdepth to newdepth for device dev at directoryname

**Explanation:** A CKFREEZE record was encountered indicating an impossible directory switch in the file system dump being processed. The rest of the file system dump will be skipped. Contact IBM Software Support. The *system* and *complex* names identify the CKFREEZE; *dev* is the device number of the file system; *directoryname* is the last qualifier of the directory being switched to.

Severity: 20

CKR1711 CKRCFV: Directory tree backup problem (number levels to go) in system complex for device dev at directoryname

**Explanation:** A problem was encountered during a directory switch in a file system dump. Contact IBM Software Support. The rest of the file system dump will be skipped. The *system* and *complex* names identify the CKFREEZE; *dev* is the device number of the file system; *directoryname* is the last qualifier of the directory being switched to.

Severity: 24

**Explanation:** A problem was encountered during a directory switch in a file system dump. Contact IBM Software Support. The rest of the file system dump will be skipped. The *system* and *complex* names identify the CKFREEZE; *dev* is the device number of the file system; *directoryname* is the last qualifier of the directory being switched to.

CKR1712 CKRCFV: Parent directory locate problem in system complex for device dev at directoryname

#### CKR1713 CKRCFV: Directory entry locate problem in system complex for device dev at directoryname

**Explanation:** A problem was encountered during a directory switch in a file system dump. Contact IBM Software Support. The rest of the file system dump will be skipped. The *system* and *complex* names identify the CKFREEZE; *dev* is the device number of the file system; *directoryname* is the last qualifier of the directory being switched to.

#### Severity: 20

#### CKR1714 CKRCFV: Directory entry record truncated in system complex for device dev at filename

**Explanation:** A truncated CKFREEZE record for a UNIX directory entry was encountered. The record will be skipped. The *system* and *complex* names identify the CKFREEZE; *dev* is the device number of the file system; *filename* is the (possibly truncated) last qualifier of the file being skipped.

#### Severity: 16

CKR1715 CKRCFV: Empty relative name in system complex at pathname

**Explanation:** A CKFREEZE record for a UNIX directory entry was encountered specifying an empty relative name. Contact IBM Software Support. The record will be skipped. The *system* and *complex* names identify the CKFREEZE; *pathname* is the absolute pathname for this record.

#### Severity: 20

#### CKR1716 CKRCFV.CKRTDIRC: HFS root directory without '.' for system complex: mountpoint

**Explanation:** On root directory close for the file system dump being processed it was noticed that no '.' entry had been processed (describing the characteristics of the root directory itself). Contact IBM Software Support. The root directory and the rest of the file system are discarded. The *system* and *complex* names identify the CKFREEZE; *mountpoint* is the absolute pathname for the file system's mount point.

#### Severity: 20

# CKR1717 CKRCFV: Link record but no current directory system complex: symlinkname

**Explanation:** A CKFREEZE record for a symlink was found, but no directory is being processed on this system. Contact IBM Software Support. The record is skipped. The *system* and *complex* names identify the CKFREEZE; *symlinkname* is the last qualifier of the symlink.

Severity: 20

# CKR1718 CKRCFV: Too many directory entries in directory system complex: pathname

**Explanation:** The indicated directory appeared to have more directory entries than the supported directory array size allowed (currently more than a million). The rest of the file system dump is skipped. Contact IBM Software Support. The *system* and *complex* names identify the CKFREEZE; *pathname* is the absolute pathname of the problem directory.

Severity: 20

# **CKR1719 CKRCFV:** Link locate problem in system complex for symlinkname

**Explanation:** A CKFREEZE record for a symlink was found, but the specified *symlinkname* does not occur as a directory entry in the directory currently being processed for this system. Contact IBM Software Support. The record is skipped. The *system* and *complex* names identify the CKFREEZE; *symlinkname* is the last qualifier of the symlink.

#### Severity: 20

# CKR1720 CKRCFV: Link contents but no link in system complex for linktarget

**Explanation:** A CKFREEZE record with symlink contents was found, but no record with the symlink it pertains to (or that record was discarded--see CKR1717 and CKR1719). Contact IBM Software Support. The record is skipped. The *system* and *complex* names identify the CKFREEZE; *linktarget* is the pathname the symlink evaluates to.

Severity: 20

#### CKR1721 CKRCFV: Directory entry attributes missing in system complex for pathname

**Explanation:** A CKFREEZE record with symlink contents was found, but the directory entry associated with it is incomplete. Contact IBM Software Support. The record is skipped. The *system* and *complex* names identify the CKFREEZE; *pathname* is the absolute pathname of the symlink.

Severity: 20

# CKR1722 CKRCFV: Directory entry but no HFS selected in system complex: filename

**Explanation:** A CKFREEZE record for a UNIX directory entry was encountered, but no file system dump had been started on the system. Contact IBM Software Support. The record is skipped and any subsequent CKFREEZEs records belonging inside a file system dump preceding the next explicit file system

dump start are skipped as well. The *system* and *complex* names identify the CKFREEZE; *filename* is the last qualifier of the file being skipped.

Severity: 20

CKR1723 CKRCFV: Directory entry but no directory selected in system complex for device dev: filename

**Explanation:** A CKFREEZE record for a UNIX directory entry was encountered, but no directory had been selected. Contact IBM Software Support. The rest of the file system dump is skipped. The *system* and *complex* names identify the CKFREEZE; *dev* is the device number of the file system; *filename* is the last qualifier of the file being skipped.

Severity: 20

CKR1724 CKRCFV.CKRTDIRC: Directory close but no HFS selected for system complex noticed at record number

**Explanation:** When winding up processing for the current UNIX directory, the indication what file system to add the directory to appeared missing. Contact IBM Software Support. The rest of the file system (if any) is skipped. The *system* and *complex* names identify the CKFREEZE; *number* is the record number in that CKFREEZE currently being processed (or possibly indicates an end of file condition).

Severity: 24

#### CKR1725 CKRCFV.CKRTDIRC: Missing HFS for system complex: mountpoint

**Explanation:** When winding up processing for the current UNIX directory, the file system to add the directory to appeared missing. Contact IBM Software Support. The rest of the file system is skipped. The *system* and *complex* names identify the CKFREEZE; the *mountpoint* identifies the file system's mount point, below which information will be missing.

Severity: 24

#### CKR1726 CKRCFV: Previous directory not closed on open in system complex: pathname

**Explanation:** When starting on the construction of a new UNIX directory, the previous one appeared to be unclosed. Contact IBM Software Support. The previous directory is closed before processing continues in an attempt to recover from this unexpected condition. The *system* and *complex* names identify the CKFREEZE; *pathname* is the absolute pathname of the directory being opened.

Severity: 24

# **CKR1727 Illegal FLTRNAME value in profile** key : *fieldvalue*

**Explanation:** This message indicates that the FLTRNAME field of the profile mentioned did not contain the character used to separate the issuers and subjects distinguished names (hex 4A). This is probably the result of a corrupted RACF database.

Severity: 20

| CKR1728 | CKRFTRDN: Illegal call type type |
|---------|----------------------------------|
|         | citili inclui cui cype vype      |

Explanation: Contact IBM Software Support.

Severity: 24

#### CKR1730 Illegal extended relocate section type smftype in DD dd RecNo number type type

**Explanation:** In the SMF record (record type *smftype*) indicated by the DD and recordnumber an illegal data type was encountered. This extended relocate section will be skipped. Any reports concerning this record might be incomplete. This message is usually the result of a corruption in the indicated record.

Severity: 20

#### CKR1731 CKRPUTV.CKRPTSRT: Missing sort routine for fieldaddr fieldname defined at ddname line number

**Explanation:** The indicated repeat group field is in a special format and requires a special sort routine but none has been provided. Contact IBM Software Support. The repeat group will not be sorted.

Severity: 24

```
CKR1732 module: Called with invalid column
fieldaddr fieldname defined at ddname line
number
```

**Explanation:** The ACL or CONNECTS explode routine noticed that the column passed to it did not have the correct format. Contact IBM Software Support.

#### Severity: 24

| CKR1733 | CKRXPLD: Storage leak for column           |
|---------|--------------------------------------------|
|         | fieldaddr fieldname defined at ddname line |
|         | number                                     |

**Explanation:** The ACL explode routine noticed that the column passed to it would not free the exploded ACLs stored to it. Contact IBM Software Support.

#### CKR1734 CKRPUTV.CKRDELST: Cannot separately delete type field fieldaddr fieldname defined at ddname line number

**Explanation:** The record delete routine was called to delete a field for a column that has nothing stored to it. If *type* is **linked** it is an alias of another column. If *type* is **internal** it is an auxiliary column. Contact IBM Software Support.

#### Severity: 24

**CKR1735** routine: **Called for** type field fieldaddr fieldname **defined at** ddname **line** number

**Explanation:** *routine* was called for an unsupported column type. If *type* is **linked**, it is an alias of another column. If *type* is **hidden** or **internal**, it is not supposed to yield any output. The *routine* can be **CKRPUTV.CKRIRPT** (repeat group open) or **CKRPUTV.CKRPTCLS** (repeat group close). Contact IBM Software Support.

Severity: 24

CKR1736 CKRPRTFL.CKRGETV: Flush for type field fieldaddr fieldname defined at ddname line number

**Explanation:** The get value routine was called to flush the cache for a column that has no cache. If *type* is **linked** it is an alias of another column. If *type* is **internal** it is an auxiliary column. Contact IBM Software Support.

Severity: 24

# CKR1737 CKAOUDSN: Unexpected profile type type for volume dsname

**Explanation:** Contact IBM Software Support. The PROFILE field in TYPE=DSN will be missing for this data set.

#### Severity: 24

### CKR1738 CKAOUDSN: Missing TVOL for volume dsname

**Explanation:** Contact IBM Software Support. The following fields in TYPE=DSN may be erroneously false, blank or missing for this data set: IS\_MOUNTED, IS\_MIGRATED, IN\_VTOC, IN\_VVDS, REAL\_DSNAME, REAL\_VOLUME, UNITTYPE, BOX\_SERIAL.

#### Severity: 24

**CKR1739 CKAOUNIX: Parent is not a directory** *filetype system TMNTaddr TDIRaddr DIREaddr filename ; dev directory* 

**Explanation:** During UNIX pathname resolution following a '..' (parent) specification, it turned out the

resulting location was not a directory. Contact IBM Software Support.

Severity: 24

| CKR1740 | TMNT without THFS at callid for system  |
|---------|-----------------------------------------|
|         | system : TMNTaddr. hexvalue; mountpoint |

**Explanation:** A mount point without associated file system was encountered. Contact IBM Software Support.

Severity: 24

| CKR1741 | CKRCFV: Directory switch but no HFS   |
|---------|---------------------------------------|
|         | selected in system complex: directory |

**Explanation:** A CKFREEZE record for a UNIX directory switch was encountered, but no file system dump had been started on the *system*. Contact IBM Software Support. The record is skipped and any subsequent CKFREEZEs records belonging inside a file system dump preceding the next explicit file system dump start are skipped as well. The *system* and *complex* names identify the CKFREEZE; *directory* is the last qualifier of the directory being switched to.

Severity: 20

| CKR1742 | Missing SDIR array at callid for system |
|---------|-----------------------------------------|
|         | system: TMNTaddr TDIRaddr; mountpoint . |

**Explanation:** A file system without top level subdirectory search structure was encountered. Contact IBM Software Support.

Severity: 24

**CKR1743 Missing inner root at** *callid* **for system** *system*: *TMNTaddr; mountpoint* 

**Explanation:** A file system without root directory was encountered. Contact IBM Software Support.

#### Severity: 24

**CKR1744 Missing TATT at** callid **for system** system: TMNTaddr TDIRaddr DIREaddr filename ; dev directory

**Explanation:** A UNIX file without attributes was encountered. Contact IBM Software Support.

Severity: 24

#### CKR1745 ADDTHOM: Missing INODE index for system system mount point mountpoint

**Explanation:** Contact IBM Software Support. In TYPE=UNIX newlists the HOME\_OF field and AUDITCONCERN may be incomplete, and AUDITPRIORITY may be too low for files in the indicated file system.

#### Severity: 24

#### CKR1746 ADDTHOM: Missing INODE index entry inode for system system mount point mountpoint

**Explanation:** Contact IBM Software Support. In TYPE=UNIX newlists the HOME\_OF field and AUDITCONCERN may be incomplete, and AUDITPRIORITY may be too low for files in the indicated file system with the reported inode.

Severity: 24

#### CKR1747 Missing HFS up link at callid from DIREaddr1 on system system while processing DIREaddr2 relativepathname

**Explanation:** A root directory entry DIRE1 could not be related to its file system. This may cause the path evaluation for DIRE2 to fail, which may cause incorrect output for the ATTR, AUDITCONCERN and AUDITPRIORITY fields. Contact IBM Software Support.

Severity: 24

CKR1748 Missing up link at callid from volume FSname on system system while processing DIREaddr2 relativepathname

**Explanation:** The indicated file system does not appear to be mounted on some directory on this system as expected. This may cause the path evaluation for DIRE2 to fail, which may cause incorrect output for the ATTR, AUDITCONCERN and AUDITPRIORITY fields. Contact IBM Software Support.

Severity: 24

CKR1749 Orphan instance in program : volser datasetname complex complex [version]

Explanation: Contact IBM Software Support.

Severity: 24

CKR1750 CKRCFV: Mount info but no mount point selected for system complex noticed at record number

**Explanation:** A CKFREEZE record with mount point information was encountered that could not be related to a preceding mount point. Contact IBM Software Support. The record is skipped. The *system* and *complex* names identify the CKFREEZE; *number* is the record number in that CKFREEZE currently being processed.

Severity: 20

#### CKR1751 CKRCFV: UNIX ACL record but no current directory for system complex device dev at filename

**Explanation:** A CKFREEZE record with a UNIX ACL was encountered, but no directory was being processed. Contact IBM Software Support. The record is skipped. The *system* and *complex* names identify the CKFREEZE; *dev* is the device number of the file system; *filename* is the last qualifier of the file the ACL belongs to.

Severity: 20

```
CKR1752 CKRCFV: UNIX ACL locate problem in 
system complex for device dev at filename
```

**Explanation:** A CKFREEZE record with a UNIX ACL was encountered that did not belong to directory being processed. Contact IBM Software Support. The record is skipped. The *system* and *complex* names identify the CKFREEZE; *dev* is the device number of the file system; *filename* is the last qualifier of the file the ACL belongs to.

Severity: 20

CKR1753 CKRCFV: Directory entry attributes missing in system complex for pathname

**Explanation:** A CKFREEZE record with a UNIX ACL was encountered, but the directory entry associated with it is incomplete. Contact IBM Software Support. The record is skipped. The *system* and *complex* names identify the CKFREEZE; *pathname* is the absolute pathname of the file the ACL belongs to.

Severity: 20

CKR1754 CKRCFV: UNIX ACL record entry name truncated for system complex for device dev at filename

**Explanation:** A truncated CKFREEZE record with a UNIX ACL was encountered. The record will be skipped. The *system* and *complex* names identify the CKFREEZE; *dev* is the device number of the file system; *filename* is the last qualifier of the file the ACL belongs to.

Severity: 16

```
CKR1755 CKRCFV: UNIX ACL record but no
mount point selected for system complex
pathname
```

**Explanation:** A CKFREEZE record with a UNIX ACL was encountered, but no file system was being processed. Contact IBM Software Support. The record is skipped. The *system* and *complex* names identify the CKFREEZE; *pathname* is the relative pathname of the file the ACL belongs to.

#### CKR1756 CKRCFV: UNIX ACL record has unexpected eyecatcher eyecatcher for system complex pathname

**Explanation:** A CKFREEZE record with a UNIX ACL was encountered, but the ACL record was not recognized. Contact IBM Software Support. The record is skipped. The *system* and *complex* names identify the CKFREEZE; *pathname* is the absolute pathname of the file the ACL belongs to.

#### Severity: 20

#### CKR1757 CKRCFV: UNIX ACL record has unexpected version version for system complex pathname

**Explanation:** A CKFREEZE record with a UNIX ACL was encountered, but the ACL record version was not recognized. Contact IBM Software Support. The record is skipped. The *system* and *complex* names identify the CKFREEZE; *pathname* is the absolute pathname of the file the ACL belongs to.

Severity: 16

#### CKR1758 CKRCFV: UNIX ACL record has no ACL entries for system complex pathname

**Explanation:** A CKFREEZE record with a UNIX ACL was encountered, but the ACL record was too small to contain any entries. Contact IBM Software Support. The record is skipped. The *system* and *complex* names identify the CKFREEZE; *pathname* is the absolute pathname of the file the ACL belongs to.

Severity: 20

#### CKR1759 CKRCFV: UNIX ACL record truncated for system complex pathname

**Explanation:** A CKFREEZE record with a UNIX ACL was encountered, but the ACL record was too small to contain all the entries it declared to contain. Only the entries actually contained in the record are processed. The *system* and *complex* names identify the CKFREEZE; *pathname* is the absolute pathname of the file the ACL belongs to.

Severity: 16

#### CKR1760 CKRCFV: UNIX ACL record but no current directory for system complex device dev

**Explanation:** A CKFREEZE record with a UNIX ACL was encountered for the mount point root itself , but the corresponding directory could not be located. Contact IBM Software Support. The record is skipped. The *system* and *complex* names identify the CKFREEZE; *dev* is the device number of the file system.

Severity: 24

# CKR1761 CKRCFV: Duplicate UNIX type ACL in system complex for pathname

**Explanation:** A second CKFREEZE record with a UNIX ACL of the indicated type was encountered for the same file. The type can be **access**, **default** or **fdefault**. Contact IBM Software Support. The record is skipped. The *system* and *complex* names identify the CKFREEZE. *pathname* is the absolute pathname of the file.

Severity: 20

#### CKR1762 Internal error - database I/O stalled

**Explanation:** No outstanding I/O was found, yet waiting for I/O on an unload complex. Contact IBM Software Support.

Severity: 24

#### CKR1763 Internal error - database I/O stalled

**Explanation:** No outstanding I/O was found, yet waiting for I/O on a non-unload complex. Contact IBM Software Support.

Severity: 24

#### CKR1764 Internal error - database I/O stalled

**Explanation:** No complex was found with pending I/O. Going ahead anyway, but this may cause synchronization problems or no profile selection. Contact IBM Software Support.

Severity: 24

#### **CKR1765** Internal error - no OUTS for fieldaddr fieldname defined at ddname line number

**Explanation:** This message indicates a failure in FIELD restrict processing. Contact IBM Software Support.

#### Severity: 24

CKR1766 Internal error - no OUTS for fieldaddr1 fieldname1 lookup for fieldaddr2 fieldname2 defined at ddname line number

**Explanation:** This message indicates a failure in FIELD restrict processing. Contact IBM Software Support.

Severity: 24

#### CKR1767 Internal error- no OUTS for display1 OUTF fieldaddr fieldname defined at ddname line number

**Explanation:** This message indicates a failure in FIELD restrict processing. Contact IBM Software Support.

#### CKR1768 Internal error- no OUTS for display2 OUTF fieldaddr fieldname defined at ddname line number

**Explanation:** This message indicates a failure in FIELD restrict processing. Contact IBM Software Support.

Severity: 24

## CKR1769 CKRRDVAL internal error: inconsistent call: parameter area

**Explanation:** Verification of the calling parameters for CKRRDVAL failed. Contact IBM Software Support.

Severity: 20

CKR1770 Orphan iplvol in program : member complex complex [version]

Explanation: Contact IBM Software Support.

Severity: 24

CKR1771 CKRPRLST.DTMODS2: No OUD2 found for fieldaddr fieldname defined at ddname line number

**Explanation:** An error occurred while determining the buffer length for modification of a field on the detail display (with overriding length 0). Contact IBM Software Support.

#### Severity: 24

CKR1772 Duplicate vol/dsn combination in program profile program: volser dsname complex complex version

**Explanation:** This message indicates an internal error in VERIFY PROGRAM or VERIFY PGMEXIST processing. It may point to an inconsistency in the security database. Contact IBM Software Support.

Severity: 20

CKR1773 Missing TVOL for program: volser dsname complex complex [version]

**Explanation:** This message indicates an internal error in the VERIFY PROGRAM or VERIFY PGMEXIST processing. Contact IBM Software Support.

Severity: 24

CKR1774 Invalid instance in program: volser dsname complex complex [version]

**Explanation:** This message indicates an internal error in the VERIFY PROGRAM or VERIFY PGMEXIST processing. Contact IBM Software Support.

Severity: 24

## **CKR1775** Invalid \$NOVTOC in program: volser dsname

**Explanation:** This message indicates an internal error in the VERIFY PROGRAM processing. Contact IBM Software Support.

Severity: 24

# CKR1776 Invalid \$ANYMISSINGVTOC in program: volser dsname

**Explanation:** This message indicates an internal error in the VERIFY PROGRAM processing. Contact IBM Software Support.

Severity: 24

# CKR1777 Invalid \$NOVTOC in program: volser dsname

**Explanation:** This message indicates an internal error in the VERIFY PROGRAM processing. Contact IBM Software Support.

Severity: 24

#### CKR1778 Missing \$ANYMISSINGVTOC or \$ANYMISSINGMIGC in program: volser dsname

**Explanation:** This message indicates an internal error in the VERIFY PROGRAM processing. Contact IBM Software Support.

Severity: 24

# **CKR1779** Invalid \$NOTMOUNTED in program: volser dsname

**Explanation:** This message indicates an internal error in the VERIFY PROGRAM processing. Contact IBM Software Support.

Severity: 24

# CKR1780 Invalid \$VTOCUNREADABLE in program: volser dsname

**Explanation:** This message indicates an internal error in the VERIFY PROGRAM processing. Contact IBM Software Support.

Severity: 24

**CKR1781** Invalid \$NOVTOC in program: volser dsname

**Explanation:** This message indicates an internal error in the VERIFY PROGRAM processing. Contact IBM Software Support.

### CKR1782 Invalid \$NOVTOC in program: volser dsname

**Explanation:** This message indicates an internal error in the VERIFY PROGRAM processing. Contact IBM Software Support.

Severity: 24

#### CKR1783 CKROUNIT internal error -OUTF\$SLFN\$LOOKUP without TLUD for fieldname ddname line number

**Explanation:** An unrecoverable error occurred while processing *fieldname*. Contact IBM Software Support.

Severity: 24

#### CKR1784 Non-SLFN lookup fieldname

**Explanation:** A lookup was attempted for *fieldname*, but the required structures were not present. Contact IBM Software Support.

Severity: 24

#### CKR1785 ADDTHOM: No free INODE index entry inode for system system mount point pathname

**Explanation:** Contact IBM Software Support. In TYPE=UNIX newlists the HOME\_OF field and AUDITCONCERN may be incomplete, and AUDITPRIORITY may be too low for files in the indicated file system with the reported inode.

Severity: 24

#### CKR1786 routine: No THOM for IHOM hexaddr dev device inode inode

**Explanation:** Contact IBM Software Support. In TYPE=UNIX newlists the HOME\_OF field and AUDITCONCERN may be incomplete, and AUDITPRIORITY may be too low for files in the indicated file system with the reported inode.

#### Severity: 24

#### CKR1787 CKRCFV: File audit id mismatches inode in system complex for device dev: filename

**Explanation:** The file audit ID checked for the indicated file has an unexpected layout. Lookups from file audit ids to files in this file system will not be performed. The *system* and *complex* names identify the CKFREEZE; *filename* is the last identified of the file checked, which is in the root directory of the indicated device. When this message is issued for a zFS file system for a z/OS release that is not supported, this message is issued with severity 0 (informational). Otherwise, it is issued with severity 20 (unsupported

condition); contact IBM Software Support.

Severity: 20 (or 0)

#### CKR1788 CKRCFV: File system audit id auditid not unique on system system complex device dev unindexed

**Explanation:** The indicated device (a file system) has the same audit ID as another device that was encountered earlier. Lookups from file audit IDs to files in this file system will either fail or yield erroneous results that point to the other device. The *system* and *complex* names identify the CKFREEZE.

This message can be issued when multiple HFS or ZFS files have the same file system audit ID. See the overview of the zFS audit identifier in the **zFS administration guide** in the z/OS documentation for guidelines on how to implement the unique auditid capability in your z/OS UNIX environment. You can use the MOUNT report in RE.U.R to look up information about the device. You can use OPTION MSGRC=(1788,*rc*) to change the severity of the message.

**User response:** See the Electronic Support Web site for possible maintenance associated with this message.

If you cannot find applicable maintenance, follow the procedures described in "Contacting IBM Software Support" on page 465 to report the problem.

**Severity:** 20 (unless changed by the MSGRC parameter of the OPTION statement)

# CKR1789 CKRCKGF.CKRUSRG: Called for invalid tag tag (dec)

**Explanation:** The USR subselection routine encountered an unintelligible request. Contact IBM Software Support.

Severity: 24

# CKR1790 CKRSEL.CKRCOMFV: Called for invalid tag tag (dec)

**Explanation:** The normal ACL (early) subselection routine encountered an unintelligible request. Contact IBM Software Support.

Severity: 24

# CKR1791 CKRSEL.CKRC2MFV: Called for invalid tag tag (dec)

**Explanation:** The conditional ACL (early) subselection routine encountered an unintelligible request. Contact IBM Software Support.

#### **CKR1792** routine: No literal stored for fieldaddr fieldname defined at ddname line number

**Explanation:** The cache for a field that is supposed to have a fixed value is empty. The field will show up empty. Contact IBM Software Support.

Severity: 24

#### CKR1793 CKRPUTV.CKRDELST function: Unfinished restage - now at TLST recordaddr

**Explanation:** During the indicated delete list *function* for the indicated *record* it was noted that a preceding restage function had failed to complete. Contact IBM Software Support.

Severity: 24

CKR1794 CKRPRTFL.CKRGETV function: Unfinished restage - now at fieldaddr fieldname defined at ddname line number

**Explanation:** During the indicated get value *function* for the indicated *field* it was noted that a preceding restage function had failed to complete. Contact IBM Software Support.

Severity: 24

CKR1795 CKRPRTFL.CKRGETV: Not ready for restage of fieldaddr fieldname defined at ddname line number

**Explanation:** A restage request for *field* fails, because the current program state does not allow the restage; the field will show up empty. Contact IBM Software Support.

Severity: 24

CKR1796 CKRPRTFL.CKRGETV: Cannot restage fieldaddr1 fieldname1 while staging fieldaddr2 fieldname2 defined at ddname line number

### Messages from 1800 to 1899

CKR1800...CKR1899 message

**Explanation:** These messages are in response to debugging options. If you need information about these

### Messages from 1900 to 1999

CKR1900 Nonzero RDJFCB return code RACFDB complex complex

**Explanation:** The RDJFCB SVC returned a nonzero return code for one of the CKRACF*nn* files. Contact IBM Software Support.

**Explanation:** A restage request for *field1* fails, because the staging area is being used for *field2; field1* will show up empty. Contact IBM Software Support.

Severity: 24

**Explanation:** A restage request for *field* fails, because the same field is still being staged for a different record; the field will show up empty. Contact IBM Software Support.

Severity: 24

**Explanation:** A restage request for *field* fails, because the required staging area has not been allocated; the field will show up empty. Contact IBM Software Support.

Severity: 24

**Explanation:** A restage request for *field* fails, because the required staging area is too small; the field will show up empty. Contact IBM Software Support.

Severity: 24

messages, contact IBM Software Support.

Severity: 00

Severity: 16

CKR1901 CKREPNDF: PERM\$OWN PERMXREF not TRID complex complex version

Explanation: Contact IBM Software Support.

CKR1797 CKRPRTFL.CKRGETV: Cannot restage fieldaddr fieldname for record recordaddr1 while staging recordaddr2 defined at ddname line number

CKR1798 CKRPRTFL.CKRGETV: No staging area for fieldaddr fieldname defined at ddname line number

CKR1799 CKRPRTFL.CKRGETV: Staging area too small for fieldaddr fieldname defined at ddname line number

### Severity: 24 **CKR1902 CKREPNDF: PERMXREF invalid with NONDEFAULT complex** complex version Explanation: Contact IBM Software Support. Severity: 24 **CKR1903 CKROUGRP: PERMXREF invalid with OUTOFGROUP on complex** complex version Explanation: Contact IBM Software Support. Severity: 24 **CKR1904 CKRPRTFL.CKRGETV:** Value pointer is NIL for fieldaddr fieldname; TLST recordaddr **defined** at ddname line number Explanation: Contact IBM Software Support. Severity: 24 **CKR1905 CKROURPT: PERMXREF points to** PERM Explanation: Contact IBM Software Support. Severity: 24 **CKR1906** CKRSPERM called with nil CKRELEM Explanation: Contact IBM Software Support. Severity: 24 **CKR1907** CKRSTNVD: Secondary volume empty **CKRELEM** Explanation: Contact IBM Software Support. Severity: 24 **CKR1908 CKRSTPDA Secondary volume finds** empty CKRELEM Explanation: Contact IBM Software Support. Severity: 24 **CKR1909** routine: WHERE clause improperly treated for fieldaddr fieldname defined at ddname line number

**Explanation:** Contact IBM Software Support. The indicated field is a 'late' field that contains a WHERE clause. A true result for the clause was not properly handled. The resulting variable instance will probably be empty. *routine* can be **CKRPUTV** or **CKRPUTV.CKROUCLS** depending when the erroneous condition was noted.

| Severity: 24                  |                                                                                                    |
|-------------------------------|----------------------------------------------------------------------------------------------------|
| CKR1910                       | <b>CKRVPRM.CHKSTPR: STARTED</b> profile<br><b>but VERIFY STC active; type</b> type call<br><b>for id</b> <i>id</i>                                         |
| STARTED pro<br>called for the | VERIFY PERMIT processing for<br>ofiles detected it should not have been<br>reported STARTED <i>profile</i> because<br>is also active. Contact IBM Software |
| Severity: 24                  |                                                                                                    |
| CKR1911                       | Undefined ID identity without PERM                                                                                                    |
| Explanation:                  | Contact IBM Software Support.                                                                                                    |
| Severity: 24                  |                                                                                                    |
| CKR1912                       | Undefined ID identity PERM w/o XREF                                                                                                    |
| Explanation:                  | Contact IBM Software Support.                                                                                                    |
| Severity: 24                  |                                                                                                    |
| CKR1913                       | CKRVPRM: No PERMXREF handling for type                                                                                                    |
| Explanation:                  | Contact IBM Software Support.                                                                                                    |
| Severity: 24                  |                                                                                                    |
| CKR1914                       | <b>Unknown error message</b> type <b>for</b> volser datasetname                                                                                            |
| Explanation:                  | Contact IBM Software Support.                                                                                                    |
| Severity: 24                  |                                                                                                    |
| CKR1915                       | <b>TRID missing group from TRCO</b><br>user/group                                                                                                    |
| Explanation:                  | Contact IBM Software Support.                                                                                                    |
| Severity: 24                  |                                                                                                    |
| CKR1916                       | <b>CKRFSTC: no default group found for</b><br><i>user</i> <b>at member</b> <i>procedure</i> <b>under profile</b><br><i>profile</i>                         |
| Explanation:                  | This internal error is issued when no                                                                                                    |

**Explanation:** This internal error is issued when no default group is found for a STARTED *profile* with a valid STUSER user but no STGROUP specification during processing for task *procedure*. VERIFY STC will further ignore this condition, REPORT STC will report the undefined user being used. Contact IBM Software Support.

Explanation: Contact IBM Software Support.

Severity: 24

CKR1918Premature end-of-file on ddname reading<br/>blk nnn computed last block is mmm

Explanation: Contact IBM Software Support.

Severity: 20

CKR1919 Internal error: TGDAQUAL=0 for profile

Explanation: Contact IBM Software Support.

Severity: 24

CKR1920 CKRFLD internal error searching field

Explanation: Contact IBM Software Support.

Severity: 24

CKR1921 CKRCFV: Mount record truncated for UNIX device dev in system system complex complex

**Explanation:** A CKFREEZE mount record was found specifying a mount point path that was longer than fit in the record. The mount point path is truncated, but processing continues.

Severity: 16

CKR1922 CKRSTELM called invalidly

Explanation: Contact IBM Software Support.

Severity: 24

CKR1923 CKRSPERM1 unsupported - field

Explanation: Contact IBM Software Support.

Severity: 24

#### CKR1924 CKRSPERM2 unsupported - field

Explanation: Contact IBM Software Support.

Severity: 24

CKR1925 GET\$PMB: invalid program program referred for volser - datasetname

Explanation: Contact IBM Software Support.

| CKR1926                                       | <b>CKRSTPMB with invalid CKRELEM</b><br>type <b>complex</b> complex version                                                                                                    |
|-----------------------------------------------|----------------------------------------------------------------------------------------------------|
| Explanation:                                  | Contact IBM Software Support.                                                                                                    |
| Severity: 24                                  |                                                                                                    |
| CKR1927                                       | <b>TNVR for TPMB not TNVD or TGDA</b><br><b>but</b> <i>xxxx - dsname vol</i> <b>system</b> <i>sys</i> <b>complex</b><br><i>complex version</i>                                                                 |
| Explanation:                                  | Contact IBM Software Support.                                                                                                    |
| Severity: 24                                  |                                                                                                    |
| CKR1928                                       | <b>TNVR not TNVD or TGDA but</b> <i>xxxx -</i><br><i>dsname vol system sys complex complex</i><br><i>version</i>                                                                                               |
| Explanation:                                  | Contact IBM Software Support.                                                                                                    |
| Severity: 24                                  |                                                                                                    |
| CKR1929                                       | CKRXINIT.CKRDIDID: GENERAL<br>BASE not defined in TSEG                                                                                                    |
| profiles appe<br>Indexed data<br>complete out | The base segment for general resource<br>ars to be undefined in this RACF database.<br>base read processing cannot guarantee<br>put for the RACMAP_REGISTRY field. A<br>PRESS INDEX might provide more<br>put. |
| Severity: 20                                  |                                                                                                    |
| CKR1930                                       | CKROURPT missing PERMWHEN on key                                                                                                    |
| Explanation:                                  | Contact IBM Software Support.                                                                                                    |
| Severity: 24                                  |                                                                                                    |
| CKR1931                                       | <b>CKROURPT no PERMWHEN support</b><br>for type on key                                                                                                    |
| Explanation:                                  | Contact IBM Software Support.                                                                                                    |
| Severity: 24                                  |                                                                                                    |
| CKR1932                                       | CKROURPT PERMWHEN expected<br>type1 found type2                                                                                                    |
| Explanation:                                  | Contact IBM Software Support.                                                                                                    |
| Severity: 24                                  |                                                                                                    |
| CKR1933                                       | Internal error: mcat processed also on<br>system for system catvol catname                                                                                                    |
| Evolution                                     |                                                                                                    |
| Explanation:                                  | Contact IBM Software Support.                                                                                                    |

| CKR1934       | <b>No connected ctlg</b> <i>catname</i> <b>for</b> <i>system cluster</i>                                     | CKR1942                        | <b>TNVR not TNVD/TGDA/NOPR but</b> <i>type</i><br>- volume dsname <b>complex</b> complex [version]                              |
|---------------|----------------------------------------------------------------------------------------------------|--------------------------------|----------------------------------------------------------------------------------------------------|
| Explanation:  | Contact IBM Software Support.                                                                                | Explanation:                   | Contact IBM Software Support.                                                                                                   |
| Severity: 24  |                                                                                                    | Severity: 24                   |                                                                                                    |
| CKR1935       | <b>Dircat w/o ctlg</b> <i>catname</i> <b>for</b> <i>system</i> <b>cluster</b> <i>name</i>                    | CKR1943                        | type internal error: string [ at ddname and RecNo number ]                                                                      |
| Explanation:  | Contact IBM Software Support.                                                                                | Explanation:                   | Contact IBM Software Support.                                                                                                   |
| Severity: 24  |                                                                                                    | Severity: 24                   |                                                                                                    |
| CKR1936       | TNVR has no sys sections, skipped - volume dsname                                                            | CKR1944                        | <b>CKRVPRM TRID</b> address <b>invalid</b> id <b>to</b> name                                                                    |
| Explanation:  | Contact IBM Software Support.                                                                                | Explanation:                   | Contact IBM Software Support.                                                                                                   |
| Severity: 24  |                                                                                                    | Severity: 24                   |                                                                                                    |
| CKR1937       | CKROURPT Unknown report type type                                                                            | CKR1945                        | CKRACTM: CKRGETV returned RC=rc                                                                                                 |
| Explanation:  | Contact IBM Software Support.                                                                                |                                | for fieldaddr fieldname; TLST recordaddr;<br>token token defined at ddname line                                                 |
| Severity: 24  |                                                                                                    |                                | number                                                                                                    |
| CKR1938       | Section missing for type hexlength<br>#sys=number #cmplx=number - issuing<br>abend 1938                      | to retrieve th                 | The action-on-modify routine was unable<br>e previous value of the indicated field.<br>Software Support. The modify action will |
| you try to an | This message may hamper operation if<br>alyze an old CKFREEZE file or an                                     | Severity: 24                   |                                                                                                    |
|               | KFREEZE file. If this is not the case, Software Support.                                                     | CKR1946                        | routine merged TLST invalid                                                                                                    |
| Severity: 24  |                                                                                                    | Explanation:<br>Severity: 24   | Contact IBM Software Support.                                                                                                   |
| CKR1939       | More than one DATASET profile for dataset volume dsname                                                      | CKR1947                        | CKRPRTFL.CKRGETV: Unknown cache<br>method xx for fieldaddr fieldname; TLST                                                      |
| Explanation:  | Contact IBM Software Support.                                                                                |                                | recordaddr defined at ddname line number                                                                                        |
| Severity: 24  |                                                                                                    | Explanation:                   | Contact IBM Software Support.                                                                                                   |
| CKR1940       | <b>Tape volumes in unexpected profile type</b><br><i>typ1</i> and <i>typ2</i> complex <i>complex version</i> | Severity: 24                   |                                                                                                    |
|               | Volume serials were encountered in profile types (for example, in a generic                                  | CKR1948                        | <b>CKRCFV: Directory entry during HFS</b><br><b>switch for</b> system complex <b>to</b> mountpoint                              |
|               | ofile). Contact IBM Software Support.                                                                        | -                              | A CKFREEZE record for a UNIX                                                                                                    |
| Severity: 24  |                                                                                                    | new file syste<br>IBM Software | ry was encountered while the start of a<br>em dump had not completed yet. Contact<br>e Support. The rest of the file system     |
| CKR1941       | Missing default group for defined user<br>id complex complex [version]                                       | dump is skip                   | -                                                                                                    |
| Explanation:  | Contact IBM Software Support.                                                                                | Severity: 20                   |                                                                                                    |
| Severity: 24  |                                                                                                    | CKR1949                        | <b>CKRCFV: Duplicate HFS dump for</b><br>system complex FSvolser FSdatasetname                                                  |
|               |                                                                                                    | Explanation:                   | A file system dump was encountered                                                                                              |

**Explanation:** A file system dump was encountered while a dump for that file system had already been processed before. Contact IBM Software Support. This

#### CKR1950 • CKR1963

file system dump is skipped.

Severity: 20

| CKR1950 | Internal error - beadcont address . |  |  |
|---------|-------------------------------------|--|--|
|         | hexvalue * char-value *             |  |  |

Explanation: Contact IBM Software Support.

Severity: 24

CKR1951 CKRPUTV.CKRPTCLS: Invalid repeat close for fieldaddr fieldname; TLST recordaddr defined at ddname line number

**Explanation:** Contact IBM Software Support. The indicated *field* for the indicated *record* will not be stored.

Severity: 24

- CKR1952 CKRPUTV: Invalid element length length for fieldaddr fieldname defined at ddname line number
- Explanation: Contact IBM Software Support.

Severity: 24

| CKR1953 | CKRPATT: | nil | MGEN | at | pattern | field |
|---------|----------|-----|------|----|---------|-------|
|---------|----------|-----|------|----|---------|-------|

Explanation: Contact IBM Software Support.

Severity: 24

- CKR1954 CKRPRTFL: Unknown format outputformat for fieldaddr fieldname at ddname line number
- Explanation: Contact IBM Software Support.

Severity: 24

CKR1955 CKRPUTV: Unknown storage method xx requested for fieldaddr fieldname defined at ddname line number

Explanation: Contact IBM Software Support.

Severity: 24

CKR1956 CKRPUTV: Unknown repeat group storage method xx requested for fieldaddr fieldname defined at ddname line number

Explanation: Contact IBM Software Support.

| CKR1957      | <b>CKRPRTFL.CKRGETV: Unknown</b><br><b>function call</b> number for fieldaddr<br>fieldname; <b>TLST</b> recordaddr <b>defined at</b><br>ddname <b>line</b> number             |
|--------------|----------------------------------------------------------------------------------------------------|
| Explanation: | Contact IBM Software Support.                                                                                                    |
| Severity: 24 |                                                                                                    |
| CKR1958      | CKRPRTFL.CKRGETV: Invalid token<br>token requested for fieldaddr fieldname;<br>TLST recordaddr; fn code; cachetoken<br>defined at ddname line number                          |
| Explanation: | Contact IBM Software Support.                                                                                                    |
| Severity: 24 |                                                                                                    |
| CKR1959      | CKRPRTFL.CKRGETV: Link is NIL for<br>fieldaddr fieldname; TLST recordaddr<br>defined at ddname line number                                                                    |
| Explanation: | Contact IBM Software Support.                                                                                                    |
| Severity: 24 |                                                                                                    |
| CKR1960      | CKRPRTFL.CKRGETV: Cache invalid<br>for link from fieldaddr1 fieldname to<br>fieldaddr2; TLST recordaddr; flg flags<br>defined at ddname line number                           |
| Explanation: | Contact IBM Software Support.                                                                                                    |
| Severity: 24 |                                                                                                    |
| CKR1961      | CKRPRTFL.CKRGETV: Unknown<br>storage method xxyy for fieldname; TLST<br>recordaddr; OUTFs fieldaddr1 fieldaddr2<br>defined at ddname1 line number1 at<br>ddname2 line number2 |
| Explanation: | Contact IBM Software Support.                                                                                                    |
| Severity: 24 |                                                                                                    |
| CKR1962      | CKRPRTFL.CKRGETV: Repeat group<br>address is NIL for fieldaddr fieldname;<br>TLST recordaddr defined at ddname line<br>number                                                 |
| Explanation: | Contact IBM Software Support.                                                                                                    |
| Severity: 24 |                                                                                                    |
| CKR1963      | CKRPRTFL.CKRGETV: Repeat group<br>entry length 0 for fieldaddr fieldname;<br>TLST recordaddr defined at ddname line<br>number                                                 |
| Explanation: | Contact IBM Software Support.                                                                                                    |
| Severity: 24 |                                                                                                    |

| CKR1964 | CKRPRTFL.CKRGETV: <i>a b/c</i> entries in    |
|---------|----------------------------------------------|
|         | fieldaddr fieldname <b>; TLST</b> recordaddr |
|         | defined at ddname line number                |

Explanation: Contact IBM Software Support.

- Severity: 24
- CKR1965 CKRPRTFL.CKRGETV: Decompress of xx for fieldaddr fieldname via yy (zz) failed; TLST recordaddr defined at ddname line number
- Explanation: Contact IBM Software Support.
- Severity: 24

CKR1966 SMF record number length discrepancy between RDW (len1) and input routines (len2) in ddname volser dsn

**Explanation:** The length returned by the SMF input routines differs from the length seen in the SMF record's RDW. The record will be skipped. Contact IBM Software Support.

Severity: 24

CKR1967 CKRPRTFL.CKRGETV: Record descriptor mismatch for fieldaddr fieldname: descriptor1; TLST recordaddr: descriptor2 defined at ddname line number

Explanation: Contact IBM Software Support.

Severity: 24

CKR1968 CKRPUTV: Entry length actual instead of expected for fieldaddr fieldname defined at ddname line number

**Explanation:** The indicated *field* was supposed to have values of a fixed length as indicated by *expected*, but an entry with length *actual* was encountered. Due to the chosen storage method the entry cannot be stored now. If you are running zSecure for RACF, refer to the documentation for the VARLEN output modifier in the *IBM Security zSecure Admin and Audit for RACF: User Reference Manual* for information about troubleshooting the problem in the database. If the error is not found in the database or you are running zSecure on another platform, contact IBM Software Support.

Severity: 16

CKR1969 CKROUNIT: Unknown summary statistic xx for fieldname at ddname line number

Explanation: Contact IBM Software Support.

Severity: 24

| CKR1970      | routine: Invalid list header - TLHD<br>listaddr. hexvalue * charvalue * |
|--------------|-------------------------------------------------------------------------|
| Explanation: | Contact IBM Software Support.                                           |
| Severity: 24 |                                                                         |
| CKR1971      | routine: Invalid list line - TLST<br>recordaddr. hexvalue * charvalue * |
| Explanation: | Contact IBM Software Support. This                                      |

**Explanation:** Contact IBM Software Support. This message is followed by user ABEND 16. If the message is suppressed, processing continues.

Severity: 24

CKR1972 CKRDEXB: Requested rel blk block not in cache start-end for ddname volser dsname

**Explanation:** Contact IBM Software Support. The problem may possibly be circumvented by specifying SUPPRESS INDEX or BDAMQSAM.

Severity: 24

| CKR1973 | CKRSTPL.CKRCLST: For a          |
|---------|---------------------------------|
|         | MERGELIST the primary TLHD must |
|         | be supplied                     |

**Explanation:** Contact IBM Software Support. If this error occurs the output records may appear in the wrong sort order.

Severity: 24

**Explanation:** Apparently two repeat groups are being constructed at the same time. This is not supported and the "nested" calls for *field1* are ignored, i.e., the values are discarded. Contact IBM Software Support.

#### Severity: 24

#### CKR1975 CKRXINIT: no key/mask/class

**Explanation:** Contact IBM Software Support. The problem may possibly be circumvented by specifying SUPPRESS INDEX or BDAMQSAM.

Severity: 24

#### CKR1976 CKRXINIT: key has length 0

**Explanation:** Contact IBM Software Support. The problem may possibly be circumvented by specifying SUPPRESS INDEX or BDAMQSAM.

CKR1974 CKRPUTV: Late call for fieldaddr1 fieldname1 but repeat group open for fieldaddr2 fieldname2 defined at ddname line number

#### CKR1977 CKRDIXB: in cache not found

**Explanation:** Contact IBM Software Support. The problem may possibly be circumvented by specifying SUPPRESS INDEX or BDAMQSAM.

#### Severity: 24

#### CKR1978 Ready RFDS but state is state

Explanation: Contact IBM Software Support.

Severity: 24

CKR1979 CKRLKPP: Unspecified kind of repeat group restriction for *fieldaddr fieldname*defined at *ddname* line *number* 

**Explanation:** An error occurred when processing the indicated field. The field will not be output. This message can be suppressed. Contact IBM Software Support.

#### Severity: 24

CKR1980 CKRLKPP: Unintelligible request xx for fieldaddr fieldname defined at ddname line number in type

**Explanation:** Contact IBM Software Support.

Severity: 24

# CKR1981 CKRPATT: undefined generic type to be added to MTAB

Explanation: Contact IBM Software Support.

Severity: 24

### CKR1982 C2ARULE: backward reference found at first entry

Explanation: Contact IBM Software Support.

Severity: 24

#### **CKR1983 CKRPUTV: Early call for late field** *fieldaddr fieldname* **defined at** *ddname* **line** *number*

**Explanation:** The indicated *field* is supposed to be constructed in a later stage; this call is ignored. Contact IBM Software Support.

Severity: 24

**CKR1984** routine: Invalid column - OUTF fieldaddr. hexvalue \* charvalue \*

**Explanation:** Contact IBM Software Support. This message is followed by user ABEND 16. If the message is suppressed, processing continues.

Severity: 24

#### CKR1985 CKRPUTV.CKRIRPT: Late open for fieldaddr1 fieldname1 but repeat group open for fieldaddr2 fieldname2 defined at ddname line number

**Explanation:** The area used for building repeat groups and constructing late columns is explicitly opened for *field1*, but it should have been closed for *field2* first; the close processing for *field2* will be performed now before the requested open processing in an attempt to recover from this condition. Contact IBM Software Support.

#### Severity: 24

| CKR1986 | CKRPUTV.CKRPTSRT: Unexpected              |
|---------|-------------------------------------------|
|         | element size size for fieldaddr fieldname |
|         | defined at ddname line number             |

**Explanation:** There appears to be something wrong with repeat group *field*; the current repeat group will not be sorted. Contact IBM Software Support.

#### Severity: 24

| CKR1987 | CKRPUTV: Multi-valued non-repeat                        |
|---------|---------------------------------------------------------|
|         | field fieldaddr fieldname defined at ddname line number |

**Explanation:** Apparently there are multiple *field* values for a single record, but the field is not declared as a repeat group. The secondary values will be discarded. Contact IBM Software Support.

Severity: 24

#### **CKR1988 CKRPUTV.CKRDELST** function: **Record** recordaddr still open for output for fieldaddr fieldname defined at ddname line number

**Explanation:** The indicated delete list *function* would delete a record that is still under construction. Since a later write to an already deleted record could wreak havoc and recovery from this condition would be complicated and iffy, user ABEND 16 will be issued. Contact IBM Software Support.

Severity: 24

CKR1989 routine: Record descriptor descriptor not ready for printing fieldaddr fieldname

**Explanation:** The request to print the indicated *field* is not honored, because that column is part of a record type for which no record appears to be being printed at this time. Contact IBM Software Support.

#### **CKR1990 CKRPUTV:** Literal already stored for fieldaddr fieldname defined at ddname line number

**Explanation:** The indicated *field* column is a literal, so a secondary value for it was not expected. Contact IBM Software Support.

#### Severity: 24

**CKR1991 CKRSMRY: Internal length** *length* for *fieldaddr fieldname* **defined at** *ddname* **line** *number* 

**Explanation:** The indicated column *fieldname* is a summary statistic but has an unsupported length. No output is being generated. Contact IBM Software Support.

Severity: 24

### CKR1992 CKRCKGS: No default group for userid in complex

**Explanation:** The default group for the indicated *userid* in the indicated *complex* appears to be missing. No CKG.SCP.ID resource name can be constructed for this *userid*. The CKGRACF scope determination may be off. Contact IBM Software Support.

Severity: 24

# CKR1993 CKAOUTRU: Unexpected SCOP eyecatcher

Explanation: Contact IBM Software Support.

Severity: 24

#### CKR1994 CKRCKGS.CKRIMPL: Invalid USRC (len=len) - data for fieldaddr fieldname; TLST recordaddr

**Explanation:** The *data* found for the indicated *field* in the indicated *record* does not have the expected USRC format. Contact IBM Software Support.

#### Severity: 24

CKR1995 CKRPUTV.CKRPTCLS: Invalid empty repeat close for fieldaddr fieldname defined at ddname line number; TLST recordaddr

**Explanation:** The indicated *field* was first stored, and then processed yielding an empty column, while no storage method precautions were taken to allow this. This message will be followed by user ABEND 16. Contact IBM Software Support.

Severity: 24

| CKR1996 | CKRPUTV.CKRDELST: MERGELIST          |
|---------|--------------------------------------|
|         | error - TLHD queryaddr ix queryindex |
|         | TLST recordaddr ix recordindex       |

**Explanation:** The delete record routine encountered a problem in a MERGELIST. Contact IBM Software Support.

### Severity: 24

CKR1997 CKRLKUP: No function indicated for fieldaddr fieldname; TLST recordaddr call type xx defined at ddname line number

Explanation: Contact IBM Software Support.

Severity: 24

### CKR1998 CKRCFV: Directory switch during HFS switch for system complex to mountpoint

**Explanation:** A CKFREEZE record for a UNIX directory switch was encountered while the start of a new file system dump had not completed yet. Contact IBM Software Support. The rest of the file system dump is skipped.

Severity: 20

| CKR1999 | <b>CKRCFV:</b> Directory switch before HFS |
|---------|--------------------------------------------|
|         | root for system complex mountpoint         |

**Explanation:** A CKFREEZE record for a UNIX directory switch was encountered while the root directory contents had not been seen yet. Contact IBM Software Support. The rest of the file system dump is skipped.

# Messages from 2200 to 2299

# **CKR2200** Input open type abend code-reason (stock description) file description

**Explanation:** This message indicates a failure to open an input file. A stock description is printed for the most common abend codes. You can look up the abend code and reason code or look in the job log for an associated IEC, ICH, or IRR message.

The file description shows the file name and a data set name or UNIX path name, or indicates that *file description* is a remote file or storage buffer.

Severity: 16

**CKR2201** Located *dsn* as *realdsn* on *volume* 

**Explanation:** This message indicates that a data set name passed by the user was actually an alias name. The real data set name and volume serial are shown. For further processing, the alias name is replaced by the real data set name.

Severity: 00

CKR2202 Conflicting jobname jobname1 found for ASID asid. Jobname jobname2 was previously defined for the same ASID.

**Explanation:** A conflicting job name has been found while processing address space information. See the Electronic Support Web site for possible maintenance. If you cannot find applicable maintenance, contact IBM Software Support.

Severity: 08

# CKR2204 Missing STANDARD name on SITE\_SEVERITY source.

**Explanation:** When specifying a RULE or RULE\_SET name, you must also identify the STANDARD name using the STANDARD() keyword. RULE and RULE\_SET names are only unique within a standard.

User response: Add STANDARD parameter.

Severity: 12

# CKR2205 Duplicate SITE\_SEVERITY statement source, also source2.

**Explanation:** The rule, rule set, standard, complex, or system was also identified in another SITE\_SEVERITY statement.

**User response:** Change or delete one of the SITE\_SEVERITY statements.

Severity: 12

#### CKR2206 Specify either COMPLEX or STANDARD with RULE or RULE\_SET source.

**Explanation:** The SITE\_SEVERITY statement has two mutually exclusive forms; either you overrule a rule (set) severity, or you assign a higher or lower importance for a security database (complex).

**User response:** Split the SITE\_SEVERITY statement into two SITE\_SEVERITY statements, or add a RULE or RULE\_SET parameter behind STANDARD.

Severity: 12

# CKR2207 SITE\_SEVERITY STANDARD name not found source.

**Explanation:** A SITE\_SEVERITY statement refers to a standard name that was not found. Keep in mind that standard names are case sensitive.

**User response:** Check the spelling of the standard name.

Severity: 04

| CKR2210 | Id userid: Nesting level depth exceeded              |
|---------|------------------------------------------------------|
|         | <pre>for XSGP source group in complex[version]</pre> |

**Explanation:** ACF2 cross-reference source group records support a maximum of 25 nesting levels. The record identified in this message exceeds this maximum. Further processing for this record is aborted.

Severity: 20

### CKR2212 N/A not supported for type=type because not SYSTEM or COMPLEX based - test source

**Explanation:** The TEST N/A feature defines to which systems and complexes a rule set is applicable. The indicated newlist type does not have the SYSTEM or COMPLEX field as part of the key and hence cannot influence applicability of the rule set to a system or complex.

Severity: 12

# CKR2213 N/A tests and non-N/A tests cannot be in same rule *name source*

**Explanation:** A rule cannot have a mixture of TEST N/A statements and other TEST statements. This is because rules that determine non-applicability of systems or complexes must all be evaluated first, before any other test from any rule set is done.

**User response:** To combine TEST N/A and normal TESTs in a rule set, you must assign them to a different rule name. They can be part of the same rule set.

#### Severity: 12

#### CKR2214 N/A test not supported for count test without SUMMARY on the DOMAIN test source

**Explanation:** The TEST N/A feature defines to which systems and complexes a rule set is applicable. When you test the count of records for a newlist without doing a SUMMARY on SYSTEM or COMPLEX (or both), there is no way to attribute that to a specific system or complex.

**User response:** Add a SUMMARY(SYSTEM COMPLEX VER COUNT) or a SUMMARY(COMPLEX VER COUNT) clause to the DOMAIN specification for the RULE DOMAIN.

#### Severity: 12

CKR2215 Rule set setname at ddname1 line number1 already defined at ddname2 line number2 in standard stdname VER(version)

**Explanation:** A RULE\_SET must have a unique name within the STANDARD version.

**User response:** Change one of the names of the two rule sets with the same name in the specified standard.

Severity: 12

#### CKR2216 Inconsistent CONCERN for sensitivity "senstype" ignored

**Explanation:** This message is issued if multiple concern texts are generated for risk. Only one concern text per sensitivity type (risk) is stored. This message is expected to be very rare; normally a message CKR2386 is issued instead.

**User response:** Review your SIMULATE CLASS commands, and define a unique sensitivity type to every access level / concern text combination. If no SIMULATE CLASS command is involved, see the Electronic Support Web site for possible maintenance associated with this message.

If you cannot find applicable maintenance, follow the procedures described in "Contacting IBM Software Support" on page 465 to report the problem.

Severity: 08

# CKR2217 Field type type not supported for field field

**Explanation:** This message indicates that the indicated *field* was used for SELECT/EXCLUDE processing; the field can only be used for output in the current

NEWLIST type. The NEWLIST types for which this error message may occur support the selection of strings, bitfields, and numbers. Some field types, such as time zones, can only be used for output.

Severity: 12

### CKR2218 CKFCOLL parameters for source

**Explanation:** This message is issued in response to a SHOW CKFIN command and shows, for each CKFREEZE data set, the input parameters to CKFCOLL in subsequent lines.

Severity: 0

### CKR2219 CKFCOLL messages for system[version] in source

**Explanation:** This message is issued in response to a SHOW CKFMSG command and shows, for each CKFREEZE data set, the messages issued by CKFCOLL in subsequent lines.

Severity: 0

# CKR2220 CKFREEZE created on system without type=type entitlement - source

**Explanation:** This message is issued when a CARLa script requests newlist types that were *not* entitled on the system where a snapshot was taken with CKFCOLL.

**User response:** Do not try to run non-entitled reports, or extend the entitlement for the system where the CKFCOLL program was run to take a snapshot, and run CKFCOLL again there.

Severity: 16

# **CKR2221 Cannot open site banner file** *ddname volser dsname*

**Explanation:** This message indicates that the site-defined USS table banner file specified by the SITE\_BANNER option cannot be opened. Check whether the file is correctly allocated, and whether the member exists.

Severity: 16

# CKR2222 A member name is required to read from file *ddname volser dsname*

**Explanation:** A SITE\_BANNER option was present referring to a PDS(E) data set, but the member to be read from that data set was not specified. Add the correct member to the SITE\_BANNER option and resubmit the query.

# CKR2223 • CKR2230

#### CKR2223 Concat number *nnn* of MSTR ddname *ddname* system *smfid* [*version*] larger than supported maximum 127

**Explanation:** The CKRCARLA program does not support more than 127 data sets in a MSTR ddname IEFPDSI or IEFJOBS concatenation.

**User response:** See the Electronic Support Web site for possible maintenance associated with this message.

If you cannot find applicable maintenance, follow the procedures described in "Contacting IBM Software Support" on page 465 to report the problem.

Severity: 20

CKR2224 APF data set *dsn* marked SMS in VTOC for volume *volser* but volume not SMS managed on system *system version;* members might be missing in report

**Explanation:** This message is issued if the CKFREEZE file marked a data set as non APF because the volume is not SMS managed. However, the data set is considered APF authorized after all, because it is not the volume SMS status but a bit in the format 1/8 DSCB that determines APF status. To improve analysis of older CKFREEZE files, CKRCARLA considers the data set as APF authorized. Because of the incorrect use of the volume status, the PDS directory was not automatically dumped in the CKFREEZE. As a result, the R\_AC1, R\_PGM, R\_PADS newlists might be incomplete.

This message is issued only if load module analysis is required for the CARLa query, and DEBUG APF was specified.

Severity: 4

#### CKR2225 Requested report requires CKFREEZE file for system *smfid* [version]

**Explanation:** This message indicates that a VERIFY or NEWLIST was requested, but no CKFREEZE was connected for the indicated system. This message is suppressible, but if you suppress the message, the results are unpredictable.

**User response:** Rerun with appropriate CFREEZE files allocated.

Severity: 16

#### CKR2226 CKFREEZE smfid [version] too incomplete for requested report - source

**Explanation:** This message indicates that a VERIFY or NEWLIST was requested, but the available CKFREEZE for the indicated system was restricted in content such that the VERIFY or NEWLIST has insufficient information. This message is suppressible, but if you

suppress the message, the results are unpredictable. The message is followed by an indication of which CKFCOLL options caused the incomplete information.

The severity of the message is 4 if only a tape catalog was missing, to enable an analysis for DASD only. However, running a VERIFY NOTEMPTY might then generate commands to remove profiles that cover uncataloged tape data sets.

**User response:** Create CKFREEZE files with appropriate content (not specifying the options indicated) for the VERIFY function needed and rerun with those CFREEZE files allocated.

Severity: 16 or 4

### CKR2227 COMPLIANT, NONCOMPLIANT, and N/A mutually exclusive - test source

**Explanation:** TEST N/A defines to which systems and complexes a rule set is applicable, while TEST COMPLIANT and TEST NONCOMPLIANT explicitly define a result as compliant or noncompliant. These test features are mutually exclusive.

**User response:** To combine TEST N/A and normal TESTs in a rule set, you must assign them to a different rule name. They can be part of the same rule set.

Severity: 12

#### CKR2228 DDNAME=ddname not allowed for e-mail. DDNAME=C2REMAIL required.

**Explanation:** A *ddname* different than C2REMAIL is specified, using the MAILTO option. Use C2REMAIL instead.

Severity: 12

# CKR2229 SUMMARY cannot be combined with merge, domain *domain where*

**Explanation:** This message indicates that it is not possible to combine SUMMARY on the DOMAIN with multiple newlist types on the SELECT parameter.

**User response:** Remove SUMMARY from the DOMAIN or remove a newlist type from the DOMAIN SELECT.

Severity: 12

### CKR2230 Domain merge only supports 2 types, not number, domain domain where

**Explanation:** This message indicates that only domain merges with 2 newlist types are supported, not more. This message is suppressible, but results are unpredictable in that case.

# Messages from 2300 to 2399

#### CKR2300 Adding ALLOC TYPE=CKFREEZE ZSECNODE=zsecnode ACTIVE [COMPLEX=complex]

**Explanation:** This message indicates that a small recent CKFREEZE will be obtained from remote zSecure Server for the indicated node. This action is taken if the input set of ALLOC statements does not provide a plausible alternative.

#### Severity: 0

#### CKR2301 Adding ALLOC TYPE=CKFREEZE ZSECSYS=zsecsys ACTIVE [COMPLEX=complex]

**Explanation:** This message indicates that a small recent CKFREEZE will be obtained from the remote zSecure Server identified in the message. This action is taken if the input set of ALLOC statements does not provide a plausible alternative.

Severity: 0

# **CKR2302 Complex name** *complex* **assigned to** *ddname volser dsname*

**Explanation:** This message indicates which complex name was assigned to an unload operation.

Severity: 0

# CKR2303 Complex name complex assigned to danem volser dsname

**Explanation:** This message documents the complex name assigned to the unload file. The assignment is not based on a matching security database name; that occurrence would issue message CKR2347 instead.

Severity: 0

### CKR2304 Complex complex assigned for RACF data set volser dsname of ddname system system [version]

**Explanation:** This message documents that a snapshot was linked to a security database (complex) name based on the indicated RACF data set name.

#### Severity: 0

| CKR2305 | Complex complex assigned by default to |
|---------|----------------------------------------|
|         | ddname system system [version]         |

**Explanation:** This message indicates the default system was assigned to a main or base-function security database and the complex name and version were inherited. For more information about the default system, see the DEFAULT command.

Severity: 0

| CKR2306 | Complex complex FUNC=MERGE           |
|---------|--------------------------------------|
|         | assigned by default to ddname system |
|         | system [version]                     |

**Explanation:** This message indicates the default system was assigned to a security database and the complex name was inherited. For more information about the default system, see the DEFAULT command.

Severity: 0

### CKR2307 Complex complex added because named on ALLOC for file *ddname*

**Explanation:** This message indicates that a complex (without a security database) was added because of an explicitly specific COMPLEX= parameter on another file.

Severity: 0

#### CKR2308 file system system [version] matches normal function complex complex

**Explanation:** This message documents that the indicated snapshot file is used for a main or base-function complex because it has the same complex and version name.

Severity: 0

# CKR2309 ALLOC TYPE=CKFREEZE ACTIVE system system [version] uses complex complex

**Explanation:** This message documents which complex was assigned to an explicitly specified active ALLOC TYPE=CKFREEZE ACTIVE.

Severity: 0

#### CKR2310 *ddname* system system [version] matches any function complex *complex*

**Explanation:** This message documents that the indicated snapshot is linked to the indicated complex name because the complex and version name match.

Severity: 0

### CKR2311 Non-merge complex complex for security db volser dsname matches ddname system system [version]

**Explanation:** This message documents that a snapshot was linked to a main or base-function security database (complex) name based on the indicated security-database data set name.

#### Severity: 0

#### CKR2312 Non-merge complex complex for RACF data set volser dsname matches ddname system system [version]

**Explanation:** This message documents that a snapshot was linked to a main or base function RACF security database (complex) name based on the indicated RACF data set name.

Severity: 0

### CKR2313 ddname system system [version] matches normal function complex complex

**Explanation:** This message documents that the indicated snapshot is linked to the indicated complex name because the complex and version name match.

#### Severity: 0

# CKR2314 Switched to sequential mode on remote database *complex*

**Explanation:** This message is issued on a CKRCARLA client when a server instance decides to switch reading the database to sequential mode for the indicated *complex*. This message follows message CKR1314, which is issued because of the high number of requests on the server side for the last data set in a database. This message is not issued if the client initiates the transition to sequential mode.

#### Severity: 00

CKR2315 Complex complex for security db volser dsname matches ddname system system [version]

**Explanation:** This message documents that a snapshot was linked to a security database (complex) name with any function, based on the indicated security data set name.

#### Severity: 0

#### CKR2316 Complex complex for RACF data set volser dsname matches ddname system system

**Explanation:** This message documents that a snapshot was linked to a RACF database (complex) name with any function, based on the indicated RACF data set name.

Severity: 0

#### CKR2317 ddname system system [version] implicit allocation defaults to complex complex

**Explanation:** This message documents that the indicated complex name was assigned to the indicated system because there was no better match.

#### Severity: 0

CKR2318 ddname system system [version] no matching security database, creating complex complex

**Explanation:** This message documents that a new complex was created to contain the indicated system snapshot because no match was found.

Severity: 0

#### CKR2319 ddname default system system [version] considered default system for default complex complex

**Explanation:** This message documents that the default system of the default complex was changed to ensure that it equals the default system. For more information about the default system, see the DEFAULT command.

Severity: 0

# CKR2320 ONLYAT option specified and will be appended to generated RACF commands

**Explanation:** Message CKR2320 is issued when you specify the ONLYAT option, but VERIFY PERMIT processing cannot determine the RRSF status for the system.

**User response:** This message is issued with message CKR2322 or CKR2323 if the CKFREEZE file for the specified system does not contain information (or there is no CKFREEZE file) that indicates the system belongs to a multi-system RRSF configuration. See the suggested user actions associated with those commands.

#### Severity: 4

# CKR2321 CKFREEZE required for system xxxx to determine RRSF status

**Explanation:** Message CKR2321 is issued to warn that a CKFREEZE file is required to process the command and determine if the command applies to a multi-system RRSF configuration. Examples of commands that can cause this message are: VERIFY PERMIT, COPY, MOVE, and REMOVE.

**User response:** No action is required if the system is not part of a multi-system RRSF configuration. If the system is part of a multi-system RRSF configuration, you can perform either of these corrective steps:

- Specify the ONLYAT option so that any cleanup commands are directed only to the required system.
- Include RACF databases for all systems in the multi-system RRSF configuration, for example, so that VERIFY PERMIT can determine if a user ID that is undefined on one system in the RRSF configuration is defined on another system in the RRSF configuration.

**Note:** The use of the ONLYAT option requires the RACF Special attribute.

#### Severity: 4

# CKR2322 Unable to determine RRSF status for system *xxxx*

**Explanation:** Message CKR2322 is issued with message CKR2320 if the ONLYAT option is specified but the CKFREEZE file is not available to determine if the system specified in this message is part of a multi-system RRSF configuration.

**User response:** No action is required if the system is not part of a multi-system RRSF configuration. If the system is part of a multi-system RRSF configuration, you can perform either of these corrective steps:

- Specify the ONLYAT option so that any cleanup commands are directed only to the required system.
- Include RACF databases for all systems in the multi-system RRSF configuration, so that VERIFY PERMIT can determine if a user ID that is undefined on one system in the RRSF configuration is defined on another system in the RRSF configuration.

#### Severity: 4

# CKR2323 No RRSF information for system *xxxx* in CKFREEZE

**Explanation:** Message CKR2323 is issued with message CKR2320 if the ONLYAT option is specified but the CKFREEZE file does not contain information to determine if the system specified in this message is part of a multi-system RRSF configuration.

**User response:** This is only a warning message. You can remove the ONLYAT option from the user input if it is not required for any systems that are processed by this job.

#### Severity: 4

### CKR2324 Variable length field field only valid as last field in display line at ddname line number

**Explanation:** This field with default output length 0 (indicates the field is by default printed using an indefinite or variable length) can only be used as the last field on a line. This field will then use the remaining space on the line on the screen.

**User response:** Specify an overriding length to use the field in this position on the line.

Severity: 12

# CKR2325 No commands generated for id *xxxx*, as id is defined on other RRSF systems

**Explanation:** Message CKR2325 is issued with message CKR0068 if an undefined user ID is found on another system in the RRSF configuration and the ONLYAT option was not specified.

**User response:** See the suggested user actions associated with message CKR0068.

Severity: 0

#### CKR2326 Truncated GENERICANCHOR data for system system record number of ddname volser dsn

**Explanation:** The GENERICANCHOR data record that was taken from the CKFREEZE file is truncated because the LRECL of the CKFREEZE is too small.

**User response:** Consider increasing the LRECL size.

Severity: 08

### CKR2327 Nested INPUT\_CONDITION not allowed before token at ddname line number

**Explanation:** A construction that indicates conditionally included output fields is nested inside another such construction. Only fields, lookups, newline operators, concatenation operators, and summary level operators are allowed inside the construct.

**User response:** Remove the nested test construct from the CARLa.

Severity: 12

### CKR2328 Input exhausted; INPUT\_CONDITION not closed by ')' at end of file at *ddname*

**Explanation:** A construction that indicates conditionally included output fields is not properly closed by a parenthesis.

**User response:** Correct the CARLa by closing the construct with a closing parenthesis.

Severity: 12

# CKR2329 warning - commands may be directed by RRSF

**Explanation:** This message indicates that the program could not determine whether or not commands would be directed by RRSF.

**User response:** Verify that the commands have the intended effect across RRSF nodes.

#### Severity: 4

#### CKR2330 Cannot open temporary command file: reason. Reverting to queueing the commands

**Explanation:** Line command processing has determined that the "Action on command" setting was "Execute," but the required CKRTCMD temporary command file could not be allocated or opened. The message indicates that the commands are queued instead of executed.

**User response:** The reason can be "Missing ALLOC TYPE=CKRTCMD statement" or "OPEN call for ddname failed." Neither problem should occur when using the IBM-supplied zSecure panels and REXX code. If you set up this kind of environment yourself, ensure that you specify this ALLOC statement with the proper DD name.

#### Severity: 4

#### CKR2331 Cannot open temporary command file: reason. Result

**Explanation:** Line command processing has determined that the "Action on command" setting was "Execute," but the required CKRTCMD temporary command file could not be allocated or opened. This can cause either of the following results:

- The commands are queued instead of executed (severity 4).
- The commands could not be read from a recursive query and are lost (severity 16).

**User response:** The reason can be "Missing ALLOC TYPE=CKRTCMD statement" or "OPEN call for ddname failed." Neither problem should occur when using the IBM-supplied zSecure panels and REXX code. If you set up this kind of environment yourself, ensure that you specify this ALLOC statement with the proper DD name.

Severity: 4 or 16

### CKR2332 ALLOC TYPE=CKRTCMD supports only the DD parameter before token at ddname line number

**Explanation:** The ALLOC TYPE=CKRTCMD DD=*ddname* statement does not support additional parameters.

**User response:** Remove the erroneous parameters.

Severity: 12

#### CKR2333 Missing ALLOC TYPE=CKRTCMD statement - cannot open temporary command file - FORALL commands will be queued

**Explanation:** FORALL processing detected that the "Action on command" setting was Execute (for ordinary commands) but the required command file was not allocated.

**User response:** This error should not occur if you are using the IBM-supplied zSecure panels. If you set up this kind of environment yourself, ensure that you specify the required ALLOC statement.

Severity: 4

#### CKR2334 OPEN call for DD=ddname failed -FORALL commands will be queued for complex

**Explanation:** FORALL processing detected that the "Action on command" setting was Execute and found the required CKRTCMD command file, but opening the file failed. This message is a notification that commands are being queued instead.

#### Severity: 4

### CKR2335 NEWLIST [ NAME=name ] at ddname line number may be suppressed when NEWLIST [ NAME=name ] at ddname line number is due to suppresstype processing - options differ [ In this run implied suppression applies ]

**Explanation:** This message is issued for a secondary NEWLIST statement within the scope of a MERGELIST statement in the following case: the difference in the newlist options LICENSE=*list*, ESM=*list*, SEGMENT=*segment*, UNRESTRICTED, RDS, and NONRDS implies that the first NEWLIST in the MERGELIST (and consequently the entire MERGELIST) might be suppressed when the secondary NEWLIST by itself would not have been suppressed.

The optional second line of the message (In this run implied suppression applies) is printed only if the MERGELIST is in fact suppressed in this run, although the conditions for suppression of the individual secondary NEWLIST have not been met.

The *suppresstype* part of the message shows the keywords that might suppress the header NEWLIST but not the secondary one.

#### Note:

• Certain newlist types are only allowed in UNRESTRICTED mode. These can be flagged as such even though there is no explicit keyword in the CARLa. • This warning might be issued for SEGMENT=*segment* even for segments that are present in any currently supported RACF database. OPTION MSGRC=(2335,*rc*) can be used to influence the severity of the message, and the message severity then influences the return code of the CKRCARLA program; this message is suppressible no matter what the effective return code is. See the information about the MERGELIST statement in the CARLa command reference chapter of the *IBM Security zSecure Admin and Audit for RACF: User Reference Manual.* 

**Severity:** 4 (unless changed by the MSGRC parameter of the OPTION statement)

CKR2336 Member NEWLIST [ NAME=name ] TYPE=type at ddname line number while header NEWLIST [ NAME=name ] at ddname line number has TYPE=type concerns

**Explanation:** This message is issued to state concerns about differences between the newlist types being used within the scope of the MERGELIST statement. Some concerns are:

- TYPE=RACF output is suppressed when there is no RACF source allocated, or if SUPPRESS RACF was used.
- newlist types might get suppressed dynamically as input for them is exhausted when running in real-time mode, as in the case, for example, when CKRCARLA is called from the zSecure Alert (C2POLICE) or zSecure Access Monitor (C2PACMON) engines.

The *concerns* stated can be any of the following: not safe in soft-EOF context, will be suppressed when no RACF source, or suppressed due to no RACF source. The first two concerns are usually issued with severity 0; the last concern is normally issued with severity 4. If this run seems to occur in a dynamic "soft-EOF" context, the severity is 12. OPTION MSGRC=(2336,*rc*) can be used to change the severity of the message to a fixed number. This message is always suppressible no matter what the return code is. See the information about the MERGELIST statement in the CARLa command reference chapter of the *IBM Security zSecure Admin and Audit for RACF: User Reference Manual.* If a latent difference becomes an actual difference later during the run, message CKR2337 is issued.

**Severity:** 0 or 4 or 12 (unless changed by the MSGRC parameter of the OPTION statement)

CKR2337 Member NEWLIST [ NAME=name ] at ddname line number effectively suppressed because NEWLIST [ NAME=name ] at ddname line number is suppressed **Explanation:** This message is issued in a dynamic "soft-EOF" context (for example, when running under zSecure Alert), when the output for the newlist type of the first NEWLIST in a MERGELIST has been exhausted, while the output for another NEWLIST in the MERGELIST has not.

For a MERGELIST that does not use the LIST command, all output is suppressed when the first ('header') NEWLIST has been suppressed. The remaining intervals will not produce further output for this MERGELIST. OPTION MSGRC=(2337,*rc*) can be used to change the severity of the message. See the information about the MERGELIST statement in the CARLa command reference chapter of the *IBM Security zSecure Admin and Audit for RACF: User Reference Manual.* 

**Severity:** 0 (unless changed by the MSGRC parameter of the OPTION statement)

### CKR2338 MERGELIST [ NAME=name ] at ddname line number suppressed because the first NEWLIST is suppressed

**Explanation:** This message is issued at ENDMERGE when message CKR1232 has been issued for the first NEWLIST in the scope of a MERGELIST statement that does not use the LIST command. The message warns that output for the other NEWLIST statements is also suppressed.

#### Severity: 4

### CKR2339 The SEGMENT parameter value segmentname is unknown - at ddname line number

**Explanation:** The specified segment name is not known to the current release of zSecure as a RACF database segment.

**User response:** If the value is specified incorrectly, adjust the CARLa. If you have added your own segments or if you are running an older release of zSecure with a newer RACF database, you can either suppress this message (SUP MSG=2339) or use OPTION MSGRC=(2339.*rc*) to reduce the severity to an informational or warning level.

**Severity:** 12 (unless changed by the MSGRC parameter of the OPTION statement)

### CKR2340 ddname system system [version] considered default system for complex complex

**Explanation:** This message documents the decision about which system to use as the default system for the indicated complex.

#### CKR2341 ddname system system [version] considered default system for complex complex1 similar to complex complex2

**Explanation:** This message documents the decision about which system to use as the default system for the indicated complex, based on a similar complex with a possibly different function or version.

Severity: 0

### CKR2342 ddname system system [version] considered default system for complex complex because SMF id matches

**Explanation:** This message documents the decision about which system to use as the default system for the indicated complex, based on the SMF ID or VM system name.

#### Severity: 0

CKR2343 Warning: RACF data set volser dsname already known as complex complex1, assigning complex "dupn" to ddname system system [version]

**Explanation:** This message warns that the input files contain more than one information source for the same complex. Consequently, another "dup*n*" complex name was assigned to the duplicate security database.

#### Severity: 0

CKR2344 Warning: duplicate complex name complex1 for default system, assigning complex "dupn" to ddname system system [version]

**Explanation:** This message warns that the input files contain more than one information source for the same complex. Consequently, another "dup*n*" complex name was assigned to the duplicate security database.

Severity: 0

CKR2345 *ddname* default system system [version] matched complex name complex

**Explanation:** This message indicates that the default system was assigned the indicated security database based on the matching complex and version name.

Severity: 0

### CKR2346 *ddname* system system [version] matched complex name complex

**Explanation:** This message indicates that the indicated system snapshot was assigned the indicated security database based on the matching complex and version name.

Severity: 0

| CKR2347 | <b>Complex</b> COMPLEX assigned to unload |
|---------|-------------------------------------------|
|         | ddname volser unload dsname               |
|         | because security db volser secdb dsname   |
|         | matches ddname system system              |

**Explanation:** This message documents that the indicated unload data set was assigned the indicated complex name because the indicated security database is in the indicated snapshot file.

Severity: 0

| CKR2348 | System <i>num</i> identification for system     |
|---------|-------------------------------------------------|
|         | (SMF id) system ddname volser dsname            |
|         | <b>Sysname</b> sysname sysplex sysplex clone cc |
|         | clone cc hw hwname vm user userid               |
|         | rrsf rrsfnode nje njenode                       |

**Explanation:** This informational message shows which system identifications were found in the indicated snapshot file. It can help you understand the logic used for complex name assignment and normal command routing.

# Severity: 0

| CKR2349 | ddname system system [version]<br>considered default system for complex |
|---------|-------------------------------------------------------------------------|
|         | complex                                                                 |

**Explanation:** This message documents the decision to use an ACTIVE CKFREEZE as the default system for the indicated complex.

Severity: 0

| CKR2350 | CKRSVPUT need larger buffer file                            |
|---------|-------------------------------------------------------------|
|         | <i>rmtfile</i> for <i>clientfile</i> - skipping record with |
|         | length length                                               |

**Explanation:** This message indicates that an unexpected long record was found that the mechanism does not support.

**User response:** Search the IBM support web site for information about this message. If you cannot find information and the file analyzed is a supported security database, SMF, or CKFREEZE file, contact IBM Software Support.

# Severity: 20

# CKR2351 A required server connection is not available

**Explanation:** This message indicates that a zSecure Server is needed for the CARLa query, but a server could not be reached with the currently configured server token.

User response: See messages CKR1494 and CKR1495

for more details on the attempt to access the local zSecure Server and follow the guidance.

#### Severity: 12

#### CKR2352 No RACF data set for range table sequence number seqno in complex complex - range startkey

**Explanation:** This message indicates that for the indicated complex there is no RACF data set in the RACF database that matches a particular key range in the range table. The start of the key range is shown. If your product includes this function, you can use the range table report (menu option AU.S - RACF control - RANGE) for a better understanding of the range table as it is used.

**User response:** Verify the allocations for the complex. Perhaps the CKFREEZE does not belong with the database source or not all the RACF data sets in a RACF database have been specified on an ALLOC statement.

Severity: 0

### CKR2353 Adding ALLOC TYPE=CKFREEZE ZSECNODE=zsecnode ZSECSYS=zsecsys ACTIVE [COMPLEX=complex]

**Explanation:** This message indicates that a small recent CKFREEZE will be obtained from the remote zSecure Server for the indicated node. This is done if the input set of ALLOC statements does not provide a plausible alternative.

Severity: 0

#### CKR2354 ALLOC SMF invalid with ZSECSYS/ZSECNODE - before token at ddname line number

**Explanation:** The ZSECSYS and ZSECNODE parameters are allowed only on explicit allocation statements.

User response: Use TYPE=SMF instead of SMF.

Severity: 12

### CKR2355 Default system's complex name must have that system system [version] as the main system

**Explanation:** This informational message documents that the default system for a complex was amended based on which system is the default system.

**User response:** If this is not the intended configuration, you can change the default system with the DEFAULT statement.

Severity: 0

# CKR2356 LOGOPTIONS(NEVER) active for DATASET

**Explanation:** This message is issued in response to VERIFY SENSITIVE. It indicates that LOGOPTIONS(NEVER) is in effect for DATASET profiles on the class level. Commands might be issued to adjust the log options for individual profiles, but these have no effect until the global setting is changed.

Severity: 4

# CKR2357 SYSLOG option also requires SYSLOGTO/SYSLOGTOFILE specification.

**Explanation:** If the SYSLOG option is present in the NEWLIST statement then it also requires a SYSLOGTO or SYSLOGTOFILE specification.

**User response:** Ensure that the SYSLOGTO or SYSLOGTOFILE option is also present. These options specify the destination for the SYSLOG.

Severity: 12

### CKR2358 File filename READALL for mapped userid id on zsecspec

**Explanation:** This informational message notes that the indicated remote-node-mapped userid has READ access to CKR.READALL on the remote node. No restricted mode operation is necessary for this file.

Severity: 0

# CKR2359 File filename restricted mode using mapped userid *id* on *zsecspec*

**Explanation:** This informational message indicates that restricted mode has been activated because the indicated remote-node-mapped userid does not have READ access to CKR.READALL. Therefore, the indicated userid does not have full access to the requested file.

Severity: 0

# CKR2360 SUPPRESS ACCESS\_GDG\_VERSION mapped nnn data set names (nn%)

**Explanation:** This message indicates the number of input TYPE=ACCESS records where GDG generation was replaced with a fixed string, "GnnnnVnn." This action reduces the amount of unique combinations in a consolidated output data set. This form of data reduction can be done safely if your site does not use:

- Discrete RACF DATASET profiles for individual GDG generations.
- Generic qualifiers like G22%%V00 for the last qualifier of a GDG generation.

**User response:** No user action is required if the action does not cause errors.

#### Severity: 00

#### CKR2361 SUPPRESS ACCESS\_JESSPOOL\_JOB/ DSID mapped nnn JESSPOOL names (nn%)

**Explanation:** This message indicates the number of input TYPE=ACCESS records where the JOBID or DSID (except the first character) was replaced with a fixed string of lowercase "x" characters. This action reduces the amount of unique combinations in a consolidated output data set. This form of data reduction can be done safely if your site only uses generics to govern:

- 2nd to 8th characters of JOBID.
- DSID qualifiers starting with D of the RACF JESSPOOL profiles.

**User response:** No user action is required if the action does not cause errors.

Severity: 00

# CKR2362 Remote allocations for TYPE=*xxxxxxx* not required. Allocations suppressed

**Explanation:** This message is issued to indicate that the allocation of one or more remote RACF or ACF2 data bases was suppressed because the security database is not required.

The value specified for the database type (TYPE=*xxxxxxx*) can be one of the following:

- RACF
- ACF2
- ACF2LID
- ACF2RULE
- ACF2INFO

User response: No action is required.

Severity: 00

#### CKR2363 Duplicate but identical entry for key=key in lookup type.key.target Value "value" in record

**Explanation:** While reading the file(s) for type *type*, duplicate entries were found for field *key*, which was used as the key field of the lookup. In this case, the duplicate entries specify identical values. The value will be stored for display of the lookup. Note that message CKR1142 is issued if duplicate entries are found but the values are different.

Severity: 00

#### CKR2364 Conversion type=type is not supported at ddname line number

**Explanation:** An unsupported type is specified in the CONVERSION statement.

**User response:** Correct the unsupported CONVERSION type at the specified location in the CARLa script.

Severity: 12

CKR2365 Conversion name is not specified at *ddname* line *number* 

**Explanation:** The CONVERSION statement is missing a mandatory *name* parameter.

**User response:** Supply the *name* parameter to the CONVERSION statement at the specified location in the CARLa script.

Severity: 12

# CKR2366 Conversion action (REPLCHAR) is not specified at *ddname* line *number*

**Explanation:** The CONVERSION statement is missing a mandatory *action list* parameter. For zSecure version 1.13 and earlier product versions, the only valid parameter is REPLCHAR.

**User response:** Supply the *action list* parameter in the CONVERSION statement at the specified location in the CARLa script.

Severity: 12

**CKR2367 Conversion** *name* (type=*type*) at *ddname* line number overrides conversion at ddname line number

**Explanation:** The CONVERSION statement was encountered in the CARLa script with the same *type* and *name* as another CONVERSION statement that was defined earlier in the CARLa script. The latter statement overrides the earlier statement.

**User response:** Attention might be required if using the latter statement causes a misleading report (wrong conversion might be applied).

Severity: 04

CKR2368 Conversion name of type type at ddname line number is undefined

**Explanation:** A (D)SUMMARY statement refers to a conversion that is not defined earlier in the CARLa script.

**User response:** Verify that the specified conversion *name* is defined earlier in the CARLa script and ensure that the conversion *type* matches the *newlist* type.

#### Severity: 12

#### CKR2369 Conversion variable name is invalid at ddname line number

**Explanation:** An undefined variable is specified in the *action list* parameter of the CONVERSION statement.

**User response:** Supply a supported variable in the *action list* parameter of the CONVERSION statement at the specified location in the CARLa script.

#### Severity: 12

# CKR2370 Substring specification is not valid at *ddname* line *number*

**Explanation:** The SUBSTRING function used in the *action list* parameter of the CONVERSION statement has a *start index/length* argument that is causing the substring to fall out of the acceptable field value range. The maximum supported field value length is 246 characters.

**User response:** Correct the *start index/length* argument of the SUBSTRING function used in the *action list* parameter of the CONVERSION statement in the CARLa script.

#### Severity: 12

# CKR2371 Conversion type must precede WHERE clause at *ddname* line *number*

**Explanation:** The CONVERSION statement has a WHERE clause that precedes the conversion type. This is not allowed because the WHERE clause evaluation depends on the CONVERSION type.

**User response:** Ensure that the type parameter precedes the WHERE clause in the CONVERSION statement in the CARLa script.

Severity: 12

#### CKR2372 A NEWLIST TYPE=IP\_RESOLVER request was issued, but no CS Resolver configuration data are available. Perhaps old or non-APF CKFREEZE

**Explanation:** This message is generated by NEWLIST TYPE=IP\_RESOLVER. It indicates that a CS Resolver configuration report was requested but CS Resolver configuration data were not available.

**User response:** Check the CKFREEZE file that was used; the CS Resolver configuration report requires an APF-authorized IBM Security zSecure Collect run with a focus including zSecure Audit. The version of zSecure Collect should be at least 1.13 in order to produce a CKFREEZE file with the requested information. The version used to create the CKFREEZE file can be found in message CKR0132 in the SYSPRINT.

Severity: 00

#### CKR2373 NEWLIST TYPE=IP\_RESOLVER CKFREEZE data incomplete or corrupted

**Explanation:** This message is generated by NEWLIST TYPE=IP\_RESOLVER. It indicates that a CKFREEZE file is incomplete or corrupted.

User response: Contact IBM software support.

Severity: 20

| CKR2374 | Adding ALLOC TYPE=CKFREEZE |
|---------|----------------------------|
|         | ACTIVE [COMPLEX=name]      |
|         | [VERSION=name]             |

**Explanation:** This message indicates that an active security database was allocated without a corresponding system snapshot file. An allocate statement for the live system was added automatically to assure correct security settings and command routing.

User response: No action is required.

Severity: 00

#### CKR2375 Adding ALLOC TYPE=CKFREEZE ACTIVE

**Explanation:** This message indicates that a security database was allocated without any system snapshot file. An allocate statement for the live system was added automatically to supply system-level information.

**User response:** No action is required.

Severity: 00

#### CKR2376 Conversion is not allowed for field *field*

**Explanation:** This message indicates that a conversion action cannot be applied to the specified field. The indicated field is a "late" field that will be constructed in a later stage. Conversions are not allowed for such fields.

**User response:** This is a restriction; remove the CONVERSION modifier for the indicated field.

Severity: 12

#### CKR2377 Missing product security database for system name complex complex

**Explanation:** This message indicates that no *product* security database (which can be RACF, ACF2, or TSS) was available for the indicated system *name*, but one or more reports require this security information. The reports that need this information might be incomplete; other reports are unaffected.

# CKR2378 • CKR2387

Severity: 00

#### CKR2378 Logonid *identity* : Nesting level depth exceeded for role *role*

**Explanation:** ACF2 role records support a maximum of 25 nesting levels. The role record identified in this message exceeds this maximum. Further processing for this record is aborted.

#### Severity: 20

CKR2379 SENSITIVITY must precede RESOURCE before type "value" at ddname line number

**Explanation:** The sensitivity attribute must occur between the CLASS= and RESOURCE= parameters.

**User response:** Correct the order of the parameters and try the operation again.

Severity: 12

CKR2380 RESOURCE\_LOCATION must precede RESOURCE before type "value" at ddname line number

**Explanation:** The resource location must occur between the CLASS= and RESOURCE= parameters.

**User response:** Correct the order of the parameters and try the operation again.

Severity: 12

#### CKR2381 ACCESS must precede RESOURCE before type "value" at ddname line number

**Explanation:** The risk access level specification must occur between the CLASS= and CONCERN= or RESOURCE= parameters.

**User response:** Correct the order of the parameters and try the operation again.

Severity: 12

#### CKR2382 CONCERN must precede RESOURCE before type "value" at ddname line number

**Explanation:** The risk access level specification must occur between the CLASS= and RESOURCE= parameters.

**User response:** Correct the order of the parameters and try the operation again.

Severity: 12

#### CKR2383 PRIO must precede RESOURCE before type "value" at ddname line number

**Explanation:** The audit priority level specification must occur between the CLASS= and RESOURCE= parameters.

**User response:** Correct the order of the parameters and try the operation again.

Severity: 12

| CKR2384 | PRIO must precede RESOURCE before  |
|---------|------------------------------------|
|         | type "value" at ddname line number |

**Explanation:** The risk access level specification must occur between the CLASS= and CONCERN= parameters.

**User response:** Correct the order of the parameters and try the operation again.

Severity: 12

CKR2385 PRIO must be in range 2..9, before type "value" at ddname line number

**Explanation:** The audit concern priority must be in the range 2..9. The value 2 is appropriate for application level authorization, while 9 indicates a high level of authorization, on a par with being able to change APF programs that can bypass RACF, ACF2, or TSS.

**User response:** Adjust the priority and try the operation again.

Severity: 12

```
CKR2386 Duplicate SENSITIVITY before type
"value" at ddname line number
```

**Explanation:** This sensitivity is already defined. There can only be one CONCERN/PRIO associated with a sensitivity for a resource.

**User response:** Change the duplicate sensitivity name or remove the duplicate statement.

Severity: 12

| CKR2387 | Concern requires PRIO/CONCERN/<br>SENSITIVITY, before type "value" at<br>ddname line number |
|---------|---------------------------------------------------------------------------------------------|
|         | aaname line number                                                                          |

**Explanation:** If any of the PRIO, CONCERN, or SENSITIVITY parameters is specified, the other two parameters are required also.

**User response:** Add the missing parameters and try the operation again.

### CKR2388 Site sensitivity must start with "Site" before type "value" at ddname line number

**Explanation:** The sensitivity type must start with the 4 characters "Site."

**User response:** Change the sensitivity to start with "Site" and try the operation again.

Severity: 12

CKR2389 Site concern ID must start with "S", before type "value" at ddname line number

**Explanation:** The concern ID must start with an "S" to distinguish it from the built-in concern IDs that are numeric.

**User response:** Change the ID to start with the "S" character and try the operation again.

Severity: 12

### CKR2390 Qualifier index must be >= 1

**Explanation:** An invalid qualifier index was specified in the QUALIFIER function. The value must be an integer that is equal to or greater than the value 1.

**User response:** Ensure that the qualifier index in the QUALIFIER function is correct.

Severity: 12

# CKR2391 *option* is not supported for multiple *object* identifiers in *cmd* command.

**Explanation:** The *option* specification is not valid for the CARLa *cmd* command if the *object* parameter contains a list of identifiers.

User response: Change the CARLa script.

Severity: 12

# CKR2392 *cmd* command is not supported for multiple *object* identifiers.

**Explanation:** The specification of multiple identifiers for *object* is not allowed for the *cmd* command.

**User response:** Change the CARLa script.

Severity: 12

### CKR2394 Options TOUSER/TOGROUP/ TOPERMIT are mutually exclusive except in COPY USER TOUSER TOGROUP

**Explanation:** Options TOUSER, TOGROUP, and TOPERMIT are mutually exclusive in the COPY/MOVE/REMOVE CARLa commands. The only exception is the COPY USER command, where both the TOUSER and TOGROUP options are allowed.

**User response:** Correct CARLa and remove the mutually exclusive options from the corresponding command.

Severity: 12

#### CKR2395 ICHNCV00 conversion is not supported for sysname "resource\_name" resource

**Explanation:** The naming convention table, ICHNCV00, failed to convert the specified VSAM dataset (*resource\_name*) because the conversion action is not supported on the specified system (*sysname*).

**User response:** Attention might be needed for this situation because no ICHNCV00 conversion was performed.

Severity: 04

### CKR2396 Field field long hex value "value" invalid at ddname line number

**Explanation:** The SELECT or EXCLUDE statement on this line has a clause with a hexadecimal value that is greater than 'FFFFFFF'X. The compared field is a numeric field that accepts only values smaller than or equal to 'FFFFFFFF'X.

Severity: 12

### CKR2397 Field CUSTOM\_DATA only valid as single field on a line at *ddname* line *number*

**Explanation:** The CUSTOM\_DATA field must be the only field on a line.

**User response:** Remove any additional fields on the line where the CUSTOM\_DATA field is specified.

Severity: 12

# CKR2398 DIRLIST failed. ZERRMSG=error\_message

**Explanation:** This message indicates that a severe error occurred while calling the DIRLIST service.

**User response:** Review the JESLOG to determine if this error is associated with other errors or messages. If you cannot resolve the problem, see the Electronic Support Web site for possible maintenance.

If you cannot find applicable maintenance, follow the procedures described in "Contacting IBM Software Support" on page 465 to report the problem.

# CKR2399 Unsupported ACCESS file format B (A supported) for file file volser dsname

**Explanation:** This message indicates that the specified TYPE=ACCESS input file has a newer format than the format that is supported by this level of the program.

# Messages from 2400 to 2499

CKR2400 number1 ACCESS records consolidated on input to number2 records (reduction nn%)

**Explanation:** This message is issued when processing new-format TYPE=ACCESS files. The message quantifies the achieved data reduction in number of records.

Severity: 00

CKR2401 Read number records (with n errors) from TYPE=ACCESS file ddname volser dsname

**Explanation:** This message is issued when closing the indicated input file after having read the indicated number of records. If errors occurred for the file, it lists the number of errors.

#### Severity: 0

CKR2402 Cannot consolidate to TYPE=ACCESS UNLOAD from concatenated input file ddname volser dsname

**Explanation:** This message indicates that the fast-consolidation TYPE=ACCESS UNLOAD can be created only from non-concatenated input files that are read in parallel. The indicated file name contains a concatenation of ACCESS files.

#### Severity: 16

CKR2403 Incomplete TYPE=ACCESS file ddname volser dsname

**Explanation:** This message indicates that the special end-of-file (EOF) record that is written normally at the end of a new-format TYPE=ACCESS file was not found. The job that created the file might have terminated prematurely and caused the incomplete file.

#### Severity: 8

#### CKR2404 TYPE=ACCESS UNLOAD does not support SELECT/EXCLUDE, use LIST RECORD

**Explanation:** This message indicates that no selection is supported in a NEWLIST TYPE=ACCESS with an UNLOAD statement.

User response: Use NEWLIST NOPAGE with LIST

**User response:** Upgrade the software or create the data set with the same software level.

Severity: 16

RECORD instead to achieve the desired selective output or eliminate any SELECT and EXCLUDE statements between the NEWLIST TYPE=ACCESS and UNLOADstatements.

Severity: 12

```
CKR2405 Cannot perform fast consolidation to
TYPE=ACCESS UNLOAD from
old-format file ddname volser dsname
```

**Explanation:** This message indicates that the fast-consolidation TYPE=ACCESS UNLOAD cannot be created from the indicated old-format input file.

**User response:** Convert old-format files to new format first. Use SCKRCARL member C2PAMCVT.

Severity: 16

| CKR2406 | number selected ACCESS records                  |
|---------|-------------------------------------------------|
|         | resulting in <i>number file</i> summary records |
|         | (reduction nn%) by newlist name                 |

**Explanation:** This message provides the computed percentage reduction that was achieved by the indicated newlist. It must be a one level SUMMARY to produce reduction. It compares the number of resulting summary rows against the number of selected records. For CARLa member C2PAMCMP, the computation indicates the data reduction achieved in number of records.

See message number CKR1414 for the reduction achieved by selection. See message CKR2400 for the reduction achieved through input consolidation.

Severity: 00

# CKR2407 UNLOAD with RACF database format error - CRDB is missing

**Explanation:** A RACF database unload is missing records that describe RACF database properties. The RACF database UNLOAD process has failed probably or the UNLOAD data set is corrupted.

**User response:** Repeat the RACF database UNLOAD process and ensure that the UNLOAD data set is not altered afterwards.

CKR2408 SMF subtype subtype not supported for type type in system SMFid

**Explanation:** This messages indicates that an unexpectedly high SMF subtype number was detected that is not supported.

**User response:** See the Electronic Support Web site for information associated with this message ID.

Severity: 16

# CKR2409 No valid CKFREEZE, terminating system initialization

**Explanation:** This message is issued when at least one CKFREEZE file is allocated, but none of the allocated files can be used. The query is terminated. Look for earlier messages in SYSPRINT (for example, CKR1258 might occur) to determine the actual problems with the allocated CKFREEZE files.

### Severity: 20

CKR2410 Too many summary levels in combination with PAGE/TITLE/RETAIN output modifier(s), limit is 256 at *ddname* line *number* 

**Explanation:** This message indicates that too many summary levels are defined for the (D)SUMMARY CARLa statement with combination of PAGE, TITLE, or RETAIN modifiers for the output fields.

User response: Reduce the number of summary levels.

Severity: 12

#### CKR2411 Unexpected default RC for FSACCESS on system system complex complex

**Explanation:** The default return code for the FSACCESS class on the indicated system differs from the normal situation. The access simulation for UNIX files does not support this condition. The UNIX and TRUSTED reports may show more access than is actually granted.

#### Severity: 4

# CKR2412 modifier not supported for non-boolean field fieldname at ddname line number

**Explanation:** The indicated *modifier* is allowed only on a field or defined variable that evaluates to a Boolean. The indicated *field* is not a Boolean type.

Severity: 12

### CKR2413 modifier not supported for variable fieldname defined at ddname line number

**Explanation:** The statistic type *modifier* is allowed only on a field or defined variable without a WHERE clause that evaluates to a Boolean. That is, the type of the DEFINE is TRUE or BOOLEAN, or the type of the DEFINE is AS and the field it is based on is a Boolean

type. The indicated *variable* does not meet these criteria.

Severity: 12

### CKR2414 Conversion with WHERE clause defined at ddname line lineno not allowed in selection clause at ddname line lineno

**Explanation:** The input parser detected the following situation, which is not supported:

- Conversion is indirectly used (through DEFINE...AS..) in the SELECT/EXCLUDE statement.
- The conversion has a WHERE clause.

User response: Correct the CARLa script.

Severity: 12

# CKR2415 Security monitor does not protect minidisk on volume volume user.dev

**Explanation:** This message is issued by VERIFY PROTECTALL if:

- No profile matches the minidisk definition in the VM CP directory.
- HCPRWA information indicates that the undefined VMDISK action is DEFER.

No command is generated to remedy the situation; you must determine the access requirements yourself.

#### Severity: 8

### CKR2416 No VMMDISK profile but minidisk protected on volume volume user.dev

**Explanation:** This message is issued by VERIFY PROTECTALL if:

- No profile matches the minidisk definition in the VM CP directory.
- HCPRWA information indicates that the undefined VMDISK action is FAIL.

No command is generated to remedy the situation; you must determine the access requirements.

Severity: 08

# CKR2417 Access allowed independently of security monitor for minidisk on volume volume user.dev

**Explanation:** This message is issued by VERIFY PROTECTALL if:

- No profile matches the minidisk definition in the VM CP directory.
- HCPRWA information indicates that the undefined VMDISK action is ALLOW.

No command is generated to remedy the situation; you must determine the access requirements yourself.

# CKR2418 xxxx during DIAGNOSE A0-50 processing

**Explanation:** An error occurred while running the DIAGNOSE A0 command to obtain information for allocating either the RACF Primary/Backup or live SMF data files. CKRCARLA processing is terminated.

Severity: 8

#### CKR2419 Error issuing VMLINK for xxxxx device yyy MSG=tttttt

**Explanation:** An error occurred while running the VMLINK command to allocate either the RACF Primary/Backup or live SMF data files in z/VM. The specified device determines the type of file being allocated:

| Device | File type             |
|--------|-----------------------|
| 200    | Primary RACF database |
| 300    | Backup RACF database  |
| 301    | Live SMF data disk1   |
| 302    | Live SMF data disk2   |

The message *tttttt* shows the message returned from the VMLINK command.

Severity: 4

# CKR2420 Error allocating [PRIMARY | BACKUP] RACF database. Processing terminated

**Explanation:** An error occurred during the issuing of the VMLINK command to obtain information for allocating the primary or backup RACF database. CKRCARLA processing is terminated. Message CKR2418 provides more information.

#### Severity: 12

CKR2421 Encountered another MCDS for system system version complex volume dsn, first was dsn Use 'SIMULATE SHARED VOL=MIGRAT' statement to specify which systems share MCDS

**Explanation:** Multiple DFSMShsm migration control data sets (MCDS) were detected while processing data set information for a system. zSecure uses the MCDS to determine migration (MIGRAT) volume sharing between systems. If multiple migration control data sets are detected, zSecure cannot determine MIGRAT volume sharing between systems.

**User response:** Add a "SIMULATE SHARED VOL=MIGRAT ...." CARLa statement to explicitly specify which systems share MIGRAT. You can use SETUP PREAMBLE in the ISPF UI to add the statement. Alternatively, you can specify SUPPRESS MSG=2421 to use the first MCDS that is encountered.

Severity: 20

### CKR2422 HSM and ABR are both present on system version complex, using HSM MCDS for determining volume sharing for volume MIGRAT

**Explanation:** Both a DFSMShsm Migration Control Data Set and an ABR Archive Control File were detected. The sharing of the DFSMShsm MCDS determined the MIGRAT volume sharing.

User response: No action is required.

Severity: 00

#### CKR2423 No READ access to VMCMD DIAG0A0.RACONFIG, or not class A or B

**Explanation:** The user does not have access to run the DIAGNOSE A0 command to obtain information to allocate either the RACF Primary/Backup or live SMF data files. zSecure will use RACFVM default values to allocate these z/VM files.

### Severity: 4

# CKR2424 Invalid value value for format format field field at file line number

**Explanation:** An invalid value was specified for field *field* with format *format* in a SELECT or EXCLUDE command. Valid format values are documented in SELECT and EXCLUDE for NEWLIST types other than TYPE=RACF in the user reference manual for your product.

Severity: 12

# CKR2425 Unexpected ')' before token atddname line number

**Explanation:** A closing parenthesis was detected in the input that could not be matched with an opening parenthesis.

**User response:** Remove the extraneous closing parenthesis from the CARLa job.

Severity: 12

### CKR2426 LIST-like statement exhausted; INPUT\_CONDITION not closed by ')' before token atddname line number

**Explanation:** A construction that indicates conditionally included output fields is not properly closed by a parenthesis.

**User response:** Correct the CARLa by closing the construct with a closing parenthesis.

#### Severity: 12

### CKR2427 Automatic compare ignored for newlist type=type at ddname line number

**Explanation:** An automatic compare was specified using FUNCTION=BASE on an ALLOC statement, but this newlist type does not support an automatic compare. The newlist will be processed as if no FUNCTION=BASE was specified on an ALLOC statement. COMPARE\_RESULT and COMPARE\_CHANGES fields are allowed, but will return a blank value. No filtering will take place because of COMPAREOPT SHOW processing.

**User response:** To explicitly request that this newlist perform a compare operation, you must define your own compare operation. See the section on compare processing in the *User Reference Manual*.

#### Severity: 0

#### CKR2428 Default compare requires compare fields in newlist type=type at ddname line number

**Explanation:** A compare was specified for this newlist type using COMPAREOPT=DEFAULT on the NEWLIST statement. However, no default comparison is defined for this report type. To use this newlist to compare, create a COMPAREOPT statement that defines which fields to compare. You might also need to specify the BY and BASE fields.

**User response:** See the section on compare processing in the *User Reference Manual* for information on creating comparison operations.

Severity: 12

### CKR2429 Cannot consolidate to TYPE=ACCESS UNLOAD from different VERSION=ver file ddname line number

**Explanation:** The fast consolidation of multiple versions at the same time is not supported. A single consolidated output file cannot contain information from multiple versions.

User response: Use separate runs for each VERSION.

Severity: 16

### CKR2430 Newlist type TYPE at ddname1 line number1 already used at ddname2 line number2

**Explanation:** Each newlist type can be specified only once in a SELECT or TEST clause.

User response: When in a DOMAIN statement,

combine the two selections into one SELECT TYPE() clause. When in a TEST statement, split the two tests across two TEST statements.

#### Severity: 12

| CKR2431 | <b>TEST</b> testname <b>at</b> ddname1 <b>line</b> number1 |  |  |
|---------|------------------------------------------------------------|--|--|
|         | already defined at <i>ddname2</i> line <i>number2</i>      |  |  |
|         | in rule rulename                                           |  |  |

**Explanation:** A TEST must have a unique name with the RULE, even if it is nested in an OTHERWISE clause.

**User response:** Change one of the names of the two tests with the same name in the specified rule.

Severity: 12

| CKR2432 | STANDARD name VER(version) at           |  |  |
|---------|-----------------------------------------|--|--|
|         | ddname1 line number1 already defined at |  |  |
|         | ddname2 line number2                    |  |  |

**Explanation:** A STANDARD must have a unique combination of name and VERSION.

**User response:** Change the name or the version of one of the two STANDARD versions that have the same name and version.

Severity: 12

| CKR2433 | <b>Domain</b> name at ddname1 line number1<br>already defined at ddname2 line number2 |  |  |
|---------|---------------------------------------------------------------------------------------|--|--|
|         |                                                                                       |  |  |
|         | in standard stdname VER(version)                                                      |  |  |

**Explanation:** A DOMAIN must have a unique name within the STANDARD.

**User response:** Change one of the names of the two domains with the same name in the specified standard.

Severity: 12

#### CKR2434 SUBDOMAIN mutually exclusive with SELECT or SUMMARY on domain name at ddname line number

**Explanation:** A DOMAIN statement can be either defined as a set of (other) domains, or it can specify a SELECT parameter and optionally a SUMMARY parameter.

**User response:** Split off either the SUBDOMAIN or the SELECT to a new domain name.

Severity: 12

#### CKR2435 Parameter SUBDOMAIN or SELECT must be present for domain name at ddname line number

**Explanation:** A domain definition must contain parameters to define the content of the domain. You can do this either by specifying that the domain is a

# CKR2436 • CKR2443

union of other domains or by specifying a SELECT parameter to define the type and selection clause that defines the domain.

**User response:** Add a SUBDOMAIN or SELECT parameter to define the domain.

Severity: 12

CKR2436 Rule rulename at ddname1 line number1 already defined at ddname2 line number2 in standard stdname VER(version)

**Explanation:** A RULE must have a unique name within the STANDARD version.

**User response:** Change one of the names of the two rules with the same name in the specified standard.

Severity: 12

CKR2437 SUBDOMAIN name must be defined as DOMAIN in standard stdname before use in domain name2 at ddname line number

**Explanation:** Before a domain can be used it must be defined in the same standard version. This is not the case with the indicated domain name specified in a SUBDOMAIN parameter.

**User response:** Ensure that the domain name in the SUBDOMAIN parameter is defined in the same standard version before referring to it.

Severity: 12

# CKR2438 Expecting ) - skipping for ) ;

**Explanation:** There is a syntax error; a closing bracket is missing. The command parser will attempt to continue parsing at the current nesting level by searching for a closing bracket or semicolon that could terminate the current parameter. If found, this may not be the intended delimiter. This scan is performed as an error recovery to help prevent termination of the whole STANDARD command parser in some cases. Possibly this is caused by a problem with a missing comma for line continuation or by using names that are longer than allowed.

**User response:** Ensure that the closing bracket is specified at the appropriate place.

Severity: 12

CKR2439 SUMMARY parameter cannot be multi-level at *ddname* line *number* for domain *domain* 

**Explanation:** The SUMMARY specification in DOMAIN can only contain one level of summary statistics.

**User response:** Remove the \* that indicates an extra summary level.

Severity: 12

| CKR2440 | Domain name not defined in standard |
|---------|-------------------------------------|
|         | name before use in rule rulename at |
|         | ddname line number                  |

**Explanation:** The domain used in a RULE specification must be defined on a DOMAIN statement in the same standard version prior to its use here.

**User response:** Ensure that the domain that is referred to is defined earlier in the standard version.

Severity: 12

### CKR2441 Expecting ENDRULE name1 for rule at ddname1 line number1 instead of name2 at ddname2 line number2

**Explanation:** The ENDRULE statement does not contain the expected rule name that is currently active.

**User response:** Correct the rule name on the ENDRULE statement or the rule name on the RULE statement, or correct the nesting level of the statements.

Severity: 12

### CKR2442 Expecting ENDSTANDARD name1 for standard at ddname1 line number1 instead of name2 at ddname2 line number2

**Explanation:** The ENDSTANDARD statement does not contain the expected standard name that is currently active.

**User response:** Correct the standard name on the ENDSTANDARD statement or change the name on the STANDARD statement, or correct the nesting level of the statements.

Severity: 12

CKR2443 Test name at ddname1 line number1 type type not part of rule domain domain at ddname2 line number2 for rule rule at ddname3 line number3

**Explanation:** Each TEST specification between RULE and ENDRULE must apply to a newlist type present in the SELECT parameter of the DOMAIN identified in the RULE statement.

**User response:** Change the domain SELECT or the RULE DOMAIN parameter or the TEST newlist type.

#### CKR2444 RULE\_SET *name* DESCription is longer than 132 characters and might be truncated

**Explanation:** This message indicates that the RULE\_SET description might be truncated in the report output because of its length. This same message can also apply to RULE, if no RULE\_SET is specified.

#### Severity: 00

#### CKR2445 SET(*setname*) has been specified, but no RULE\_SET *setname* exists

**Explanation:** A SET(*setname*) was specified in the RULE statement, but no RULE\_SET with the same name exists.

Severity: 12

#### CKR2446 OPTION must precede SELECT name at ddname line number

**Explanation:** On a DOMAIN statement, the OPTION keyword, if specified, must precede the SELECT keyword.

Severity: 12

#### **CKR2450** No CKFREEZE file found for system SMFid in file ddname volser dsn

**Explanation:** ACCESS records were read that contained a system SMF ID for which there is no CKFREEZE file present in the set of input files.

**User response:** Connect a CKFREEZE file for the indicated system. If no such CKFREEZE exists, for example, because the ACCESS file has been modified, you can use the SIMULATE ACCESS\_FALLBACK\_DEFAULT statement to use settings from the default system.

#### Severity: 8

### CKR2451 Simulating system name1 with default name2 because no CKFREEZE file matching ddname volser dsn

**Explanation:** ACCESS records were read that contained a system SMF ID for which there is no CKFREEZE file present in the set of input files. Because the SIMULATE ACCESS\_FALLBACK\_DEFAULT statement was specified, the settings from the default system are used for these ACCESS records.

**User response:** No action required.

Severity: 0

#### CKR2452 Only simple select clauses allowed; simplify test testname at ddname line number in rule rule in standard standard

**Explanation:** In the COMPLIANCE newlist, test clauses are represented using only simple tests of the form *field operator value*. The current test clause cannot be split into these required three parts. This message applies only to RACF test clauses.

**User response:** Split the test into multiple tests or use a simpler way to express the test.

Severity: 12

| CKR2453 | Only simple select clauses allowed;      |  |  |
|---------|------------------------------------------|--|--|
|         | simplify test testname at ddname line    |  |  |
|         | number in rule rule in standard standard |  |  |

**Explanation:** In the COMPLIANCE newlist, test clauses are represented using only simple tests of the form *field operator value*. The current test clause cannot be split into these required three parts. This message applies only to non-RACF test clauses.

**User response:** Split the test into multiple tests or use a simpler way to express the test.

### Severity: 12

### CKR2454 Report incomplete because DB2 catalog information missing from CKFREEZE for system sysname, ddname vol dsn

**Explanation:** DB2 catalog information is missing from the CKFREEZE file, which results in missing DB2 reports.

**User response:** Rerun the zSecure Collect program (CKFCOLL) with all DB2 subsystems active and specify the DB2=Y and DB2CAT=Y options to collect DB2 catalog information.

#### Severity: 08

#### CKR2455 Unexpected *type*, GRANTEETYPE xXX

**Explanation:** This message indicates that an unexpected value was found in the field GRANTEETYPE of a SYSIBM...AUTH DB2 table. The expected values are (in UTF8 character set) blank, L, or P. You can suppress this message.

**User response:** Check for corruption of the CKFREEZE file. If you cannot verify file corruption, check in the DB2 AUTH table for the 2-character object type indicated in *type*. If a new type is present, check the Electronic Support Web site for possible maintenance associated with this message.

# CKR2456 • CKR2463

#### CKR2456 Count field not found for test testname at ddname line number type type of domain domain

**Explanation:** For a domain with a SUMMARY specification, it is possible to define a COUNT variable to specify which additional counts per summary key are available for testing. However, no COUNT field was found in the SUMMARY specification.

**User response:** Add a COUNT field to the DOMAIN SUMMARY specification for the indicated newlist type.

Severity: 12

CKR2457 Not found standard standard in suppress command at ddname line number

**Explanation:** A SUPPRESS STANDARD=*standard* statement was found in the input but there was no STANDARD statement defining that standard. The SUPPRESS statement is ignored.

**User response:** Check if you are working with the intended standard or if you misspelled the standard name.

Severity: 04

CKR2458 Not found rule [set] rule [set] in any version of standard standard in suppress command at ddname line number

**Explanation:** This warning message is issued if a SUPPRESS STANDARD=*standard* RULE=*rule* or SUPPRESS STANDARD=*standard* RULE\_SET=*rule* set statement refers to a named RULE or RULE\_SET statement which is not present in the specified standard. The SUPPRESS statement is ignored.

**User response:** Check if you are working with the intended standard version and if you spelled the name correctly.

Severity: 04

#### CKR2459 DDNAME/DD/FILE/F=ddname override is not supported within merge context at ddname line number

**Explanation:** The DDNAME option is specified in a MERGELIST statement although a newlist between MERGELIST /ENDMERGE statements also has a specified DDNAME statement. This is not supported.

**User response:** Change the CARLa code to use only one output destination for a MERGELIST operation.

Severity: 12

#### CKR2460 DDNAME/DD/FILE/F=ddname [override] is ignored within merge context [,DDNAME/D/FILE/F=ddname is used] at ddname line number

**Explanation:** A newlist statement between a MERGELIST/ENDMERGE pair has a specified DDNAME option with a data set name that differs from the specified name in the first newlist statement. This is not allowed in the same merge context; if a DDNAME is specified in the first newlist, it is used for all subsequent newlist statements in the same merge context.

User response: Review and correct the CARLa code.

Severity: 04

# CKR2461 No CKFREEZE for SMFID *smfid*, resource names approximated

**Explanation:** Due to the absence of an applicable CKFREEZE data set, it was not possible to exactly convert data set names in SMF records to the resource name used by the External Security Manager. The program uses an approximation to the exact method. When processing SMF records for this system, the resource name is assumed to be identical to the data set name. This message is issued only once for each different SMFID as shown in *smfid*. The total number of SMF records processed from this system is shown in message CKR0452.

Severity: 04

# CKR2462 Both SUPPRESS\_IF\_COMPARE and COMPAREOPT=name at ddname line number

**Explanation:** This message is issued only if both the SUPPRESS\_IF\_COMPARE keyword, which suppresses a report when it is in scope for a compare, and COMPAREOPT=*name*, which specifies a comparison, are explicitly present on the same report. Although this is allowed, no true output can be generated for the report. SUPPRESS\_IF\_COMPARE is meant to conditionally prevent automatic (implied) comparisons from occurring.

Severity: 04

# CKR2463 Selection in restricted mode raises minimum access on newlist [name] source to level for field field source

**Explanation:** Because the specified restricted field is referenced in the select clause, the output of the indicated newlist is restricted automatically to the records for which the user has the required access.

# CKR2464 Selected input for field *fieldname* is longer than *number* characters.

**Explanation:** A string was specified that is longer than the maximum allowed length of the field. The field name and the maximum number of characters that are allowed are shown in the message.

### Severity: 12

### CKR2465 CSRCESRV QUERY failed, RC=rc

**Explanation:** A QUERY request to the data decompression service (CSRCESRV) that is used for compressed DB2 SMF records failed with return code *rc*.

**User response:** See the Electronic Support Web site for possible maintenance associated with this message.

If you cannot find applicable maintenance, follow the procedures described in "Contacting IBM Software Support" on page 465 to report the problem.

Severity: 04

#### CKR2466 CSRCESRV EXPAND failed for SMF record recno in ddname volser dsn, RC=rc

**Explanation:** The data decompression service (CSRCESRV) could not decompress the DB2 compressed SMF record *recno* in *ddname volser dsn*. The error code is *rc*.

**User response:** Verify that the SMF record is not corrupted. If the record looks good, see the Electronic Support Web site for possible maintenance associated with this message.

If you cannot find applicable maintenance, follow the procedures described in "Contacting IBM Software Support" on page 465 to report the problem.

Severity: 04

#### CKR2467 nn [DB2 | CICS] compressed SMF records read, nn [DB2 | CICS] compressed SMF records processed (nn%)

**Explanation:** This message indicates the number of DB2 or CICS compressed SMF records that were read and the number and percentage that were successfully expanded for the further processing. This message is issued only if DB2 or CICS compressed SMF records are present in the SMF data set and those records are earmarked for expansion.

**User response:** No user action is required if the number of read records equals the number of processed records. If the number of processed records did not equal the number of read records, data expansion failed for one or more records. The CKR2465 and CKR2466

messages provide further information about data expansion problems.

Severity: 00

#### CKR2468 The NOOMVS keyword is mutually exclusive with the NEWOMVSUID, NEWOMVSGID, NEWOMVSPROGRAM, and NEWOMVSHOME keywords.

**Explanation:** If the NOOMVS keyword is used with the COPY command, then the NEWOMVSUID, NEWOMVSGID, NEWOMVSPROGRAM, and NEWOMVSHOME keywords cannot be used.

**User response:** Remove the appropriate keyword and reissue the COPY command.

Severity: 12

### CKR2469 Skipping DB2 compressed SMF record recno because expanded record length is >32K in ddname volser dsn

**Explanation:** The SMF record *recno* appears to be a compressed DB2 record. However, the record appears to be corrupted because the indicated expanded record length is too large. The record was skipped.

**User response:** Verify that the SMF record is not corrupted. If the record looks good, see the Electronic Support Web site for possible maintenance associated with this message.

If you cannot find applicable maintenance, follow the procedures described in "Contacting IBM Software Support" on page 465 to report the problem.

Severity: 08

# CKR2470 TYPE=ACCESS input pre-selection active

**Explanation:** This informational message indicates that a performance optimization is active that preselects TYPE=ACCESS input records before they are passed to the access control simulation engine. As a consequence, the number of access records reported in message CKR1137 is not the full number, but the number after preselection. The full number of records is shown in message CKR1414.

Severity: 0

# CKR2471 TYPE=ACCESS input no pre-selection

**Explanation:** This informational message indicates that performance optimization cannot be done for TYPE=ACCESS records.

Performance optimization is not done if these conditions exist:

# CKR2472 • CKR2481

- Any of the SELECT or EXCLUDE statements for TYPE=ACCESS contains a field that requires access simulation (fields that start with SIM\_).
- A SELECT or EXCLUDE statement is not present.

**Note:** When full performance optimization cannot be performed, partial selection might be available that saves significant CPU time. See the explanation for message CKR2478.

Severity: 0

CKR2472 Skipping TOKN sequence seqid for token name record number ddname volser dsname

**Explanation:** This message is issued if a duplicate TOKN type record is found in the ICSF TKDS (Token Data Set) for the indicated token name in the system. The message shows the sequence number field of the duplicate record.

#### Severity: 04

CKR2474 Warning: ASID asid already found for system sysname, record rectype of CKFREEZE

**Explanation:** The same address space ID (*asid*) was found twice on the same system (CKFREEZE data set).

Severity: 04

CKR2475 Warning: field field name already found for system sysname, record rectype of CKFREEZE

**Explanation:** The same field (*field name*) was found twice on the same system (CKFREEZE data set).

Severity: 04

#### CKR2476 defined variable at ddname line number not TRUE/BOOLEAN - incompatible with IFDEFINED at ddname line number

**Explanation:** The specified variable in the IFDEFINED(*field*) operation is not a BOOLEAN type or a TRUE type. IFDEFINED can refer only to a defined variable with a type of TRUE or BOOLEAN.

#### Severity: 12

# CKR2477 Packed decimal number with more than 31 digits at *location*

**Explanation:** The number that is specified at the indicated location has more than 31 digits. IBM Security zSecure supports a packed decimal comparison of numbers up to 31 digits.

Severity: 12

#### CKR2478 TYPE=ACCESS derived input pre-selection

**Explanation:** The analysis of the TYPE=ACCESS selection and exclusion statements showed that a partial selection can be done early. An early partial selection is done before access simulation, which can save CPU time especially if the RACF access lists are long. For example, selections on USERID and CLASS can reduce resource usage. If all of the SELECT and EXCLUDE statements can be completely evaluated early, message CKR2470 is issued instead.

Severity: 00

# CKR2479 TYPE=ACCESS input pre-selection for RACF\_ACCESS

Explanation: The analysis of the

TYPE=RACF\_ACCESS selection and exclusion statements showed that a partial selection can be done early when reading TYPE=ACCESS input records. An early partial selection is done before access simulation, which can save CPU time especially if the RACF access lists are long. For example, selections on CLASS and COMPLEX can reduce resource usage. If all of the SELECT and EXCLUDE statements can be completely evaluated early, message CKR2470 is issued instead.

Severity: 00

#### CKR2480 *num1* ACCESS records reduced by pre-select to *num2* records before simulation (reduction *nn%*)

**Explanation:** This message is issued if any form of preselection is active for reading TYPE=ACCESS records. The messages show how much preselection reduced the number of input records to be processed by access simulation and TYPE=ACCESS newlist processing. The first number shows the number of access records that are left after consolidation. The second number shows the number of records that are left after preselection. For the reduction that is achieved by consolidation, see message CKR2400. To understand the form of preselection, see messages CKR2470, CKR2478, and CKR2479. If there is no preselection, message CKR2471 is issued.

Severity: 00

# CKR2481 Use TYPE=ID not TYPE=RACF as base for field lookup in TEST test at source in rule rule standard standard

**Explanation:** This message is issued for a COMPLIANCE newlist when a lookup of user or group properties is attempted that uses a RACF newlist as base. Such a lookup is not supported. A similar lookup that uses the ID newlist as base is supported.

**User response:** Change the domain and test newlist types from RACF to ID. In the ID newlist, use field ID

to take the place of field KEY in the RACF newlist. The field CLASS cannot be abbreviated in the ID newlist. For the required properties, use lookups that are based on ID.

#### Severity: 12

# CKR2482 num ACCESS records unload to ddname volser dsname

**Explanation:** This message shows how many records were written to each TYPE=ACCESS unload data set.

Severity: 00

#### CKR2483 SYSTEM field not on SUMMARY for test test source type type of domain domain

**Explanation:** This message warns that the compliance report is not counting by SYSTEM. A compliance report usually counts by SYSTEM for a security standard rule if counts are involved for an object (newlist) type where SYSTEM is part of the record key.

#### Severity: 04

CKR2484 COMPLEX field not on SUMMARY for test test source type of domain domain

**Explanation:** This message warns that the compliance report is not counting by COMPLEX. A compliance report usually counts by COMPLEX for a security standard rule if counts are involved for an object (newlist) type where COMPLEX is part of the record key.

#### Severity: 04

### CKR2485 Cannot find simulation model CDT class class on system system complex complex version

**Explanation:** This message states that a SIMULATE SUBSYS command cannot be completed because the model CDT entry of the IBM-supplied class equivalent was not found.

Severity: 16

#### CKR2486 Unexpected empty ID field fieldname

**Explanation:** This message might help to find where blank or hex zero IDs are coming from. This message identifies an occurrence in the RACF database in the indicated field and profile. The message can be suppressed,

Severity: 04

#### CKR2487 Duplicate SIM SUBSYS DB2 before type "value" at ddname line number

**Explanation:** More than one SIMULATE SUBSYS DB2 statement was detected for the same DB2 subsystem. Only one set of options can be specified. You can see more than one DB2 subsystem name in the SYSPRINT file above the CKR2487 entry.

#### Severity: 12

| CKR2488 | Simulating class descriptor for newclass |
|---------|------------------------------------------|
|         | based on IBM class complex complex       |
|         | version                                  |

**Explanation:** To process a SIMULATE SUBSYS command, a new class descriptor table entry was assumed to exist that is similar to the class descriptor table for the indicated IBM class.

Severity: 00

#### CKR2489 Simulate for class1 propagates to class2 complex complex version

**Explanation:** This message warns that the effect of a SIMULATE statement extends to another class with the same POSIT number.

Severity: 00

CKR2490 TelnetParm section related to section settings, not found for port port with index index for jobname jobname - system sysname, record recnum of ckfreeze

**Explanation:** An ALLOWAPPL, RESTRICTAPPL, ALLOW-RESTRICT APPL, DEFAULTAPPL, APPL LU GROUP, or USSTCP was discarded because no TelnetParm section exists for the same port number and port index within the current jobname. ALLOW-RESTRICT APPL is returned only if the record is corrupted or wrong, when the procedure cannot distinguish if it is a RESTRICTAPPL or an ALLOWAPPL section.

#### Severity: 08

| CKR2491 | NMI Header number recnumber not equal to Telnet Header number          |
|---------|------------------------------------------------------------------------|
|         | identifier rectnident for system sysname,<br>record recnum of ckfreeze |

**Explanation:** The current Telnet record contains a header number that is different from the Telnet header identifier. The record might be corrupted or contain wrong data.

#### CKR2492 DDNAME(MEMBER) is mutually exclusive with DSN/DSNPREF/ CMSFILE - at ddname line number

**Explanation:** The ALLOC DD=DDNAME(MEMBER) parameter cannot be combined with any of the DSN, DSNPREF, or CMS file parameters.

User response: Review and correct the CARLa script.

Severity: 12

### CKR2493 Value range not allowed with NEVER name at ddname line number

**Explanation:** A time value range cannot have the NEVER special value as one of its boundaries.

Severity: 12

CKR2494 Invalid DOMAIN\_OPTION "option" skipping for ) name at ddname line number

**Explanation:** The indicated value is not a valid keyword on the OPTION parameter of the DOMAIN statement, at least not within the context of the current NEWLIST.

Severity: 12

CKR2495 Unsupported newlist type type on DOMAIN OPTION - skipping for ) name at ddname line number

**Explanation:** The indicated NEWLIST type is not supported on the OPTION parameter of the DOMAIN statement.

Severity: 12

CKR2496 Warning: database for *complex* matched with settings from system system [version]

**Explanation:** The UNLOAD of *complex* does not match the *system* to which the in-storage settings used for it refer, even though the UNLOAD was created on a system with the same name. (This message only

# Messages from 2500 to 2599

# CKR2500 CKRCUST.CKRCSTG: Called for invalid tag *nnnn* (dec)

**Explanation:** An internal error has caused routine CKRCSTG in module CKRCUST to be called to process an unexpected tag. The value *nnnn* will identify the tag which has been requested for processing.

User response: Contact IBM Software Support.

Severity: 24

pertains to FUNCTION=MAIN or FUNCTION=BASE.)

**User response:** Explicitly partition the input data sets through use of the COMPLEX and VERSION keywords to represent the actual configurations in use.

Severity: 00

### CKR2497 No CKFREEZE without F=BASE available for complex complex

**Explanation:** The only CKFREEZE that could be assigned to *complex* is not appropriate because of its F=BASE function. Because database processing requires an associated system, the run is terminated.

**User response:** Explicitly partition the input data sets through use of the COMPLEX and VERSION keywords to represent the actual configurations in use.

Severity: 12

# CKR2498 No CKFREEZE available for F=BASE complex complex

**Explanation:** Any CKFREEZE files in the run have already been matched with other complexes. Because database processing requires an associated system, the run is terminated.

**User response:** Explicitly partition the input data sets through use of the COMPLEX and VERSION keywords to represent the actual configurations in use.

Severity: 12

# CKR2499 CKFREEZE with F=BASE is not most recent - *ddname*

**Explanation:** FUNCTION=BASE was specified on a CKFREEZE that was not the most recent snapshot for its system/complex/version combination. This is not supported.

**User response:** Explicitly partition the input data sets through use of the COMPLEX and VERSION keywords to represent the actual configurations in use.

Severity: 12

CKR2502 DIFRPT corrupted VALs - V1address hexvalue V2 address hexvalue

Explanation: This is an internal error message

**User response:** Search the IBM support web site for information about this message. If you cannot find information, contact IBM Software Support.

# **CKR2503 RSB reconstruction mismatch for** *type idContents*

**Explanation:** This internal error is generated when the program cannot reconstruct control block structures vital for understanding the ACF2 environment being analyzed.

- *type* Can be **complex** or **system**, indicating whether the unexpected layout was detected in the contents of an UNLOAD or a CKFREEZE.
- *id* Indicates the control block that could not be reconstructed, or it might show the complex or system name.

Contents

Shows the data that was actually encountered.

**User response:** Verify if you allocated a proper UNLOAD and CKFREEZE and correct if needed. If this does not solve the problem, contact IBM Software Support.

### Severity: 24

CKR2504 CKRLKFE unknown SLFNTYPE= type

**Explanation:** An unexpected function type was found during selection lookup processing.

**User response:** See the Electronic Support Web site for possible maintenance associated with this message.

If you cannot find applicable maintenance, follow the procedures described in "Contacting IBM Software Support" on page 465 to report the problem.

Severity: 24

### CKR2505 CKRINSU cannot find base SUMA OUTF for *field*

**Explanation:** This internal error message indicates an unexpected condition surrounding summary statistic variables.

**User response:** Try to simplify the CARLa query. If the problem persists, see the Electronic Support Web site for possible maintenance associated with this message.

If you cannot find applicable maintenance, follow the procedures described in "Contacting IBM Software Support" on page 465 to report the problem.

Severity: 24

# CKR2506 Internal error: automatic compare requires compare fields in newlist type=type at ddname line line.

**Explanation:** The internal knowledge base for this newlist type contains an inconsistency. It supports automatic comparison, but it has no defined fields to compare.

**User response:** See the Electronic Support Web site for possible maintenance associated with this message.

If you cannot find applicable maintenance, follow the procedures described in "Contacting IBM Software Support" on page 465 to report the problem. You can still use this newlist for comparing by creating a COMPAREOPT statement with a correct compare specification. See the section on compare processing in the *User Reference Manual* for information on creating comparison operations.

Severity: 24

# CKR2507 Internal error: Default compare base field *field* not supported. (Only COMPLEX and SYSTEM.) Newlist type=type

**Explanation:** The internal knowledge base for this newlist type contains an inconsistency. The indicated field is defined as a base field, but only the COMPLEX and SYSTEM fields are allowed as base fields.

**User response:** See the Electronic Support Web site for possible maintenance associated with this message.

If you cannot find applicable maintenance, follow the procedures described in "Contacting IBM Software Support" on page 465 to report the problem. You can still use this newlist for comparing by creating a COMPAREOPT statement with a correct compare specification. See the section on compare processing in the *User Reference Manual* for information on creating comparison operations.

Severity: 24

| CKR2508 | Internal error: Default compare base       |  |  |
|---------|--------------------------------------------|--|--|
|         | field field is repeated. Newlist type=type |  |  |

**Explanation:** The internal knowledge base for this newlist type contains an inconsistency. The indicated field is defined as a base field, but the field is repeated.

**User response:** See the Electronic Support Web site for possible maintenance associated with this message.

If you cannot find applicable maintenance, follow the procedures described in "Contacting IBM Software Support" on page 465 to report the problem. You can still use this newlist for comparing by creating a COMPAREOPT statement with a correct compare specification. See the section on compare processing in the *User Reference Manual* for information on creating comparison operations.

Severity: 24

#### CKR2513 Unexpected test field length num for test testname at ddname line number in rule rulename

**Explanation:** The COUNT field being tested does not

# CKR2514 • CKR2592

have length 1, 2, 3, or 4. The program is not designed to handle this. User abend 2513 was issued.

**User response:** Change the definition of the COUNT variable, or if you think this message is issued incorrectly, search the Electronic Support Web site for this message number or abend code to find a solution.

If you cannot find applicable maintenance, follow the procedures described in "Contacting IBM Software Support" on page 465 to report the problem.

#### Severity: 24

CKR2514 Unexpected test reloper num for test testname at ddname line number in rule rulename

**Explanation:** An internal error occurred. The relational operator field in the test has an unsupported value. User abend 2514 was issued.

**User response:** Search the Electronic Support Web site for this message number or abend code to find a solution.

If you cannot find applicable maintenance, follow the procedures described in "Contacting IBM Software Support" on page 465 to report the problem.

#### Severity: 24

#### CKR2515 No summary COUNT value CKRGETV test testname at ddname line number type type in rule rulename

**Explanation:** An internal error occurred. A value should have been present for the summary COUNT statistic but no value was found. User abend 2515 was issued.

**User response:** Search the Electronic Support Web site for this message number or abend code to find a solution.

If you cannot find applicable maintenance, follow the procedures described in "Contacting IBM Software Support" on page 465 to report the problem.

Severity: 24

### CKR2516 CKRPUTV field SYSTEM value value does not match CKRELEM\_SYSTINDEX for system in type type

Explanation: An internal error occurred.

**User response:** Search the Electronic Support Web site for this message number to find a solution.

If you cannot find applicable maintenance, follow the procedures described in "Contacting IBM Software Support" on page 465 to report the problem.

Severity: 24

#### CKR2517 CKFREEZE or code order problem *cbid len* #sys=n #cmplx=n #vers=n - issuing abend 2517

**Explanation:** This internal error message indicates that the records in the CKFREEZE file were processed in an unsupported order.

**User response:** Check the CKFREEZE file (for example, for file transfer errors). Search for the error message number on the Electronic Support Web site.

Severity: 24

# CKR2589 CKRACT.CKRACTT: Undeclared result for *type*

**Explanation:** It is unknown whether the newlist type (shown as a decimal number) is supported by the FORALL primary command. FORALL continues, but might not make any actual substitutions. This message can be suppressed.

User response: Contact IBM Software Support.

Severity: 24

| CKR2590 | No data buffer for element <i>index</i> in |
|---------|--------------------------------------------|
|         | selected range                             |

**Explanation:** A positive selection (Z / ZZ..ZZ) on a display was combined with a FORALL primary command. An internal error occurred when processing this request.

**User response:** Contact IBM Software Support. Report the details of the line commands used on the display when the error occurred.

Severity: 24

# **CKR2591 FORALL: Expected X or XX -** *flags index linecommand*

**Explanation:** A negative selection (none or X / XX..XX) on a display was combined with a FORALL primary command. An internal error occurred when processing this request.

**User response:** Contact IBM Software Support. Report the details of the line commands used on the display when the error occurred. If different line commands were used at the same time, you might circumvent this message by not combining FORALL and selection line commands with these other line commands.

Severity: 24

#### CKR2592 FORALL: XX start without XX end

**Explanation:** A negative selection (none or X / XX..XX) on a display was combined with a FORALL primary command. An internal error occurred when processing this request.

**User response:** Contact IBM Software Support. Report the details of the line commands used on the display when the error occurred. If different line commands were used at the same time, you might circumvent this message by not combining FORALL and selection line commands with these other line commands.

Severity: 24

### CKR2593 FORALL: Unknown substitution variable number (hex) after "substring"

**Explanation:** An internal error occurred when processing a primary FORALL command. This is not a parse error (ISPF message CKRM991 would be issued). This message is followed by a series of debug messages (CKR2670) that show the parse results recorded at this time and user ABEND 2593.

**User response:** You can suppress this message (an empty substitution will occur). Before contacting IBM Software Support, try to reproduce the problem with DEBUG ACTION activated through SETUP PREAMBLE. This should show an earlier sequence of CKR2670 messages as well.

#### Severity: 24

#### CKR2594 CKRXINIT.CKRDIXY: Mask specification len length not supported address: keyrequest

**Explanation:** The CKRCARLa instance running as a database server received a key request containing a mask specification longer than 255 characters. The key request entry is discarded, which might result in some data not being returned to the client. You can suppress this message.

**User response:** You can circumvent this problem by adding SUPPRESS INDEX to the CARLa query. If this does not work, contact IBM Software Support. It is useful to supply information about the key requests being sent (as shown through DEBUG DBPUT(FULL) on the server side) and what key requests should have been sent (as shown through DEBUG INDEX on the client side).

#### Severity: 24

#### CKR2595 CKRXINIT.CKRDIXY: MASK= but no Key-key - address: keyrequest

**Explanation:** The CKRCARLa instance running as a database server received a key request announcing a mask specification that was not included. The key request entry is discarded, which might result in some data not being returned to the client. You can suppress this message.

**User response:** You can circumvent this problem by adding SUPPRESS INDEX to the CARLa query. If this does not work, contact IBM Software Support. It is useful to supply information about the key requests

being sent (as shown through DEBUG DBPUT(FULL) on the server side) and what key requests should have been sent (as shown through DEBUG INDEX on the client side).

Severity: 24

# CKR2596 CKRXINIT.CKRDIXY: Entry length length exceeds buffer length length address: keyrequest

**Explanation:** The CKRCARLa instance running as a database server received a key request that specified an entry length that exceeds the boundary of the request. This key request and any key requests following in the same buffer are discarded, which might result in some data not being returned to the client. You can suppress this message.

**User response:** You can circumvent this problem by adding SUPPRESS INDEX to the CARLa query. If this does not work, contact IBM Software Support. It is useful to supply information about the key requests being sent (as shown through DEBUG DBPUT(FULL) on the server side) and what key requests should have been sent (as shown through DEBUG INDEX on the client side).

### Severity: 24

### CKR2597 CKRXINIT.CKRDIXY: Remaining buffer length length is too small for a Key-entry - address: keyrequest

**Explanation:** The CKRCARLa instance running as a database server received a key request buffer that was too small for a key request. This message is followed by user ABEND 2597.

**User response:** You can circumvent this problem by adding SUPPRESS INDEX to the CARLa query. If this does not work, contact IBM Software Support. It is useful to supply information about the key requests being sent (as shown through DEBUG DBPUT(FULL) on the server side) and what key requests should have been sent (as shown through DEBUG INDEX on the client side).

Severity: 24

# CKR2598 CKRXINIT.CKRDIXY: Key-prefix-len length exceeds entry length length address: keyprefix

**Explanation:** The CKRCARLa instance running as a database server received a key request that was too small to contain the declared key prefix. The key request entry is discarded, which might result in some data not being returned to the client. You can suppress this message.

**User response:** You can circumvent this problem by adding SUPPRESS INDEX to the CARLa query. If this does not work, contact IBM Software Support. It is

# CKR2599 • CKR2667

useful to supply information about the key requests being sent (as shown through DEBUG DBPUT(FULL) on the server side) and what key requests should have been sent (as shown through DEBUG INDEX on the client side).

#### Severity: 24

### CKR2599 CKRXINIT.CKRDIXY: Remaining entry length length is too small for a Key-key address: keyrequest

**Explanation:** The CKRCARLa instance running as a database server received a key request that a partial

# Messages from 2600 to 2699

#### CKR2600...CKR2659 message

**Explanation:** These messages are generated in response to debugging options. If you need information about a CKR26*xx* message, and the message number is not specifically documented in this section, contact IBM Software Support.

Severity: 00

#### CKR2660 Reusing DD=ddname for dsnmemfm

**Explanation:** This debug message is written in response to DEBUG SVC99. It shows that, rather than allocating an extra DD name, the CKRCARLA engine is using the indicated DD-name name to access the indicated data set.

Severity: 00

#### CKR2661 Wrngpfx DD=ddname for dsnmemfm

**Explanation:** This debug message is written in response to DEBUG SVC99. It shows that while the CKRCARLA engine in principle could use the indicated DD-name name to access the indicated data set, it does not do so because the DD name prefix is not assigned by the CKRCARLA engine as a reusable DD name.

Severity: 00

# CKR2662 Pre-allocated dsnmemfm ddname

**Explanation:** This debug message is written in response to DEBUG SVC99. It shows which data set name was found preallocated to which DD-name name.

Severity: 00

#### CKR2663 Set CKREFREE to ddnamelist

**Explanation:** This debug message is written in response to DEBUG SVC99. It shows the list of DD names passed to the UI to be freed when leaving the UI or when selecting a different set of input data sets.

KEY/MASK specification. The key request entry is discarded, which might result in some data not being returned to the client. You can suppress this message.

**User response:** You can circumvent this problem by adding SUPPRESS INDEX to the CARLa query. If this does not work, contact IBM Software Support. It is useful to supply information about the key requests being sent (as shown through DEBUG DBPUT(FULL) on the server side) and what key requests should have been sent (as shown through DEBUG INDEX on the client side).

Severity: 24

Severity: 00

### CKR2664 Data set not found, LOCATE RC=nn for dsname type hh

**Explanation:** This debug message is written in response to DEBUG SVC99. It shows that the LOCATE service could not resolve or find the data set name in the regular catalog. No further action is taken here, but presumably later there will be a DAIRFAIL message, or it will be restored. Some DASD management packages will restore the data set during an actual SVC 99 where they do not perform the restore for a LOCATE.

Severity: 00

#### CKR2665 Reusing DD=ddname for dsnmemfm

**Explanation:** This debug message is written in response to DEBUG SVC99. It shows that, rather than allocating an extra DD name, the CKRCARLA engine is using the indicated DD-name name to access the indicated resolved data set name.

Severity: 00

#### CKR2666 Wrngpfx DD=ddname for dsnmemfm

**Explanation:** This debug message is written in response to DEBUG SVC99. It shows that while the CKRCARLA engine in principle could use the indicated DD-name name to access the indicated resolved data set name, it does not do so because the DD name prefix is not assigned by the CKRCARLA engine as a reusable DD name.

Severity: 00

#### CKR2667 Reduce CKRDSN count for *dsname*

**Explanation:** This debug message is written in response to DEBUG SVC99. It shows that a dequeue was requested for a data set, but this was not yet the last data set for queue name CKRDSN.

# CKR2668 CKRGFTR RC=rc DFTR: address call parms: parameters

**Explanation:** This message is issued in response to DEBUG ACTION when information is looked up in order to support an overtype or a line command for a digital certificate filter. A non-zero return code indicates an error of some kind. This information can explain the reason for certain error messages on the ISPF screen; the level of detail associated with the return code is greater than the level of detail in the end user messages. If the DFTR address is zero, then the information was not found.

Severity: 00

#### CKR2669...CKR2670 message

**Explanation:** These messages are generated in response to debugging options. If you need information about a CKR26*xx* message, and the message number is not specifically documented in this section, contact IBM Software Support.

Severity: 00

#### CKR2671 Called CKRCKX for complex complex RC=rc

**Explanation:** This message is issued in response to DEBUG ACTION when FORALL processing has executed a (temporary) command file for a complex. It shows the return code from the responsible subroutine.

Severity: 00

#### CKR2672 VGET CKRDSETR RC=rc routing

**Explanation:** This message is issued in response to DEBUG ACTION when FORALL processing obtains the command *routing* setting.

Severity: 00

### CKR2673 CKRCROD RC=rc zsecnode zsecnode RRSF node RRSFnode NJE node NJEnode obtained for complex complex

**Explanation:** This message is issued in response to DEBUG ACTION when FORALL processing obtains the effective command routing parameters for a complex.

Severity: 00

#### CKR2674...CKR2686 message

**Explanation:** These messages are generated in response to debugging options. If you need information about a CKR26*xx* message, and the message number is not specifically documented in this section, contact IBM Software Support.

Severity: 00

#### CKR2687 Request CKRDSN dequeue for *dsname*

**Explanation:** This debug message is written in response to DEBUG ENQ. It shows that a dequeue is requested for a data set. It was the last data set for queue name CKRDSN, so a dequeue request will be passed to ISGENQ.

Severity: 00

#### CKR2688 Request SYSDSN dequeue for dsname

**Explanation:** This debug message is written in response to DEBUG ENQ. It shows that a dequeue is requested for a data set. It was the last data set for queue name SYSDSN, so a dequeue request will be passed to ISGENQ.

Severity: 00

# CKR2689 CKRALDSN add DDFR ddname for dsname

**Explanation:** This debug message is written in response to DEBUG SVC99. It shows that a request is queued to later explicitly deallocate the indicated DD name.

Severity: 00

#### CKR2690 CKRCFREE no DDFR for ddname

**Explanation:** This debug message is written in response to DEBUG SVC99. It shows that there has not been a request to explicitly (early) deallocate the indicated DD name.

Severity: 00

#### CKR2691 CKRCFREE DDFR already freed ddname

**Explanation:** This debug message is written in response to DEBUG SVC99. It shows that a request to explicitly deallocate the indicated DD name already exists.

Severity: 00

#### CKR2692 CKRDEQ no DSDQ for dsname

**Explanation:** This debug message is written in response to DEBUG ENQ. It shows that a dequeue is requested for a data set for which there has not been an enqueue. It is ignored.

Severity: 00

# CKR2693 CKRENQ DSDQ dsname SYSDSN ENO#=n

**Explanation:** This debug message is written in response to DEBUG ENQ. It shows the new enqueue count on SYSDSN for the indicated data set name.

# CKR2694 • CKR2843

#### Severity: 00

# CKR2694 CKASMCL reduced use count *ddname* to *n*

**Explanation:** This debug message is written in response to DEBUG SVC99. It shows that a request was made to explicitly deallocate a DD name but the DD name was still in use for another function in CKRCARLA.

Severity: 00

#### CKR2695 CKROUTYP reduced use count *ddname* to *n*

**Explanation:** This debug message is written in response to DEBUG SVC99. It shows that a request was made to explicitly deallocate a DD name but the DD name was still in use for another function in CKRCARLA.

Severity: 00

# Messages from 2700 to 2799

CKR2721 Reduce SYSDSN count for *dsname* 

**Explanation:** This debug message is written in response to DEBUG ENQ. It shows that a dequeue was

# Messages from 2800 to 2899

#### CKR2800...CKR2837 message

**Explanation:** These messages are issued in response to the specification of DEBUG commands or options. If you need information about these messages, contact IBM Software Support.

Severity: 00

#### CKR2838 Volume chain for *dsname* appears corrupt; processing volume *volser*

**Explanation:** Contact IBM Software Support and submit an error report.

Severity: 24

# CKR2839 Volume volser not available for sharing requested for data set dsname

**Explanation:** Contact IBM Software Support and submit an error report.

Severity: 24

# CKR2840 UCM version *nn* not supported -TYPE=CONSOLE records omitted

Explanation: Contact IBM Software Support.

Severity: 04

# CKR2696 CKRCFREE reduced use count *ddname* to *n*

**Explanation:** This debug message is written in response to DEBUG SVC99. It shows that a request was made to explicitly deallocate a DD name but the DD name was still in use for another function in CKRCARLA.

Severity: 00

# CKR2697 CKRFREE request to free already freed *ddname*

**Explanation:** This debug message is written in response to DEBUG SVC99. It shows that a request was made to explicitly deallocate a DD name but a previous request has already deallocated the DD name.

Severity: 00

requested for a data set, but this was not yet the last data set for queue name SYSDSN.

Severity: 00

#### CKR2841 message

**Explanation:** This message is in response to a debugging option. If you need information about this message, contact IBM Software Support.

Severity: 00

#### CKR2842 No TNVR found for dsname volser

**Explanation:** Contact IBM Software Support and submit an error report.

Severity: 24

# CKR2843 Generation data set name cell invalid - generation *nn* version *vv* for *entity*

**Explanation:** Contact IBM Software Support and submit an error report.

Severity: 24

CKR2843 Generation data set name cell missing for *entity* 

**Explanation:** Contact IBM Software Support and submit an error report.

# CKR2844 Unsupported tag value xxxxxxx for *description*

**Explanation:** Contact IBM Software Support and submit an error report.

#### Severity: 24

CKR2845 Unrecognized profile type *profile* for data set *dsname* on volume *volume* 

**Explanation:** Contact IBM Software Support and submit an error report.

#### Severity: 24

#### CKR2846...CKR2873 message

**Explanation:** These messages are in response to debugging options. If you need information about these messages, contact IBM Software Support.

#### Severity: 00

### CKR2874 CKROURPT no TRID for member STCPROC

**Explanation:** Contact IBM Software Support and submit an error report.

Severity: 24

#### CKR2875 CKROURPT TSTCUSER=user ID=id

**Explanation:** Contact IBM Software Support and submit an error report.

Severity: 24

# CKR2876 CKRMRGP grouped field *field* not supported.

**Explanation:** Contact IBM Software Support and submit an error report.

Severity: 24

#### CKR2876 CKRTRNS Internal error

**Explanation:** Contact IBM Software Support and submit an error report.

Severity: 24

#### CKR2877 Internal error condition in CKAOUJES

**Explanation:** Contact IBM Software Support and submit an error report.

Severity: 24

#### CKR2878 CKRDELDA: volume volser unknown

**Explanation:** Contact IBM Software Support and submit an error report.

Severity: 24

CKR2879 CKRDNVC invoked with unknown method method - dsname not deleted from catalog catalog

**Explanation:** Contact IBM Software Support and submit an error report.

Severity: 24

#### CKR2880...CKR2887 message

**Explanation:** These messages are in response to debugging options. If you need information about these messages, contact IBM Software Support.

Severity: 00

#### CKR2889 CKACPXT invalid code nn

**Explanation:** Contact IBM Software Support and submit an error report.

Severity: 24

# CKR2890 CKRMODC segment undetermined for *field*

**Explanation:** Contact IBM Software Support and submit an error report.

Severity: 24

# CKR2891 CKRACTM segment not found for field

**Explanation:** Contact IBM Software Support and submit an error report.

Severity: 24

CKR2892 Missing program member instance in program : dsname volume in system sys complex complex version

**Explanation:** Contact IBM Software Support and submit an error report.

Severity: 24

#### CKR2893 CKRINPD internal error

**Explanation:** Contact IBM Software Support and submit an error report.

# CKR2894 • CKR2898,CKR2899

# CKR2894 Format not supported in CKRXPLB - xxxx

**Explanation:** Contact IBM Software Support and submit an error report.

Severity: 24

#### CKR2895 CKRFLDP Unsupported pseudofield tag nnn (decimal)

**Explanation:** This message might be caused by the use of a field that is only valid within a DEFINE SUBSELECT in an open SELECT or LIST family statement. Contact IBM Software Support and submit an error report.

Severity: 24

CKR2896 CVTMODF Cannot handle long values length length for fieldaddr fieldname defined at ddname line number

**Explanation:** Contact IBM Software Support and submit an error report.

Severity: 24

CKR2896 CVTMODF Internal error - length zero for field for fieldaddr fieldname defined at ddname line number

**Explanation:** Contact IBM Software Support and submit an error report.

Severity: 24

#### CKR2897 DTFMTL2 called invalidly

**Explanation:** Contact IBM Software Support and submit an error report.

Severity: 24

CKR2898,CKR2899 message

**Explanation:** These messages are in response to debugging options. If you need information about these messages, contact IBM Software Support.

# Chapter 6. CKV messages

zSecure Collect is a component of these products:

- zSecure Admin
- zSecure Audit
- zSecure Alert
- zSecure Manager for RACF z/VM

zSecure Collect gathers system data and stores that data in CKFREEZE data sets. It issues messages with the *CKF* prefix for the z/OS products and the *CKV* prefix for the z/VM product. For example, if you are using zSecure Admin and Audit you might see message number of CKF970I. The same message issued by zSecure Manager for RACF z/VM has the number CKV970I.

zSecure Collect messages shared between the z/OS and z/VM platforms are documented in Chapter 2, "CKF Messages," on page 5. zSecure Collect messages specific to the z/VM product are documented in this section. To locate documentation for a specific message with the CKV prefix, search this documentation for the message number, CKV970I for example.

Each message number has the form CKVnnnI where nnn is the message number. In addition to the message identifier, the program also issues a severity code. This code is derived from the program completion code that indicates the highest severity code encountered. The severity code can contain any of the following values:

- 00 Normal message, giving status or summary information.
- 04 Unusual condition found that might result in missing information.
- **08** Unusual condition found that causes information that was requested to be missing. Subsequent processing might be impacted.
- 12 Unexpected condition during zSecure Collect processing.
- 16 Syntax error in command input or entitlement problem.
- 24 Internal error or other unexpected and unsupported condition in zSecure Collect detected.
- **28** Internal error or other unexpected and unsupported condition in zSecure Collect detected. A user abend is issued to protect your system and force a dump.

# Messages from 0 to 99

| CKV000I     | <b>IBM Security zSecure Collect for VM</b> z/VM. Please submit an err |              | e submit an error report.                                                                                                    |
|-------------|-----------------------------------------------------------------------|--------------|----------------------------------------------------------------------------------------------------|
|             | Version version                                                       | Severity: 0  |                                                                                                    |
| Explanation | Product identification                                                |              |                                                                                                    |
| Severity: 0 |                                                                       | CKV008I      | <b>Directory information includes</b> <i>u</i> <b>users</b> {, <i>i</i> <b>identities</b> ,} <b>and</b> <i>n</i> <b>minidisks</b> |
| CKV001I     | Licensed to name of licensee                                          | Explanation: | Run summary information.                                                                                                    |
| Explanation | This message is not typically issued for                              | Severity: 0  |                                                                                                    |

# CKV009I • CKV023I

#### CKV009I CKVCOLL used ss.t CPU seconds, ss elapsed seconds, and collected m.kkk MB (m.kkk MB/s) Written rectotal records to dsn on volume list

**Explanation:** This message details the CPU time used as well as the wall clock time. In addition, the amount of data collected (written to the CKFREEZE file) is summarized as well as the effective data rate.

Severity: 0

# CKV010I System name must be specified with SYSTEM command

**Explanation:** The system name is required if a directory file is analyzed on another system (MVS or VM).

Severity: 8

#### CKV011I Unknown command command ignored

**Explanation:** The indicated command in the SYSIN file is not recognized.

Severity: 4

# CKV013I Specified user directory is empty or does not exist.

**Explanation:** The directory containing the input commands is empty or does not exist.

**User response:** Update the command input used to run the data collection process (CKVECOLL) to specify a valid directory file in the VM Directory file source parameter. See Setting up the daily collection process in the IBM Security zSecure Manager for RACF z/VM: Manager for RACF z/VM Installation and Deployment Guide.

#### Severity: 04

| CKV0 | 14I |      | 0  | on Class B<br>data colle |     | il |
|------|-----|------|----|--------------------------|-----|----|
|      |     | 1 01 | DE |                          | 1.0 |    |

**Explanation:** A Class BE user ID is required for CKVECOLL.

Severity: 8

# CKV015I Not running on Class E userid, device type information will be incomplete

**Explanation:** A Class BE user ID is required for CKVECOLL.

Severity: 4

#### CKV016I Running 370 virtual machine on XA/ESA hardware; configuration data will be incomplete

**Explanation:** It is recommended to use a XA capable virtual machine when running on VM/XA or VM/ESA. Although a 370 machine provides all the essential information, XA/ESA machines sometimes provide more complete path information.

Severity: 4

| CKV019I | Running VM/xxx 370/XA mode userid |
|---------|-----------------------------------|
|         | uid system systemid node nodename |

**Explanation:** Identifies the system and user ID when running on a VM system.

Severity: 0

# CKV020I Error(s) in input commands, program aborted

**Explanation:** The run was stopped because of syntax errors in the input commands.

**User response:** Correct the syntax and resubmit the job.

Severity: 8

```
CKV021I Reading directory for system system
```

**Explanation:** The directory is now read. The following messages refer to the directory read process.

Severity: 0

### CKV022I Directory text file not allocated to DIRECT ddname. Minidisk info missing

**Explanation:** No directory information is available to zSecure Collect. Without this information, the resulting file is unusable for most analyses with other zSecure products.

Severity: 8

# CKV023I Specified guest *userid* not found in directory

**Explanation:** The user directory does not contain the USER statement corresponding to the user ID specified with the GUEST command. No information can be collected for the specified guest.

# CKV025I Duplicate userid userid found

**Explanation:** The indicated user ID is defined twice in the user directory.

## Severity: 4

## CKV026I statement statement without preceding USER statement

**Explanation:** A syntax error or unsupported construction in the directory was detected. The word *statement* in this message can be MDISK or DEDICATE.

#### Severity: 4

#### CKV027I statement statement ignored for duplicate USER statement

**Explanation:** Only the minidisk definitions from the first occurrence of a user ID are used. The word *statement* in this message can be any of the following: ACIGROUP, CLASS, DEDICATE, or MDISK.

#### Severity: 4

**CKV028I** Duplicate statement address xxxx for user user

**Explanation:** The same statement is found twice for the same user. The word *statement* in this message can be DEDICATE or minidisk.

Severity: 4

# CKV030I Duplicate profile profile found.

**Explanation:** A PROFILE definition with the same name was found in the USER DIRECT file.

#### Severity: 4

**CKV031I** profile is not a profile.

**Explanation:** The target of an INCLUDE statement did not reference a PROFILE definition in the USER DIRECT file.

Severity: 4

CKV032I Profile profile not found.

# Messages from100 to 199

# CKV110I Channel path *nn* ignored for real device *xxxx*. Only 8 CHPIDs supported

**Explanation:** More than eight channel paths were reported by the Q PATHS command for the indicated device.

Severity: 4

**Explanation:** The target of an INCLUDE statement was not defined in the USER DIRECT file.

Severity: 4

## CKV033I POOL creates duplicate userid userid.

**Explanation:** The userid defined by a POOL statement already exists in the USER DIRECT file.

Severity: 4

# CKV034I STORAGEGC only valid in PARM string.

**Explanation:** This message indicates that the STORAGEGC parameter must be specified in the parameter string to take effect.

**User response:** If you run a collect in z/VM and want to collect storage garbage, you can issue the following statements:

| Statement                                           | Notes                                                  |
|-----------------------------------------------------|--------------------------------------------------------|
| CKVECOLL<br>(STORAGEGC                              | Determines if running<br>under ISPF or CMS in<br>z/VM. |
| OSRUN CKVCOLL<br>PARM=STORAEGC                      | Issue when running under native CMS in z/VM.           |
| ispexec 'SELECT<br>PGM(CKVCOLL)<br>PARM(STORAGEGC)' | Issue when running under<br>ISPF in z/VM.              |

#### Severity: 16

CKV079I Reading from *device-no* resulted in nonzero return code *code*[,SCSW=*channel status word*]

**Explanation:** Could not read from the specified device. The status code and optional device subchannel status word is provided in order to diagnose the problem.

**User response:** Consult the documentation for the specified device to troubleshoot the I/O error.

Severity: 08

# CKV112I Unexpected text text in Q PATHS

**Explanation:** The output from the Q PATHS command could not be parsed. Use the SETUP FILES (SE.1) option to rerun the zSecure Collect program (CKVECOLL) with the DEBUG CP option enabled. Then, send the resulting SYSPRINT to IBM Software Support. On the SETUP panel, select the CKFREEZE file you want to refresh. Then, select the DEBUG CP

option from the **Optional parameter list for CKFREEZE creation** fields. Then, issue the REFRESH command to generate the output.

Severity: 4

#### CKV113I No control unit found for device *xxx*

**Explanation:** The RDEVBLOK in a VM/SP system did not contain a single control unit (RCUBLOK) pointer. This should not happen.

Severity: 4

# CKV114I Unexpected output from Q DASD DETAILS *xxxx* command.

**Explanation:** The output from the Q DASD DETAILS command could not be parsed. Please rerun CKVCOLL with an extra parameter DEBUG CP and send the resulting SYSPRINT to IBM Software Support. See message CKV112I for extra explanation.

Severity: 4

# CKV115I Unknown element *text* in Q DASD DETAILS *xxxx* response

**Explanation:** The output from the Q DASD DETAILS command could not be parsed. Please rerun CKVCOLL with an extra parameter DEBUG CP and send the resulting SYSPRINT to IBM Software Support. See message CKV112I for extra explanation.

Severity: 4

# CKV116I Unexpected output from Q NSS MAP ALL command

**Explanation:** The output from the Q NSS MAP ALL command could not be parsed. Please rerun CKVCOLL with an extra parameter DEBUG CP and send the resulting SYSPRINT to IBM Software Support. See message CKV112I for extra explanation.

Severity: 4

# CKV120I Unknown size modifier *M* in Q NSS output

**Explanation:** The output from the Q NSS MAP ALL command could not be parsed. Please rerun CKVCOLL with an extra parameter DEBUG CP and send the resulting SYSPRINT to IBM Software Support. See message CKV112I for extra explanation.

Severity: 4

# CKV140I No sense information for devices on channels *list*

**Explanation:** The zSecure Collect (CKVECOLL) program attempts to issue at least one Read Configuration Data CCW to 3990 controllers if COLLECT SENSE is specified. The message indicates that for the devices on listed channels no sense data could be obtained. You can solve this problem by allocating a minidisk on one of the devices listed in message CKV141. This process is only required if you need the subsystem ID.

Severity: 8

| CKV141I | Devices are: | list of devices |
|---------|--------------|-----------------|
|         |              |                 |

**Explanation:** See message CKV140I.

Severity: 8

# CKV145I Unexpected output from Q CACHE *nnn* command

**Explanation:** The output from the Q CACHE command could not be parsed. The device might be *non-cached*, or a non-supported format of the Q CACHE command was encountered. In this case, please rerun CKVCOLL with an extra parameter DEBUG CP and send the resulting SYSPRINT to IBM Software Support. See message CKV112I for more instructions to complete this process.

Severity: 4

# CKV146I No READ access to VMCMD DIAG0A0.RACONFIG, or not class A or B.

**Explanation:** The userid running the data collection process (CKVECOLL) is not authorised to issue a DIAG A0 subcode 50.

Severity: 4

# CKV147I *abend* during DIAGNOSE A0-50 processing.

**Explanation:** An abend occurred during a DIAG A0 subcode 50 call. See *z/VM CP Programming Services* (*SC24-6179*) for information on the returned code.

Severity: 8

# CKV148I RACF is not active.

**Explanation:** The DIAG A0 subcode 50 call determined that RACF is not active.

# CKV149I Condition code *n* from DIAGNOSE A0-50 call.

**Explanation:** DIAGNOSE A0 subcode 50 returned condition code *n*. See *z/VM CP Programming Services* (*SC24-6179*) for information on the returned code.

## Severity: 4

# CKV151I Not authorised to Query command - command data will not be collected.

**Explanation:** The userid running the data collection process (CKVECOLL) is not authorised to issue QUERY*command*. The response to the query will not be collected.

# Severity: 8

### CKV153I No READ access to VMCMD DIAG26C.RACONFIG, or not class E.

**Explanation:** The userid running the data collection process (CKVECOLL) is not authorised to issue DIAGNOSE 26C. No VLAN or Virtual Switch data will be collected.

Severity: 4

# CKV154I *abend* during DIAGNOSE 26C processing.

**Explanation:** An abend occurred during a DIAG 26C call. See *z/VM CP Programming Services* (*SC24-6179*) for information on the returned code.

### Severity: 8

## CKV155I Diagnose 26C-sc rc=rc - description

**Explanation:** DIAGNOSE 26C returned a non-zero return code.

The following sub-codes (*sc*), return codes (*rc*), and descriptions can be returned.

Table 4. Sub-codes, return codes, and descriptions for CKV155I

| Sub-code    | Description                                                                      |
|-------------|----------------------------------------------------------------------------------|
| 08          | Query virtual LAN system information.                                            |
| 18          | Query guest LAN information.                                                     |
| 20          | Query virtual switch information.                                                |
| 24          | Query virtual port, virtual<br>NIC, or HiperSockets<br>logical port information. |
| Return code | Description                                                                      |

Table 4. Sub-codes, return codes, and descriptions forCKV1551 (continued)

| Sub-code | Description                               |
|----------|-------------------------------------------|
| 04       | No matching VLAN data found.              |
| 04       | No matching Guest<br>VLAN data found.     |
| 04       | No matching Virtual<br>Switch data found. |
| 04       | No matching Virtual Port data found.      |
| 04       | No matching Virtual NIC data found.       |
| 12       | The requested version is not supported.   |
| 16       | The buffer is too small.                  |
| 20       | The buffer is too large.                  |
| 24       | Incorrect parameter list (parmlist) type. |

**Severity:** See the return code (*rc*) values under Explanation.

# CKV156I *abend* during DIAGNOSE 4 processing.

**Explanation:** An abend occurred during a DIAG 4 call. The SYSCM data area will not be collected. See *z/VM CP Programming Services* (*SC24-6179*) for information on the returned code.

Severity: 8

# CKV157I Unsupported VM release for SYSCM collect.

**Explanation:** zSecure does not support collection of SYSCM for this release of z/VM. The SYSCM data area will not be collected.

## Severity: 8

# CKV158I Not running on Class E userid. SYSCM will not be collected.

**Explanation:** The userid running the data collection process (CKVECOLL) is not authorised to issue a DIAGNOSE 4. The SYSCM data area will not be collected.

Severity: 8

## CKV199I I/O error on device vdevno cc=condition code return code R15=value

**Explanation:** An I/O request (Diagnose X'20' or X'A8') failed with the indicated condition and return codes.

#### Severity: 8

# Messages from 200 to 299

# CKV200I Cannot collect configuration data on MVS

**Explanation:** CKVECOLL will not collect VM configuration data when running on MVS or an MVS guest.

#### Severity: 4

### CKV265I Directory file read but no USER [or IDENTITY] statement found - probably not a directory file

**Explanation:** The file read as a VM Directory file does not contain any USER (or IDENTITY) statements. It might not be a valid VM Directory file. The "or IDENTITY" part of the message is only present when running on z/VM V6R2 or later.

**User response:** Update the command input used to run the data collection process (CKVECOLL) to specify a valid directory file in the VM Directory file source parameter. See "Setting up the daily collection process" in the IBM Security zSecure Manager for RACF z/VM: Manager for RACF z/VM Installation and Deployment Guide.

Severity: 4

# CKV265I Directory file read but no USER [or IDENTITY] statement found - probably not a directory file

Explanation: The file read as a VM Directory file does

# Messages from 300 to 399

CKV306I Free device *rdevno* of guest *userid* will be attached temporarily

**Explanation:** This message indicates that the disk *rdevno* dedicated to *userid* is currently free, and is temporarily attached to collect configuration information. The *userid* was specified with the GUEST command.

Severity: 0

# CKV307I Processing all disks linked or attached to userid *userid*

**Explanation:** This message is printed if no GUEST command is used. The message indicates that all disks currently linked or attached to the VM user ID running this program are processed.

Severity: 0

not contain any USER (or IDENTITY) statements. It might not be a valid VM Directory file. The "or IDENTITY" part of the message is only present when running on z/VM V6R2 or later.

**User response:** Update the command input used to run the data collection process (CKVECOLL) to specify a valid directory file in the VM Directory file source parameter. See "Setting up the daily collection process" in the IBM Security zSecure Manager for RACF z/VM: Manager for RACF z/VM Installation and Deployment Guide.

Severity: 4

### CKV266I Directory file read but no valid MDISK statement found - probably not a directory file

**Explanation:** The VM Directory file being read does not contain any MDISK statements, or the MDISK statement is not preceded by a USER statement. Most probably this file is not a valid VM Directory file.

**User response:** Update the command input used to run the data collection process (CKVECOLL) to specify a valid directory file in the VM Directory file source parameter. See "Setting up the daily collection process" in the IBM Security zSecure Manager for RACF z/VM: Manager for RACF z/VM Installation and Deployment Guide.

Severity: 4

| CKV308I      | Scanning disk linked as vdev (volser) on<br>dasd vdev (volser) |
|--------------|----------------------------------------------------------------|
| Explanation: | CKVECOLL program status information.                           |
| Severity: 0  |                                                                |
| CKV309I      | Scanning disk vdev of userid userid (on dasd vdev (volser))    |
| Explanation: | CKVECOLL program status information.                           |
| Severity: 0  |                                                                |
| CKV310I      | Volume serial number is volser                                 |
| Explanation: | CKVECOLL program status information.                           |
| Severity: 0  |                                                                |
| CKV311I      | done, number of I/O-s is count                                 |

Explanation: This message provides CKVECOLL

program status information. It is a continuation of message CKV310I. This message is only issued if the DEBUG DEVICE option is enabled.

Severity: 0

#### CKV312I VSAM catalog resides in data set name

**Explanation:** A VSAM master or user catalog has been detected in the indicated data set. The catalog will be read. This message is only issued if the DEBUG DEVICE option is enabled.

Severity: 0

#### CKV313I Number of empty DSCB slots: count

**Explanation:** The VTOC contains the indicated number of empty DSCB slots. This message is only issued if the DEBUG DEVICE option is enabled.

Severity: 0

#### **CKV320I** architecture devtype, count sizetype

**Explanation:** Some *architecture* disk parameters are reported for debugging purposes. This message is printed only when DEBUG IO was set. *architecture* can be CKD (with sizetype=tracks/cyl) FBA (with sizetype=tracks/cyl=blks/track.

Severity: 0

# **CKV321I** Getting CKD record CCHHR = *physical address*

**Explanation:** A physical CDK record with the indicated address is being referenced. This message is printed only when DEBUG IO was set.

Severity: 0

## CKV322I Removing CKD track out of buffer

**Explanation:** A CKD track is removed out of the track buffer because it has not been referenced recently. This message is printed only when DEBUG IO was set.

Severity: 0

CKV323I Reading CKD track *physical address* from disk...

**Explanation:** A CKD track is being read from disk because it was not found in the track buffer. This message is continued in message CKV324I. This message is printed only when DEBUG IO was set.

Severity: 0

## CKV324I ...count bytes read

**Explanation:** The message is the continuation of message CKV323I and indicates the physical number of bytes read. This message is printed only when DEBUG IO was set.

Severity: 0

| CKV325I | Getting FBA blocks FBA block nr-FBA |
|---------|-------------------------------------|
|         | block nr                            |

**Explanation:** A physical FBA block with the indicated address is being referenced. This message is printed only when DEBUG 10 was set.

Severity: 0

### CKV326I Removing FBA track out of buffer

**Explanation:** An FBA track is removed out of the track buffer because it has not been referenced recently. This message is printed only when DEBUG IO was set.

Severity: 0

# CKV327I Reading FBA track FBA block nr. from disk...

**Explanation:** An FBA track is being read from disk because it was not found in the track buffer. This message is printed only when DEBUG IO was set.

Severity: 0

## **CKV328I Catalog track size =** *number of bytes*

**Explanation:** The physical track size of a track containing the low key range data records of a catalog is being reported for debugging purposes. This message is printed only when DEBUG IO was set.

Severity: 0

## CKV329I Collecting VTOC information

Explanation: CKVECOLL program status information.

Severity: 0

## CKV330I Collecting VSAM catalog information

Explanation: CKVECOLLprogram status information.

Severity: 0

# **CKV340I** Warning: More than 4096 extents for file *fn ft fm*

**Explanation:** The CMS blocks allocated to a CMS file are described as physical extents in the zSecure Collect output file. The number of file extents supported is limited to 4096.

#### Severity: 8

# Messages from 400 to 499

| CKV410I | Cannot read VTOC, CMS Directory, or |
|---------|-------------------------------------|
|         | Catalog on class G userid           |

**Explanation:** A Class BE user ID is required for CKVECOLL.

#### Severity: 8

**CKV420I** Cannot link or attach disk *vdev* of userid *userid* 

# Messages from 700 to 799

#### **CKV700I** Module internal error: description

**Explanation:** The indicated program module is in an unexpected state. Please report the error to IBM Software Support.

#### Severity: 8

CKV7111 Diagnose E4 error code rc for VDEV vdevno

**Explanation:** A diagnose X'E4' request for the indicated virtual device failed. The information collected for this device is incomplete.

Severity: 8

#### CKV712I Disk type *device type* not supported

**Explanation:** The indicated disk type is not currently supported. Please report the error to IBM Software Support.

Severity: 8

#### CKV713I CMS CDF format not supported

**Explanation:** The CMS Conventional Disk Format is not currently supported.

#### Severity: 8

CKV714I Unrecognized volume label: char string (hex string)

**Explanation:** The indicated volume label was not recognized. Please report the error to IBM Software Support.

# Messages from 800 to 899

CKV826I statement statement without preceding USER statement

**Explanation:** A syntax error or unsupported construction in the directory was detected. The word

**Explanation:** The **CP LINK** or **ATTACH** command for a disk of a user specified with the **GUEST** command failed. The corresponding CP message is printed to the SYSPRINT file.

Severity: 4

### Severity: 8

# CKV715I Error in file directory (count FSTs not read)

**Explanation:** The indicated number of File Status Table entries could not be processed. Please report the error to IBM Software Support.

Severity: 8

#### CKV716I Error in VTOC: missing format-4 DSCB

**Explanation:** The first required format-4 DSCB was not found. Please report the error to IBM Software Support.

Severity: 8

#### CKV717I Multiple catalogs per volume not supported

**Explanation:** A volume must not contain more than one VSAM catalog. Please report the error to IBM Software Support.

Severity: 8

#### **CKV718I** Warning: horizontal extension ptr = *hex*

**Explanation:** A horizontal extension was not expected here. Report this message to IBM Software Support.

Severity: 4

*statement* in this message can be ACIGROUP or CLASS. This message is only issued when REPORT DIRECTORY has been specified.

#### CKV874I RECFM=V(BS) RDW hex exceeds LRECL=lrecl at record n ddname volser dsname

**Explanation:** This message indicates invalid record contents for a RECFM=V(B)(S) data set. The record descriptor word does not match the DCB parameters. The Record Descriptor Word (RDW) is shown in hexadecimal. The first 2 bytes are the record length including the RDW. This is handled as an end-of-file condition. The severity is 4 to avoid disrupting processes that might encounter empty data sets and need to continue.

**User response:** Recreate the data set or omit the data set from the input.

Severity: 04

# CKV875I RECFM=V(BS) BDW hex exceeds BLKSIZE=blksize at record n ddname volser dsname

**Explanation:** This message indicates invalid block contents for a RECFM=V(B)(S) data set. The block descriptor word does not match the DCB parameters. The BDW (Block Descriptor Word) is shown in hexadecimal. The first 2 bytes are the block length including the BDW, unless the high order bit is on, in which case it can be a large block 4 byte length. This is handled as an end-of-file condition. The severity is 4 to avoid disrupting processes that might encounter empty data sets and need to continue.

**User response:** Recreate the data set or omit the data set from the input.

# Chapter 7. CKX messages

The CKX program is used by the IBM Security zSecure Admin, IBM Security zSecure Audit, and IBM Security zSecure Visual, and IBM Security zSecure Manager for RACF z/VM programs. This chapter describes the messages issued by the CKX program.

Some CKX messages are issued to a file to help in diagnosing a problem. You can only see this message file by running the CKXDEBUG command in the user interface. To allocate the CKXDEBUG file in the UI, set the **Collect CKX diagnostic information** option in SETUP TRACE (SE.T).

The CKX messages have a message prefix in the form CKX*nnna* where *nnna* is a message number with qualifier. The message number can be followed by a numeric severity code if the qualifier is "I". The program returns as the completion code the highest severity code encountered. This can be summarized as:

- 0 All commands completed successfully RC=0, or no commands found.
- 4 All commands completed, but at least one command had 0<RC<=4 (message 962G or 962M written).
- 8 All commands completed, but at least one command had RC>4 (message 962F or 962I written).
- **10** Terminated by attention (not all commands executed, message 962A written).
- 12 At least one command abended all commands attempted unless attention was pressed (message 962V or 962C written).
- 16 IKJEFTSR error or ATTACH error or command not found (message 962B, 962E, 962L, 962P, 962S, 962T, 962U, 962W, 962X, or 962Y written).
- 20 No applicable TSO or CMS environment (message 962I written).

# Messages from 0 to 99

CKX0001 ISPF operation CKRDSETR=value CKROSETT=token CKRSECN=zsecnode CKRRRSF=rrsfnode CKRNJE=njenode

**Explanation:** This message indicates that CKX was running as an ISPF application and obtained the command routing setting from ISPF variable CKRDSETR and the server token from CKROSETT.

Severity: 0

#### CKX001I LMINIT failed - error message

**Explanation:** This message indicates that the ISPF LMINIT service used to prepare for browsing the command output failed with the indicated ISPF long message.

**User response:** Look up ISPF guidance on the message.

Severity: 12

#### CKX002I CMSCALL BROWSE failed RC=nn

**Explanation:** This message indicates that the attempt to browse the command output under CMS failed with the indicated CMSCALL return code.

Severity: 12

#### CKX003I Normal defaults to AT(node,.user)

**Explanation:** This is a diagnostic message to explain what command route was selected for NORMAL.

Severity: 0

CKX004I Normal defaults to ZSECNODE=

**Explanation:** This is a diagnostic message to explain

# CKX005I • CKX017I

what command route was selected for NORMAL.

Severity: 0

#### CKX005I Normal defaults to local only

**Explanation:** This is a diagnostic message to explain what command route was selected for NORMAL.

Severity: 0

#### CKX006I

0

**Explanation:** This is a diagnostic message to explain what command route was selected for NORMAL. In this case the command route was selected because CKRDSETR was not set to ASK or LOCAL.

Severity: 0

### CKX007I Destination redirected to Local system

**Explanation:** This message indicates that command routing was ASK but no server communication was possible; therefore, it defaults to LOCAL. This message is written only if not running as an ISPF application. If running as an ISPF application, ISPF message CKR872 is displayed instead.

Severity: 4

#### CKX008I File input DD=ddname

**Explanation:** This message indicates that a DD instruction was recognized and commands will be read from the indicated file name.

Severity: 0

#### CKX009I Normal defaults to NJENODE=

**Explanation:** This is a diagnostic message to explain what command route was selected for NORMAL.

Severity: 0

# CKX010I Normal means local only

**Explanation:** This is a diagnostic message to explain what command route was selected for NORMAL.

Severity: 0

### CKX011I Normal means AT(node,.user)

**Explanation:** This is a diagnostic message to explain what command route was selected for NORMAL.

Severity: 0

#### CKX012I Normal means ZSECNODE=

**Explanation:** This is a diagnostic message to explain what command route was selected for NORMAL.

Severity: 0

#### CKX013I Normal means NJENODE=

**Explanation:** This is a diagnostic message to explain what command route was selected for NORMAL.

Severity: 0

## CKX014I There is no server active with SERVERTOKEN=

**Explanation:** This message indicates that no server was found with the indicated server token. The severity is 0 if running under ISPF. In that case, ISPF message CKR870 is displayed.

Severity: 0 or 4

#### CKX015I Client connection to server failed RC=

**Explanation:** This message indicates that a server token was found but the server could not be connected. The severity is 0 if running under ISPF. In that case, ISPF message CKR871 is displayed.

Severity: 0 or 4

#### CKX016I NORMSEL=s Normal destination is node

**Explanation:** This is a diagnostic message to document what decision was made regarding the normal destination.

Severity: 0

#### CKX017I Normal means local

**Explanation:** This is a diagnostic message to document that the normal path turned out to be the local system.

# Messages from 800 to 899

#### CKX809I...CKX836I message

**Explanation:** These messages are in response to debugging options. If you need information about these messages, contact IBM Software Support.

Severity: 0

# CKX837I IDENTIFY RC=*n* for CKXSRVIN at *address*

**Explanation:** This message indicates a failure of the IDENTIFY service to establish the indicated module name at the indicated address.

**User response:** See the MVS documentation for the "IDENTIFY service."

Severity: 12

#### CKX8411 Severe SRVIN error PC RC=*n* - issuing user abend 841

**Explanation:** While reading from a remote node, an error condition was returned by the Program Call interface of the server.

**User response:** Verify that the server is active, then restart the server and try again.

Severity: 16

# CKX842I SPECPROC returned length out of range R0=hexnum - issuing user abend 842

**Explanation:** This message indicates that one of the internal interfaces related to the zSecure Server received an unexpected length and issued an abend.

**User response:** Look for the message on the IBM support site. If no solution is posted, collect SYSPRINT on both the local and remote sides and contact IBM Software Support.

Severity: 16

CKX851I Local CKNSERVE server no longer available (user abend 214 (x'0D6'))

# Messages from 900 to 999

#### CKX907I DYNALLOC trace: SVC 99 return code nn - meaning

**Explanation:** This message is issued because of a failed SVC99 where DAIRFAIL did not return a message text. It has continuation lines detailing the individual text units contents after SVC 99 (DYNALLOC) completion.

Severity: 0

**Explanation:** A program call to the zSecure Server program was attempted while it was performing a termination sequence.

**User response:** No action is required. If you need assistance about this message, contact IBM Software Support.

Severity: 00

CKX874I RECFM=V(BS) RDW hex exceeds LRECL=lrecl at record n ddname volser dsname

**Explanation:** This message indicates invalid record contents for a RECFM=V(B)(S) data set. The record descriptor word does not match the DCB parameters. The Record Descriptor Word (RDW) is shown in hexadecimal. The first 2 bytes are the record length including the RDW. This is handled as an end-of-file condition. The severity is 4 to avoid disrupting processes that might encounter empty data sets and need to continue.

**User response:** Recreate the data set or omit the data set from the input.

Severity: 04

CKX875I RECFM=V(BS) BDW hex exceeds BLKSIZE=blksize at record n ddname volser dsname

**Explanation:** This message indicates invalid block contents for a RECFM=V(B)(S) data set. The block descriptor word does not match the DCB parameters. The Block Descriptor Word (BDW) is shown in hexadecimal. The first 2 bytes are the block length including the BDW, unless the high order bit is on, in which case it can be a large block 4 byte length. This is handled as an end-of-file condition. The severity is 4 to avoid disrupting processes that might encounter empty data sets and need to continue.

**User response:** Recreate the data set or omit the data set from the input.

Severity: 04

CKX915I UNIX write record nn failed RC nn [meaning] reason qqqq rrrrx [meaning] file ddname path

**Explanation:** This message indicates that a BPX1WRV call failed with the indicated return code in decimal and the reason code split into reason code qualifier *qqqq* and reason code *rrrr*, both in hexadecimal. For well-known return codes and reason codes the numeric values are followed by an explanatory string. Use the

# CKX9311 • CKX962E

IBM Unix System Services manual to look up other return and reason codes.

### Severity: 16

**CKX931I** proc: **Buffer overrun -** destinationlength sourcelength: data

**Explanation:** A buffer overrun occurred in the format procedure *proc*. This message will be followed by a user ABEND 931. Contact IBM Software Support.

#### Severity: 24

**CKX944I UNIX** type **close RC** nn [meaning] **reason** qqq rrrr **x** [meaning] **file** ddname path

**Explanation:** This message indicates that a BPX1CLO call failed with the indicated return code in decimal and the reason code split into reason code qualifier *qqqq* and reason code *rrrr*, both in hexadecimal. For well-known return codes and reason codes the numeric values are followed by an explanatory string. Use the IBM Unix System Services manual to look up other return and reason codes.

The *type* can be 'wronly' or 'rdonly'.

Severity: 16

**CKX945I UNIX** action **failed RC** nn [meaning] **reason** qqq rrrr **x** [meaning] **file** ddname path

**Explanation:** This message indicates that a BPX1OPN or BPX1FCT call failed with the indicated return code in decimal and the reason code split into reason code qualifier *qqqq* and reason code *rrrr*, both in hexadecimal. For well-known return codes and reason codes the numeric values are followed by an explanatory string. Use the IBM Unix System Services manual to look up other return and reason codes.

The *action* can be **wronly open**, **fcntl filetag**, or **rdonly open**.

Severity: 16

### CKX947I Reading filedesc off failed RC nn [meaning] reason qqqq rrrr x [meaning] file ddname path

**Explanation:** This message indicates that a BPX1RED (UNIX read) call failed with the indicated return code in decimal and the reason code split into reason code qualifier *qqqq* and reason code *rrrr*, both in hexadecimal. For well-known return codes and reason codes the numeric values are followed by an explanatory string. Use the IBM Unix System Services manual to look up other return and reason codes.

Severity: 16

### CKX960 message

**Explanation:** This message is issued by the command-execution module. Refer to the equivalent CKR0960 message.

#### CKX961 message

**Explanation:** This message is issued by the command-execution module. Refer to the equivalent CKR0961 message.

#### CKX962 message

**Explanation:** This message is issued by the command-execution module. Refer to the equivalent CKR0962 message.

#### CKX962A Command terminated by attention

**Explanation:** This message is issued by the command-execution module, and indicates a command was terminated by pressing the ATTN key.

Severity: 10

# CKX962B Command not supported in background

**Explanation:** This message is issued by the command-execution module and indicates a command could not be executed through the TSO service facility. This can be caused, for example, by not including CKGRACF in the TSO authorized command list (AUTHCMD) in PARMLIB member IKJTSOxx. You can activate changes to this member without an IPL by using the TSO PARMLIB command. For more information on the PARMLIB command, see the *TSO/E System Programming Command Reference*.

Severity: 16

## CKX962C Command failed abend code

**Explanation:** This message is issued by the command-execution module, and indicates a command ended abnormally with the indicated *abend code*.

Severity: 12

## CKX962E Not running in a TSO/E environment

**Explanation:** This message is issued by the command-execution module, and indicates a TSO command could not be executed, because command environment was not TSO/E.

# CKX962F Command failed, return code *code* (decimal)

**Explanation:** This message is issued by the command-execution module. It indicates that a command was unsuccessful and returned the indicated result *code*. If the message preceding this message is CKG740I, see the explanation of CKG740I. For all other situations, determine the command that was run and check the appropriate manual for possible return codes. For RACF commands, possible return codes are documented in the *RACF Command Language Reference*.

Severity: 08

# CKX962G CKGRACF command produced a warning; return code 4

**Explanation:** The CKGRACF command was executed successfully but did produce a warning message.

Severity: 4

# CKX962I IKJTSOEV module not found

**Explanation:** An attempt was made to establish a TSO environment, but the TSO environment initialization routine IKJTSOEV could not be found. Normally IKJTSOEV is in the link list. This will cause return code 20 when encountered as part of an attempt to execute a TSO command, and otherwise 8.

Severity: 8

## CKX962I IKJTSOEV return code *xx* reason code *yy* service reason code *zz* (decimal)

**Explanation:** This will cause return code 20 when encountered as part of an attempt to execute a TSO command.

# Severity: 8

# CKX962I SVC 220 return code *hh* (hex) on *command*

**Explanation:** This will cause return code 20 when encountered as part of an attempt to execute a RACF or CMS command.

Severity: 8

# CKX962L Command could not be found in an authorized library.

**Explanation:** This message is issued by the command-execution module, and indicates a TSO command could not be executed, because it was not found. Typically, this is an unsuccessful call to the CKGRACF authorized component, which failed because CKGRACF was not part of an authorized library in the linklist, or was not found in an APF-authorized STEPLIB. Check whether the library

containing CKGRACF is APF-authorized.

Severity: 16

# CKX962M Command may have failed, return code *n*

**Explanation:** This message indicates that a command returned a nonzero return code less than or equal to 4. This message causes a minimum return code of 4. It depends on the command whether this is a partial failure or a warning.

Severity: 4

# CKX962N Command not allowed from APF mode - command

**Explanation:** This message is issued by the command-execution module, and indicates that the indicated command is not in the TSO AUTHCMD list and also not in a built-in list of safe commands to be called from an APF authorized program. If the command was requested by yourself, try running it under IKJEFT01 or without APF authorization. If this message is in response to a built-in function, contact IBM Software Support.

### CKX962O Command has flushed TSO stack relogon required to close output trap file

**Explanation:** This message is issued by the command-execution module. Generally this means that subsequent command output is not written to the CKRTSPRT file. It may be lost or shown in line mode after leaving zSecure. Depending on the z/OS release, it may be sufficient to leave and reenter ISPF to restore normal behavior. In the worst case, a relogon may be required.

Severity: 0

## CKX962P CLIST processing through % not supported

**Explanation:** This message is issued by the command-execution module. It indicates an attempt to run a CLIST using the % operator. Execution of CLISTs is not supported.

Severity: 16

# CKX962S IKJEFTSR fails return code error reason code reason

**Explanation:** This message is issued by the command-execution module, and indicates a TSO command could not be executed. The command returned the indicated *error* code and *reason* code.

# **CKX962T** • **CKX962Y**

# CKX962T Command failed, ATTACH rc rc (decimal)

**Explanation:** This message is issued by the command-execution module, and indicates failure to attach a TSO command.

Severity: 16

# CKX962U Unauthorized functions cannot be invoked from an authorized environment

**Explanation:** This message should not occur. Contact IBM Software Support.

Severity: 16

#### CKX962W Command not found

**Explanation:** This message is issued by the command-execution module, and indicates a TSO command could not be executed, because it was not found. Typically, this is an unsuccessful call to the CKGRACF authorized component, which failed because CKGRACF was not part of an authorized library in the linklist, or was not found in an APF-authorized STEPLIB. Check whether the library containing CKGRACF is APF-authorized.

Severity: 16

## CKX962X Syntax error in the command name

**Explanation:** This message is issued by the command-execution module, and indicates a TSO command could not be executed, because the name was not syntactically correct.

Severity: 16

### CKX962Y Authorized commands not supported in dynamic TSO environment - call from IKJEFT01 instead

**Explanation:** This is caused by an attempt to issue an APF command from a non-APF non-IKJEFT01 environment. Run CKX from an APF library or from inside IKJEFT01.

# Chapter 8. CQT messages

This chapter describes the messages issued through module CQTPMSGE of zSecure CICS Toolkit. All messages start with the three letter prefix CQT.

# Messages from 0 to 99

| CQT000 | The Toolkit subtasks are not active |
|--------|-------------------------------------|
|--------|-------------------------------------|

**Explanation:** The zSecure CICS Toolkit subtasks have not been started.

For zSecure CICS Toolkit to access the RACF database, the subtasks must be attached. This normally occurs when CICS is initialized.

Check the CICS startup log for error messages. CQTPLT00 might not have run (check the CICS resource definitions and DFHPLTPI) or, for example, CQTPATCH might not be defined correctly.

The zSecure CICS Toolkit SVC might not be installed correctly; the region might not be authorized to use the SVC (the CICS region's user ID must have READ access to TOOLKIT.SVC in the FACILITY class); the subtask modules (CQTSxxxx) might not be in the CICS steplib (not the DFHRPL); zSecure CICS Toolkit might be disabled via IFAPRDxx in PARMLIB.

# CQT001 Program (*program*) not available. Please select a different function

**Explanation:** The function you have selected failed when zSecure CICS Toolkit tried to give control to module *program*.

Check the CICS PPT definitions that all the zSecure CICS Toolkit programs have been defined, that they are in the RPL, and that they are enabled.

## CQT002 Invalid DFLTGRP

**Explanation:** The DFLTGRP (default group) specified for the user ID does not exist. Specify an existing RACF group.

## CQT003 TSQUEUE name not specified

**Explanation:** The flag for returning output data in a CICS Temporary Storage Queue is set, but no TSQUEUE name has been specified.

Specify a valid TSQUEUE name or do not request output data to be returned in a TSQUEUE.

## **CQT004** Not authorized for TSQUEUE *tsqueue*.

Explanation: The terminal user does not have

sufficient access to manipulate the specified TSQUEUE. Check the CICS log for additional information.

# CQT006 You have not performed a valid RACF signon

**Explanation:** A valid signon in the CICS region using a RACF USERID has not been performed.

To use any of the zSecure CICS Toolkit functions, you must first perform a signon using a valid RACF USERID.

If you have performed a valid signon and receive this message, take a transaction dump and contact IBM Software Support.

# CQT007 Unable to load CQTPCNTL. Check the CICS resource definitions

**Explanation:** An error was detected while trying to load CQTPCNTL.

Check the CICS resource definitions for CQTPCNTL and verify that the module is defined and enabled. Also verify that it is available via DFHRPL.

## CQT008 Commarea address/length is zero

**Explanation:** The commarea address or length passed to zSecure CICS Toolkit is zero.

When zSecure CICS Toolkit is being invoked by the API, or on a second or subsequent invocation of RTMM, a commarea is required. If zSecure CICS Toolkit is being invoked from the API, check that the application program is passing a valid commarea. If this is occurring on a subsequent invocation of RTMM, use CEDF to determine if a commarea is being passed and if not, what might be causing the error (such as a storage problem). If the problem persists, contact IBM Software support.

## CQT009 Enter userid to be updated

**Explanation:** Enter the user ID you want to alter. This must be a valid RACF user ID that you have authority to access.

Access to the user ID is based on that user ID's default group. You must have access to AUSR.*dfltgrp* (where

*dfltgrp* is the default group of the user ID).

### CQT010 Invalid authority. Must be U (Use); C (Create); N (Connect); J(Join)

**Explanation:** The type of authority you have specified is incorrect.

You must specify U, C, N or J.

# CQT011 You are not authorised to connect users to this group *RC CONN.grpname*

**Explanation:** You have specified a group for which you do not have access. The *RC* is the RACF return code from checking access to CONN*.grpname* 

You must have access to CONN.grpname (where grpname is the name of the group).

# CQT012 Invalid group name

**Explanation:** A group name has not been entered.

A group name must be entered to complete the function. Enter a valid group name.

# CQT013 SPECIAL operand must be Y or N

**Explanation:** The specification for SPECIAL is invalid.

The only valid entry for this field is Y or N.

## CQT014 OPERATIONS operand must be Y or N

**Explanation:** The specification for OPERATIONS is invalid.

The only valid entry for this field is Y or N.

# CQT015 PF1=Toggle 3=Chgopts ENTER=Next CLEAR=Main Menu

Explanation: Informational message.

Press PF03 to change search options, press ENTER to display the next profile, or press CLEAR to go to the main menu.

# CQT016 Enter userid and group name

**Explanation:** You have selected a function that requires a USERID and GROUP name.

Enter the USERID and GROUP name as requested.

### CQT017 You are not authorized to remove users from this group *RC REMV.grpname*

**Explanation:** You have specified a group for which you do not have access. The *RC* is the RACF return code from checking access to REMV.*grpname*.

You must have access to REMV.*grpname* (where *grpname* is the name of the group).

# CQT018 Enter userid

**Explanation:** You have selected a function that requires a USERID.

Enter a valid USERID.

# CQT019 Definition of user profile failed. Inform data security

Explanation: An error occurred during ADDUSER.

When trying to add a user to the RACF database, zSecure CICS Toolkit detected an error condition. Report this to the Data Security Administrator. There might be problems with the RACF database.

## CQT020 Enter details of user to be added.

**Explanation:** You have selected the ADDUSER function.

Enter the relevant information about the user that is to be added.

# CQT021 Invalid userid. Must be letters, numbers, #, \$ or @

Explanation: The user ID you have entered is invalid.

The user ID must conform to RACF naming conventions and must consist entirely of letters, numbers or the national characters #, \$ or @.

## CQT022 Invalid name. Must be letters, numbers, #, \$ or @

**Explanation:** The name you have entered is not valid.

The name must contain at least one character.

## CQT023 Day indicator must be Y or N

**Explanation:** The specifications for days of access is incorrect.

When specifying which days the user may access the system, you must enter Y, for days of the week the user may access the system, or N. Anything else is not valid.

# CQT024 FROM and TILL times must BOTH be 0000, or range from 0001 thru 2359

**Explanation:** The times specified are incorrect.

When specifying the time of day the user may be logged on, both the FROM and TILL time must be between 0001 (midnight) and 2359 (11:59 p.m.). The special value 0000 is accepted to indicate no logon time limitations.

### CQT025 Invalid group. must be letters, numbers, #, \$ or @

**Explanation:** The group name you have entered is not valid.

The group name must conform to RACF naming conventions and must consist entirely of letters, numbers or the national characters *#*, *\$* or *@*.

# CQT026 You are not authorised to add users to this group

**Explanation:** You have specified a group for which you do not have access.

You must have access to ADUS.*dfltgrp* (where *dfltgrp* is the name of the group).

# CQT027 Invalid authority. must be U (Use) or C (Create). Please re-enter

Explanation: The authority for this user is not valid.

When specifying the authority of this user for the default group, you must enter U or C. Anything else is not valid.

# CQT028 RACRF=safreturn RACR0=safreason RF=rr R0=re RSC = (resclass) LAST = (last\_res)

**Explanation:** zSecure CICS Toolkit has determined that you are not authorized to **any** functions.

The transaction has checked which zSecure CICS Toolkit functions you are authorized to use and has determined that you are not allowed to use any of them. If you are supposed to have access to zSecure CICS Toolkit functions, contact your Data Security administrator.

zSecure CICS Toolkit issues a RACROUTE REQUEST=FASTAUTH to check authorization and the response was as follows:

| RACRF | = The | SAF return code in register 15  |
|-------|-------|---------------------------------|
| RACR0 | = The | SAF reason code in register 0   |
| RF    | = The | RACF return code in register 15 |
| RO    | = The | RACF reason code in register 0  |
| RSC   | = The | RACF resource class used in the |
|       | RACR  | OUTE                            |
| LAST  | = The | last resource name checked      |

You can use the return codes and reason code to help determine why you are not authorized to use any zSecure CICS Toolkit functions. If you are authorized to use the RCHK transaction (the default name for the zSecure CICS Toolkit verification program), you can execute this transaction to verify the installation of zSecure CICS Toolkit. Press PF1 while in the RCHK transaction to display the zSecure CICS Toolkit function definitions and the SAF/RACF return/reason codes for your user ID for each of the definitions.

# CQT029 Enter userid/group name and resource

**Explanation:** You must enter the USERID or GROUP you want to PERMIT and the RESOURCE you want to permit the user or group to use.

### CQT030 Create temporary ACEE failed. RC=xxxx-xxxx

**Explanation:** The RACROUTE REQUEST=VERIFY to create the ACEE for the specified user and group failed with the indicated return code. The three fields in the RC represent the SAF return code, the RACF return code, and the RACF reason code. See the z/OS *Security Server RACF RACROUTE Macro Reference* for the explanation of these values.

# CQT031 Call to IRRPNL00 failed. RC=xxxx-xxxx

**Explanation:** The IRRPNL00 function used to list the authorized profiles failed with the indicated return code. The two fields in the RC represent the RACF return code and the RACF reason code. See the z/OS *Security Server RACF Macros and Interfaces* manual for the explanation of these values.

# CQT033 Invalid seclevel

**Explanation:** The SECLEVEL as entered on the ADDUSER screen does not correspond to a member defined in the SECLEVEL profile in the SECDATA resource class. Adding an undefined SECLEVEL is not possible.

# CQT034 An ID must be entered if not doing a search

**Explanation:** A profile name is required.

If you are not performing a search (by pressing PF11) you must enter a profile name that is to be listed (for example, GROUP or DATASET name).

CQT035 Invalid dataset name

Explanation: A data set name is required.

If you are not performing a search (by pressing PF11) you must enter a data set name that is to be listed.

# CQT036 A userid must be entered if not doing a search

**Explanation:** A user ID is required.

If you are not performing a search (by pressing PF11), you must enter a user ID name that is to be listed.

### CQT037 Invalid userid

**Explanation:** A user ID is required.

If you are not performing a search (by pressing PF11), you must enter a user ID that is to be listed.

# CQT038 Userid or password is missing

**Explanation:** The API is being used to verify a USERID and PASSWORD.

Either the USERID, PASSWORD, or both are missing. Correct the error and retry.

#### CQT039 Unable to locate userid

Explanation: The USERID was not found in RACF.

zSecure CICS Toolkit was unable to locate the specified USERID in RACF. Verify that the USERID you are entering is valid and has not been deleted.

# CQT040 You are not authorised for this userid. Default group is invalid

**Explanation:** A default group for this USERID could not be found.

zSecure CICS Toolkit requires a default group for the user in order to verify authority to access the user ID. No default group was found in this user's profile. Report the error to your Data Security administrator.

## CQT041 A userid has to be entered

Explanation: A USERID is required.

You are required to enter a user ID for this function. Enter a valid user ID.

#### CQT042 You are not authorised for this userid

**Explanation:** You do not have authority to this USERID.

Access to the user ID is based on that user ID's default group. You must have access to LUSR.*dfltgrp* (where *dfltgrp* is the default group of the user ID).

#### CQT043 Unable to resume this userid

**Explanation:** An error occurred during the RESUME function.

zSecure CICS Toolkit encountered an error while trying to RESUME this user. Inform your Data Security administrator because there might be an error on the RACF database.

# CQT044 Unable to update CLAUTH field. User may already have authority.

**Explanation:** The update to the CLAUTH field failed.

An error occurred while trying to update the CLAUTH field. The user might already have authority to this class or the class might not be defined to RACF. Contact your Data Security administrator for further information.

| CQT045 | Unable to update NOCLAUTH field.       |
|--------|----------------------------------------|
|        | User may not be defined to this class. |

**Explanation:** The update to the NOCLAUTH field failed.

An error occurred while trying to update the NOCLAUTH field. The user might not have authority to this class or the class might not be defined to RACF. Contact your Data Security administrator for further information.

## CQT046 Unable to write SMF record RC=rc

**Explanation:** An error was detected when writing to the SMF dataset.

Whenever zSecure CICS Toolkit makes an update to the RACF database it writes an SMF record to that effect. An error has occurred that prevented the SMF records from being written. Check that the SMF data sets are not full or that some other type of problem does not exist. The update to the RACF database will have been performed successfully.

## **CQT047 Unable to alter** *profile\_field*

**Explanation:** An error was detected during an ALTUSER function.

zSecure CICS Toolkit detected an error when altering a user's profile. The field in the profile that was being altered is indicated by *profile\_field* (for example, LOGTIME). Inform your Data Security administrator and check the user's profile for errors.

## CQT048 Unable to load CQTPCNTL, exit. Check CICS resource definition

**Explanation:** zSecure CICS Toolkit was unable to load the installation options module CQTPCNTL.

CQTPCNTL contains control information that zSecure CICS Toolkit requires. If it cannot be loaded, zSecure CICS Toolkit cannot function correctly. Check the CICS resource definition and ensure that the modules is defined correctly and is available via DFHRPL.

# CQT049 Invalid RSRCLASS was defined in CQTPCNTL. Subtasks not loaded

**Explanation:** The RSRCLASS as specified in the CQTPCNTL parameter module was incorrect.

The RSRCLASS must be a resource class used by this CICS system. Examples of these are TCICSTRN, PCICSPSB and MCICSPPT.

## CQT050 Unable to link CQTPATCH, exit. Check CICS resource definition

**Explanation:** zSecure CICS Toolkit was unable to link to CQTPATCH.

CQTPATCH is the module that loads the zSecure CICS Toolkit subtasks. If the subtasks are not attached zSecure CICS Toolkit will not function. Check the CICS resource definitions, and ensure that the module is defined correctly and is available via DFHRPL.

# CQT051 Subtasks detached

**Explanation:** You requested a stop of the zSecure CICS Toolkit subtasks. This message indicates that the CQTPDTCH program returned successfully.

# CQT052 Subtasks attached

**Explanation:** You requested a start of the zSecure CICS Toolkit subtasks. This message indicates that the CQTPLT00 program returned successfully.

## CQT053 Subtasks already active

**Explanation:** You requested a start of the zSecure CICS Toolkit subtasks, but the status flags in module CQTPAPRM indicated that the subtasks were still active. If you need to restart a single subtask, you first need to stop all subtasks before attempting another start.

# CQT054 Unable to locate owner id (GROUP or USER)

**Explanation:** The owner ID is invalid.

The ID you have specified as owner cannot be located on the RACF database. Enter a new owner ID (the owner can be a USERID or GROUP name).

## CQT055 Unable to locate group name

Explanation: The group name is invalid.

The group name you have specified could not be located on the RACF database. Enter a new group name.

# CQT056 Press PF5 to complete the function

**Explanation:** zSecure CICS Toolkit is ready to complete the function.

All the access checks and edits have been completed and no errors have been found. Pressing PF05 will implement the update.

# CQT057 Connect failed. Inform data security

**Explanation:** Error as indicated.

Inform your Data Security administrator. Check for RACF database errors.

# CQT058 Update of group profile failed. Inform data security

**Explanation:** Error as indicated.

Inform your Data Security administrator. Check for RACF database errors.

# CQT059 Update of user profile failed. Inform data security

**Explanation:** Error as indicated.

Inform your Data Security administrator. Check for RACF database errors.

## CQT060 User has been connected to the group

**Explanation:** The CONNECT has been completed.

The USERID has been successfully CONNECTed to the group.

## CQT061 A GROUP name has to be entered

**Explanation:** You did not enter a group name.

Enter a valid group name.

## CQT062 OWNER is invalid

**Explanation:** You did not enter an owner id.

Enter a valid owner id. This can be a USERID or GROUP name.

## CQT063 No entries for this profile

Explanation: No profiles matched the search criteria.

After performing a search, zSecure CICS Toolkit was unable to locate any profiles that matched your search criteria.

#### CQT064 End of entries matching this criteria

Explanation: No more profiles were found.

There are no more profiles on the RACF database that match the search criteria that you specified.

# CQT065 User still connected to groups other than default group

**Explanation:** The user is still connected to multiple groups.

Before you can delete a user, it has to be removed from all groups except the default group. This user is still connected to other groups.

# CQT066 You may not remove a user from their default group

**Explanation:** The group you specified is the users default group.

It is not possible to remove a user from its default group.

### CQT067 Deletion of CONNECT GROUP failed. Inform data security

**Explanation:** Error as indicated.

Inform your Data Security administrator. Check for RACF database errors.

# CQT068 Delete of USER profile failed. Inform data security

**Explanation:** Error as indicated.

Inform your Data Security administrator. Check for RACF database errors.

#### CQT069 User has been deleted

**Explanation:** The DELUSER function has completed.

The specified USERID has been deleted from the RACF database.

# CQT070 User has been removed from group

**Explanation:** The REMOVE function has completed.

The USER has been removed from the specified GROUP.

## CQT071 Definition of CONNECT GROUP failed. User may already be connected

**Explanation:** An error occurred trying to connect the user.

The user is probably already connected to the specified group.

#### CQT072 User has been defined

**Explanation:** The ADDUSER function has completed.

The specified USERID has bee added to the RACF database.

# CQT073 The zSecure CICS Toolkit subtask has abended. Check the CICS log

**Explanation:** One of the zSecure CICS Toolkit subtasks has abnormally ended (abended).

An abend has occurred in a zSecure CICS Toolkit subtask. Check the log and have all available documentation available for problem determination. The subtasks can be detached and restarted by invoking the provided RTST transaction.

#### CQT074 Command completed successfully

**Explanation:** The requested function has completed and no errors were detected.

#### CQT075 You are not authorised for this resource

**Explanation:** You do not have authority for this resource.

In order to permit a user/group to a resource, you must first have access to that resource yourself. Contact your security administrator so that you can be given access to the resource.

#### CQT076 A resource name has to be defined

**Explanation:** You must enter the resource name in order to complete the function.

Enter a valid resource name.

### CQT077 PERMIT failed. User already has access or resource not defined to RACF

**Explanation:** The attempt to permit the user to the resource failed. Check that the resources is defined to RACF and that the user is not currently in the access list.

# CQT078 DELETE failed. User not in access list or resource not defined to RACF

**Explanation:** The attempt to remove the user from the resource failed. Check that the resource is defined to RACF and that the user is in the access list.

CQT080 Specified entry does not exist or no subsequent entries 15=0C

**Explanation:** No matching profile found on the RACF database.

If you were trying to display a profile (LISTUSER,

LISTGROUP, etcetera), no match was found for that profile. If you were performing a search and were subsequently browsing through the database, you have reached to end of the entries.

# CQT081 Unknown error : REG 15 = 10 (HEX) 15=10

Explanation: Error in ICHEINTY.

Contact IBM Software support. You can also refer to the RACF *System Programmer's Guide* and return codes for ICHEINTY.

### CQT082 An I/O error occurred while accessing the RACF data set 15=18

Explanation: Error in ICHEINTY.

Contact IBM Software support. You can also refer to the RACF *System Programmer's Guide* and return codes for ICHEINTY.

# CQT083 RACF was not active at the time of the request 15=1C

Explanation: Error in ICHEINTY.

Contact IBM Software support. You can also refer to the RACF *System Programmer's Guide* and return codes for ICHEINTY.

# CQT084 The request type requires a work area but area was not provided 15=20

Explanation: Error in ICHEINTY.

Contact IBM Software support. You can also refer to the RACF *System Programmer's Guide* and return codes for ICHEINTY.

# CQT085 Invalid entry name or incorrect entry type 15=24.

Explanation: Error in ICHEINTY.

Contact IBM Software support. You can also refer to the RACF *System Programmer's Guide* and return codes for ICHEINTY and investigate possible reasons for RC=24.

# CQT086 User supplied work area not large enough to hold all data 15=2C

**Explanation:** Error in ICHEINTY.

Contact IBM Software support. You can also refer to the RACF *System Programmer's Guide* and return codes for ICHEINTY.

# CQT087 User supplied work area is smaller than the minimum allowed 15=30

**Explanation:** Error in ICHEINTY.

Contact IBM Software support. You can also refer to the RACF *System Programmer's Guide* and return codes for ICHEINTY.

# CQT088 Request would have caused RACF index to increase past max(10) 15=48

**Explanation:** Error in ICHEINTY.

Contact IBM Software support. You can also refer to the RACF *System Programmer's Guide* and return codes for ICHEINTY.

# CQT089 Invalid index block encountered or non index block read 15=4C

**Explanation:** Error in ICHEINTY.

Contact IBM Software support. You can also refer to the RACF *System Programmer's Guide* and return codes for ICHEINTY.

# CQT090 Unknown condition code in REG 15 15=??

**Explanation:** Error in ICHEINTY.

Contact IBM Software support. You can also refer to the RACF *System Programmer's Guide* and return codes for ICHEINTY.

# CQT091 Verify has completed successfully

**Explanation:** Normal return code from the VERIFY function.

Return codes from RACROUTE=VERIFY are: SAFRC = 00 RACFRET = 00 RACFRES = 00

# CQT092 TOKININ was specified but its length was too large

**Explanation:** The VERIFY function failed. This is the reason for the failure.

Return codes from RACROUTE=VERIFY are: SAFRC = 00 RACFRET = 04 RACFRES = 0C

# CQT093 STOKEN was specified but its length was too large

**Explanation:** The VERIFY function failed. This is the reason for the failure.

Return codes from RACFROUTE=VERIFY are: SAFRC = 00 RACFRET = 04 RACFRES = 10

# CQT094 • CQT108

#### CQT094 RACF was not called to process the request

**Explanation:** The VERIFY function failed. This is the reason for the failure.

Return codes from RACFROUTE=VERIFY are: SAFRC = 04 RACFRET = 00 RACFRES = 0

#### CQT095 The user profile is not defined to RACF

**Explanation:** The VERIFY function failed. This is the reason for the failure.

Return codes from RACROUTE=VERIFY are: SAFRC = 04 RACFRET = 04 RACFRES = N/A

### CQT096 RACF is not active

**Explanation:** The VERIFY function failed. This is the reason for the failure.

Return codes from RACROUTE=VERIFY are: SAFRC = 04 RACFRET = 20 RACFRES = N/A

# Messages from 100 to 199

#### CQT100 The new password is invalid

**Explanation:** The VERIFY function failed. This is the reason for the failure.

Return codes from RACROUTE=VERIFY are: SAFRC = 08 RACFRET = 10 RACFRES = N/A

#### CQT101 The user is not defined to the group

**Explanation:** The VERIFY function failed. This is the reason for the failure.

Return codes from RACROUTE=VERIFY are: SAFRC = 08 RACFRET = 14 RACFRES = N/A

# CQT102 VERIFY was failed by the installation exit routine

**Explanation:** The VERIFY function failed. This is the reason for the failure.

Return codes from RACROUTE=VERIFY are: SAFRC = 08 RACFRET = 18 RACFRES = N/A

#### CQT103 The users access has been revoked

**Explanation:** The VERIFY function failed. This is the reason for the failure.

Return codes from RACROUTE=VERIFY are: SAFRC = 08 RACFRET = 1c RACFRES = N/A

CQT104 The users access to the specified group has been revoked

# CQT097 RJE or NJE operator FACILITY class profile not found

**Explanation:** The VERIFY function failed. This is the reason for the failure.

Return codes from RACROUTE=VERIFY are: SAFRC = 04 RACFRET =58 RACFRES = N/A

#### CQT098 The password is not authorized

**Explanation:** The VERIFY function failed. This is the reason for the failure.

Return codes from RACROUTE=VERIFY are: SAFRC = 08 RACFRET = 08 RACFRES = N/A

#### CQT099 The password has expired

**Explanation:** The VERIFY function failed. This is the reason for the failure.

Return codes from RACROUTE=VERIFY are: SAFRC = 08 RACFRET = 0C RACFRES = N/A

**Explanation:** The VERIFY function failed. This is the reason for the failure.

Return codes from RACROUTE=VERIFY are: SAFRC = 08 RACFRET = 24 RACFRES = N/A

# CQT105 OIDCARD parameter is required but not supplied

**Explanation:** The VERIFY function failed. This is the reason for the failure.

Return codes from RACROUTE=VERIFY are: SAFRC = 08 RACFRET = 28 RACFRES = N/A

# CQT106 OIDCARD parameter is invalid for specified user

**Explanation:** The VERIFY function failed. This is the reason for the failure.

Return codes from RACROUTE=VERIFY are: SAFRC = 08 RACFRET = 2C RACFRES = N/A

#### CQT107 User not authorised to this port of entry

**Explanation:** The VERIFY function failed. This is the reason for the failure.

Return codes from RACROUTE=VERIFY are: SAFRC = 08 RACFRET = 30 RACFRES = N/A

# CQT108 User is not authorized on this day, or at this time of day

**Explanation:** The VERIFY function failed. This is the reason for the failure.

Return codes from RACROUTE=VERIFY are: SAFRC = 08 RACFRET = 30 RACFRES = 04

# CQT109 Port of entry may not be used on this day, or at this time of day

**Explanation:** The VERIFY function failed. This is the reason for the failure.

Return codes from RACROUTE=VERIFY are: SAFRC = 08 RACFRET = 30 RACFRES = 08

# CQT110 The user is not authorized to use the application

**Explanation:** The VERIFY function failed. This is the reason for the failure.

Return codes from RACROUTE=VERIFY are: SAFRC = 08 RACFRET = 34 RACFRES = N/A

#### CQT111 Return codes outside scope of VERIFY

**Explanation:** The VERIFY function failed. The return codes are not within the scope of the verify operation. Contact IBM Software Support for further assistance.

# CQT112 Invalid CLASS name. Class is not defined or inactive.

**Explanation:** The CLASS entered cannot be found in the class descriptor table or was found inactive. Enter a valid class name for an active resource class.

#### CQT113 You are not authorized to this RESOURCE CLASS

**Explanation:** You are not authorized to perform the attempted function for this resource class. Contact your Data Security administrator.

## CQT114 Invalid PROFILE name

**Explanation:** Either no profile name has been entered, or it contains generic characters and these are not allowed for this profile type (TYPE=G).

#### CQT115 Request failed. SAFRET=xx RACFRET=xx RACFRES=xx

**Explanation:** The RACF request failed. The SAF return code and the RACF return code and reason code are indicated. Refer to the RACF *z/OS Security Server Racroute Macro Reference* for an explanation of these codes (RACROUTE REQUEST=EXTRACT).

#### CQT116 Unable to locate userid for OWNER/NOTIFY

**Explanation:** The user ID specified in the OWNER/NOTIFY field does not exist in the RACF database. Enter a valid user ID.

# CQT117 Specify audit-A/S/F/N and/or AUD SUCC(FAIL) R/U/C/A

**Explanation:** The AUDIT, AUD SUCC and AUD FAIL parameters must be one of the options indicated.

## CQT118 Specify UACC= ALTER / CONTROL / UPDATE / READ / NONE / EXECUTE

**Explanation:** The UACC parameter must be one of the options indicated.

# CQT119 Specify WARN= Y or N

**Explanation:** The WARN parameter must be one of the options indicated.

#### CQT120 LEVEL must be in the range of 000 - 099

**Explanation:** The LEVEL parameter must be one of the options indicated.

# CQT121 MEMBERS are not allowed in this resource class

**Explanation:** MEMBER definitions are only allowed for resource classes that are defined as *grouping* classes (indicated by TYPE=G).

#### CQT122 Restricted name. Function disallowed

**Explanation:** Attempts to use any resource name used internally by zSecure CICS Toolkit will be rejected. Choose a different name.

# CQT123 PROFILE/MEMBER name greater than maximum defined in the CDT

**Explanation:** The PROFILE or MEMBER name is greater than the maximum length allowed, as defined in the CDT. Check with Data Security for the maximum length for this class.

## CQT124 MEMBER already exists in this group

**Explanation:** The MEMBER you are trying to add is already defined to this group.

#### CQT125 COMMAREA too small for data. Truncation has occurred

**Explanation:** The COMMAREA passed to the API was too small to hold all the data returned from RACF. It has been truncated.

### CQT126 MEMBER does not exist in this group

**Explanation:** The MEMBER you have tried to delete does not exist in this group.

# CQT127 PROFILES are not allowed in this resource class

**Explanation:** The CDT definition for this general resource class does not allow profiles to be defined.

#### CQT128 You are not authorized for this GROUP

**Explanation:** You do not have authority to perform the attempted function for this group.

# CQT129 Invalid SUPERIOR GROUP group name

**Explanation:** The group name specified for the SUPERIOR GROUP is incorrect.

The entry for the SUPERIOR GROUP must be a valid group name. Verify that the group name you are specifying does exist.

## CQT130 GROUP still has subgroups

**Explanation:** You have attempted to delete a group that still has subgroups.

Before a group can be deleted, all of its subgroups must be removed. Remove all of the subgroups and attempt the operation again.

## CQT131 GROUP still has users connected

**Explanation:** You have attempted to delete a group that still has users.

Before a group can be deleted, all of its users must be removed. Remove all of the users and attempt the operation again.

## CQT132 OPPRTY must be in the range 000 -255

**Explanation:** The value specified for the Operator Priority is incorrect.

The range of values for this field must not exceed the range specified. For more information on this parameter refer to the *CICS Resource Definition Guide* or the *CICS-RACF Security Guide*.

#### CQT133 XRSOFF must be FORCE or NOFORCE

**Explanation:** The value specified for XRSOFF is incorrect.

This field must be either FORCE or NOFORCE. For more information on these parameters, refer to the *CICS Resource Definition Guide* or the *CICS/RACF Security Guide*.

# CQT134 OPCLASS must be in the range 01 - 24 and separated with a comma

**Explanation:** The value(s) specified for OPCLASS are incorrect.

The OPCLASS parameters must be in the range of 01 - 24 and separated with a comma. For example: 01,02,12,15,23

For more information on these parameters, refer to the CICS Resource Definition Guide or the CICS-RACF Security Guide.

# CQT135 USERID does not exist or there is no CICS segment for the user

**Explanation:** The user ID entered does not exist or has no CICS SEGMENT.

If the user ID is invalid, enter a new user ID. If the user ID is correct and no CICS SEGMENT exists, enter the new information for the user and press PF05 to create a CICS SEGMENT.

# CQT136 You are not authorized to specify this INTERVAL value

**Explanation:** Using the PASSWORD command, you have specified a password interval value of 255 or you are attempting to alter another users interval value.

To specify an interval value of 255 (which corresponds to NOINTERVAL), or to change the interval value for another user, you must have SPECIAL, or have access to TOOLKIT.SPEC or PSWD.dfltgrp.

# CQT137 xxxxxxx is the resource class that will be used for this region

**Explanation:** This is the resource class name that will be used by zSecure CICS Toolkit for its own internal security checking. Normally this will be the same as the definition in CQTPCNTL. However, if there is an error with the CQTPCNTL parameter, zSecure CICS Toolkit will default to using the XTRAN parameter in the SIT.

#### CQT138 ACCESS must be N, R, U, A or C

**Explanation:** The level of access being given must be either N for NONE, R for READ, U for UPDATE, A for ALTER or C for CONTROL.

# CQT139 XXXXXXXXXX The data in the specified fields is incorrect.

**Explanation:** A user has attempted to update a TSO segment but the data in the field indicated does not conform to the allowable characters as defined in the RACF Command Language Reference. Verify that the information is correct and check the *RACF Command Language Reference manual*.

### CQT140 TIMEOUT must be in the range 000 -999

**Explanation:** The TIMEOUT parameter must be 000 or a maximum of 255, unless you have RACF 2.2 installed and then the maximum can be 999. This is the number of minutes of inactivity that must elapse before a CICS user is timed out.

## CQT141 Invalid MEMBER name. Enter a valid MEMBER name

**Explanation:** Enter a valid MEMBER name The MEMBER name to be added or deleted does not have valid syntax. Check the RACF Command Language Reference for valid MEMBER names for the resource class you are trying to modify.

# CQT142 RESUMEDT/REVOKEDT must be numeric (yyddd) and NOT prior to TODAY

**Explanation:** The RESUMEDT/REVOKEDT specified contains a non-numeric character, or specifies a date that has already passed. Note, that the date does not contain a century. If *yy* is 71 or higher, the year is interpreted as being in the 20th century (19yy). Specify the value 00000 to remove a revoke/resume date.

# CQT143 *fieldname* you are not authorized to update this field

**Explanation:** In order to update field *fieldname*, you need the RACF special attribute, or access to the TOOLKIT.SPEC profile. See the relevant section on the RACF commands or the API in this manual.

# CQT144 Enter dataset profile to be deleted. Specify 'Y' if Generic, 'N' if not

**Explanation:** Provide the information required to perform the requested function.

## CQT145 Delete of DATASET profile failed. Ret/Reas = 00000000

**Explanation:** The removal of the specified DATASET profile failed. This is not caused by the obvious situation that the user is not authorized, or the data set profile does not exist. The most likely cause is a duplicate data set profile (00003800). For more

information, see the RACROUTE and ICHEINTY return codes.

# CQT146 DATASET profile has been deleted

**Explanation:** The requested operation was completed successfully.

# CQT147 DATASET profile does not exist

**Explanation:** The DATASET profile specified could not be located in the RACF database. It could therefore not be removed.

# CQT148 Universal groups cannot be deleted safely

**Explanation:** Universal groups do not maintain a list of all the users connected to the group. It is therefore not possible, without a complete scan of the entire RACF database, to safely remove all users from the group. Because this scan can be very time consuming, removal of Universal Groups is currently not supported. You can use IRRRID00 or similar utilities to delete Universal Groups.

# CQT149 Invalid setting for Universal group setting, Specify Y/N

**Explanation:** A character other then Y or N was specified. Specify Y to indicate that the group should be a Universal Group, or N for a regular group.

## CQT150 Currently refreshing module *modname*

**Explanation:** This progress message is issued to confirm setting *newcopy* for module *modname* 

# CQT151 Subtasks still active

**Explanation:** Refreshing (newcopy) of active zSecure CICS Toolkit modules is not supported. Deactivate the subtasks before refreshing modules.

# CQT152 Invalid setting for TermUacc setting, Specify Y/N

**Explanation:** A character other then Y or N was specified. SpecifyY to indicate that the group should have the TERMUACC attribute, or N for NOTERMUACC.

# CQT153 Remove of IBMUSER from Fixed Groups is not allowed

**Explanation:** IBMUSER cannot be removed from the groups SYS1, SYSCTLG and VSAMDSET.

# CQT154 Error during newcopy of module modname

**Explanation:** An error occurred during execution of the newcopy function for module *modname* This might be caused by an incorrect or missing definition for *modname* or the module is still in use by an active task.

## CQT155 Program modules refreshed

**Explanation:** All zSecure CICS Toolkit modules have been refreshed. Only the modules for the RTST transaction itself (program and map) are unchanged.

# CQT156 CQTPDTCH not found

**Explanation:** The CQTPDTCH program is required to detach all MVS subtasks used by zSecure CICS Toolkit. The program could not be located, or it has not been defined to CICS.

# CQT157 CQTPLT00 not found

**Explanation:** The CQTPLT00 program is required to start all MVS subtasks used by zSecure CICS Toolkit. The program could not be located, or it has not been defined to CICS.

# CQT158 USRDATA deleted

**Explanation:** The selected USRDATA name/value has been deleted from the USER profile.

## CQT159 USRDATA added

**Explanation:** The USRDATA as entered on the screen has been successfully added to the USER profile.

## CQT160 USRDATA is duplicate, modify disabled

**Explanation:** The USRDATA name field is not unique. zSecure CICS Toolkit does not support non-unique USRDATA names. You can only display and delete such names and values.

## CQT161 Invalid function code

**Explanation:** An invalid function code was present in the parameter area passed to the subtask. This situation should not occur. Contact IBM Software Support.

## CQT162 You are not authorized for this function

**Explanation:** The requested function (indicated by the function code) is not allowed.

### CQT163 USRDATA modified

**Explanation:** The USRDATA as entered on the screen was successfully modified in the USER profile.

# CQT164 USRDATA value not found

**Explanation:** For a modify, display or delete request, the USRDATA name/value could not be found in the selected USER profile.

# CQT165 You are not authorized for this USRDATA

**Explanation:** The name part of the USRDATA name/value is controlled via a USRN.*name* profile for which you are not authorized.

#### CQT166 Invalid name for USRDATA

**Explanation:** The specified USRDATA name is not valid. Enter a valid value.

# CQT167 Missing value for USRDATA

**Explanation:** When adding, updating or deleting USRDATA, no value was specified.

## CQT168 USRDATA is duplicate, not added

**Explanation:** zSecure CICS Toolkit does not support adding multiple USRDATA values for the same name. Select unique names for the USRDATA name/value.

# CQT169 USRDATA entries outside scope suppressed

**Explanation:** This warning message is issued to indicate that one or more USRDATA entries were suppressed. USRDATA entries that have a name for which you are not authorized via a USRN.*name* profile will not be shown.

# CQT170 UID already assigned

**Explanation:** When specifying a value for the OMVS UID, a non-unique number was given. At least one other user already has this UID. When you are so authorized, you can specify Y in the SHARED field, to assign a SHARED UID.

# CQT171 You are not authorized to assign shared UIDs

**Explanation:** You must either have the System-SPECIAL attribute or have access to the UNIXPRIV SHARED.IDS profile. You attempted to created a SHARED UID without the required authorization.

## CQT172 Assigning UID(0) not allowed

**Explanation:** Assigning a UID value zero (0) to any user is only allowed if you have the RACF System-SPECIAL attribute. Note that access to TOOLKIT.SPEC is not sufficient.

### CQT173 Cannot automatically assign UID

**Explanation:** An unexpected error occurred during the resolution of the next available UID.

### CQT174 Error in processing BPX.NEXT.USER (not found, or syntax error) CODE

**Explanation:** The BPX.NEXT.USER profile in the FACILITY class could not be found, or its APPLDATA did not contain a valid specification of the UID

# CQT175 Cannot use AUTOUID to assign new value

**Explanation:** This message is currently not issued. It is reserved for possible implementation of RACF functionality for use of AUTOUID for currently SHARED UIDs.

# CQT176 BPX.NEXT.USER profile has run out of possible UID values

**Explanation:** The BPX.NEXT.USER profile specified an upper limit for the UID, or the current UID has reached the value 2147483647.

## CQT177 segname segment deleted

**Explanation:** The *segname* segment has been deleted successfully.

# CQT178 Toolkit not authorized for MKDIR of specified directory

**Explanation:** The user ID used for the CICS region does not have sufficient authority to execute the MKDIR command for the home directory of the user ID. See the system log (or job log of the CICS region) for the RACF related error message showing the resource failing access.

# CQT179 The specified path for the new directory does not exist

**Explanation:** The path specified for the home directory does not exist. This might be caused by automatic uppercase translation of all input data, or because of a typing error in the path specification.

# CQT180 The specified path for the new directory contains a non-directory

**Explanation:** The path specified for the home directory contains as one of the intermediate directories a file instead of a directory. This might be caused by a typing error in the path specification.

## CQT181 Toolkit cannot start OMVS environment, reas=reascode

**Explanation:** The zSecure CICS Toolkit subtask cannot establish the OMVS environment required for the MKDIR command. The *reascode* gives information why the OMVS environment could not be set up. Common codes are:

- **00FA** The current group used for the CICS region does not have an OMVS segment
- **00FB** The CICS region user ID does not have an OMVS segment
- 00FC The CICS Region user ID has no UID
- **00FD** The current group used for the CICS Region does not have a GID assigned in the OMVS segment.

See *Unix System Services Messages and Codes* for an explanation of reason codes.

# CQT182 Toolkit not authorized for CHOWN of specified directory

**Explanation:** The user ID used for the CICS region does not have sufficient authority to execute the CHOWN command to assign the home directory to the user ID. See the system log (or job log of the CICS region) for the RACF related error message showing the resource failing access.

# CQT183 Automatic add of CICS segment no longer supported

**Explanation:** Starting with zToolkit version 1.7 automatic creation of a CICS segment when adding a new user is no longer supported. If the new ID requires a CICS segment (most USERIDs do not), use the ALTUSER function to add the CICS segment.

# CQT184 Field *fieldname* not supported on this RACF level

**Explanation:** An attempt was made to update a field that is not supported by the RACF version as installed on the current system. The field was not updated. Updates to other fields might have been completed or not.

### CQT185 The new phrase is invalid, reason=reason

**Explanation:** The new password phrase does not satisfy the minimum requirement. Possible values for *reason* are:

- **Length** Depending on the environment, the minimum length for the password phrase is either 9 or 14 characters.
- **Chars** At least two alphabetical characters and at least two special characters are required.
- **Consec** No more than two consecutive characters may be identical
- **Userid** The user ID may not be included in the password phrase.

| CQT186 | Reserved                  |  |
|--------|---------------------------|--|
|        |                           |  |
| COT187 | RACE Failure, SAF-RC=xxxx |  |

RAC-RC=xxxx RAC-RE=xxxx

Explanation: The RACF request failed. The SAF return

# Messages from 900 to 999

# CQT900 Unable to load CQTPCNTL

**Explanation:** An error occurred when trying to load the options member CQTPCNTL. Initialization cannot continue. Check that CQTPCNTL has been defined to CICS and is available via DFHRPL.

### CQT901 Unable to write to destid, exit

**Explanation:** An error occurred when trying to send messages to the DESTID specified in the CQTPCNTL options member. Initialization cannot continue. Check the specification of DESTID in your CQTPCNTL options member.

## CQT902 Starting initialization

**Explanation:** This message is written to the specified DESTID to indicate that zSecure CICS Toolkit initialization is started.

## CQT903 CQTPCNTL length invalid, exit

**Explanation:** The CQTPCNTL options member is not of the expected length. Initialization cannot continue. Correct CQTPCNTL based on the specification documented in *Defining parameters for zSecure CICS Toolkit* in the *IBM Security zSecure CICS Toolkit*: User *Guide*.

#### CQT904 Not registered? Skip deregister

**Explanation:** The zSecure CICS Toolkit termination routines determined that the product was not

code and the RACF return code and reason code are indicated. Refer to the RACF *z/OS Security Server Racroute Macro Reference* for an explanation of these codes (RACROUTE REQUEST=EXTRACT).

### CQT188 MKDIR failed. BPX-RV=xxxx BPX-RC=xxxx BPX-RE=xxxx

**Explanation:** The MKDIR request failed. The BPX-RV is the return value (FFFF), BPX-RC is the return code and BPX-RE the reason code for the BPX1MKD callable service. See *Unix System Services Messages and Codes* for an explanation of the return and reason codes.

# CQT189 CHOWN failed. BPX-RV=xxxx BPX-RC=xxxx BPX-RE=xxxx

**Explanation:** The CHOWN request failed. The BPX-RV is the return value (FFFF), BPX-RC is the return code and BPX-RE the reason code for the BPX1CHO callable service. See *Unix System Services Messages and Codes* for an explanation of the return and reason codes.

registered. This situation should not occur because the registration is a required part of the activation of the product during CICS startup.

## CQT905 Check authorization to start zSecure CICS Toolkit

**Explanation:** This message is issued to indicate that zSecure CICS Toolkit initialization is checking the authorization to install the zSecure CICS Toolkit subtasks. This message should be followed by message CQT981.

## CQT906 REQUEST=AUTH SAF RC=sr RACF RC=rr RE=re

**Explanation:** A RACF request failed with a non-zero return code. The *sr* represents the SAF return code, *rr* represents the RACF return code and *re* represents the RACF reason code.

Some of the more common return and reason codes are given below:

| rr=4 re=0 | The FACILITY class is not active,                                       |
|-----------|-------------------------------------------------------------------------|
|           | or the profile TOOLKIT.SVC has                                          |
|           | not been defined.                                                       |
| rr=8 re=0 | The CICS region userid does not have access to the TOOLKIT.SVC profile. |

## CQT907 Registration failed for CICS Toolkit

**Explanation:** The zSecure CICS Toolkit initialization routines could not register the product. This situation might be caused by a missing entry in IFAPRDxx, or an explicit disabled setting in IFAPRDxx.

# CQT908 zSecure CICS Toolkit still active, not restarted

**Explanation:** The zSecure CICS Toolkit initialization routines detected that the zSecure CICS Toolkit subtasks were still active. Initialization is terminated. It might be possible to recover from this situation by explicitly stopping and starting the zSecure CICS Toolkit subtasks via the provided RTST transaction.

### CQT909 zSecure CICS Toolkit was not registered

**Explanation:** zSecure CICS Toolkit was explicitly disabled in member IFAPRDxx in PARMLIB. If the product is not specified or specified as ENABLED, initialization will continue.

#### CQT910 Deregister failed

**Explanation:** The zSecure CICS Toolkit termination routine could not deregister the product. This situation should not occur.

# CQT911 Start detaching subtasks

**Explanation:** This informational message indicates that the zSecure CICS Toolkit termination routine will now stop all the zSecure CICS Toolkit subtasks

#### CQT980 CQTPCNTL not defined to CICS

**Explanation:** The installation verification program could not load the CQTPCNTL program. It is probably not correctly defined to CICS.

#### CQT981 Subtasks attached

**Explanation:** The zSecure CICS Toolkit subtasks have been attached.

## CQT982 Subtasks terminated

**Explanation:** The zSecure CICS Toolkit subtasks have been terminated.

## CQT984 Delete of ACEE failed

**Explanation:** This is an internal error message indicating a serious problem. It should never occur.

# CQT994 zSecure CICS Toolkit installation verification

**Explanation:** The CQTPCNTL parameters are being verified.

Transaction RCHK is being executed to verify the zSecure CICS Toolkit installation. This message is written to the DESTID parameter to ensure it is valid.

#### CQT998 Abend APCT CRTKAPRM

Explanation: An attempt to load CQTPAPRM failed.

Check the definition for CQTPAPRM and ensure that it is defined correctly and that the module is available via DFHRPL.

### CQT999 Unable to locate the error message table (CQTPMSGE). Check CICS job log

**Explanation:** An attempt to locate the error message table CQTPMSGE failed.

Check the definition for CQTPMSGEE and ensure that it is defined correctly and that the module is available via DFHRPL. The address of CQTPMSGE is stored in CQTPAPRM. Verify that CQTPAPRM has been defined as resident, and that CQTPLT00 ran during startup as a PLTPI program.

# Chapter 9. C2P messages

The C2P messages can originate from several places. The following message ranges are used:

- The zSecure Alert address space and the zSecure Admin Access Monitor address space both issue messages in the form C2P0*nnnX*. In this message identifier, *nnn* are three digits, and *X* is a message severity indicator. In some messages shown in this document, the variable *product\_name* is used to represent "zSecure Alert" or "zSecure Access Monitor."
- The messages in the form C2P1*nnn*I, C2P2*nnn*I, and C2P3*nnn*I are predefined alerts (in WTO form):
  - C2P1nnnI messages represent predefined RACF alerts
  - C2P2nnnI messages represent predefined ACF2 alerts.
- The message ranges in the form C2P4*nnn*I, C2P5*nnn*I, and C2P6*nnn*I are intended for installation-defined alerts.
  - C2P4nnnI messages are intended for installation-defined RACF alerts
  - C2P5nnnI messages are intended for installation-defined ACF2 alerts
  - C2P6nnnI messages are intended for installation-defined TSS alerts.

The following severity level indicators are used by the zSecure Alert started task and by the zSecure Admin Access Monitor started task:

- I Informational message.
- W Warning message. The task continues but an error occurred.
- E Error message. The task may end immediately or may attempt to continue.
- **S** Severe error message.
- A Action message. Operator action is needed to correct the situation.

The following job step completion codes are used by the zSecure Alert started task and by the zSecure Admin Access Monitor started task:

- **0** Task completed successfully without errors.
- 4 Task completed with one or more warnings.
- 8 Task completed with errors. Currently these include license code problems and situations where the task is already active.
- **12** Task completed with severe errors that are most likely caused by configuration errors.
- **16** Severe internal errors occurred that prevented the program from executing.

The rest of this chapter lists the messages with explanations and possible actions to take, grouped in subsections of messages.

# Messages from 0 to 999 (zSecure started task)

C2P0100A product-name not active

**Explanation:** This message is issued when *product-name* stops.

**User response:** If C2P messages preceding this message indicate problems, solve them, then restart.

# C2P0101E Error return code from C2PCLEAN retcode

**Explanation:** This message represents an internal error. Create a problem record and provide the complete list of error messages to zSecure support.

# C2P0102I Start option FORCE specified

**Explanation:** This is an informational message confirming the use of the FORCE command as a start option.

# C2P0103I Start option DEBUG specified

**Explanation:** This is an informational message confirming the use of the DEBUG command as a start option.

# C2P0104I Received STOP command

**Explanation:** This is an informational message confirming the use of the STOP command to shutdown zSecure Alertprocessing.

C2P0105I Received command text portion of modify console command

**Explanation:** This is an informational message acknowledging that an operator console command was received.

## C2P0106I product-name options and status

**Explanation:** This message is the first of a range of messages resulting from the console operator DISPLAY command.

# C2P0107I BufSize (Kbytes) bufsize

**Explanation:** This message is part of the response to the console operator DISPLAY command. The *bufsize* is the size of the in-memory buffers that are used to save the captured SMF-records and WTO-messages.

## C2P0108I BufUsed (bytes) bufused

**Explanation:** This message is part of the response to the console operator DISPLAY command. The *bufused* is the current number of bytes used in the active in-memory buffer.

## C2P0109I Report Interval (sec) interval

**Explanation:** This message is part of the response to the console operator DISPLAY command. The *interval* is the interval in seconds used for the short term immediate analysis.

# C2P0110I Number of data buffers is *numbufs*

**Explanation:** This message is part of the response to the console operator DISPLAY command. The *numbufs* is the number of buffers available for captured SMF-records. One of these buffers is the active one, while others may contain older records used for time-averaged analysis.

# C2P0111I Current buffer index is bufindex

**Explanation:** This message is part of the response to the console operator DISPLAY command. The *bufindex* is the number of the currently active buffer used for collecting records.

# C2P0112I Buffer Index problem occurred

**Explanation:** This message is part of the response to the console operator DISPLAY command. During the previous *interval* period the SMF-record capture routine detected a problem. The *bufindex* did not point to a buffer that was available for collecting SMF-records. This situation should never occur.

**User response:** Contact IBM Software Support. Normally the system should recover during the next *interval*. If message C2P0303E also occurs multiple times, this may be an indication that automatic recovery failed. See message C2P0303E for additional information.

## C2P0113I Buffer Overflow occurred

**Explanation:** This message is part of the response to the console operator DISPLAY command. During the previous *interval* period the SMF-record capture routine detected a problem. The active buffer did not have sufficient space left to contain the current SMF-record. The buffer is flagged as unavailable. This situation may occur due to specification of a small buffer size, a long reporting *interval*, failure to use the FILTER options to reduce the number of SMF-records, or unexpected system activity resulting in a large amount of SMF-records being generated.

**User response:** See message C2P0304E for possible recovery actions.

# C2P0114I Buffer Locking problem occurred

**Explanation:** This message is part of the response to the console operator DISPLAY command. During the previous *interval* period, the SMF record capture routine or the analysis routine could not access a buffer because the buffer was in use for an elongated period. The SMF record was not captured or the analysis of the buffer contents was canceled. This situation should occur only infrequently.

**User response:** See message C2P0305E for possible recovery actions if this situation occurs.

# C2P0115I SMF Filter status

**Explanation:** This message is part of the response to the console operator DISPLAY command. It will be repeated for all active SMF filters.The value status has either of the following formats:

- Rectype(record-type)
- Rectype(*record-type*) Subtype(*subtype*)

The value of *record-type* represents the SMF record type. For SMF type 30 records *subtype* shows the subtype. For RACF records, it shows the RACF event code. For ACF2 events, the subtype is shown in both numeric and character format (196/D, for example).

# C2P0116I WTO Filter Prefix (prefix)

**Explanation:** This message is part of the response to the console operator DISPLAY command. The value of *prefix* represents the first characters of those WTO message identifiers that will be selected for further processing.

#### C2P0117E Error attaching data processing MGR, RC=rc

**Explanation:** When attaching the independent data processing task, a system error occurred. The ATTACH error code was *rc* 

**User response:** Contact IBM Software Support including the complete error message.

#### C2P0118E Error attaching WTO Capture Task, RC=rc

**Explanation:** When attaching the independent data collection task, a system error occurred. The ATTACH error code was *rc* 

**User response:** Contact IBM Software Support including the complete error message.

# C2P0119I Loaded C2PIORTN routine at location *address*

**Explanation:** This diagnostic message provides the *address* of the C2PIORTN module that is used to pass collected data to the CKRCARLA analysis task.

# C2P0120W Unknown command

**Explanation:** The console operator command shown in message C2P0105I was not recognized as a valid console operator command for the product.

**User response:** Verify the correct syntax and spelling of the command you were trying to issue.

### C2P0121E Task is not APF authorized, exit

**Explanation:** The task is not APF authorized. APF authorization is required for successful execution.

**User response:** Ensure that the APF authorized library from which the modules are loaded is marked as APF authorized. When using a STEPLIB, ensure that all libraries in the concatenation are APF authorized.

### C2P0122E Error attaching CKFREEZE MGR Task, RC=rc

**Explanation:** When attaching the independent zSecure Collect management task, a system error occurred. The ATTACH error code was *rc* 

**User response:** Contact IBM Software Support including the complete error message.

# C2P0123E Error return code from C2PINIT retcode

**Explanation:** This message represents an internal error. Create a problem record and provide the complete list of error messages to zSecure support.

# C2P0124E Could not load C2PIORTN routine abendcde-reascde

**Explanation:** This error message is issued if a problem occurs when locating the C2PIORTN module that is used to pass data to the analysis task. The system abend code is *abendcde*, and the reason code is *reascde*. This message should never occur.

**User response:** Verify that the C2PIORTN module is present in the APF-authorized STEPLIB or in the LINKLIST. If the module is present, contact IBM Software Support and create an error report containing the values of *abendcde* and *reascde*.

## C2P0125I Averaging Period (sec) timeaverage

**Explanation:** This message is part of the response to the console operator DISPLAY command. The *timeaverage* is the interval in seconds used for the time-averaged analysis.

# C2P0126I Preprocessing task interval is (min) refreshtime

**Explanation:** This message is part of the response to the console operator DISPLAY command. The *refreshtime* is the interval in minutes between refresh of the system environment information.

## C2P0127I Main Report member member

**Explanation:** This message is part of the response to the console operator DISPLAY command. The *member* is the name of the member containing the main (primary)

# C2P0128I • C2P0141I

CARLa commands used to analyze the captured records.

#### C2P0128I Report DDName ddname

**Explanation:** This message is part of the response to the console operator DISPLAY command. The *ddname* is the name of the file containing the *member* used for the record analysis.

#### C2P0129I System data collection start time istime

**Explanation:** This message is part of the response to the console operator DISPLAY command. The *time* is the local time that the system CKFREEZE refresh task will be activated.

#### C2P0130E Error return code from ESTAEX, RC=*rc*

**Explanation:** During specification of an abend exit routine, a system error occurred. The error code was *rc* 

User response: Contact IBM Software Support.

### C2P0131I Waiting for subtasks to terminate

**Explanation:** During a normal stop of the task, a short waiting period is used to allow the subtasks to stop normally. At the end of the waiting period, the subtasks are terminated.

#### C2P0132I Waiting for subtasks to terminate

**Explanation:** During restart of the product, a short waiting period is used to allow the subtasks to terminate normally, before being restarted. At the end of the waiting period, the subtasks are terminated.

#### C2P0133E Error attaching preprocessing MGR, RC=rc

**Explanation:** When attaching the manager task that was used to preprocess the required CARLa statements, a system error occurred. The ATTACH error code was *rc* 

**User response:** Create a problem report including the complete error message and contact IBM Software Support.

#### C2P0134I Version C2P version

**Explanation:** This message is part of the response to the console operator DISPLAY command. The *C2P version* is the version indicator of the active program.

#### C2P0135I Preprocessing CARLa member is member

**Explanation:** This message is part of the response to the console operator DISPLAY command. The *member* is the name of the member containing the CARLa commands used to generate system dependent CARLa selection statements used during the analysis.

# C2P0136I Successfully attached data processing MGR

**Explanation:** This diagnostic message is issued after successful start of the independent data processing task.

#### C2P0137I Successfully attached WTO Capture task

**Explanation:** This diagnostic message is issued after successful start of the independent WTO capturing routine.

# C2P0138I Successfully attached preprocessing MGR Task

**Explanation:** This diagnostic message is issued after successful start of the preprocessing manager task.

### C2P0139I Successfully attached CKFREEZE MGR Task

**Explanation:** This diagnostic message is issued after successful start of the CKFREEZE manager task.

#### **C2P0140I C2PC** area located at C2PC-address

**Explanation:** This message is part of the response to the console operator DISPLAY command. The ECSA communication area used is located at address *C2PC-address*.

#### C2P0141I Extended buffer used

**Explanation:** This message is part of the response to the console operator DISPLAY command. During the previous *interval* period the SMF-record capture routine detected that the active buffer did not have sufficient space left to contain the current SMF-record. An additional buffer from the buffer pool was used. This situation may occur due to specification of a small buffer size, a long reporting *interval*, failure to use the FILTER options to reduce the number of SMF-records, or unexpected system activity resulting in a large amount of SMF-records being generated.

**User response:** This message does not necessarily indicate an error situation. If the situation occurs frequently, you may want to investigate current buffer usage via the DEBUG BUFFER command. To prevent the situation, you may want to increase the buffer size (*bufsize*), or reduce the reporting interval (*interval*).

## C2P0142I CKFREEZE collection task is active

**Explanation:** This message is part of the response to the console operator DISPLAY command. At the moment of the DISPLAY command, the zSecure Collect task was found to be active. This task is started at *collecttime* or as the result of the operator COLLECT command.

#### C2P0143I Stage-1 CKRCARLA task is active

**Explanation:** This message is part of the response to the console operator DISPLAY command. At the moment of the DISPLAY command, the stage 1 CKRCARLA task was found to be active. This task is started every *stage1interval* seconds.

# C2P0144I CKFREEZE collection started task name is *stc-name*

**Explanation:** This message is part of the response to the console operator DISPLAY command. The name for the procedure member in the system proclib used for the zSecure Collect routine is *stc-name*.

# C2P0145I Restart scheduled for data collection tasks

**Explanation:** This message is issued to indicate that the Stage 1 CARLa task and the Reporting task will be restarted as the result of an operator REFRESH command.

# C2P0146I Restart scheduled for CKFREEZE collection task

**Explanation:** This message is issued to indicate that the CKFREEZE collection task will be started. Other tasks continue to run, but they cannot restart until the CKFREEZE collection task is completed. Normal operation continues after the CKFREEZE collection task has completed.

# C2P0147E CKFREEZE collection task already active, command ignored

**Explanation:** This message is issued to indicate that the CKFREEZE collection task is already active. Concurrent execution of multiple CKFREEZE collection tasks is not supported. The COLLECT command is ignored.

#### C2P0148I Report DSName dsname

**Explanation:** This message is part of the response to the console operator DISPLAY command. The *dsname* is the name of the data set allocated to the Report ddname as shown in message C2P0128I.

### C2P0149I End of display

**Explanation:** This is the final line of the block of messages that started with C2P0106I.

# C2P0150E Product registration problem, see C2PDEBUG

**Explanation:** A problem occurred during registration of the product.

**User response:** Check the detailed error messages in the C2PDEBUG file. Ensure that the correct products are not disabled in your IFAPRDxx parmlib member.

#### C2P0151E Control Block error, exit

**Explanation:** During internal consistency verification, the main control block was found to be corrupted. Because this is detected during the startup, the control block must have been created during a previous execution. This situation should never occur.

**User response:** Contact IBM Software Support. You might be able to recover from this situation by using the FORCE keyword on the START command.

## C2P0152E Task already active

**Explanation:** During the inspection of the environment, the *product-name* was found to be already active. The current task is terminated.

**User response:** If this message is issued incorrectly (that is, no other instance of the *product-name* is active in the system), you might be able to recover from this situation via the use of the FORCE startup option. Such a situation could result from the use of the FORCE operator command to stop a previous instance of the task.

#### C2P0153E Force restart not possible

**Explanation:** This error message is issued when the FORCE startup option is used to start the *product-name* when a previous instance of the started task is still active. Running two instances of the product at the same time is not possible.

#### C2P0154I Previous execution detected

**Explanation:** This is an informational message that the product has detected that it has run before since IPL of the system. It indicates that some resources will be reused from that previous execution. This pertains mainly to the common communications area and the Linkage Index (LX).

#### C2P0155I Reuse C2PC area at address

**Explanation:** This diagnostic message is issued to provide the address of the common communications control block (C2PC) that will be reused from a previous instance of the started task.

### C2P0156I Obtained C2PC storage at address

**Explanation:** This diagnostic message is issued to provide the address of the new common communication control block (C2PC) that will be created.

#### C2P0157E Error return from IEANTCR, RC=rc

**Explanation:** An error occurred during creation of the Named Token that is used as anchor for the Common Communication Control Block (C2PC). The error return code is *rc* This message should never occur.

**User response:** Contact IBM Software Support and create an error report including the *rc* You might be able to recover from this situation via use of the FORCE startup parameter.

### C2P0158E Error return from IEANTRT, RC=rc

**Explanation:** An error occurred during retrieval of the Named Token that is used as anchor for the Common Communication Control Block (C2PC). The error return code is *rc* This message should never occur.

**User response:** Create an error report including the *rc* and contact IBM Software Support. You might be able to recover from this situation via use of the FORCE startup parameter.

#### C2P0159E Internal error, terminate

**Explanation:** An unspecified error occurred during retrieval of the Named Token that is used as anchor for the Common Communication Control Block (C2PC). This message should never occur.

**User response:** Contact IBM Software Support. You might be able to recover from this situation via use of the FORCE startup parameter.

#### C2P0160E Error return from IKJTSOEV, RC=rc

**Explanation:** An error occurred during initialization of the TSO environment necessary for command interpretation and execution. The error return code is *rc* This message should never occur.

**User response:** Contact IBM Software Support and create an error report including the *rc* 

#### C2P0161I Allocated New Buffer

**Explanation:** This diagnostic message is issued to indicate that a new buffer will be allocated. The location where the new buffer is obtained will be provided in message C2P0162I.

# C2P0162I Address address

**Explanation:** This diagnostic message is issued to provide the address of an in-memory buffer that will be used for collecting the captured SMF-records. This message is a logical continuation of message C2P0161I.

#### C2P0163W *ddname* Invalid buffer record

**Explanation:** This message is always issued in a block of three messages. The first message is a header message indicating that the process that read records from the in-storage data buffers encountered an invalid record. Subsequent messages show the contents of the storage area where the record was expected. The most likely reason for invalid records is that the user task that created the record did not finish creating the record. This message is only issued if DEBUG BUFFER is active.

This format of the message shows the header message. The variable *ddname* shows the ddname used in the CARLa query.

#### C2P0163W c2pio\_stream=value1 c2p\_stream=value2

**Explanation:** This message is always issued in a block of three messages. The first message is a header message indicating that the process that read records from the in-storage data buffers encountered an invalid record. Subsequent messages show the contents of the storage area where the record was expected. The most likely reason for invalid records is that the user task that created the record did not finish creating the record. This message is only issued if DEBUG BUFFER is active.

This format of the message shows the expected value for the type of record and the actual value for the record type.

#### C2P0163W hex record data

**Explanation:** This message is always issued in a block of three messages. The first message is a header message indicating that the process that read records from the in-storage data buffers encountered an invalid record. Subsequent messages show the contents of the storage area where the record was expected. The most likely reason for invalid records is that the user task that created the record did not finish creating the record. This message is only issued if DEBUG BUFFER is active.

This format of the message shows the hexadecimal

representation of the data in the storage area where the record was expected.

# C2P0164I TRANSWAP done

**Explanation:** This diagnostic message is issued to inform of a successful transition of the product's task to non-swappable. This is required for capturing SMF-records from all tasks in the system.

#### C2P0165I Need a new LX

**Explanation:** This diagnostic message indicates that no previous LX was found. A new system Linkage Index (LX) will be allocated. System LX is a non reclaimable critical system resource, and may be issued only once. A new System LX will be needed during the first start after a system IPL. The new System LX will be saved for future reuse by subsequent instances of the started task.

## C2P0166I Obtained LX *lc*

**Explanation:** This diagnostic message provides the number of the new system Linkage Index (LX) that was allocated. It will be saved for future reuse by subsequent instances of the started task.

## C2P0167I Found existing LX

**Explanation:** This diagnostic message indicates that an LX was found from a previous instance of the started task. The existing system Linkage Index (LX) will be reused. System LX is a non reclaimable critical system resource, and can be issued only once.

## C2P0168I LX was LX

**Explanation:** This diagnostic message provides the number of the existing system Linkage Index (LX) that will be used. It is a logical continuation of message C2P0167I.

## C2P0169I Need a new ET

**Explanation:** This diagnostic message can be issued during initialization to indicate that a new Entry Table, which contains the Program Call definitions, will be created. The Entry Table will be returned to the system when the task ends.

## C2P0170I Obtained ET token

**Explanation:** This diagnostic message provides the *token* for the ET that was created.

#### C2P0171I Found existing ET

**Explanation:** This diagnostic message can be issued if an existing Entry Table (ET) was found during initialization. The existing ET will be reused. This message should not occur, because the ET should be returned to the system at the normal task termination.

#### C2P0172I ET was token

**Explanation:** This diagnostic message provides the *token* for the ET that was found from a previous instance of the started task. This message is a logical continuation of message C2P0171I.

#### C2P0173E Error return from IEANTCR, RC=rc

**Explanation:** An error occurred during creation of the Named Token that is used to provide information for the SMF-record Capture routine. The error return code is *rc* This message should never occur.

**User response:** Contact IBM Software Support and create an error report including the *rc* You might be able to recover from this situation via use of the FORCE startup parameter.

## C2P0174I Detail info flags-retcode-reascode

**Explanation:** This secondary message is a continuation of message C2P0193I. It provides additional diagnostic information to assist in diagnosing the failure reason.

# C2P0175I No SMF filter active

**Explanation:** This message is part of the response to the console operator DISPLAY command. It will be issued if no filter criteria have been specified for SMF records.

# C2P0176I Loaded CKRCARLA routine at location *address*

**Explanation:** This diagnostic message provides the *address* of the CKRCARLA routine that is used to analyze the collected data.

# C2P0177E Could not load CKRCARLA routine *abendcde-reascde*

**Explanation:** This error message is issued if a problem occurs when locating the CKRCARLA module used for analysis of the collected data. The system abend code is *abendcde*, and the reason code is *reascde*. This message should never occur.

**User response:** Verify that the module CKRCARLA is present in the APF-authorized STEPLIB or in the LINKLIST. If the module is present, contact IBM Software Support and create an error report containing the values of *abendcde* and *reascde*.

#### C2P0178I product\_name version initialization successful

**Explanation:** The initialization of the *product\_name* tasks was successful. The value *version* indicates the version of *product\_name*that is active.

## C2P0179I Activated Dynamic SMF exit SMF-Exitname

**Explanation:** This diagnostic message is issued as progress indicator for the initialization process.

**C2P0180E** Error adding *SMF-Exitname* RC=*retc-reas* 

**Explanation:** During addition of the SMF Exit using the MVS dynamic exit facility, a system error occurred. The return code of the CSVDYNEX service routine is *retc*, and the reason code is *reas* 

# C2P0181E C2PC Incorrect version

**Explanation:** The *product\_name* version as recorded in the C2PC control block during the previous execution of the product does not match the current version of the product. The version of the C2PC control block is not usable. Execution of the current task is terminated.

**User response:** This situation should not occur during normal operation. It is most likely caused by an upgrade of the product code without an appropriate shutdown of the previous instance of the started task. It might also be caused by an destructive overlay of the control block. Contact IBM Software Support. It might be possible to recover from this situation via use of the FORCE startup parameter.

## C2P0182I Force restart

**Explanation:** This is an informational message issued during initialization to confirm use of the FORCE option to recover from previous unrecoverable errors. It will be issued if the FORCE option was used to bypass a previous "Incorrect version" error.

# C2P0183E C2PC Incorrect length

**Explanation:** During internal consistency verification, the *product\_name* program detected an incorrect length of the C2PC control block. The version of the C2PC control block is not usable. Execution of the current task is terminated.

**User response:** This situation should not occur during normal operation. It might be caused by an upgrade of the product code without an appropriate shutdown of the previous instance of the started task. It might also be caused by an destructive overlay of the control block. Contact IBM Software Support. It might be possible to recover from this situation via use of the FORCE startup parameter.

# C2P0184I Force restart

**Explanation:** This is an informational message issued during initialization to confirm use of the FORCE option to recover from previous unrecoverable errors. It will be issued if the FORCE option was used to bypass a previous "Incorrect length" error.

# C2P0185I Previous ASIDX asid

**Explanation:** This is a diagnostic message providing the hexadecimal representation of the Address Space ID (ASID) of the last instance of the started task that initialized the C2PC control block. It is issued in debug mode only, if the previous task was not properly shut down, or if instance of the started task is still active.

# C2P0186I ASCB Address address

**Explanation:** This is a diagnostic message providing the hexadecimal representation of the entry in the systems address space vector table for the ASID given in message C2P0185I. This message will be issued in debug mode only, if the previous task was not properly shut down, or if another instance of started task is still active.

## C2P0187E Task is still active

**Explanation:** The last instance of started task that initialized the C2PC control block is still active in the system. Only one instance of the product can be active at the same time. The current instance is terminated.

# C2P0188I Improper shutdown detected, attempting cleanup

**Explanation:** The last instance of the started task that initialized the C2PC control block was not able to mark its termination in the C2PC control block. This is probably caused by a program error, or failure to use the STOP command to terminate the previous instance of the task.

**User response:** Use the STOP command to end the started task. If the STOP command does not result in termination of the started task, contact IBM Software Support.

# C2P0189E Exit *exitname* not specified for subsystem *subsys*

**Explanation:** The SMF parameter member in PARMLIB did not specify that SMF exit *exitname* should be invoked for the subsystem *subsys*. This results in zSecure Alert not being able to capture some SMF records for this subsystem. Some alert situations could occur without generating the proper alert.

**User response:** Ensure that for SYS, and all subsystems in the SMF parmlib member, exits IEFU83, IEFU84 and IEFU85 have been specified. If you

dynamically activate these exit routines with a SET SMF command, you should use the zSecure Alert RESTART command to enable the zSecure Alert task to use these exits to capture all available SMF records.

#### C2P0190W Failure action exit\_name exit, RC=rc

**Explanation:** When *action* is installing, an unexpected error occurred during the definition of the RACF exit *exit\_name*. When *action* is deactivating, an unexpected error occurred during the deactivation of the RACF exit *exit\_name*.

User response: Contact IBM Software Support.

## C2P0191I action exit\_name exit

**Explanation:** This diagnostic message shows progress during activating or deactivating the zSecure Access Monitor. The variable *action* can have the value **Installed** or **Deactivated**.

## C2P0192I Remove old copy of type routine from LPA, RC=retcode-reascode

**Explanation:** This diagnostic message is issued to indicate that a previous copy of a system exit routine was removed from the in-storage LPA. The variable type in the message can have the value SMF for an SMF exit routine or ENF for an ENF notification exit. This message is also issued if an error occurred during this delete process.

## C2P0193E Could not load type routine from location into LPA, RC=retcode-reascode

**Explanation:** This error message is issued to indicate that a new copy of a system exit routine could not be loaded into the system LPA. The *type* variable in the message can have the value SMF for the C2PSMFU8 exit routine, or the value ENF for the C2PENFXR notification exit. The *location* variable can have the value LINKLIST or STEPLIB. The message is issued as an informational message if DEBUG messages are requested. The message for STEPLIB is also issued if the module cannot be located in either LINKLIST or STEPLIB. For details about the return code and reason code (*retcode-reascode*), see CSVDYLPA in *MVS Programming: Authorized Assembler Services Reference, Vol* 1.

## C2P0194I type name

**Explanation:** This is a diagnostic message providing the *name* of the started task associated with the address space that is currently active. This is a logical continuation of message C2P0186I.

#### C2P0195I Added type routine from location to LPA, RC=retcode-reascode

**Explanation:** If DEBUG is specified, this informational message is issued to indicate that a new copy of a system exit routine is loaded from *location* into the system LPA. The *location* variable can have the value LINKLIST or STEPLIB. The *type* variable can have the value SMF for the C2PSMFU8 exit routine or the value ENF for the C2PENFXR notification exit.

#### C2P0196E product must run as started task

**Explanation:** The zSecure Alert and zSecure Acess Monitor programs (C2POLICE and C2PACMON) program needs to run as a started task. Running the program as part of a batch job is not supported. Execution is terminated.

## C2P0197W BufIndex Lock not available, wait

**Explanation:** It is currently not possible to switch to the next buffer, because the SMF or WTO writing routine is switching to a new buffer. The buffer will be switched as soon as the lock is available.

#### C2P0198A BufIndex Lock not available, exit

**Explanation:** It is currently not possible to switch to the next buffer, because the SMF or WTO writing routine is switching to a new buffer. The buffer index cannot be accessed to update the current buffer index. An other attempt to switch the current record buffer will be made at the next interval.

## C2P0199A No Buffer available, Not switched

**Explanation:** It is currently not possible to switch to the next buffer. All the existing buffers are either locked, or being analyzed. An other attempt to switch the current record buffer will be made at the next interval.

#### C2P0200E DCB Abend exit was entered. Abend Code=cde-reas

**Explanation:** This message is issued if an OPEN abend occurs for one of the C2POLICE ddnames. The abend code is *cde*, and the reason code is *reas*.

**User response:** Check the abend and reason code in z/OS MVS System Codes. The most likely cause of the abend is an incorrect specification of the data set characteristics.

#### C2P0201I ENF listen request retcode=retcode

**Explanation:** This message is issued if debug was requested, or if an error occurred during setup of the ENF listen request. Create an error report if the retcode

# C2P0202E • C2P0218E

field shows a value different from zero and contact IBM Software Support.

#### C2P0202E Error deleting CKRCARLA routine, RC=rc

**Explanation:** During deletion of the CKRCARLA program a system error occurred. The error code is *rc*.

**User response:** Create an error report including the message log of the task that issued this message and contact IBM Software Support.

#### C2P0203I Removed CKRCARLA routine

**Explanation:** This diagnostic message is issued as progress indicator for the cleanup process.

#### C2P0204E Error return from IEANTDL, RC=rc

**Explanation:** The IEANTDL service failed with a return code *rc* 

**User response:** Restart the task with the debug option, Contact IBM Software Support and create a problem report including the output of the started task.

#### C2P0205I Removed SMF Name/Token Pair

**Explanation:** This diagnostic message is issued as progress indicator for the cleanup process.

#### C2P0206I Removed PC-Routine Address

**Explanation:** This diagnostic message is issued as progress indicator for the cleanup process.

#### C2P0207I Made task swappable again

**Explanation:** This diagnostic message is issued as progress indicator for the cleanup process.

#### C2P0208I Found a buffer, free it

**Explanation:** This diagnostic message is issued as progress indicator for the cleanup process.

#### C2P0209I Address address

**Explanation:** This diagnostic message provides the address of the buffer that is about to be freed. It is a logical continuation of message C2P0208I.

# C2P0210I Locked buffer found, wait for task to release

**Explanation:** This diagnostic message is issued to indicate that during the cleanup phase a buffer was found that was not released. This may be caused by an error, or by a subtask (the analysis task, for example) still being active. Freeing the buffer is delayed to allow

the subtask to complete normally.

#### C2P0211I No Buffers, next

**Explanation:** This diagnostic progress message is issued when the cleanup routine detects that no in-memory record buffers were allocated. The task continues with the next part of the cleanup process.

#### C2P0212I Found existing ET ET-Token

**Explanation:** This diagnostic message is issued as progress indicator for the cleanup process.

#### C2P0213E Incorrect length of C2PC, attempt free

**Explanation:** This error message is issued when the length of the C2PC control block in ECSA does not match the expected length of the control block. This may be caused by an overlay of the C2PC storage.

**System action:** The cleanup task will attempt to free the storage area using the length as recorded in the control block itself.

**User response:** Contact IBM Software Support and create a problem report including the complete output of the task ( zSecure Alert), including the reason for use of the SIPL operator command.

#### C2P0214I ET destroyed

**Explanation:** This diagnostic message is issued as progress indicator for the cleanup process.

#### C2P0215I No ET found, next

**Explanation:** This diagnostic progress message is issued when the cleanup routine detects that no Entry Table was created. The task continues with the next part of the cleanup process.

#### C2P0216E Special (Total) cleanup mode

**Explanation:** As a result of the SIPL operator command, the cleanup routine will also remove the C2PC control block in ECSA and the pointer to it. This will result in loss of the system LX that was used for the current instance of the started task.

#### C2P0217I Delete N/T

**Explanation:** This diagnostic message is issued as progress indicator for the cleanup process.

#### C2P0218E Error return from IEANTDL, RC=rc

**Explanation:** The IEANTDL service failed with a return code *rc* during delete of the pointer to the C2PC control block.

User response: Contact IBM Software Support and

create a problem report including the complete output of the started task, including the reason for use of the SIPL operator command.

# C2P0219I Freemain C2PC

**Explanation:** This diagnostic message is issued as progress indicator for the cleanup process.

#### C2P0220I Removed dynamic exit SMF-Exitname

**Explanation:** This diagnostic message is issued as progress indicator for the cleanup process.

C2P0221E Error deleting SMF-Exitname RC=retc-reas

**Explanation:** During removal of the SMF Exit using the MVS dynamic exit facility, a system error occurred. The return code of the CSVDYNEX service routine is *retc*, and the reason code is *reas* 

**User response:** Contact IBM Software Support and create a problem report including the complete output of the started task.

## C2P0222I Start of cleanup previous execution

**Explanation:** During initialization a previous instance of the started task was detected, which was not orderly shutdown. As part of the startup process, the orderly cleanup of the previous instance is performed.

# C2P0223E Buffer not released, attempt to free anyway

**Explanation:** During cleanup, an in-memory buffer was found that is still in use, and that could not be reserved for exclusive use by the cleanup task. The cleanup task will continue and free the buffer anyway. This might result in an abend in the process that is using the buffer.

## C2P0224E Impossible Bufsize, skip free

**Explanation:** The bufsize as recorded in the C2PC control block is outside its valid limits, or has a odd number of bytes. The bufsize length is probably incorrect. The cleanup task will not attempt to free any in-memory record buffer, as this would probably result in a system abend.

## C2P0225E Impossible length of C2PC, terminate

**Explanation:** This error message is issued when the length of the C2PC control block in ECSA is too large. This may be caused by an overlay of the C2PC storage.

**System action:** Continue without attempting to free the storage.

**User response:** Contact IBM Software Support and create a problem report including the complete output

of the started task, including the reason for use of the SIPL operator command.

## C2P0226I End of cleanup previous execution

**Explanation:** During initialization, a previous instance of the started task was detected, which was not orderly shutdown. This progress message indicates the orderly cleanup of the previous instance is completed.

# C2P0227E Error deleting C2PIORTN routine, RC=rc

**Explanation:** During deletion of the C2PIORTN module a system error occurred. The error code is *rc*.

**User response:** Contact IBM Software Support and create an error report including the message log of the task that issued this message.

## C2P0228I Removed C2PIORTN routine

**Explanation:** This diagnostic message is issued as progress indicator for the cleanup process.

# C2P0229E Product disabled here or install error, see C2PDEBUG

**Explanation:** A problem occurred during registration of the product.

**User response:** Check the detailed error messages in the C2PDEBUG file. Ensure that the correct products are not disabled in your IFAPRDxx parmlib member.

# C2P0230E Error return from IFAEDDRG, RC=retcode

**Explanation:** A problem occurred with the deregistration during the termination of the program.

**User response:** This situation should not occur. Contact IBM Software Support.

## C2P0231I IFAEDDRG for product succeeded

**Explanation:** This diagnostic message is issued in debug mode to confirm successful deregistration of the product.

## C2P0232I Buffer stats: ACMN(cnt,len) count\_storage

**Explanation:** This diagnostic message is provided as part of the buffer usage analysis. The number of access monitor (ACMN) records in the current buffer is *count*. The total size of these records is *storage*.

#### C2P0233I No records collected this interval

**Explanation:** During the current reporting interval, no records were collected. No applicable events occurred, or no events passed the specified filtering criteria.

# C2P0234I Access Monitor captures access requests for a user's own resources

**Explanation:** This message indicates that access requests for a user's own resources are captured in the Access Monitor events. Use of this option can significantly increase the amount of collected information.

# C2P0235I Access Monitor ignores access requests for a user's own resources

**Explanation:** This message indicates that access requests for a user's own resources are not captured in the Access Monitor events. This is the default status if the INCLUDEOWNRESOURCE keyword is not specified.

# C2P0236I Access Monitor captures access requests for a user's own resources

**Explanation:** This message is part of the response to the console operator DISPLAY command. At the moment of the DISPLAY command, the zSecure Access Monitor captures records for each access request for a user's own resources, like a private data set or a job running with the user's user ID.

## C2P0237E zSecure Access Monitor requires z/OS 1.8 or higher

**Explanation:** zSecure Access Monitor only runs on z/OS 1.8 and higher. Other versions of the operating system environment are not supported. The program terminates.

# C2P0238E Cannot open C2PEMFRB. Snapshot usage is not *action*.

**Explanation:** This error message is issued if the C2PEMFRB ddname is allocated but cannot be opened. The variable action can have the value retrieved or saved.

**User response:** Check the data set characteristics of the C2PEMFRB data set. It has RECFM=FB and LRECL=80. If the data set exists and has the correct characteristics, but the error still occurs, contact IBM Software Support.

#### C2P0239E Could not close C2PEMFRB.

**Explanation:** This error message is issued if the C2PEMFRB ddname is allocated and processed, but cannot be closed.

#### C2P0240I Collect Timer Loop

**Explanation:** This diagnostic message is issued to report expiration of the Collect timer.

#### C2P0241I The CKFREEZE collection task is active

**Explanation:** This diagnostic message is issued to indicate that the zSecure Collect task that collects system information in the CKFREEZE file is executing.

# C2P0242I The CKFREEZE collection task is finished

**Explanation:** This diagnostic message is issued to indicate that the zSecure Collect task that collects system information in the CKFREEZE file has finished.

#### C2P0243E Error attaching Collect Timer routine, RC=rc

**Explanation:** When attaching the timer task for the system data collection timer, a system error occurred. The error code from ATTACH is *rc* 

User response: Contact IBM Software Support.

# C2P0244I Successfully attached Collect Timer routine

**Explanation:** This diagnostic message indicates that the timer routine for collecting system data was successfully attached.

#### C2P0245E START command for CollectSTCName failed RC=rc

**Explanation:** The start command for the zSecure Collect started task failed. The name of the started procedure is *CollectSTCName*, and the return code from the MGCRE macro used to start the task is *RC*.

# C2P0246E Internal error: Invalid CKFTABLE address.

**Explanation:** This message represents an internal error.

User response: Contact IBM Software Support.

## C2P0247E Error attaching CKFCOLL, RC=rc

**Explanation:** During attaching the CKFCOLL program, a system error occurred. The ATTACH error code was *rc*.

User response: Contact IBM Software Support.

# C2P0248E No extended monitor snapshot data sets were found.

**Explanation:** This error message is issued if no extended monitor snapshot data sets could be located in the system catalog. This message is normal during the first start of C2POLICE with Extended Monitoring active. The extended monitoring data sets are created as part of Extended Monitoring processing.

**User response:** If Extended Monitoring has been active for a period longer than the preprocessing interval specified by OPTION STAGE1INTERVAL or OPTION PREPROCESSINTERVAL, investigate why no extended monitoring snapshot data sets are found. The reason could be failure of creation of the data sets, these data sets not being cataloged, or other reasons.

# C2P0249E Too many extended monitor snapshot data sets. Exit.

**Explanation:** This error message is issued if more than 728 snapshot data sets are found in the system catalog. During normal operation, the maximum number of extended monitor snapshot data sets expected to exist at any given time is 595. Data sets older than the specified retention period (specified in OPTION EXTMON(RETAIN(hh))) are automatically deleted.

**User response:** Investigate why extended monitor snapshot data sets are not deleted. The reason could be authorization failures, or data sets other than the intended extended monitor data sets being listed. Verify that the C2PEMFRT member specifies the correct data set name for the extended monitor snapshot data sets. Delete obsolete or expired data sets.

## C2P0250I Catalog list was successful.

**Explanation:** This informational message is issued after successfully listing the extended monitor data set in the system catalog.

## C2P0251E Cannot open PARMLIB

**Explanation:** An error occurred when attempting to open the parmlib file for processing the options and parameters.

**User response:** Ensure that the PARMLIB DD-statement is allocated to a sequential file with Fixed Blocked format and an LRECL of 80. You can also inspect the accompanying IEC message for further information.

#### C2P0252I End of Parmlib file

**Explanation:** This diagnostic message is issued when all records in the parmlib file have been processed.

## C2P0253E Could not close PARMLIB

**Explanation:** An error occurred when attempting to close the parmlib file for processing the options and parameters.

**User response:** Ensure that the PARMLIB DD-statement is allocated to a sequential file with Fixed Blocked format and an LRECL of 80. You can also inspect the accompanying IEC message for further information.

## C2P0254I Specified WTO Filter Prefix is msg-prefix

**Explanation:** This diagnostic message provides the *msg-prefix* that is used as a WTO message filter criteria.

# C2P0255I Deactivated WTO Filter for prefix prefix

**Explanation:** This diagnostic message indicates that the WTO filter for *prefix* has been deactivated.

**Note:** If all WTO filter criteria are deactivated, all WTO messages will be selected.

## C2P0256I Specified report member is member

**Explanation:** This diagnostic message provides the member name of the main CARLa member that is used for the record analysis.

## C2P0257I Specified samplib ddname is *ddname*

**Explanation:** This diagnostic message provides the ddname for the *product* sample library.

# C2P0258I Specified Time-Averaged interval is (sec) averageinterval

**Explanation:** This diagnostic message provides the specified time interval *interval* used for long-term threshold type analysis.

## C2P0259E Specified Time-Averaged interval invalid interval

**Explanation:** This error message is issued when the specified interval *interval* used for long-term threshold type analysis is invalid. The valid range is from 10 to 9999 seconds.

#### C2P0260I Specified type member is name

**Explanation:** This diagnostic message provides the member *name* specified for the preprocessing or consolidation CARLa. The *type* in the message is either preprocessing or consolidation.

#### C2P0261I zSecure Collect Runs at (HHMM) HHMM

**Explanation:** This diagnostic message provides the specified starting time of the zSecure Collect started task, which is used to load the CKFREEZE file with system information.

#### C2P0262E zSecure Collect runtime invalid HHMM

**Explanation:** The specified time of day that the zSecure Collect task should be started is invalid. The *HHMM* should specify a time between 0000 (midnight) and 2359 (1 minute before midnight).

User response: Specify a valid time of day.

#### C2P0263I Command found is *command*

**Explanation:** This diagnostic message provides the *command* received from the operator or read from the PARMLIB file.

#### C2P0264I zSecure Collect started procedure name is *procname*

**Explanation:** This diagnostic message provides the specified procedure name used in the start command for the zSecure Collect started task.

#### C2P0265I Specified retention period is *retpd*.

**Explanation:** If debugging messages are requested, this informational message is issued to confirm the setting of the retention period in hours of the extended monitor snapshot data sets.

#### C2P0266I Debug ExtMon is activated.

**Explanation:** If general debugging messages are requested, this informational message is issued to confirm that extended monitor debug messages are issued.

#### C2P0267I No command found (? or /\*)

**Explanation:** The input record did not contain any recognized command. The record could be a comment record. This message is issued only if DEBUG MAIN has been specified.

# C2P0268E Command not recognized, scancode=scancode

**Explanation:** This diagnostic message provides the result from the scan operation to determine the command and its keywords and parameters.

#### C2P0269E Invalid parameter, see SYSTSPRT, Parse-RC=*rc*

**Explanation:** The command specified in parmlib or entered by the console operator did not have valid syntax. The SYSTSPRT file has details about the keywords and parameters that were not accepted.

**User response:** Check the error messages in the SYSTSPRT file, and retry the command.

#### C2P0270E SVC26 return code =rc. Exit

**Explanation:** This error message is issued when the catalog interface routine ended with an unexpected return code.

**User response:** Check the catalog management return codes as listed for message IDC3009I.

#### C2P0271I Debug C2PC( option) specified

**Explanation:** This diagnostic message confirms the requested action on the C2PC common area. This option is intended to be used under direction of IBM support personnel only. Possible values for *option* are:

#### ACTIVE

The C2PC common area should be shown on the system console via C2P0802I messages.

- **COPY** The saved copy of the C2PC common area should be shown on the system console via C2P0802I messages.
- **SAVE** The C2PC common area will be saved in the designated save area.

#### CLEAR

The save area used for the copy of the C2PC common area will be cleared

???? An unknown suboption for the C2PC DEBUG option has been specified.

#### C2P0272I Debug ALL is activated.

**Explanation:** This diagnostic message confirms that ALL diagnostic messages will be generated.

# C2P0273E Specified retention period is out of range: *retpd*.

**Explanation:** This error message is issued if the retention period specified in the OPTION EXTMON(RETAIN(hh)) command is outside the valid range of 1 - 99 hours.

**User response:** Verify that the retain keyword specifies a valid number of hours.

## C2P0274W Pause services returned rc= retcode

**Explanation:** This diagnostic message shows the first non-acceptable return code from MVS PAUSE services. This information is not intended for customer diagnostics, but for IBM support personnel usage only.

# C2P0275I Specified BufSize is bufsize

**Explanation:** This diagnostic message provides the buffer size in effect.

#### C2P0276E Specified BufSize is out of range *bufsize*

**Explanation:** The specified *bufsize* is either too large or too small. Valid size for the in-memory record buffers is between 1 kilobyte and 16 megabyte.

User response: Specify a valid bufsize.

# C2P0277I Specified Number of Buffers is *numbufs*

**Explanation:** This diagnostic message provides the number of buffers in effect.

#### **C2P0278E** Number of buffers out of range *numbufs*

**Explanation:** The specified value for *numbufs* is either too large or too small. Valid amount of in-memory record buffers is between 2 and 32.

# C2P0279I Specified reporting interval is (sec) interval

**Explanation:** This diagnostic message provides the specified time interval for alert analysis or for data capture processing.

# C2P0280E Specified Reporting Interval is out of range: *interval*

**Explanation:** This error message is issued when the specified interval for alert analysis or data capture processing is invalid. The valid range is from 10 to 3600 seconds.

## C2P0281I Specified SMF Filter Rectype is *ttt*

**Explanation:** This diagnostic message provides the specified value (*ttt*) for the SMF record type to be used as a filter criterion.

# C2P0282E Specified SMF Filter Rectype is out of range: *ttt*

**Explanation:** SMF records have a range of 0 to 255. The specified value *ttt* is outside this range.

#### C2P0283I Specified SMF Filter Subtype is sss

**Explanation:** This diagnostic message provides the specified value (*sss*) for the SMF record subtype to be used as a filter criterion. The subtype is only supported for SMF record type 30, and for the event-code in the RACF SMF records.

# C2P0284E Specified SMF Filter Subtype is out of range: sss

**Explanation:** SMF records have a subtype range of 0 to 255. The specified value *sss* is outside this range.

#### C2P0285I Extended Monitoring is activated.

**Explanation:** If debugging messages are requested, this informational message is issued to confirm that extended monitor is activated.

## C2P0286I Extended Monitoring is deactivated.

**Explanation:** If debugging messages are requested, this informational message is issued to confirm that extended monitor is deactivated.

# C2P0287I Preprocessing interval is (min) interval

**Explanation:** This diagnostic message provides the period between each refresh of the system environment information.

# C2P0288E Preprocessing interval is out of range interval

**Explanation:** The specified value for the refresh of the environment information is invalid. Valid range is from 10 to 1440 minutes.

# C2P0289I Deactivated SMF Filter for rectype rectype

**Explanation:** This diagnostic message indicates that the SMF filter for SMF record type *rectype* has been deactivated. If all SMF filter criteria are deactivated, all SMF records will be selected.

## C2P0290I Deactivated SMF Subtype Filter

**Explanation:** SMF record Subtype filtering has been deactivated for this SMF Filter.

## C2P0291I All debug options are deactivated.

**Explanation:** This diagnostic message confirms that no diagnostic messages will be generated any longer.

#### C2P0292I Debug SMF is activated.

**Explanation:** This diagnostic message confirms that SMF collection related diagnostic messages will be generated.

#### C2P0293I Debug SMF is deactivated.

**Explanation:** This diagnostic message confirms that SMF collection related diagnostic messages will no longer be generated.

## C2P0294I Debug WTO is activated.

**Explanation:** This diagnostic message confirms that WTO collection related diagnostic messages will be generated.

#### C2P0295I Debug WTO is deactivated.

**Explanation:** This diagnostic message confirms that WTO collection related diagnostic messages will no longer be generated.

#### C2P0296I Debug MAIN is activated.

**Explanation:** This diagnostic message confirms that diagnostic messages related to the mainline processing will be generated.

#### C2P0297I Debug MAIN is deactivated.

**Explanation:** This diagnostic message confirms that diagnostic messages related to the mainline processing will no longer be generated.

#### C2P0298I Debug BUFFER is activated.

**Explanation:** This diagnostic message confirms that buffer usage diagnostic messages will be generated.

#### C2P0299I Debug BUFFER is deactivated.

**Explanation:** This diagnostic message confirms that buffer usage diagnostic messages will no longer be generated.

#### C2P0300I Data capture timer loop

**Explanation:** This diagnostic message is issued at the start of the data capture process, when option debug has been specified.

#### C2P0301E COM N/T not found

**Explanation:** The Name/Token pair used for retrieval of the C2PC control block could not be obtained.

**User response:** This situation should not occur. Contact IBM Software Support.

#### C2P0302E PC N/T not found

**Explanation:** The Name/Token pair used by the SMF record capture routine could not be obtained.

**User response:** This situation should not occur. Contact IBM Software Support.

#### C2P0303E Buffer index problem occurred

**Explanation:** An internal error occurred accessing the in-memory buffers.

**User response:** If this message occurs frequently (once every reporting period), you can attempt to recover from this situation by issuing the RESTART command via the operator command MODIFY *stcname*, RESTART. Contact IBM Software Support.

#### C2P0304E Buffer Overflow occurred

**Explanation:** The in-memory buffer used for collection of the capture data was not large enough.

**User response:** Use the OPTION and REPORT commands to specify a larger buffer size and a shorter reporting interval. In zSecure AlertzSecure Alert, you can also use the FILTER keywords to skip unneeded SMF-records or WTO-messages.

#### C2P0305E Buffer locking problem occurred

**Explanation:** The in-memory buffer used for the collection of the captured data could not be obtained for exclusive use. Exclusive use is needed for a short period to add data to the buffer.

**User response:** This situation should only occur during periods of high system activity. Contact IBM Software Support, if the message occurs frequently, or if it occurs during periods of low system activity.

#### C2P0306I Health Check completed

**Explanation:** This diagnostic message is issued at the end of internal error checking phase, when the debug option has been specified.

#### C2P0307A Next buffer is locked or in use, skip

**Explanation:** Switching of the in-memory buffer is not possible, because the next buffer is still being used. The locked buffer will be ignored. When all other buffers have been used, accessing the currently locked buffer will be attempted again.

**User response:** Contact IBM Software Support. You may be able to recover from this situation via the use of the RESTART operator command.

# C2P0309W Number of buffers too small for any long term analysis

**Explanation:** The specified number of buffers is too small to keep history records. Verify that the number of buffers specified is larger than 2.

**User response:** Ensure at least 3 in-memory buffers are specified via OPTION NUMBUFS. The recommended number of buffers is at least TimeAverage / Interval + 1.

# C2P0310E Reporting task prematurely ended, restart

**Explanation:** The reporting task (CKRCARLA) stopped without being explicitly requested to stop. It will be restarted at the next reporting interval.

#### C2P0311E Error attaching data capture task, RC=rc

**Explanation:** During attaching the independent data capture task, a system error occurred. The error code from ATTACH is *rc* 

User response: Contact IBM Software Support.

## C2P0312E Error attaching CKRCARLA MGR task, RC=rc

**Explanation:** When attaching the independent data collection task, a system error occurred. The ATTACH error code was *rc* 

User response: Contact IBM Software Support.

#### C2P0313W Return code *rc* from CKRCARLA, see C2PDEBUG

**Explanation:** An error occurred during the analysis of the captured data. Details will be available in the C2PDEBUG file.

## C2P0314W Waiting to restart *task-name* task

**Explanation:** The Alert reporting or Access Monitor recording task ended prematurely, or with a high return code. This could be caused by an error in the CARLa statements in the input member. The restart of the task is delayed to allow more time to correct the cause of the problem.

**User response:** Check the CKRCARLA output in the C2PDEBUG file and correct any errors.

## C2P0315E Cannot open SYSPRRPT, exit

**Explanation:** An open error occurred for the SYSPRRPT file. This file should be preallocated to a temporary data set with record format VBA and an LRECL of 255. See the accompanying IEC message for additional information.

**User response:** Ensure that a SYSPRRPT file with the correct characteristics is available.

#### C2P0316E Could not close SYSPRRPT

**Explanation:** A close error occurred for the SYSPRRPT file.

#### C2P0317E Cannot open C2PDEBUG, exit

**Explanation:** An open error occurred for the C2PDEBUG file. This file should be preallocated to a temporary data set with record format VBA and an LRECL of 255. See the accompanying IEC message for additional information.

**User response:** Ensure that a C2PDEBUG file with the correct characteristics is available.

# C2P0318E Could not close C2PDEBUG

**Explanation:** A close error occurred for the C2PDEBUG file.

## C2P0319I New start of CKRCARLA task

**Explanation:** This diagnostic message is issued to indicate that a new instance of the CKRCARLA data processing task is about to be started.

## C2P0320E Error attaching CKRCARLA, RC=rc

**Explanation:** When attaching the CKRCARLA task, a system error occurred. The error code from ATTACH is *rc* 

User response: Contact IBM Software Support.

# C2P0321E System abend *abndcode-reascode* in CKRCARLA, see C2PDEBUG

**Explanation:** An error occurred during the analysis of the captured data. Details are available in the C2PDEBUG file.

#### C2P0322E Error attaching internal timer routine, RC=rc

**Explanation:** During attaching an internal timer task, a system error occurred. The error code from ATTACH is *rc* 

User response: Contact IBM Software Support.

#### C2P0323I Current buffer index was bufindex

**Explanation:** This diagnostic message is provided as part of the buffer locking problem analysis. It is a logical continuation of message C2P0305E. The buffer being used for data collection at the time of the error was *bufindex*.

## C2P0324I Buffer(nn) Status(status-list) Last-task

**Explanation:** This diagnostic message is provided as part of the buffer locking problem analysis. It is a logical continuation of message C2P0305E. All buffers are listed sequentially in multiple C2P0324I messages. The status can be a combination of

ActCol The buffer is being used for collecting data.

#### ToBeAn

The buffer has recent SMF or WTO information, which has not yet been analyzed.

- **CurHis** The buffer has SMF or WTO information that should be analyzed as part of the recent or history data collections.
- **Locked** The buffer is currently locked because of update activity.

The Last-Task is either of the following (sub)routines

- CKRCARLA IO-Routine
- Switch to next
- Set status
- SMF Collect
- WTO Collect
- None

## C2P0325I Buffer stats SMF(cnt,len) rec-count-num-bytes

**Explanation:** This diagnostic message is provided as part of the buffer usage analysis. The number of SMF records in the current buffer is *rec-count*. The total size of these records is *num-bytes*.

## C2P0326I Buffer stats WTO(cnt,len) rec-count-num-bytes

**Explanation:** This diagnostic message is provided as part of the buffer usage analysis. The number of WTO messages in the current buffer is *rec-count*. The total size of these messages is *num-bytes*.

# C2P0327I Buffer stats Oth(cnt,len) rec-count-num-bytes

**Explanation:** This diagnostic message is provided as part of the buffer usage analysis. The number of unknown records (that is, Not SMF or WTO records) in the current buffer is *rec-count*. The total size of these records is *num-bytes*. These numbers should normally both be zero.

# C2P0328E STACK failed; RC=retcode

**Explanation:** Use of TSO STACK function to read data from an external file failed. The return code from the TSO STACK function is included in the message.

**User response:** Retry the operation. If it fails again, contact IBM Software Support.

# C2P0330E Error attaching Reporting Timer routine, RC=*rc*

**Explanation:** When attaching the timer task for the analysis routine, a system error occurred. The error code from ATTACH is *rc* 

User response: Contact IBM Software Support.

## C2P0331I Successfully attached Reporting task

**Explanation:** This diagnostic message indicates that the reporting task was successfully attached.

# C2P0332I Successfully attached CKRCARLA MGR task

**Explanation:** This diagnostic message indicates that the environment analysis task was successfully attached.

# C2P0333I Buffer stats for buffer bufindex

**Explanation:** This diagnostic message is provided as part of the buffer usage analysis. *Bufindex* is the index to the current buffer that is about to be analyzed.

## C2P0334I Extended buffer used

**Explanation:** The in-memory buffer used for collection of the SMF-records and WTO-messages was not large enough. An additional buffer was used to collect the SMF-records and WTO-messages.

## C2P0335E zSecure task-name inactive

**Explanation:** Because of a serious error, the alert reporting task or the data capture task is not active. No alerts will be generated and no access data will be captured.

**User response:** Inspect the contents of the C2PDEBUG file for error messages. Correct the problem, and restart the task via the RESTART operand of the operator MODIFY command.

# C2P0336W Number of buffers too small for requested AverageInterval time

**Explanation:** The specified number of buffers is too small to keep history records for the time period specified in the AverageInterval parameter. Buffers containing history data that has not yet been expired will be overwritten with current data. Specify a larger number of buffers, or reduce the AverageInterval as described in the command reference section.

# C2P0337W HISTORY data lost, increase bufnum and/or bufsize

**Explanation:** This message will be issued if an extended buffer was needed to contain SMF or WTO data, and no free buffer was available. The oldest history buffer will be used and overlaid with current data. Alerts based on History data may be lost. You should increase the number of buffers or the bufsize to prevent data loss.

# C2P0338E User Abend abndcode-reascode in CKRCARLA, see C2PDEBUG

**Explanation:** An error occurred during the analysis of the captured data. Details are available in the C2PDEBUG file.

# C2P0345W RECENT data lost, increase bufnum and/or bufsize

**Explanation:** This message is issued if an extended buffer is needed to contain the capture data, and the buffer containing the oldest data is already used during the current interval. The oldest data from the current interval will be overlaid. Data will be lost.

**User response:** Increase the number of buffers or the bufsize to prevent data loss.

## C2P0346I status dsname

**Explanation:** This diagnostic message is issued in response to the DIAGNOSE EXTMON(All/Current) command. It shows the status and the name of the extended monitor snapshot data sets. The message is repeated for all extended monitor snapshot data sets requested. The status field consists of 8 characters that are shown as either a dot or as a character. The format of status is

LCB..CED

- L Data set found in system catalog
- C This is the Current snapshot data set
- B This is the Baseline snapshot data set
- . Reserved
- C The data set is to be created
- E The data set is expired and should be deleted D The data set has been deleted

# C2P0347I Debug IO is activated.

**Explanation:** This diagnostic message confirms that diagnostic messages related to IO processing will be generated.

## C2P0348I Debug IO is deactivated.

**Explanation:** This diagnostic message confirms that diagnostic messages related to IO processing will no longer be generated.

#### C2P0349I Baseline Index=Base-index Current Index=Curr-index

**Explanation:** This diagnostic message is issued in response to the DIAGNOSE EXTMON(All/Current/ Header) command. It shows the baseline and current index numbers in the list of extended monitor snapshot data sets. This internal number reflects the relative position in the internal array.

# C2P0350E File already open, exit

**Explanation:** This error message is returned to the caller of the C2PIORTN module in case an attempt is made to reopen an already open file.

User response: Contact IBM Software Support.

# C2P0351E Internal Error, exit

**Explanation:** This error message is returned when the C2PIORTN module cannot establish the address of the C2PC communication area.

User response: Contact IBM Software Support.

# C2P0352E Version mismatch, exit

**Explanation:** This error message is returned to the caller of the C2PIORTN module when the version indicator in the C2PC communication area is not correct.

User response: Contact IBM Software Support.

## C2P0353E Unknown DDname

**Explanation:** This error message is returned to the caller of the C2PIORTN module in case an attempt is made to open a file that is not one of the supported types. The file type must be represented in characters five to seven of the DDname.

**User response:** Ensure that the DDnames reflect only a supported file type.

## C2P0354E File not open, exit

**Explanation:** This error message is returned to the caller of the C2PIORTN module when an attempt is made to CLOSE a file that has not been opened.

User response: Contact IBM Software Support.

## C2P0355E File not open, exit

**Explanation:** This error message is returned to the caller of the C2PIORTN module when an attempt is made to GET a record from a file that has not been opened.

User response: Contact IBM Software Support.

#### C2P0356E Invalid function code

**Explanation:** This error message is returned to the caller of the C2PIORTN module when an invalid function code is provided via the invocation parameters.

User response: Contact IBM Software Support.

## C2P0357W C2PEMFRB ddname was not found. Snapshot usage was not saved.

**Explanation:** This warning message is issued when the C2PEMFRB ddname is not allocated. Saving the name of last used current snapshot data set is not possible. It might result in issuing the same alert twice or missing extended monitoring alerts if the C2POLICE started task is stopped and restarted.

**User response:** Ensure that the C2PEMFRB ddname is allocated to the C2PEMFRB data set, as described in *IBM Security zSecure CARLa-Driven Components: Installation and Deployment Guide.* 

## C2P0358E Buffer still locked, exit

**Explanation:** This error message is returned to the caller of the C2PIORTN module when the assigned buffer is locked. This is an internal buffer-handling problem.

User response: Contact IBM Software Support.

#### C2P0359E Current buffer locked, exit

**Explanation:** This error message is returned to the caller of the C2PIORTN module when the buffer that is currently being processed for end-of-buffer appears to be locked by some other task. This is an internal buffer-handling problem.

User response: Contact IBM Software Support

# C2P0360I Daily CKFREEZE DSName is dsname

**Explanation:** This message is part of the response to the operator DISPLAY command. The text of the message and the *dsname* are each shown in a separate message line. The message shows the name of the full-size CKFREEZE data set that is used for event-based alert generation. This data set is allocated to the CKFREEZE ddname and is refreshed once a day.

C2P0361I Open of *ddname* for type *newlist-type* 

**Explanation:** This diagnostic trace message is written because of DEBUG IO.

C2P0362I Close of ddname

**Explanation:** This diagnostic trace message is written because of DEBUG IO.

#### C2P0363I Get record for ddname

**Explanation:** This diagnostic trace message is written because of DEBUG IO.

| C2P0364I | (Re)Open of <i>ddname</i> Using buffer |
|----------|----------------------------------------|
|          | buf_num                                |

**Explanation:** This diagnostic trace message is written because of DEBUG IO.

| C2P0365I  | EOF on  | ddname | Close | huffer | huf      | ทบท |
|-----------|---------|--------|-------|--------|----------|-----|
| C21 03031 | LOI OII | иипите | CIUSE | Duner  | $uu_{I}$ | num |

**Explanation:** This diagnostic trace message is written because of DEBUG IO.

**C2P0366I EOF on** *ddname* **Try buffer** *buf\_num* 

**Explanation:** This diagnostic trace message is written because of DEBUG IO.

#### C2P0367I EOF on *ddname* No more buffers

**Explanation:** This diagnostic trace message is written because of DEBUG IO.

#### **C2P0368I EOF on** *ddname* **Use buffer** *buf\_num*

**Explanation:** This diagnostic trace message is written because of DEBUG IO.

# **C2P0369I** Increment use for *ddname* and buffer *buf\_num*

**Explanation:** This diagnostic trace message is written because of DEBUG IO.

# C2P0370I Counter now use\_counter

**Explanation:** This diagnostic trace message is written because of DEBUG IO.

# C2P0371I Decrement use for *ddname* and buffer *buf\_num*

**Explanation:** This diagnostic trace message is written because of DEBUG IO.

#### C2P0372I Counter now use\_counter

**Explanation:** This diagnostic trace message is written because of DEBUG IO.

#### C2P0373I ddname Waiting after S-EOF

**Explanation:** This diagnostic message is issued to indicate that processing a GET record request is currently delayed till the end of the reporting interval.

#### C2P0374I ddname Continue after S-EOF

**Explanation:** This diagnostic message is issued to indicate that processing a GET record request is resumed.

## C2P0375I hexdata

**Explanation:** This diagnostic message shows the first 16 bytes of the current SMF or WTO record in hexadecimal format

#### C2P0376I *ddname* at EOF

**Explanation:** This diagnostic message is issued to indicate that a GET record request reached the end of the in-storage buffer. The task will be delayed on the next GET record for this *ddname*.

## C2P0377I *ddname* hard EOF

**Explanation:** This diagnostic message is issued to indicate that a GET record request reached the end of the in-storage buffer. Since the end of the Stage 1 cycle has been reached, a hard EOF is signalled to CKRCARLA to terminate processing.

## C2P0378I WTO Task console name console-name

**Explanation:** This message is part of the response to the console operator DISPLAY command. The *console-name* is the name of the EMCS console currently used to collect WTO messages.

# **C2P0379I** Specified Extmon member is *membername*.

**Explanation:** If general debugging messages are requested, this informational message is issued to confirm the name of the member that contains the CARLa specification for the extended monitoring alerts.

## C2P0380I Process\_task started

**Explanation:** This diagnostic message is issued at the start of the preprocessing or data consolidation process when option debug has been specified.

## C2P0381E Error attaching Process\_task, RC=rc

**Explanation:** When attaching the *Process\_task*, a system error occurred. The error code from ATTACH is *rc* 

User response: Contact IBM Software Support.

#### C2P0382W Return code *rc* from CKRCARLA, see C2PDEBUG

**Explanation:** An error occurred during the analysis of the captured data. Details are available in the C2PDEBUG file.

# C2P0383E System Abend abndcode-reascode in Stage-1 CKRCARLA, see C2PDEBUG

**Explanation:** An error occurred during the analysis of the captured data. Details are available in the C2PDEBUG file.

#### C2P0384E Cannot open SYSPRST1, exit

**Explanation:** An open error occurred for the SYSPRST1 file. This file should be preallocated to a temporary data set with record format VBA and an LRECL of 255. See the accompanying IEC message for additional information.

**User response:** Ensure that a SYSPRST1 file with the correct characteristics is available.

# C2P0385E Could not close SYSPRST1

**Explanation:** A close error occurred for the SYSPRST1 file.

# C2P0386I Current Extmon dsname entry number is *Curr-index*.

**Explanation:** This information message is issued in response to the operator DISPLAY command. It shows the internal entry number of the extended monitoring data set that is used in the current comparison process. It is the data set that has been created most recently. If the number is zero, extended monitoring has not yet fully initialized and message C2P0387I is not issued.

# C2P0387I Current ExtMon dsname is *dsname*

**Explanation:** This message is part of the response to the operator DISPLAY command. The text of the message and the *dsname* are each shown in a separate message line. The message shows the name of the extended monitoring data set that is used in the current comparison process. It is the data set that has been created most recently. This message is not issued if the *curr\_index* as shown in message C2P0386I is zero.

## C2P0388W Start of Process\_task delayed

**Explanation:** Starting the *Process\_task* is currently not possible. The task will automatically be started after completion of the blocking process.

#### C2P0389I Requested restart of CKRCARLA task

**Explanation:** The diagnostic message is issued at the completion of the environment information refresh (Stage-1 CARLa). It indicates that the current reporting task is posted to stop and a new instance should start.

#### C2P0390I Process\_task completed

**Explanation:** The *Process\_task* completed. If an error occurred during processing, the message will be preceded by message C2P0382W or C2P0383E.

#### C2P0391E User Abend abndcode-reascode in CKRCARLA, see C2PDEBUG

**Explanation:** An error occurred during the analysis of the captured data. Details are available in the C2PDEBUG file.

# C2P0392I c2pio\_ddname soft EOF

**Explanation:** This diagnostic message indicates that the current record retrieval request for stream *c2pio\_ddname* results in the return of a soft-eof. The next request for the current stream will result in a wait for the next record to become available, probably at the next reporting interval.

#### C2P0393I c2pio\_ddname Imm. Wait

**Explanation:** This diagnostic message indicates that the current record retrieval request for stream *c2pio\_ddname* is delayed till a record becomes available, probably at the next reporting interval.

#### C2P0394I *c2pio\_ddname* Continue after Imm. Wait

**Explanation:** This diagnostic message indicates that a buffer switch has occurred. The buffer will be analyzed. Any records of the appropriate type will be passed to the calling program.

## C2P0395I C2PC saved in copy area

**Explanation:** This message is issued in confirmation of the operator DIAGNOSE(C2PC(SAVE)) command. The current contents of the C2PC control block are saved in a static copy that can be viewed using the DIAGNOSE(C2PC(DUMP(COPY))) operator command, or can be found in a dump. The saved C2PC contents are intended for use only by IBM support personnel.

## C2P0396I C2PC copy area cleared

**Explanation:** This message is issued in confirmation of the operator DIAGNOSE(C2PC(CLEAR)) command. The current contents of the static copy of the C2PC control block are removed. Information that was saved because of a previous error or because of an operator

DIAGNOSE(C2PC(SAVE)) command is no longer available. The saved C2PC contents are intended for use only by IBM support personnel.

#### C2P0397I Diag C2PC(DUMP(Act)) is specified.

**Explanation:** This message is issued in response to the operator DIAGNOSE C2PC command. It is followed by multiple messages, showing the contents of the active C2PC data area in hex-dump format.

#### C2P0398I Diag C2PC(DUMP(copy)) is specified.

**Explanation:** This message is issued in response to the operator DIAGNOSE C2PC command. It is followed by multiple messages showing the contents of the saved copy of the C2PC data area in hex-dump format.

#### C2P0399I Debug ExtMon is deactivated.

**Explanation:** If general debugging messages are requested, this informational message is issued to confirm that extended monitor debug messages are no longer issued.

# C2P0400E Maintask ABEND (Hex) abndcode, Reasoncode (Hex) reascode

**Explanation:** An error occurred during the execution of a zSecure Alerttask. The *abndcode* represents the uninterpreted abend code (the hexadecimal representation of the User and System Abend codes) and *reascode* is the hexadecimal representation of the reason code. The *reascode* is shown as not applicable (N/A) if the abend does not have a reasoncode, or if no System Diagnostic WorkArea is present. See the additional messages for detailed information about this abend.

#### C2P0401E Cannot perform cleanup code

**Explanation:** During the cleanup attempt, it was not possible to establish the address of the C2PC communication area. Without this control block, cleanup is not possible. The code *code* is the return code from the IEANTRT routine used to locate the C2PC.

#### C2P0402I Attempting cleanup

**Explanation:** This progress message is issued to indicate that the attempt to cleanup system resource prior to address space termination is started. In debug mode, separate progress messages of the cleanup process may be issued.

## C2P0403I Cleanup completed

**Explanation:** This progress message is issued at the end of the cleanup process to indicate that address space termination will now continue.

# C2P0404W Stage1interval is smaller than AverageInterval

**Explanation:** The environment information is refreshed more frequently than useful. Refreshing the environment information too often will use more system resources than necessary. Recommended setting for stage1interval is between 10 and 20 times the specified averageinterval.

## C2P0405W AverageInterval is smaller than Interval

**Explanation:** The period specified for long-term reporting is shorter than the period for short-term reporting. This will result in loss of some records from the long-term alert processing. Recommended setting for averageinterval is between 5 and 20 times the interval.

# C2P0406W ACF2 record type unknown

**Explanation:** Use of the ACF2 keyword to specify selection of ACF2 records as filter criterion is not possible. The FILTER command is ignored.

# C2P0407W WTO Filter for prefix *prefix* not found

**Explanation:** The prefix specified in the FILTER DELWTO command was not active as a WTO message prefix filter criterion. The FILTER command is ignored.

## C2P0408I Simulate options for system sysname

**Explanation:** This diagnostic message shows the system name for which simulate options have been specified.

## C2P0409I SMF record number is record-type

**Explanation:** This diagnostic message is a continuation of message C2P0408I. It shows the SMF record number to be used for ACF2 records.

## C2P0410E Subtask ABEND (Hex) abndcode, Reasoncode (Hex) reascode

**Explanation:** An error occurred during the execution of the zSecure Audit subtask. The *abndcode* represents the uninterpreted abend code (the hexadecimal representation of the User and System Abend codes) and *reascode* is the hexadecimal representation of the reason code. The *reascode* is shown as not applicable (N/A) if the abend does not have a reasoncode, or if no System Diagnostic WorkArea is present. See the additional messages for detailed information about this abend.

# C2P0411I No WTO filter active

**Explanation:** This message is part of the response to the console operator DISPLAY command. It will be issued if no filter criteria have been specified for WTO messages.

# C2P0412W Insufficient space to add WTO filter

**Explanation:** The maximum number of WTO prefixes used to select WTO messages has been exceeded. The additional WTO message prefix was not added to the filter criteria. The current implementation allows 24 WTO message prefixes.

**User response:** Remove WTO filter criteria that are no longer needed, or combine multiple prefixes into a more generic prefix.

# C2P0413W Prefix already present

**Explanation:** The prefix as specified in the FILTER ADDWTO command was found in the list of currently active WTO prefix based selections. The specified WTO message prefix was not added.

# C2P0414W Duplicate extended monitor snapshot data set. Skip one cycle.

**Explanation:** This warning message is issued if the new extended monitoring snapshot data set name already exists in the system catalog. The new extended monitoring snapshot data set is not created. Extended monitoring is temporarily suspended. At the next cycle, all changes between the existing baseline and the new snapshot data set are analyzed, possibly resulting in delayed alerts.

# C2P0415I Expired snapshot data set *dsname*.

**Explanation:** This informational message is issued when DEBUG EXTMON is set and a data set as located in the system catalog is determined to be older than the specified retention period. The data set is deleted.

# C2P0416I Extended Monitor snapshot table header.

**Explanation:** This informational message is issued in response to a DIAGNOSE EXTMON(HEADER) command. It is a header message and is followed by several C2P0701I and C2P0702I messages. It is intended to assist for IBM support personnel in diagnosing possible Extended Monitoring related problems.

# C2P0417I Extended monitor snapshot is being taken.

**Explanation:** This informational message is issued when DEBUG EXTMON is set and a new extended monitor snapshot data set is being taken. This message

# C2P0418I • C2P0428I

is issued at the start of the data collection process.

# C2P0418I Extended monitor snapshot has been taken.

**Explanation:** This informational message is issued when DEBUG EXTMON is set and a new extended monitor snapshot data set has been taken. This message is issued at the end of the data collection process.

#### C2P0419I MCS ALERT QSTA (Mem/Que/Int/Pct) flag bytes

**Explanation:** This diagnostic message is issued when debug mode is on, and when an MCS message processing alert is generated. The flag-bytes are for diagnostic purposes only.

**User response:** If this messages occurs frequently, contact IBM Software Support to determine a course of action.

# C2P0420E Console activation failed, RC=retcode-reascode

**Explanation:** An error occurred during EMCS console setup using the MCSOPER system service. The error code is *retcode*, and the reason code is *reascode*.

User response: Contact IBM Software Support.

#### C2P0421I Console interface console-name activated

**Explanation:** This message is issued to indicate successful activation of the WTO-message capture routine via EMCS console *console-name*.

#### C2P0422W MCS Alert condition raised

**Explanation:** This warning message indicates that a problem might exist in capturing WTO-messages. Additional C2P messages will be issued to report the corrective actions taken.

#### C2P0423E MCS GET error [RC=retcode-reascode] attempt resume

**Explanation:** An error occurred during retrieval of messages from the EMCS console. Queuing of WTO messages will be resumed, and message retrieval continued. The *returncode* and *reasoncode* are reported if DEBUG WTO was specified.

**User response:** Contact IBM Software Support and create a problem report including the complete error message, including the *returncode* and *reasoncode*.

## C2P0424I MDB linecount=line-count MsgNo=message-id

**Explanation:** This diagnostic message provides the number of lines (*line-count*) and the first 8 characters (*message-id*) of the message received by the MCSOPMSG system service.

| C2P0425E | Console deactivation failed, |
|----------|------------------------------|
|          | RC=retcode-reascode          |

**Explanation:** An error occurred during EMCS console setup using the MCSOPER system service. The system error code is *retcode*, and the reason code is *reascode*.

User response: Contact IBM Software Support.

# C2P0426I WTO Message space full, discard *nnn* messages and resume

**Explanation:** This diagnostic detail message indicates that the MCS-Alert reported in message C2P0422W is caused by a Message-Space-Full condition. This may be caused by WTO-messages being created faster than the capture task can process. To catch up, and to prevent the message from recurring too quickly, a number of messages will be discarded, and normal WTO-message capturing will be continued.

**User response:** If this message occurs frequently, contact IBM Software Support. Include information about the amount of WTO-Messages sent to the syslog around the period that the C2P0426I messages occurred.

# C2P0427I WTO Message limit reached, discard 100 messages and resume

**Explanation:** This diagnostic detail message indicates that the MCS-Alert reported in message C2P0422W is caused by a Message-Limit-Reached condition. This may be caused by WTO-messages being created faster than the capture task can process. To catch up, and to prevent the message from recurring too quickly, 100 messages will be discarded, and normal WTO-message capturing will be continued.

**User response:** If this message occurs frequently, contact IBM Software Support. Include information about the amount of WTO-Messages sent to the syslog around the period that the C2P0427I messages occurred.

#### C2P0428I WTO Message percentage reached

**Explanation:** This diagnostic detail message indicates that the MCS-Alert reported in message C2P0422W is caused by a Message-Percentage-Reached condition. This may be caused by WTO-messages being created faster than the capture task can process. Because this MCS-Alert is issued before any actual error occurs, normal WTO-message capturing will be continued.

**User response:** If this message occurs frequently, contact IBM Software Support. Include information about the amount of WTO-Messages sent to the syslog around the period that the C2P0428I messages occurred.

## C2P0429I MCS Internal error, attempt resume

**Explanation:** This diagnostic detail message indicates that the MCS-Alert reported in message C2P0422W is caused by a MCS-Internal-Error condition. The zSecure Alert task cannot influence these type of situations. Normal WTO-message capturing will be attempted.

**User response:** If this message occurs frequently, contact IBM Software Support. Include information about related messages in the syslog around the period that the C2P0429I messages occurred.

# C2P0430I MCS Console suspended, terminate

**Explanation:** This diagnostic detail message indicates that the MCS-Alert reported in message C2P0422W is caused by the deactivation of the EMCS-console used for WTO-message capturing. This may be the result of an operator vary command.

**User response:** If this message occurs unexpectedly, contact IBM Software Support.

## C2P0431I MCS RESUME error RC=retcode-reascode.

**Explanation:** An error occurred during resumption of message retrieval from the EMCS console. The system error code is *retcode*, and the reason code is *reascode* 

User response: Contact IBM Software Support.

## C2P0432I Console name to be used *console-name*

**Explanation:** This diagnostic message provides the *console-name to* be used in the EMCS console activation request. The first instance of this message shows the resulting name after substitution of the &SYSCLONE system parameter. If activation fails because the console is already active, subsequent messages will show increasing numeric values for the last two characters of the *console-name* 

## C2P0433I product version restart successful

**Explanation:** This message is issued at the end of restart processing to indicate that restart processing was completed.

## C2P0434E No ESM anchor found, exit

**Explanation:** *product* was unable to locate the main control block for the security product.

**User response:** This situation should not occur. Contact IBM Software Support.

# C2P0435E ESM esm not recognized

**Explanation:** *product* did not recognize the security product installed in your system. The eyecatcher found in the anchor control block was *esm*.

**User response:** This situation should not occur. Contact IBM Software Support.

# C2P0436I Extended Monitoring is status.

**Explanation:** This message is issued in response to the operator DISPLAY command to indicate that extended monitoring is active or not active. If status is active, CKFREEZE snapshot data sets are created and analyzed for Alert situations. If status is not active, CKFRREZE snapshot data sets are not created and no extended monitoring alerts are issued.

# C2P0437I Extended Monitoring snapshot retention period is (hours) *hours*.

**Explanation:** This message is issued in response to the operator DISPLAY command. It shows how long extended monitoring snapshot data sets (CKFREEZE data sets) are kept before being deleted.

# C2P0438I Extended Monitoring report member is *member*.

**Explanation:** This message is issued in response to the operator DISPLAY command. It shows the member name that contains the CARLa statements used for extended monitor alerts.

# C2P0439W Insufficient snapshot data sets. Extended monitoring is suspended.

**Explanation:** This warning message is issued if less than two extended monitoring snapshot data sets exist. Since extended monitoring is based on a comparison of two data sets, extended monitoring is not possible. As part of normal processing, additional extended monitoring snapshot data sets are created, and extended monitoring analysis and alert creation will be resumed. This message is issued at the beginning of each extended monitoring interval start as long as the situation exists.

# C2P0440I No extended monitoring snapshot data sets are available.

**Explanation:** This diagnostic message is issued in response to the DIAGNOSE EXTMON(All/Current/ Header) command if extended monitoring is active, but no extended monitoring data sets are found. This might be because of an error in the C2PEMFRT template member, or because too many data sets were found in the system catalog.

**User response:** Verify that the C2PEMFRT template member specifies the correct data set name pattern.

Also check for other related error/warning messages.

# C2P0441W Baseline- or Current-index is zero. Extended monitoring is suspended.

**Explanation:** This warning message is issued if either the current snapshot data set or the baseline snapshot data set could not be found. Since extended monitoring is based on a comparison of two data sets, extended monitoring is not possible. As part of normal processing, additional extended monitoring snapshot data sets are created, and extended monitoring analysis and alert creation will be resumed. This message is issued once during each preprocessing interval for as long as the situation exists.

# C2P0442W Baseline data set was deleted. Extended monitoring is suspended.

**Explanation:** This warning message is issued if the baseline snapshot data set is older than the specified retention period and has been deleted as part of retention period processing. Extended monitoring is attempted to be resumed at the next interval. This message is issued again if resume fails.

**User response:** Verify that the retention period (specified on the OPTION EXTMON(RETAIN(hh)) parameter) and preprocessing interval (specified on the OPTION PREPROCESSINTERVAL(mm) parameter) are correct. The retention period must be longer than the preprocessing interval.

# C2P0443W Current data set was deleted. Extended monitoring is suspended.

**Explanation:** This warning message is issued if the current snapshot data set is older than the specified retention period and has been deleted as part of retention period processing. Extended monitoring is attempted to be resumed at the next interval. This message is issued again if resume fails.

**User response:** Verify that the retention period (specified on the OPTION EXTMON(RETAIN(hh)) parameter) and preprocessing interval (specified on the OPTION PREPROCESSINTERVAL(mm) parameter) are correct. The retention period must be longer than the preprocessing interval.

# C2P0444W Base-index is same as Current-index. Extended monitoring is suspended.

**Explanation:** This warning message is issued if the current snapshot data set is the same as the baseline snapshot data set. Since extended monitoring is based on a comparison of two data sets, extended monitoring is not possible. As part of normal processing, additional extended monitoring snapshot data sets are created, and extended monitoring analysis and alert creation will be resumed. This message is issued once during

each preprocessing interval for as long as the situation exists.

**User response:** Do not issue a refresh command within one minute of the start of the preprocessing cycle.

## C2P0445I Saved baseline data set is *dsname*.

**Explanation:** This informational message is issued when DEBUG EXTMON is set. It shows the saved baseline snapshot data set name.

#### C2P0446I Create snapshot data set *dsname*.

**Explanation:** This informational message is issued when DEBUG EXTMON is set. It shows the name of the new current snapshot data set name.

# C2P0447I Extended monitor snapshot table is not available.

**Explanation:** This diagnostic message is issued in response to the DIAGNOSE EXTMON(All/Current/ Header) command if the extended monitoring snapshot data set table could not be found. This is the normal response if extended monitoring has not been activated.

## C2P0448I Saved baseline data set does not exist.

**Explanation:** This informational message is issued when DEBUG EXTMON is set, and the saved baseline snapshot data set is not found in the system catalog, or has been deleted.

## C2P0449I Current snapshot data set does not exist.

**Explanation:** This informational message is issued when DEBUG EXTMON is set, and the current snapshot data set is not found in the system catalog, or has been deleted.

#### C2P0450I SMF interval synchronization: flag Soft-EOF

**Explanation:** This diagnostic message indicates that an end of SMF interval event occurred. The C2PIORTN module is notified that the next end-of-buffer should result in a soft-eof code to CKRCARLA.

## C2P0451E ALLOC command failed, see SYSTSPRT

**Explanation:** The **alloc** command as present in C2PAMCNT failed. This might be caused by invalid syntax in the template command, incorrect interpretation of the template command by the program, or inability to allocate the data set as specified.

**User response:** Check the error messages in the SYSTSPRT file and correct the problem.

# C2P0452E Start of dsname parameter 'DA(' not found in *filename*

**Explanation:** The **ALLOC** command specified in the template file does not adhere to the documented restrictions. The dsname should be enclosed in single quotes and start with the string DA immediately followed by a left parenthesis and the first quote used to enclose the data set name: **DA(**'

**User response:** Correct the **ALLOC** command and use the correct format to specify the data set name.

## C2P0453E End of dsname parameter ')' not found in *filename*

**Explanation:** The **ALLOC** command specified in the template file does not adhere to the documented restrictions. The dsname should be enclosed in single quotes and end with the final quote used to enclose the data set name, immediately followed by a right parenthesis: ')

**User response:** Correct the **ALLOC** command and use the correct format to specify the data set name.

# C2P0454E Date pattern not found in *filename*

**Explanation:** The **ALLOC** command specified in the template file does not adhere to the documented restrictions. The last qualifiers of the specified data set name should be D<date>, T<time>, or D<date>. The date pattern <date> should be six character numeric like specified by the dynamic system symbols &LYR2.&LMON.&LDAY. The time pattern <time> should be four character numeric, like specified by the dynamic system symbols &LHR.&LMIN.

**User response:** Correct the **ALLOC** command and use the correct format to specify the data set name.

## C2P0455I Close buffer for *ddname*

**Explanation:** This diagnostic trace message is issued when DEBUG IO is activated and the C2PIORTN module needs to CLOSE the in-storage buffer for *ddname*. The system issues the message because the end of the in-storage buffer has been reached. The message is to signal that an external CLOSE request of the entire file (see message C2P0362I) resulted in an internal CLOSE request of an in-storage buffer.

## C2P0456E FREE command failed, see SYSTSPRT

**Explanation:** The FREE command used to free the consolidated Access Monitor records did not run successfully.

**User response:** Check the error messages in SYSTSPRT.

#### C2P0457I EOF on C2PEMFRB

**Explanation:** This diagnostic message is issued when DEBUG EXTMON is set and the C2PEMFRB ddname is empty. The message might be issued during the first start of C2POLICE with extended monitoring enabled. In all other circumstances it is a symptom of a recoverable error.

**User response:** If this message is issued frequently, verify that the C2PEMFRB ddname points to a data set that is not used by any other process. If no other applications access this data set, contact IBM Software Support.

#### C2P0458E Internal error: Invalid function code.

**Explanation:** This message represents an internal error.

User response: Contact IBM Software Support.

# C2P0459E Required ddname *ddname* is not allocated

**Explanation:** This message is issued if the ddname specified on the REPORT DDNAME configuration statement is not allocated. The specified ddname is used to obtain information about data set names and the required allocation parameters.

**User response:** See the *Installation and Deployment Guide* for information about the required ddnames and the contents of the members in the associated data set.

# C2P0460E Required member *member* is not is not present in ddname

**Explanation:** This message is issued if the ddname specified on the REPORT DDNAME configuration statement does not contain the required member. The specified member is used to obtain information about data set names and the required allocation parameters.

**User response:** See the *Installation and Deployment Guide* for information about the required ddnames and the contents of the members in the associated data set.

# C2P0461I ACMN Start record

**Explanation:** This diagnostic message is issued as a result of DEBUG IO when the first record from the Access Monitor stream is processed.

## C2P0462I ACMN Stop record

**Explanation:** This diagnostic message is issued as a result of DEBUG IO when the last record from the Access Monitor stream is processed.

# C2P0463I Restart scheduled for data consolidation task

**Explanation:** This message is issued to indicate that the daily output file consolidation process as the result of an operator CONSOLIDATE command.

# C2P0464I Consolidation task is active

**Explanation:** This message is part of the response to the console operator DISPLAY command. At the moment of the DISPLAY command, the daily data consolidation CKRCARLA task was found to be active. This task is started once a day at *consolidatetime*, or at console operator request.

## C2P0465I Consolidation task start time is *time*

**Explanation:** This message is part of the response to the console operator DISPLAY command. The *time* is the local time that the system daily data consolidation task will be activated.

## C2P0466I Consolidation CARLa member is member

**Explanation:** This message is part of the response to the console operator DISPLAY command. The member is the name of the member containing the CARLa commands used for the daily data consolidation CARLa statements.

#### C2P0467E Error attaching consolidation MGR, RC=rc

**Explanation:** When attaching the manager task that was used for the daily data consolidation process, a system error occurred. The ATTACH error code was *rc*.

User response: Contact IBM Software Support.

# C2P0468I Successfully attached consolidation MGR

**Explanation:** This diagnostic message is issued after successful start of the daily data consolidation manager task.

# C2P0469E Error attaching SMF capture task, RC=rc

**Explanation:** When attaching the task that was used for collecting SMF records, a system error occurred. The ATTACH error code was *rc*.

User response: Contact IBM Software Support.

## C2P0470I Successfully attached SMF capture task

**Explanation:** This diagnostic message is issued after successful start of SMF data capture task.

## C2P0471E Error attaching ENF capture task, RC=rc

**Explanation:** When attaching the task that was used for collecting ENF events, a system error occurred. The ATTACH error code was *rc*.

User response: Contact IBM Software Support.

## C2P0472I Successfully attached ENF capture task

**Explanation:** This diagnostic message is issued after successful start of ENF data capture task.

#### C2P0473I Data consolidation runs at (HHMM) HHMM

**Explanation:** This diagnostic message provides the specified starting time of the daily data consolidation task.

#### C2P0474E Data consolidation runtime invalid HHMM

**Explanation:** The specified time of the day that the daily data consolidation task should run is invalid. The *HHMM* should specify a time between 0000 (midnight) and 2359 (1 minute before midnight).

User response: Specify a valid time of the day.

## C2P0475E Error attaching RACF capture task, RC=rc

**Explanation:** When attaching the task that was used for collecting RACF access events, a system error occurred. The ATTACH error code was *rc*.

User response: Contact IBM Software Support.

## C2P0476I Successfully attached RACF capture task

**Explanation:** This diagnostic message is issued after successful start of RACF access event capture task.

# C2P0477I Current report interval ends hh:mm:ss

**Explanation:** This message is part of the response to the console operator DISPLAY command. The time in the message shows when the current reporting interval will end.

## C2P0478I Next preprocessing run starts hh:mm:ss

**Explanation:** This message is part of the response to the console operator DISPLAY command. The time in the message shows when the next preprocessing task starts. At that time, changed options in parmlib will also become effective.

# C2P0479E Command from *filename* failed, see SYSTSPRT

**Explanation:** The command specified in the template file *filename* did not run successfully.

**User response:** Check the error messages in SYSTSPRT and correct the command.

# C2P0480I Identify failed rc=return code

**Explanation:** This message indicates a failure of the IDENTIFY service to establish the ISPF service routines as a dummy routine.

**User response:** To review the return code, see the MVS documentation for the "IDENTIFY service".

# C2P04811 Identified ISP modules as BR14 at location *xxxxxxxx*

**Explanation:** This debugging-only message is issued to indicate that the ISPLINK, ISPEXEC, and ISPQRY ISPF modules are now replaced by no-operation routines in the C2POLICE or C2PACMON started task environment. ISPF services are not available normally in this environment. Definition of these ISPF modules as no-operation routines prevents confusing and unnecessary warning messages related to these services.

## C2P0482I Removed ISP modules

**Explanation:** This debugging-only message is issued to indicate that the ISPLINK, ISPEXEC, and ISPQRY ISPF modules are now no longer replaced by no-operation routines in the C2POLICE or C2PACMON started task environment.

# C2P0483W FRR routine invoked for ABEND

**Explanation:** An ABEND occurred in the C2PRFX04 module that is used to collect data about RACF FASTAUTH requests. The ABEND was recovered and execution continued.

# C2P0484I Debug RACF is activated

**Explanation:** This message is issued in response to a DEBUG RACF command to indicate that diagnostic messages related to RACF data collection are issued.

# C2P0485I Debug RACF is deactivated

**Explanation:** This message is issued in response to a DEBUG NORACF command to indicate that diagnostic messages related to RACF data collection are not issued.

## C2P0486I Current buffer in use, wait

**Explanation:** During processing of in-storage data, the C2PIORTN module detected that the next buffer to be processed is still in use. Processing of the buffer is delayed to allow other tasks to free the buffer.

# C2P0487W Current buffer in use, reading shared buffer

**Explanation:** During processing of in-storage data, the C2PIORTN module detected that the next buffer to be processed is still in use. After waiting several seconds, at least one other task is still using the in-storage buffer. To avoid further blocking of the data analysis and reporting task, the buffer is accessed in shared mode.

## C2P0488E *ddname* buf\_index=null

**Explanation:** During processing of the in-storage data for file *ddname*, the C2PIORTN module encountered an invalid pointer to the current buffer.

# C2P0490I RACF exits are called using direct branch

**Explanation:** This message is part of the response to the console operator DISPLAY command. The RACF exits used by Access Monitor are invoked using a direct branch instruction from the exit router module.

# C2P0491I RACF exits are called as MVS dynamic exit

**Explanation:** This message is part of the response to the console operator DISPLAY command. The RACF exits used by Access Monitor are invoked using MVS dynamic exit services.

# C2P0492I CSVDYNEX mode specified for RACF exits

**Explanation:** This message indicates that the OPTION statement specified that the Access Monitor exits are invoked using MVS dynamic exit services.

# C2P0493I DIRECT mode specified for RACF exits

**Explanation:** This message indicates that the OPTION statement specified that the Access Monitor exits are invoked using a direct branch instruction from the exit router module.

## C2P0500E Internal error, exit

**Explanation:** This message is issued if the ICHGLS10 routine cannot be located inside the RACF module where the routine is expected.

#### C2P0501I Found ICHGLS10 at location address

**Explanation:** This diagnostic message is issued when DEBUG MAIN is active. It shows the location of the ICHGLS10 routine that is used when the IRRGNT00 routine is not available.

#### C2P0502E Could not load IGC0013{ routine abend-code

**Explanation:** This message is issued if the program cannot load the RACF module where the ICHGLS10 routine is expected.

#### C2P0503W CKRCARLA Parm string truncated

**Explanation:** This message is issued if the parameter string that is specified in the DEBUG CKRCARLAPARAMETER is longer than 63 characters.

#### C2P0504I CKRCARLA Parm string = value

**Explanation:** This debug-only message is issued to show the value of the CKRCARLAPARAMETER recognized by the program.

# C2P0507I CKRCARLA parameter string is *value*

**Explanation:** This message is part of the response to the console operator DISPLAY command. The *value* shown is passed to the CKRCARLA program. If the value has been specified recently, the current instance of CKRCARLA active as part of the data collection process might be using a previous value of the parameter.

# C2P0508W Total data errors during reporting phase was *num*

**Explanation:** This message is issued after a CKRCARLA data collection instance has ended. It shows the total number of invalid records encountered while processing records from the in-storage data buffers. This message is not issued if no invalid records were encountered. Details of the invalid records are shown in message C2P0163W if DEBUG BUFFER was active at the time that the invalid record was encountered.

#### C2P0701I Base ptr: address

**Explanation:** This diagnostic message shows the base address of the area displayed in subsequent C2P0702I messages. This is either the address of the C2PC common area, or the address of the saved copy of that area.

#### C2P0702I address hexdata \*chardata\*

**Explanation:** This message is issued multiple times. These messages show internal diagnostic data. The value *address* shows only the last four digits of the address. The complete address is shown in message C2P0701I.

#### C2P0703I address hexdata \*chardata\*

**Explanation:** This message shows internal diagnostic data. It is issued if the hexdata does not fill the complete 16 bytes of *hexdata*. Additional data is shown as trailing zeros. The value *address* shows only the last four digits of the address. The complete address is shown in message C2P0701I.

#### C2P0704I record data

**Explanation:** This diagnostic message shows information from the collected RACF event record. This message is intended for IBM support personnel to assist during problem determination.

#### C2P797I Unsupported call type

**Explanation:** This message indicates a mismatch in an internal API. Verify that the *product* install and setup ended successfully.

# Severity: 16

#### C2P798I Internal version mismatch

**Explanation:** This message indicates a mismatch in an internal API. Verify that the *product* install and setup ended successfully.

Severity: 16

#### C2P799I Internal length mismatch

**Explanation:** This message indicates a mismatch in an internal API. Verify that the *product* install and setup ended successfully.

Severity: 16

# C2P874I RECFM=V(BS) RDW hex exceeds LRECL=lrecl at record n ddname volser dsname

**Explanation:** This message indicates invalid record contents for a RECFM=V(B)(S) data set. The record descriptor word does not match the DCB parameters. The Record Descriptor Word (RDW) is shown in hexadecimal. The first 2 bytes are the record length including the RDW. This is handled as an end-of-file condition. The severity is 4 to avoid disrupting processes that might encounter empty data sets and need to continue.

**User response:** Recreate the data set or omit the data set from the input.

## Severity: 04

#### C2P875I RECFM=V(BS) BDW hex exceeds BLKSIZE=blksize at record n ddname volser dsname

**Explanation:** This message indicates invalid block contents for a RECFM=V(B)(S) data set. The block descriptor word does not match the DCB parameters. The Block Descriptor Word (BDW) is shown in hexadecimal. The first 2 bytes are the block length including the BDW, unless the high order bit is on, in which case it can be a large block 4 byte length. This is handled as an end-of-file condition. The severity is 4 to avoid disrupting processes that might encounter empty data sets and need to continue.

**User response:** Recreate the data set or omit the data set from the input.

Severity: 04

#### **C2P0900I** diagnostic text

**Explanation:** This diagnostic message assists in diagnosing errors that occur while processing command template files. Various values for diagnostic text are used. These messages are primarily intended for IBM Software Support.

#### C2P0901W product was inactive since yyyy-mm-dd hh:mm:ss

**Explanation:** This warning message is issued at the start or restart of the *product*. The message is only issued if the *product* has been active at least once since the last IPL of the system. The message is also absent if the last instance of the *product* was stopped via the SIPL command.

# C2P0903W Access Monitor recording was inactive since yyyy-mm-dd hh:mm:ss

**Explanation:** This warning message is issued at the start of a new instance of the CKRCARLA data processing task if the previous instance was prematurely terminated. *Type* can have the value "Alert reporting", for zSecure Alert.

# C2P915I UNIX write record nn failed RC nn [meaning] reason qqqq rrrrx [meaning] file ddname path

**Explanation:** This message indicates that a BPX1WRV call failed with the indicated return code in decimal and the reason code split into reason code qualifier *qqqq* and reason code *rrrr*, both in hexadecimal. For well-known return codes and reason codes the numeric values are followed by an explanatory string. Use the

IBM Unix System Services manual to look up other return and reason codes.

#### Severity: 16

# C2P926I LOAD of module *module* failed

**Explanation:** The program expected the module named to be available. However, it could not be found. Contact IBM Software Support.

Severity: 16

# C2P931I proc: Buffer overrun - destinationlength sourcelength:data

**Explanation:** A buffer overrun occurred in the format procedure *proc*. This message will be followed by a user ABEND 931. Contact IBM Software Support.

Severity: 24

## C2P934I Value value too large

**Explanation:** This message indicates that the input parser received a numerical value that was too large. The maximum value that can be processed by the input parser is 2147483647.

Severity: 12

# C2P942I Environment mismatch for product code

**Explanation:** This message indicates that while code for the product code identified was installed, it is not running in its proper environment. For instance, some product codes are limited to UNIX tasks under z/OS, some to non-UNIX tasks under z/OS, and some to z/VM.

Severity: 0

# C2P948I Enablement information corrupt for product code *code*

**Explanation:** This message shows a problem with product installation or entitlement.

**User response:** Contact your system programmer to verify successful installation.

Severity: 16

# C2P949I Product code *code* installed and non-APF registration limit exceeded

**Explanation:** This message is issued for products that are installed but cannot be registered because the MVS limit for product registration by non-APF programs has been exceeded.

# C2P950I • C2P972I

# C2P950I Code not installed here for product code

**Explanation:** This indicates that you are attempting to run functionality for a product that is not installed here.

Severity: 16

#### C2P951I system abend code (desc) trying to load module module

**Explanation:** This message indicates a failure to load a module and the reason. Abend 806 means the module could not be found. Abend 306 may mean that a controlled environment was present and the module to be loaded was not program controlled.

Severity: 8

#### C2P955I program task heap STORAGE REQUEST ERROR: SIZE NOT POSITIVE

**Explanation:** This message indicates an internal memory management error. It is followed by a user abend 16. The message identifies the heap as well as the program and task that created the heap. Contact IBM Software Support.

Severity: 16

#### C2P964I MEMBER NAME REQUIRED FOR WRITES TO PDS(E) DATA SET dsn

**Explanation:** This message indicates that a member name is required, but not specified, for the data set with the indicated *dsn*. The program will issue user abend 964.

Severity: 8

# C2P965I MEMBER mem CAN ONLY BE USED WITH PDS(E); NOT FOR dsn

**Explanation:** This message indicates that a member name (*mem*) was specified, but not allowed, for the data set with the indicated *dsn*. The program will issue user abend 965.

#### C2P966I CANNOT USE MEMBER mem ON TERMINAL FILE ddname

**Explanation:** This message indicates that a member name (*mem*) was specified, but not allowed, for the terminal output file with the indicated *ddname*. The program will issue user abend 966.

#### C2P967I RECFM=F INVALID FOR LRECL=X,RECFM=VBS PREFERRED DATA SET dsname

**Explanation:** This message indicates that a fixed record format was specified but not allowed for the output file with the indicated *dsname*. This is not supported for the indicated data set. The program will issue user abend 967.

## C2P968I IFAEDDRG failed RC nn decimal

**Explanation:** This message indicates that an attempt to register a previously registered product failed.

User response: Contact IBM Software Support.

Severity: 16

|  | C2P969I | I/O | error | for | dsn: | description |
|--|---------|-----|-------|-----|------|-------------|
|--|---------|-----|-------|-----|------|-------------|

**Explanation:** This message indicates that an I/O error occurred during normal QSAM or BSAM input processing for *dsn*. Operation will be continued, but an abend or other error message may follow because of the information missing due to the I/O error.

Severity: 8

| C2P970I | program task heap FREE STORAGE |
|---------|--------------------------------|
|         | <b>ERROR:</b> message          |

**Explanation:** This message indicates an internal memory management error. It is followed by a user abend 16. The message identifies the heap as well as the program and task that created the heap. Contact IBM Software Support.

Severity: 16

**C2P971I** Maximum length for this field is len at file line n

**Explanation:** The input contains a multiple-line string that is too long. Multiple-line strings (print tiles or quoted strings) have a maximum size *len* that was exceeded.

Severity: 12

# **C2P972I** Enablement information missing for *product*

**Explanation:** This message indicates that the product cannot run because the load module is not complete.

**User response:** Contact your system programmer to complete installation of the product.

# C2P973I IBM Security product code *code* disabled or not installed

**Explanation:** This indicates that you are attempting to run functionality for a product that is not installed here, or it is disabled for this system name, sysplex name, LPAR name, VM user ID, or hardware name.

**User response:** Check active IFAPRDxx members in your z/OS PARMLIB. If these are specified correctly, contact your system programmer to verify installation.

Severity: 16

# C2P974I IBM Security *product* disabled or not installed here for requested focus

**Explanation:** Either the product is not installed here, or the requested focus is disabled for the current system name, sysplex name, LPAR name, VM user ID, or hardware name.

**User response:** Check active IFAPRDxx members in your z/OS PARMLIB. If these are specified correctly, contact your system programmer to verify installation.

Severity: 16

# C2P975I IBM Security *product* disabled or not installed

**Explanation:** Either the product is not installed here, or it is disabled for the current system name, sysplex name, LPAR name, VM user ID, or hardware name.

**User response:** Check active IFAPRDxx members in your z/OS PARMLIB. If these are specified correctly, contact your system programmer to verify installation.

Severity: 16

# C2P976I IBM Security *product* product or feature disabled or not installed here

**Explanation:** Either the product is not installed here, or it is disabled for the current system name, sysplex name, LPAR name, VM user ID, or hardware name.

**User response:** Check active IFAPRDxx members in your z/OS PARMLIB. If these are specified correctly, contact your system programmer to verify installation.

Severity: 16

# C2P976I IBM Security *product* product or feature disabled or not installed here

**Explanation:** Either the product is not installed here, or it is disabled for the current system name, sysplex name, LPAR name, VM user ID, or hardware name.

**User response:** Check active IFAPRDxx members in your z/OS PARMLIB. If these are specified correctly, contact your system programmer to verify installation.

Severity: 16

# C2P977I Installed PRODUCT OWNER('IBM CORP') ID(id) NAME('name') FEATURE('feature') VER(version) REL(release) MOD(modification) [ Product action RC rc decimal ]

**Explanation:** This message is issued in response to DEBUG for products that are installed. The *action* can be "registration" or "status." The return code is for IFAEDREG or IFAEDSTA, respectively, which are documented in *MVS Programming: Product Registration*. No continuation line is shown if product registration does not apply (for example, because of C2P979I).

Severity: 00

# C2P978I Product code code has been disabled in PARMLIB

**Explanation:** This message is issued for products that have been disabled for the current system name, sysplex name, LPAR name, VM user ID, or hardware name by an entry in IFAPRDxx in your z/OS PARMLIB.

**User response:** Run the product somewhere else, or ask your system programmer for enablement.

Severity: 00

| C2P979I | Product  | code | code | implied | by other |  |
|---------|----------|------|------|---------|----------|--|
|         | I IOuuci | couc | conc | mpnea   | by ounce |  |

**Explanation:** This message is issued for products that are not being registered because their entitlement is implied by a more encompassing entitlement.

Severity: 00

| C2P982I | Internal error: unknown error code at |
|---------|---------------------------------------|
|         | ddname line number                    |

**Explanation:** The input parser error routine encountered an invalid error code. Contact IBM Software Support.

Severity: 24

C2P983I Expecting typ1 list separator/terminator instead of type "value" at ddname line number

**Explanation:** This message indicates that the input parser expected a list separator or terminator for the current list of the indicated type (for example, a comma, blank, or end-of-line, depending on the context). Instead, it encountered the indicated token type *type* (and text *value*, if available). The input parser skips all input until it encounters a valid list separator or terminator for the current list.

#### C2P984I Invalid type list element type type "value" at ddname line number

**Explanation:** This message indicates that the input parser expected a list element of the specified type, but found a token of a type not supported as a list element in this context. If available, the offending text *value* is also listed in the message. The input parser skips all input until it encounters a valid list separator or terminator for the current list.

#### Severity: 12

C2P985I Required list element/parameter "value" missing at ddname line number

**Explanation:** This message indicates that the input parser detected a missing required parameter or element in the list at the indicated line.

#### Severity: 12

| C2P986I | Duplicate | parameter | value | at | ddname <b>line</b> |
|---------|-----------|-----------|-------|----|--------------------|
|         | number    |           |       |    |                    |

**Explanation:** This message indicates that the input parser detected a duplicate occurrence of the parameter or list element *value* at the indicated line.

#### Severity: 12

## C2P987I Syntax error: type1 expected instead of type2 at "value" on ddname line number

**Explanation:** This message indicates that the input parser expected a specific token type *type1* in the current context. Instead of this, it found the token type *type2* (at the text *value*, if available) on the indicated input line.

#### Severity: 12

| C2P988I | Syntax error: "c" expected instead of type |
|---------|--------------------------------------------|
|         | at "value" on ddname line number           |

**Explanation:** This message indicates that the input parser expected a specific character "c" (presumably a delimiter) in the current context. Instead of this, it found the token type *type* (at the text *value*, if available) on the indicated input line.

#### Severity: 12

C2P989I Unexpected type "value" at ddname line number

**Explanation:** This message indicates that the input parser expected one of a number of specific token types, but found a different token type instead. If available, the offending text *value* is also listed in the message.

Severity: 12

#### C2P992I ABNEXIT/STXIT/ESTAE return code rc

**Explanation:** This message indicates that the program failed to establish an abend exit linkage.

Severity: 4

# C2P993I DIAGNOSTIC DUMP SUPPRESSED FOR program TASK taskname type ABEND xxx

**Explanation:** This message indicates that the program abend exit did not attempt to make a diagnostic summary dump. This is done to prevent recursive abend conditions involving the print file. The task name is PROGRAM for the main task or for the only task in a program. For a multi-tasking program, *program* might identify one of the subtasks.

# C2P994I Last record truncated by end-of-file *ddname*

**Explanation:** This message indicates that end-of-file was reached for a RECFM=VBS input file in the middle of a multi-segment record.

Severity: 16

## C2P995I LRECL INVALID; NOT OVERRULED BECAUSE PARTITIONED DATA SET

**Explanation:** This message indicates that the print file open routine detected an invalid record length for the output file. This would have been overruled with a correct length for a Physical Sequential data set, but this is not done for Partitioned Data Sets to prevent making any existing PDS members inaccessible. Subsequent 013 or 002 abends can be caused by the invalid record length.

#### C2P996I MFREE: NO LENGTH FOUND IN BLOCK FOR STACK name

**Explanation:** This message indicates an internal stack error. It will be followed by a user ABEND 16. Contact IBM Software Support.

Severity: 4

# C2P997I STACK ERROR - ELEMENT POPPED IS NOT ON TOP OF STACK name

**Explanation:** This message indicates an internal stack error. It will be followed by a user ABEND 16. Contact IBM Software Support.

# C2P998I STACK OVERFLOW FOR STACK tasklevel stackname IN program

**Explanation:** This message indicates an internal stack error. It is followed by a user abend 16. Contact IBM Software Support.

Severity: 16

# Messages from 1000 to 1999 (Predefined RACF alerts)

C2P1101I Logon by unknown user *id* job *job* 

**Explanation:** A user, unknown to RACF, logged on or submitted a batch job.

id The unknown user ID that entered the system

**job** The jobname of the job resulting from a logon or jobname of the submitted job.

#### C2P1102I Emergency user *user* logged on

**Explanation:** An alert is sent if a user ID that is meant for emergencies is used for a TSO logon or a batch job submission.

**user** The user ID of the user that logged on to the system.

#### C2P1103I Superuser user logon to system

**Explanation:** An alert is sent if a user ID with UNIX uid 0 is used to logon to TSO or OMVS.

- **user** The user ID of the superuser that logged on to the system.
- **system** The system the user logged onto, either OMVS or TSO.

# C2P1104I Highly authorized user *user* revoked for password violations

**Explanation:** A user with a system-level authority (SPECIAL, OPERATIONS, or AUDITOR) is revoked because of excessive invalid password attempts.

**user** The user ID of the user with system-level authority that is revoked for excessive password violations.

C2P1105I System authority authority granted to user1 by user2

**Explanation:** A user obtains system-level authority (SPECIAL, OPERATIONS, AUDITOR and CLAUTH).

authority

The system-level authorities (SPECIAL, AUDITOR, OPERATIONS or CLAUTH) that are granted to user *user1* 

**user1** The user ID of the user that is granted the system-level authority.

#### C2P999I STORAGE SHORTAGE FOR TASK taskname HEAP heapname IN program -INCREASE REGION

**Explanation:** This message indicates that the program needs more storage. It is followed by a user abend 16.

Severity: 16

**user2** The user ID of the user that granted the system-level authority to *user1*.

| C2P1106I | System authority authority removed from |
|----------|-----------------------------------------|
|          | user1 by user2                          |

**Explanation:** A system-level authority (SPECIAL, OPERATIONS, AUDITOR and CLAUTH) is removed from a user.

#### authority

- The system-level authorities (SPECIAL, AUDITOR, OPERATIONS or CLAUTH) that are removed from user *user1*.
- **user1** The user ID of the user that has her system-level authority removed.
- **user2** The user ID of the user that removed the system-level authority from user *user1*.
- C2P1107I Group authority authority granted to user in group

**Explanation:** A group-level authorization (SPECIAL, OPERATIONS and AUDITOR) is granted to a user.

#### authority

The group-level authorities (SPECIAL, AUDITOR or OPERATIONS) that are granted to user *user*.

- **user** The user ID of the user that is granted the authority in group *group*.
- **group** The group in which the user is granted the authority.

| C2P1108I | Group authority authority removed for |
|----------|---------------------------------------|
|          | user in group                         |

**Explanation:** A group-level authorization (SPECIAL, OPERATIONS and AUDITOR) is removed from a user, or a user with such authorizations is removed from a group.

#### authority

The group-level authorities (SPECIAL, AUDITOR or OPERATIONS) that are removed from user *user*.

**user** The user ID of the user that has her authority in group *group* removed.

# C2P1109I • C2P1120I

**group** The group from which the user's authority is removed.

# C2P1109I non-SPECIAL user user issued SPECIAL command command

**Explanation:** A user without system or group special authorization executes a command with the group or system special authorizations. This means that the user has the potential to successfully execute commands requiring (group or system) special, but does not have SPECIAL authority herself.

**user** The user ID of the user that executed the command while having system SPECIAL authority.

#### command

The command that was executed. This field can extent multiple lines.

#### C2P1110I non-OPERATIONS user user accessed (access) with OPERATIONS data set data set

**Explanation:** A user without system or group operations accesses a data set with group or system operations authority. This implies that the user can access all data sets in his scope (unless explicitly denied on an ACL).

- **user** The user ID of the user that accessed data set *data set*.
- access The access level made on the data set.
- data set

The data set that was accessed.

#### C2P11111 Invalid password attempts exceed limit for *user*

**Explanation:** The number of attempts to log on with a specific user ID while specifying an invalid password exceed the limit set for the time window.

**user** The user ID that is used to attempt to log on the system.

#### C2P1112I Password history flushed for user

**Explanation:** The password for a specific user ID is changed more often than the password history SETROPTS setting within a specific time window. This way, the user has flushed the entire password history, thereby enabling reuse of a previous password.

**user** The user ID of the user that flushed his password history.

#### C2P1113I Suspect password changes for user

**Explanation:** The password for a specific user ID is changed too often (but not so often that it has flushed his password history completely) within a specific time window.

**user** The user ID of the user that changed his password too often.

| C2P1114I | <b>Connect authority</b> <i>authority</i> <b>set for</b> <i>user</i> |
|----------|----------------------------------------------------------------------|
|          | in group.                                                            |

**Explanation:** An authority level of CREATE or higher is set on a connect.

authority

- The group authority (CREATE, CONNECT, or JOIN) that is granted to user *user*.
- **user** The user ID of the user that is granted the group authority in group *group*.
- **group** The group in which the user is granted the authority.
- C2P1115I User user revoke-action after nn violations nn violations recorded for user userid

**Explanation:** A user created an excessive number of violations in a short time.

**nn** The number of violations

revoke-action

The action taken by zSecure Alert to revoke the user. This can either be a direct revoke via RACF, or a scheduled revoke through CKGRACF.

- **user** The user ID of the user creating the violations
- C2P1119I user1 assigned non-expiring password for user2

Explanation: The PASSWORD NOINTERVAL

command was issued to set a non-expiring password for a user ID.

- *user1* The user ID of the user who issued the RACF command.
- *user2* The user ID for which the non-expiring password was set.

C2P1120I commands commands recorded for user user

**Explanation:** An alert was sent because more RACF commands than a configured number were recorded for a specific user ID in the interval. The interval is specified with the zSecure Alert REPORT option **AverageInterval**.

#### commands

The number of RACF commands issued.

*user* The user ID of the user who issued the RACF commands.

# C2P1121I *user1* removed protected status from *user2*

**Explanation:** The ALTUSER PASSWORD command was issued to remove the protected status for a user ID.

- *user1* The user ID of the user who issued the RACF command.
- *user2* The user ID for which the protected status was removed.

# C2P12011 WARNING mode access by user on data set data set

**Explanation:** A data set is accessed and access is granted because of warning mode.

access The access level used on the data set.

**user** The user ID of the user that accessed data set *data set*.

#### data set

The data set that was accessed.

## C2P1202I UACC>=UPDATE set: profile UACC set to uacc by user

**Explanation:** A UACC equal to or higher than UPDATE is specified on a data set profile.

- profile The profile on which the high UACC is set.
- **uacc** The UACC that is set on the data set profile.

**user** The user ID of the user who set the UACC.

# C2P1203I UACC>NONE set: profile UACC set to uacc by user

**Explanation:** A UACC higher than NONE is specified on a data set profile.

- profile The profile on which the high UACC is set.
- uacc The UACC that is set on the data set profile.
- **user** The user ID of the user who set the UACC.

C2P1204I Update by user on APF data set data set

Explanation: An APF authorized data set is updated.

data set

The APF data set that was updated.

**user** The user ID of the user who updated the APF data set.

| Data set added to APF list using<br>SETPROG from console console: data set<br>on volume volume |
|------------------------------------------------------------------------------------------------|
| on volume volume                                                                               |
|                                                                                                |

**Explanation:** An alert is generated when a data set is dynamically added to the APF list using the SET PROG or SETPROG command.

#### console

The console from which the user entered the SET PROG or SETPROG command.

#### data set

The data set that was added to the APF list.

#### volume

The volume on which the data set resides or <SMS MANAGED> if the data set is managed by SMS.

## C2P1206I Data set removed from APF list using SETPROG from console console: data set on volume volume

**Explanation:** An alert is generated when a data set is dynamically removed from the APF list using the SET PROG or SETPROG command.

#### console

The console from which the user entered the SET PROG or SETPROG command.

#### data set

The data set that was removed from the APF list.

#### volume

The volume on which the data set resides or <SMS MANAGED> if the data set is managed by SMS.

#### C2P1207I Data set addition to APF list detected: data set

**Explanation:** This alert is generated when a data set is added to the APF list by any method. It includes use of the SET PROG or SETPROG command and use of other products. To generate this alert, Extended Monitoring must be active. Because this alert is based on a comparison of two system snapshots, it does not provide any information about the user ID or jobname that was used to add the data set or the process that was used to perform the addition.

#### C2P1208I Data set removal from APF list detected: data set

**Explanation:** This alert is generated when a data set is removed from the APF list by any method. It includes use of the SET PROG or SETPROG command and use of other products. To generate this alert, Extended Monitoring must be active. Because this alert is based on a comparison of two system snapshots, it does not provide any information about the user ID or jobname

# C2P1209I • C2P1302I

that was used to add the data set or the process that was used to perform the addition.

C2P1209I intent access by user on PCI-PAN data set data set

**Explanation:** This alert indicates that a successful non-regular READ or higher access occurred on a PCI-PAN (credit card Primary Account Number) data set.

- *intent* The access intent: READ, CONTROL, UPDATE, or ALTER.
- *user* The user ID of the user who accessed the PCI-PAN data set.
- data set The PCI-PAN data set that was accessed.

#### C2P1210I intent access by user on PCI-PAN-clr data set data set

**Explanation:** This alert indicates that a successful non-regular READ or higher access occurred on a cleartext PCI-PAN (credit card Primary Account Number) data set.

- *intent* The access intent: READ, CONTROL, UPDATE, or ALTER.
- *user* The user ID of the user who accessed the cleartext PCI-PAN data set.
- data set The cleartext PCI-PAN data set that was accessed.

#### C2P12111 intent access by user on PCI-AUTH data set data set

**Explanation:** This alert indicates that a successful non-regular READ or higher access occurred on a PCI-AUTH data set.

- *intent* Specifies the access intent: READ, CONTROL, UPDATE, or ALTER.
- *user* Specifies the user ID of the user who accessed the PCI-AUTH data set.
- *data set* Specifies the PCI-AUTH data set that was accessed.

#### C2P1212I *intent* access by *user* on site sensitive READ data set *data set*

**Explanation:** This alert is issued when user *user* accessed the data set data set *data set* for read or higher. The data set *dsname* is specified as a site specific READ sensitive data set. The user is not included in the list of ids that are exempt from generating this alert.

- *intent* The access intent: READ, CONTROL, UPDATE, or ALTER.
- *user* The user ID of the user who accessed the site sensitive READ data set.

data set The site sensitive READ data set that was accessed.

| C2P1213I | intent access by user on site sensitive |
|----------|-----------------------------------------|
|          | UPDATE data set data set                |

**Explanation:** This alert is issued when user *user* accesses the data set *data set* for update or higher. The data set *dsname* is specified as a site specific UPDATE sensitive data set. The user is not included in the list of IDs that are exempt from generating this alert.

- *intent* The access intent: UPDATE or ALTER.
- *user* The user ID of the user who accessed the site sensitive UPDATE data set.
- *data set* The site sensitive UPDATE data set that was accessed.

C2P1214I action action by user on UPDATE sensitive member member in data set data set

**Explanation:** A successful action occurred on an UPDATE sensitive member.

- action The action performed on the member: INITIALIZE, DELETE, ADD, REPLACE, or RENAME.
- *user* The user ID of the user who performed the action on the UPDATE sensitive member.
- *member* The UPDATE sensitive member.
- *data set* The data set in which the member resides.

# C2P1301I STARTED/profile used for STC procname.jobname

**Explanation:** A started task is checked against a catchall profile in the STARTED class.

**profile** The profile against which the started task is checked.

# procname

The name of the started procedure.

#### jobname

The jobname in which the started procedure runs.

# C2P1302I Audited program program from data set data set has been executed by user

**Explanation:** An audited program has started execution.

#### program

The program that executed.

#### data set

The data set from which the program originates.

**user** The user ID of the user who ran the program.

C2P1303I WARNING mode access by user on class profile

**Explanation:** A profile in a general resource class is checked for access and access is granted because of warning mode.

- access The access level used on the resource.
- **user** The user ID of the user who accessed the general profile.
- **class** The class in which the profile resides.

**profile** The profile that was accessed.

# C2P1306I *user* has allowed any access for STC *profile*

**Explanation:** The trusted or privileged attribute is assigned to a started task (STC) through an RDEFINE or RALTER command for a profile in the STARTED class.

- **user** The user ID of the user who issued the RACF command.
- class The class in which the profile resides.
- **profile** The STARTED profile.

# **C2P14011 UNIX access violation** (access) by user on path

**Explanation:** An access violation is made on a UNIX file or directory.

- access The intended UNIX access.
- **user** The user ID of the user who attempted to access the file or directory.
- **path** The path of the file or directory.

#### C2P1402I Global write specified by user on path

**Explanation:** Write access is specified on the 'other' group of permissions of a UNIX file.

- **user** The user ID of the user who added global write to the permission of the UNIX file or directory.
- **path** The path of the file or directory.

#### C2P1403I Global read specified by user on path

**Explanation:** Read access is specified on the 'other' group of permissions of a UNIX file or directory.

**user** The user ID of the user who added global read to the permission of the UNIX file.

**path** The path of the file.

#### **C2P1404I APF or program control bit changed by** *user* **on UNIX file or directory** *path*

**Explanation:** An extended attribute (APF, program control or BPX shareas) is set or removed from a UNIX file or program.

- **user** The user ID of the user who set the APF or program control bit on the file or directory.
- **path** The path of the file or directory.

#### **C2P1405I** UNIX program executed by user : path

**Explanation:** A UNIX program that has successful execution audit (user or auditor) enabled has started execution.

- **user** The user ID of the user who executed the program.
- **path** The path of the program.

#### C2P1406I Superuser privileged UNIX program executed by user: path

**Explanation:** A UNIX program owned by uid 0 that has setuid enabled and that has successful execution audit (user or auditor) enabled has started execution.

- **user** The user ID of the user who executed the program.
- **path** The path of the program.

# C2P1407I Superuser privileged shell obtained by user *user*

**Explanation:** A user used the UNIX **su** command to obtain a shell with superuser privileges.

**user** The user ID of the user who used **su**.

# C2P1408I Superuser privileges set on UNIX program *path*

**Explanation:** The setuid bit is set on a program owned by a UNIX superuser.

**path** The path of the program.

#### C2P1409I Extended attribute changed (APS->APS) by userid for unix file name

**Explanation:** The extended attributes of a UNIX file *unix file name* changed. The old and new extended attributes are shown between the parentheses. The string APS stands for the extended attributes: APF Authorized, Program controlled, and Shared Library. The command was issued by *userid*.

# C2P1410I • C2P1602I

#### C2P1410I issuer assigned UID(0) for user

**Explanation:** UID(0) is assigned using the ALTUSER or ADDUSER OMVS(UID(0)) command.

- *issuer* The user ID of the user who issued the RACF command.
- *user* The user ID for which the command is issued.

#### C2P1411I issuer issued permit on BPX.SUPERUSER for user

**Explanation:** A permit is issued for profile BPX.SUPERUSER in the FACILITY class.

- *issuer* The user ID of the user who issued the RACF command.
- *user* The user ID for which the command is issued.

#### C2P1501I Global security countermeasure activated by user: command

**Explanation:** A RACF SETROPTS command that tightened system security is executed.

**user** The user ID of the user who executed the command.

#### command

The command that was executed.

#### C2P1502I Global security countermeasure deactivated by user: command

**Explanation:** A RACF SETROPTS command that degraded system security is executed.

*user* The user ID of the user who executed the command.

#### command

The command that was executed.

#### C2P1503I Global security countermeasure changed by user: command

**Explanation:** A RACF SETROPTS command that changed system security is executed.

*user* The user ID of the user who executed the command.

command

The command that was executed.

#### C2P1504I RACF Resource class activated: *class*

**Explanation:** This alert is generated when a RACF resource class is detected to have been activated. Because this alert is based on a comparison of two system snapshots, it does not provide any information about how the change was accomplished.

#### C2P1505I RACF Resource class deactivated: class

**Explanation:** An alert is generated when a RACF resource class is detected to have been deactivated. Because this alert is based on a comparison of two system snapshots, it does not provide any information about how the change was accomplished.

#### C2P1506I *user* modified GAC table for class *class*

**Explanation:** A global access checking table entry was added, deleted, or modified.

- *user* The user ID of the user who issued the RACF command.
- *class* The global access checking table entry.

# C2P1507I *user* modified the dynamic CDT for class *class*

- **Explanation:** A dynamic class descriptor table entry was added, deleted, or modified.
- *user* The user ID of the user who issued the RACF command.
- *class* The dynamic class descriptor table entry.
- C2P1508I Command Verifier deactivated at console : response

**Explanation:** zSecure Command Verifier is deactivated by a SETPROG EXIT, DELETE, EXITNAME=IRREVX01, MODNAME=C4RMAIN command.

*console* The console ID from which the command was issued.

response

The SETPROG command response.

C2P16011 SMF data loss started. WTO msgid: msgid

**Explanation:** WTO reports that SMF data loss has started.

*msgid* The message ID of the WTO message in which this event is reported.

# C2P1602I SMF logging resumed after failure. *number* records lost.

**Explanation:** SMF data was lost due to full buffers, but the system has resumed logging.

*number* The number of messages that were lost.

# C2P1603I SVC definition changed: SVCNO/ESRNO

**Explanation:** An alert is generated when a change has been detected in the definition of an SVC in the SVC-table or the SVC ESR-table. Because this alert is based on a comparison of two system snapshots, it does not provide any information about how the change was accomplished.

#### C2P1604I IBM Health Checker found low severity problem: msg

**Explanation:** The IBM Health Checker found a problem of low severity.

*msg* The message text of WTO ID HZS0001I.

**User response:** See the *IBM Health Checker for z/OS User's Guide* in the z/OS Internet Library for information on responding to message HZS0001I.

# C2P1605I IBM Health Checker found medium severity problem: msg

**Explanation:** The IBM Health Checker found a problem of medium severity.

*msg* The message text of WTO ID HZS0002E.

**User response:** See the *IBM Health Checker for z/OS User's Guide* in the z/OS Internet Library for information on responding to message HZS0002E.

# C2P1606I IBM Health Checker found high severity problem: *msg*

**Explanation:** The IBM Health Checker found a problem of high severity.

*msg* The message text of WTO ID HZS0003E.

**User response:** See the *IBM Health Checker for z/OS User's Guide* in the z/OS Internet Library for information on responding to message HZS0003E.

# C2P1607I SMF record flood detected. WTO msgid: msg

Explanation: An SMF record flood was detected.

*msg* The message text of WTO ID IFA780A.

**User response:** See *z/OS V1R12.0 MVS System Messages, Vol. 8 (IEF-IGD)* in the *z/OS* Internet Library for information on responding to message IFA780A.

## C2P1608I SMF record flood starts dropping records. WTO msgid: msg

**Explanation:** An SMF record flood began dropping the record types specified in the message text.

*msg* The message text of WTO ID IFA782A.

User response: See z/OS V1R12.0 MVS System

*Messages, Vol. 8 (IEF-IGD)* in the z/OS Internet Library for information on responding to message IFA782A.

# C2P1609I Attacks blocked by filter rules are no longer logged - audit trail incomplete in TCP/IP stack *stack\_name*

**Explanation:** Logging for packet filtering is no longer enabled.

stack\_name

The name of the started task procedure that is running the TCP/IP stack.

# C2P1610I Attacks blocked by default filter rules are no longer logged - audit trail incomplete in TCP/IP stack stack\_name

**Explanation:** Logging is no longer enabled for packets that are denied by the implicit default rules.

stack\_name

The name of the started task procedure that is running the TCP/IP stack.

# C2P1611I SMF 119 subtype is no longer written audit trail incomplete in TCP/IP stack stack\_name

Explanation: SMF 119 records are no longer written if:

- A user invokes the FTP client command (FTPCLIENT)
- Statistics related to LINK utilization become available (IFSTAT)
- A tunnel is added, removed, activated, or deactivated (IPSECURITY)
- Statistics related to reserved PORT utilization become available (PORTSTAT)
- A TCP connection is established (TCPINIT)
- A TCP/IP stack is activated or terminated (TCPIPSTACK)
- TCP/IP statistics become available (TCPIPSTAT)
- A TCP connection is terminated (TCPTERM)
- The TSO Telnet Client code starts or ends a connection (TN3270CLIENT)
- A UDP socket is closed (UDPTERM)

## subtype

SMF 119 subtype (ftpclient, ifstat, ipsecurity, portstat, tcpinit, tcpipstack, tcpipstat, tcpterm, tn3270client, or udpterm).

stack\_name

The name of the started task procedure that is running the TCP/IP stack.

# C2P1612I • C2P1806I

#### C2P1612I IP IP filtering support and IPsec tunnel support deactivated in TCP/IP stack stack\_name

**Explanation:** IPv4 or IPv6 IP filtering support and IPSec tunnel support are no longer activated.

*IP* The IP version, either IPv4 or IPv6.

#### stack\_name

The name of the started task procedure that is running the TCP/IP stack.

## C2P1613I protocol ports below 1024 are not reserved anymore in TCP/IP stack stack\_name

**Explanation:** TCP or UDP port values from 1 to 1023 are no longer reserved for users by the PORT and PORTRANGE statements.

#### protocol

The type of protocol, either TCP or UDP.

#### stack\_name

The name of the started task procedure that is running the TCP/IP stack.

#### C2P1614I Interface interface security class has changed in TCP/IP stack stack\_name

**Explanation:** The security class used for IP filtering with interface *interface* has changed.

#### interface

The name of an IPv4 or IPv6 interface.

#### stack\_name

The name of the started task procedure that is running the TCP/IP stack.

#### C2P1615I IP filter rules changed in TCP/IP stack stack\_name

**Explanation:** An IP filter rule was changed, added, or deleted.

#### stack\_name

The name of the started task procedure that is running the TCP/IP stack.

# C2P1701I *user1* issued connect to important group group for user2

**Explanation:** A user was connected to a group to which connects are specifically monitored.

- user1 The user ID of the user that issued the connect
- group The group the user was connected to
- user2 The user ID of the user connected

#### C2P1801I zSecure Access Monitor not active

**Explanation:** zSecure Access Monitor is not active and Access Monitor data is not collected.

#### C2P1802I zSecure Server connection lost

**Explanation:** The last TCP connection to a partner zSecure Server was dropped. The connection remains dropped until a new allocation request is received.

# C2P1804I Job *jobname* has not started in application applicationname

**Explanation:** A job that is part of a TWS application passed its deadline.

jobname The name of the job.

applicationname

The name of the TWS application.

C2P1805I Job jobname is late starting for application applicationname

**Explanation:** A job that is part of a TWS application is late in starting.

jobname The name of the job.

#### applicationname

The name of the TWS application.

C2P1806I Job *jobname* ended in error in application applicationname

**Explanation:** A job that is part of a TWS application stopped running because an unexpected error occurred.

*jobname* The name of the job.

applicationname

The name of the TWS application.

### Messages from 2000 to 2999 (Predefined ACF2 alerts)

### C2P2102I Emergency user *user* logged on

**Explanation:** An alert is sent if a logon ID that is meant for emergencies is used for TSO logon or the submission of a batch job.

**user** The logon ID of the user that logged on to the system.

### C2P2104I Highly authorized user *user* revoked for password violations

**Explanation:** A user with a system-level authority (SECURITY, NON-CNCL, or READALL) is revoked because of excessive invalid password attempts.

**user** The logon ID of the user with system-level authority that is revoked for excessive password violations.

### C2P2105I System authority *authority* granted to *user1* by *user2*

**Explanation:** A user obtains system-level authority (SECURITY, NON-CNCL, or READALL).

#### authority

- The system-level authorities (SPECIAL, NON-CNCL, READALL) that are granted to user *user1*.
- **user1** The logon ID of the user that is granted the system-level authority.
- **user2** The logon ID of the user that granted the system-level authority to *user1*.

### C2P2106I System authority authority removed from user1 by user2

**Explanation:** A system-level authority (SECURITY, NON-CNCL, or READALL) is removed from a user.

#### authority

The system-level authorities (SPECIAL, NON-CNCL, READALL) that are removed from user *user1*.

- **user1** The logon ID of the user that has her system-level authority removed.
- **user2** The logon ID of the user that removed the system-level authority from *user1*.

### C2P21111 Invalid password attempts exceed limit for *user*

**Explanation:** The number of attempts to log on with a specific logon ID while specifying an invalid password exceeds the limit set for the time window.

**user** The logon ID that is used to attempt to log on the system.

### C2P2112I Password history flushed for user

**Explanation:** The password for a specific logon ID is changed more often than the password history GSO setting within a specific time window. This way, the user has flushed the entire password history, thereby enabling reuse of a previous password.

**user** The logon ID of the user that flushed his password history.

### C2P2113I Suspect password changes for *user*

**Explanation:** The password for a specific logon ID is changed too often (but not so often that it has flushed his password history completely) within a specific time window.

**user** The logon ID of the user that changed his password too often.

### C2P2115I *nn* violations recorded for user *user*

**Explanation:** A user created an excessive number of violations in a short time.

nn The number of violations.

**user** The logon ID of the user creating the violations.

### C2P2116I non-SECURITY user user accessed (access) with SECURITY data set data set

**Explanation:** A user without SECURITY accesses a data set with SECURITY authority. This implies that the user can access all data sets.

- **user** The logon ID of the user that accessed data set *data set*.
- access The access level made on the data set.
- data set

The data set that was accessed.

### C2P2117I non-NON-CNCL user user accessed (access) with NON-CNCL data set data set

**Explanation:** A user without NON-CNCL accesses a data set with NON-CNCL authority. This implies that the user can access all data sets.

- **user** The logon ID of the user that accessed data set *data set.*
- access The access level made on the data set.

data set

The data set that was accessed.

### C2P2118I • C2P2208I

### C2P2118I non-READALL user user accessed (access) with READALL data set data set

**Explanation:** A user without READALL accesses a data set with READALL authority. This implies that the user can read all data sets.

- **user** The logon ID of the user that accessed data set *data set*.
- access The access level made on the data set.
- data set

The data set that was accessed.

### C2P2119I *user1* enabled non-expiring password for *user2*

**Explanation:** The LIDZMAX attribute was set to enable a non-expiring password for a logonid. The non-expiring password is effective when MAXDAYS(0) is set for the logonid.

- *user1* The logonid of the user who issued the ACF2 command.
- *user2* The logonid for which for which the LIDZMAX attribute was set.

### C2P2120I commands commands recorded for logonid logonid

**Explanation:** An alert was sent because more ACF2 commands than a configured number were recorded for a specific user ID in the interval. The interval is specified with the zSecure Alert REPORT option **AverageInterval**.

### commands

The number of ACF2 commands issued.

*user* The logon ID of the user who issued the ACF2 commands.

C2P22011 WARNING mode access by user on data set data set

**Explanation:** A data set is accessed and access is granted because of warning mode.

- access The access level used on the data set.
- **user** The logon ID of the user that accessed data set *data set*.
- data set

The data set that was accessed.

### C2P2204I Update by user on APF data set data set

Explanation: An APF authorized data set is updated.

data set

The APF data set that was updated.

- **user** The logon ID of the user who updated the APF data set.
- C2P2205I Data set added to APF list using SETPROG from console console: data set on volume volume

**Explanation:** An alert is generated when a data set is dynamically added to the APF list using the SET PROG or SETPROG command.

#### console

The console from which the user entered the SET PROG or SETPROG command.

### data set

The data set that was added to the APF list.

volume

The volume on which the data set resides or <SMS MANAGED> if the data set is managed by SMS.

### C2P2206I Data set removed from APF list using SETPROG from console console: data set on volume volume

**Explanation:** An alert is generated when a data set is dynamically removed from the APF list using the SET PROG or SETPROG command.

#### console

The console from which the user entered the SET PROG or SETPROG command.

#### data set

The data set that was removed from the APF list.

#### volume

The volume on which the data set resides or <SMS MANAGED> if the data set is managed by SMS.

#### C2P2207I Data set addition to APF list detected: data set

**Explanation:** An alert is generated when a data set is added to the APF list by any method. It includes use of the SET PROG or SETPROG command and use of other products. To generate this alert, Extended Monitoring must be active. Because this alert is based on a comparison of two system snapshots, no information is available about the user ID or jobname that was used to add the data set or the process that was used to perform the addition.

### C2P2208I Data set removal from APF list detected: data set

**Explanation:** An alert is generated when a data set is removed from the APF list by any method. It includes use of the SET PROG or SETPROG command and use

of other products. To generate this alert, Extended Monitoring must be active. Because this alert is based on a comparison of two system snapshots, it does not provide any information about the user ID or jobname that was used to remove the data set or the process that was used to perform the addition.

### C2P2209I *intent* access by *user* on PCI-PAN data set *data set*

**Explanation:** This alert indicates that a successful non-regular INPUT or higher access occurred on a PCI-PAN (credit card Primary Account Number) data set.

- *intent* Specifies the access intent: INPUT, READBACK, OUTPUT, UPDATE, INOUT, OUTIN, or OUTINX.
- *user* Specifies the LOGONID of the user who accessed the PCI-PAN data set.
- *data set* Specifies the PCI-PAN data set that was accessed.

#### C2P2210I intent access by user on PCI-PAN-clr data set data set

**Explanation:** This alert indicates that a successful non-regular INPUT or higher access occurred on a cleartext PCI-PAN (credit card Primary Account Number) data set.

- *intent* Specifies the access intent: INPUT, READBACK, OUTPUT, UPDATE, INOUT, OUTIN, or OUTINX.
- *user* Specifies the LOGONID of the user who accessed the cleartext PCI-PAN data set.
- *data set* Specifies the cleartext PCI-PAN data set that was accessed.

### C2P22111 intent access by user on PCI-AUTH data set data set

**Explanation:** This alert indicates that a successful non-regular INPUT or higher access occurred on a PCI-AUTH data set.

- *intent* Specifies the access intent: INPUT, READBACK, OUTPUT, UPDATE, INOUT, OUTIN, or OUTINX.
- *user* Specifies the LOGONID of the user who accessed the PCI-AUTH data set.
- *data set* Specifies the PCI-AUTH data set that was accessed.

### C2P2212I *intent* access by *user* on site sensitive READ data set *data set*

**Explanation:** This alert is issued when user *user* accessed the data set *data set* for read or higher. The data set *dsname* is specified as a site specific READ sensitive data set. The user is not included in the list of IDs that are exempt from generating this alert.

- *intent* The access intent: INPUT, READBACK, OUTPUT, UPDATE, INOUT, OUTIN, or OUTINX.
- *user* The LOGONID of the user who accessed the site sensitive READ data set.
- *data set* The site sensitive READ data set that was accessed.

### C2P2213I *intent* access by *user* on site sensitive UPDATE data set *data set*

**Explanation:** This alert is issued when user *user* accessed the data set *data set* for update or higher. The data set *dsname* is specified as a site specific UPDATE sensitive data set. The user is not included in the list of ids that are exempt from generating this alert.

- *intent* The access intent: OUTPUT, UPDATE, INOUT, OUTIN, or OUTINX.
- *user* The LOGONID of the user who accessed the site sensitive UPDATE data set.
- *data set* The site sensitive UPDATE data set that was accessed.

### C2P2214I action action by loginid on UPDATE sensitive member member in data set data set

**Explanation:** A successful action occurred on an UPDATE sensitive member.

- action The action performed on the member: INITIALIZE, DELETE, ADD, REPLACE, or RENAME.
- *loginid* The logonid of the user who performed the action on the UPDATE sensitive member.
- member The UPDATE sensitive member.
- data set The data set in which the member resides.

# C2P2301I STC default LID stcid used for STC procname

**Explanation:** A started task uses the default STC logon ID as specified by GSO OPTS setting DFTSTC.

stcid The default STC logon ID.

### procname

The name of the started procedure.

### C2P2407I • C2P2606I

### C2P2407I Superuser privileged shell obtained by user *user*

**Explanation:** A user used the UNIX **su** command to obtain a shell with superuser privileges.

**user** The logon ID of the user who used **su**.

#### C2P2409I Extended attribute changed (APS->APS) by userid for unix file name

**Explanation:** The extended attributes of a UNIX file *unix file name* changed. The old and new extended attributes are shown between the parentheses. The string APS stands for the extended attributes: APF Authorized, Program controlled, and Shared Library. The command was issued by *userid*.

### C2P25011 Global security countermeasure added by user Rule key : rule key Field/value: field/value

Explanation: An ACF2 GSO rule is added.

**user** The logon ID of the user who executed the command.

### rule key

The GSO rule key that was added.

field The name of the GSO field.

value The value to which *field* is set.

### C2P2502I Global security countermeasure deleted by user Rule key: rule key Field/value: field/value

- **Explanation:** An ACF2 GSO rule is deleted.
- user The logon ID of the user who executed the command
- rule key

The GSO rule key that was deleted

- field The name of the GSO field
- value The value of *field*
- C2P2503I Global security countermeasure changed by user Rule key : rule key Field/value: field/old value/new value

Explanation: An ACF2 GSO rule is changed.

- **user** The logon ID of the user who executed the command.
- rule key

The GSO rule key that was changed.

- field The name of the GSO field.
- old value

The old value of *field*.

new value

The value to which *field* is set.

### C2P2601I SMF data loss started. WTO msgid: msgid

**Explanation:** WTO reports that SMF data loss has started.

**msgid** The message ID of the WTO message in which this event is reported.

### C2P2602I SMF logging resumed after failure. *number* records lost.

**Explanation:** SMF data was lost due to full buffers, but the system has resumed logging.

#### number

The number of messages that were lost.

#### C2P2603I SVC definition changed: SVCNO/ESRNO

**Explanation:** An alert is generated when a change has been detected in the definition of an SVC in the SVC-table or the SVC ESR-table. Because this alert is based on a comparison of two system snapshots, it does not provide any information about how the change was accomplished.

# C2P2604I IBM Health Checker found low severity problem: msg

**Explanation:** The IBM Health Checker found a problem of low severity.

*msg* The message text of WTO ID HZS0001I.

**User response:** See the *IBM Health Checker for z/OS User's Guide* in the *z*/OS Internet Library for information on responding to message HZS0001I.

### C2P2605I IBM Health Checker found medium severity problem: *msg*

**Explanation:** The IBM Health Checker found a problem of medium severity.

*msg* The message text of WTO ID HZS0002E.

**User response:** See the *IBM Health Checker for z/OS User's Guide* in the z/OS Internet Library for information on responding to message HZS0002E.

### C2P2606I IBM Health Checker found high severity problem: *msg*

**Explanation:** The IBM Health Checker found a problem of high severity.

*msg* The message text of WTO ID HZS0003E.

**User response:** See the *IBM Health Checker for z/OS User's Guide* in the z/OS Internet Library for

information on responding to message HZS0003E.

# C2P2607I SMF record flood detected. WTO msgid: msg

Explanation: An SMF record flood was detected.

*msg* The message text of WTO ID IFA780A.

**User response:** See *z/OS V1R12.0 MVS System Messages, Vol. 8 (IEF-IGD)* in the *z/OS* Internet Library for information on responding to message IFA780A.

### C2P2608I SMF record flood starts dropping records. WTO msgid: msg

**Explanation:** An SMF record flood began dropping the record types specified in the message text.

*msg* The message text of WTO ID IFA782A.

**User response:** See *z/OS V1R12.0 MVS System Messages, Vol. 8 (IEF-IGD)* in the *z/OS* Internet Library for information on responding to message IFA782A.

### C2P2609I Attacks blocked by filter rules are no longer logged - audit trail incomplete in TCP/IP stack *stack\_name*

**Explanation:** Logging for packet filtering is no longer enabled.

stack\_name

The name of the started task procedure that is running the TCP/IP stack.

### C2P2610I Attacks blocked by default filter rules are no longer logged - audit trail incomplete in TCP/IP stack stack\_name

**Explanation:** Logging is no longer enabled for packets that are denied by the implicit default rules.

### stack\_name

The name of the started task procedure that is running the TCP/IP stack.

### C2P2611I SMF 119 subtype is no longer written audit trail incomplete in TCP/IP stack stack\_name

Explanation: SMF 119 records are no longer written if:

- A user invokes the FTP client command (FTPCLIENT)
- Statistics related to LINK utilization become available (IFSTAT)
- A tunnel is added, removed, activated, or deactivated (IPSECURITY)
- Statistics related to reserved PORT utilization become available (PORTSTAT)
- A TCP connection is established (TCPINIT)

- A TCP/IP stack is activated or terminated (TCPIPSTACK)
- TCP/IP statistics become available (TCPIPSTAT)
- A TCP connection is terminated (TCPTERM)
- The TSO Telnet Client code starts or ends a connection (TN3270CLIENT)
- A UDP socket is closed (UDPTERM)

subtype

SMF 119 subtype (ftpclient, ifstat, ipsecurity, portstat, tcpinit, tcpipstack, tcpipstat, tcpterm, tn3270client, or udpterm).

#### stack\_name

The name of the started task procedure that is running the TCP/IP stack.

### C2P2612I IP IP filtering support and IPsec tunnel support deactivated in TCP/IP stack stack\_name

**Explanation:** IPv4 or IPv6 IP filtering support and IPSec tunnel support are no longer activated.

*IP* The IP version, either IPv4 or IPv6.

stack\_name

### C2P2613I protocol ports below 1024 are not reserved anymore in TCP/IP stack stack\_name

**Explanation:** TCP or UDP port values from 1 to 1023 are no longer reserved for users by the PORT and PORTRANGE statements.

#### protocol

The type of protocol, either TCP or UDP.

stack\_name

The name of the started task procedure that is running the TCP/IP stack.

### C2P2614I Interface interface security class has changed in TCP/IP stack stack\_name

**Explanation:** The security class used for IP filtering with interface *interface* has changed.

### interface

The name of an IPv4 or IPv6 interface.

stack\_name

The name of the started task procedure that is running the TCP/IP stack.

The name of the started task procedure that is running the TCP/IP stack.

### C2P2615I • C2P2806I

### C2P2615I IP filter rules changed in TCP/IP stack stack\_name

**Explanation:** An IP filter rule was changed, added, or deleted.

stack name

The name of the started task procedure that is running the TCP/IP stack.

### C2P2802I zSecure Server connection lost

**Explanation:** The last TCP connection to a partner zSecure Server was dropped. The connection remains dropped until a new allocation request is received.

# C2P2804I Job *jobname* has not started in application *applicationname*

**Explanation:** A job that is part of a TWS application passed its deadline.

jobname The name of the job.

applicationname The name of the TWS application.

# C2P2805I Job jobname is late starting for application applicationname

**Explanation:** A job that is part of a TWS application is late in starting.

jobname The name of the job.

applicationname The name of the TWS application.

. .

| C2P2806I | Job jobname ended in error in |
|----------|-------------------------------|
|          | application applicationname   |

**Explanation:** A job that is part of a TWS application stopped running because an unexpected error occurred.

*jobname* The name of the job.

applicationname

The name of the TWS application.

### Messages from 4000 to 6999 (Installation defined alerts)

This message range is reserved for installation defined alerts. The range 4000 to 4999 is intended for RACF alerts. The range 5000 to 5999 is intended for ACF2 alerts. The range 6000 to 6999 is intended for Top Secret alerts, though these are not currently provided or supported. Consult the person responsible for maintaining the alert configurations at your site.

### Chapter 10. C2R messages

This chapter describes the C2R messages issued by several program components of IBM Security zSecure:

• The NLS table processor C2RIMENU.

C2RIMENU is a utility program that can be used to verify the current configuration of products and menu options. For details on allocating and using C2RIMENU, see "Resources that configure which options are shown" in *IBM Security zSecure CARLa-Driven Components: Installation and Deployment Guide*.

The C2R messages issued by the C2RIMENU program have a message prefix in the form C2R*nnn*I where *nnn* is a message number. The C2RIMENU messages can be read by allocating file C2RIMENU to a data set before starting the ISPF application.

• The XSLT stylesheet supplied with IBM Security zSecure

The C2R messages issued by the XSLT stylesheets have a message prefix in the form C2R7*nnn* where 7*nnn* is a message number.

• The installation customization REXX exec C2REUPDR.

The C2R messages issued by the installation customization REXX exec C2REUPDR have a message prefix in the form C2R8*nnn* where 8*nnn* is a message number.

The message prefix is followed by a severity code. The program returns as a completion code the highest severity code encountered.

Messages with the prefix C2RW are issued by zSecure Visual. For details on these messages, see Chapter 12, "C2RW messages," on page 407.

Messages with the prefix C2RU are issued by zSecure Visual Client. For details on these messages, see Chapter 11, "C2RU messages," on page 401.

### C2R000I C2RIMENU entered for CKREREL r type/language screen screen analyzing OS os userid userid at date time on system name

**Explanation:** This message informs you about the options under which C2RIMENU has been started:

- Internal ISPF release compatibility that is being used (CKREREL *r*)
- Type of National Language Support settings (U=User, S=Site, D=Default) and language (C/E/D/G/P/...) that have been chosen
- Logical ISPF screen *screen* for which the NLS table will be built
- Operating system you are running under (1 MVS, or 2 - VM/CMS)
- User ID for which the NLS table is built
- Date and time the NLS table was built
- System you are running on.

The continuation lines give a number of ISPF variables that depend on the installed products and PARMLIB

member IFAPRDxx, and show the values being set by the program. This information can help support personnel understand what is happening.

Severity: 0

### C2R001I C2RIMENU RACROUTE abend type

**Explanation:** An abend has occurred in RACROUTE. Contact IBM Software Support.

Severity: 20

C2R002I Resource class entity SAF RC=value RACF RC=value RSN=value

**Explanation:** This message informs you of the result of a RACROUTE REQUEST=AUTH call regarding the mentioned resource. The SAF and RACF return codes as well as the reason code are shown. (All values are in hex).

### C2R003I Found NLS table table stored type

**Explanation:** This message informs you of the name, type and language of the NLS table found.

Severity: 0

### C2R004I License mismatch for option license

**Explanation:** You do not have the product necessary for *option*. The option is disallowed.

Severity: 0

C2R005I Propagated disallowed from option1 to option2

**Explanation:** This message informs you that the menu option *option1* is disallowed and this is propagated to its suboption *option2*.

### Severity: 0

| C2R006I | Propagated missing from option1 to |
|---------|------------------------------------|
|         | option2                            |

**Explanation:** This message informs you that the menu option *option1* is missing and this is propagated to its suboption *option2*.

### Severity: 0

# C2R007I Disallowed *option* because suboptions present but all disallowed

**Explanation:** This message informs you that menu option *option* has been disallowed because all of its suboptions are disallowed.

Severity: 0

### C2R008I NLS table row error - *option* LVL1-3 length can not be more than 4

**Explanation:** The NLS table row for menu option *option* is incorrect. It exceeds the restriction that the 3 options together cannot be composed of more than 4 characters So if you have 3 levels of options, only one can be two letters.

### Severity: 4

# C2R009I STATUS=ACCESS not allowed for this user (system abend 047)

**Explanation:** The current non-APF run of C2RIMENU does not run under a logonID that is authorized to do RACROUTE STATUS=ACCESS calls. You can remedy this by using the NOAPFCHK keyword on a SAFDEF record that describes the C2RIMENU environment.

INSERT SAFDEF.C2RIMENU PROGRAM(C2RIMENU) RB(C2RIMENU)NOAPFCHK ID(C2RIMENU)RACROUTE (REQUEST=AUTH,CLASS=XFACILIT, STATUS=ACCESS)

**Note:** XFACILIT is merely the default; check your CKRSITE module.

Severity: 0

### C2R010I [option | action] level1 level2 level3 only displayed on os systems

**Explanation:** The option or action mentioned is only available on *os* systems (z/OS or z/VM)

Severity: 0

### C2R011I [option | action] level1 level2 level3 disallowed for ISPF releases lower than 5.0

**Explanation:** The option or action mentioned is only available on ISPF release 5.0 and higher.

Severity: 0

| C2R012I | [option   action] level1 level2 level3 os |
|---------|-------------------------------------------|
|         | analysis option disabled                  |

**Explanation:** The option or action mentioned is only available when analyzing *os* systems (z/OS or z/VM)

### Severity: 0

### **C2R013I Product id and full name of products:** *Products*

**Explanation:** This message shows which products are installed and not disabled through IFAPRDxx. Each line in the *Products* section shows a product ID and the full name of a particular product feature, 5655-N17 IBM Security zSecure Audit for RACF, for example. For a list of the products that can be shown, see the License names table in any zSecure Admin or Audit user reference manual.

Severity: 0

# **C2R014I** Allowed optnum menu options and *actnum* actions.

**Explanation:** This message reports the number of menu options, *optnum*, and actions, *actnum*, selected with this entitlement. If IBM Security zSecure Admin is installed on your system, you can use the CKGRACF ACCESS command to find out your access on the relevant menu option and action resources. For information on relevant resources see Appendix B. zSecure-specific security resources of the *IBM Security zSecure CARLa-Driven Components: Installation and Deployment Guide*.

### C2R015I This program should run under ISPF and zSecure. No such environment found.

**Explanation:** This message informs that C2RIMENU failed because a valid ISPF and zSecure environment does not exist. Ensure that there is such a valid environment running.

### Severity: 8

### C2R016I C2RIMENU ended with RC=rc.

**Explanation:** This message reports the C2RIMENU final return code (*rc*). There can be five outcomes:

- *RC*=0, no action is required.
- *RC*=4, a low-level error occurred. C2RIMENU continues without problems.
- *RC=8*, ISPF initialization failed. To verify successful installation, contact the system programmer. See also C2R015I.
- *RC*=12, NLS table is missing. To verify successful installation, contact the system programmer.
- *RC*=16, a license error occurred. To verify successful installation, contact the system programmer.

If the problem persists, contact IBM Software Support.

### Severity: 0

### C2R874I RECFM=V(BS) RDW hex exceeds LRECL=lrecl at record n ddname volser dsname

**Explanation:** This message indicates invalid record contents for a RECFM=V(B)(S) data set. The record descriptor word does not match the DCB parameters. The Record Descriptor Word (RDW) is shown in hexadecimal. The first 2 bytes are the record length including the RDW. This is handled as an end-of-file condition. The severity is 4 to avoid disrupting processes that might encounter empty data sets and need to continue.

**User response:** Recreate the data set or omit the data set from the input.

### Severity: 04

### C2R875I RECFM=V(BS) BDW hex exceeds BLKSIZE=blksize at record n ddname volser dsname

**Explanation:** This message indicates invalid block contents for a RECFM=V(B)(S) data set. The block descriptor word does not match the DCB parameters. The Block Descriptor Word (BDW) is shown in hexadecimal. The first 2 bytes are the block length including the BDW, unless the high order bit is on, in which case it can be a large block 4 byte length. This is handled as an end-of-file condition. The severity is 4 to avoid disrupting processes that might encounter empty

data sets and need to continue.

**User response:** Recreate the data set or omit the data set from the input.

Severity: 04

### C2R900I *debug message*

**Explanation:** This debug message is only relevant for IBM Software Support and is not present in any Generally Available version of the software.

Severity: 0

### C2R901I DTISPF internal error: MX#B > DTLNLEN

**Explanation:** This message indicates a problem in formatting the display. Unexpected data may be displayed.

**User response:** Contact IBM Software Support and provide a description of how to recreate this problem for analysis.

Severity: 24

### C2R902I ENDDTPRO error: written beyond DTLNLEN

**Explanation:** This message is followed by a user abend 902. It indicates that the program is terminating because of a problem.

**User response:** Make sure you have no DEBUG command in your input and try again. If the problem persists without DEBUG options, contact IBM Software Support.

Severity: 24

**Explanation:** This message indicates that a BPX1WRV call failed with the indicated return code in decimal and the reason code split into reason code qualifier *qqqq* and reason code *rrrr*, both in hexadecimal. For well-known return codes and reason codes the numeric values are followed by an explanatory string. Use the IBM Unix System Services manual to look up other return and reason codes.

Severity: 16

### C2R919I Record with negative length length directed to ddname behind record recno

**Explanation:** An invalid record was passed to the output routine. An empty record has been written instead. Contact IBM Software Support.

C2R915I UNIX write record nn failed RC nn [meaning] reason qqqq rrrrx [meaning] file ddname path

### C2R930I Block count unequal - information may be missing for *data set*

**Explanation:** This message can occur when reading from tape. It indicates that during End Of Volume processing of one or more tapes allocated to the ddname the block count as recorded in the DCB differs from the block count in the trailer label of the tape. The information read may not be complete.

Severity: 8

C2R931I proc: Buffer overrun - destinationlength sourcelength:data

**Explanation:** A buffer overrun occurred in the format procedure *proc*. This message will be followed by a user ABEND 931. Contact IBM Software Support.

Severity: 24

### **C2R942I** Environment mismatch for product code

**Explanation:** This message indicates that while code for the product code identified was installed, it is not running in its proper environment. For instance, some product codes are limited to UNIX tasks under z/OS, some to non-UNIX tasks under z/OS, and some to z/VM.

Severity: 0

### C2R944I Unix rdonly close RC *n* dec, reason *n* hex, file *ddname* [ path *path* ] [ desc filedescriptor ]

**Explanation:** This message indicates a failed Unix close call. Use the IBM Unix System Services manual to look up the return and reason codes.

Severity: 16

# **C2R945I** Unix rdonly open RC *n* dec, reason *n* hex, file *ddname* path *path*

**Explanation:** This message indicates a failed Unix open call. Use the IBM Unix System Services manual to look up the return and reason codes.

### Severity: 16

### C2R946I Unix record larger than buffer size - split

**Explanation:** This message warns that a record that originally was very large is now processed as two separate records.

Severity: 4

### C2R947I Reading filedesc off failed RC nn [meaning] reason qqqq rrrr x [meaning] file ddname path

**Explanation:** This message indicates that a BPX1RED (UNIX read) call failed with the indicated return code in decimal and the reason code split into reason code qualifier *qqqq* and reason code *rrrr*, both in hexadecimal. For well-known return codes and reason codes, the numeric values are followed by an explanatory string. Use the IBM Unix System Services manual to look up other return and reason codes.

Severity: 16

# C2R948I Enablement information corrupt for product code *code*

**Explanation:** This message shows a problem with product installation or entitlement.

**User response:** Contact your system programmer to verify successful installation.

Severity: 16

# C2R949I Product code *code* installed and non-APF registration limit exceeded

**Explanation:** This message is issued for products that are installed but cannot be registered because the MVS limit for product registration by non-APF programs has been exceeded.

Severity: 0

# C2R950I Code not installed here for product code *code*

**Explanation:** This indicates that you are attempting to run functionality for a product that is not installed here.

Severity: 16

# C2R951I system abend code (desc) trying to load module module

**Explanation:** This message indicates a failure to load a module and the reason. Abend 806 means the module could not be found. Abend 306 may mean that a controlled environment was present and the module to be loaded was not program controlled.

Severity: 8

### C2R955I program task heap STORAGE REQUEST ERROR: SIZE NOT POSITIVE

**Explanation:** This message indicates an internal memory management error. It is followed by a user abend 16. The message identifies the heap as well as

the program and task that created the heap. Contact IBM Software Support.

### Severity: 16

### C2R964I MEMBER NAME REQUIRED FOR WRITES TO PDS(E) DATA SET *dsn*

**Explanation:** This message indicates that a member name is required, but not specified, for the indicated data set.

Severity: 16

### C2R965I MEMBER mem CAN ONLY BE USED WITH PDS(E); NOT FOR dsn

**Explanation:** This message indicates that a member name (*mem*) was specified, but not allowed, for the data set with the indicated *dsn*. The program will issue user abend 965.

### C2R966I CANNOT USE MEMBER mem ON TERMINAL FILE ddname

**Explanation:** This message indicates that a member name (*mem*) was specified, but not allowed, for the terminal output file with the indicated *ddname*. The program will issue user abend 966.

### C2R967I RECFM=F INVALID FOR LRECL=X,RECFM=VBS PREFERRED DATA SET dsname

**Explanation:** This message indicates that a fixed record format was specified but not allowed for the output file with the indicated *ddname*. This is not supported for the indicated data set. The program will issue user abend 967.

### C2R968I IFAEDDRG failed RC nn decimal

**Explanation:** This message indicates that an attempt to register a previously registered product failed.

User response: Contact IBM Software Support.

Severity: 16

### C2R969I I/O error for dsn: description

**Explanation:** This message indicates that an I/O error occurred during normal QSAM or BSAM input processing for *dsn*. Operation will be continued, but an abend or other error message may follow because of the information missing due to the I/O error.

Severity: 8

### C2R970I program task heap FREE STORAGE ERROR: message

**Explanation:** This message indicates an internal memory management error. It is followed by a user abend 16. The message identifies the heap as well as the program and task that created the heap. Contact IBM Software Support.

Severity: 16

# **C2R972I** Enablement information missing for *product*

**Explanation:** This message indicates that the product cannot run because the load module is not complete.

**User response:** Contact your system programmer to complete installation of the product.

Severity: 16

### C2R973I IBM Security product code *code* disabled or not installed

**Explanation:** This indicates that you are attempting to run functionality for a product that is not installed here, or it is disabled for this system name, sysplex name, LPAR name, VM user ID, or hardware name.

**User response:** Check active IFAPRDxx members in your z/OS PARMLIB. If these are specified correctly, contact your system programmer to verify installation.

Severity: 16

### C2R974I IBM Security *product* disabled or not installed here for requested focus

**Explanation:** Either the product is not installed here, or the requested focus is disabled for the current system name, sysplex name, LPAR name, VM user ID, or hardware name.

**User response:** Check active IFAPRDxx members in your z/OS PARMLIB. If these are specified correctly, contact your system programmer to verify installation.

Severity: 16

# C2R975I IBM Security *product* disabled or not installed

**Explanation:** Either the product is not installed here, or it is disabled for the current system name, sysplex name, LPAR name, VM user ID, or hardware name.

**User response:** Check active IFAPRDxx members in your z/OS PARMLIB. If these are specified correctly, contact your system programmer to verify installation.

### C2R976I • C2R999I

### C2R976I Code or enablement for *product* product or feature is missing

**Explanation:** Either the product is not installed here, or it is disabled for the current system name, sysplex name, LPAR name, VM user ID, or hardware name.

**User response:** Check active IFAPRDxx members in your z/OS PARMLIB. If these are specified correctly, contact your system programmer to verify installation.

Severity: 16

C2R976I IBM Security product or feature disabled or not installed here

**Explanation:** Either the product is not installed here, or it is disabled for the current system name, sysplex name, LPAR name, VM user ID, or hardware name.

**User response:** Check active IFAPRDxx members in your z/OS PARMLIB. If these are specified correctly, contact your system programmer to verify installation.

Severity: 16

C2R977I Installed PRODUCT OWNER('IBM CORP') ID(id) NAME('name') FEATURE('feature') VER(version) REL(release) MOD(modification) [ Product status RC rc decimal ]

**Explanation:** This message is issued in response to DEBUG for products that are installed. The return code is for IFAEDSTA, which is documented in *MVS Programming: Product Registration*. No continuation line is shown if querying product registration does not apply (for example, because of C2R979I).

### Severity: 0

# C2R978I Product code *code* has been disabled in PARMLIB

**Explanation:** This message is issued for products that have been disabled for the current system name, sysplex name, LPAR name, VM user ID, or hardware name by an entry in IFAPRDxx. in your z/OS PARMLIB.

**User response:** Run the product somewhere else, or ask your system programmer for enablement.

Severity: 0

#### C2R979I Product code *code* implied by other

**Explanation:** This message is issued for products that are not being registered because their entitlement is implied by a more encompassing entitlement.

If you are using the IBM Security zSecure Manager for RACF z/VM product, you should not get this message. Contact IBM Software Support.

Severity: 0

### C2R992I ABNEXIT/STXIT/ESTAE return code rc

**Explanation:** This message indicates that the program failed to establish an abend exit linkage.

Severity: 4

### C2R995I LRECL INVALID; NOT OVERRULED BECAUSE PARTITIONED DATA SET

**Explanation:** This message indicates that the print file open routine detected an invalid record length for the output file. This would have been overruled with a correct length for a Physical Sequential data set, but this is not done for Partitioned Data Sets to prevent making any existing PDS members inaccessible. Subsequent 013 or 002 abnormal ends (abends) can be caused by the invalid record length.

### C2R996I MFREE: NO LENGTH FOUND IN BLOCK FOR STACK name

**Explanation:** This message indicates an internal stack error. It will be followed by a user ABEND 16. Contact IBM Software Support.

Severity: 4

### C2R997I STACK ERROR - ELEMENT POPPED IS NOT ON TOP OF STACK name

**Explanation:** This message indicates an internal stack error. It will be followed by a user ABEND 16. Contact IBM Software Support.

Severity: 16

C2R998I STACK OVERFLOW FOR STACK tasklevel stackname IN program

**Explanation:** This message indicates an internal stack error. It is followed by a user abend 16. Contact IBM Software Support.

Severity: 16

### C2R999I STORAGE SHORTAGE FOR TASK taskname HEAP heapname IN program -INCREASE REGION

**Explanation:** This message indicates that the program needs more storage. It is followed by a user abend 16. If the heap name is LOWHEAP or SYSSTACK, then the request is for storage below the 16MB line. If the name is MAINHEAP, then the request is for storage anywhere.

### C2R7001 Missing XML data dictionary

**Explanation:** The XSLT stylesheet could not generate output because the data dictionary is missing. Specify option XML\_DATADICT in your CARLa.

#### C2R8001 Invalid parameter. Only UPDATE and CHECK are allowed

**Explanation:** The update Rexx C2REUPDR was called with an invalid parameter. Only UPDATE and CHECK are accepted.

Severity: 12

### C2R8002 Listalc failed rc=listalc\_rc

**Explanation:** Rexx C2REUPDR issues a TSO LISTALC STATUS command to obtain the allocated DDs. This command failed. Check the job log for TSO LISTALC error messages.

Severity: 12

### C2R8003 No DD names starting with @ found

**Explanation:** Rexx C2REUPDR updates all allocated DDs starting with an @. This message indicates no such DD has been specified. Review your JCL.

Severity: 12

### C2R8004 Error reading DD ddname EXECIO RC=execiorc

**Explanation:** Rexx C2REUPDR uses the TSO EXECIO service to read the parameter files. This service reported an error. Check the job log for TSO EXECIO error messages.

Severity: 12

### C2R8005 Double quotes found in CKRZUPDI. This is not supported Parameter name is : name Parameter value is : value

**Explanation:** The value *value* of parameter *name* contains double quotes. This is not supported. Remove double quotes or use single quotes for this parameter in member CKRZUPDI.

Severity: 12

# C2R8006 No members edited: user and default setting are equal

**Explanation:** No differences were found between the defaults and the values specified in member CKRZUPDI. Review member CKRZUPDI.

Severity: 12

### C2R8007 The following variables are unsupported: variable\_list

**Explanation:** One or more parameters specified in member CKRZUPDI are not supported. Review member CKRZUPDI.

Severity: 12

### C2R8008 name parameter value exceeds maximum length of *length*

**Explanation:** The value specified for parameter *name* in member CKRZUPDI exceeds the maximum length allowed.

Severity: 12

| C2R8009 | Processing | <b>DD=</b> <i>ddname</i> | dsname |
|---------|------------|--------------------------|--------|

**Explanation:** Rexx C2REUPDR is updating data set *dsname* allocated to DD *ddname* 

Severity: 0

| C2R8010 | LMINIT for DDddname failed. |  |  |  |  |  |
|---------|-----------------------------|--|--|--|--|--|
|         | <b>RC=</b> <i>lminit_rc</i> |  |  |  |  |  |

**Explanation:** The ISPF service LMINIT failed for DD *ddname* with return code *lminit\_rc*. See the IBM ISPF services manual for LMINIT return codes.

Severity: 12

### C2R8011 LMOPEN of library dsname failed. RC=lmopen\_rc

**Explanation:** The ISPF service LMOPEN failed for library *dsname* with return code *lmopen\_rc*. See the IBM ISPF services manual for LMOPEN return codes.

Severity: 12

### C2R8012 LMMLIST of library dsname failed. RC=lmmlist\_rc

**Explanation:** The ISPF service LMMLIST failed for library *dsname* with return code *lmmlist\_rc*. See the IBM ISPF services manual for LMMLIST return codes.

Severity: 12

### C2R8013 *member* Member not eligible for update

**Explanation:** Member *member* is not eligible for update. For example, the update Rexx execs themselves are excluded.

### C2R8014 member Member edit ended in error RC=edit\_rc Member not updated

**Explanation:** The update of member *member* failed with return code *edit\_rc* Review the update job's log for the failing edit command.

Severity: 8

# C2R8015 No members updated because no matches found

**Explanation:** No members were updated because none of the change strings specified in member CKRZUPDI were found.

Severity: 4

# C2R8016 Member allocated to DD ddname is empty

**Explanation:** Parameter member CKRZUPDI allocated to DD *ddname* is empty.

Severity: 12

### C2R8017 *member*One or more comment lines could not be updated. Member processed anyway.

**Explanation:** One or more comment lines in member *member* could not be updated. Review the update job's log for the failing edit command. Processing continues.

Severity: 4

# C2R8018 No members updated because all change commands failed

**Explanation:** All change commands failed. Review the update job's log for the failing edit commands.

Severity: 12

# C2R8019 Invalid maximum length *length* specified for parameter *parameter*

**Explanation:** Review the parameter definition for *parameter* in member CKRZUPD.

Severity: 12

### C2R8020 *member* Member updated.

Explanation: The member was updated.

Severity: 0

### C2R8021 *member* Member not updated because PARM=CHECK.

**Explanation:** The member was not updated because PARM=CHECK was specified.

Severity: 0

### C2R8022 Parameter parameter specified twice in member

**Explanation:** Parameter *parameter* has been specified twice in member *member* Review the indicated member.

Severity: 12

# C2R8023 Last jobcard parameter *statement* ends with a continuation comma

**Explanation:** The last jobcard statements should not end with a comma.

Severity: 12

# C2R8024 No continuation comma found for jobcard statement statement

**Explanation:** All jobcard statements except for the last one should end with a continuation comma.

Severity: 12

### C2R8025 parameter parameter value smaller then minimum length of length

**Explanation:** The value specified does not have the minimum length required.

Severity: 12

### C2R8026 parameter parameter value value should be one of: list

**Explanation:** The value specified should be one of the values of *list* 

Severity: 12

# C2R8027 *parameter* parameter value *value* should be numeric.

**Explanation:** The value specified should be numeric.

Severity: 12

### C2R8028 parameter parameter value value should be a valid name

**Explanation:** The value specified should be a valid name, following the rules of data set member names.

Severity: 12

# C2R8029 *parameter* parameter value *value* should be a valid data set name.

**Explanation:** The value specified should be a valid data set name.

### C2R8030 parameter parameter value value should end with a dot.

**Explanation:** The value specified should end with a dot.

### Severity: 12

### C2R8031 parameter parameter value value should have string pict

**Explanation:** The characters in the specified value should match the corresponding character types indicated in the *pict* string.

### Severity: 12

### C2R8032 SMPETargetZone may not be equal to SMPEDistributionZone

**Explanation:** The values of SMPETargetZone and SMPEDistributionZone may not be equal.

Severity: 12

### C2R8034 PrefixForSmpeGlobalZone may not be equal to PrefixForSmpeOtherData

**Explanation:** The values of PrefixForSmpeGlobalZone and PrefixForSmpeOtherData may not be equal.

Severity: 12

# C2R8035 Parameter *parameter* does not start with an alphabetic

**Explanation:** Parameter *parameter* should start with an alphabetic.

Severity: 12

### C2R8036 Invalid VER string: string

**Explanation:** An invalid string is passed to the ISPF VER service. Contact IBM Software Support.

Severity: 12

### C2R8037 Added required trailing dot to value

**Explanation:** Some parameters, for example, PrefixForInstallMedia, need a trailing dot to prevent JCL errors. When no trailing dot is specified, the customization REXX exec adds one.

Severity: 0

C2R8038 Allocation of data set *dsname* failed with rc=*rc* 

**Explanation:** The TSO ALLOCATE for data set *dsname* failed with return code *rc*. Refer to the TSO/E Command Reference for more information about the ALLOCATE return codes, and examine the job log for

additional messages. For data set characteristics, you can examine SCKRSAMP REXX exec C2REUPDR procedure allocSHPfiles.

Severity: rc

### C2R8039 *dsname* allocated

**Explanation:** Data set dsname has been allocated successfully.

Severity: 0

### C2R8040 dsname not allocated as it already exists

**Explanation:** Data set dsname has not been allocated because it already exists.

Severity: 4

# C2R8041 *dsname* will be allocated when PARM=UPDATE

**Explanation:** Data set *dsname* will be allocated when job CKRZUPDZ is submitted with PARM=UPDATE.

Severity: 0

# C2R8042 *dsname* already exists so will not be allocated when PARM=UPDATE

**Explanation:** Data set *dsname* will not be allocated when job CKRZUPDZ is submitted with PARM=UPDATE as it already exists.

### Chapter 11. C2RU messages

The C2RU-prefixed messages have unique numbers to refer to the source of the error and the location in the notification program of zSecure Visual. Therefore, the same kind of message can have different numbers to indicate the sources of the errors and locations.

Additional errors that are associated with zSecure Visual are described in Chapter 18, "Other error messages," on page 461.

**Note:** C2RU messages were labeled as U messages in previous releases of zSecure Visual.

### C2RU100 CKGRACF version old version encountered. This client has been developed for CKGRACF version version.

**Explanation:** If you use this product with another version of CKGRACF, you should not rely on data that has been retrieved with the CKGRACF program. Do not make any changes to the database using this version of the product, after this message appears.

# C2RU101 The maximum length of a password is 8 characters, new password invalid.

**Explanation:** The length of a password on RACF is limited to 8 characters.

# C2RU102 New passwords typed are not equal, please retype.

**Explanation:** To prevent misspelling of passwords, you must type all new passwords twice.

# C2RU103 The maximum length of a password is 8 characters.

**Explanation:** The length of a password on RACF is limited to 8 characters.

### C2RU104 type port portnumber of server server(version version) equals type port portnumber of server server(version version).

**Explanation:** Communication between the mainframe software, client software, and client interface is through TCP sockets that are characterized by ports. The local port is used to communicate from the mainframe to the client software. The UI port is used to communicate between the client interface application and the client communication software. By default the local port number is equal to the server port number. The UI port always defaults to the local port number + 1. When the

server ports of different servers are equal or do not differ enough, the default port numbers may overlap. You have to specify an alternative local port number for at least one of the servers, or ensure that you never connect to both servers during one Windows session. To specify an alternative local port number, use the **Local port** field, which is described in the "Adding and editing a server definition" section of the *IBM Security zSecure Visual: Client Manual*.

### C2RU105 Are you sure you want to create configuration files for other Windows clients now?

**Explanation:** This message is displayed to prevent users from creating configuration files instead of changing their own configuration. For additional information, see the "Automated Setup and Configuration" section in the *IBM Security zSecure Visual: Client Manual.* 

### C2RU106 No groups are in your scope.

**Explanation:** All groups are out of your scope. The grouptree remains empty, except for SYS1 that is always present.

# C2RU107 Group *group* does not exist, or is not in your scope.

**Explanation:** The group could not be found, because it does not exist or you do not have enough authorizations to display it.

# C2RU108 In zSecure Visual characters ' and " are not allowed in the *fieldname* field.

**Explanation:** Fields are passed to the mainframe on a command line. This command line uses quotes to indicate the bounds of a field. To prevent misinterpretation of the command line, you cannot enter quotes in certain fields. However, fields containing quotes are correctly displayed.

### C2RU109 No matching users found.

**Explanation:** The users you requested to load were not found. The users do not exist, or exist but are out of your administrative scope.

#### C2RU110 No matching groups found.

**Explanation:** The groups you requested to load were not found. The groups do not exist, or exist but are out of your administrative scope.

### C2RU111 New password required.

**Explanation:** You cannot set the new password to a blank value.

### C2RU112 Maximum length of new password is 8 characters.

**Explanation:** On RACF passwords are limited to 8 characters.

### C2RU113 Passwords typed are not equal, please retype.

**Explanation:** To prevent misspelling of passwords you have to type all new passwords twice.

### C2RU114 The revoke status of user *userid* will no longer be defined by the schedules. Currently the user is revoked, do you want to resume *userid* now?

**Explanation:** Schedules are used to determine the revoke status of the user. After deleting all past scheduled actions, the revoke status will no longer be determined by the schedules. Before the deletion the user was revoked and could not logon. To clear the revoke status of the user choose **Yes** to resume.

### C2RU115 Invalid dates, end date should be after start date.

**Explanation:** When you do not want to use an end-date, check the **Forever** check box.

### C2RU116 Userid required.

**Explanation:** You did not enter the user ID of the new connect.

### C2RU117 Group required.

**Explanation:** You did not enter the group of the new connect.

### C2RU119 Passwords are not equal, please retype.

**Explanation:** To prevent misspelling of passwords, you must type all new passwords twice.

#### C2RU120 Do you want to exit zSecure Visual?

**Explanation:** Choose **Yes** to exit, or **No** to stay in the program. To prevent this dialog in the future, choose **No** and go to the options dialog, described in the "Setting options" section in the *IBM Security zSecure Visual: Client Manual.* 

### C2RU121 Group group has no connected users.

**Explanation:** Currently there are no users connected to the group. The requested table is not displayed, because it is empty.

### C2RU122 Userid *userid* is invalid or unknown.

**Explanation:** There are two cases in which this error occurs. The first is if the user ID is not known to RACF. Check the spelling of the user ID. The second is if an existing user does not have an OMVS segment and there is no default OMVS user. Contact your mainframe system administrator if you continue to receive this message.

# C2RU123 Your password has expired, you must enter a new password.

**Explanation:** You are forced by RACF to change your password, because your current password is too old. See the "Logging on" section in the *IBM Security zSecure Visual: Client Manual.* 

### C2RU124 New password invalid.

**Explanation:** RACF cannot accept the new password because it occurs in the password history of the user, or it does not comply with the password rules. Specify another password.

#### C2RU125 Password invalid.

**Explanation:** Logon failed because the password is not valid.

#### C2RU126 Server name contains invalid characters.

**Explanation:** All characters must be valid filename characters, because a subdirectory with the name of the server will be created.

### C2RU127 Name for server required.

**Explanation:** Each server must have a unique name that cannot be blank.

#### C2RU128 Server name is already in use.

**Explanation:** Each server must have a unique name.

#### C2RU129 The *property* cannot be copied.

**Explanation:** This message is displayed when you move, copy, or merge connects using drag-drop, and the resulting connect needs to have properties that you are not authorized to specify. Choose **Cancel** to cancel the operation, or choose **OK** to continue with default values for those properties.

### C2RU130 The maximum length of a userid is 8 characters.

**Explanation:** For RACF the maximum length of a user ID is 8 characters.

### C2RU131 Userid *userid* is revoked.

**Explanation:** The user ID you tried to logon with has been revoked. The user ID must be resumed before it can be used again.

### C2RU132 Number of users must be between 0 and 32767.

**Explanation:** The specified users requirement is not valid. Valid are:  $>0 \dots > 32766$ , and  $<1 \dots < 32767$ .

### C2RU133 Number in attempts requirement must be between 0 and 253

**Explanation:** The specified number of attempts is not valid. Valid are  $>0 \dots > 253$ .

### C2RU134 The maximum length of a GroupID is 8 characters

**Explanation:** In RACF the maximum length of a group ID is 8 characters.

### C2RU135 Group *group* has not been deleted, because there are still dataset profiles with the GroupID as HLQ in the RACF database.

**Explanation:** You cannot delete a group if there are still dataset profiles with the group ID as HLQ in the RACF database. After you remove the data set profiles, you can delete the group. You cannot use zSecure Visual to manage the data set profiles.

#### C2RU136 No matching resources found

**Explanation:** The resource profiles you requested to load were not found. Check the exact, filter or mask option, the search string and the advanced fields.

### C2RU137 Profiles of class *class* are not cached, so a refresh cannot be done for this class.

**Explanation:** When you refresh, you update cached profiles to reflect changes that you made to the database. You cannot refresh the indicated class because its profiles are not cached. Changes to the database are reflected immediately.

### C2RU138 Unknown class class

**Explanation:** The specified resource class is not defined on the server.

### C2RU139 Adding profiles in class *class* is not supported by zSecure Visual.

**Explanation:** Modification of profiles in the following classes is not supported: DIGTCERT, DIGTCRIT, DIGTNMAP, DIGTRING, GMBR, KERBLINK, NDSLINK, NMBR, NOTELINK, PMBR, PTKTDATA, PTKTVAL, ROLE, UNIXMAP. This is either because modifications requires use of special commands or privileges, or the profiles in the class are updated automatically by a certain program.

### C2RU140 Changes made to Access List of *class* profile will be ignored.

**Explanation:** You made changes to the Access List of the indicated profile, but did not commit the changes. Select **OK** to ignore the changes or press Cancel to go back.

# C2RU141 Changes made to member list of *class* profile will be ignored.

**Explanation:** You made changes to the member list of the indicated profile, but did not commit the changes. Press **OK** to ignore the changes, or press **Cancel** to go back.

#### C2RU142 Owner required.

Explanation: Every resource profile needs an owner.

### C2RU143 Duplicating profiles in class *class* is not supported by zSecure Visual.

**Explanation:** Modification of profiles in the following classes is not supported: DIGTCERT, DIGTCRIT, DIGTNMAP, DIGTRING, GMBR, KERBLINK, NDSLINK, NMBR, NOTELINK, PMBR, PTKTDATA, PTKTVAL, ROLE, UNIXMAP. This is either because

### C2RU144 • C2RU157

modification requires use of special commands or privileges, or the profiles in the class are updated automatically by certain programs.

#### C2RU144 No matching segments found.

**Explanation:** There are no segments that match the profile.

### C2RU145 No properties found.

**Explanation:** You tried to open the properties window of the segment you selected but there are no properties.

# C2RU146 More than one profile found; cannot show properties. Show list instead?

**Explanation:** If a segment belongs to more than one profile, zSecure Visual cannot show you the properties of all of them. It can show you the profile list, where you can access the properties.

### C2RU147 No segments found.

Explanation: This profile does not have any segments.

### C2RU148 Delete name segment?

**Explanation:** You are trying to delete the named segment. Are you sure you want to delete the segment?

### C2RU149 No segments to add.

**Explanation:** You attempted to add a segment, but that is not possible.

### C2RU150 Profiles of class *class* are not cached or not global, so a refresh cannot be done for this class.

**Explanation:** With a refresh you update cached profiles to reflect changes you made to the database. There are two reasons why the indicated class cannot be refreshed: it is either not cached or it is not global. Try again without the [Refresh Global class] checkbox marked. If the refresh fails again the class was not cached. Changes to the database are reflected immediately.

### C2RU151 No options available

**Explanation:** You tried to activate an option but no options are available. For example, some segments do not permit viewing or editing in the current release.

### C2RU152 Cannot show segment *segment*, command format not supported or no displayable fields present.

**Explanation:** Some segments need a different command format or contain encrypted data only. Such segments cannot be viewed in this release.

# C2RU153 User ID *userID* has no mapping information.

**Explanation:** The user ID that you tried to view does not have any mapping information.

### C2RU154 No mapping information found.

**Explanation:** The resource profile that you tried to view does not have any mapping information.

# C2RU155 Your changes have not been saved. Do you want to close the window without saving?

**Explanation:** You have changed a field value of a segment using the **Edit** window. If you close the **Edit** window or press the **ESC** key, your changes will not be saved. Select **Yes** to close the **Edit** window without saving or **No** to return to the **Edit** window. To save your changes, press either the **ENTER** key or the **TAB** key on the **Edit** window.

# C2RU156 There is no active server, only local system services available.

**Explanation:** The zSecure Server is not active; consequently, multi-system services are not available. You can continue using the visual client with the local system.

**User response:** To connect successfully to a zSecure Visual server, the visual server and zSecure Server must be running on the same system.

### C2RU157 To use zSecure multi-system services requires version 1.12 or higher of [CKRCARLA | CKGRACF]. Only local system services are available.

**Explanation:** If you select the **Use zSecure Server for multi-system services** option when you configure the zSecure client, prior to connecting to the target zSecure Server, the program checks to ensure that the software is the correct version. If either CKRCARLA or CKGRACF is not version 1.12 or later, this message is displayed after you logon and attempt to connect to a zSecure Server.

**Note:** CKGRACF is tested first, then CKRCARLA is tested. If both programs are not the correct versions, only CKGRACF is included in the message.

### C2RU158 No nodes selected to search on.

**Explanation:** This message is displayed if you are operating in multi-system mode but you did not select a node to search on. **OK** is disabled until you select at least one node.

**User response:** Select a node to search on or exit and restart the client in local mode if you do not want to operate in multi-system mode.

### C2RU159 There is a problem with the active server, will continue using only local system services.

**Explanation:** This message is displayed if you are operating in multi-system mode and the request for zSecure nodes fails to return a list of available nodes.

### C2RU160 No matching connections.

**Explanation:** No connections were found for the selected resource. The connections do not exist, or exist but are out of your administrative scope.

### C2RU161 Show Connections not valid for \*.

**Explanation:** You cannot specify the asterisk (\*) as a filter character to view a list of connections for the selected item.

### C2RU162 Show Permits not valid for \*.

**Explanation:** You cannot specify the asterisk (\*) as a filter character to view a list of permits for the selected item.

### C2RU163 When searching for an exact match in the search field you cannot also specify values in the site-specific fields.

**Explanation:** Do not specify values in the site-specific user data fields if you select **Exact** to search for an exact match to the specified string in the search field.

### C2RU999 Error nn: description.

**Explanation:** This error indicates an unexpected condition. If you have any idea about the conditions under which this happens, report this to your distributor or contact IBM Software Support.

### Chapter 12. C2RW messages

This chapter lists the messages that can be produced when an IBM Security zSecure Visual server is starting up or when it is signaled to stop. The messages are sent to the system log and to the about-server.log file of the server's log directory.

| C2RW001I | Starting zSecure Visual server with root |
|----------|------------------------------------------|
|          | root directory                           |

**Explanation:** The server with root *root directory* is starting up.

### C2RW002I Started zSecure Visual server with root root directory

**Explanation:** The server has started up. As soon as it is ready to accept client connections, the server sends a C2RW016 message to the system log.

### C2RW003I Established zSecure Visual server with root root directory

**Explanation:** The server has started up after a (re)configuration. As soon as it is ready to accept client connections, the server sends a C2RW016 message to the system log.

# C2RW004I The zSecure Visual server has not been set up yet

**Explanation:** The server must be configured before it will run.

### C2RW005I Server preparation incomplete; make sure that job step C2RSPREP in the server-start JCL ended correctly

**Explanation:** The server could not find certain files which should have been provided by the C2RSPREP step of the server-start JCL.

### C2RW006I Cannot access program program

**Explanation:** Because program *program* cannot be accessed, the server has stopped.

#### C2RW007I Severe program error encountered; see error message file

**Explanation:** Program *program* led to a severe error. The error message can be found in *error message file*. Because of the error, the server has stopped.

# C2RW008I Program program is not marked program controlled

**Explanation:** Because program *program* is not marked program controlled, the server has stopped.

# C2RW009I The software directory should reside in a SECURITY mounted file system

**Explanation:** Because the server software directory does not lie in a SECURITY mounted file system, the server has stopped.

# C2RW010I The port port/tcp zSecure Visual server is running already

**Explanation:** Only one instance of an zSecure Visual server at a time can use port *port/tcp*.

### C2RW011I The *port1*/tcp IBM Security zSecure Visual server is unable to open port *port2*/tcp

**Explanation:** Because it cannot open port *port2*/tcp for communication with clients, the server stopped. Possible causes for the inability to open *port2*/tcp are:

- Mismatching job name in a PORT or PORTRANGE statement
- SAF protection of the port
- Occupation of the port by another process, for example, another Visual server process that is already running.

For information about PORT(RANGE) statements and SAF resources that pertain to the Visual server, see "TCP/IP Security" in the *Installation and Deployment Guide*.

# C2RW012I Invalid use of the script *script*. The script should be called from the server-start JCL

**Explanation:** The script *script* expected other parameters. The script should have been called from the server-start JCL.

### C2RW013I The certificate database is empty

**Explanation:** The server cannot find the certificates it needs and has therefore stopped.

### C2RW014I • C2RW018I

### C2RW014I No port *port*/tcp zSecure Visual server was active

**Explanation:** No port/tcp server could be stopped because no such server was active.

### C2RW015I SIGTERM sent to process *pid* of the port *port/tcp* zSecure Visual server

**Explanation:** The *port*/tcp server has been signaled to stop.

# C2RW016I The port *port*/tcp zSecure Visual server is ready to accept connections

**Explanation:** zSecure Visual clients can now connect to the port *port*/tcp server.

### C2RW017I Program CKGRACF does not run APF

**Explanation:** Because CKGRACF does not run APF, the server cannot use the CKGRACF features it needs. Therefore, the server has stopped.

# C2RW018I The resource class for zSecure security checks cannot be determined

**Explanation:** The CKRSITE module does not contain a valid security class. A valid class is required to determine the access of users to various resources. For information about the CKRSITE module, see "Appendix A. The Site module' in the *Installation and Deployment Guide*.

### Chapter 13. C2X messages

C2XACTV is the zSecure RACF Exit Activator program. It provides dynamic exit support for some RACF exits. The main purpose of the C2XACTV program is to install the exits required by various zSecure products including:

- IBM Security zSecure Admin and Audit
- IBM Security zSecure Alert

This chapter describes the C2X messages issued by the C2XACTV component. These messages have a message prefix in the form C2X*nnnI*, C2X*nnnI*, or C2X*nnnE* where *nnn* or *nnnn* is the message number. Some of these messages contain an explicit numeric severity level. In the message, this severity level is shown between the message prefix and the message text. The general meaning of the zSecure severity codes is as follows:

- **00** Normal message, giving status or summary information, or a message indicating a decision taken.
- 04 A general warning.
- **08** Error condition.
- 12 Syntax error in command input.
- **16** Entitlement problem.
- 20 Unsupported condition found, for instance, in the security database.
- 24 Internal error or other unexpected and unsupported condition detected.

Most messages do not have an explicit numeric severity level shown, but use the last character of the message suffix as a severity indicator. The general meaning of these severity indicators is as follows:

- I Informational message.
- W Warning message. The program continues, but an error occurred.
- **E** Error message. The program might end immediately, or might attempt to continue.
- **S** Severe error message. The program cannot continue.
- A Action message. Operator action is needed to correct the situation.

### C2X009I Licensed to site-specific identification string Runs on where CPU-id cpu-id

**Explanation:** This message shows the site-specific identification string, CPU-id, and relevant product numbers and names.

If you are using the IBM Security zSecure Manager for RACF z/VM product, you should not get this message. If you get the message from z/VM, contact IBM Software Support.

### Severity: 0

### C2X0101I No existing *Exitname* exit routine, add

**Explanation:** This progress message is issued when no previous exit routine exists for the RACF exit *exitname*.

### C2X0102E Task is not APF authorized, exit

**Explanation:** The C2XACTV program needs APF authorization to perform its functions. The current program was not APF authorized. Check the library is APF authorized, and that the module has been linked with AC=1.

C2X0103E No matching RACF profile for class resource

### C2X0103E Insufficient RACF access to class resource

**Explanation:** You have insufficient access to the profile *resource* in the *class* resource class. UPDATE access to *resource* is required to activate, refresh, deactivate or recover storage for RACF exits. Execution is terminated. *Resource* is C2X.common-exit-name, with common-exit-name for instance being ICHPWX01.

### C2X0104I Exitname exit router already activated, reuse

**Explanation:** This progress message is issued if a previous exit routine exists for the RACF exit point specified in *exitname*. The exit routine was recognized as being identical to the one installed by C2XACTV. The ACTIVATE function continues to rebuild the exit environment and to verify that all information is correct.

C2X0105I Found other *Exitname* exit routine, insert

**Explanation:** This progress message is issued when a previous exit routine exists for the RACF exit point *exitname* The exit routine was detected to be different from the one that would be installed by C2XACTV. The current version of the Dynamic Exit Support Routine will replace the current exit routine. The current exit routine will be called as Main Functional Exit Routine.

### C2X0106E Exit router cannot be removed

**Explanation:** A DEACTIVATE request was attempted, but the DEACTIVATE function cannot run. This message is followed by one or more C2X01371 messages that show the reason for this failure. Processing continues with the removal of the zSecure functional exit routines (subexits), as indicated by message C2X0150I.

### C2X0107E Internal error, exit

**Explanation:** An internal consistency problem was found. The dynamic exit points are defined, but the Dynamic Exit Support Routine was not installed. Contact IBM Software Support.

# C2X0108I Could not locate module modname in system library, try STEPLIB

**Explanation:** This progress message indicates that the specified module could not be loaded from any system library. Processing continues with the loading of the module from STEPLIB.

### C2X0109E Could not add exit routine for existing exit

**Explanation:** After the detection of an existing RACF exit, the attempt to define the exit module as the Main Functional Exit Routine failed.

### C2X0111I Loaded module modname from LINKLIST into LPA

**Explanation:** This progress message indicates that a new copy of the exit module was added to the PLPA storage area.

### C2X0112E Could not locate module modname

**Explanation:** This error message indicates that a required module could not be loaded from STEPLIB.

### C2X0113E Invalid method specified, exit

**Explanation:** The specified method to invoke the Functional Exit routines is not supported. Processing stopped.

# C2X0114I Direct call not supported for exit *exitname*; ignored

**Explanation:** The input command specified that the DIRECT call invocation method must be used for exit *exitname*. The DIRECT call method is not supported for this exit. The request to use the DIRECT call method is ignored and the default exit invocation method is used instead.

### C2X0115I Exit router has been demoted: *exitname*

**Explanation:** During an ACTIVATE request, C2XACTV found that exit *exitname* had already been installed, but that the RCVT no longer directly points to the zSecure exit router module. Probably another product has modified the RCVT and installed its own version of the RACF exit since the last ACTIVATE of *exitname*.

### C2X0116I Using mode mode for exit exitname

**Explanation:** This message indicates the type of exit router that is used for *exitname*. Possible values for *mode* are DIRECT and CSVDYNEX. DIRECT means that the exit router issues a direct branch to the subexits. CSVDYNEX means that z/OS dynamic exit services are used to invoke the subexits.

### C2X0117E Exit still active, deactivate first

**Explanation:** A RECOVER request was requested, but the exit is currently still active in the system. RECOVER processing will not recover storage for modules that may still be used by the system. DEACTIVATE the exit routine before attempting the RECOVER function again.

### C2X0118I Added module modname to exit exitname

**Explanation:** This progress message is issued to report that the exit module was successfully associated with

the given exit point. This message is issued if the module was pre loaded into PLPA.

### C2X0119I FORCE mode, continue

**Explanation:** This informational message is issued in continuation of message C2X0117E if the RECOVER function was started with the FORCE option. The FORCE option requires additional authorization. Use extreme caution when specifying the FORCE option. Incorrect use of the FORCE option might result in an ABEND for each subsequent RACF event related to the exit point for which the RECOVER FORCE function is used. For example, if you use RECOVER FORCE for the exit named ICHRFX04, subsequent FASTAUTH requests might fail.

### C2X0121E Could not locate Module/Exit for modname exitname

**Explanation:** During a DEACTIVATE of an exit point, it was detected that the exit point was not defined or that no module was associated with the exit point. Execution continues.

### C2X0122E Could not undefine *exitname*

**Explanation:** An unexpected error occurred during the removal of an exit point. Contact IBM Software Support. Ensure that the *retcode* value is included in the report.

# C2X0124I Removed module modname from exit exitname

**Explanation:** This progress message indicates successful removal of the exit point and its associated module. This message applies to the additional exit routines added during ACTIVATE processing.

### C2X0125I Undefined exit point *exitname*

**Explanation:** This progress message indicates that the exit points for exit *exitname* were removed from the system. The associated exit routines are no longer used.

# C2X0126I Removed copy of module modname from LPA

**Explanation:** This progress message will be issued for every old (unused) copy of module modname that was found in the LPA. If multiple copies of modname are present, this message may be issued multiple times. The current (active) copy of the module may also be removed as indicated by message C2X0129I.

### C2X0127E Error during setup TSO environment, RC=retcode

**Explanation:** An unexpected error occurred during initialization. Contact IBM Software Support. Ensure that the *retcode* value is included in the report.

### C2X0128E Could not define exit point *exitname*

**Explanation:** This error message will be issued if an error occurred during the definition of exit point *exitname*. Create an error report with the program return code and contact IBM Software Support.

# C2X0129I Removed copy of module modname from LPA

**Explanation:** This progress message will be issued for the current (active) copy of module *modname* that was found in the LPA. Old (unused) copies of the module may also be removed as indicated by message C2X0126I.

### C2X0130I Defined exit point *exitname*

**Explanation:** This progress message will be issued to indicate that the exit point *exitname* has been created successfully.

# C2X0131E Capture PASSWORD change via SMF failed

**Explanation:** This error message will be issued to the system console if an unexpected error occurred during the creation of an SMF record. This error should not occur. Contact IBM Software Support.

### C2X0132E C2XPRINT output file missing, exit

**Explanation:** The C2XPRINT output file is required. However, it is absent from the JCL. Check your JCL for typing errors.

# C2X0133I C2XIN input file not found, processing complete

**Explanation:** The C2XIN input file is not present in the JCL. This might be intentional if you used a parm to specify the input to C2XACTV. You may suppress this informational message by allocating the C2XIN input file to DUMMY.

### C2X0136I Destroyed NT for exitname

**Explanation:** This progress message is issued at the end of DEACTIVATE processing and at the start of RECOVER FORCE processing. It indicates that the named token (NT) used to record information about exit *exitname* was removed. No information about the exit status is retained.

### C2X0137I • C2X0149E

#### C2X0137I Diagnostic\_information

**Explanation:** This message is a continuation of message C2X0106E. One or more C2X0137I messages are issued to provide diagnostic information to determine the reason why the exit router module could not be removed. Possible values for *Diagnostic information* are:

#### Named token not found

The named token needed to determine the exit status was not found.

#### Exit pointer in RCV\_ is address

This message shows the pointer in the RACF control block that is pointing to the exit router module.

### Pointer to our code is *address*

This message shows the location of the exit router code as saved in the named token.

### Exit pointer in RCV\_ was address

This message shows the original value of the exit routine at the moment the exit was activated using ACTIVATE.

#### Eyecatcher is text

This message shows the text part found in storage that identifies the exit router module.

#### Expected value is text

This message shows the expected value of the eyecatcher in the exit router module.

### C2X0138E Error during NT delete, RC=retcode

**Explanation:** This situation should not occur. Contact IBM Software Support.

### C2X0139I Defined exitname as "alias" of module\_name

**Explanation:** This message shows that name *exitname* was added as a dynamic LPA module that points to module *module\_name*. This action ensures that the location of the exit matches the value in the RACF control blocks.

### C2X0140E Cannot open C2XPRINT output file, exit

**Explanation:** The C2XPRINT output file is required. An error occurred when opening the file. Ensure that C2XPRINT is allocated to a VB file with a minimum LRECL of 255 bytes.

#### C2X0141E Cannot open C2XIN

**Explanation:** An error occurred during OPEN of the C2XIN file. Ensure that the C2XIN file is allocated to a Fixed Blocked file with an LRECL of 80.

#### C2X0142I End of C2XIN file

**Explanation:** This informational message is issued to indicate that the end of the C2XIN file has been reached, and that no additional commands will be processed.

### C2X0143E Could not close C2XIN

**Explanation:** An unexpected error occurred during CLOSE of the C2XIN input file. Contact IBM Software Support.

### C2X0144E Invalid parameter, see SYSTSPRT, Parse-RC=retcode

**Explanation:** An invalid parameter or keyword was encountered as part of the DYNEXIT command. Check the SYSTSPRT for detailed error messages, and check the PARM or C2XIN file for valid command syntax.

### C2X0145E Command not recognized

**Explanation:** The command in the PARM or C2XIN input file is not recognized.

### C2X0146E Command not recognized, scancode=code

**Explanation:** The command passed via PARM or in C2XIN does not have valid syntax. Check the PARM or C2XIN input file for typing errors.

#### C2X0147I Input: input command

**Explanation:** This message shows the *input command* as specified on the invocation PARM or in file C2XIN.

#### C2X0148I Exitname exit routine found, refresh

**Explanation:** This progress message is issued when a previous exit routine exists for the RACF exit *exitname*. The existing exit routine is the Dynamic Exit Support Routine previously installed by C2XACTV. The dynamic exit modules and the Support Routine will be refreshed.

# C2X0149E Exitname not installed, cannot refresh, exit

**Explanation:** This error message is issued when a previous exit routine exists for the RACF exit *exitname*. However, this routine is not the Dynamic Exit Support Routine previously installed by C2XACTV. The REFRESH operation is not possible.

### C2X0150I Remove sub-exits

**Explanation:** This informational message indicates that only the functional subexits were removed. It is issued if a DEACTIVATE of the exit router is not possible. The original RACF exit present during the last ACTIVATE is retained as main functional exit. The zSecure functional exits are no longer used as functional subexits.

### C2X0151E Task is not APF authorized, exit

**Explanation:** The C2XPWX01 exit routine is currently not invoked in authorized state (APF, Key<8 or supervisor state). It cannot perform its function without authorization. Execution is terminated.

#### C2X0152E Could not define exit point exitname

**Explanation:** This error message will be issued if an error occurred during the definition of exit point exitname. Contact IBM Software Support.

### C2X0153E Failure during call to exit *exitname*

**Explanation:** This error message will be issued if an error occurred during the call of the routines associated with exit point exitname.

### C2X0154E Abend during exitname, abend code abendcode

**Explanation:** An abend occurred during the execution of the routines associated with exit point exitname. These exit routines are called at the beginning of exit processing. The abend code is abendcode. Inspect the system log for additional messages related to this abend, and report the problem to the supplier of the exit routine.

### C2X0155I Return code zero assumed

**Explanation:** This message is a continuation of message C2X0154E. Although the exit module ended abnormally (abended), it is assumed that the intended return code from the module would have been zero, allowing the password change to continue.

# C2X0156E Abend during exitname, abend code abendcode

**Explanation:** An abend occurred during the execution of the routine associated with exit point *exitname*. This exit routine is usually the one already active before dynamic activation of the exit point. The abend code is *abendcode*. Inspect the system log for additional messages related to this abend, and report the problem to the supplier of the exit routine.

#### C2X0157I Return code zero assumed

**Explanation:** This message is a continuation of message C2X0156E. Although the exit module ended abnormally (abended), it is assumed that the intended return code from the module would have been zero, allowing the password change to continue.

### C2X0158E Could not define exit point *exitname*

**Explanation:** This error message will be issued if an error occurred during the definition of exit point exitname. Contact IBM Software Support.

### C2X0159E Failure during call to exit exitname

**Explanation:** This error message will be issued if an error occurred during the call of the routines associated with exit point exitname.

# C2X0160E Abend during exitname, abend code abendcode

**Explanation:** An abend occurred during the execution of the routines associated with exit point *exitname*. These exit routines are called at the end of exit processing. The abend code is *abendcode*. Inspect the system log for additional messages related to this abend, and report the problem to the supplier of the exit routine.

### C2X0161I Return code unchanged

**Explanation:** This message is a continuation of message C2X0160E. Although the exit module ended abnormally (abended), it is assumed that the intended return code from the module would left the existing return code unchanged, accepting the return code from the pre- and main-exit routines.

### C2X0162E RCVT not found, exit

**Explanation:** A required RACF system control block could not be found. The program cannot continue. This message may occur on non-RACF systems. In contrast to most terminating error messages, the program will terminate with RC=4.

#### C2X0163E No RACF RCVT found, exit

**Explanation:** A required RACF system control block did not contain required RACF identification. The program cannot continue. This message may occur on non-RACF systems. In contrast to most terminating error messages, the program will terminate with RC=4.

### C2X0164E RCVX not found, exit

**Explanation:** A required RACF system control block could not be found. The program cannot continue. This message may occur on non-RACF systems. In contrast to most terminating error messages, the program will terminate with RC=4.

### C2X0165E No RACF RCVX found, exit

**Explanation:** A required RACF system control block did not contain required RACF identification. The program cannot continue. This message may occur on non-RACF systems. In contrast to most terminating error messages, the program will terminate with RC=4.

#### C2X0166E Could not define exit point *exitname*

**Explanation:** This error message will be issued if an error occurred during the definition of exit point *exitname*. Contact IBM Software Support.

### C2X0167E Failure during call to exit *exitname*

**Explanation:** This error message will be issued if an error occurred during the call of the routines associated with exit point *exitname*.

#### C2X0168E No exitname specified, exit

**Explanation:** The request to manage a dynamic exit did not specify which exit should be activated, deactivated or refreshed. The request cannot be executed.

# C2X0169I Error defining exitname as "alias" of module\_name, RC=retcode

**Explanation:** The *exitname* name could not be added as a dynamic LPA module that points to the *module\_name* module. Because this action failed, certain auditing programs like DSMON might report an error.

#### C2X0171I DEACTIVATE exitname requested

**Explanation:** This progress message is issued to indicate that a DEACTIVATE request for exit *exitname* was received, and is about to be processed.

### C2X0172I ACTIVATE exitname requested

**Explanation:** This progress message is issued to indicate that an ACTIVATE request for exit *exitname* was received, and is about to be processed.

#### C2X0173I RECOVER exitname requested

**Explanation:** This progress message is issued to indicate that a RECOVER request for exit *exitname* was received, and is about to be processed.

#### C2X0174I REFRESH Exitname requested

**Explanation:** This progress message is issued to indicate that a REFRESH request for exit *exitname* was received, and is about to be processed.

### C2X0175I Could not remove alias *exitname* from LPA

**Explanation:** As part of the ACTIVATE process, an alias is defined for *exitname* to point to the dynamically installed exit router module. During DEACTIVATE processing, this alias pointer is removed. This message indicates that deleting the alias failed.

### C2X0176I Could not remove module *module\_name* from LPA

**Explanation:** As part of the DEACTIVATE process, several modules are removed from the dynamic LPA. This message indicates that this step failed for the indicated module.

### C2X0177I Updated NT for exitname

**Explanation:** This progress message indicates that the existing name token for *exitname* was updated to reflect the current status and location of the exit modules.

### C2X0178I End of recover for exitname

**Explanation:** This progress message is issued at the end of RECOVER processing to indicate that processing for exit *exitname* has completed.

### C2X01811 Return code from CSVDYLPA ADD for modname. RC=retcode-reascode

**Explanation:** This message is issued when a call to the dynamic LPA service routine fails. The service routine could not ADD the module *modname*. The return and reason code are included in the message text. The most common return and reason code combination is 4-401, which indicates that the module *modname* could not be found. In most situations, the program recovers by locating the module *modname* in another library. In that case, this message is followed by messages C2X0137I and C2X014I. If recovery fails, this message is followed by message C2X0115E.

### C2X0182I Return code from CSVDYLPA ADD formodname. RC=retcode-reascode

**Explanation:** This message is issued when a call to the dynamic LPA service routine fails. The service routine could not ADD the alias name *modname* to a previously added LPA module. The return and reason code are included in the message text. Processing continues, but other system components might report inconsistencies for module *modname*.

### C2X0183I Return code from CSVDYLPA DELETE OLDEST formodname. RC=retcode-reascode

**Explanation:** This message is issued when a call to the dynamic LPA service routine fails. The service routine could not DELETE the OLDEST version of module *modname* from the LPA. The return code and reason code are included in the message text. The most common return and reason code combination is 4-401, which indicates that the module *modname* is not present in the LPA, or that only a single copy (the CURRENT version) is present. During a DYNEXIT RECOVER command, this message is issued when all OLDEST versions of *modname* have been removed.

### C2X0184I Return code from CSVDYLPA DELETE CURRENT formodname. RC=retcode-reascode

**Explanation:** This message is issued when a call to the dynamic LPA service routine fails. The service routine could not DELETE the CURRENT version of module *modname* from the LPA. The return code and reason code are included in the message text. The most common return and reason code combination is 4-401, which indicates that the module *modname* is not present in the LPA. During a DYNEXIT RECOVER command, this message is issued when all CURRENT versions of *modname* have been removed.

### C2X0185I Use existing module\_name from LPA

**Explanation:** The zSecure exit activator tries to use existing modules that are already present in storage. This informational message indicates that the required *module\_name* module was found to be present in LPA and does not need to be loaded and added to the dynamic LPA.

#### C2X0186I Removed references to sub-exits

**Explanation:** This message is issued as part of DEACTIVATE processing to indicate that the functional subexit routines are no longer used.

### C2X0187E Error using module *module\_name* from LPA, exit

**Explanation:** The adding of module *module\_name* from the active LPA to be used as a functional subexit failed. The ACTIVATE process stopped.

### C2X0188I Removed alias module *exitname* from LPA

**Explanation:** As part of the ACTIVATE process, an alias is defined for *exitname* to point to the dynamically installed exit router module. During DEACTIVATE processing, this alias pointer is removed. This message indicates that deleting the alias was successful.

### C2X0190I Replaced exitname pointer in RCV\_

**Explanation:** This progress message indicates that the pointer to exit *exitname* in the RACF control blocks is updated with the current entrypoint of the exit routine.

### C2X0191I Reset exitname pointer in RCV\_

**Explanation:** This progress message indicates that the pointer to exit *exitname* in the RACF control blocks is reset to its value from before the first execution of the ACTIVATE function.

### C2X0197E Internal error, exit

**Explanation:** This situation should not occur. Contact IBM Software Support.

### C2X0198E Could not update RCV\_

**Explanation:** This error message represents an internal error. Contact IBM Software Support.

### C2X0199E Could not update RCV\_

**Explanation:** This error message represents an internal error. Contact IBM Software Support.

### C2X795I Unsupported call type

**Explanation:** This message indicates a mismatch in an internal API. Verify the zSecure RACF Exit Activator was installed successfully.

Severity: 16

### C2X796I Internal version mismatch

**Explanation:** This message indicates a mismatch in an internal API. Verify the zSecure RACF Exit Activator was installed successfully.

### C2X797I Internal length mismatch

**Explanation:** This message indicates a mismatch in an internal API. Verify the zSecure RACF Exit Activator was installed successfully.

#### Severity: 16

# C2X798I RACF exit activator enabled, using SAF class class

**Explanation:** This message indicates that the zSecure RACF Exit Activator has been enabled and that it uses SAF class *class* for functionality checks.

#### Severity: 0

### C2X799I zSecure RACF Exit Activator requires a product code AUDITRACF, ALERTRACF, or TCIMRACF

**Explanation:** This message indicates that the zSecure RACF Exit Activator software prequisites were not installed or disabled in IFAPRDxx. One of the RACF features of the IBM Security zSecure Audit, or Alert must be present.

Severity: 16

C2X874I RECFM=V(BS) RDW hex exceeds LRECL=lrecl at record n ddname volser dsname

**Explanation:** This message indicates invalid record contents for a RECFM=V(B)(S) data set. The record descriptor word does not match the DCB parameters. The Record Descriptor Word (RDW) is shown in hexadecimal. The first 2 bytes are the record length including the RDW. This is handled as an end-of-file condition. The severity is 4 to avoid disrupting processes that might encounter empty data sets and need to continue.

**User response:** Recreate the data set or omit the data set from the input.

Severity: 04

### C2X875I RECFM=V(BS) BDW hex exceeds BLKSIZE=blksize at record n ddname volser dsname

**Explanation:** This message indicates invalid block contents for a RECFM=V(B)(S) data set. The block descriptor word does not match the DCB parameters. The Block Descriptor Word (BDW) is shown in hexadecimal. The first 2 bytes are the block length including the BDW, unless the high order bit is on, in which case it can be a large block 4 byte length. This is handled as an end-of-file condition. The severity is 4 to avoid disrupting processes that might encounter empty data sets and need to continue.

**User response:** Recreate the data set or omit the data set from the input.

Severity: 04

| C2X915I | UNIX write record nn failed RC nn          |  |  |
|---------|--------------------------------------------|--|--|
|         | [meaning] reason qqqq rrrrx [meaning] file |  |  |
|         | ddname path                                |  |  |

**Explanation:** This message indicates that a BPX1WRV call failed with the indicated return code in decimal and the reason code split into reason code qualifier *qqqq* and reason code *rrrr*, both in hexadecimal. For well-known return codes and reason codes the numeric values are followed by an explanatory string. Use the IBM Unix System Services manual to look up other return and reason codes.

Severity: 16

| C2X919I | Record with negative length length     |  |  |  |  |
|---------|----------------------------------------|--|--|--|--|
|         | directed to ddname behind record recno |  |  |  |  |

**Explanation:** An invalid record was passed to the output routine. An empty record has been written instead. Contact IBM Software Support.

Severity: 24

| C2X924I | <b>DD</b> ddname | DSN a | lsn | invalid | block | size: |
|---------|------------------|-------|-----|---------|-------|-------|
|         | blksize          |       |     |         |       |       |

**Explanation:** After ddname has successfully been OPENed, its DCB must indicate a positive block size unless ddname is a DUMMY device.

Severity: 16

### C2X925I Member member DDname ddname DSname dsn Problem description

**Explanation:** The program received a non-zero return code from the FIND SVC when trying to locate the indicated member. The problem description on the second line gives the exact nature of the problem.

### Severity: 16

# C2X942I Environment mismatch for product code code

**Explanation:** This message indicates that while code for the product code identified was installed, it is not running in its proper environment. For instance, some product codes are limited to UNIX tasks under z/OS, some to non-UNIX tasks under z/OS, and some to z/VM.

### C2X948I Enablement information corrupt for product code *code*

**Explanation:** This message shows a problem with product installation or entitlement.

**User response:** Contact your system programmer to verify successful installation.

Severity: 16

# C2X949I Product code *code* installed and non-APF registration limit exceeded

**Explanation:** This message is issued for products that are installed but cannot be registered because the MVS limit for product registration by non-APF programs has been exceeded.

Severity: 0

# C2X950I Code not installed here for product code

**Explanation:** This indicates that you are attempting to run functionality for a product that is not installed here.

Severity: 16

### C2X955I STORAGE REQUEST ERROR: SIZE NOT POSITIVE

Explanation: Contact IBM Software Support.

Severity: 16

### C2X968I IFAEDDRG failed RC nn decimal

**Explanation:** This message indicates that an attempt to register a previously registered product failed.

User response: Contact IBM Software Support.

Severity: 16

C2X969I I/O error for *dsn*: *description* 

**Explanation:** This message indicates that an I/O error occurred during normal QSAM or BSAM input processing for *dsn*. Operation will be continued, but an abend or other error message may follow because of the information missing due to the I/O error.

Severity: 8

### C2X970I FREE STORAGE ERROR: description

**Explanation:** This message indicates an internal memory management error. It will be followed by a user ABEND 16. Contact IBM Software Support.

Severity: 16

### **C2X972I** Enablement information missing for *product*

**Explanation:** This message indicates that the product cannot run because the load module is not complete.

**User response:** Contact your system programmer to complete installation of the product.

Severity: 16

### C2X973I IBM Security product code *code* disabled or not installed

**Explanation:** This indicates that you are attempting to run functionality for a product that is not installed here, or it is disabled for this system name, sysplex name, LPAR name, VM user ID, or hardware name.

**User response:** Check active IFAPRDxx members in your z/OS PARMLIB. If these are specified correctly, contact your system programmer to verify installation.

Severity: 16

### C2X974I IBM Security *product* disabled or not installed here for requested focus

**Explanation:** Either the product is not installed here, or the requested focus is disabled for the current system name, sysplex name, LPAR name, VM user ID, or hardware name.

**User response:** Check active IFAPRDxx members in your z/OS PARMLIB. If these are specified correctly, contact your system programmer to verify installation.

Severity: 16

# C2X975I IBM Security *product* disabled or not installed

**Explanation:** Either the product is not installed here, or it is disabled for the current system name, sysplex name, LPAR name, VM user ID, or hardware name.

**User response:** Check active IFAPRDxx members in your z/OS PARMLIB. If these are specified correctly, contact your system programmer to verify installation.

Severity: 16

### C2X976I Code or enablement for *product* product or feature disabled or not installed here

**Explanation:** Either the product is not installed here, or it is disabled for the current system name, sysplex name, LPAR name, VM user ID, or hardware name.

**User response:** Check active IFAPRDxx members in your z/OS PARMLIB. If these are specified correctly, contact your system programmer to verify installation.

# C2X976I IBM Security *product* product or feature disabled or not installed here

**Explanation:** Either the product is not installed here, or it is disabled for the current system name, sysplex name, LPAR name, VM user ID, or hardware name.

**User response:** Check active IFAPRDxx members in your z/OS PARMLIB. If these are specified correctly, contact your system programmer to verify installation.

Severity: 16

C2X977I Installed PRODUCT OWNER('IBM CORP') ID(id) NAME('name') FEATURE('feature') VER(version) REL(release) MOD(modification) [ Product status RC rc decimal ]

**Explanation:** This message is issued in response to DEBUG for products that are installed. The return code is for IFAEDSTA, which is documented in *MVS Programming: Product Registration*. No continuation line is shown if querying product registration does not apply (for example, because of C2X979I).

### Severity: 0

### C2X978I Product code *code* has been disabled in PARMLIB

**Explanation:** This message is issued for products that have been disabled for the current system name, sysplex name, LPAR name, VM user ID, or hardware name by an entry in IFAPRDxx in your z/OS PARMLIB.

If you are using the IBM Security zSecure Manager for RACF z/VM product, you should not get this message. Contact IBM Software Support.

**User response:** Run the product somewhere else, or ask your system programmer for enablement.

Severity: 0

### C2X979I Product code *code* implied by other

**Explanation:** This message is issued for products that are not being registered because their entitlement is implied by a more encompassing entitlement.

Severity: 0

### C2X992I ABNEXIT/STXIT/ESTAE return code rc

**Explanation:** This message indicates that the program failed to establish an abend exit linkage.

Severity: 4

### C2X993I DIAGNOSTIC DUMP SUPPRESSED FOR ABEND xxx

**Explanation:** This message indicates that the program abend exit did not attempt to make a diagnostic summary dump. This is done to prevent recursive abend conditions involving the print file.

# C2X994I Last record truncated by end-of-file *ddname*

**Explanation:** This message indicates that end-of-file was reached for a RECFM=VBS input file in the middle of a multi-segment record.

Severity: 16

### C2X995I LRECL INVALID; NOT OVERRULED BECAUSE PARTITIONED DATA SET

**Explanation:** This message indicates that the print file open routine detected an invalid record length for the output file. This would have been overruled with a correct length for a Physical Sequential data set, but this is not done for Partitioned Data Sets to prevent making any existing PDS members inaccessible. Subsequent 013 or 002 abends may be caused by the invalid record length.

### C2X996I MFREE: NO LENGTH FOUND IN BLOCK FOR STACK name

**Explanation:** This message indicates an internal stack error. It will be followed by a user ABEND 16. Contact IBM Software Support.

Severity: 4

### C2X997I STACK ERROR - ELEMENT POPPED IS NOT ON TOP OF STACK name

**Explanation:** This message indicates an internal stack error. It will be followed by a user ABEND 16. Contact IBM Software Support.

Severity: 16

### C2X998I STACK OVERFLOW FOR STACK name

**Explanation:** This message indicates an internal stack error. It will be followed by a user ABEND 16. Contact IBM Software Support.

Severity: 16

### C2X999I GETMAIN FAILED FOR HEAP name -INCREASE REGION

**Explanation:** This message indicates that the program needs more storage. It will be followed by a user ABEND 16. If the heap name is LOWHEAP or SYSSTACK, then the request is for storage below the

16MB line. If the name is MAINHEAP, then the request is for storage anywhere.

### Chapter 14. C4R messages

This chapter lists the messages that can be issued by zSecure Command Verifier. Each message has a prefix in the form of C4R*nnnX*, where *nnn* is the message number and X is a severity indicator. Note that in the context of IBM Security zSecure Admin or IBM Security zSecure Visual, some of C4R error messages can be issued by CKGRACF. The general meaning of these severity indicators is as follows:

- I Informational message.
- W Warning message. The program continues, but an error occurred.
- **E** Error message. The program might end immediately, or might attempt to continue.
- **S** Severe error message. The program cannot continue.

### Messages from 0 to 399

C4R000I Unknown message.

**Explanation:** This is an internal error. A non existing message number was passed to the message routine.

Module: C4RMSG

#### C4R001-C4R099 Reserved for future use

**Explanation:** These error message are reserved for future use in zSecure Command Verifier.

### C4R100-C4R199 Reserved for use by user profile related Command Verifier exit routines.

**Explanation:** These error message are reserved for use by the user profile related zSecure Command Verifier exit routines (C4RXUSR).

### Messages from 400 to 499

### C4R410E Userid *userid* not allowed in naming conventions, command terminated

**Explanation:** This error message is issued if the =RACUID(*n*) value matched, but the terminal user has access NONE.

### C4R411E Userid *userid* not allowed in naming conventions, command terminated

**Explanation:** This error message is issued if the =RACGPID(*n*) value matched, but the terminal user has access NONE.

C4R412E Userid *userid* not allowed in naming conventions, command terminated

### C4R200-C4R299 Reserved for use by group profile related Command Verifier exit routines.

**Explanation:** These error message are reserved for use by the group profile related zSecure Command Verifier exit routines (C4RXGRP).

### C4R300-C4R399 Reserved for use by resource profile related Command Verifier exit routines.

**Explanation:** These error message are reserved for use by the resource profile related zSecure Command Verifier exit routines (C4RXRES).

**Explanation:** This error message is issued if the USERID value matched, but the terminal user has access NONE.

### C4R420E Userid userid may not be deleted, command terminated

**Explanation:** This error message is issued if the USERID value matched, but the terminal user has access NONE.

### C4R421E Userid userid may not be deleted, command terminated

**Explanation:** This error message is issued if the USERID value matched, the terminal user has access

### C4R430E • C4R451E

READ, but does not have the System-SPECIAL attribute.

### C4R430E Could not find my own OWNER, command terminated

**Explanation:** This error message is issued if the OWNER of the terminal user is not an existing USERID or GROUP, and the Mandatory Value policy profile specified that the DFLTGRP should be the same as the OWNER of the terminal user.

### C4R431E Use of default value for DFLTGRP not allowed, command terminated

**Explanation:** This error message is issued if the terminal user does not have sufficient access to the matching /DFLTGRP profile.

### C4R432E Could not find my own OWNER, command terminated

**Explanation:** This error message is issued if the OWNER of the terminal user is not an existing USERID or GROUP, and the Default value policy specified that the DFLTGRP should be the same as the OWNER of the terminal user.

### C4R440E Use of DFLTGRP(*dfltgrp*) not allowed, command terminated

**Explanation:** This error message is issued if the =RACUID(*n*) value matched, but the terminal user has access NONE.

#### C4R441E Use of DFLTGRP(*dfltgrp*) not allowed, command terminated

**Explanation:** This error message is issued if the =RACGPID(*n*) value matched, but the terminal user has access NONE.

#### C4R442E Use of DFLTGRP(*dfltgrp*) not allowed, command terminated

**Explanation:** This error message is issued if the =USERID(*n*) value matched, but the terminal user has access NONE.

### C4R443E Use of DFLTGRP(*dfltgrp*) not allowed, command terminated

**Explanation:** This error message is issued if the DFLTGRP.USERID value matched, but the terminal user has access NONE.

### C4R444E DFLTGRP *dfltgrp* is outside your scope, command terminated

**Explanation:** The /SCOPE policy prevented usage of a DFLTGRP that is not within the scope of the terminal user.

## C4R445E Use of SUPGROUP supgroup not allowed, command terminated

**Explanation:** This error message is issued if the =RACUID(*n*) value matched, but the terminal user has access NONE.

### C4R446E Use of SUPGROUP supgroup not allowed, command terminated

**Explanation:** This error message is issued if the =RACGPID(*n*) value matched, but the terminal user has access NONE.

### C4R447E Use of SUPGROUP supgroup not allowed, command terminated

**Explanation:** This error message is issued if the =GROUP(*n*) value matched, but the terminal user has access NONE.

# C4R448E Use of SUPGROUP supgroup not allowed, command terminated

**Explanation:** This error message is issued if the SUPGRP.GROUP value matched, but the terminal user has access NONE.

### C4R449E SUPGROUP supgroup is outside your scope, command terminated

**Explanation:** The /SCOPE policy prevented usage of a SUPGROUP that is not within the scope of the terminal user.

### C4R450E DFLTGRP must be same as OWNER, command terminated

**Explanation:** The DFLTGRP./OWNER profile prevented assignment of a default GROUP that is different from the OWNER. If you encountered this message as a result of an ALTUSER command, change the OWNER and DFLTGRP in the same command.

### C4R451E OWNER must be same as DFLTGRP, command terminated

**Explanation:** The OWNER./DFLTGRP profile prevented assignment of an OWNER that is different from the default GROUP. If you encountered this message as a result of an ALTUSER command, change the OWNER and DFLTGRP in the same command.

### C4R452E New OWNER owner is outside your scope, command terminated

**Explanation:** The /SCOPE policy prevented usage of a OWNER that is not within the scope of the terminal user.

#### C4R453E New OWNER owner is not a group, command terminated

**Explanation:** The /GROUP policy prevented usage of a OWNER that is not an existing RACF GROUP.

### C4R454E Supgroup must be same as OWNER, command terminated

**Explanation:** The SUPGROUP./OWNER profile prevented assignment of a SUPGROUP that is different from the OWNER. If you encountered this message as a result of an ALTGROUP command, change the OWNER and SUPGROUP in the same command.

### C4R455E OWNER must be same as Supgroup, command terminated

**Explanation:** The OWNER./SUPGRP profile prevented assignment of an OWNER that is different from the superior GROUP. If you encountered this message as a result of an ALTGROUP command, change the OWNER and SUPGROUP in the same command.

### C4R460E Owner and Dfltgrp refer to each other, command terminated

**Explanation:** The mandatory value of the OWNER was specified to be obtained from the DFLTGRP value, while the mandatory or default value of the DFLTGRP should be obtained from the OWNER. This is a circular definition.

### C4R461E Could not find my own OWNER, command terminated

**Explanation:** This error message is issued if the OWNER of the terminal user is not an existing USERID or GROUP, and the Mandatory Value policy profile specified that the OWNER should be the same as the OWNER of the terminal user.

### C4R462E Owner and Dfltgrp refer to each other, command terminated

**Explanation:** The Default value of the OWNER was specified to be obtained from the DFLTGRP value, while the mandatory or default value of the DFLTGRP should be obtained from the OWNER. This is a circular definition.

### C4R463E Could not find my own OWNER, command terminated

**Explanation:** This error message is issued if the OWNER of the terminal user is not an existing USERID or GROUP, and the Default value policy specified that the OWNER should be the same as the OWNER of the terminal user.

### C4R464E Use of default value for OWNER not allowed, command terminated

**Explanation:** This error message is issued if terminal user does not have sufficient access to the matching /OWNER policy profile.

### C4R470E Use of OWNER(owner) not allowed, command terminated

**Explanation:** This error message is issued if the =RACUID(*n*) value matched, but the terminal user has access NONE.

#### C4R471E Use of OWNER(owner) not allowed, command terminated

**Explanation:** This error message is issued if the =RACGPID(*n*) value matched, but the terminal user has access NONE.

#### C4R472E Use of OWNER(*owner*) not allowed, command terminated

**Explanation:** This error message is issued if the =USERID(n) value matched, but the terminal user has access NONE.

### C4R473E Use of OWNER(owner) not allowed, command terminated

**Explanation:** This error message is issued if the OWNER.USERID value matched, but the terminal user has access NONE.

### C4R479E Passphrase management not allowed, command terminated

**Explanation:** The terminal user is not authorized to change or set the PHRASE for this USERID.

### C4R480E Special attribute not allowed, command terminated

**Explanation:** The terminal user is not authorized to assign the SPECIAL attribute to the USERID.

### C4R481E NoSpecial attribute not allowed, command terminated

**Explanation:** The terminal user is not authorized to remove the SPECIAL attribute from the USERID.

### C4R482E Operations attribute not allowed, command terminated

**Explanation:** The terminal user is not authorized to assign the OPERATIONS attribute to the USERID.

### C4R483E NoOperations attribute not allowed, command terminated

**Explanation:** The terminal user is not authorized to remove the OPERATIONS attribute from the USERID.

### C4R484E Auditor attribute not allowed, command terminated

**Explanation:** The terminal user is not authorized to assign the AUDITOR attribute to the USERID.

### C4R485E NoAuditor attribute not allowed, command terminated

**Explanation:** The terminal user is not authorized to remove the AUDITOR attribute from the USERID.

### C4R486E Uaudit attribute not allowed, command terminated

**Explanation:** The terminal user is not authorized to assign the UAUDIT attribute to the USERID.

### C4R487E NoUaudit attribute not allowed, command terminated

**Explanation:** The terminal user is not authorized to remove the UAUDIT attribute from the USERID.

### C4R488E Restricted attribute not allowed, command terminated

**Explanation:** The terminal user is not authorized to assign the RESTRICTED attribute to the USERID.

### C4R489E NoRestricted attribute not allowed, command terminated

**Explanation:** The terminal user is not authorized to remove the RESTRICTED attribute from the USERID.

### C4R490E ADSP attribute not allowed, command terminated

**Explanation:** The terminal user is not authorized to assign the ADSP attribute to the USERID.

### C4R491E NoADSP attribute not allowed, command terminated

**Explanation:** The terminal user is not authorized to remove the ADSP attribute from the USERID.

### C4R492E GRPACC attribute not allowed, command terminated

**Explanation:** The terminal user is not authorized to assign the GRPACC attribute to the USERID.

### C4R493E NoGRPACC attribute not allowed, command terminated

**Explanation:** The terminal user is not authorized to remove the GRPACC attribute from the USERID.

### C4R494E Protected attribute not allowed, command terminated

**Explanation:** The terminal user is not authorized to use the NOPASSWORD keyword for this USERID.

## C4R495E Remove of Protected attribute not allowed, command terminated

**Explanation:** The terminal user is not authorized to assign a PASSWORD, and remove the PROTECTED status of this USERID.

# C4R496E Password management not allowed, command terminated

**Explanation:** The terminal user is not authorized to change or set the PASSWORD for this USERID.

# C4R497E Password must be different from DFLTGRP, command terminated

**Explanation:** The terminal user is not authorized to add USERIDs without specifying a value for the PASSWORD.

### C4R498E Password must be different from DFLTGRP, command terminated

**Explanation:** The terminal user is not authorized to RESET a password for the USERID without specifying also a value for the PASSWORD.

### C4R499E Password may not contain the USERID, command terminated

**Explanation:** The new value of the PASSWORD contains the USERID. This is not allowed according to the /USERID password policy.

### Messages from 500 to 599

### C4R500E OIDcard attribute not allowed, command terminated

**Explanation:** The terminal user is not authorized to set the OIDCARD option for the USERID.

### C4R501E NoOIDcard attribute not allowed, command terminated

**Explanation:** The terminal user is not authorized to remove the OIDCARD option from the USERID.

### C4R502E Revoke of user not allowed, command terminated

**Explanation:** The terminal user is not authorized to REVOKE the USERID.

### C4R503E Resume of user not allowed, command terminated

**Explanation:** The terminal user is not authorized to RESUME the USERID.

### C4R504E NoExpired password not allowed, command terminated

**Explanation:** The terminal user is not authorized to specify a reset password as non-expired.

### C4R505W Invalid password interval *int* in policy profile, SETROPTS value used

**Explanation:** The mandatory password interval specified in the =PWINT profile is invalid. The system administrator should correct the value specified in the APPLDATA.

#### C4R506E Password NoInterval not allowed, command terminated

**Explanation:** The terminal user is not authorized to set the password to one that never expires (or NOINTERVAL).

### C4R507E Invalid password interval *int* in profile, all values accepted

**Explanation:** The User password interval specified in the PWINT profile is invalid. The system administrator should correct the value specified in the APPLDATA.

### C4R508E Password interval change not allowed, command terminated

**Explanation:** The terminal user is not authorized to change the password INTERVAL for the USERID.

### C4R509E Password interval too long, command terminated

**Explanation:** The specified password INTERVAL is more than the allowed maximum for the USERID.

### C4R510E Name change not allowed, command terminated

**Explanation:** The terminal user is not authorized to change the NAME of the USERID via the ALTUSER command.

### C4R511E Name specification not allowed, command terminated

**Explanation:** The terminal user is not authorized to specify an initial NAME for the USERID on the ADDUSER command.

## C4R512E Instdata setting not allowed, command terminated

**Explanation:** The terminal user is not authorized to specify an initial value for the INSTDATA of the USERID on the ADDUSER command.

### C4R513E Instdata change not allowed, command terminated

**Explanation:** The terminal user is not authorized to change the value of the INSTDATA of the USERID via the ALTUSER command.

#### C4R514E Giving CLAuth(*clauth*) not allowed, command terminated

**Explanation:** The terminal user is not authorized to give CLAUTH for the resource class to the USERID.

### C4R515E Removing CLAuth(*clauth*) not allowed, command terminated

**Explanation:** The terminal user is not authorized to remove CLAUTH for the resource class from the USERID.

### C4R516E Seclabel setting not allowed, command terminated

**Explanation:** The terminal user is not authorized to specify the SECLABEL for the USERID.

### C4R517E Seclabel removal not allowed, command terminated

**Explanation:** The terminal user is not authorized to remove a SECLABEL from the USERID.

### C4R518E • C4R535E

### C4R518E Giving category category not allowed, command terminated

**Explanation:** The terminal user is not authorized to add category *category* to the USERID.

### C4R519E Removing category category not allowed, command terminated

**Explanation:** The terminal user is not authorized to remove category *category* from the USERID.

### C4R520E Seclevel setting not allowed, command terminated

**Explanation:** The terminal user is not authorized to specify the SECLEVEL for the USERID.

### C4R521E Seclevel removal not allowed, command terminated

**Explanation:** The terminal user is not authorized to remove the SECLEVEL from the USERID.

### C4R522I Random password assigned to user userid

**Explanation:** The default password policy profile specifies the value RANDOM for the new password. The terminal user has READ access to this profile; A random password is assigned to *userid*, but the terminal user is not informed of the value.

### C4R523E Model setting not allowed, command terminated

**Explanation:** The terminal user is not authorized to specify a data set MODEL name for the USERID on the ADDUSER command

### C4R524E Model change not allowed, command terminated

**Explanation:** The terminal user is not authorized to change the data set MODEL name for the USERID via the ALTUSER command.

### C4R525E When Logon change not allowed, command terminated

**Explanation:** The terminal user is not authorized to specify the days of the week or hours of the day that the user may LOGON.

### C4R526I Random password password assigned to user userid

**Explanation:** The default password policy profile specifies the value RANDOM for the new password. The terminal user has UPDATE access to this profile; A

random password is assigned to userid.

### C4R527I Invalid APPLDATA appldata in default password policy, ignored

**Explanation:** The default password policy profile specifies an unrecognized APPLDATA value *appldata*. The APPLDATA value is ignored. Specify a supported value for the default password policy profile.

### C4R528E Use of FROM not allowed, command terminated

**Explanation:** The use of the FROM keyword to specify a model for the new resource profile is not allowed.

### C4R530E NoTermuacc attribute not allowed, command terminated

**Explanation:** The terminal user is not authorized to specify that users using this GROUP as their current connect GROUP may only use those TERMINALs that are explicitly authorized.

### C4R531E Termuacc for group not allowed, command terminated

**Explanation:** The terminal user is not authorized to specify for existing GROUPs that users using this GROUP as their current connect GROUP may use any terminal.

### C4R532E Creation of UNIVERSAL group not allowed, command terminated

**Explanation:** The terminal user is not authorized to create Universal GROUPs. A Universal GROUP does not record all user IDs that are a member of the group, and therefore does not have the same limitation on the number of users connected.

### C4R533E Instdata setting not allowed, command terminated

**Explanation:** The terminal user is not authorized to specify any INSTDATA on the ADDGROUP command.

### C4R534E Instdata change not allowed, command terminated

**Explanation:** The terminal user is not authorized to modify any INSTDATA via the ALTGROUP command.

### C4R535E Model setting not allowed, command terminated

**Explanation:** The terminal user is not authorized to specify a data set MODEL name for the GROUP on the ADDGROUP command.

### C4R536E Model change not allowed, command terminated

**Explanation:** The terminal user is not authorized to modify a data set MODEL name for the GROUP via the ALTGROUP command.

#### C4R537E INSTDATA(*nnn:mmm*) cannot be changed, command terminated

**Explanation:** The format specification for positions *nnn* till *mmm* of the installation data specified that the existing value cannot be changed. The current command specifies a value that is different from the existing value of the indicated positions.

### C4R538E Revoke Date change not allowed, command terminated

**Explanation:** The terminal user is not authorized to specify or remove a REVOKE date for the USERID.

### C4R539E Resume Date change not allowed, command terminated

**Explanation:** The terminal user is not authorized to specify or remove a RESUME date for the USERID.

#### C4R540E User *userid* may not be connected to like-named groups, command terminated

**Explanation:** The policy profile for connection USERIDs to GROUPs that have the same first n characters prevents the terminal user from connecting the USERID to the GROUP.

### C4R541E User *userid* may not be connected to group group, command terminated

**Explanation:** The specific connection between *userid* and *group* is not allowed.

# C4R542E User *userid* may not be removed from group group, command terminated

**Explanation:** The specific connection between *userid* and *group* may not be removed.

### C4R543E CONNECT user *userid* is outside your scope, command terminated

**Explanation:** The terminal user is not authorized to manipulate user-to-group connections for USERIDs outside their scope. This applies for users with Group-SPECIAL, users with CONNECT authorization in the GROUP, and users who are the OWNER of a GROUP. For this command, the scope is determined via Group-SPECIAL only.

### C4R544E CONNECT group *group* is outside your scope, command terminated

**Explanation:** The terminal user is not authorized to manipulate user-to-group connections for GROUPs outside their scope. This applies for users with CONNECT authorization in the GROUP and users who are the OWNER of a GROUP. For this command, the scope is determined via Group-SPECIAL only.

# C4R545E CONNECT group group is a dataset group, command terminated

**Explanation:** The policy profile for connect GROUP management does not allow connecting USERIDs to a GROUP for which data set profiles have been defined. This policy profile is intended to separate RACF GROUPs based on their type of usage.

## C4R546E Connect authorization *auth* not allowed, command terminated

**Explanation:** The terminal user is not authorized to CONNECT USERIDs to this GROUP with *auth* authorization. This applies to new and existing CONNECTs.

### C4R547E UACC setting *uacc* not allowed, command terminated

**Explanation:** The terminal user is not authorized to CONNECT USERIDs to this GROUP with a UACC setting of *uacc*. This applies to new and existing CONNECTS.

#### C4R548E You may not connect yourself to GROUP group, command terminated

**Explanation:** The terminal user is not authorized to create a CONNECT of her own user ID to group *group*.

#### C4R549E You may not remove yourself from GROUP group, command terminated

**Explanation:** The terminal user is not authorized to remove the connection of her own USERID to GROUP *group*.

### C4R550E NoGrpSpecial attribute not allowed, command terminated

**Explanation:** The terminal user does not have sufficient authorization to remove the Group-SPECIAL attribute.

# C4R551E GrpSpecial attribute not allowed, command terminated

**Explanation:** The terminal user does not have

### C4R552E • C4R566E

sufficient authorization to grant the Group-SPECIAL attribute.

### C4R552E NoGrpOperations attribute not allowed, command terminated

**Explanation:** The terminal user does not have sufficient authorization to remove the Group-OPERATIONS attribute.

### C4R553E GrpOperations attribute not allowed, command terminated

**Explanation:** The terminal user does not have sufficient authorization to grant the Group-OPERATIONS attribute.

### C4R554E NoGrpAuditor attribute not allowed, command terminated

**Explanation:** The terminal user does not have sufficient authorization to remove the Group-AUDITOR attribute.

### C4R555E GrpAuditor attribute not allowed, command terminated

**Explanation:** The terminal user does not have sufficient authorization to grant the Group-AUDITOR attribute.

### C4R556E NoADSP attribute not allowed, command terminated

**Explanation:** The terminal user does not have sufficient authorization to remove the ADSP attribute.

### C4R557E ADSP attribute not allowed, command terminated

**Explanation:** The terminal user does not have sufficient authorization to set the ADSP attribute.

### C4R558E NoGRPACC attribute not allowed, command terminated

**Explanation:** The terminal user does not have sufficient authorization to remove the GRPACC attribute.

### C4R559E GRPACC attribute not allowed, command terminated

**Explanation:** The terminal user does not have sufficient authorization to set the GRPACC attribute.

### C4R560E REVOKE attribute not allowed, command terminated

**Explanation:** The terminal user does not have sufficient authorization to REVOKE the GROUP connection for this USERID.

### C4R561E RESUME attribute not allowed, command terminated

**Explanation:** The terminal user does not have sufficient authorization to RESUME the GROUP connection for this USERID.

### C4R562E Not allowed to access segname segment, command terminated

**Explanation:** The terminal user is not authorized to access the USER *segname* segments. Access READ to the policy profile is required, irrespective of the access level to the corresponding FIELD profiles.

### C4R563E Not allowed to modify segname segment, command terminated

**Explanation:** The terminal user is not authorized to modify the USER *segname* segments. Access UPDATE to the policy profile is required, irrespective of the access level to the corresponding FIELD profiles.

### C4R564E Not allowed to access *segname* segment outside scope, command terminated

**Explanation:** The terminal user is not authorized to access the *segname* segments of groups outside the scope of her Group-SPECIAL attribute. Access NONE to the /SCOPE profile prevents listing those segments, irrespective of the access level to the corresponding FIELD profiles.

### C4R565E Not allowed to access *segname* segment outside scope, command terminated

**Explanation:** The terminal user is not authorized to access the *segname* segments of users outside the scope of her Group-SPECIAL attribute. Access NONE to the /SCOPE profile prevents listing those segments, irrespective of the access level to the corresponding FIELD profiles.

#### C4R566E Not allowed to modify segname segment outside scope, command terminated

**Explanation:** The terminal user is not authorized to modify the *segname* segments of groups outside the scope of her Group-SPECIAL attribute. Access lower than UPDATE to the /SCOPE profile prevents listing those segments, irrespective of the access level to the corresponding FIELD profiles.

### C4R567E Not allowed to access *segname* segment outside scope, command terminated

**Explanation:** The terminal user is not authorized to access the *segname* segments of resources outside the scope of her Group-SPECIAL attribute. Access NONE to the /SCOPE profile prevents listing those segments, irrespective of the access level to the corresponding FIELD profiles.

#### C4R568E Not allowed to modify *segname* segment outside your scope, command terminated

**Explanation:** The terminal user is not authorized to modify the *segname* segments of resources outside the scope of her Group-SPECIAL attribute. Access lower than UPDATE to the /SCOPE profile prevents listing those segments, irrespective of the access level to the corresponding FIELD profiles.

#### C4R569E Not allowed to modify segment segment outside your scope, command terminated

**Explanation:** The terminal user is not authorized to modify the *segname* segments of USERIDs outside the scope of her Group-SPECIAL attribute. Access lower than UPDATE to the /SCOPE profile prevents listing those segments, irrespective of the access level to the corresponding FIELD profiles.

# C4R570E Groupid *group* not allowed in naming conventions, command terminated

**Explanation:** The GROUP naming convention policy profile for GROUPs whose first *n* characters are the same as that of the terminal user (=RACUID(*n*)) prevented creation of RACF GROUP *group* 

### C4R571E Groupid *group* not allowed in naming conventions, command terminated

**Explanation:** The GROUP naming convention policy profile for GROUPs whose first *n* characters are the same as that of the current CONNECT GROUP of the terminal user (=RACGPID(*n*)) prevented creation of RACF GROUP *group* 

# C4R572E Groupid group not allowed in naming conventions, command terminated

**Explanation:** The GROUP naming convention policy profile for GROUPs (based on the GROUP name itself) prevented creation of RACF GROUP *group* 

### C4R573E Groupid group may not be deleted, command terminated

**Explanation:** The GROUP naming convention policy profile for GROUPs (based on the GROUP name itself) prevented deletion of RACF GROUP *group* The terminal user did not have any access to the policy profile.

### C4R574E Groupid group may not be deleted, command terminated

**Explanation:** The GROUP naming convention policy profile for GROUPs (based on the GROUP name itself) prevented deletion of RACF GROUP *group* The terminal user did not have any sufficient access to qualify for exemption to the policy.

### C4R575E Owner and Supgroup refer to each other, command terminated

**Explanation:** Due to incorrect definitions of the policy profiles, the OWNER and SUPGROUP of the new RACF GROUP could not be determined. Mandatory Value policy profiles specify that the OWNER must be set identical to SUPGROUP, and vice versa. zSecure Command Verifier is not able to continue.

# C4R576E Could not find my own owner, command terminated

**Explanation:** The Mandatory Value policy profile for the OWNER of the new GROUP specifies that it should be set to the OWNER of the terminal user. The OWNER of the terminal user could not be located as an existing USERID or GROUP in the RACF database. zSecure Command Verifier is not able to continue.

# C4R577E Owner and Supgroup refer to each other, command terminated

**Explanation:** Due to incorrect definitions of the policy profiles, the OWNER and SUPGROUP of the new RACF GROUP could not be determined. Default value policy profiles specify that the OWNER must be set identical to SUPGROUP, and vice versa. zSecure Command Verifier is not able to continue.

### C4R578E Could not find my own owner, command terminated

**Explanation:** The default value policy profile for the OWNER of the new GROUP specifies that it should be the same as the OWNER of the terminal user. The OWNER of the terminal user could not be located as an existing USERID or GROUP in the RACF database. zSecure Command Verifier is not able to continue.

### C4R579E Use of default value for OWNER not allowed, command terminated

**Explanation:** The terminal user has insufficient access to the default value policy profile for the OWNER of the new GROUP. The terminal user is required to specify the correct value of the OWNER of the new RACF GROUP.

### C4R580E Use of owner not allowed, command terminated

**Explanation:** The policy profile for the new OWNER matching the first *n* characters of the terminal user prevented the use of *owner* as the OWNER of the GROUP.

### C4R581E Use of owner not allowed, command terminated

**Explanation:** The policy profile for the new owner matching the first *n* characters of the current connect GROUP of the terminal user prevented the use of *owner* as the OWNER of the GROUP.

### C4R582E Use of *owner* not allowed, command terminated

**Explanation:** The policy profile for the new owner matching the first *n* characters of the GROUP itself prevented the use of *owner* as the OWNER of the GROUP.

### C4R583E Use of owner not allowed, command terminated

**Explanation:** The policy profile for the new owner prevented the use of *owner* as the OWNER of the GROUP.

### C4R584E New OWNER owner is outside your scope, command terminated

**Explanation:** You may only assign OWNERs to be USERIDs or GROUPs within the scope of your Group-SPECIAL.

#### C4R585E New OWNER owner is not a group, command terminated

**Explanation:** The policy profile for GROUP ownership specifies that only existing GROUPs may be specified as the OWNER.

### C4R586E Could not find my own owner, command terminated

**Explanation:** The Mandatory Value policy profile for the SUPGROUP of the new GROUP specifies that it should be set to the OWNER of the terminal user. The

OWNER of the terminal user could not be located as an existing USERID or GROUP in the RACF database. zSecure Command Verifier is not able to continue.

### C4R587E Could not find my own owner, command terminated

**Explanation:** The default value policy profile for the SUPGROUP of the new GROUP specifies that it should be set to the OWNER of the terminal user. The OWNER of the terminal user could not be located as an existing USERID or GROUP in the RACF database. zSecure Command Verifier is not able to continue.

### C4R588E Use of default value for SUPGROUP not allowed, command terminated

**Explanation:** The terminal user has insufficient access to the default value policy profile for the SUPGROUP of the new GROUP. The terminal user is required to specify the correct value of the SUPGROUP of the new RACF GROUP.

## C4R589E INSTDATA(xxxxxxx format profile not valid, format ignored

**Explanation:** The format specification profile is invalid. Most likely reason for this condition is an incorrect specification of the positions of the installation data field. *xxxxxxx* indicates the erroneous position specification. The start and end position should both be specified as three decimal digits, for example, 001:010. The format specification profile, and all subsequent format specification profiles is ignored.

# C4R590E INSTDATA(xxxxxx format profile not valid, format ignored

**Explanation:** The format specification profile is invalid. Most likely reason for this condition is an incorrect specification of the positions in the installation data field. *xxxxxxx* indicates the erroneous position specification. The start and end position should both be specified as three decimal digits, for example, 001:010. The format specification profile and all subsequent format specification profiles are ignored.

#### C4R591E INSTDATA(*nnn:mmm*) cannot be blank, command terminated

**Explanation:** The format specification for positions *nnn* till *mmm* of the installation data specified that a value **must** be present. The current command implicitly or explicitly left the positions blank.

#### C4R592E INSTDATA(nnn:mmm) contains non-format character, command terminated

**Explanation:** The format specification for positions *nnn* till *mmm* of the installation data specifies that only

alphabetic, numeric, or alphanumeric characters can be used in these positions. The current command specified a disallowed character. For alphabetic format, the current command specified a character other than A-Z in at least one position. For numeric format, the current command specified a character other than 0-9 in at least one position. For alphanumeric format, the current command specified a character other than A-Z or 0-9 in at least one position.

#### C4R594E INSTDATA(*nnn:mmm*) does not match picture format, command terminated

**Explanation:** The format specification for positions *nnn* till *mmm* of the installation data contained a picture format. The current command contains at least one character that does not comply with the picture format. For example, a number is specified in a letter position, or a literal string does not match exactly.

#### C4R595E INSTDATA(*nnn:mmm*) does not match any list-item, command terminated

**Explanation:** The format specification for positions *nnn* till *mmm* of the installation data specified a list of allowable values. The current command specified a value that is not included in the list.

#### C4R596E INSTDATA(nnn:mmm) matches not-allowed list-item, command terminated

**Explanation:** The format specification for positions *nnn* till *mmm* of the installation data specified a list of forbidden values. The current command specified a value that is included in the list.

#### C4R597E INSTDATA(*nnn:mmm*) is not a valid RACF USERID, command terminated

**Explanation:** The format specification for positions *nnn* till *mmm* of the installation data specified the value =USERID to indicate that the positions must match an existing RACF USERID. The current command specified a value that does not correspond to a USERID (the specified value may be undefined, or an existing RACF GROUP).

#### C4R598E INSTDATA(nnn:mmm) is not a valid RACF GROUP, command terminated

**Explanation:** The format specification for positions *nnn* till *mmm* of the installation data specified the value =GROUP to indicate that the positions must match an existing RACF GROUP. The current command specified a value that does not correspond to a GROUP (the specified value may be undefined, or an existing RACF USERID).

#### C4R599E INSTDATA(*nnn:mmm*) contains invalid format, format ignored

**Explanation:** The format specification for positions *nnn* till *mmm* of the installation data contains a specification that is not recognized. This can be caused by a missing comma or typing error. The part of the format specification preceding the error, may already have been processed. The remainder of the format specification is ignored.

### Messages from 600 to 699

#### C4R600E UACC uacc setting not allowed, command terminated

Explanation: The terminal user has insufficient access to the policy profile for UACC uacc.

#### C4R601E ACL setting userid access not allowed, command terminated

Explanation: The terminal user has insufficient access to the policy profile to PERMIT the ID userid access access to the resource.

#### C4R602E ACL entry userid is not a group, command terminated

Explanation: The policy profiles specify that only GROUPs may be used in the access list of this resource. The entity specified is not an existing RACF GROUP.

#### C4R603E User userid outside scope, command terminated

Explanation: The policy profiles specify that you may only grant access to users and groups within the scope of your RACF Group-SPECIAL. The entity specified is outside your scope.

#### C4R604E ACL reset profile not allowed, command terminated

Explanation: The terminal user is not allowed to RESET the entire standard access list. She may still be able to delete individual access list entries.

#### C4R605E Cond.ACL reset profile not allowed, command terminated

**Explanation:** The terminal user is not allowed to RESET the entire conditional access list. She may still be able to delete individual access list entries.

#### C4R606E When(class) not allowed, command terminated

Explanation: The terminal user is not allowed to modify the conditional access list for conditional access via class.

#### C4R607E ACL Setting for self to access not allowed, command terminated

Explanation: The policy profile for access list management specifies that the terminal user is not allowed to add, change or remove herself in the access list.

This is controlled via the ACL.=RACUID profile for the class and resource

#### C4R608E ACL Setting for own group to access not allowed, command terminated

Explanation: The policy profile for access list management specifies that the terminal user is not allowed to add, change or remove any of her GROUPs in the access list.

#### C4R609E Permit for data set group group not allowed, command terminated

Explanation: The entry to be placed on the access list is a GROUP for which data set profiles have been defined. Placing such GROUPs on the access list is disallowed via profile

C4R.class.ACL.=DSN.group.resource

#### C4R610E Erase setting not allowed, command terminated

Explanation: The terminal user is not authorized to modify the ERASE setting for the resource profile.

#### C4R611E Warning mode not allowed, command terminated

**Explanation:** The terminal user is not authorized to place the resource profile in WARNING mode.

#### C4R612E NoWarning mode not allowed, command terminated

**Explanation:** The terminal user is not authorized to remove WARNING mode from the resource profile.

#### C4R613E proftype Profiles not allowed, command terminated

**Explanation:** The terminal user is not authorized to create *proftype* resource profiles. This is most common for DISCRETE profiles.

#### C4R614E **RACF** indicator management not allowed, command terminated

Explanation: The terminal user may not use the NOSET or SETONLY keywords to manipulate RACF discrete profiles independently of the matching flagbits (in the Catalog, VTOC, etcetera).

#### C4R615E Seclabel seclabel setting not allowed, command terminated

Explanation: The terminal user is not authorized to specify the seclabel for the resource.

### C4R616E Giving category category not allowed, command terminated

**Explanation:** The terminal user is not authorized to assign this security *category* to the resource.

### C4R617E Removing category category not allowed, command terminated

**Explanation:** The terminal user is not authorized to remove this security *category* from the resource.

### C4R618E Seclevel setting not allowed, command terminated

**Explanation:** The terminal user is not authorized to assign this *seclevel* to the resource.

### C4R619E Level *level* setting not allowed, command terminated

**Explanation:** The terminal user is not authorized to assign this *level* to the resource. The LEVEL is not normally used by RACF for any purpose. It may be used to trigger the NOCHANGE control in zSecure Command Verifier.

### C4R620E Instdata setting not allowed, command terminated

**Explanation:** The terminal user has explicitly been denied authority to specify INSTDATA on the ADDSD and RDEFINE commands.

### C4R621E Instdata change not allowed, command terminated

**Explanation:** The terminal user has insufficient authorization to modify INSTDATA via ALTDSD or RALTER commands.

### C4R622E Notify setting not allowed, command terminated

**Explanation:** The terminal user has explicitly been denied authority to specify a NOTIFY ID on the ADDSD and RDEFINE commands.

### C4R623E Notify change not allowed, command terminated

**Explanation:** The terminal user has insufficient authorization to modify the NOTIFY ID via ALTDSD or RALTER commands.

### C4R624E Retpd management not allowed, command terminated

**Explanation:** The terminal user has insufficient authorization to set or modify the Retention period in the data set profile.

## C4R625E APPLdata setting not allowed, command terminated

**Explanation:** The terminal user has insufficient authorization to set or modify the APPLDATA value in the resource profile. Note that many functions in zSecure Command Verifier are controlled via the APPLDATA field of the policy profiles.

### C4R626E APPLdata change not allowed, command terminated

**Explanation:** The terminal user has insufficient authorization to set or modify the APPLDATA value in the resource profile. Note that many functions in zSecure Command Verifier are controlled via the APPLDATA field of the policy profiles.

## C4R627E Singledsn usage not allowed, command terminated

**Explanation:** The terminal user may not designate a TAPEVOL as restricted to a single data set.

### C4R628E TVTOC usage not allowed, command terminated

**Explanation:** The terminal user may not specify that RACF is to maintain a TAPE VTOC for this TAPEVOL.

# C4R629E Timezone usage not allowed, command terminated

**Explanation:** The terminal user may not designate this TERMINAL to a particular timezone.

### C4R630E When usage not allowed, command terminated

**Explanation:** The terminal user may not restrict usage of this TERMINAL to particular days or hours.

### C4R631E Audit success(*auditlvl*) not allowed, command terminated

**Explanation:** The terminal user may not set or modify successful access auditing options for this resource profile.

#### C4R632E Audit Fail(*auditlvl*) not allowed, command terminated

**Explanation:** The terminal user may not set or modify failed access auditing options for this resource profile.

### C4R633E GlobalAudit success(*auditlvl*) not allowed, command terminated

**Explanation:** The terminal user may not set or modify the "auditor-specified" successful access auditing options for this resource profile. Note, that setting this auditing value requires the auditor attribute, in addition to the proper zSecure Command Verifier authorization.

#### C4R634E GlobalAudit fail(*auditlvl*) not allowed, command terminated

**Explanation:** The terminal user may not set or modify the "auditor-specified" failed access auditing options for this resource profile. Note, that setting this auditing value requires the auditor attribute, in addition to the proper zSecure Command Verifier authorization.

### C4R635E Permit FROM not allowed, command terminated

**Explanation:** The terminal user is not allowed to use the FROM keyword to copy an existing ACL to the current profile. The command is not executed.

### C4R636E Not allowed to access segname segment, command terminated

**Explanation:** The terminal user is not authorized to access the GROUP *segname* segments. Access READ to the policy profile is required, irrespective of the access level to the corresponding FIELD profiles.

### C4R637E Not allowed to modify segname segment, command terminated

**Explanation:** The terminal user is not authorized to modify the GROUP *segname* segments. Access UPDATE to the policy profile is required, irrespective of the access level to the corresponding FIELD profiles.

#### C4R638I Uncontrolled options prevented use of Controlled Temporary Special: *keywords*

**Explanation:** Although the terminal user is authorized for the Controlled Temporary Special function (=CTLSPEC), the temporary SPECIAL was not used. The command contained option(s) that were not controlled via a required policy profile. Remove the listed uncontrolled keyword(s) or parameter(s).

#### C4R639W No criterion specified in APPLDATA of =NOCHANGE policy profile, ignored

**Explanation:** The =NOCHANGE profile does not contain any value for the APPLDATA. The =NOCHANGE profile is ignored, and the resource is not treated as a non-modifiable system resource. Specify a valid value for the APPLDATA.

### C4R640E Define/Delete class profile not allowed, command terminated

**Explanation:** The resource naming convention policy profile prevented creation of *profile* in *class*.

### C4R641E Adding member *member* not allowed, command terminated

**Explanation:** The resource naming convention policy profile prevented creation of *member*. Note that this is due to insufficient access to the member-class policy profile associated with the grouping-class profile used in the command.

### C4R642E Deleting member *member* not allowed, command terminated

**Explanation:** The resource naming convention policy profile prevented removal of *member*. Note, that this is due to insufficient access to the member-class policy profile associated with the grouping-class profile used in the command.

# C4R643E Volume keywords not allowed, command terminated

**Explanation:** The terminal user is not authorized to add or remove volumes from a discrete data set profile.

# C4R644E Unit keywords not allowed, command terminated

**Explanation:** The terminal user is not authorized to add uncataloged discrete data set profiles.

### C4R645E Management of private profiles not allowed, command terminated

**Explanation:** The terminal user is not authorized to manage data set profiles that have as HLQ her own USERID.

# C4R646E Management of locked profiles not allowed, command terminated

**Explanation:** The profile is classified as a NOCHANGE resource profile. You are not authorized to change these type of resource profiles.

#### C4R647W Invalid LEVEL *level* in APPLDATA of =NOCHANGE policy profile, ignored

**Explanation:** The level specified in the appldata of the =NOCHANGE profile does not contain a valid value. Specify two decimal digits for *nn* in the string 'LEVEL=*nn*'

#### C4R648W Invalid value appldata in APPLDATA of =NOCHANGE policy profile, ignored

**Explanation:** The value specified in the APPLDATA of the =NOCHANGE profile is not recognized. Specify a valid value for the APPLDATA.

### C4R649E Define *class profile* not allowed, command terminated

**Explanation:** The new profile is a more specific definition for a resource that is already covered via an already existing (less specific) profile. Definition of a more specific profile undercuts the existing protection, which is not allowed via the profile shown in the accompanying ICH408I message.

### C4R650E Could not find my own OWNER, command terminated

**Explanation:** This error message is issued if the OWNER of the terminal user is not an existing USERID or GROUP, and the Mandatory Value policy profile specified that the OWNER should be the same as the OWNER of the terminal user.

### C4R651E Could not find my own OWNER, command terminated

**Explanation:** This error message is issued if the OWNER of the terminal user is not an existing USERID or GROUP, and the Default Value policy specified that the OWNER should be the same as the OWNER of the terminal user.

### C4R652E Use of default value for OWNER not allowed, command terminated

**Explanation:** The terminal user does not have sufficient access to the '/OWNER' profile.

# C4R653E Not allowed to set UID to *uid* for user *userid*, command terminated

**Explanation:** The terminal user is not allowed to use the specific value *uid* for the USERID's OMVS segment.

### C4R654E Not allowed to set UID to *uid* for user *userid*, command terminated

**Explanation:** The terminal user is not allowed to use the specific value *uid* for the USERID's OVM segment.

#### C4R655E Use of owner(owner) not allowed, command terminated

**Explanation:** This error message is issued if the =RACUID(*n*) value matched, but the terminal user has access NONE.

#### C4R656E Use of owner(*owner*) not allowed, command terminated

**Explanation:** This error message is issued if the =RACGPID(*n*) value matched, but the terminal user has access NONE.

### C4R657E Use of owner(*owner*) not allowed, command terminated

**Explanation:** This error message is issued if the =HLQ(n) value matched, but the terminal user has access NONE.

### C4R658E Use of owner(owner) not allowed, command terminated

**Explanation:** This error message is issued if the selected OWNER is not allowed to be used.

## C4R659E New OWNER owner is outside your scope, command terminated

**Explanation:** The /SCOPE policy prevented usage of an OWNER that is not within the scope of the terminal user.

### C4R660E New OWNER owner is not a group, command terminated

**Explanation:** The /GROUP policy prevented usage of a OWNER that is not an existing RACF GROUP.

# C4R661E New OWNER owner is not same as HLQ, command terminated

**Explanation:** Mainly used for data set profiles, the policy profile prevented the use of anything other then the HLQ as the OWNER of the resource profile.

# C4R662E Not allowed to set GID to *gid* for group *group*, command terminated

**Explanation:** The terminal user is not allowed to use the specific value *gid* for the GROUP's OMVS segment.

# C4R663E Not allowed to set GID to *gid* for group *group*, command terminated

**Explanation:** The terminal user is not allowed to use the specific value *gid* for the GROUP's OVM segment.

### C4R664E Management of locked resources not allowed, command terminated

**Explanation:** The new resource profile would change the profile currently used to protect a resource classified as a NOCHANGE resource. This is not allowed.

#### C4R665W Invalid mandatory GROUP attribute value(s) starting "string" ignored

**Explanation:** The policy profile for the mandatory GROUP attributes contained an invalid GROUP attribute. The message shows the first 8 characters of the unknown attribute. The unknown attribute, and all remaining attributes in the APPLDATA field are ignored.

#### C4R666W Invalid mandatory USER attribute value(s) starting "string" ignored

**Explanation:** The policy profile for the mandatory USER attributes contained an invalid USER attribute. The message shows the first 8 characters of the unknown attribute. The unknown attribute, and all remaining attributes in the APPLDATA field are ignored.

### C4R667W Invalid mandatory AUTH value, replaced by USE

**Explanation:** The APPLDATA field of the policy profile for the mandatory CONNECT AUTHORITY specified an invalid value. Valid values are JOIN, CONNECT, CREATE and USE. The invalid value is ignored, and the value USE is used instead.

### C4R668W Invalid default AUTH value, replaced by USE

**Explanation:** The APPLDATA field of the policy profile for the default CONNECT AUTHORITY specified an invalid value. Valid values are JOIN, CONNECT, CREATE and USE. The invalid value is ignored, and the value USE is used instead.

### C4R669W Invalid mandatory UACC value, replaced by NONE

**Explanation:** The APPLDATA field of the policy profile for the mandatory UACC specified an invalid value. Valid values are ALTER, CONTROL, UPDATE, READ and NONE. The invalid value is ignored, and the value NONE is used instead.

### C4R670E User *userid* does not exist, command terminated

**Explanation:** An ALTUSER command was issued for a nonexisting USERID.

### C4R671E User *userid* does not exist, command terminated

**Explanation:** An ALTUSER command was issued for a nonexisting USERID.

### C4R672E Group groupid does not exist, command terminated

**Explanation:** An ALTGROUP command was issued for a nonexisting GROUP.

### C4R673E User *userid* does not exist, command terminated

**Explanation:** An ALTUSER command was issued for a nonexisting USERID.

### C4R674W Invalid default UACC value, replaced by NONE

**Explanation:** The APPLDATA field of the policy profile for the default UACC specified an invalid value. Valid values are ALTER, CONTROL, UPDATE, READ and NONE. The invalid value is ignored, and the value NONE is used instead.

## C4R675E Cannot assign ATTRIBUTE value, please split command

**Explanation:** An ADDGROUP command was issued for two or more GROUPs. The policy profiles specify different values for the mandatory GROUP attributes.

# C4R676E Cannot assign OWNER value, please split command

**Explanation:** An ADDGROUP command was issued for two or more GROUPs. The policy profiles specify different values for the mandatory OWNER of the GROUPs.

### C4R677E Cannot assign OWNER value, please split command

**Explanation:** An ADDGROUP command was issued for two or more GROUPs. The policy profiles specify different values for the default OWNER of the GROUPs.

# C4R678E Cannot assign SUPGROUP value, please split command

**Explanation:** An ADDGROUP command was issued for two or more GROUPs. The policy profiles specify different values for the SUPGROUP of the GROUPs.

### C4R679E Cannot assign SUPGROUP value, please split command

**Explanation:** An ADDGROUP command was issued for two or more GROUPs. The policy profiles specify different values for the mandatory SUPGROUP of the GROUPs.

### C4R680E Cannot assign SUPGROUP value, please split command

**Explanation:** An ADDGROUP command was issued for two or more GROUPs. The policy profiles specify different values for the default SUPGROUP of the GROUPs.

### C4R681E Cannot assign UACC value, please split command

**Explanation:** An RDEFINE or ADDSD command was issued for two or more resources. The policy profiles specify different values for the mandatory UACC of the resource or data set profiles.

### C4R682E Cannot assign UACC value, please split command

**Explanation:** An RDEFINE or ADDSD command was issued for two or more resources. The policy profiles specify different values for the default UACC of the resource or data set profiles.

### C4R683E Cannot assign OWNER value, please split command

**Explanation:** An RDEFINE or ADDSD command was issued for two or more resources. The policy profiles specify different values for the mandatory OWNER of the resource or data set profiles.

### C4R684E Cannot assign OWNER value, please split command

**Explanation:** An RDEFINE or ADDSD command was issued for two or more resources. The policy profiles specify different values for the default OWNER of the resource or data set profiles.

### C4R685E Cannot assign ATTRIBUTE value, please split command

**Explanation:** An ADDUSER command was issued for two or more USERIDs. The policy profiles specify different values for the mandatory attributes of the USERIDs.

### C4R686E Cannot assign AUTH value, please split command

**Explanation:** An ADDUSER or CONNECT command was issued for two or more USERIDs. The policy profiles specify different values for the mandatory CONNECT authorization of the USERIDs.

### C4R687E Cannot assign AUTH value, please split command

**Explanation:** An ADDUSER or CONNECT command was issued for two or more USERIDs. The policy profiles specify different values for the default CONNECT authorization of the USERIDs.

### C4R688E Cannot assign UACC value, please split command

**Explanation:** An ADDUSER or CONNECT command was issued for two or more USERIDs. The policy profiles specify different values for the mandatory UACC value for the USERIDs.

### C4R689E Cannot assign UACC value, please split command

**Explanation:** An ADDUSER or CONNECT command was issued for two or more USERIDs. The policy profiles specify different values for the default UACC value for the USERIDs.

### C4R690E Cannot assign OWNER value, please split command

**Explanation:** A CONNECT command was issued for two or more USERIDs. The policy profiles specify different values for the mandatory OWNER value for the USERID to GROUP connection.

### C4R691E Cannot assign UACC value, please split command

**Explanation:** A CONNECT command was issued for two or more USERIDs. The policy profiles specify different values for the default OWNER value for the USERID to GROUP connection.

### C4R692E Cannot assign DFLTGRP value, please split command

**Explanation:** An ADDUSER command was issued for two or more USERIDs. The policy profiles specify different values for the mandatory DFLTGRP value for the USERIDs.

### C4R693E Cannot assign DFLTGRP value, please split command

**Explanation:** An ADDUSER command was issued for two or more USERIDs. The policy profiles specify different values for the default DFLTGRP value for the USERIDs.

### C4R694E Cannot assign DFLTGRP value, please split command

**Explanation:** An ADDUSER command was issued for two or more USERIDs. The policy profiles specify different values for the DFLTGRP value for the USERIDs.

### C4R695E Cannot assign OWNER value, please split command

**Explanation:** An ADDUSER command was issued for two or more USERIDs. The policy profiles specify different values for the mandatory OWNER value for the USERID s.

### C4R696E Cannot assign OWNER value, please split command

**Explanation:** An ADDUSER command was issued for two or more USERIDs. The policy profiles specify different values for the default OWNER value for the USERIDs.

### Messages from 700 to 799

#### C4R700E Invalid LEVEL *level* in APPLDATA of =NOUPDATE policy profile, ignored

**Explanation:** The level specified in the appldata of the =NOUPDATE profile does not contain a valid value. Specify two decimal digits for *nn* in the string 'LEVEL=*nn*'

### C4R701W Specification for mandatory OWNER is invalid, use current group

**Explanation:** The APPLDATA field of the applicable policy profile contains invalid numerics in the =GROUP specification.

### C4R702W Specification for default OWNER is invalid, use current group

**Explanation:** The APPLDATA field of the applicable policy profile contains invalid numerics in the =GROUP specification.

#### C4R703W Mandatory/Default OWNER owner is not a valid id, use current group

**Explanation:** The resulting specification of the

### C4R697E Cannot assign INTERVAL value, please split command

**Explanation:** A PASSWORD command was issued for two or more USERIDs. The policy profiles specify different values for the mandatory password INTERVAL for the user IDs.

### C4R698E Management of UPDATE protected resources not allowed, command terminated

**Explanation:** The new resource profile would change the profile currently used to protect a resource classified as a NOUPDATE resource. This is not allowed. A resource is classified as a NOUPDATE resource if it matches the LEVEL and pattern as specified via the C4R.*class.*=NOUPDATE.*pattern* policy profile.

# C4R699E Granting UPDATE access to UPDATE protected profiles not allowed

**Explanation:** The resource profile is classified as a UPDATE protected resource via the LEVEL and profile pattern. You have insufficient authority to grant UPDATE access to such a resource.

OWNER ID is invalid. The ID does not exists as either a USERID or GROUP.

# C4R704W Specification for mandatory SUPGRP is invalid, use current group

**Explanation:** The APPLDATA field of the applicable policy profile contains invalid numerics in the =GROUP specification.

# C4R705W Specification for default SUPGRP is invalid, use current group

**Explanation:** The APPLDATA field of the applicable policy profile contains invalid numerics in the =GROUP specification.

### C4R706W Mandatory/Default SUPGRP *supgrp* is not a valid id, use current group

**Explanation:** The resulting specification of the Superior Group is invalid. The ID does not exists as GROUP.

C4R707W Specification for mandatory OWNER is invalid, use current group

**Explanation:** The APPLDATA field of the applicable policy profile contains invalid numerics in the =USERID specification.

### C4R708W Specification for default OWNER is invalid, use current group

**Explanation:** The APPLDATA field of the applicable policy profile contains invalid numerics in the =USERID specification.

#### C4R709W Mandatory/Default OWNER owner is not a valid id, use current group

**Explanation:** The resulting specification of the OWNER ID is invalid. The ID does not exists as either a USERID or GROUP.

#### C4R710W Specification for mandatory DFLTGRP is invalid, use current group

**Explanation:** The APPLDATA field of the applicable policy profile contains invalid numerics in the =USERID specification.

### C4R711W Specification for default DFLTGRP is invalid, use current group

**Explanation:** The APPLDATA field of the applicable policy profile contains invalid numerics in the =USERID specification.

### C4R712W Mandatory/Default DFLTGRP *dfltgrp* is not a valid id, use current group

**Explanation:** The resulting specification of the Default Group is invalid. The ID does not exists as GROUP.

#### C4R713W Mandatory/Default OWNER owner is not a valid id, use current group

**Explanation:** The resulting specification of the OWNER ID is invalid. The ID does not exists as either a USERID or GROUP.

#### C4R714W Mandatory/Default OWNER owner is not a valid id, use current group

**Explanation:** The resulting specification of the OWNER ID is invalid. The ID does not exists as either a USERID or GROUP.

#### C4R715E Not allowed to set TRUSTED for STARTED profile profile

**Explanation:** You are not authorized to set or reset the TRUSTED attribute for started tasks. The *profile* is not changed.

#### C4R716E Not allowed to set PRIVILEGED for STARTED profile profile

**Explanation:** You are not authorized to set or reset the PRIVILEGED attribute for started tasks. The *profile* is not changed.

#### C4R717E Not allowed to set TRACE for STARTED profile *profile*

**Explanation:** You are not authorized to set or reset the TRACE attribute for started tasks. The *profile* is not changed.

#### C4R718E Not allowed to set *id-type id* for STARTED profile profile

**Explanation:** You are not authorized to set or reset the USER or GROUP in the STDATA segment of STARTED profiles. The *profile* is not changed.

### C4R719W No criterion specified in APPLDATA of =NOUPDATE policy profile, ignored

**Explanation:** The =NOUPDATE profile does not contain any value for the APPLDATA. The =NOUPDATE profile is ignored, and the resource is not treated as a UPDATE protected resource. Specify a valid value for the APPLDATA.

#### C4R720W Invalid value *appldata* in APPLDATA of =NOUPDATE policy profile, ignored

**Explanation:** The value specified in the APPLDATA of the =NOUPDATE profile is not recognized. Specify a valid value for the APPLDATA.

# C4R721E Not allowed to access segname segment, command terminated

**Explanation:** The terminal user is not authorized to access the *segname* segments for DATASETs or General Resources. Access READ to the policy profile is required, irrespective of the access level to the corresponding FIELD profiles.

# C4R722E Not allowed to modify segname segment, command terminated

**Explanation:** The terminal user is not authorized to modify the *segname* segments for DATASETs or General Resources. Access UPDATE to the policy profile is required, irrespective of the access level to the corresponding FIELD profiles.

### C4R723E Taking profile out of UPDATE control not allowed, command terminated

**Explanation:** The resource profile is currently classified as a NOUPDATE resource. Changing the

### C4R724E • C4R739I

LEVEL would remove this classification. This is not allowed. A resource is classified as a NOUPDATE resource if it matches the LEVEL and pattern as specified via the C4R.*class*.NOUPDATE.*pattern*.

### C4R724E Revoke Date change not allowed, command terminated

**Explanation:** The terminal user is not authorized to change the Revoke Date of the user ID. This message may be issued if a future Revoke Date or the NOREVOKE keyword is specified on the CONNECT command. For both instances, UPDATE authority is required.

### C4R725E Resume Date change not allowed, command terminated

**Explanation:** The terminal user is not authorized to change the Resume Date of the user ID. This message may be issued if a future Resume Date or the NORESUME keyword is specified on the CONNECT command. For both instances, UPDATE authority is required.

### C4R726E Managing access to public resource not allowed, command terminated

**Explanation:** The terminal user is not authorized to use the PERMIT command to add or remove entries to the access list of the resource because the resource is classified as a *public* resource. A *public* resource is one that has a UACC>NONE, or whose access list contains ID(\*) with ACCESS>NONE.

#### C4R728E Internal error, exit

**Explanation:** An internal error occurred during processing of the INSTDATA format policy profiles. Contact IBM Software Support.

#### C4R729E Internal error, exit

**Explanation:** An internal error occurred during processing the C4RCATMN command parameters. Contact IBM Software Support.

## C4R730E C4RCATMN module is not APF authorized, exit

**Explanation:** The C4RCATMN module for maintaining the Command Audit Trail data needs APF authorization to perform its function. have the module placed in an APF authorized library, and ensure that the module name is included in the APF authorized command table in the IKJTSOnn member in PARMLIB.

#### C4R731E Error in parse, RC=retcode

**Explanation:** This error should not occur, contact IBM Software Support.

#### C4R732E Class required, exit

**Explanation:** The *class* parameter is required. Reissue the command with a valid class parameter.

#### C4R733E Profile required, exit

**Explanation:** The *profile* parameter is required. Reissue the command with a valid profile parameter.

#### C4R734E Command Audit Trail will be appended to RACF LIST output.

**Explanation:** The Command Audit Trail information is included as part of the regular RACF LIST commands, like LISTUSER.

# C4R735E Command Audit Trail will be excluded from RACF LIST output.

**Explanation:** The Command Audit Trail information is not included as part of the regular RACF LIST commands, like LISTUSER.

#### C4R736I Command Audit Trail for class profile

**Explanation:** This is a header line of the Command Audit Trail display for *profile* 

#### C4R737E class profile not found

**Explanation:** The *profile* of type *class* could not be found. Ensure that the class name is specified correctly and in full. Also verify that *profile* reflects an existing profile in *class* For data sets, the *profile* should include the prefix, but without embedding quotes. This messages may be issued when you try to list Command Audit Trail information.

#### C4R738E Not authorized to list Command Audit Trail info

**Explanation:** You do not have sufficient access to the =MAINT Command Audit Trail policy profile. Nothing can be listed. See *Controlling the Command Audit Trail function* in the *IBM Security zSecure Command Verifier: User Guide* for more information on the required authorization.

#### C4R739I Section-type: data-item command-info

**Explanation:** This marks a line of Command Audit Trail information. *Section-type* identifies the type of data that follows. For continuation lines, the value of *Section-type* may be blank. *Data-item* identifies the segment or attribute within the *Section-type*. For continuation lines, the value of *data-item* may be blank. *Command-info* shows the recorded data for the command. See *Format of the Command Audit Trail data display* in the *IBM Security zSecure Command Verifier: User Guide* for more information about the data displayed.

#### C4R740I No Command Audit Trail for class profile

**Explanation:** No Command Audit Trail information existed for profile *profile* Nothing could be listed.

#### C4R741E class profile not found

**Explanation:** The *profile* of type *class* could not be found. Ensure that the class name is specified correctly and in full. Also verify that *profile* reflects an existing profile in *class* For data sets, the *profile* should include the prefix, but without embedding quotes. This message may be issued when you try to remove Command Audit Trail information.

### C4R742I Command Audit data for section-type has been removed

**Explanation:** The Command Audit Trail information for the section specified in the message for the profile and class specified in the command has been removed.

#### C4R743I Uncontrolled options prevented use of Controlled Temporary Auditor: *keywords*

**Explanation:** Although the terminal user is authorized for the Controlled Temporary Auditor function (=CTLAUD), the temporary AUDITOR attribute is not used. The command contains one or more options that are not controlled by a required policy profile. Remove the listed uncontrolled keywords or parameters.

#### C4R744E Not authorized to manage Command Audit Trail info

**Explanation:** You do not have sufficient access to the =MAINT Command Audit Trail policy profile. No information is removed. See *Controlling the Command Audit Trail function* in the *IBM Security zSecure Command Verifier: User Guide* for more information on the required authorization.

### C4R745E Command Audit Trail does not support multiple volumes for datasets

**Explanation:** For discrete data set profiles, only one volume may be present. Ensure that discrete data set profiles are only defined for one volume.

### C4R746W Command Audit Trail too large, remove oldest entry

**Explanation:** The maximum size of each Command Audit Trail section is 4K. The current section contains entries that are significantly longer than average. Although the designed limit of 64 entries has not been reached, the latest entry does not fit. The oldest entry is removed.

#### C4R747E Class class not found or inactive, exit

**Explanation:** The class specified in the :4C4RCATMN" command does not exist, or is not active. Management of the Command Audit Trail information is not possible.

### C4R748E Universal groups may not be deleted, command terminated

**Explanation:** This message is issued if a user with system special tries to delete a universal group and the user does not have at least READ access to the C4R.GROUP.DELETE.=UNIVERSAL policy.

## C4R749E Universal groups may not be deleted, command terminated

**Explanation:** This message is issued if a user without system special tries to delete a universal group and the user does not have at least UPDATE access to the C4R.GROUP.DELETE.=UNIVERSAL policy.

#### C4R751E SETROPTS keyword not allowed, command terminated

**Explanation:** A SETROPTS keyword that requires at least READ access to the corresponding policy profile was not authorized. The command is not executed.

### C4R752E SETROPTS *keyword* not allowed, command terminated

**Explanation:** A SETROPTS keyword that requires at least UPDATE access to the corresponding policy profile was not authorized. The command is not executed.

### C4R753E *function* REFRESH not allowed for class *class,* command terminated

**Explanation:** The terminal user did not have at least READ access to the policy profile for function *function* of class *class* The REFRESH is not done.

# C4R754E *function* not allowed for class *class*, command terminated

**Explanation:** The terminal user did not have at least UPDATE access to the policy profile for function

### C4R897W • C4R972W

function of class class The command is not executed.

### Messages from 800 to 899

#### C4R897W Keywords defaulted: keywords

**Explanation:** Lists keywords that were defaulted due to default policy.

#### C4R898W Keyword overrides: keywords

**Explanation:** Lists keywords that were overridden due to mandatory policy.

### Messages from 900 to 999

#### C4R900E Command not controlled by zSecure Command Verifier, exit

**Explanation:** An internal error occurred. The command entered is not recognized as a valid RACF command.

#### C4R910E Error in command parsing; terminated

**Explanation:** An internal error occurred during parsing the command parameters and keywords.

### C4R911W List of Profiles not supported, all but first ignored

**Explanation:** The zSecure Command Verifier exit does not support multiple profiles.

#### C4R913I Command-String

**Explanation:** This message shows the RACF command as passed to RACF for execution after zSecure Command Verifier processing.

#### C4R920E Error in command creation; terminated

**Explanation:** An internal error prevented rebuilding the RACF command after parsing and processing the policies.

#### C4R930E Error in command modification; terminated

Explanation: An internal error occurred.

#### C4R940E Internal error in calling IKJPARS.

Explanation: An internal error occurred.

#### C4R945E Could not prompt for parameters

**Explanation:** An invalid parameter was encountered, but zSecure Command Verifier could not prompt the user for corrections.

#### C4R899W Keywords suppressed: keywords

**Explanation:** Lists keywords that were suppressed because they violated policy.

#### C4R950E Attention key pressed

**Explanation:** Processing was interrupted because the attention key was pressed.

### C4R967E Installation error: Version mismatch between C4RMAIN and C4RPIER

**Explanation:** The two main components are not at the same level. Verify that the IRREVX01 Exit routine (C4RMAIN) has been activated, and that the corresponding C4RPIER module is used (See installation instructions regarding SETPROG and LLA).

#### C4R968W Generic profiles will not be used

**Explanation:** The resource class used for the policy profiles does not have generic profiles enabled. Ensure that a SETROPTS GENERIC command has been issued for this resource class.

#### C4R969I Generic profiles will be enabled

**Explanation:** Generic profiles in the resource class used for the policy profiles may be defined and is used (when applicable for the particular policy profile).

#### C4R970E Unsupported exit version

**Explanation:** The zSecure Command Verifier status module does not recognize the version of the C4RMAIN module used as the RACF Common Command Exit (IRREVX01). This is most likely due to a version before zSecure Command Verifier version 1.6 being present.

#### C4R971I Exit version is *number*

**Explanation:** The version of the C4RMAIN module used as the RACF Common Command Exit (IRREVX01) is *number*.

#### C4R972W Error reading version number

Explanation: The zSecure Command Verifier status

module does not recognize the version of the C4RMAIN module used as the RACF Common Command Exit (IRREVX01). The version number does not have the required syntax.

#### C4R973I PIER version is number

**Explanation:** The version of the Policy Interpretation and Enforcement Routine (C4RPIER) is *number* 

#### C4R975W Resource class is not active

**Explanation:** The RACF resource class specified for the policy profiles, as specified in C4REXP, is not active. Verify that the correct resource class is specified, and that the class has been activated via SETROPTS CLASSACT(*classname*)

#### C4R976I Resource class is active

**Explanation:** The RACF resource class specified for the policy profiles, as specified in C4REXP, is active. This is the expected status.

#### C4R978I Number of policy profiles is *number*

**Explanation:** There are *number* profiles defined in the RACF resource class specified for the policy profiles. Verify that this number is as expected.

#### C4R979E No valid XPL, terminate

**Explanation:** This error should not occur, contact IBM Software Support.

### C4R980I Command Verifier has not been activated

**Explanation:** No active exit module was found for the RACF dynamic exit point IRREVX01.

### C4R981I Command Verifier has not been activated

**Explanation:** The C4RMAIN exit module was defined for the RACF dynamic exit point IRREVX01, but the module was not active.

#### C4R982I Command Verifier is active

**Explanation:** zSecure Command Verifier is found as an active RACF Common Command Exit (IRREVX01).

#### C4R985I Resource class used for policy profiles is class

**Explanation:** This message shows the resource class as specified in the C4REXP options module.

### C4R988E C4RSTAT module is not APF authorized, exit

**Explanation:** C4RSTAT requires APF authorization to locate the current RACF Common Command Exit routine. Continuation is not possible.

### C4R990I Error in calling command

**Explanation:** zSecure Command Verifier could not execute the specified command. An error occurred during attach of the associated command processor.

### C4R991E Generated command is invalid; terminated.

**Explanation:** The command as build by zSecure Command Verifier does not start with a valid character. Continuation is not possible.

#### C4R992E Error pre-loading policy profiles via RACLIST, rc=retcode

**Explanation:** An error occurred during the RACLIST of the policy profiles. Call zSecure Command Verifier support.

#### C4R993E Policy profile resource class is not active

**Explanation:** The resource class to be used for the policy profiles as specified in C4REXP is not active. Most policy rules are considered as not-implemented.

### C4R995E Illegal function or command code or call; terminated.

**Explanation:** The parameters on the invocation of zSecure Command Verifier are invalid.

#### C4R999E Internal error 04, terminated

**Explanation:** An internal error occurred. Call zSecure Command Verifier support.

#### C4R999E Internal error 08, terminated

**Explanation:** An internal error occurred. Call zSecure Command Verifier support.

#### C4R999E Internal error 0C, terminated

**Explanation:** An internal error occurred. Call zSecure Command Verifier support.

#### C4R999E Internal error 10, terminated

**Explanation:** An internal error occurred. Call zSecure Command Verifier support.

### Chapter 15. BB messages

This chapter describes error messages that you might encounter when using zSecure Visual. On the client side these errors can be a result of incorrect installation on the mainframe side, or can be caused by authorization issues. For information on setting up the Visual Server and configuring client authorities, see *IBM Security zSecure CARLa-Driven Components: Installation and Deployment Guide.* The following list provides information on the server error messages that can display after a zSecure Visual client logs into the zSecure Visual server.

### BBn The message text varies depending on the value of *n*.

**Explanation:** For information on BB*n* messages (where *n* is a number below 100000), refer to the entry for the decimal value *n* in the *Return Codes Listed by Value* section of the *UNIX System Services Messages and Codes* manual.

#### BB124 Too many files are open for this process.

**Explanation:** The maximum number of file descriptors for the server process has been reached. For information on how to increase the maximum value, see *Establishing owners, directories and file systems* in the *IBM Security zSecure CARLa-Driven Components: Installation and Deployment Guide.* 

#### BB146 Too many levels of symbolic links

**Explanation:** A symbolic link from program (CKRCARLA or CKGRACF) to *program* exists in the directory containing the zSecure Visual Server software. Verify that the directory contains no other files and links than the ones created by job C2RZWUNP.

#### BB157 An internal error has occurred.

**Explanation:** The bbracf program is not program controlled. See error BB100014.

### BB100014 The environment does not satisfy the requirements for program control.

**Explanation:** A required module is not program controlled. All load modules (and program objects) that are loaded in the Visual server address space must be program controlled. Also, the file system that contains the Visual server software must be mounted with the SECURITY and SETUID attributes. You can identify the uncontrolled module in message CSV0421I in the MVS syslog.

See "Installation requirements" and "Owner and location preparation for the software" in the "Setting up and using the zSecure Visual Server" chapter in the *Installation and Deployment Guide*. After establishing program control, restart the server.

#### BB100018 The maximum number of users has been reached because there is no user address space storage left

**Explanation:** The user address space storage is unavailable. The clients that are currently connected to the server are using up all available user address space. No additional clients can be connected.

### BB200004 The requested program program has abended

**Explanation:** This message normally indicates that the user does not have permission to execute CKRCARLA or CKGRACF, which causes a system abend 913-38 (access denied by security manager).

### Chapter 16. B8R messages

The RACF-Offline function available in IBM Security zSecure Admin enables you to issue most RACF commands against an inactive RACF database. The messages issued by RACF Offline have a message prefix in the form B8R*nnnX*, where *nnn* is the message number and X is a severity indicator. For more information about RACF-Offline, see the *IBM Security zSecure Admin and Audit for RACF: User Reference Manual.* The general meaning of the severity indicators is as follows:

- I Informational message.
- W Warning message. The program continues, but an error occurred.
- **E** Error message. The program might end immediately, or might attempt to continue.
- **S** Severe error message. The program cannot continue.
- A Action message. The program is waiting for a response from the user.

#### B8R100I B8RACF Version version

**Explanation:** This identification message shows the version of IBM Security zSecure Admin RACF-Offline that is active.

### B8R102E B8RACF module is not APF authorized, exit

**Explanation:** The B8RACF command must be included in the TSO authorized command list, and be loaded from an APF authorized library. Verify that this is implemented correctly.

#### B8R104E Command not APF authorized, exit

**Explanation:** The RACF commands must be included in the TSO authorized command list, and be loaded from an APF authorized library. Verify that this is implemented correctly.

#### B8R105E Error in setup of estaex, RC=retcode-reascode

**Explanation:** During setup of an error recovery environment, a system error occurred. Execution is terminated. The system return code is *retcode* and the reason code is *reascode*.

#### B8R106E RACF-Offline disabled, exit

**Explanation:** The IBM Security zSecure Admin RACF-Offline function has been disabled via the IFAPRDxx member in parmlib.

#### **B8R108E Deregistration error, rc=***return-code*

Explanation: An unexpected error occurred while

deregistering the use of the product. Contact IBM Software Support.

### B8R110E B8RACF Command not allowed. You are already under B8RACF

**Explanation:** It is not possible to use B8RACF recursively. This message is issued if you tried to start B8RACF while the current session already is running B8RACF.

### B8R111E RACF-Offline is not RACF controlled

**Explanation:** The IBM Security zSecure Admin RACF-Offline functionality is not controlled via a RACF profile, or the specified resource class is not active.

#### B8R112E You are not authorized to use IBM Security zSecure Admin RACF Offline

**Explanation:** The RACF profile used to control access to IBM Security zSecure Admin RACF-Offline specifies that you are not allowed to use the product. Refer to the accompanying ICH408I message for the exact profile used during the access verification.

#### B8R113E Error during verification to use B8RACF, RC=*retcode*

**Explanation:** A system error occurred during verification of your authority to use IBM Security zSecure Admin RACF-Offline. Execution is terminated. The RACF return code is *retcode*.

#### B8R114E Error setting up communication block

Explanation: A system error occurred during setup of

### B8R116E • B8R150E

the communication area between multiple B8RACF modules. This error should not occur. Contact IBM Software Support.

### B8R116E Error setting up new security environment

**Explanation:** For use of the Offline RACF database, a secondary ACEE is needed. A system error occurred during the process of creating the ACEE. This error should not occur. Contact IBM Software Support.

#### B8R118E Error processing options module, exit

**Explanation:** An internal error occurred during processing of the B8ROPT options module. Verify that the correct steps for creating this options module were followed during the installation process.

#### B8R119E Error processing parameter file, exit.

**Explanation:** An internal error occurred during processing of the B8RPARM file. Verify that the B8RPARM DDNAME points to a file with correct attributes that will be accepted by TSO. For example, files with the following attributes are valid:

- Sequential file with attributes RECFM=FB, LRECL=80 and line numbers in the last 8 columns
- File with attributes RECFM=VB, LRECL=255 and line numbers in the first 8 columns

#### B8R120I command

**Explanation:** This message provides an image of the *command* processed from the B8ROPT options module.

### B8R121I Completed processing B8ROPT options module

**Explanation:** All commands from the B8ROPT options module have been processed. Processing continues with executing commands from the B8RPARM file (if present).

#### B8R122E Error during RACF command setup

**Explanation:** An error occurred during the preparation of the execution of the RACF commands. Processing cannot continue. Contact IBM Software Support.

#### B8R124E Error during setup of offline RACF DB, exit

**Explanation:** An error occurred during execution of the RACF subroutines needed to initialize the offline RACF database. Processing cannot continue. Contact IBM Software Support.

#### B8R127E Error during setup TSO environment, RC=retcode

**Explanation:** An error occurred during the initialization of the TSO environment. Processing cannot continue. Contact IBM Software Support.

#### B8R130E Internal error, exit

**Explanation:** An internal error occurred during the initialization of the offline environment. Contact IBM Software Support.

#### B8R131E Internal error, exit

**Explanation:** An internal error occurred during the initialization of the offline environment. Contact IBM Software Support.

#### B8R132E Internal error, exit

**Explanation:** An internal error occurred during the initialization of the offline environment. Contact IBM Software Support.

#### B8R132E Internal error, exit

**Explanation:** An internal error occurred during the initialization of the offline environment. Contact IBM Software Support.

#### B8R133E Internal error, exit

**Explanation:** An internal error occurred during the initialization of the offline environment. Contact IBM Software Support.

#### **B8R134E** Internal error, exit. RC=retcode-reascode

**Explanation:** An internal error occurred during the initialization of the offline environment. Contact IBM Software Support and include the complete text of this message.

#### B8R143I Completed processing B8RPARM file

**Explanation:** This message indicates that the end of the B8RPARM input file is reached. The Offline environment will be initialized, and the RACF commands entered will be processed.

#### B8R150E No RACF database allocated, exit

**Explanation:** During initialization of the offline environment, it appears that no RACF database was allocated. This can be caused by:

- An allocation error
- A specification error in the B8ROPT options module
- · A specification error in the B8RPARM file

• The absence of any RACFDB statements in B8ROPT and B8RPARM.

Verify that the RACFDB statement specifies the correct RACF database.

### B8R151E Active Primary RACF-DB is not supported

**Explanation:** Verify that the RACFDB statement does not specify the currently active primary RACF database.

### B8R152E Active Backup RACF-DB is not supported

**Explanation:** Verify that the RACFDB statement does not specify the currently active backup RACF database.

#### B8R154I Use of selected RACF DB is uncontrolled

**Explanation:** Use of the RACF database indicated in the RACFDB statement is not controlled via a Security zSecure Admin RACF-Offline specific profile. Use of the RACF database via Security zSecure Admin RACF-Offline is currently allowed.

#### B8R155E Invalid LOG data set reason

**Explanation:** The specified log data set does not have the required attributes. The *reason* variable describes the incorrect attribute, which can be any of these values:

- dsorg not PS
- recfm not VB
- lrecl not 32756

**User response:** Verify that the correct log data set is specified. The log data set must be a sequential, variable blocked data set with a logical record length of 32756. You can also run the IBM Security zSecure Admin RACF-Offline function without a log data set.

### B8R156E You are not authorized to use this RACF DB

**Explanation:** Use of the RACF database indicated in the RACFDB statement has not been authorized.

Check the accompanying ICH408I message for the exact profile that denied use of this RACF database for use by the IBM Security zSecure Admin RACF-Offline product. If the Offline database contains IRRPLEX\_sysplex profiles for a DATA SHARING MODE sysplex, you need at least CONTROL access. Otherwise, UPDATE access to the profile is sufficient.

#### B8R158E Return code retcode from RACF

**Explanation:** During execution of the RACF access verification, an unexpected return code was encountered. Contact IBM Software Support.

### B8R162I Return code from RACINIT DELETE retcode-reascode

**Explanation:** The RACROUTE used to remove the temporary security environment failed. The return code *(retcode)* and the reason code *(reascode)* are included in the message. Contact IBM Software Support.

#### B8R170E DCB Abend exit entered, Code=abendcode-reascode

**Explanation:** An error occurred during processing of the B8RLOG file. Recovery can be attempted, but is not always possible. LOG processing will be suspended. For more information on the *abendcode-reascode*, see the IBM messages and codes manuals.

### B8R172E Recovery not possible, continue termination

**Explanation:** The error shown in message B8R170E cannot be suppressed. Abend processing will continue, probably resulting in early termination.

### B8R174I Recovery will be attempted, log suspended

**Explanation:** The error shown in message B8R170E can be recovered. Regular processing will continue but the LOG function will be suspended.

#### B8R180E Cannot access workarea, RC=retcode

**Explanation:** The command execution module cannot access the internal workarea. The return code from the N/T retrieval routine is *retcode*. Contact IBM Software Support.

#### B8R182E Error setting up recovery environment, RC=retcode-reascode

**Explanation:** An unexpected system error occurred during setup of the recovery environment. The return and reason code from the ESTAEX routine are *retcode-reascode*. Contact IBM Software Support.

#### B8R184E Invalid DSCT pointer

**Explanation:** An error was detected in the internal control block structure. Contact IBM Software Support.

#### **B8R186E** Error in PUTGET, RC=retcode

**Explanation:** An error occurred during execution of the PUTGET service to obtain commands from the input file. The return code from the service was *retcode*. Contact IBM Software Support.

#### B8R188E Error adding smf-exit-routine, RC=retcode-reascode

**Explanation:** An error occurred during execution of the DYNEXIT service routine. This routine is used to define the SMF exit routine used to identify SMF records created while accessing the offline RACF database. The return and reason code from the service were *retcode-reascode*. Contact IBM Software Support.

### **B8R189E** Exit exitname not specified for subsystem subsystem name

**Explanation:** The definitions of SMF exits IEFU83, IEFU84 and IEFU85 are required for the entire system and for all subsystems specified in the SMFPRMxx parmlib member. You receive this message when any of these exit definitions (exitname) are missing on any subsystem (subsystem name). A separate message is issued for each missing definition.

The exit definitions might be missing because a statement such as SUBSYS(OMVS,NOEXITS) is included in the SMFPRMxx parmlib member. If a statement like this is included, the exits will be disabled for this subsystem. As a result, SMF records that reflect updates to the offline database from this subsystem will not be distinguishable from updates to the live RACF database.

**User response:** To prevent this message from occurring, ensure that exits IEFU83, IEFU84 and IEFU85 are enabled for all subsystems. See the *z*/OS *MVS Initialization and Tuning Guide* (*SA23-1379*) for more information about the SMFPRMxx parmlib member.

B8R190E Error deleting smf-exit-routine, RC=retcode-reascode

**Explanation:** An error occurred during execution of the DYNEXIT service routine. This routine is used to remove the SMF exit routine used to identify SMF records created while accessing the offline RACF database. The return and reason code from the service were *retcode-reascode*. Contact IBM Software Support.

#### B8R200A Enter RACF command or "END"

**Explanation:** This is the terminal prompt indicating that IBM Security zSecure Admin RACF-Offline has initialized and is requesting the RACF commands that you want to be executed against the offline RACF database. When no more RACF commands are to be issued, enter END to stop prompting.

#### B8R201A Press enter to continue

**Explanation:** This is the terminal prompt issued from the attention routine after processing the attention key.

#### **B8R202E** Error from parse, RC=*retcode*

**Explanation:** The B8REPLAY command could not be parsed successfully. The return code is *retcode*. Contact IBM Software Support.

#### B8R203E SELECT parameter is required, exit

**Explanation:** The SELECT parameter is a required parameter of the B8REPLAY command. Provide the SELECT keyword and the two character identifier for the B8ROPTxx file.

#### **B8R204E** Cannot open *ddname*

**Explanation:** An OPEN error occurred on file *ddname*. The file should be a preallocated B8ROPTxx file containing IBM Security zSecure Admin RACF-Offline control commands. The data set should be FB(80).

#### B8R205I Replay start processing ddname

**Explanation:** This progress message indicates that the B8ROPTxx file specified via *ddname* will be processed. The file is scanned for a LOGDS command that specifies the LOG data set to be replayed.

#### B8R207I Replay completed processing *ddname*

**Explanation:** This progress message indicates that processing the B8ROPTxx file specified via *ddname* has completed. The file was scanned for a LOGDS command that specifies the LOG data set to be replayed.

#### **B8R208E Cannot close** *ddname*

**Explanation:** A CLOSE error occurred on file *ddname*. This error should not occur. Create a problem record with IBM Security zSecure Admin RACF-Offline support.

#### **B8R209E** *ddname* **not found**

**Explanation:** The B8ROPTxx file specified via the SELECT keyword could not be found. Verify that the correct suffix has been specified and that the B8ROPTxx file is allocated.

#### B8R210E Replay LOG file not found

**Explanation:** The COMMAND file specified via the LOGDS keyword could not be found. Verify that the correct *dsname* has been specified and that the data set exists.

### B8R211I Attention key pressed, command terminated

**Explanation:** The Attention key (ATTN or PA1) has been pressed. The current command has been terminated. After the B8R201A prompt, enter your next command.

### B8R214E Cannot open *ddname*

**Explanation:** An OPEN error occurred on file *ddname*. The file should be a preexisting file containing RACF and other supported IBM Security zSecure Admin RACF-Offline subcommands. The data set should be VB(255).

#### B8R215I Replay start processing cmdfile

**Explanation:** This progress message indicates that the COMMAND file specified via the SELECT keyword on the B8REPLAY command will be processed.

#### B8R216I command

**Explanation:** This progress message indicates that the RACF or IBM Security zSecure Admin RACF-Offline subcommand *command* will be processed.

#### B8R217I Replay completed processing cmdfile

**Explanation:** This progress message indicates that processing the COMMAND file specified via the SELECT keyword on the B8REPLAY command has completed.

#### **B8R218E Cannot close** *ddname*

**Explanation:** A CLOSE error occurred on file *ddname*. This error should not occur. Create a problem record with IBM Security zSecure Admin RACF-Offline support.

#### B8R220E Error setting up recovery environment, RC=retcode-reascode

**Explanation:** An unexpected system error occurred during setup of the recovery environment. The return and reason code from the ESTAEX routine are *retcode-reascode*. Contact IBM Software Support.

#### B8R222E Error activating *smf-exit-routine*, RC=*retcode-reascode*

**Explanation:** An error occurred during execution of the DYNEXIT service routine. This routine is used to activate the SMF exit routine used to identify SMF records created while accessing the offline RACF database. The return and reason code from the service were *retcode-reascode*. Contact IBM Software Support.

#### B8R224E Error inactivating smf-exit-routine, RC=retcode-reascode

**Explanation:** An error occurred during execution of the DYNEXIT service routine. This routine is used to inactivate the SMF exit routine used to identify SMF records created while accessing the offline RACF database. The return and reason code from the service were *retcode-reascode*. Contact IBM Software Support.

#### B8R226E Cannot open *ddname*

**Explanation:** An OPEN error occurred on file *ddname*. The file should be a preexisting B8ROPTxx file containing IBM Security zSecure Admin RACF-Offline control commands. The data set should be FB(80).

#### B8R228I Start processing ddname

**Explanation:** This progress message indicates that the B8ROPTxx file specified via *ddname* will be processed. The file is scanned for IBM Security zSecure Admin RACF-Offline control commands.

#### **B8R230E** Error from parse, RC=retcode

**Explanation:** The B8RVARY command could not be parsed successfully. The return code is *retcode*. Contact IBM Software Support.

### B8R231E *ddname* not found

**Explanation:** The B8ROPTxx file specified via the SELECT keyword could not be found. Verify that the correct suffix has been specified and that the B8ROPTxx file is allocated.

#### B8R232A Confirm switching RACFDB (YES/NO)

**Explanation:** This message prompts for a confirmation to switch the Offline RACF database. The YES response allows specification of another RACF database (and corresponding LOGDS and SMF options). Any other value results in termination of the B8RVARY function.

#### B8R234A Enter B8RVARY subcommand or "END"

**Explanation:** This is the terminal prompt indicating that IBM Security zSecure Admin RACF-Offline requests input for the specification of the Offline RACF database to use in the remainder of this IBM Security zSecure Admin RACF-Offline session. You can enter any IBM Security zSecure Admin RACF-Offline Control command. See "The B8RACF command and Control commands" in the *IBM Security zSecure Admin User Reference Manual* for an overview of the IBM Security zSecure Admin RACF-Offline control commands. When no more RACF commands are to be issued, enter END to stop prompting.

#### **B8R235E** Error in PUTGET, RC=retcode

**Explanation:** An error occurred during execution of the PUTGET service to obtain commands from the input file. The return code from the service was *retcode*. Contact IBM Software Support.

#### B8R236I RACFDB switch cancelled

**Explanation:** This message confirms that switching the Offline RACF database has been cancelled. A value other then YES was entered in response to message B8R232A.

#### **B8R238I** Completed processing *ddname*

**Explanation:** This progress message indicates that processing the B8ROPTxx file specified via *ddname* has completed.

#### B8R239E Cannot close ddname

**Explanation:** A CLOSE error occurred on file *ddname*. This error should not occur. Create a problem record with IBM Security zSecure Admin RACF-Offline support.

### B8R240E ESTAC: Task ABENDed, Code=abndcode, cleanup and exit

**Explanation:** An ABEND occurred during execution of a command. The error recovery routine will clean up the temporary RACF environment and terminate processing. Depending on the abend code (*abndcode*), Contact IBM Software Support.

### B8R242E ESTAM: Task ABENDed, Code=abndcode, cleanup and exit

**Explanation:** An ABEND occurred during the execution of an IBM Security zSecure Admin RACF-Offline routine. The error recovery routine will clean up the temporary RACF environment and terminate processing. Depending on the abend code (*abndcode*), contact IBM Software Support.

### B8R244E ESTAV: Task ABENDed, Code=abndcode, cleanup and exit

**Explanation:** An ABEND occurred during the execution of a RACF command. The error recovery routine will clean up the temporary RACF environment and terminate processing. Depending on the abend code (*abndcode*), contact IBM Software Support.

#### B8R246I RACF databases in use

**Explanation:** This is the first message of the response to the B8RVARY LIST command. See additional messages for the names of the RACF databases used.

#### B8R247I Number Volume Dataset

**Explanation:** This is the header line for the list of the RACF databases used. See additional messages for the actual information.

#### **B8R248I** number volume dataset

**Explanation:** This message shows the sequence *number*, the *volume*, and the data set name (*dataset*) of the RACF databases used.

#### B8R249I No RACF data base allocated

**Explanation:** This message indicates that no Offline RACF database is currently in use. This message should not occur.

#### B8R250E LOGON command not supported during replay from within ISPF

**Explanation:** When running a replay file from within the ISPF environment, the LOGON command cannot be processed. If the LOGON command is required for the successful run of the replay file, issue the B8REPLAY command at the B8R200A prompt.

#### B8R251I userid logged on

**Explanation:** The *userid* has successfully logged on to the Offline RACF database. User authorizations from the Offline RACF database will be used.

### **B8R252E** Return code from RACINIT CREATE retcode-reascode

**Explanation:** The RACROUTE used to create the temporary security environment failed. The return code (*retcode*) and the reason code (*reascode*) are included in the message. Contact IBM Software Support.

#### B8R253E User not defined in Offline database

**Explanation:** The LOGON command for the specified user failed because the user profile could not be located in the Offline RACF database. Verify that the correct user ID is specified.

#### B8R254E Incorrect password

**Explanation:** The LOGON command for the specified user failed because the provided password is incorrect for the USERID in the Offline RACF database. Verify that the correct user ID/password combination is specified.

#### B8R255E Password expired

**Explanation:** The LOGON command for the specified user failed because the provided password is expired for the USERID in the Offline RACF database. Specify a new password using a LOGON user ID/password/newpass command.

#### B8R256E New password invalid

**Explanation:** The LOGON command for the specified user failed because the provided new password is not valid for RACF. This can occur because the password is present in the password history, the password does not fit the installation password rules (in the system RACF database), or the password is rejected by the system new-password exit. Specify a valid new password.

#### B8R257E User is revoked in Offline database

**Explanation:** The LOGON command for the specified user failed because the user is revoked in the Offline RACF database. This can occur because of an explicit REVOKE, inactivity, or excessive incorrect passwords. You can resume this user via an ALTUSER command from any authorized user in the Offline RACF database, or from a System-Special user ID in the System RACF database, if you issue the ALTUSER command before logging on to the Offline database.

#### B8R258I Userid not specified, using userid

**Explanation:** The LOGON command was specified without a valid user ID and password. The current System user ID will be used to LOGON to the Offline RACF database.

#### B8R259E Password missing

**Explanation:** The LOGON command requires a valid user ID and password for the Offline database. The password was not found. Specify at least a USERID followed by a slash and specify the correct password at the prompt.

#### B8R260E Cannot access workarea, RC=retcode

**Explanation:** The command execution module cannot access the internal workarea. The return code from the N/T retrieval routine is *retcode*. Contact IBM Software Support.

### B8R261E Membername not allowed. Command ignored.

**Explanation:** The RACFDB and LOGDS commands do not support the use of a partitioned data set member. The entire command is not processed.

**User response:** Correct the error and issue the required command again.

#### **B8R262E** Error from parse, RC=retcode

**Explanation:** The internal command could not be parsed successfully. The return code is *retcode*. Contact IBM Software Support.

#### B8R264E DSNAME missing, terminate

**Explanation:** An internal error occurred. Contact IBM Software Support.

#### B8R265E DSNAME missing, terminate

**Explanation:** An internal error occurred. Contact IBM Software Support.

#### B8R266E Invalid SEQUENCE number, terminate

**Explanation:** Currently, IBM Security zSecure Admin RACF-Offline only supports RACF databases that are physically split in the same way as the active RACF database on the current system. The sequence number specified on the RACFDB command specifies a sequence number that is either larger than the current number of physical databases, or zero. Specify a sequence number within the range 1 to the number of physical RACF databases defined on the current system.

#### B8R267E DSNAME missing, terminate

**Explanation:** An internal error occurred. Contact IBM Software Support.

| B8R268I | LOG data set to be used is |
|---------|----------------------------|
|         | LOG-dataset-Name           |

**Explanation:** The indicated LOG data set will be used to record all RACF commands. This is an informational message only.

**B8R269I REPLAY data set to be used is** *Replay-dataset-Name* 

**Explanation:** The indicated REPLAY data set will be used as source for the RACF commands. This is an informational message only.

### B8R270E Use of selected RACF DB is not RACF controlled, ignored

**Explanation:** Use of the RACF database indicated in the RACFDB statement is not controlled via a IBM Security zSecure Admin RACF-Offline specific profile. The specified database cannot be used. Processing is terminated.

### B8R272E Your are not authorized to use this RACF DB, ignored

**Explanation:** Use of the RACF database indicated in the RACFDB statement is not allowed. Processing is terminated. Specify a RACF database for which you are authorized or obtain authorization to use the specified database.

#### B8R273I RACF LOG file opened

**Explanation:** This message confirms that the current LOG file has been opened. This command will be recorded in the LOG file.

#### B8R274I RACF DB used is RACF-DB-Name

**Explanation:** The indicated RACF database will be used for all RACF commands. This is an informational message only.

#### B8R275I RACF LOG file closed

**Explanation:** This message confirms that the current LOG file has been closed. All records have been written; the LOG file will no longer be used.

#### **B8R276E** Return code retcode from RACF

**Explanation:** An unexpected response was returned from the RACFDB access verification process. Contact IBM Software Support.

### B8R277I RACF LOG file reset

**Explanation:** This message confirms that the current LOG file has been reset, and that all previously recorded commands will be overwritten.

### B8R278E RACF LOG file not found

**Explanation:** No LOG file is currently in use. The B8RACFLG command is therefore not possible at the moment.

### B8R279I RACF LOG file flushed

**Explanation:** This message confirms that the current LOG file has been flushed. All records have been written; the LOG file continues to be used.

### B8R280E SMF Record suppression is not RACF controlled, ignored

**Explanation:** Use of SMF record suppression as requested in the SMF statement is not controlled via an IBM Security zSecure Admin RACF-Offline specific profile. The option cannot be used. Processing is terminated.

#### B8R282E Your are not authorized to suppress SMF records, ignored

**Explanation:** Use of SMF record suppression as requested in the SMF statement is not allowed. Processing is terminated. Specify an SMF processing option for which you are authorized or obtain authorization to suppress SMF records.

#### B8R284I RACF SMF records will be suppressed

**Explanation:** SMF records generated while executing RACF commands that access the offline RACF database will be suppressed. This is an informational message only.

### B8R285I RACF SMF records will not be suppressed

**Explanation:** SMF records generated while executing RACF commands that access the offline RACF database will **not** be suppressed. This is an informational message only.

#### B8R286E Return code retcode from RACF

**Explanation:** An unexpected response was returned from the SMF access verification process. Contact IBM Software Support.

#### **B8R287I** Current logfile is *dsname*

**Explanation:** This message shows the data set name of the currently active LOG file.

#### B8R288I No LOG file active

Explanation: No LOG file is currently in use.

### B8R290E SMF Record renumber is not RACF controlled

**Explanation:** Use of SMF record renumbering as requested in the SMF statement is not controlled via an IBM Security zSecure Admin RACF-Offline specific profile. The option cannot be used. Processing is terminated.

#### B8R292E Your are not authorized to renumber SMF records

**Explanation:** Use of SMF record renumbering as requested in the SMF statement is not allowed. Processing is terminated. Specify an SMF processing option for which you are authorized or obtain authorization to renumber SMF records.

#### B8R294I RACF SMF records will be renumbered

**Explanation:** SMF records generated while executing RACF commands that access the offline RACF database will be assigned a different SMF Record-type number. This is an informational message only.

### B8R295I RACF SMF records will not be renumbered

**Explanation:** SMF records generated while executing RACF commands that access the offline RACF database will retain their original SMF Record-type number. This is an informational message only.

#### B8R296E Return code retcode from RACF

**Explanation:** An unexpected response was returned from the SMF access verification process. Contact IBM Software Support.

#### **B8R297I** New80 value SMF-Record-type-number

**Explanation:** RACF SMF records will be assigned a new record-type number. For Record-type 80 records, the new record-type will be *SMF-Record-type-number*.

#### **B8R298I** New81 value SMF-Record-type-number

**Explanation:** RACF SMF records will be assigned a new record-type number. For Record-type 81 records, the new record-type will be *SMF-Record-type-number*.

#### **B8R299I** New83 value *SMF*-*Record*-type-number

**Explanation:** RACF SMF records will be assigned a new record-type number. For Record-type 83 records, the new record-type will be *SMF-Record-type-number*.

### B8R300E Assigning new SMF-ID is not RACF controlled, ignored

**Explanation:** Use of SMF-ID reassignment as requested in the SMF statement is not controlled via an IBM Security zSecure Admin RACF-Offline specific profile. The option cannot be used. Processing is terminated.

### B8R302E You are not authorized to assign a new SMF-ID, ignored

**Explanation:** Assigning a new SMF-ID for all SMF records created while accessing the offline RACF database is not allowed. Processing is terminated. Specify an SMF processing option for which you are authorized or obtain authorization to assign a separate SMF-ID.

#### B8R304I New SMF-ID: New-SMF-ID

**Explanation:** SMF records generated while executing RACF commands that access the offline RACF database will be assigned the value *New-SMF-ID* as system identifier. This is an informational message only.

#### B8R305I SMF-ID setting not modified

**Explanation:** SMF records generated while executing RACF commands that access the offline RACF database will use the SMF system identifier as set in a previous SMF command or in the active system SMF-ID. This is an informational message only.

#### B8R306E Return code retcode from RACF

**Explanation:** An unexpected response was returned from the SMF access verification process. Contact IBM Software Support.

#### **B8R310E** Error during scan RC=*retcode*

**Explanation:** An unexpected response was returned from the TSO command scan service routine. The return code is *retcode*. Contact IBM Software Support.

#### B8R312I Unsupported command: command

**Explanation:** The *command* is not one of the commands supported to run under IBM Security zSecure Admin RACF-Offline control. Enter one of the supported (RACF) commands.

#### B8R314E Invalid command name syntax

**Explanation:** The command as entered is not recognized. The most likely reasons are a typing error in the command name or a missing blank between the command name and the parameters or keywords.

#### B8R315E Not authorized to specify SPECIAL/NOSPECIAL

**Explanation:** Specifying the SPECIAL or NOSPECIAL keyword on the LOGON command requires UPDATE access to resource B8R.SPECIAL.*master-racfdb-name*, where *master-racfdb-name* is the name of the first or only offline RACF database. Either no matching profile was found or you have insufficient access. The effective value of the attribute is not changed.

#### B8R316E Not authorized to specify OPERATIONS/NOOPERATIONS

**Explanation:** Specifying the OPERATIONS or NOOPERATIONS keyword on the LOGON command requires UPDATE access to resource B8R.OPERATIONS.*master-racfdb-name*, where *master-racfdb-name* is the name of the first or only

offline RACF database. Either no matching profile was found or you have insufficient access. The effective value of the attribute is not changed.

#### B8R317E Not authorized to specify AUDITOR/NOAUDITOR

**Explanation:** Specifying the AUDITOR or NOAUDITOR keyword on the LOGON command requires UPDATE access to resource B8R.AUDITOR.*master-racfdb-name*, where *master-racfdb-name* is the name of the first or only offline RACF database. Either no matching profile was found or you have insufficient access. The effective value of the attribute is not changed.

#### B8R320E Cannot find 03, exit

**Explanation:** An internal error occurred. Contact IBM Software Support.

#### B8R322E Load error for 07, exit

**Explanation:** An internal error occurred. Contact IBM Software Support.

B8R330E Error starting command, Code=retcode

**Explanation:** The specified command could not be started due to an error in the program load routine. Common values for *retcode* are 806 and 306. This situation should not occur for any of the supported commands. Contact IBM Software Support.

### B8R340E Assigning new SMF-USER is not RACF controlled, ignored

**Explanation:** Use of USER reassignment as requested in the SMF statement is not controlled via an IBM Security zSecure Admin RACF-Offline specific profile. The option cannot be used. Processing is terminated.

### B8R342E You are not authorized to assign a new SMF-USER, ignored

**Explanation:** Assigning a new USER for the RACF command records (SMF-80) is not allowed. Processing is terminated. Specify an SMF processing option for which you are authorized or obtain authorization to assign a separate USER.

#### B8R344I New SMF-USER: New-USER

**Explanation:** SMF records generated for RACF commands will be assigned the value *New-USER* in SMF80UID. This is an informational message only.

#### B8R345I SMF-USER setting not modified

**Explanation:** SMF records generated for RACF commands will retain their original USER value in SMF80UID. This is an informational message only.

#### B8R346E Return code retcode from RACF

**Explanation:** An unexpected response was returned from the SMF. access verification process. Contact IBM Software Support.

### B8R350W Possible incorrect sharing of RACF database with sysplex sysplexname

**Explanation:** This message is issued if RACF-Offline detects that the Offline RACF database has been used in DATA SHARING MODE. The sysplex, or one of the sysplexes, used the database in data sharing mode is indicated in the sysplexname. If you are sure that the database is no longer in use on any other system, you can answer "continue" to message B8R351A. If you are not sure, respond with "end".

To continue, you need at least CONTROL access to profile B8R.RACFDB <RACF database name>. For more information on these guarding profiles, see the section "Guarding against data corruption resulting from incorrect database sharing" in the RACF system programmer's guide.

#### B8R351A Enter "CONTINUE" or "END"

**Explanation:** This message is issued as continuation of message B8R350W. If you are sure that the Offline database is no longer in use on any other system, you can answer "continue". Any other response results in termination of this RACF-Offline session. The "continue" response cannot be abbreviated or proceeded by any other characters including blanks.

### B8R352I Could not load SMF routine from STEPLIB into LPA, RC=retcode

**Explanation:** This diagnostic message is issued to indicate an unexpected error occurred when loading a new copy of the zSecure Admin SMF exit routine into the system LPA. Additional information is provided in message B8R353I.

#### **B8R353I Detail info** *retcode-reascode*

**Explanation:** This diagnostic message is a continuation of message B8R352I. It provides the detail error code and reasoncode for the CSVDYLPA request.

#### B8R354I Error removing old copies of SMF exit from LPA, RC=retcode

**Explanation:** This diagnostic message is issued to indicate an unexpected error occurred when removing obsolete copies of the zSecure Admin SMF exit routine from the system LPA.

#### B8R355I DBSHIELD: ICHEINTY RC=retcode

**Explanation:** This message is issued when an unexpected response was received from an internal ICHEINTY. The return code is *retcode*.

# B8R356I DBSHIELD appldata profile invalid, ignored

**Explanation:** This message is issued when an invalid value was encountered for the APPLDATA field on any IRRPLEX\_*sysplex* profile. The only valid appldata values are NON-DATA SHARING MODE and DATA SHARING MODE.

# B8R357I DBSHIELD appldata profile missing, ignored

**Explanation:** This message is issued when the APPLDATA value on any IRRPLEX\_*sysplex* profile is absent. The only valid appldata values are NON-DATA SHARING MODE and DATA SHARING MODE.

#### B8R358I DBSHIELD profile management error, RC=retcode-reascode

**Explanation:** This message is issued if updating the APPLDATA value for an IRRPLEX\_*sysplex* profile failed.

#### B8R359I DBSHIELD profile management error, RC=retcode-reascode

**Explanation:** This message is issued if deleting an IRRPLEX\_*sysplex* profile failed.

#### B8R360E New80 value missing. Terminate

**Explanation:** This error message is issued if the value for the NEW80 parameter is missing. A value should be specified.

#### B8R361E New81 value missing. Terminate

**Explanation:** This error message is issued if the value for the NEW81 parameter is missing. A value should be specified.

#### B8R362E New83 value missing. Terminate

**Explanation:** This error message is issued if the value for the NEW83 parameter is missing. A value should be specified.

#### B8R363E New SMF-ID value missing. Terminate

**Explanation:** This error message is issued if the value for the SMF-ID parameter is missing. A value should be specified.

#### B8R364E New SMF-USER missing. Terminate

**Explanation:** This error message is issued if the value for the SMF-USER parameter is missing. A value should be specified.

# B8R365E Disabling SMF processing is not RACF controlled, ignored

**Explanation:** The function to disable all RACF-Offline handling of SMF records is not controlled via an appropriate RACF profile. The request to disable all RACF-Offline handling of SMF records is rejected. The previous status of SMF record processing is unchanged.

# B8R366E You are not authorized to disable SMF processing. Ignored

**Explanation:** You do not have sufficient access to resource B8R.SMF.ASIS. The request to disable all RACF-Offline handling of SMF records is denied. The current status of SMF record processing by RACF-Offline is not changed.

#### B8R367E Return code retcode from RACF

**Explanation:** An unexpected code was returned from the access verification request to disable all RACF-Offline SMF processing.

#### B8R368I B8RACF SMF processing disabled

**Explanation:** RACF-Offline will not modify any SMF records to explicitly mark them as relating to access or updates to the profiles in the Offline RACF database. RACF SMF records related to updates to the Offline RACF database cannot be distinguished from those created for updates to the system RACF database.

#### B8R369I B8RACF SMF processing not disabled

**Explanation:** The previous setting of RACF-Offline's handling of RACF records is not changed.

#### B8R370W RACROUTE LIST failed for class class , RC=retcode-reascode

**Explanation:** For some resource classes, RACF-Offline will perform a local RACLIST to ensure that the correct profiles are used for authorization verifications done by the Offline commands. For instance, profiles from the Offline RACF database should be used for the FIELD class and for the authorizations to use CKGRACF. If this message is issued, the local RACLIST process failed. Check the retcode/reascode in the *Security Server RACROUTE Macro Reference*.

#### B8R371W RACROUTE LIST failed for class class , RC=retcode-reascode

**Explanation:** For some resource classes, RACF-Offline will perform a local RACLIST to ensure that the correct profiles are used for authorization verifications done by the Offline commands. For instance, profiles from the Offline RACF database should be used for the FIELD class and for the authorizations to use CKGRACF. If this message is issued, the cleanup of the local RACLISTed classes failed. Check the retcode/reascode in the *Security Server RACROUTE Macro Reference*.

# B8R400I Setropts command currently not supported

**Explanation:** The SETROPTS command is currently not supported in the IBM Security zSecure Admin RACF-Offline environment.

#### B8R410I RVARY command currently not supported

**Explanation:** The RVARY command is currently not supported in the IBM Security zSecure Admin RACF-Offline environment.

# B8R420I RACLINK command currently not supported

**Explanation:** The RACLINK command is currently not supported in the IBM Security zSecure Admin RACF-Offline environment.

# B8R430I B8RACFLG Command only valid in RACF-Offline

**Explanation:** The B8RACFLG command can only be issued from within the IBM Security zSecure Admin RACF-Offline environment.

# B8R432I B8REPLAY Command only valid in RACF-Offline

**Explanation:** The B8REPLAY command can only be issued from within the IBM Security zSecure Admin RACF-Offline environment.

# B8R434I B8RVARY Command only valid in RACF-Offline

**Explanation:** The B8RVARY command can only be issued from within the IBM Security zSecure Admin RACF-Offline environment.

#### B8R450I Command #rc0 #rc4 #rc8

**Explanation:** This is the first of a block of messages summarizing the RACF commands that have been issued during the current IBM Security zSecure Admin RACF-Offline session. The counters will be displayed in subsequent B8R451I messages. The #rc0 column shows the number of commands that ended with a return code of zero (0). The other two columns show the number of commands that ended with return code four (4) and eight (8).

#### **B8R451I** *Command* #rc0 #rc4 #rc8

**Explanation:** This message is repeated several times. *Command* is the name of a RACF command and #rcn represents the number of times that the RACF command is ended with a return code *n*.

#### B8R452I Total #rc0 #rc4 #rc8

**Explanation:** This is the last of a block of messages summarizing the RACF commands that have been issued during the current IBM Security zSecure Admin RACF-Offline session. This line shows the total number of RACF commands issued.

## Chapter 17. ICH and IRR messages

The Security zSecure Admin RACF-Offline function in zSecure Admin internally invokes RACF, resulting in RACF messages (ICH and IRR) being issued. However, in the Security zSecure Admin RACF-Offline environment, some ICH and IRR messages have alternate interpretation and corrective action as described in the following message index. The standard and authoritative descriptions of RACF messages are in the RACF manuals.

**Note:** Additional information about the ICH and IRR messages, including instructions for system programmer response options, is available in the following publications:

- For z/OS systems, see the *Security Server RACF Messages and Codes Manual* in the z/OS Internet Library: http://www.ibm.com/systems/z/os/zos/bkserv/.
- For z/VM systems, see the *Security Server RACF Messages and Codes Manual* in the z/VM Internet Library: http://www.vm.ibm.com/library/.

# ICH51003I NAME NOT FOUND IN RACF DATA SET

**Explanation:** This message can be issued if the current user (or its current group) is **NOT** defined in the Offline RACF database, and the user does not have the system-special (or system-auditor) attribute in the active RACF database. This message is only issued if RACF needs to evaluate the authority of the current user to issue the command.

**User response:** Use the LOGON command to use the definition of a user ID in the Offline RACF database. Alternatively, ensure that the current user ID (and its current group) is defined in the Offline RACF database, or assign system-special attribute to the user in the **active** RACF database.

#### ICH51011I RACF MANAGER PROCESSING ENDED DUE TO ERROR. RETURN CODE =return-code

**Explanation:** This message can be issued if the current user is **NOT** defined in the Offline RACF database, and the user does not have the system-special (or system-auditor) attribute in the active RACF database. This message will only be issued if RACF needs to evaluate the authority of the current user to execute the command.

**User response:** Use the LOGON command to use the definition of a user ID in the Offline RACF database. Alternatively, ensure that the current user ID (and its current group) is defined in the Offline RACF database, or assign system-special attribute to the user in the **active** RACF database.

#### IRR52105I Field in dynamic parse table is not found in template. Contact your system programmer.

**Explanation:** If this error message also occurs outside of the RACF-Offline environment, refer to the *Security Server RACF Messages and Codes Manual*. If the message only occurs in the RACF-Offline environment when handling CSDATA information, an installation error might have occurred. The most likely cause is a mismatch between the various RACF modules.

**User response:** Ensure that the B8RENVXX module has been rebuilt and that it contains the same level of the RACF code as present in IRRENV00, for instance, check the eyecatcher of csect IRRENV00.

Additional information about the ICH and IRR messages, including instructions for system programmer response options, is available in the following publications:

- For z/OS systems, see the Security Server RACF Messages and Codes Manual in the z/OS Internet Library: http://www.ibm.com/systems/z/os/zos/ bkserv/.
- For z/VM systems, see the Security Server RACF Messages and Codes Manual in the z/VM Internet Library: http://www.vm.ibm.com/library/.

#### IRR52115I Error during RACF manager processing. Return code is 36. Reason code is 3.

**Explanation:** RACF detected that the RACF database templates in the Offline RACF database are downlevel with respect to the current version of the RACF command processors. Check that the current version of IRRMIN00, using appropriate input was used against the Offline RACF database.

## Chapter 18. Other error messages

This chapter describes the additional error messages that you might encounter when using zSecure Visual. The source of the error messages are denoted by the message prefixes in the following sections.

### **C** errors

The C messages can be a result of incorrect installation or configuration. For information on how to install, set up, and configure the client, see the *IBM Security zSecure Visual: Client Manual*.

### LC errors

LC607 Get Failed.

**Explanation:** Local TCP/IP Communication failed. There might be a problem with the local agent, or one of the ports used for TCP/IP communication caused a conflict. To troubleshoot port conflicts: Look up the ports zSecure Visual uses in the server definition (to find it, select **File > Configure** from the main menu).

## **EPR errors**

By default the server port number and the server port number + 1 are used. If the local port is defined, local port + 1 will be used instead of server port + 1. Check what ports are in use on your machine by typing the command netstat -a at the command prompt. This will show the active connections on the system. To avoid conflicts, the ports used by zSecure Visual should not be in use by another process.

The most probable cause of EPR errors is incorrect configuration of the client or server. For information about configuring the Visual Client, see the *IBM Security zSecure Visual: Client Manual.* For information about configuring the Visual server, see the *IBM Security zSecure CARLa-Driven Components: Installation and Deployment Guide.* You can also use the Test Connection button in the Edit server dialog to verify that the server is running and reachable. Error EPR13052 after logon can be ignored in this version. It occurs when the first logon lasted quite long.

# Appendix. Support for problem solving

This section describes the following options for obtaining support for IBM products:

- "Searching knowledge bases"
- "Obtaining fixes"
- "Registering with IBM Software Support" on page 464
- "Receiving weekly support updates" on page 464
- "Contacting IBM Software Support" on page 465

## Searching knowledge bases

You can often find solutions to problems by searching IBM<sup>®</sup> knowledge bases. Learn how to optimize your results by using available resources, support tools, and search methods and how to receive automatic updates.

### Available technical resources

In addition to the zSecure information center, you can access the following technical resources to help you answer questions and resolve problems:

- Access the IBM support site to view technotes, APARs (problem reports) and other related information at http://www-01.ibm.com/software/sysmgmt/ products/support/IBMTivolizSecureSuite.html
- Access the Redbooks<sup>®</sup> Domain to locate current redbooks for zSecure at http://www.redbooks.ibm.com/
- Access IBM support forums and communities athttp://www-01.ibm.com/ software/sysmgmt/products/support/Tivoli\_Communities.html

### Searching with support tools

The following tools are available to help you search IBM knowledge bases:

- **IBM Support Assistant** (ISA) is a free software serviceability workbench that helps you resolve questions and problems with IBM software products. Instructions for downloading and installing the ISA can be found on the ISA Web site: http://www.ibm.com/software/support/isa.
- **IBM Software Support Toolbar** is a browser plug-in that provides you with a mechanism to easily search IBM support sites. You can download the toolbar at http://www.ibm.com/software/support/toolbar/.

## Searching tips

The following resources describe how to optimize your search results:

- Searching the IBM Support Web site: http://www-01.ibm.com/support/us/ srchtips.html
- Using the Google search engine:http://www.google.com/support/

### **Obtaining fixes**

A product fix might be available to resolve your problem. To determine which fixes are available for your Tivoli<sup>®</sup> software product, follow these steps:

- 1. Go to the IBM Software Support Web site at http://www.ibm.com/software/ support.
- 2. Under Select a brand and/or product, select Tivoli.
- 3. Click the right arrow to view the Tivoli support page.
- 4. Use the **Select a category** field to select the product.
- 5. Select your product and click the right arrow that shows the Go hover text.
- 6. Under **Download**, click the name of a fix to read its description and, optionally, to download it.

If there is no **Download** heading for your product, supply a search term, error code, or APAR number in the field provided under **Search Support** (this **product**), and click the right arrow that shows the **Go** hover text.

For more information about the types of fixes that are available, see the *IBM Software Support Handbook* at http://techsupport.services.ibm.com/guides/handbook.html.

### **Registering with IBM Software Support**

Before you can receive weekly e-mail updates about fixes and other news about IBM products, you need to register with IBM Software Support. To register with IBM Software Support, follow these steps:

1. Go to the IBM Software Support site at the following Web address:

http://www.ibm.com/software/support

- 2. Click **Register** in the upper right corner of the support page to establish your user ID and password.
- 3. Complete the form, and click Submit.

### Receiving weekly support updates

To receive weekly e-mail notifications about fixes and other software support news, follow these steps:

- Go to the IBM Software Support Web site at http://www.ibm.com/software/ support.
- 2. Click **My support** in the far upper right corner of the page under **Personalized support**.
- **3.** If you have already registered for **My support**, sign in and skip to the next step. If you have not registered, click **register now**. Complete the registration form using your e-mail address as your IBM ID and click **Submit**.
- 4. The Edit profile tab is displayed.
- In the first list under Products, select Software. In the second list, select a product category (for example, Systems and Asset Management). In the third list, select a product sub-category (for example, Application Performance & Availability or Systems Performance). A list of applicable products is displayed.
- 6. Select the products for which you want to receive updates.
- 7. Click Add products.
- 8. After selecting all products that are of interest to you, click **Subscribe to email** on the **Edit profile** tab.
- 9. In the Documents list, select Software.
- 10. Select Please send these documents by weekly email.

- 11. Update your e-mail address as needed.
- 12. Select the types of documents you want to receive.
- 13. Click Update.

If you experience problems with the **My support** feature, you can obtain help in one of the following ways:

#### Online

Send an e-mail message to erchelp@ca.ibm.com, describing your problem.

#### By phone

Call 1-800-IBM-4You (1-800-426-4968).

### Contacting IBM Software Support

IBM Software Support provides assistance with product defects.

Before contacting IBM Software Support, your company must have an active IBM software maintenance contract, and you must be authorized to submit problems to IBM. The type of software maintenance contract that you need depends on the type of product you have:

 For IBM distributed software products (including, but not limited to, Tivoli, Lotus<sup>®</sup>, and Rational<sup>®</sup> products, and DB2 and WebSphere<sup>®</sup> products that run on Windows or UNIX operating systems), enroll in Passport Advantage<sup>®</sup> in one of the following ways:

#### Online

Go to the Passport Advantage Web site at http://www-306.ibm.com/ software/howtobuy/passportadvantage/pao\_customers.htm .

#### By phone

For the phone number to call in your country, go to the IBM Software Support Web site at http://techsupport.services.ibm.com/guides/ contacts.html and click the name of your geographic region.

- For customers with Subscription and Support (S & S) contracts, go to the Software Service Request Web site at https://techsupport.services.ibm.com/ssr/ login.
- For customers with IBMLink, CATIA, Linux, OS/390<sup>®</sup>, iSeries, pSeries, zSeries, and other support agreements, go to the IBM Support Line Web site at http://www.ibm.com/services/us/index.wss/so/its/a1000030/dt006.
- For IBM eServer<sup>™</sup> software products (including, but not limited to, DB2 and WebSphere products that run in zSeries, pSeries, and iSeries environments), you can purchase a software maintenance agreement by working directly with an IBM sales representative or an IBM Business Partner. For more information about support for eServer software products, go to the IBM Technical Support Advantage Web site at http://www.ibm.com/servers/eserver/techsupport.html.

If you are not sure what type of software maintenance contract you need, call 1-800-IBMSERV (1-800-426-7378) in the United States. From other countries, go to the contacts page of the *IBM Software Support Handbook* on the Web at http://techsupport.services.ibm.com/guides/contacts.html and click the name of your geographic region for phone numbers of people who provide support for your location.

To contact IBM Software support, follow these steps:

1. "Determining the business impact" on page 466

- 2. "Describing problems and gathering information"
- 3. "Submitting problems"

### Determining the business impact

When you report a problem to IBM, you are asked to supply a severity level. Use the following criteria to understand and assess the business impact of the problem that you are reporting:

#### Severity 1

The problem has a *critical* business impact. You are unable to use the program, resulting in a critical impact on operations. This condition requires an immediate solution.

#### Severity 2

The problem has a *significant* business impact. The program is usable, but it is severely limited.

#### Severity 3

The problem has *some* business impact. The program is usable, but less significant features (not critical to operations) are unavailable.

#### Severity 4

The problem has *minimal* business impact. The problem causes little impact on operations, or a reasonable circumvention to the problem was implemented.

### Describing problems and gathering information

When describing a problem to IBM, be as specific as possible. Include all relevant background information so that IBM Software Support specialists can help you solve the problem efficiently. To save time, know the answers to these questions:

- Which software versions were you running when the problem occurred?
- Do you have logs, traces, and messages that are related to the problem symptoms? IBM Software Support is likely to ask for this information.
- Can you re-create the problem? If so, what steps were performed to re-create the problem?
- Did you make any changes to the system? For example, did you make changes to the hardware, operating system, networking software, and so on.
- Are you currently using a workaround for the problem? If so, be prepared to explain the workaround when you report the problem.

### Submitting problems

You can submit your problem to IBM Software Support in one of two ways:

#### Online

Click **Submit and track problems** on the IBM Software Support site at http://www.ibm.com/software/support/probsub.html. Type your information into the appropriate problem submission form.

#### By phone

For the phone number to call in your country, go to the contacts page of the *IBM Software Support Handbook* at http://techsupport.services.ibm.com/guides/contacts.html and click the name of your geographic region.

If the problem you submit is for a software defect or for missing or inaccurate documentation, IBM Software Support creates an Authorized Program Analysis Report (APAR). The APAR describes the problem in detail. Whenever possible,

IBM Software Support provides a workaround that you can implement until the APAR is resolved and a fix is delivered. IBM publishes resolved APARs on the Software Support Web site daily, so that other users who experience the same problem can benefit from the same resolution.

## Notices

This information was developed for products and services offered in the U.S.A.

IBM may not offer the products, services, or features discussed in this document in other countries. Consult your local IBM representative for information on the products and services currently available in your area. Any reference to an IBM product, program, or service is not intended to state or imply that only that IBM product, program, or service may be used. Any functionally equivalent product, program, or service that does not infringe any IBM intellectual property right may be used instead. However, it is the user's responsibility to evaluate and verify the operation of any non-IBM product, program, or service.

IBM may have patents or pending patent applications covering subject matter described in this document. The furnishing of this document does not give you any license to these patents. You can send license inquiries, in writing, to:

IBM Director of Licensing IBM Corporation North Castle Drive Armonk, NY 10504-1785 U.S.A.

For license inquiries regarding double-byte (DBCS) information, contact the IBM Intellectual Property Department in your country or send inquiries, in writing, to:

Intellectual Property Licensing Legal and Intellectual Property Law IBM Japan, Ltd. 1623-14, Shimotsuruma, Yamato-shi Kanagawa 242-8502 Japan

The following paragraph does not apply to the United Kingdom or any other country where such provisions are inconsistent with local law:

INTERNATIONAL BUSINESS MACHINES CORPORATION PROVIDES THIS PUBLICATION "AS IS" WITHOUT WARRANTY OF ANY KIND, EITHER EXPRESS OR IMPLIED, INCLUDING, BUT NOT LIMITED TO, THE IMPLIED WARRANTIES OF NON-INFRINGEMENT, MERCHANTABILITY OR FITNESS FOR A PARTICULAR PURPOSE.

Some states do not allow disclaimer of express or implied warranties in certain transactions, therefore, this statement might not apply to you.

This information could include technical inaccuracies or typographical errors. Changes are periodically made to the information herein; these changes will be incorporated in new editions of the publication. IBM may make improvements and/or changes in the product(s) and/or the program(s) described in this publication at any time without notice.

Any references in this information to non-IBM Web sites are provided for convenience only and do not in any manner serve as an endorsement of those Web sites. The materials at those Web sites are not part of the materials for this IBM product and use of those Web sites is at your own risk.

IBM may use or distribute any of the information you supply in any way it believes appropriate without incurring any obligation to you.

Licensees of this program who wish to have information about it for the purpose of enabling: (i) the exchange of information between independently created programs and other programs (including this one) and (ii) the mutual use of the information which has been exchanged, should contact:

IBM Corporation 2Z4A/101 11400 Burnet Road Austin, TX 78758 U.S.A.

Such information may be available, subject to appropriate terms and conditions, including in some cases payment of a fee.

The licensed program described in this document and all licensed material available for it are provided by IBM under terms of the IBM Customer Agreement, IBM International Program License Agreement or any equivalent agreement between us.

Any performance data contained herein was determined in a controlled environment. Therefore, the results obtained in other operating environments may vary significantly. Some measurements may have been made on development-level systems and there is no guarantee that these measurements will be the same on generally available systems. Furthermore, some measurement may have been estimated through extrapolation. Actual results may vary. Users of this document should verify the applicable data for their specific environment.

Information concerning non-IBM products was obtained from the suppliers of those products, their published announcements or other publicly available sources. IBM has not tested those products and cannot confirm the accuracy of performance, compatibility or any other claims related to non-IBM products. Questions on the capabilities of non-IBM products should be addressed to the suppliers of those products.

All statements regarding IBM's future direction or intent are subject to change or withdrawal without notice, and represent goals and objectives only.

This information contains examples of data and reports used in daily business operations. To illustrate them as completely as possible, the examples include the names of individuals, companies, brands, and products. All of these names are fictitious and any similarity to the names and addresses used by an actual business enterprise is entirely coincidental.

#### COPYRIGHT LICENSE:

This information contains sample application programs in source language, which illustrate programming techniques on various operating platforms. You may copy, modify, and distribute these sample programs in any form without payment to IBM, for the purposes of developing, using, marketing or distributing application programs conforming to the application programming interface for the operating platform for which the sample programs are written. These examples have not

been thoroughly tested under all conditions. IBM, therefore, cannot guarantee or imply reliability, serviceability, or function of these programs. You may copy, modify, and distribute these sample programs in any form without payment to IBM for the purposes of developing, using, marketing, or distributing application programs conforming to IBM's application programming interfaces.

If you are viewing this information in softcopy form, the photographs and color illustrations might not be displayed.

### Trademarks

IBM, the IBM logo, and ibm.com are trademarks or registered trademarks of International Business Machines Corp., registered in many jurisdictions worldwide. Other product and service names might be trademarks of IBM or other companies. A current list of IBM trademarks is available on the Web at "Copyright and trademark information" at www.ibm.com/legal/copytrade.shtml.

Adobe, the Adobe logo, Acrobat, PostScript, and the PostScript logo are either registered trademarks or trademarks of Adobe Systems Incorporated in the United States, and/or other countries.

IT Infrastructure Library is a registered trademark of the Central Computer and Telecommunications Agency which is now part of the Office of Government Commerce.

Intel, Intel logo, Intel Inside, Intel Inside logo, Intel Centrino, Intel Centrino logo, Celeron, Intel Xeon, Intel SpeedStep, Itanium, and Pentium are trademarks or registered trademarks of Intel Corporation or its subsidiaries in the United States and other countries.

Linux is a registered trademark of Linus Torvalds in the United States, other countries, or both.

Microsoft, Windows, Windows NT, and the Windows logo are trademarks of Microsoft Corporation in the United States, other countries, or both.

ITIL is a registered trademark, and a registered community trademark of the Office of Government Commerce, and is registered in the U.S. Patent and Trademark Office.

UNIX is a registered trademark of The Open Group in the United States and other countries.

Cell Broadband Engine is a trademark of Sony Computer Entertainment, Inc. in the United States, other countries, or both and is used under license therefrom.

Linear Tape-Open, LTO, the LTO Logo, Ultrium and the Ultrium Logo are trademarks of HP, IBM Corp. and Quantum in the U.S. and other countries.

Other company, product, and service names may be trademarks or service marks of others.

# Index

## **Numerics**

3350 Messages on console 6

# Α

accessibility ix ADDSD 123, 143 ALTDSD DELVOL 140 NODFP 142, 143 NONOTIFY 141 NOTIFY 139, 140 OWNER 120, 121, 140, 141, 143 in message 120 ALTGROUP OWNER 121 ALTUSER DFLTGRP 144 OWNER 121 REVOKE 144 APF 37 authorization 122

# В

B8R messages 447 severity 447 BB messages 445 BB100018 445 BB124 445 BB146 445 BB157 445 BB200004 445 BBn for n below 100000 445

# С

C errors 461 C2P messages completion code 343 return code 343 severity 343 C2R messages 391 C2RU messages 401 C2RW messages 407 C2X messages 409 completion code 409 return code 409 severity 409 C2XACTV messages 409 C4R messages 421 severity 421 CKF messages 5 completion code 5 return code 5 severity 5 CKG messages 59 completion code 59

CKG messages (continued) return code 59 severity 59 CKGRACF messages 59 CKN messages 87 completion code 87 return code 87 severity 87 CKNSERVE messages 87 CKR messages 113 completion code 113 return code 113 severity 113 CKRCARLA messages 113 CKV messages 311 completion code 311 return code 311 severity 311 CKX messages 321 completion code 321 return code 321 severity 321 CMD reject 6 communication errors 461 condition code 87 CONNECT 144 OWNER 121 VERIFY 121, 122 CQT messages 327 customer support 465 registering with 464 searching knowledge bases 463 searching tips 463 searching with support tools 463

# D

DASDVOL 122 DEFINE ALIAS 192 DELDSD 123, 140, 141 GENERIC 123 NOSET 139 in message 118, 119 DELETE ALIAS 191 PERMIT 121, 142, 143, 146, 147, 155 in message 119, 120 DELMEM RALTER in message 119 DELUSER 144 DFLTGRP ALTUSER 144 DFP VVDS 122

## Ε

EDT 6 education ix EPR errors 461 error LC607 461 Error local communication 461 errors zSecure Visual client 461 Errors BB100018 445 BB124 445 BB146 445 BB157 445 BB157 445 BB200004 445 BBn for n below 100000 445

## F

fixes, obtaining 463

## I

IBM Software Support ix Support Assistant ix IBM Security zSecure Visual server messages 407 ICH messages 459 IDCAMS DIAGNOSE 122, 124, 190 INDICATED VERIFY 123, 139, 143 in message 118 information centers, searching 463 Internet, searching 463 IOCH 6 IODN 6 IRR messages 459 IRRUT200 when recommended 116, 117

## Κ

knowledge bases searching knowledge bases 463 searching tips 463 searching with support tools 463

## L

LC errors 461 Log enterprise 461 LPBT 6

## Μ

Message Client 461 enterprise errors 461 Message (continued) local communication errors 461 messages C2RU161 405 C2RU162 405 C2RU163 405

# Ν

NODFP ALTDSD 142, 143 NONOTIFY ALTDSD 141 RALTER 141, 142 NOTIFY ALTDSD 139, 140 RALTER 139, 144 REMOVE 141, 143

# 0

online publications v terminology v ONVOLUME VERIFY 139, 140, 141 in message 118, 119 OWNER ALTDSD 120, 121, 141, 143 in message 120 ALTGROUP 121 ALTUSER 121 CONNECT 121 RALTER 121

# Ρ

PADS in message 114, 116, 128, 161, 214 VERIFY 119, 149, 150, 225, 226, 227 PERMIT DELETE 121, 142, 143, 146, 147 in message 119, 120 REMOVE 121, 122, 138, 140, 141, 142, 143, 146, 152, 155 in message 119, 120 VERIFY 121, 122, 138, 140, 141, 142, 143, 146, 152, 155 in message 119, 120 Policy Profiles messages 421 port conflict 461 problem determination and resolution 466 problem-determination ix PROGRAM VERIFY in message 119 PROTECTALL VERIFY 123, 143, 144 publications accessing online v list of for this product v

### R

RACF Offline messages 447 RALTER ADDMEM 155 DELMEM 155 in message 119 NONOTIFY 141, 142 NOTIFY 139, 144 OWNER 121 RCVT 6 RDEL. **RDEL** 141 REDUNDANT REMOVE 123 REMOVE 144 PERMIT 121, 122, 138, 140, 141, 142, 143, 146, 152, 155 in message 119, 120 **REDUNDANT 123** resource copying 192 resource deletion 190 return code 87 REVOKE ALTUSER 144

## S

Security zSecure Manager for RACF z/VM messages 311 segments spanned VSAM records 13 severity code 87 Software Support contacting 465 receiving weekly updates 464 spanned records VSAM 13 SSVT 6 STGS 6 support 463

# Т

TCP port conflict 461 terminology v training ix troubleshooting ix

# V

VERIFY CONNECT 121, 122 INDICATED 123, 139, 143 in message 118 NOTEMPTY 123 ONVOLUME 139, 140, 141 in message 118, 119 PADS 119, 149, 150, 225, 226, 227 PERMIT 121, 122, 138, 140, 141, 142, 143, 146, 152, 155 in message 119, 120 PROGRAM in message 119 PROTECTALL 123, 143, 144 VVDS profile 122

# Ζ

zSecure Alert messages 343
zSecure CICS Toolkit messages 327
zSecure Collect messages for z/OS 5
zSecure Collect messages for z/VM 311
zSecure Command Execution Utility messages 321
zSecure Command Verifier messages 421
zSecure Visual client communications errors 461
zSecure Visual client errors 461
zSecure Visual client messages 401
zSecure Visual messages 445

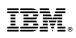

Printed in USA

SC27-5643-01

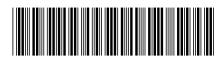